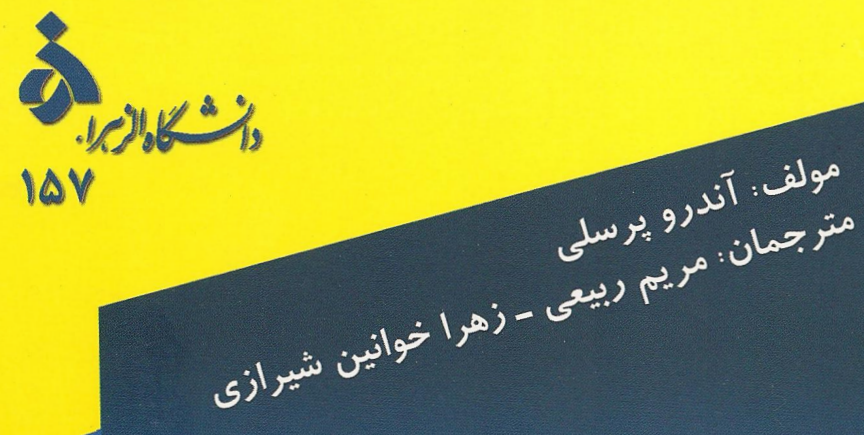

هندسه ديفرانسيل مقدماتى

مولف: آندرو برسلی

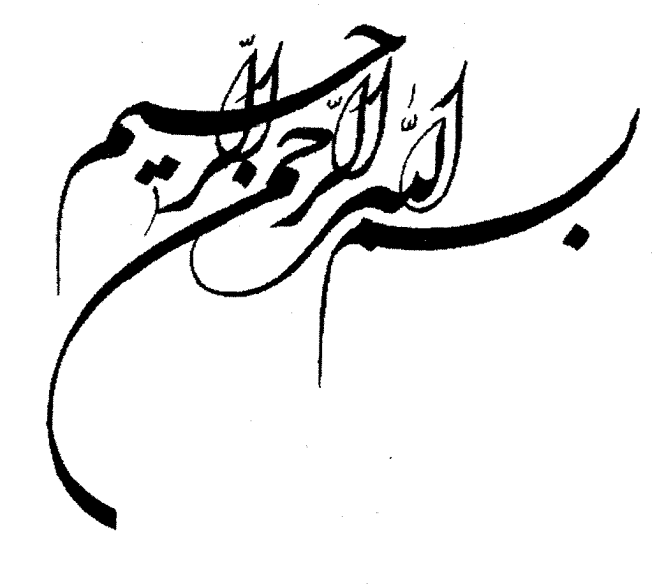

## هندسه ديفرانسيل مقدماتي

نوشته آندرو پرسلی

برگردان مریم ربیعی و زهرا خوانین شیرازی

#### مقدمه

هندسه دیفرانسیل مطالعه هندسی خمها و سطوح در فضای سهبعدی با استفاده از روشهای حساب دیفرانسیل و انتگرال است. این مبحث شامل برخی از زیباترین نتایج در ریاضیات است و هنوز اغلب آنها بدون داشتن پیش نیاز علمی قوی قابل فهم هستند. بنابراین تقریباً در همهٔ این کتاب، تنها پیش نیازهای لازم، داشتن اطلاعات علمی خوب در حساب دیفرانسیل و انتگرال (شامل مشتقات جزئي)، بردارها و جبر خطي (شامل ماتريسها و دترمينانها) است.

بسیاری از نتایجی که در مورد خمها و سطوح مطرح خواهیم کرد، نمونهای از نتایج کلی تری هستند که در بعدهای بالاتر بکار میروند. بهعنوان مثال، قضیه گوس بونه که در فصل ۱۱ بررسی شده، نمونهای از، بسیاری از نتایج است که خواص «موضعی» و «سراسری» اشیاء هندسی را بیان میکند.

مطالعه چنین روابطی یکی از موضوعات مهم ریاضیات در قرن بیستم است. البته، روش های به کار رفته در این کتاب، لزوماً روشهایی نیستند که به بعدهای بالاتر قابل تعمیم باشند. (بهعنوان مثال، برای خوانندگان مطلع، در بقیه کتاب به «اتصالات» اشارهای نشده است). ترجیحاً، سعی کردهایم در تمام موارد از سادهترین اثباتهایی که نتایج مطلوب را دربر خواهند داشت استفاده کنیم. انجام این امر نه تنها پیش:یازهای لازم را به حداقل می,رساند. بلکه ما را قادر می,سازند که از بعضی از مفاهیم سخت که اغلب در مطالعه هندسهٔ دیفرانسیل در بعدهای بالاتر با آن مواجه هستیم اجتناب نماییم. امیدواریم که با این روش، این موضوعات زیبا را برای همه افراد قابل دسترس نماییم.

البته. این که ریاضیات را می;توان فقط با تمرین یاد گرفت و نه فقط با خواندن. عبارتی کلیشهای ولی درست است. از این روکتاب شامل بیش از ۲۰۰ تمرین است. خوانندگان باید تا زمانی که توانشان اجازه می دهد به حل آنها اقدام نمایید. حل کامل همه تمرین ها در انتهای کتاب ارائه شده است ولي مراجعه به آن بايد بعد از حل توسط خود خواننده و يا در صورت اضطرار و لاعلاجی صورت گیرد. سعی کردهایم با ارائه راهنمایی در حل مسائلی که کمی دشوارتر هستند تعداد مثالها را به حداقل برسانیم.

أندرو يرسلي,

فهرست مطالب

 $\bar{z}$ 

 $\mathcal{A}^{\pm}$ 

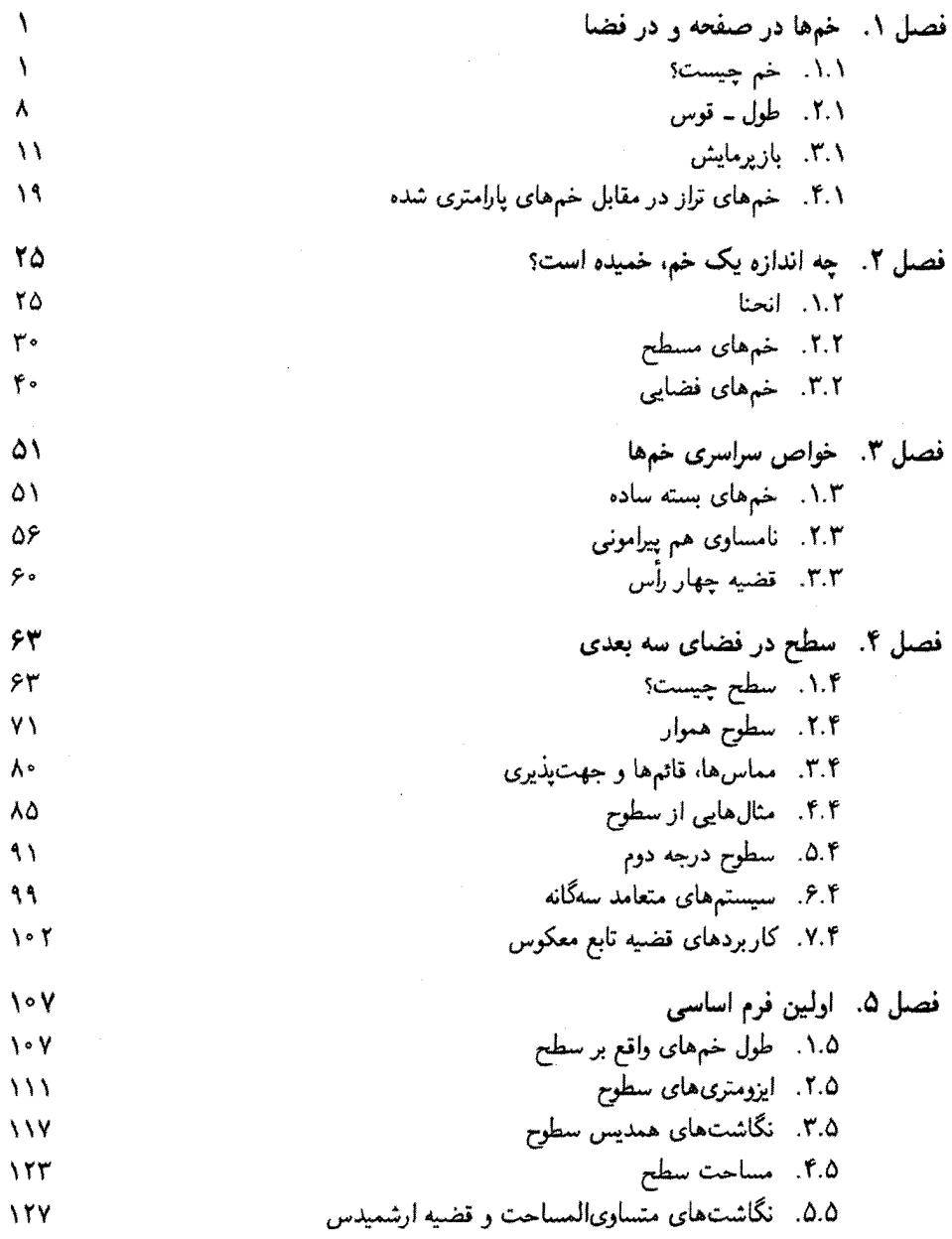

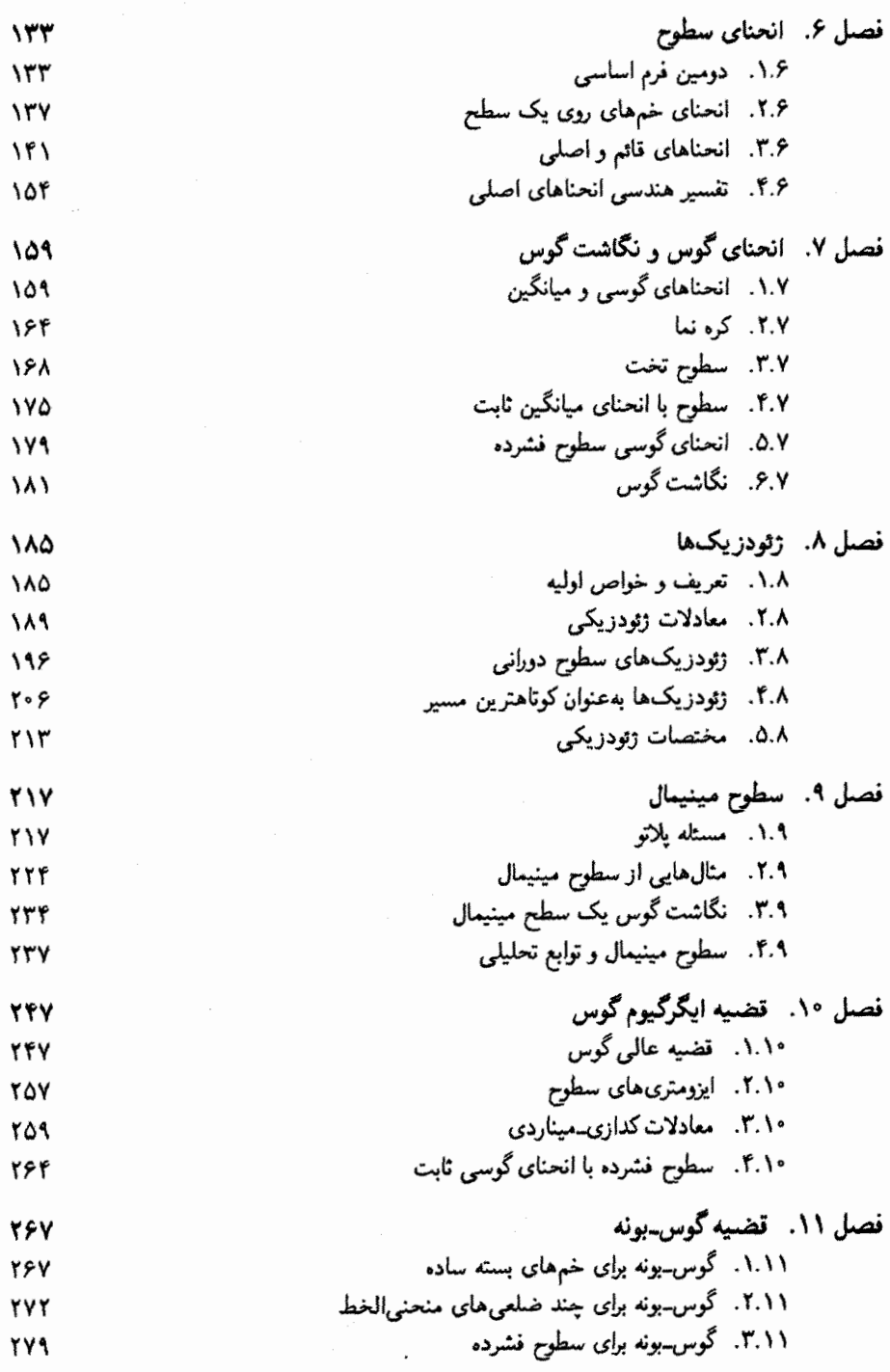

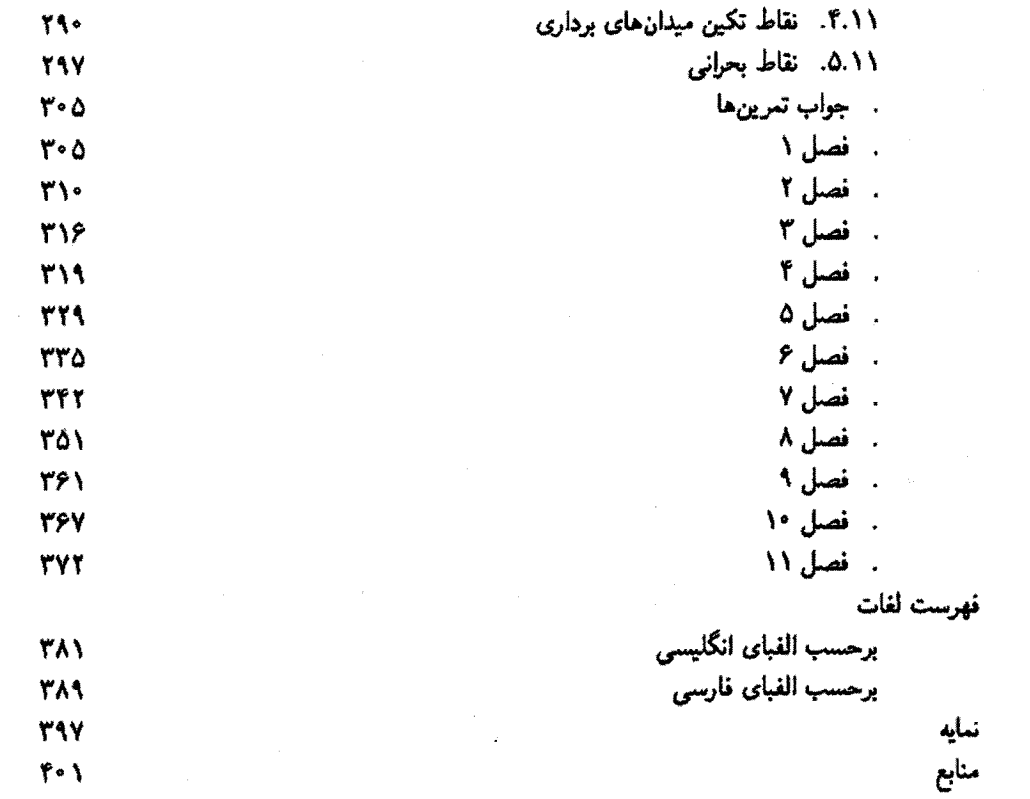

 $\mathcal{H}_{\text{max}}$ 

 $\frac{1}{2} \sum_{i=1}^{n} \frac{1}{2} \sum_{j=1}^{n} \frac{1}{2} \sum_{j=1}^{n} \frac{1}{2} \sum_{j=1}^{n} \frac{1}{2} \sum_{j=1}^{n} \frac{1}{2} \sum_{j=1}^{n} \frac{1}{2} \sum_{j=1}^{n} \frac{1}{2} \sum_{j=1}^{n} \frac{1}{2} \sum_{j=1}^{n} \frac{1}{2} \sum_{j=1}^{n} \frac{1}{2} \sum_{j=1}^{n} \frac{1}{2} \sum_{j=1}^{n} \frac{1}{2} \sum_{j=1}^{n$ 

خمها در صفحه و در فضا

در این فصل درباره دو فرمول ریاضی، از مفهوم شهودی خم، بحث میکنیم رابطه دقیق بین آنها تا اندازهای ظریف است. بنابراین با ارائه مثالهایی از هر نوع خم و یافتن راههای کاربردی برای قانونمند کردن رابطه بین آنها شروع میکنیم.

 $\Lambda$ . خم چیست؟ اگر بخواهید مثالی از یک خم ارائه دهید احتمالاً یک خط مستقیم مثل ۱ $x = \sqrt{2} - y$  (اگر چه خمیده نیست)، یا دایره ۱ $y^Y = x^Y + x^Y = x^Y = x^Y$  یا شاید سهمی  $x^Y = x^Y = y$  را ارائه می نمایید.

> $y-x^2=0$  $y-2x=1$

> > همه این خمها با معادله دکارتی

 $x^2 + y^2 = 1$ 

 $f(x,y)=c$ 

تعریف می،شوندکه در آن  $f$  تابعی از  $x$  و  $c$  ، یک مقدار ثابت است. با این دید. یک خم مجموعه نقاطی به صورت  $C = \{(x, y) \in \mathbf{R}^{\dagger} | f(x, y) = c\}$  $(1)$ 

است.

همهٔ این مثالها خمهایی در صفحه  $\mathrm{R}^7$  هستند، اما می $\mathrm{u}_0$ ن خمهایی در  $\mathrm{R}^7$  نیز ارائه داد. بهطور مثال محور  $x$ ها در  $\mathbf{R}^{\texttt{v}}$ ، خط راستی است که با رابطه  $\{(x, y, x) \in \mathbf{R}^T | y = z = \cdot\}$ داده میشود، و در حالت کلی یک خم در  ${\bf R}^{\bf r}$  با یک جفت معادله  $f_1(x, y, z) = c_1$ ,  $f_1(x, y, z) = c_1$ 

تعريف مه,شود.

خمهایی از این نوع **خمهای تراز** خوانده میشوند. این ایده از آنجا ناشی میشود که خم در سعادله (۱). مجموعه نقاطی در صفحه مانند  $(x,y)$  است که با مقدار  $f(x,y)$  به «سطح تراز»  $c$ مى رسند.

اما تفکر دیگری نیز در مورد خم وجود دارد که در بسیاری از مواقع مفید است. به عنوان مثال، یک خم را می توان مسیر طی شده یک نقطه تصور کرد.  $i$  بنابراین اگر ( $\gamma(t)$  موقعیت بردار در لحظه t باشد. خم بوسیله تابع $\gamma$  بر حسب پارامتر t, با مقادیر برداری در ' $\mathbf{R}^{\texttt{Y}}$  برای خم مسطح و با مقادیر برداری در R۳ برای خم فضایی تعریف میشود.  $\cdot$  با استفاده از این ایده اولین تعریف دقیق از خمهای موجود در  ${\bf R}^n$  را ارائه میدهیم (فقط حالتهای ۲ $n=1$  یا ۳ $n=1$  را بررسی میکنیم، اما به سادگی میتوان بهطور همزمان با هر دوکارکرد).

تعريف ١.١  $-\infty \leq \alpha < \beta \leq \infty$ یک خم پارامتری شده در  $\mathbf{R}^n$ ، تابع  $\mathbf{R}^n \to (\alpha,\beta) \to \alpha$  است که در آن  $\alpha \leq \beta \leq \infty$ نماد  $(\alpha, \beta)$  بازه باز

 $(\alpha, \beta) = \{t \in \mathbf{R} | \alpha < t < \beta\}$ 

است.

خم پارلستری شدهای که تصویر آن در خم تراز C واقع است پرمایش (بخشمی از) خم C نامیده میشود. مثالهای زیر نشان میدهدکه چطور میتوان از خمهای تراز، به خمهای پارامتری شده رسيد و بالعكس.

مثال ۱.۱

بیایید پرمایش (t) $\gamma(t)$ از سهمی  $y = x^7$  را بیابیم.  $y = ( \gamma_1(t), \gamma_1(t)) = (\gamma_1(t), \gamma_2(t))$ ، آنگاه مؤلفههای  $\gamma$ ر ۳ میبایستی در رابطه

$$
\gamma_{\Upsilon}(t) = \gamma_{\Upsilon}(t)^{\Upsilon} \tag{7}
$$

به ازای هر t در بازه  $(\alpha,\beta)$  که  $\gamma$  در آن تعریف شده باشد، صدق کند (این بازه هنوز معین نشده). و هر نقطه روی سهمبی نیز باید. به ازای $t \in (\alpha, \beta)$  ـای با  $(\gamma_1(t), \gamma_1(t))$  برابر شود.  $\Box$ بته یک جواب بدیهی برای معادله (۲)،  $t$   $t$   $\gamma_1(t)=t^\intercal$  و  $\gamma_1(t)=\gamma$  می باشد. برای بهدست آوردن  $t$  تمام نقاط سهمى،  $t$  مى بايستى تمام اعداد حقيقى را اتخاذ كند. (جون مؤلفه  $x$ - ام ( $\gamma(t)$  ،  $(-\infty,\infty)$  است و مؤلفه  $x$ -ام نقاط سهمی می $\bar{v}$ واند هر عدد حقیقی باشد.) لذا  $(\alpha,\beta)$  برابر و برمایش مورد نظر به صورت

$$
\gamma:(-\infty,\infty)\to\mathbf{R}^{\mathsf{T}},\ \ \gamma(t)=(t,t^{\mathsf{T}})
$$

 $\gamma(t) =$ می باشد. اما این تنها پرمایش سهمی نیست. انتخابهای دیگر می توانند به شکل باشند. و البته تعداد (بیشمار) دیگری نیز (۲ $(t, \mathfrak{f}t^{\mathfrak{f}})$  باشند. و البته تعداد (بیشمار) دیگری نیز ( $(t^{\mathfrak{r}}, t^{\mathfrak{f}})$ وجود دارند. بنابراین پرمایش یک خم تراز منحصر به فرد نیست.

$$
y = \sqrt{1 - t^{\intercal}} \text{, } y = \sqrt{1 - t^{\intercal}} \text{, } y = x
$$
1. 
$$
y = \sqrt{1 - t^{\intercal}} \text{, } y = x
$$
1. 
$$
y = -\sqrt{1 - t^{\intercal}}
$$
 (میتوان 
$$
y = -\sqrt{1 - t^{\intercal}}
$$
)

بەدست خواھد آمد.

اما این فقط پرمایش نیمه بالایی دایره است، زیرا  $t^{\intercal}$  – ا $\sqrt{1-t^{\intercal}}$  همیشه مثبت است.  $\;$  بهطور مشابه، اگر  $t^{\intercal} - t^{\intercal} - y = y$  را درنظر بگیریم، پرمایش قسمت پایین دایره بهدست می[ید.

 $\gamma_{\mathsf{Y}}(t)$ اگر پرمایش کل دایره را بخواهیم بررسی دیگری لازم است. به توابعی مانند ( $\gamma_{\mathsf{Y}}(t)$  و  $t \in (\alpha, \beta)$  نیاز داریم بهطوریکه برای هر

> $\gamma_1(t)^{\dagger} + \gamma_2(t)^{\dagger} = 1$  $(1)$

و هر چنین نقطهای روی دایره. به ازای tای در بازه ( $\alpha,\beta$ ). باید برابر ( $\gamma_{\gamma}(t),\gamma_{\gamma}(t)$ ) باشد. " یک  $\gamma_1(t) = \sin t$  جواب واضح برای معادله (۳). جواب و $\gamma_1(t) = \sin t$  است (جون برای تمام مقادیر د (cos  $t + \sin^7 t =$  ). میتوانیم فرض کنیم ( $\alpha, \beta$ ) = ( $\alpha, \beta$ )، اگر جه این بازه ( بزرگ است: در واقع میټوان هر بازه باز ( $\alpha,\beta$ )که طولش بیش از ۲ $\pi$  است را در نظرگرفت.

## مثال ۳.۱ خم پارلِمتری شده

$$
\boldsymbol{\gamma}(t) = (\cos^{\mathsf{T}} t, \sin^{\mathsf{T}} t)
$$

- را در نظر میگیریم. (به این خم، خم ستارهگون گفته می شود.) ور برای هر  $t \cdot t = \cos^\gamma t + \cos^\gamma t + \cos^\gamma t + \sin^\gamma t = 0$  از  $y = \sin^\gamma t$  در  $y = \cos^\gamma t + \cos^\gamma t + \sin^\gamma t$ معادله
	- $x^{\gamma/\tau} + y^{\gamma/\tau} = 1$

صدق میکنند. این خم تراز، منطبق بر تصویر تابع  $\gamma$  است.

در این کتاب. با استفاده از حساب دیفرانسیل و انتگرال. خمها (و بعد رویهها) را مطالعه میکنیم. مشتق یک تابع برداری مثل(t/ (تعریف ۱.۱) به صورت مؤلفهای تعریف میشود. اگر

$$
\gamma(t)=(\gamma_1(t),\gamma_1(t),\ldots,\gamma_n(t))
$$

آنگاه

$$
\frac{d\gamma}{dt} = \left(\frac{d\gamma_1}{dt}, \frac{d\gamma_1}{dt}, \dots, \frac{d\gamma_n}{dt}\right)
$$

$$
\frac{d^{\gamma}\gamma}{dt^{\gamma}} = \left(\frac{d^{\gamma}\gamma_1}{dt^{\gamma}}, \frac{d^{\gamma}\gamma_1}{dt^{\gamma}}, \dots, \frac{d^{\gamma}\gamma_n}{dt^{\gamma}}\right)
$$

و الی آخر ِ برای خلاصه نویسی، اغلب  $\frac{d\gamma}{dt}$  را با  $\dot{\gamma}(t)$  و  $\frac{d'\gamma}{\gamma(t)}$  را با  $\ddot{\gamma}(t)$  نمایش میدهیم.

تعریف ۲.۱  
اگر (t)۲ یک خم پارامتری شده باشد، مشتن اول آن، 
$$
\frac{d\gamma}{dt}
$$
، بردار مماس ۲ در نقله (t)۲ خوانده  
میشود.

$$
\frac{\gamma(t+\delta t)-\gamma(t)}{\delta t}
$$

موازی وتری است که دو نقطه  $\gamma(t)$  و  $\gamma(t+\delta t)$  را در تصویر C از  $\gamma$  بههم وصل میکند.

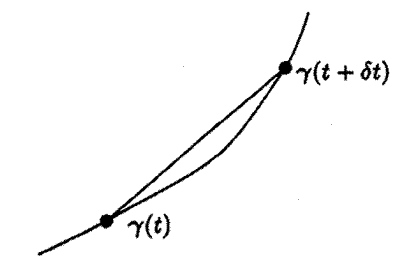

میدانیم وقتی  $\delta t$  به سمت صفر میل کند، وتر با خط مماس بر خم C در (c/موازی است. لذا مماس مىبايستى موازى

$$
\lim_{\delta t \to \tau} \frac{\gamma(t + \delta t) - \gamma(t)}{\delta t} = \frac{d\gamma}{dt}
$$

ىاشد.

گزاره ۱.۱ اگر بردار مماس خم پارامتری شده ثابت باشد. آنگاه تصویر خم (بخشی ازا یک خط مستقیم است.

### اثبات ۱.۱

فرض کنید برای هر  $\dot{\gamma}(t)=\dot{\gamma}(t)$  باشد که در آن a یک بردار ثابت است. با انتگرالگیری مۇلقەاي، دارىم

$$
\gamma(t) = \int \frac{d\gamma}{dt} dt = \int \mathbf{a} dt = t\mathbf{a} + \mathbf{b}
$$

که b بردار ثابت دیگری است. اگر ۰ ≠ a، معادله پارامتری، خط راست موازی a است که از نقطهای که موقعیت بردار b را نشان می،دهد میگذرد.

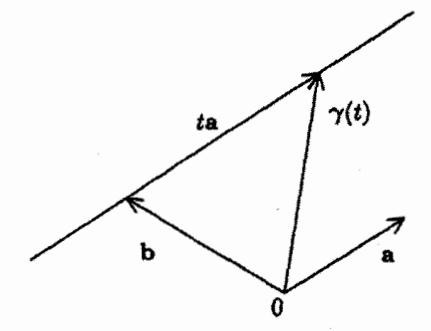

تمرینها  
\n
$$
y = x^{\gamma} \text{ y,by } \gamma(t) = (t^{\gamma}, t^{\gamma}) \downarrow \tilde{l} \quad \text{l. } \text{l.}
$$
\n
$$
y^{\gamma} = x^{\gamma} = 1 \quad \text{(i)}
$$
\n
$$
y^{\gamma} = x^{\gamma} = 1 \quad \text{(ii)}
$$
\n
$$
\frac{x^{\gamma}}{\gamma} + \frac{y^{\gamma}}{4} = 1 \quad \text{(iii)}
$$
\n
$$
\gamma(t) = (\cos^{\gamma} t, \sin^{\gamma} t) \quad \text{(i)}
$$
\n
$$
\gamma(t) = (e^t, t^{\gamma}) \quad \text{(ii)}
$$
\n
$$
\gamma(t) = (e^t, t^{\gamma}) \quad \text{(iii)}
$$

- ۵.۱ خم ستارهگون در مثال ۳.۱ را رسم کنید. بردار مماس را در هر نقطه بهدست آورید. در كدام نقاط بردار مماس برابر صفر است.
- خرض کنید P یک نقطه دلخواه واقع بر دایره C با شعاع ۰  $a > a$  و مرکز (۰٫۵) در صفحه  $\mathcal{P}$  .  $\lambda$ اشد و خط راستی که نقطه P را به مبدا مختصات وصل میکند خط  $y = \mathsf{r}$  را در  $xy$  $\ket{Q}$  نقطه  $Q$  قطع کند، و بعلاوه فرض کنید خطمی که از  $P$  موازی محور  $x$ ها، و خطبی که از موازی محور  $y$ ها رسم میشود در نقطه  $R$  متقاطع باشند وقتی  $P$  روی  ${\cal C}$  حرکت میکند، مکان هندسی خمی است که افسون اگنسی  $'$  نام دارد.  $R$ 
	- (i) معادله بارامتری
		- (ii) معادله دکارتی
			- این خم را بیابید

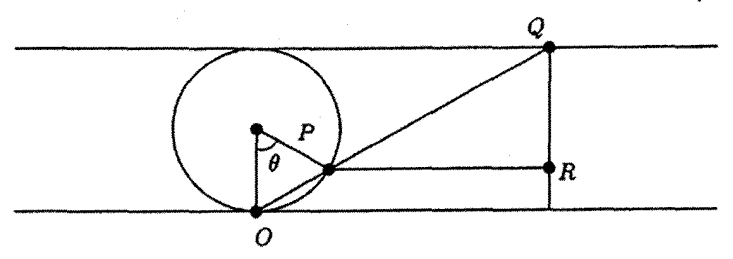

۷.۱ سیکلوئید خم مسطحی است که از چرخیدن نقطهای روی پیرامون دایرهای که بدون سر خوردن. روى خط راست مىغلتد حاصل مىشود. نشان دهيد اگر محور &ها خط راست و شعاع دایره ° < a باشد. سیکلوئید را می;توان به صورت

$$
\gamma(t) = a(t - \sin t, \, t - \cos t)
$$

برمايش نمود.

۸.۱ تمرین قبل را تعمیم دهید: ﴿ بِا پیدا کردن پرمایش ایبی سیکلوئید (های یوسیکلوئید)، خمی که از حرکت نقطهای واقع بر پیرامون دایرمای که بدون سر خوردن. در بیرون (در درون) یک دایره ثابت می،غلتد، حاصل می،شود.

ا نشان دهید  $\gamma(t) = (\cos^{\gamma} t - \frac{1}{\gamma}, \sin t \cos t, \sin t)$  پرمایش خمی است که از تقاطع  $\gamma(t) = (\cos^{\gamma} t - \frac{1}{\gamma}, \sin t \cos t, \sin t)$ 1) witch of Agnesi

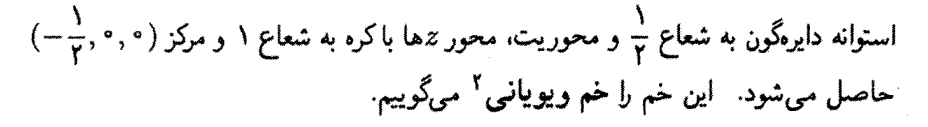

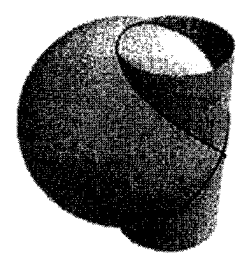

- ا ۱۰.۱ مارییچ لگاریتمی ( $e^t\cos t, e^t\sin t$  و درنظر بگیرید، نشان دهید زاویهٔ بین ( $\gamma(t)=e^t\cos t, e^t\sin t$ و بردار مماس در  $\gamma(t)$  به  $t$  وابسته نیست. (تصویر خم مارپیج لگاریتمی در مثال  $\gamma(t)$ ۴.۱ نشان داده شده است).
- طول ۔ قوس  $\mathbf{Y}$ اگر  $\mathbf{v}=(v_1,\ldots,v_n)$ یک بردار در  $\mathbf{R}^n$  باشد، طول آن برابر است با  $||\mathbf{v}|| = \sqrt{v_1^{\mathsf{T}} + \cdots + v_n^{\mathsf{T}}}$ اگر u بردار دیگری در  ${\bf R}^n$  باشد  $\|{\bf u}-{\bf v}\|$  طول پاره خطی است که نقاطی با موقعیت برداری
- ر v در  $\mathbf{R}^n$  را به هم وصل مىكند.  $\mathbf{u}$
- برای پیداکردن فرمولی برای محاسبه طول خم پارامتری شده  $\gamma$ ، توجه کنید اگر  $\delta t$ کوچک باشد قسمتی از تصویر  ${\cal C}$ که بین  $\gamma(t)$  و $\gamma(t+\delta t)$  واقع است تقریبا یک خط راست است بنابراین طول آن تقریباً برابر است با
- $\|\gamma(t+\delta t)-\gamma(t)\|$ بعلاوه. چون  $\delta t$  کوچک است.  $\frac{\gamma(t+\delta t)-\gamma(t)}{\delta t}$  تقریباً برابر با  $\dot{\gamma}(t)$  است. بنابراین طول تقريباً برابر با

 $\|\dot{\gamma}(t)\| \delta t$ 

 $(\mathbf{r})$ 

است. اگر بخواهیم قسمتی از طول C را (نه لزوماً قسمت بسیار کوچک آن را) محاسبه کنیم میتوانیم آن را به قسمتهایی تقسیم نماییم که هرکدام مربوط به رشد کوچک  $\delta t$  در t است طول 2) Viviani's curve

هر کدام از قسمتها را با استفاده از (۴) محاسبه و سپس با هم جمع میکنیم. بعد  $\delta t$  را به سمت صفر میل میدهیم. در اینصورت اندازه دقیق بهدست میآید.

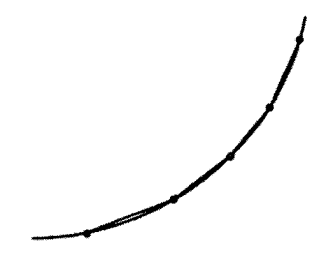

با این ایده، تعریف زیر را ارائه میدهیم.

عويی ۱.۱  
طول - قوس خم ۲ که از (7(t.) ۲ شروع میشود تابع (1)8 با ضابطه  

$$
s(t) = \int_{t_-}^{t} ||\dot{\gamma}(u)||du
$$

بنابراین  $s(t_*) = s(t)$  و(b) مثبت یا منفی است، بر حسب اینکه، t بزرگتر یا کوچکتر از باشد.  $\vec{z}$ ر نقطهٔ آغازی دیگری مانند  $\gamma(\tilde{t},\tilde{\phantom{\phi}})$  اختیارکنیم، طول - قوس  $\tilde{s}$  با  $s$  بهاندازهٔ ثابت تفاوت دارد.  $\int_{t_*}^{\tilde{t}_*} \|\dot{\gamma}(u)\|du$ 

## مثال ۴.۱

برای مارپیچ لگاریتمی

 $\gamma(t) = (e^t \cos t, e^t \sin t)$ 

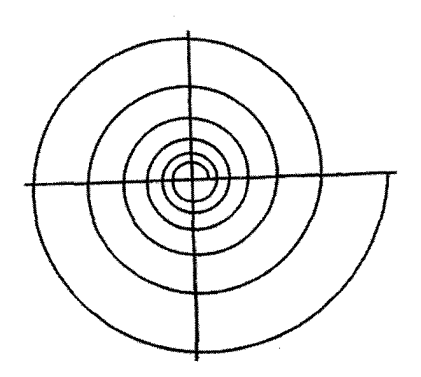

$$
\dot{\gamma} = (e^t(\cos t - \sin t), e^t(\sin t + \cos t))
$$
\n
$$
\therefore ||\dot{\gamma}||^{\mathsf{Y}} = e^{\mathsf{Y}t}(\cos t - \sin t)^{\mathsf{Y}} + e^{\mathsf{Y}t}(\sin t + \cos t)^{\mathsf{Y}} = \mathsf{Y}e^{\mathsf{Y}t}
$$
\n
$$
\therefore ||\dot{\gamma}||^{\mathsf{Y}} = e^{\mathsf{Y}t}(\cos t - \sin t)^{\mathsf{Y}} + e^{\mathsf{Y}t}(\sin t + \cos t)^{\mathsf{Y}} = \mathsf{Y}e^{\mathsf{Y}t}
$$
\n
$$
\mathsf{Y} = \int_{\mathsf{Y}^{\mathsf{Y}}} \sqrt{\mathsf{Y}e^{\mathsf{Y}u}} du = \sqrt{\mathsf{Y}}(e^t - 1)
$$
\n
$$
\mathsf{Y} = \int_{\mathsf{Y}^{\mathsf{Y}}} \sqrt{\mathsf{Y}e^{\mathsf{Y}u}} du = \sqrt{\mathsf{Y}}(e^t - 1)
$$
\n
$$
\frac{d\mathsf{S}}{dt} = \frac{d}{dt} \int_{t}^{t} ||\dot{\gamma}(u)|| du = ||\dot{\gamma}(t)||
$$
\n
$$
\frac{d\mathsf{S}}{dt} = \frac{d}{dt} \int_{t}^{t} ||\dot{\gamma}(u)|| du = ||\dot{\gamma}(t)||
$$
\n
$$
\mathsf{Y}(t) = \int_{\mathsf{Y}^{\mathsf{Y}}} \mathsf{Y}(t) \mathsf{Y}(t) \mathsf{Y}(t) = \int_{\mathsf{Y}^{\mathsf{Y}}} \mathsf{Y}(t) \mathsf{Y}(t) \math
$$

تعریف ۴.۱  
اگر ۳.۳ → 
$$
(\alpha, \beta)
$$
 : ۲ یک خم یارامتری شده باشد، سرعت آن در نقله (۲/۲ برابر ||\nγ(t) اخ  
است و۲ خم سرعت ـ واحد نامیده میشود اگر (t) ۲ بایی تمار (α, β) به بردار راحد باشد.

در بسیاری از مثالها خواهیم دید که خم سرعت ــ واحد. فرمولها و نتایج سادهتری دارد. علت این سادهسازی در عبارت بعدی بیان میشود. اگر چه در نگاه اول جالب بهنظر نمی آید. ولی برای آنچه در پیش داریم بسیار مفید است.

## گزاره ۲.۱ فرض کنید بردار واحد  $\mathbf{n}(t)$  تابع همواری از پارامتر  $t$  باشد. دراین $\in$ سورت حاصل $\leq$ صرب نقطهای

 $\dot{\mathbf{n}}(t)\cdot\mathbf{n}(t)=\cdot$ 

برای هر t برقرار است. لذا  $\,\dot{\mathbf{n}}(t)\,$  صفر و یا عمود بر  $\,\mathbf{n}(t)\,$  است. خصوصاً. اگر  $\,\mathbf{r}\,$  یک بردار سرعت واحد باشد. آنگاه یا  $\ddot{\gamma}$  صفر است و یا بر  $\dot{\gamma}$  عمود است.

ادار ہے

اثبات میگیریم.  
\nاز حاصلضرب نقطهای تابعهای برداری (d) و(t) مشتو میگیریم.  
\n
$$
\frac{d}{dt}(\mathbf{a} \cdot \mathbf{b}) = \frac{d\mathbf{a}}{dt} \cdot \mathbf{b} + \mathbf{a} \cdot \frac{d\mathbf{b}}{dt}
$$
\n
$$
\frac{d}{dt}(\mathbf{a} \cdot \mathbf{b}) = \frac{d\mathbf{a}}{dt} \cdot \mathbf{b} + \mathbf{a} \cdot \frac{d\mathbf{b}}{dt}
$$
\n
$$
\mathbf{n} \cdot \mathbf{n} + \mathbf{n} \cdot \mathbf{n} = \mathbf{a}
$$
\n
$$
\mathbf{n} \cdot \mathbf{n} + \mathbf{n} \cdot \mathbf{n} = \mathbf{a}
$$
\n
$$
\mathbf{n} \cdot \mathbf{n} + \mathbf{n} \cdot \mathbf{n} = \mathbf{a}
$$
\n
$$
\mathbf{n} \cdot \mathbf{n} + \mathbf{n} \cdot \mathbf{n} = \mathbf{a}
$$
\n
$$
\mathbf{n} \cdot \mathbf{n} + \mathbf{n} \cdot \mathbf{n} = \mathbf{a}
$$
\n
$$
\mathbf{n} \cdot \mathbf{n} + \mathbf{n} \cdot \mathbf{n} = \mathbf{a}
$$
\n
$$
\mathbf{n} \cdot \mathbf{n} + \mathbf{n} \cdot \mathbf{n} = \mathbf{a}
$$
\n
$$
\mathbf{n} \cdot \mathbf{n} + \mathbf{n} \cdot \mathbf{n} = \mathbf{a}
$$
\n
$$
\mathbf{n} \cdot \mathbf{n} + \mathbf{n} \cdot \mathbf{n} = \mathbf{a}
$$
\n
$$
\mathbf{n} \cdot \mathbf{n} + \mathbf{n} \cdot \mathbf{n} = \mathbf{a}
$$
\n
$$
\mathbf{n} \cdot \mathbf{n} + \mathbf{n} \cdot \mathbf{n} = \mathbf{a}
$$
\n
$$
\mathbf{n} \cdot \mathbf{n} + \mathbf{n} \cdot \mathbf{n} = \mathbf{a}
$$
\n
$$
\mathbf{n} \cdot \mathbf{n} + \mathbf{n} \cdot \mathbf{n} = \mathbf{a}
$$
\n
$$
\mathbf{n} \cdot \mathbf{n} + \mathbf{n} \cdot \mathbf{n} = \mathbf{a}
$$
\n<math display="</p>

### ۳.۱ بازیرمایش

در مثال های ۱.۱ و ۲.۱ دیدیم که خم تراز می تواند دارای پرمایش های بی شماری باشد. لذا شناخت رابطة بين آنها داراي اهميت است.

تعريف ۵.۱ خم پارلمتری شده  $\mathbf{R}^n\to (\tilde{\alpha},\tilde{\beta})\to \tilde{\gamma}:(\tilde{\alpha},\tilde{\beta})\to \mathbf{R}^n$  خم پارلمتری شده  $\gamma: (\alpha,\beta)\to R^n$ اگر نگاشت دو سویبی هموار  $(\alpha,\beta)\to (\tilde{\alpha},\tilde{\beta})\to (\tilde{\alpha},\tilde{\beta})$  (نگاشت باز پرمایش) وجود داشته باشد  $\tilde{t}\in(\tilde{\alpha},\tilde{\beta})$  بهطوریکه نگاشت معکوس  $(\tilde{\alpha},\tilde{\beta})\to(\alpha,\beta)\to(\tilde{\alpha},\tilde{\beta})$  نیز هموار باشد و برای هر

 $\tilde{\gamma}(\tilde{t}) = \gamma(\phi(\tilde{t}))$ 

توجه کنید، چون  $\phi$  دارای معکوس هموار است. لذا  $\gamma$  نیز یک بازپرمایش  $\tilde{\gamma}$  است و برای هر  $t \in (\alpha, \beta)$ 

$$
\tilde{\gamma}(\phi^{-1}(t)) = \gamma(\phi(\phi^{-1}(t))) = \gamma(t)
$$

دو خم که بازپرمایش یکدیگرند دارای یک تصویرند. بنابراین میبایستی دارای خواص هندسی یکسان باشند.

#### مثال ۵.۱

در مثال ۲.۱ برمایش  $\gamma(t) = (\cos t, \sin t)$  را برای دایره ۱ $y^{\mathsf{T}} = x^{\mathsf{T}} + x^{\mathsf{T}}$  در نظر گرفتیم. برمایش دیگر بهصورت:

$$
\tilde{\gamma}(t)=(\sin t,\cos t)
$$

است (زیرا ۱ $\cos^\intercal t + \cos^\intercal t + \sin^\intercal$ ) برای اثبات اینکه  $\tilde \gamma$  بازپرمایش  $\gamma$  است، می $\sin^\intercal t + \cos^\intercal t = 1$ بازبرمایش  $\phi$  چنان ارائه دهیم که

$$
(\cos\phi(t),\sin\phi(t))=(\sin t,\cos t)
$$

یک جواب این رابطه تابع  $t-\frac{\pi}{\gamma}-t$  است.

همانطور که در بخش قبل اشاره کردیم بررسی خم سرعت واحد سادهتر است، لذا این که دقیقاً کدام یک از خمها دارای بازپرمایش سرعت واحد می باشند مهم است.

تعريف ۶.۱ نقطه  $\gamma(t)$  در خم پارلمتری شده  $\gamma$  را نقطهٔ عادی می $i$ امیم هرگاه  $\dot{\gamma}(t) \neq \dot{\gamma}(t)$ . در غیر این صورت (t/ نقطهٔ تکین  $\gamma$  است. " یک خم عادی است هرگاه همه نقاط آن عادی باشد.

قبل از اینکه رابطهٔ بین عادی بودن خم و بازپرمایش سرعت\_واحد را نشان دهیم. به دو خاصیت ساده خمهای عادی اشاره میکنیم. ۖ اگر چه این نتایج بهطور خاص جذاب نیستند ولی برای آنچه که در پیش داریم ارزشمندند.

گزاره ۳.۱ هر بازبرمایش خم عادی، عادی است. اثبات ٢.٦  $t=\phi(\tilde{t})$  فرض کنید که  $\gamma$  و  $\tilde{\gamma}$  بر اساس تعریف ۵.۱ با هم ارتباط داشته باشند. قرار دهید ، بنابراین  $\tilde{t}=\psi(t)$ . از طرفین معادله  $t=t\phi(\psi(t))=\phi(\psi(t))$  بر حسب  $t$ ، مشتق میگیریم. با استفاده از قاعدهٔ زنجیری داریم:

$$
\frac{d\phi}{d\tilde t}\frac{d\psi}{dt}=\ ^{\shortmid}
$$

این معادله نشان میدهد که  $\frac{d\phi}{d\tilde{t}}$  همواره مخالف صفر است چون  $\gamma(\tilde{t})=\gamma(\phi(\tilde{t}))$ . مجدداً از قاعدة زنجيرى داريم

$$
\frac{d\gamma}{d\tilde{t}} = \frac{d\gamma}{dt} \frac{d\phi}{d\tilde{t}}
$$
\n
$$
\Box
$$

گزاره ۴.۱ اگر (t) خم عادی باشد. طول قوس 8 (تعریف ۳.۱ را ببینید) با هر نقطهٔ آغازی از  $\gamma$ ، یک تابع هموار از t است.

> اثنات ۴.۱ دیدیم ( $\gamma$  عادی باشد یا نباشد)  $s$ یک تابع مشتق $j$ یدیر از  $t$  است و  $\frac{ds}{dt} = \|\dot{\gamma}(t)\|$ برای سهولت از این به بعد فرض کنید  $\gamma$  یک خم مسطح مثلاً به صورت  $\gamma(t) = (u(t), v(t))$

است.

 $\Box$ 

که در آن  $v$  و $u$  توابع همواری از t هستند.  $\mathbf{R} \mapsto \mathbf{R}^* \mapsto f: \mathbf{R}^* \mapsto \mathbf{R}$  را به صورت  $f(u,v) = \sqrt{u^{\dagger} + v^{\dagger}}$ تعریف کنید، بنابراین  $\frac{ds}{dt} = f(\dot{u}, \dot{v})$  $(5)$ نکته بسیار اساسی آن است که  $f$  روی  $\mathbf{R}^{\intercal}\backslash\{\bullet,\circ\}$  هموار است به این مفهوم که همهٔ مشتقات جزئی، بهجز در مبداً، از تمامی مراتب موجود و پیوستهاند بهعنوان مثال  $\frac{\partial f}{\partial u} = \frac{u}{\sqrt{u^{\dagger} + v^{\dagger}}}, \ \ \frac{\partial f}{\partial v} = \frac{v}{\sqrt{u^{\dagger} + v^{\dagger}}}$ بهجز در • = u = v، در بقية نقاط تعريف شده و بيوسته هستند. مشتقات مراتب بالاتر نيز همین گونه هستند. چون  $\gamma$  عادی است،  $\dot{u}$  و  $\dot{v}$ ، هیچگاه همزمان صفر نیستند، پس بنابر قاعدهٔ زنجیری و معادله (۶)،  $\frac{ds}{dt}$ هموار است.  $\;$  به $\;$ عنوان مثال:  $\frac{d^{\dagger}s}{dt^{\dagger}} = \frac{\partial f}{\partial x}\ddot{u} + \frac{\partial f}{\partial y}\ddot{v}$ و رابطه مشابه برای مشتقات مراتب بالاتر ۶ نیز برقرار است. نتیجه اصلی که می خواهیم این است:

گزاره ۵.۱ یک خم پارامتری شده. دارای بازپرمایش سرعتمواحد است اگر و فقط اگر عادی باشد. اثىات ۵.۱

ابتداً فرض کنید خم پارامتری شده  ${\bf R}^n\to ({\alpha},{\beta})\to ({\alpha},{\beta})$  دارای بازپرمایش سرعت $\zeta$  با با نگاشت بازیرمایش  $\phi$  باشد قرار دهید  $t=\phi(\tilde{t})$ ، در این صورت

$$
\tilde{\gamma}(\tilde{t}) = \gamma(t)
$$

$$
\therefore \frac{d\tilde{\gamma}}{d\tilde{t}} = \frac{d\gamma}{dt} \frac{dt}{d\tilde{t}}
$$

$$
\therefore \|\frac{d\tilde{\gamma}}{d\tilde{t}}\| = \|\frac{d\gamma}{dt}\| \|\frac{dt}{d\tilde{t}}\|
$$

 $\frac{d\gamma}{dt}\neq \infty$ و چون  $\tilde{\gamma}$ ، سرعت واحد است، ۱ $\|\frac{d\tilde{\gamma}}{dt}\|=\frac{d\tilde{\gamma}}{dt}$ . بنابراین به وضوح  $\gamma$ بالعکس، فرض کنید بردار مماس  $\frac{d\gamma}{dt}$  همواره مخالف صفر باشد، طبق معادله (۵) برای هر  $t$ . و طبق گزاره ۴.۱ که در آن s طول\_قوس  $\gamma$  با نقطهٔ آغازی دلخواه است، و طبق گزاره ۴.۱. s یک تابع هموار از t است. از قضیه تابع معکوس برای چند متغیرهها داریم که نگاشت ، یک به یک و تصویرش یک بازه باز به صورت  $(\tilde{\alpha},\tilde{\beta})$  است و معکوسش  $s:(\alpha,\beta)\to{\bf R}$ یعنی  $s^{-1}: (\tilde{\alpha}, \tilde{\beta}) \to (\tilde{\alpha}, \beta)$  هموار است. (خوانندگانی که با قضیه تابع معکوس آشنا نیستند، آن را بیذیرند، در بخش ۴.۱ بهطور صوری و در فصل ۴ بهطور رسمی آن را توضیح خواهیم داد.) قرار دهید  $\phi=s^{-1}$  و فرض کنید  $\tilde{\gamma}$  بازیرمایش متناظر  $\gamma$  باشد.  $\psi$ 

 $\tilde{\gamma}(s) = \gamma(t)$ 

در این صورت

$$
\frac{d\tilde{\gamma}}{ds}\frac{ds}{dt} = \frac{d\gamma}{dt}
$$
\n
$$
\therefore \|\frac{d\tilde{\gamma}}{ds}\| \frac{ds}{dt} = \|\frac{d\gamma}{dt}\| = \frac{ds}{dt} \quad \text{(6) also}
$$
\n
$$
\therefore \|\frac{d\tilde{\gamma}}{ds}\| = \sqrt{\frac{d\tilde{\gamma}}{ds}} = \sqrt{\frac{d\gamma}{ds}} = \sqrt{\frac{d\gamma}{ds}} = \sqrt
$$

 $\Box$ 

اثبات گزاره ۵.۱ نشان می،دهد که تنها پارامتر سرعت واحد روی خم عادی، طول-قوس است.

نتيجه ١.١  $t$  فرض کنید  $\gamma$  یک خم عادی و  $\tilde{\gamma}$  بازیرمایش سرعت واحد  $\gamma$  باشد. یعنی برای هر

 $\tilde{\gamma}(u(t)) = \gamma(t)$ 

که در آن  $u$  یک تابع هموار از  $t$  است. در این صورت اگر  $s$  طول-قوس  $\gamma$ ، با این نقطهٔ آغازی دلخواه باشد داریم:

که در آن ی ثابت است. بالعکس اگر ۱۵ در معادله (۷) برای مقادیری از ۱، با علامت دیگری  
داده شده باشد در این صورت ۲۰ بازیرمایش سرعت-واحد است.  
اثبان بخش از اثبات گزاره ۵.۵ نشان میدهد که ۱۰ باز پرمایش سرعت - واحد ۲ است اگر و  
فقل اگر  
نتبارین ع-ه ± = ۱۵ که در آن ۲، مقدار ثابتی است.  
تشارین ع-ه هر خم عادی یک بازپرمایش سرعت-واحد دارد ولی هماناطور که منالهای بعدی  
انشان میدهند نوشتن دفیق آن ممکن است بسیار سخت و یا حتی غیر ممکن باشد.  
مثال ۶.۶  
برای مارییچ لگاریتمی  
برای مارییج لگاریتمی  
برای مارییج لگاریتمی  
برای مارییج لگاریتمی  
م(
$$
t
$$
) = (e<sup>t</sup> cos t, e<sup>t</sup> sin t)

در مثال ۴.۱ دیدیم که

 $\|\dot{\gamma}\|^{r} = \Upsilon e^{\Upsilon t}$ 

همواره مخالف صفر است، لذا  $\gamma$  خم عادی است. طول\_قوس  $\gamma$  با نقطه آغازی (۱٬۰)، به صورت  $s=\sqrt{\mathsf{F}}(e^t-\mathsf{F})$  است. بنابراین  $t=\ln(\frac{s}{\sqrt{\mathsf{F}}}+\mathsf{F})$  لذا بازپرمایش سرعت واحد بوسيله فرمول نسبتاً مشكل:  $\gamma$  $\tilde{\gamma}(s) = \left( \left( \frac{s}{\sqrt{\zeta}} + 1 \right) \cos \left( \ln \left( \frac{s}{\sqrt{\zeta}} + 1 \right) \right), \left( \frac{s}{\sqrt{\zeta}} + 1 \right) \sin \left( \ln \left( \frac{s}{\sqrt{\zeta}} + 1 \right) \right) \right)$ تعیین سیشود.

مثال ٧.١ مکعب تابیده یک خم فضایی با معادله  $\boldsymbol{\gamma}(t) = (t, t^{\mathsf{T}}, t^{\mathsf{T}})$  $-\infty < t < \infty$ 

است.

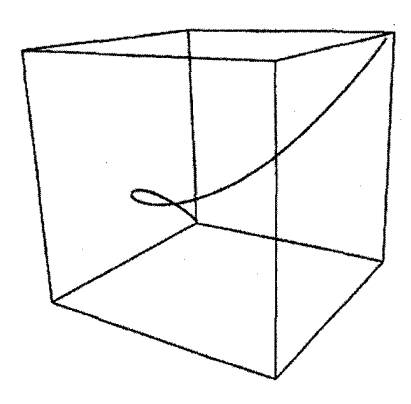

داریم:

$$
\dot{\gamma}(t) = (\lambda, \text{Y}t, \text{Y}t^{\text{Y}})
$$

$$
\therefore ||\dot{\gamma}(t)|| = \sqrt{\lambda + \text{Y}t^{\text{Y}} + \text{Y}t^{\text{Y}}}
$$

که هیچگاه صفر نیست، لذا  $\gamma$  خم عادی است. طول قوس با نقطه آغازی  $\gamma(\cdot)=\gamma$  به صورت

$$
s = \int_{\cdot}^{t} \sqrt{1 + \mathfrak{f} u^{\mathfrak{f}} + \mathfrak{f} u^{\mathfrak{f}}} du
$$

است. این انتگرال را نمی،توان بوسیله توابع آشنایی چون توابع لگاریتمی، نمایی، مثلثاتی و غیره محاسبه كرد. (اين انتگرال، انتگرال بيضوى ناميده مى شود).

آخرین مثال نشان میدهد که یک خم تراز میتواند هم بازپرمایش عادی و هم بازپرمایش غیرعادی داشته باشد.

> مثال ٨.١ برای پرمایش

$$
\gamma(t)=(t,t^{\mathsf{Y}})
$$

از سهمی  $y = x^\intercal$  داریم  $\dot\gamma(t) = \dot\gamma(t)$ که بهوضوح هیچگاه صفر نیست.  $y = x^\intercal$  خم عادی است.

اما

 $\tilde{\gamma}(t) = (t^{\mathbf{v}}, t^{\mathbf{v}})$ 

نیز یک پرمایش همان سهمی است. ولی این بار.  $\dot{\tilde{\gamma}} = (\tilde{r} t^\mathsf{\scriptscriptstyle T}, \mathcal{F} t^\mathsf{\scriptscriptstyle O})$  نیز یک پرمایش همان سهمی است. ولی این بار. بنابراین  $\tilde{\gamma}$  یک خم عادی نیست.

تمرینها  
۱۴۰ کدامیک از خمهای زیر عادی است.  
–∞ < t < ∞   γ(t) = (cos<sup>ν</sup> t, sin<sup>ν</sup> t) (i)  
• < t < 
$$
\frac{\pi}{\gamma}
$$
 ل ما (i) خمان خم (ii)  
–∞ < t < ∞   γ(t) = (t, cosh t) (iii)  
باریرمایش سرعت-واحد خم(های) عادی را پیدا کنید.

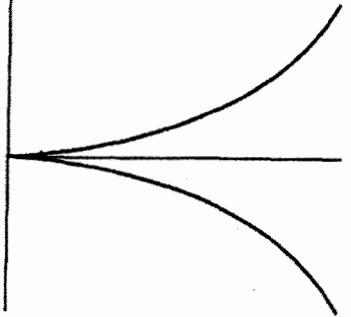

۱۵.۱ پیچکوار دیوکلس۳ (شکل بالا) خمی است که معادلهاش در مختصات قطبی  $(r, \theta)$  به صورت:

$$
r=\sin\theta\tan\theta, \quad -\frac{\pi}{\gamma}<\theta<\frac{\pi}{\gamma}
$$

میباشد با استفاده از پارلمتر θ. یک پرمایش برای پیچکوار بنویسید و نشان دهید:  $\gamma(t) = \left(t^{\dagger}, \frac{t^{\dagger}}{\sqrt{1-t^{\dagger}}}\right), \ -1 < t < 1$ یک بازپرمایش آن است.

۱۶.۱ فرض کنید  $\gamma$  یک خم در  ${\bf R}^n$  و $\tilde\gamma$  یک بازپرمایش آن با نگاشت بازپرمایش  $\phi$  باشد (یعنبی . فرض کنید  $\tilde{t}_i$  یک مقدار ثابت و $\ell_i$  ،  $t_* = \phi(\tilde{t}_i)$  ، هم چنین فرض  $\tilde{\gamma}(\tilde{t}) = \gamma(\phi(\tilde{t}))$ 3) cissoid of Diocles

کنید  $s$  و $\tilde{s}$  ظول-قوس،های  $\gamma$  و  $\tilde{\gamma}$  با نقطه آغازی  $\tilde{\gamma}(t_*)=\gamma(t_*)=\gamma$  باشد.  $s$  بات کنید اگر  $\tilde{s}=-s$  برای هر تمّ،  $\vec{s}=\frac{d\phi}{d\tilde{t}}<\tilde{t}$ ، و اگر برای هر تمّ،  $\frac{d\phi}{d\tilde{t}}>\tilde{t}$ ، آنگاه

> خمههای تراز در مقابل خمهای پارامتری شده 4.1

می خواهیم رابطه دقیق بین دو نوع خم را که در بخشهای قبل مورد بررسی قرار دادهایم روشن

بهطورکلبی خمهای ترازی که معرفی کردهایم. همیشه بهگونهای نیستند که بخواهیم آن ها را خم بنامیم. برای مثال خم تراز  $y^\intercal + y^\intercal + x^\intercal + x$  یک نقطه است. شرایط درستی که بتوانیم روی تابع قرار دهیم بهطوریکه به ازای ثابت  $c$ ،  $c = f(x, y) = f(x, y)$  یک خم تراز قابل قبول در صفحه  $f(x, y)$ باشدِ در قضیه زیرکه نشان میدهد این چنین خمهای تراز را می توان پارامتری کرد ارائه شده است، برای سهولت فرض میکنیم ° $c=0$  (زیرا می $\vec{v}$ وانیم  $f-\vec{c}$  را جایگزین  $f$  نماییم).

قضيه ۰.۱ فرض کنیم  $f(x,y)$  یک تابع دو متغیره هموار باشد (یعنی همه مشتقات جزئی  $f$  از هر مرتبه موجود و پیوسته باشند). فرض کنیم برای هر نقطه در خم تراز:

$$
C = \{(x, y) \in \mathbf{R}^{\mathsf{T}}/f(x, y) = \cdot\}
$$

ه میزمان صفر نشوند.  $\beta$ گر  $P$  یک نقطه در ${\cal C}$  با مختصات $(x_*,y_*)$  باشد دراین صورت  $\frac{\partial f}{\partial x}$ خَمَّ پارامٌتْرَى شده عادى  $\gamma(t)$  كه در بازه باز شامل صفر تعریف شده. موجود است بهطورىكه بهازای  $t = t$ ، از نقطه  $P$  گذشته و به ازای هر  $t$ ،  $\gamma(t)$  در  $\mathcal C$  واقع است.

اثبات قضیه بر اساس قضیه تابع معکو*س* انجام می,پذیرد (که یک صورت آن در اثبات گزاره ۵.۱ بهکار برده شد.) فعلاً فقط سعی میکنیم خواننده را در مورد صحت قضیه متقاعد کنیم. اثبات در تمرینهای بعدی (تمرین ۳۱.۴) بعد از معرفی قضیه تابع معکوس وکاربرد آن در مباحث سطح اراثه خواهد شد.

 $f(x.+\Delta x,y.+\Delta y)$  برای درک معانی شرایط اعمال شده روی  $f$  در قضیه ۱.۱ ، فرض کنید یک نقطه در C نزدیک P باشد. لذا ۰ =  $f(x_* + \Delta x, y_* + \Delta y)$ . براساس قضیه تیلور  $(x_\circ,y_\circ)$ برای دومتغیرهها، با حذف حاصل(ضرب مقادیرکوچک  $\Delta x$  و  $\Delta y$  (مشتقات جزئی در

محاسبه شدهاند) داریم:

$$
f(x. + \Delta x, y. + \Delta y) = f(x., y.) + \Delta x \frac{\partial f}{\partial x} + \Delta y \frac{\partial f}{\partial y}
$$

$$
\Delta x \frac{\partial f}{\partial x} + \Delta y \frac{\partial f}{\partial y} = \cdot
$$
 (A)

جون  $\Delta x$  و  $\Delta y$  كوچک هستند بردار ( $\Delta x, \Delta y$ ) تقریباً مماس بر  ${\cal C}$  در  $P$  است.  $\Delta x$ معادله (۸) میگوید که بردار  $\frac{\partial f}{\partial x}, \frac{\partial f}{\partial y}) = \mathbf{n}$  در نقطه  $P$  بر  ${\cal C}$  عمود است.

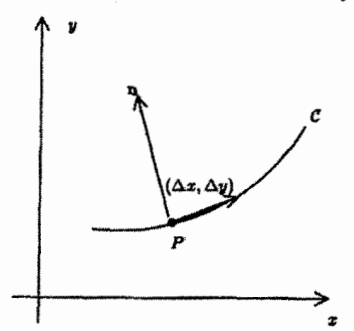

مفروضات قضیه ۱.۱ بیان میکند که بردار n، در هر نقطه از C، مخالف صفر است. برای مثال فرض کنید در P،  $\frac{\partial f}{\partial u} \neq \frac{\partial f}{\partial u}$ . دراین صورت n در P موازی محور  $x$ ها نیست بنابراین مماس بر C در P موازی محور  $\tilde{y}$ ها نخواهد بود.

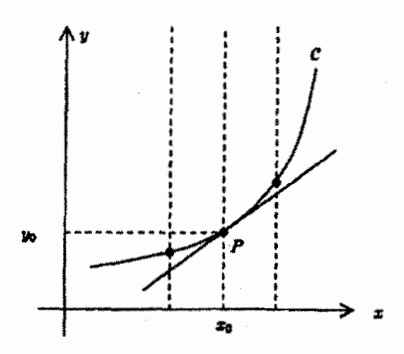

در نتیجه خطوط عمودی. ثابت $x = x$ ، واقع در نزدیکی خط عمودی . $x = x$ ، هریک  $\mathcal C$  را در نقطه یگانه  $(x,y)$  نزدیک  $P$ ، قطع میکنند.  $\,$  بهعبارت دیگر معادله

> $(9)$  $f(x,y)=\circ$

درنتيجه:

دارای جواب یگانه  $y$ . نزدیک  $y$  برای هر  $x$  نزدیک  $x$  است.  $\,$  توجه کنید در حالتی که مماس بر  $\,$ در P، موازی محور yها است این ممکن است برقرار نباشد.  ${\cal C}$ 

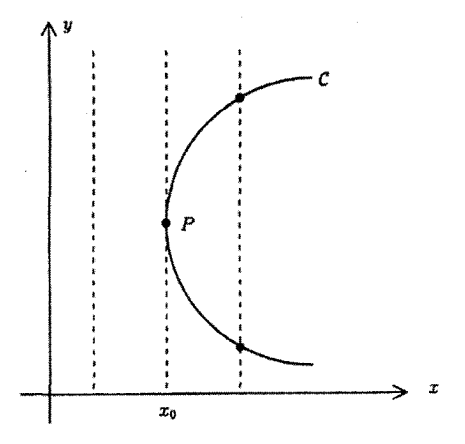

در این مثال خطوط. ثابت $x = x$ که در سمت چپ  $x = x$  هستند. در نزدیکی  $\mathcal C$ .  $\mathcal D$  را قطع نسیکنند، ولی آنهایی که سمت راست  $x = x$  هستند  ${\mathcal C}$  را در بیش از یک نقطه قطع میکنند. عبارت بالا در مورد  $f$  بدین معناست که تابع  $g(x)$  موجود است بهطوریکه برای  $x$ های نزدیک تعریف شده و  $g(x)$  یگانه جواب معادله (۹) در نزدیکمی  $y$  است.  $x$ اسی توانیم  $x.$ بخشی از C راکه، در نزدیکی P قرار دارد به صورت:

 $\gamma(t)=(t,g(t))$ 

پرمايش كنيم.  $\boldsymbol \gamma$  اگر بپذیریم که  $g$  هموار است (این مطلب نتیجه قضیه تابع معکوس است) در این صورت مطمئناً عادى است زيرا:

 $\dot{\gamma} = (\lambda, \dot{g})$ 

که بهوضوح هرگز صفر نمیشود. این «اثبات» قضیه ۱.۱ است.

 $f(x,y)$  در واقع می توان کمی بیشتر از آنچه در قضیه ۱.۱ بیان شده را ثابت کرد. فرض کنید در شرایط قضیه صدق کند و بهعلاوه خم تراز C که بهوسیله ۰ =  $f(x,y)$  داده شده همبند باشد برای خوانندگانی که با توپولوژی آشنایی ندارند، همبندی تلویحاً به این معنا است که C «یکپارچه» است. برای مثال دایره ۱ $y^{\intercal} = x^{\intercal} + x^{\intercal} + x^{\intercal} = x^{\intercal} + x^{\intercal}$  ناهمبند است.

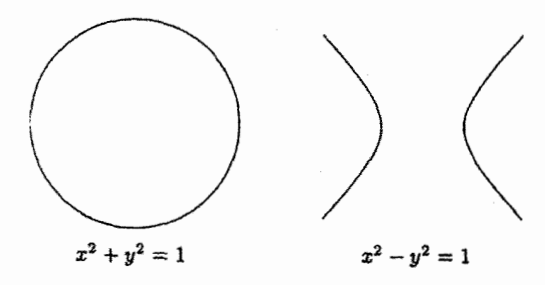

با این مفروضات روی  $f$ ، خم پارامتری عادی  $\gamma$  وجود دارد که تصویرش تمام C است به  ${\mathcal{C}}$  علاوہ اگر C بسته نباشد (مثل خط مستقیم یا سهمی)  $\gamma$  می $i$ اند یک به یک باشد ولی اگر بسته باشد مثال (دایره یا بیضی) در اینصورت  $\gamma$  بازه بسته  $[\alpha,\beta]$  را به صورت یوشا به  ${\cal C}$  تصویر سیکند،  $\gamma(\alpha) = \gamma(\alpha) = \gamma(\alpha)$  و  $\gamma(\alpha)$  بازه باز ( $\alpha, \beta$ ) یک $\gamma(\alpha)$  است. برای گذر از خم پارامتری شده به خم تراز، بحث مشابهای موجود است:

قضيه ٢.١ فرض کنید  $\gamma$  یک خم پارامتری شده مسطح و  $\gamma(t.) = \gamma(t.)$  یک نقطه در تصویر آن  $y$  باشد. در این صورت تابع هموار  $f(x,y)$  با مقادیر حقیقی موجود است بهطوریکه برای  $x$  و دربازههای بازی، بهترتیب، شامل  $x$  و  $y$  تعریف شده و در شرایط قضیه ۱.۱ صدق میکند و بهازای تمام مقادیر t در بازه بازی شامل .t. در خم تراز  $f(x,y)=f(x,y)$  واقع است.

اثبات قضيه ٢.١ مشابه اثبات قضيه ١.١ است. فرض كنيد:

 $\gamma(t) = (u(t), v(t))$ 

که در آن  $u$  و  $v$  توابع هموار هستند. چون  $\gamma$  عادی است حداقل یکی از  $\dot{u}(t.)$  و  $v$  مخالف صفر است. مثلاً  $\dot{u}(t_*)$  را مخالف صفر فرض کنید. بدان معنا که نمودار  $u$  بهعنوان یک تابع هموار از t موازی محور tها در .t نیست:

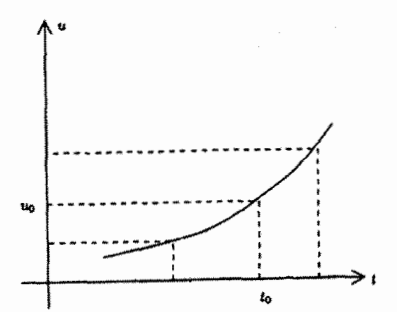

مانند اثبات قضیه ۱.۱ هر خط موازی محور tها نزدیک  $x$  =  $x$ . نمودار  $u$  را در نقطه یگانه که در آن t نزدیک ،t است قطع میکند. در نتیجه تابع  $h(x)$  تعریف شده بر بازه باز شامل  $u(t)$  $t$  موجود است بهطوریکه  $t = h(x)$  یگانه جواب معادله  $x = u(t) = u(t)$  بهازای  $x$  نزدیک  $x$  و  $x$ نزدیک ، $t$  باشد.  $\;$ از قضیه تابع معکوس،  $h$  هموار است.  $\;$ تابع

$$
f(x,y)=y-v(h(x))
$$

دارای خواصبی است که ما نیاز داریم. در حالت کلبی ممکن است تابع تک مقداری  $f(x,y)$  موجود نباشد بهطوریکه در شرایط قضیه ۱.۱ صدق کرده و تصویر  $\gamma$  در خم تراز  $f(x,y)=f(x,y)$  واقع شود.  $\;$ برای اینکه  $\gamma$  ممکن است مثل حلزوني

 $\gamma(t) = ((\lambda + \gamma \cos t) \cos t, (\lambda + \gamma \cos t) \sin t)$ 

خودش را قطع میکند.

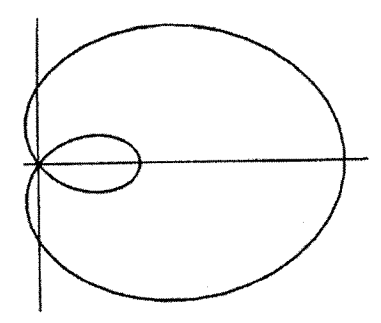

ار تابع معکوس نتیجه میشود که هیچ تابع تک مقداری  $f$  که در شرایط قضیه ۱.۱ صدق کرده و خمی را نزدیک نقطه خودـمتقاطع توصیف نماید موجود نیست.

تمرينها  $f(x,y,z)=g(x,y,z)=\degree$  ۱.۱ تعمیمی از قضیه ۱.۱ برای خمهای تراز R $\mathbf F$ که بهرسیله  $\mathbf f(x,y,z)=\mathbf f(x,y,z)$ داده میشوند بیان کنید (شرط مشابه f در قضیه ۱.۱ را حدس بزنید، نشان دهید عمود بر سطح $f(x,y,z)=f(x,y,z)$  است و بعد در مورد شرطی که دو  $(\frac{\partial f}{\partial x},\frac{\partial f}{\partial y},\frac{\partial f}{\partial z})$ صفحه همدیگر را در یک خط قطع میکنند فکرکنید. عبارت درست را در تمرین ۱۶.۴

ا ۱۸.۱ قضیه ۲.۱ را برای خمهای  $\mathbf{R}^{\bm{\gamma}}$  (یا حتی  $\mathbf{R}^n$ ) تعمیم دهید.  $\lambda$ .۱

در حالت  $y-y-|x| \in f(x,y) = 0$ ، ( حم تراز C ما برای  $f(x,y) = 0$ ، رسم کنید.  $\;$ توجه کنید  $\;$ در شرایط قضیه ۱.۱ صدق نمیکند، زیرا  $\frac{\partial f}{\partial x}$  در نقطه (۰٫۰) راقع بر خم، موجود  $f$ نیست. با وجود این نشان دهید خم پارلمتری شده هموار  $\gamma$ که تصویرش تمام C است موجود میباشد. (از تابع هموار  $\theta(t)$  که بعد از اثبات قضیه ۲.۸ تعریف شده استفاده كنيد) آيا خم پارلمتري شده عادي با اين خاصيت موجود است؟

در ادامه این کتاب، برای سهولت از «خمها» صحبت خواهیم کرد مگر ابهامی مبنی بر اینکه کدام نوع خم (تراز یا پارامتری) مورد نظر است موجود باشد.

# حه اندازه یک خم، خمیده است؟

در این بخش، به هر خم در  ${\bf R}^{\bf r}$  دو تابع اسکالر که آنها را انحنا و تاب مینامیم نسبت میدهیم. انحنا مقدار خمیدگی یک خم را اندازه میگیرد (بنابراین انحنای خطوط مستقیم صفر است) و تاب نشان می،دهدکه یک خم، تا چه اندازه در صفحه واقع نیست (بنابراین تاب خمهای مسطح صفر است). لذا انحنا و تاب با همدیگر شکل یک خم را تعیین میکنند.

#### $\lambda$ . T انحنا

می خواهیم مقدار خمیدگی یک خم را اندازه بگیریم. چون «انحنا» فقط به شکل خم بستگی دارد لذا:

(i) با بازپرمایش خم، انحنا نباید تغییرکند.

بعلاوه، اندازه انحنا بايد با حالت،هاى خاص ساده مطابقت كند، بهعنوان مثال:

(ii) انحنای یک خط مستقیم باید برابر صفر باشد. و دایرههای بزرگتر باید دارای انحنای کمتری نسبت به دوایر کوچکتر باشند.

با توجه به (ii) سر نخبی از تعریف انحنا درگزاره ۱.۱ بدست میآوریم: که میگوید اگر یک خم مسطح با ۰ =  $\ddot{\gamma}$  باشد، خم  $\gamma$  بخشی از یک خط مستقیم است، و بنابراین دارای  $\gamma$ انحنای صفر است. پس ممکن است وسوسه شویم که انحنای  $\gamma$  را برابر با  $\|\ddot{\gamma}\|$  تعریف کنیم. (نَرم میگیریم ریرا می خواهیم انحنا، یک اسکالر باشد نه یک بردار). اما متأسفانه، این به پرمایش به طور نسبتاً پیچیده) ارتباط دارد. برای رفع این وابستگی بازپرمایش سرعت-واحد را درنظر ( $\gamma$ میگیریم، بنابراین در هر نقطه ۱ = || $\dot{\gamma}$ || (طبعاً این قانون برای هر بازپرمایش ممکن است برقرار نباشد. نتیجه ۱.۱ را ببینید). لذا تعریف میکنیم

قسمت اول شرط (ii) مطمتناً تآمین میشود، برای قسمت دوم، دایره به مرکز (x., y.,) با  
شعاع A را در نظر بگیرید. این دایره دارای باز پرمایش سرعت-واحد  

$$
\gamma(s) = \left(x_* + R\cos\frac{s}{R}, y_* + R\sin\frac{s}{R}\right)
$$
است. لذا داریم

$$
\dot{\gamma}(s) = \left(-\sin\frac{s}{R}, \cos\frac{s}{R}\right)
$$
  

$$
\therefore ||\dot{\gamma}(s)|| = \sqrt{\left(-\sin\frac{s}{R}\right)^{r} + \left(\cos\frac{s}{R}\right)^{r}} = 1
$$
  

$$
\therefore ||\dot{\gamma}(s)|| = \sqrt{\left(-\sin\frac{s}{R}\right)^{r} + \left(\cos\frac{s}{R}\right)^{r}} = 1
$$

$$
\ddot{\gamma}(s) = \left(-\frac{\lambda}{R}\cos\frac{s}{R}, -\frac{\lambda}{R}\sin\frac{s}{R}\right)
$$
  

$$
\therefore \|\ddot{\gamma}(s)\| = \sqrt{\left(-\frac{\lambda}{R}\cos\frac{s}{R}\right)^{r} + \left(-\frac{\lambda}{R}\sin\frac{s}{R}\right)^{r}} = \frac{\lambda}{R}
$$

$$
u = \pm s + c
$$

و c یک مقدار ثابت است. بنابراین با قاعدهٔ زنجیری داریم.

 $\sqrt{\frac{3}{2}}$ 

اما اگر (t ) ماده شده سرعت-واحد نباشد چه؟ اگر  $\gamma$  عادی باشد (تعریف ۶.۱ را ببینید)، آنگاه با توجه به گزاره ۵.۱،  $\gamma$  دارای بازپرمایش سرعت-واحد  $\tilde{\gamma}$  است.  $\;$  انحنای  $\gamma$  را انحنای خم سرعت-واحد به تعریف میکنیم. اما چون همیشه بازپرمایش سرعت - واحد به صراحت مقدور نیست (مثال ۷.۱ را ببینید) برای تعریف انحنا به فرمولی که فقط بر حسب  $\gamma$  و t باشد نیاز داریم.

> گزاره ۱.۲ فرض کنید (t) یک خم عادی در  $\mathbf{R}^{\mathbf{r}}$  باشد. آنگاه انحنای آن برابر است با

$$
\kappa = \frac{\|\ddot{\gamma} \times \dot{\gamma}\|}{\|\dot{\gamma}\|^{r}} \tag{1}
$$

که در آن  $\times$  ضرب برداری و نقطه،  $\frac{d}{dt}$  را نشان می $\epsilon$ هد.

البته، چون خم R l را میتوان بهعنوان خمی در R، مختص سوم آن برابر صفر است در نظرگرفت. معادله (۱) میټواند برای محاسبه انحنای خمهای مسطح نیز بهکارگرفته شود.

اثنات ۱.۲

فرض کنید  $\tilde{\gamma}$  (با پارامترہ ) بازپرمایش سرعت-واحد  $\gamma$  باشد  $\frac{d}{ds}$  را با علامت (′ ) مشخص کنید. آنگاه، با قاعده زنجیری داریم.

$$
\tilde{\gamma}' \frac{ds}{dt} = \dot{\gamma}
$$

$$
\kappa = \|\tilde{\gamma}''\| = \left\|\frac{d}{ds}\left(\frac{\dot{\gamma}}{ds/dt}\right)\right\| = \left\|\frac{\frac{d}{dt}\left(\frac{\dot{\gamma}}{ds/dt}\right)}{ds/dt}\right\| = \left\|\frac{\ddot{\gamma}\frac{ds}{dt} - \dot{\gamma}\frac{d^{\gamma}s}{dt^{\gamma}}}{(ds/dt)^{\gamma}}\right\| \tag{7}
$$

اكنون

$$
\left(\frac{ds}{dt}\right)^{\mathsf{T}} = ||\dot{\gamma}||^{\mathsf{T}} = \dot{\gamma} \cdot \dot{\gamma}
$$

بر حسب t مشتق بگیرید

$$
\frac{ds}{dt}\frac{d^{\mathsf{T}}s}{dt^{\mathsf{T}}}=\dot{\gamma}\cdot\ddot{\gamma}
$$

اگر از این رابطه و معادله (۲) استفاده کنیم، داریم  $\kappa = \left\| \frac{\ddot{\gamma}(\frac{ds}{dt})^{\Upsilon} - \dot{\gamma}\frac{d^{\Upsilon}s}{dt^{\Upsilon}\frac{ds}{dt}}}{(ds/dt)^{\Upsilon}} \right\| = \frac{\left\| \ddot{\gamma}(\dot{\gamma} \cdot \dot{\gamma}) - \dot{\gamma}(\dot{\gamma} \cdot \ddot{\gamma}) \right\|}{\left\| \dot{\gamma} \right\| ^{\Upsilon}}$ یا ہلکارگیری ضرب سه تالی بردارها  $\mathbf{a} \times (\mathbf{b} \times \mathbf{c}) = (\mathbf{a} \cdot \mathbf{c})\mathbf{b} - (\mathbf{a} \cdot \mathbf{b})\mathbf{c}$ (که در آن ۵٫ b, c  $\in \mathbf{R}^{\mathcal{F}}$ )، بدست می,آوریم.  $\dot{\gamma} \times (\ddot{\gamma} \times \dot{\gamma}) = \ddot{\gamma} (\dot{\gamma} \cdot \dot{\gamma}) - \dot{\gamma} (\dot{\gamma} \cdot \ddot{\gamma})$  $\phi$ بعلاوه،  $\dot{\gamma}$  و  $\dot{\gamma} \times \ddot{\gamma}$  بزدارهای متعامدند، بنابراین

 $\|\dot{\gamma} \times (\ddot{\gamma} \times \dot{\gamma})\| = \|\dot{\gamma}\| \|\ddot{\gamma} \times \dot{\gamma}\|$ 

درنتيجه

$$
\frac{\|\vec{\gamma}(\vec{\gamma}\cdot\vec{\gamma})-\vec{\gamma}(\vec{\gamma}\cdot\vec{\gamma})\|}{\|\vec{\gamma}\|^{r}}=\frac{\|\vec{\gamma}\times(\vec{\gamma}\times\vec{\gamma})\|}{\|\vec{\gamma}\|^{r}}\\=\frac{\|\vec{\gamma}\|\|\vec{\gamma}\times\vec{\gamma}\|}{\|\vec{\gamma}\|^{r}}\\=\frac{\|\vec{\gamma}\|\|\vec{\gamma}\times\vec{\gamma}\|}{\|\vec{\gamma}\|^{r}}
$$

 $\Box$ 

اگر  $\gamma$  یک خم غیر عادی باشد. انحنای آن. در حالت کلی. تعریف نمی شود. اما فرمول (۱) نشان می،دهدکه انحنا برای تمام نقاط عادی یک خم (جایی که  $\dot{\gamma}$  غیر صفر است) تعریف می شود.

> مثال ١.٢ یک مارپیچ دایرهگون که محورش محور  $z$ ـها است خمی به صورت  $\gamma(\theta) = (a \cos \theta, a \sin \theta, b\theta), -\infty < \theta < \infty$ مبی باشد که در آن a، b مقادیر ثابت هستند.

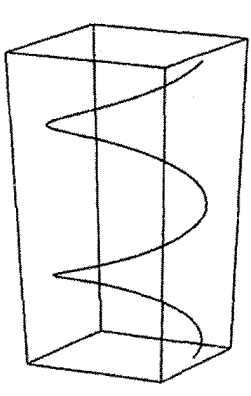

اگر  $(x, y, z)$  یک نقطه روی (تصویر) مارپیچ باشد. آنگاه بهازای  $\theta$ ای  $x = a \cos \theta$ ,  $y = a \sin \theta$ ,  $z = b\theta$ 

در این صورت  $a^{\intercal} = a^{\intercal} + x^{\intercal}$  نشان می $\epsilon$ هد که مارپیچ روی استوانهای که محورش، محور  $z$ ـها و شعاع آن  $|a|$  است قرار دارد عدد مثبت  $|a|$  شعاع مارپیچ خوانده میشود.  $\,$  زمانی $\,$ که  $\theta$  به اندازة  $\pi$  زياد ميءشود، نقطه  $\theta, a\sin\theta, b$  ( $a\cos\theta, a\sin\theta, b$ ) يكبار بدور محور  $z$ ـها دوران يافـته و به اندازه روی محور  $z$ ها بالا میرود عدد منبت  $|\delta|$ ۲ $\pi$ گام مارپیچ خوانده میشود (قدر مطلق  $\pi b$ میگیریم زیرا  $a$  و $b$  را مثبت فرض نکردهایم).

انحنای مارپیچ را با استفاده از فرمول گزاره ۱.۲ محاسبه میکنیم نماد  $d/d\theta$  را با نقطه نشان دهید، در اینصورت داریم.

$$
\dot{\gamma}(\theta) = (-a\sin\theta, a\cos\theta, b)
$$

$$
\therefore ||\dot{\gamma}(\theta)|| = \sqrt{a^{\gamma} + b^{\gamma}}
$$

که نشان میدهد  $\dot\gamma(\theta)$  هرگز صفر نمیشود، پس  $\boldsymbol\gamma$  عادی است (مگر  $b=0=a$  که در این صورت تصویر مارپیچ یک نقطه است). بنابراین، با استفادهار فرمول گزاره ۱.۲ داریم

$$
\ddot{\gamma} = (-a\cos\theta, -a\sin\theta, \cdot)
$$
  

$$
\therefore \ddot{\gamma} \times \dot{\gamma} = (-ab\sin\theta, ab\cos\theta, -a^{\dagger})
$$
  

$$
\therefore \kappa = \frac{\|(-ab\sin\theta, ab\cos\theta, -a^{\dagger})\|}{\|(-a\sin\theta, a\cos\theta, b)\|^{\dagger}} = \frac{(a^{\dagger}b^{\dagger} + a^{\dagger})^{\dagger/ \dagger}}{(a^{\dagger} + b^{\dagger})^{\dagger/ \dagger}} = \frac{|a|}{a^{\dagger} + b^{\dagger}} \qquad (*)
$$

لذا انجنای مارپیچ ثابت است.

بیایید بعضـی از حالت های حدی را امتحان کنیم تا ببینیم آیا این نتیجه با آنچه که قبلاً بدست آوردهایم یکسان است. ابتدا فرض کنید • = b (اما • ≠ a). در این صورت مارپیچ یک دایره  $\Delta/|a|$  در صفحه  $xy$  با شعاع  $|a|$  است، لذا با محاسباتی که بعد از تعریف ۱.۱ آمده، انحنای آن است. از طرف دیگر، از فرمول (۳) انحنا بهصورت زیر بدست مبی آید.  $\frac{|a|}{a^{\gamma} + e^{\gamma}} = \frac{|a|}{a^{\gamma}} = \frac{|a|}{|a|^{\gamma}} = \frac{1}{|a|}$ 

بعد فرض كنيد كه · = a (اما • ≠ b). در اين صورت تصوير مارييج دقيقاً محور zـها يعني  $a = \degree$  يک خط مستقيم است، بنابراين انحناى آن برابر صفر است. و از معادله (٣) نيز وقتى م است، صفر نتيجه مي شود.

۲.۲ خمهای مسطح در تعریف انحنا برای خمهای مسطح میتوان ظرافت بیشتری بکار برد و یک تعبیر هندسی زیبایی از آن ارائه داد. فرض کنید (8) $\gamma$  خم سرعت-واحد در ' ${\bf R}^{\mathsf{r}}$  باشد. نماد  $\frac{d}{ds}$  را با نقطه نشان دهید. فرض کنیم  $t = \dot{\gamma}$ 

بردار مماس  $\gamma$  باشد: "توجه کنید که t بردار واحد است. "دو بردار واحد عمود بر t موجود است، یکی از آن ها راکه بهوسیلهٔ دوران در خلاف حرکت عقربههای ساعت به اندازهٔ پٌ، حاصل سی شود، برای تعریف  $\mathbf{n}_s$  انتخاب میکنیم و آن را بردار قائم واحد علامتدار  $\gamma$  مینامیم.
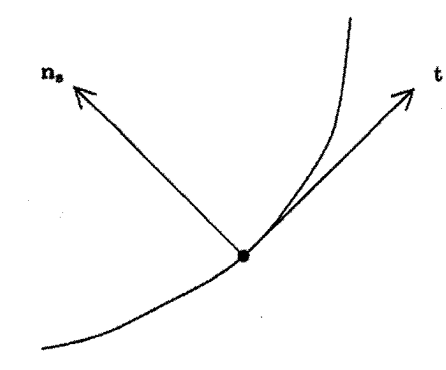

طبق گزاره ۲.۱،  $t=\dot\gamma$  بر t عمود است و بنابراین موازی  ${\bf n}_s$  است.  $t= \ddot\gamma$  موجود است بەطورىكە

 $\ddot{\gamma} = \kappa_s \mathbf{n}_s$ 

عدد 45 را انحنای علامتدار مینامیم. (این عدد می $\vec{v}$ واند مثبت، منفی و یا صفر باشد) چون ا =  $\|\mathbf{n}_s\| =$  الذا داریم.

$$
\kappa = \|\ddot{\gamma}\| = \|\kappa_s \mathbf{n}_s\| = |\kappa_s| \tag{f}
$$

بنابراین انحنای  $\gamma$ ، در قدرمطلق همان انحنای علامتدار است. شکلهای زیر نشان می دهد که جهت و انحنای علامتدار چگونه بدست سیآید. (در هر حالت، جهت روی خم، جهت افزایش را نشان مىدهد.)

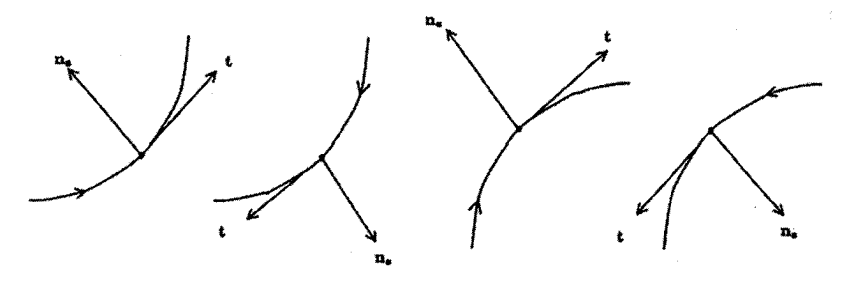

انحنای علامتدار، تعبیر هندسی سادهای دارد:

## گزاره ۲.۲

فرض کنیم (e) $\gamma(s)$  خم مسطح سرعت - واحد و  $\varphi(s)$  اندازه زوایهای باشد که از دوران یک بردار واحد ثابت. در خلاف جهت حرکت عقربههای ساعت. برای انطباق با بردار مماس واحد t واقع

بر خم  $\gamma$ ، حاصل میشود. در این صورت

$$
\kappa_s = \frac{d\varphi}{ds}
$$

توجه کنیدکه حتبی اگر زاویه  $\varphi$  با اضافه کردن مضارب ۲ $\pi$  بدست آید، مشتق  $\frac{d\varphi}{ds}$ خوش تعریف است

بنابراین، ّانحنای علامتدار سرعت دوران بردار مماس بر خم است. همان طورکه نمودارهای بالا نشان می دهد، انحنای علامت دار مثبت یا منفی است، بر حسب اینکه وقتی در جهت افزایش s روی خم حرکت میکنیم t در جهت عکس حرکت عقربههای ساعت یا هم جهت با حرکت عقربههای ساعت دوران کند.

اثبات ٢.٢ فرض كنيم a بردار واحد ثابت و b بردار واحد حاصل از دوران در جهت عكس حركت عقر بههاى ساعت به اندازه  $\frac{\pi}{\mathsf{r}}$  باشد.  $\,$  در این صورت

$$
\mathbf{t} = \mathbf{a}\cos\varphi + \mathbf{b}\sin\varphi
$$
  
\n
$$
\therefore \mathbf{t} = (-\mathbf{a}\sin\varphi + \mathbf{b}\cos\varphi)\frac{d\varphi}{ds}
$$
  
\n
$$
\therefore \mathbf{t} \cdot \mathbf{a} = -\sin\varphi\frac{d\varphi}{ds}
$$
  
\n
$$
\therefore \kappa_s(\mathbf{n}_s \cdot \mathbf{a}) = -\sin\varphi\frac{d\varphi}{ds} (\mathbf{t} = \kappa_s \mathbf{n}_s \downarrow \mathbf{y})
$$
 (0)

اما زلویه بین بردارهای  $\mathbf{n}_s$  و a،  $\frac{\pi}{\mathsf{y}}+\varphi+\pi$  است زیرا  $t$  باید در جهت عکس حرکت عقربههای ساعت به اندازه  $\frac{n}{\mathsf{y}}$  دوران کند تا بر  $\mathbf{n}_s$  منطبق شود (شکل زیر را ببینید)

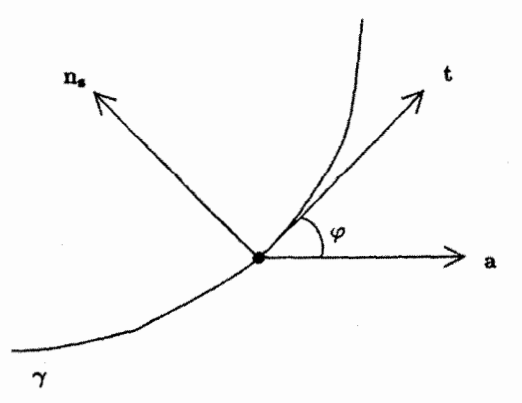

بنابراين

 $\mathbf{n}_s \cdot \mathbf{a} = \cos\left(\varphi + \frac{\pi}{\mathbf{v}}\right) = -\sin\varphi$ که با قرار دادن آن در معادله (۵) نتیجه مطلوب حاصل می شود.

نتیجه بعدی نشان میدهدکه با دانستن انحنای علامتدار در هر نقطه، می توان خم مسطح سرعت واحد را به طور «اساسی» تعیین نمود. معنی «اساسی» در اینجا «صرفنظر از حرکت  $M:\mathbf{R}^\intercal\to \mathbf{R}^\intercal$  صلب در ' $\mathbf{R}^\intercal$ » است. یادآوری میکنیم که حرکت صلب در ' $\mathbf{R}^\intercal$  نگاشت از نوع

 $M=T_a \circ R_{\theta}$ 

است که در آن  $R_\theta$  دوران در جهت عکس حرکت عقر بههای ساعت به اندازهٔ  $\theta$ ، حول مبدأ است

 $R_{\theta}(x, y) = (x \cos \theta - y \sin \theta, x \sin \theta + y \cos \theta)$ 

 $T_{\mathbf{a}}$  و  $T_{\mathbf{a}}$ ، انتقال بهوسیلهٔ بردار a است،

$$
T_{\mathbf{a}}(\mathbf{v}) = \mathbf{v} + \mathbf{a}
$$

 $\mathbf{R}^{\intercal}$ برای هر  $(x,y)$  و هر v در  $^{\intercal}$ 

قضيه ٠.٢  $\boldsymbol{\gamma}: (\alpha,\beta) \to \mathbf{R}^{\intercal}$  فرض کنید  $k: (\alpha,\beta) \to \mathbf{R}$  یک تابع هموار باشد، در این صورت خم موجود است که انحنای علامتدار آن & است.

بهعلاوه اگر  $\mathbf{R}^{\intercal} : (\alpha, \beta) \, \rightarrow \, \tilde{\gamma} : (\alpha, \beta) \rightarrow \mathbf{R}^{\intercal}$  بهعلاوه اگر  $s \in (\alpha,\beta)$  حرکت صلبی در  $\bf R^{\gamma}$  موجود است بهطوریکه برای هر

 $\tilde{\gamma}(s) = M(\gamma(s))$ 

اثبات ۱.۲ ابتدا (a,  $\beta$ ) ع .  $s \in (\alpha, \beta)$  نابت درنظر بگیرید و تعریف کنید

$$
\varphi(s)=\int_{s}^{s}k(u)du
$$

 $\Box$ 

$$
\gamma(s) = \left(\int_{s}^{s} \cos \varphi(t) dt, \int_{s}^{s} \sin \varphi(t) dt\right)
$$

$$
\gamma(s) = \left(\int_{s}^{s} \cos \varphi(t) dt, \int_{s}^{s} \sin \varphi(t) dt\right)
$$
11.10  $\gamma(s) = (\cos \varphi(t), \sin \varphi(t))$ 
$$
\dot{\gamma}(s) = (\cos \varphi(t), \sin \varphi(t))
$$
4.11.11  $\dot{\gamma}(s) = \frac{\varphi(s)}{\psi(s)}$ 

 $\tilde{\bm{\gamma}}$  برای اثبات قسمت دوم فرض کنید  $\widetilde{\varphi}(s)$  زاویه بین محور  $x$ ها و بردار مماس واحد  $\dot{\tilde{\tau}}$  واقع بر باشد. در این صورت

$$
\dot{\tilde{\gamma}} = (\cos \tilde{\varphi}(s), \sin \tilde{\varphi}(s))
$$
  

$$
\therefore \tilde{\gamma}(s) = \left( \int_{s}^{s} \cos \tilde{\varphi}(t) dt, \int_{s}^{s} \sin \tilde{\varphi}(t) dt \right) + \tilde{\gamma}(s). \tag{9}
$$
  
1.1°  
1.1°  
2.0°  
2.0°  
3.0°  
4.0°  
4.0°  
5.0°  
4.0°  
6.0°  
6.0°  
6.0°  
6.0°  
7.1°  
9.0°  
9.0°  
1.1°  
1.1°  
1.1°  
2.0°  
1.1°  
2.0°  
2.0°  
3.0°  
4.0°  
4.0°  
5.0°  
5.0°  
1.1°  
1.1°  
2.0°  
3.0°  
4.0°  
4.0°  
5.0°  
5.0°  
6.0°  
6.0°  
6.0°  
6.0°  
7.0°  
9.0°  
1.1°  
1.1°  
1.1°  
1.1°  
1.1°  
1.1°  
1.1°  
1.1°  
1.1°  
1.1°  
1.1°  
1.1°  
1.1°  
1.1°  
1.1°  
1.1°  
1.1°  
1.1°  
1.1°  
1.1°  
1.1°  
1.1°  
1.1°  
1.1°  
1.1°  
1.1°  
1.1°  
1.1°  
1.1°  
1.1°  
1.1°  
1.1°  
1.1°  
1.1°  
1.1°  
1.1°  
1.1°  
1.1°  
1.1°  
1.1°  
1.1°  
1.1°  
1.1°  
1.1°  
1.1°  
1.1°  
1.1°  
1.1°  
1.1°  
1.1°

$$
\frac{d\tilde{\varphi}}{ds} = k(s)
$$
  
 
$$
\therefore \tilde{\varphi}(s) = \int_{s}^{s} k(u) du + \tilde{\varphi}(s.)
$$

با فرض a برابر با بردار ثابت  $\tilde{\gamma}(s, \,)$  و  $\theta$  برابر با عدد ثابت  $\tilde{\varphi}(s, \,)$  و جایگذاری عبارت اخیر در معادله (۶)، داریم.

$$
\tilde{\gamma}(s) = T_{\mathbf{a}} \left( \int_{s}^{s} \cos(\varphi(t) + \theta) dt, \int_{s}^{s} \sin(\varphi(t) + \theta) dt \right)
$$

$$
= T_{\mathbf{a}} \left( \cos \theta \int_{s}^{s} \cos \varphi(t) dt - \sin \theta \int_{s}^{s} \sin \varphi(t) dt, \right)
$$

$$
\sin \theta \int_{s}^{s} \cos \varphi(t) dt + \cos \theta \int_{s}^{s} \sin \varphi(t) dt \right)
$$

$$
= T_{\mathbf{a}} R_{\theta} \left( \int_{s}^{s} \cos \varphi(t) dt, \int_{s}^{s} \sin \varphi(t) dt \right)
$$

$$
= T_{\mathbf{a}} R_{\theta} (\gamma(s))
$$

 $\Box$ 

مثال ٢.٢

هر خم مسطح عادی که انحنای علامتدار آن ثابت و مثبت باشد بخشی از دایره است. اگر فرض کنیم & (ثابت) انحنای خم 7 و Ks، انحنای علامتدار آن باشد در این صورت بر اساس معادله (٢)

 $\kappa_s = \pm \kappa$ 

 $\kappa_s = \kappa \,$ لذا ممکن است در بعضی نقاط خم $\kappa_s = \kappa \,$  و در بعضی دیگر  $\kappa_s = -\kappa$ ، اما در حقیقت این اتفاق نمی!فتد ریرا 45 تابعی پیوسته از 8 است (به تمرین ۴.۲ رجوع شود) بنابراین طبق قضیه مقدار میانی اگر  $\kappa_s$  هر دو مقدار  $\kappa$  و  $\kappa-\ell$  اتخاذ کند باید همه مقادیر بینی را نیز اتخاذ کند. لذا  $\kappa_s$  برای نقاط واقع بر خم $\kappa_s = -\kappa$  یا  $\kappa_s = -\kappa$ . لذا  $\kappa_s$  ثابت است.

اکنون باید نشان دهیم، برای هر ks، می توان دایره پارامتری شدهای که انحنای علامتدار آن است پیدا کرد. در این صورت قضیه میگوید هر خمی که انحنای علامتدار آن ks است.  $\kappa_s$ بهوسیله یک حرکت صلب از این دایره بهدست می[ید. چون دوران و انتقال بهوضوح دایره را به دایره تبدیل میکند، لذا هر خمی که انحنای علامتدار آن مقدار ثابتی است، بخشی از دایره است. پرمایش سرعت - واحد دایره به مرکز مبدأ و شعاع  $R$  به صورت:

$$
\gamma(s) = (R\cos\frac{s}{R}, R\sin\frac{s}{R})
$$

است. بردار مماس آن

$$
\mathbf{t} = \dot{\boldsymbol{\gamma}}(s) = (-\sin\frac{s}{R}, \cos\frac{s}{R})
$$

بردار واحدی است که با قسمت مثبت محور  $x$ ها زاویه  $\frac{\pi}{P}+\frac{s}{P}$  می $\omega$ ازد.

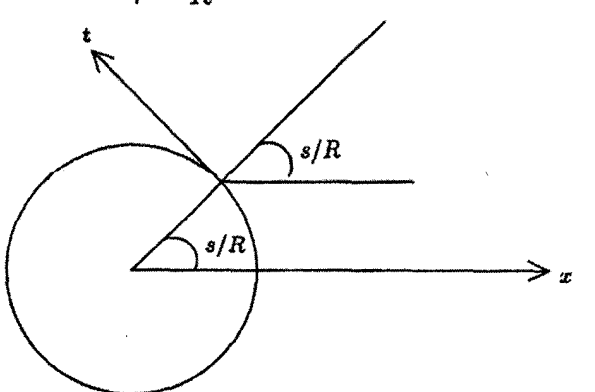

$$
\frac{d}{ds} \left( \frac{\pi}{\zeta} + \frac{s}{R} \right) = \frac{1}{R}
$$
\n
$$
\text{lum:} \quad \text{lld:} \quad \kappa_s > \delta \quad \text{lum:} \quad \text{lum:} \quad
$$

$$
-\frac{1}{R}
$$
 (که فقط پرمایش دیگری از دایره با مرکزیت مبداً و شعاع  $R$  است) دارایی انحنای علامتدار ی
$$
\frac{1}{R} - \frac{1}{\kappa_s}
$$
انات.  
است.  لذا اگر ہے – =  $R$ ، مجدداً دایره ای با انحنای علامتدار یہ خواهیم داشت.

مثال ۲.۲ قضیه ۱.۲ نشان میدهدکه می توانیم خم مسطحی را پیداکنیم که هر تابع هموار داده شده، انحنای علامتدار آن است. اما انحناهای ساده میتوانند به خمهای پیچیدهای منجر شوند. برای مثال  $s_* = \circ$  انحنای علامتدار  $s = s$  و از درنظر بگیرید. بر اساس اثبات قضیه ۱.۲، بهازای داريم

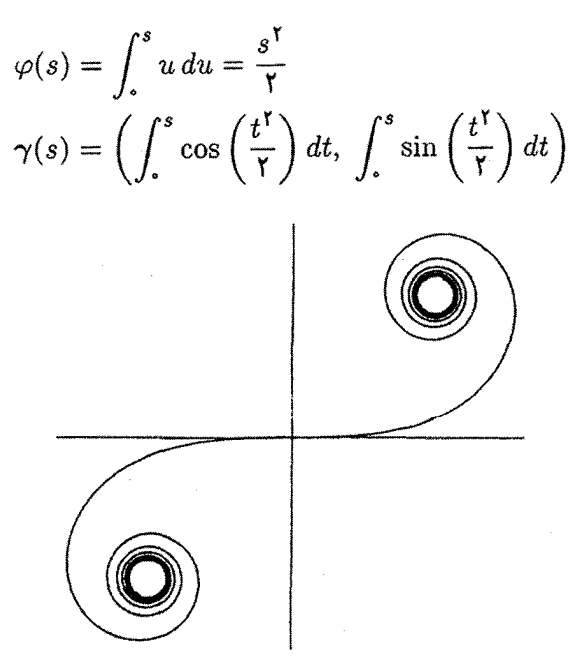

 $\gamma$  بنابان، انجنای علامتدار

تمرین ۲.۲ مقایسه کنید)

این انتگرالها را نمی توان بر حسب توابع «مقدماتی» محاسبه کرد (اینها در قضیه انکسار نور مطرح هستند و انتگرالهای فرسنل<sup>۱</sup> نامیده میشوند. خم  $\gamma$  را مارپیچ کرنو<sup>۲</sup> می،نامند اگر چه این خمها اولین بار بهوسیلهٔ اویلر<sup>۳</sup> مطرح شد .شکل  $\gamma$  در بالا با محاسبه انتگرال۵ا به صورت عددی ىدست آمدە است.

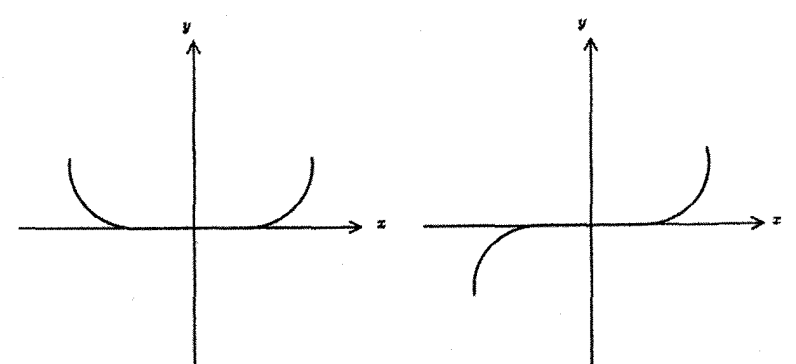

طبیعی است که سؤال کنیم آیا قضیه ۱.۲ با جایگزینی «انحنا» با «انحنای علامتدار» برقرار  $\gamma$  راست. اولین قسمت برقرار است اگر (و فقط اگر) فرض کنیم  $k\geq k$ ، زیرا در این صورت  $\gamma$  را می توان با انحنا علامتدار k اختیار کرد. لذا دارای انحنا k نیز خواهد بود. اما دومین قسمت قضیه ۰۱.۲ دیگر برقرار نیست. زیرا می;قانیم خم (هموار)  $\gamma$  را طوری بگیریم که (بهطور مثال) به ازای ۱ $x \leq 0 \leq r-1$  بر محور  $x$ ها منطبق و در غیر این $\omega$ ورت بالای محور  $x$ ها باشد. (برای خوانندهای که بخواهد چنین خمی را دقیقاً بنویسد پاسخ تمرین ۱۹.۱ مفید خواهد بود). حالا انعکاس قسمت ° کے تد خم را نسبت به محور  $x$ ها بهدست میآوریم. خم جدید همان انحنای را دارد (تمرین ۱۲.۲ را ببینید) اما واضح است که با استفاده از حرکت صلب روی  $\gamma$  نمی $\vec{\gamma}$ حاصل شود. (برای بیانی از قضیه ۱.۲ که با جایگزینی انحناء بهجای انحناء علامتدار همچنان معتبر است تمرين ١٣.٢ را ببينيد.)

تمرينها ۳.۲٪ نشان دهید اگر  $\gamma$  خم مسطح سرعت-واحد باشد، آنگاه  $\dot{\mathbf{n}}_{\rm s} = -\kappa_s \mathbf{t}$ ۴.۲ نشان دهید انحنای علامتدار خم مسطح عادی  $\gamma(t)$  یک تابع هموار از t است.  $\quad$  (با

1) Fresnel's integrals 2) Cornu's spiral 3) Euler فرض کنید  $\gamma(t) = (e^{kt} \cos t, e^{kt} \sin t)$ , به ازای  $\infty < t < \infty$  و  $k$  یک عدد  $0.7$ ئابت غیر صفر است (مارییچ لگاریتمی ــ مثال ۴.۱ را ببینید). نشان دهید پارامتر سرعت -واحد منحصر به فرد ۶ روی  $\gamma$  وجود دارد بهطوریکه برای هر t، ۰  $s > 0$  و اگر ۰  $k > 0$ . أنگاه ° → 8 وقتبي كه ۞∓ → . 8 را بهصورت تابعي از t بيان كنيد و نشان دهيد انحنای علامتدار ۲٫ks (۲ است. بر عکس نشان دهید هر خم که انحنا علامتدار آن تابعی از طول-قوس 8 باشد به ازای عدد ثابت غیر صفر  $k$ ، ۱/ $\mathit{ks}$  است.

ا فرض کنید  $\gamma(t)$  یک خم مسطح عادی و ۸ یک عدد ثابت است. ﴿ خم موازی  $\gamma$  که با  $\gamma$ نشان میدهیم به صورت  $\gamma^\lambda$ 

$$
\gamma^{\lambda}(t) = \gamma(t) + \lambda \mathbf{n}_s(t)
$$

تعریف میشود.  $\mathcal{N}$ ا، آنگاه  $\gamma^\lambda$  یک خم عادی است و انحنای علامتدار آن  $\frac{\kappa_s}{(\lambda-\lambda\kappa_s)}$  میباشد.

 $\gamma$  فرض کنید  $\gamma$  یک خم مسطح سرعت-واحد با انحنای غیر صفر باشد.  $\,$  مرکز انحنای  $\,$  $\gamma(s)$  در نقطه (۶) $\gamma$  به صورت

$$
\epsilon(t) = \gamma(s) + \frac{1}{\kappa_s(s)} \mathbf{n}_s(s)
$$

تعریف می شود. ثابت کنید دایرهی با مرکز ( $\epsilon(s)$  و شعاع  $|\wedge/\kappa_s(s)|$  در نقطه  $\gamma(s)$  بر مماس بوده و انحنای آن در آن نقطه همان انحنای  $\gamma$  است.  $\;$ این دایره، دایره بوسان  $\gamma$ در نقطه  $\gamma(s)$  خوانده می شود. (شکل آن را بکشید.)  $\gamma$ 

۹.۲ با علائم تمرین ۸.۲، (e(s) را بهعنوان پرمایش خم جدیدی که گسترده  $\gamma$  خوانده مییشود در نظر بگیرید (اگر  $\gamma$  خم مسطح عادی باشد. گسترده آن به عنوان یک بازپرمایش

سرعت-واحد از  $\gamma$  تعریف می شود). فرض کنید که برای هر 8،  $\ast$   $\langle s \rangle \neq \kappa_s$  مثلاً برای هر ، • <  $d/ds$ ) ، و  $d/ds$  با نقطه نمایش داده شده است، در صورت لزوم،  $s$  را به  $s-$  تبدیل کنید). نشان دهید که طول-قوس  $\epsilon$  برابر است  $\frac{1}{\kappa_s(s)}-\frac{1}{\kappa_s(s)}$  در آن  $u$  یک ثابت است. انحنای علامتدار e را محاسبه کنید. نشان دهید گسترده سیکلوئید

 $\gamma(t) = a(t - \sin t, \, t - \cos t), \quad \gamma t < \tau, \quad a > \infty$ 

به صورت

$$
\epsilon(t) = a(t + \sin t, -1 + \cos t)
$$

بوده که بعد از بازپرمایش مناسب با یک انتقال از  $\gamma$  در صفحه بدست میآید (تمرین ۷.۱ را ببينيد).

۱۰.۲ یک ریسمان با طول  $\ell$  در نقطه  $s=s+1$  به خم مسطح سرعت واحد ( $\gamma(s)$  متصل شده است. نشان دهید وقتبیکه ریسمان دور خم میگردد. تا محکم شود. نقطه انتهایی آن روی خم

$$
\iota(s)=\gamma(s)+(\ell-s)\dot{\gamma}(s)
$$

 $\gamma$  میگردد که در آن  $s < s < \frac{d}{d}s$  با نقطه مشخص شده است.  $\;$ این خم،گسترنده خوانده میشود (اگر  $\gamma$  خم مسطح عادی باشد، گسترنده آن را یک بازپرمایش سرعت-واحد از  $\gamma$  تعریف میکنیم). \_ فرض کنید که انحنای علامتدار ه $\kappa_s$  از  $\gamma$  مخالف صفر است. \_ مثلاً  $\lambda/(\ell-s)$  فرض کنید برای هر  $s \cdot s$   $\kappa_s(s) > \kappa_s$ . نشان دهید انحنای علامتدار ، برابر است.

- ۱۱.۲ فرض کنید  $\gamma$  یک خم مسطح عادی باشد.  $\,$  نشان دهید  $\,$ گسترنده گسترده  $\gamma$  خمی موازی  $\gamma$  است.  $(i)$ سترده گسترنده  $\gamma$ ، خود  $\gamma$  است. $(ii)$ (این عبارات با این حقیقت قابل مقایسه است که انتگرال مشتق تابع هموار f برابر f بهاضافه یک مقدار ثابت است اگر چه مشتق انتگرال  $f$ ،  $f$  است.)
- ۱۲.۲٪ نشان دهید انعکاس یک خم مسطح نسبت به یک خط مستقیم، علامت انحنای علامتدار آن را تغییر میدهد.

۱۳.۲ نشان دهید اگر دو خم مسطح  $\gamma(t)$  و  $\widetilde{\gamma}(t)$  برای هر t دارای انحنای غیر صفر همسان باشند، آنگاه نَ می تواند با یک حرکت صلب یا با انعکاس نسبت به خط مستقیمی که از یک حرکت صلب حاصل شده است، بدست آید.

## ۳.۲ خمهای فضایی

انگیزه اصلی ما در این کتاب خمها (و رویهها) در  ${\bf R}^{\bf r}$  هستند، یعنی خمهای فضایی. در حالیکه یک خم مسطح اساساً با انحنایش تعیین میشود. (قضیهٔ ۱.۲ را ببینید) ولی خمهای فضایی اینگونه نیستند.  $\,$  به عنوان مثال یک دایره با شعاع ۱ در صفحه  $xy$  و یک مارپیچ دایرهگون با $\,$ ارشن ( مثال ۱.۲ را ببینید) هر دو در هر نقطه دارای انحنای ۱ میباشند، اما روشن ( هزار ۱ میباشند اس است که تبدیل یک خم به دیگری با هر ترکیبی از دورانها و انتقالها غیرممکن است. می خواهیم در مورد خمههای فضایی، نوع دیگری از انحناکه تاب نام دارد را تعریف کنیم و ثابت کنیم که انحنا و تاب یک خم با همدیگر، صرف،نظر از یک حرکت صلب، خم را تعیین میکند (قضیه ۳.۲).

فرض میکنیم ( $\gamma(s)$  یک خم سرعت-واحد در  $\mathbf{R}^\mathbf{T}$  باشد و  $\mathbf{t}=\dot{\gamma}$  بردار مماس واحد آن باشد.  $\forall(s)$  اشد. اگر انحنای  $\kappa(s)$  غیر صفر باشد، بردار قائم اصلی  $\gamma$  را در نقطه  $\gamma(s)$  بهصورت زیر تعريف مىكنيم

$$
\mathbf{n}(s) = \frac{1}{\kappa(s)} \dot{\mathbf{t}}(s) \tag{V}
$$

جون  $\kappa = \|\dot{\mathbf{t}}\|$ . لذا  $\mathbf{n}$  يک بردار واحد است. بهعلاوه طبق گزاره ۲.۱،  $\dot{\mathbf{t}} = \dot{\mathbf{t}}, \dot{\mathbf{t}} = \mathbf{t}$  به لذا  $\|\dot{\mathbf{t}}\| = \kappa$ طور طبیعی بردارهای واحد عمودند. از آنجا نتیجه می شود

 $\mathbf{b} = \mathbf{t} \times \mathbf{n}$  $(\lambda)$ 

که یک بردار واحد و عمود، بر هر دو بردار t و n است.  $\mathbf{b}(s)$  بردار تائم دوم  $\boldsymbol{\gamma}$  در نقطه نامیده میشود. لذا  $\{t,n,b\}$  یک پایه متعامد واحد در R در جهت مثبت است یعنی  $\gamma(s)$ 

$$
\mathbf{b} = \mathbf{t} \times \mathbf{n}, \ \ \mathbf{n} = \mathbf{b} \times \mathbf{t}, \ \ \mathbf{t} = \mathbf{n} \times \mathbf{b}
$$

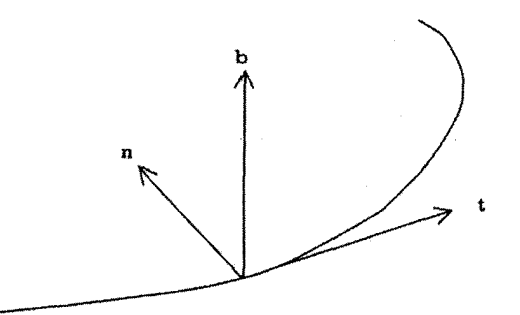

جون (b(s بهازای هر 8 بردار واحد است لذا b عمود بر b است. اکنون با استفاده از «قانون ضرب» برای مشتق ضرب برداری توابع برداری u وv با پارامتر s  $\frac{d}{ds}(\mathbf{u}\times\mathbf{v})=\frac{d\mathbf{u}}{ds}\times\mathbf{v}+\mathbf{u}\times\frac{d\mathbf{v}}{ds}$ و با به کاربردن این رابطه برای  $\mathbf{b} = \mathbf{t} \times \mathbf{n}$  داریم:  $\dot{\mathbf{b}} = \dot{\mathbf{t}} \times \mathbf{n} + \mathbf{t} \times \dot{\mathbf{n}} = \mathbf{t} \times \dot{\mathbf{n}}$  $(9)$ 

چون با تعریف (۷) از n

 $t \times n = \kappa n \times n = 0$ 

معادله (۹) نشان می،دهد b بر بردار t عمود است. چون b بر t و b عمود است، پس باید موازی n باشد، بنابراین

 $\dot{\mathbf{h}} = -\tau \mathbf{n}$  $(1)$ 

بهازای اسکالر  $\tau$  که تاب  $\gamma$  خوانده میشود (علامت منفی یک قرار داد عرفی است). توجه کنید كه تاب فقط وقتى تعريف مى شود كه انحنا مخالف صفر باشد.

البته تاب خم عادی دلخواه  $\gamma$  را تاب یک بازپرمایش سرعت $\omega$ احد  $\gamma$  تعریف میکنیم. مشابه حالت انحنا. برای دیدن درستی این تعریف، میهایستی نشان دهیم اگر تغییری در پارامتر  $\gamma$  سرعت-واحد  $\gamma$  از

 $u = \pm s + c$ 

بدهیم که در آن. c ثابت است آنگاه  $\tau$  تغییر ناپذیر باقی می.ماند. اما اثر این تغییر پارامتر، در بردارهایی که در بالا معرفی شدهاند به صورت زیر است

 $t \mapsto \pm t$ ,  $\dot{t} \mapsto \dot{t}$ ,  $n \mapsto n$ ,  $b \mapsto \pm b$ ,  $b \mapsto b$ 

از معادله (۸) نتیجه میشودکه  $\tau \mapsto \tau$ ، همان که می خواستیم. نظیر آن چه که درگزاره ۱.۲ برای انحنا انجام دادیم، این امکان وجود دارد که فرمولی برای تاب خم فضایی  $\gamma$  تنها بر حسب ارائه دهیم، بدون اینکه نیاز به بازپرمایش سرعت واحد داشته باشیم:  $\gamma$ 

گزاره ۳.۲ فرض کنید ( $\gamma(t)$  یک خم عادی در  $\mathbf{R}^{\bm{\mathrm{r}}}$  با انحنای مخالف صفر در هر نقطه باشد.  $\gamma(t)$  مورت با قرار دادن نقطهبه جای  $\frac{d}{dt}$ ، تاب آن از رابطه

$$
\tau = \frac{(\dot{\gamma} \times \ddot{\gamma}) \cdot \dddot{\gamma}}{\|\dot{\gamma} \times \ddot{\gamma}\|^{1}}
$$
 (1)

بدست مہ آید.

دقت کنید این فرمول نشان می دهدکه  $\tau(t)$  در همهٔ نقاط  $\gamma(t)$ که در آن انحنا  $\kappa(t)$  مخالف صفر است تعریف شده است. زیرا بنا برگزاره ۱.۲. با این شرط. مخرج در سمت راست. مخالف صفر است.

اثىات ٢.٢

می توانیم معادله (۱۱) را با تقلید از روش اثبات گزاره ۱.۲ بدست آوریم. اما اگر به طریق زیر عمل کنیم سادهتر و روشنتر است گرچه اشکال این روش این است که فرمول + در معادله (١١) بایستی از پیش دانسته شود.

ابتدا حالتبی را درنظر میگیریم که  $\gamma$  سرعت - واحد است.  $\,$  با بهکارگیری معادلات (۷) و  $\,$  $(1)$ 

$$
\tau = -\mathbf{n} \cdot \dot{\mathbf{b}} = -\mathbf{n} \cdot (\mathbf{t} \times \mathbf{n}) = -\mathbf{n} \cdot (\dot{\mathbf{t}} \times \mathbf{n} + \mathbf{t} \times \dot{\mathbf{n}}) = -\mathbf{n} \cdot (\mathbf{t} \times \dot{\mathbf{n}})
$$

$$
\text{with } \mathbf{n} = \frac{1}{\kappa} \dot{\mathbf{t}} = \frac{1}{\kappa} \ddot{\gamma} \cdot \mathbf{v}
$$

$$
\tau = -\frac{1}{\kappa} \ddot{\gamma} \cdot \left( \dot{\gamma} \times \frac{d}{dt} \left( \frac{1}{\kappa} \ddot{\gamma} \right) \right)
$$

$$
= -\frac{1}{\kappa} \ddot{\gamma} \cdot \left( \dot{\gamma} \times \left( \frac{1}{\kappa} \ddot{\gamma} - \frac{\dot{\kappa}}{\kappa^{\gamma}} \ddot{\gamma} \right) \right)
$$

$$
= \frac{1}{\kappa} \gamma \left( \gamma^{\prime} \left( \frac{\kappa}{\kappa} \right) - \frac{\kappa}{\kappa} \gamma^{\prime} \right)
$$

$$
= \frac{1}{\kappa} \gamma \cdot (\dot{\gamma} \times \ddot{\gamma}),
$$

 $\vec{\gamma}\cdot(\vec{\gamma}\times\vec{\gamma})=\vec{\gamma}\cdot(\vec{\gamma}\times\vec{\gamma})-\vec{\gamma}\cdot(\vec{\gamma}\times\vec{\gamma})=-\vec{\gamma}\cdot(\vec{\gamma}\times\vec{\gamma})$  مطابقت دارد، زیرا  $\gamma$  سرعت ــ واحد است و  $\dot\gamma$  و  $\ddot\gamma$  عمود بر هم هستند. بنابراین

$$
\|\dot{\gamma} \times \ddot{\gamma}\| = \|\dot{\gamma}\| \|\ddot{\gamma}\| = \|\ddot{\gamma}\| = \kappa.
$$

را با (′) نشان دهید.  $\frac{d}{ds}$ در حالت کلبی، فرض کنید ۶ طول ــ قوس در امتداد  $\gamma$  باشد. دراين صورت

$$
\dot{\gamma} = \frac{ds}{dt} \gamma'
$$

$$
\ddot{\gamma} = \left(\frac{ds}{dt}\right)^{\gamma} \gamma'' + \frac{d^{\gamma}s}{dt^{\gamma}} \gamma',
$$

$$
\ddot{\gamma} = \left(\frac{ds}{dt}\right)^{\gamma} \gamma''' + \gamma \frac{ds}{dt} \frac{d^{\gamma}s}{dt^{\gamma}} \gamma'' + \frac{d^{\gamma}s}{dt^{\gamma}} \gamma'.
$$

بنابراين

 $M_{\odot}$ 

$$
\dot{\gamma} \times \ddot{\gamma} = \left(\frac{ds}{dt}\right)^{\mathsf{T}} \gamma' \times \gamma'',
$$

$$
\dddot{\gamma} \cdot (\dot{\gamma} \times \ddot{\gamma}) = \left(\frac{ds}{dt}\right)^{\mathsf{s}} \gamma''' \cdot (\gamma' \times \gamma'')
$$

$$
\frac{\dddot{\gamma} \cdot (\dot{\gamma} \times \ddot{\gamma})}{\|\dot{\gamma} \times \ddot{\gamma}\|^{ \mathsf{T}}} = \frac{\gamma''' \cdot (\gamma' \times \gamma'')}{\|\gamma' \times \gamma''\|^{ \mathsf{T}}}.
$$

میان ۱۰۸  
\n
$$
\gamma(\theta) = (a\cos\theta, a\sin\theta, b\theta)
$$
  
\n
$$
\gamma(\theta) = (a\cos\theta, a\sin\theta, b\theta)
$$
  
\n
$$
\gamma(\theta) = (-a\sin\theta, a\cos\theta, b)
$$

$$
\begin{aligned} \dot{\gamma}(\theta) &= (-a\sin\theta, a\cos\theta, b) \\ \ddot{\gamma}(\theta) &= (-a\cos\theta, -a\sin\theta, \cdot) \\ \ddot{\gamma}(\theta) &= (a\sin\theta, -a\cos\theta, \cdot) \end{aligned}
$$

بنابراين

$$
\dot{\gamma} \times \ddot{\gamma} = (ab \sin \theta, -ab \cos \theta, a^{\dagger})
$$

$$
\|\dot{\gamma} \times \ddot{\gamma})\|^{\dagger} = a^{\dagger} (a^{\dagger} + b^{\dagger})
$$

$$
(\dot{\gamma} \times \ddot{\gamma}) \cdot \ddot{\gamma} = a^{\dagger} b
$$

و تاب برابر است با

مىسازد.

$$
\tau = \frac{(\dot{\gamma} \times \ddot{\gamma}) \cdot \dddot{\gamma}}{||\dot{\gamma} \times \ddot{\gamma}||^{\mathsf{T}}} = \frac{a^{\mathsf{T}}b}{a^{\mathsf{T}}(a^{\mathsf{T}} + b^{\mathsf{T}})} = \frac{b}{a^{\mathsf{T}} + b^{\mathsf{T}}}
$$
  
توجه کنید که تاب مارپیچ دایرهگون در مثال ۴.۲ ہدازای • = b، صفر میشود، که در این حالیان  
مارپیچ فقط یک دایره در صفحه *xy* است. این مطلب تعبیر هندسی نهفته در تاب را نمایان

 $\Box$ 

گزاره ۴.۲  $\gamma$ فرض میکنیم  $\gamma$  یک خم عادی در  ${\bf R}^{\bf r}$  با انحنای همه جا مخالف صفر باشد (لذا تاب  $\gamma$  تعریف در این صورت تصویر  $\gamma$  در صفحه واقع است اگر و فقط اگر  $\tau$  در هر نقطه از خم شده است). صفر باشد.

اثىات ۴.۲

فرض میکنیم  $\gamma$  سرعت - واحد است (زیرا با بازپرمایش  $\gamma$  می $\vec{$ وان چنین خمی به دست آورد و بازپرمایش تاب و مسطح بودن یا نبودن خم را تغییر نمی۵هد)  $\gamma$  را با پارامتر  $s$ ، وچ $\frac{a}{d s}$  را طبق معمول با نقطه نمایش میٖدهیم.

ابتدا فرض کنیم تصویر  $\gamma$  در صفحه  ${\bf a} = {\bf r} \cdot {\bf a} = {\bf r} \cdot {\bf a}$  که در آن  ${\bf a}$  بردار ثابت و  $b$  عددی ثابت است، واقع شده باشد (r بردار موقعیت یک نقطه دلخواه در  ${\bf R}^v$  است). فرض میکنیم بردار  $s$  ، بردار واحد باشد.  $\cdot$  با مشتقگیری از  $\alpha = d$  ۰ شسبت به  $a$ 

$$
\mathbf{t} \cdot \mathbf{a} = \mathbf{e}, \qquad (11)
$$
\n
$$
\therefore \mathbf{t} \cdot \mathbf{a} = \mathbf{e} \qquad (\dot{\mathbf{a}} = \mathbf{e} \mid \mathbf{e})
$$
\n
$$
\kappa \mathbf{n} \cdot \mathbf{a} = \mathbf{e} \qquad (\dot{\mathbf{t}} = \kappa \mathbf{n} \mid \mathbf{e})
$$

$$
\therefore \mathbf{n} \cdot \mathbf{a} = \mathbf{0} \qquad (\kappa \neq \mathbf{0} \quad \text{(if)}
$$

معادلات (١٢) و (١٣) نشان مىدهند كه t وn بر a عمودند. لذا b = t × n موازى a است. جون a وb هر دو بردارهای واحد هستند و $\mathbf{b}(s)$  تابعی هموار (و در نتیجه پیوسته) از s است.  $\mathbf{b}(s) = \mathbf{b}$  لَّذَا باید برای هر  $\mathbf{b}(s) = -\mathbf{b}(s) = \mathbf{b}(s)$ . در هر حالت،  $\mathbf{b}$  بردار ثابتی  $\tau=\tau=0$  و در نتیجه  $\dot{\mathbf{b}}=\tau$ .

بالعکس، فرض کنید همه جا • = r طبق معادله ١٠، • = b، لذا b بردار ثابتی است. بخش اول اثبات نشان میدهد که  $\gamma$  باید در صفحهی ثابت $\mathbf{b}=\mathbf{r}\cdot\mathbf{b}$  واقع شده باشد. بنابراين

$$
\frac{d}{ds}(\boldsymbol{\gamma}\cdot\mathbf{b})=\dot{\boldsymbol{\gamma}}\cdot\mathbf{b}=\mathbf{t}\cdot\mathbf{b}=\circ
$$

 $\mathbf{r} \cdot \mathbf{b} = d$  (عددی) ثابت است آن را $d$  بنامید. - این بدان معنا است که  $\gamma$  در صفحهی  $\gamma \cdot \mathbf{b}$ قرار دارد.

در محاسبات ما خلایبی وجود دارد که می خواهیم آن را پر کنیم. مثلاً می،دانیم که برای خم سرعت - واحد، داریم.

 $\dot{\mathbf{t}} = \kappa \mathbf{n}$ ,  $\dot{\mathbf{b}} = -\tau \mathbf{n}$ 

فصل ٢. چه اندازه یک خم، خمیده است؟

(که بهترتیب تماریف ما از n و 7 هستند) ولی 
$$
\hat{\mathbf{n}}
$$
 را محاسبه نکردیم. این هم مشکل نیست.  
\n
$$
\mathbf{t} \times \mathbf{n} = \mathbf{b}, \quad \mathbf{n} \times \mathbf{b} = \mathbf{t}, \quad \mathbf{b} \times \mathbf{t} = \mathbf{n}
$$
\n
$$
\mathbf{t} \times \mathbf{n} = \mathbf{b}, \quad \mathbf{n} \times \mathbf{b} = \mathbf{t}, \quad \mathbf{b} \times \mathbf{t} = \mathbf{n}
$$
\n
$$
\mathbf{\dot{\mathbf{i}}} = \mathbf{\dot{\mathbf{b}}} \times \mathbf{t} + \mathbf{b} \times \mathbf{\dot{\mathbf{t}}} = -\tau \mathbf{n} \times \mathbf{t} + \kappa \mathbf{b} \times \mathbf{n} = -\kappa \mathbf{t} + \tau \mathbf{b}.
$$
\nتضیه ۲.۲

\nتھیه ۲.۲

 خم سرعت - واحد در ۳.ۜ، با اتحنای غیر صفر در هر نقطه، باشد در این صورت یشیم ۲.۲

$$
\dot{\mathbf{t}} = \kappa \mathbf{n} \n\dot{\mathbf{n}} = -\kappa \mathbf{t} + \tau \mathbf{b} \tag{15} \n\dot{\mathbf{b}} = -\tau \mathbf{n}
$$

$$
\begin{pmatrix}\n\circ & \kappa & \circ \\
-\kappa & \circ & \tau \\
\circ & -\tau & \circ\n\end{pmatrix}
$$

که  $\dot{\mathbf{n}}$  ،  $\dot{\mathbf{d}}$  و  $\dot{\mathbf{d}}$  بار مسب  $\mathbf{n}$  و b بیان میکند یک ماتریس کجـمتقارن است به این مفهوم که با منفی ترانهادهاش، برابر است. این ماتریس کمک میکندکه بتوانیم معادلات را بهخاطر بسپاریم. («دلیل» کج-متقارن بودن را میتوانید در تمرین ۲۲.۲ ببینید) گزاره زیر یک کاربرد ساده از معادلات فرنهـسره است.

گزاره ۵.۲  $\gamma$  فرض کنید  $\gamma$  خم سرعت-واحد در  ${\bf R}^r$  با انحنای ثابت و تاب صفر باشد.  $\,$  در این صورت (بخشى ازا دايره است.

اثبات ٥.٢

این نتیجه مستقیم مثال ۲.۲ وگزاره ۴.۲ است، اما اثبات ریر یک اثبات ساختاری است و اطلاعات بیشتری به ما می،دهد مانند اطلاع در مورد مرکز و شعاع دایره و صفحهای که دایره در آن قرار دارد.

 $\mathbf b$  براساس اثبات گزاره ۴.۲، بردار قائم دوم b یک بردار ثابت و  $\gamma$  در صفحه عمود بر بردار b قرار دارد.

$$
\frac{d}{ds}(\gamma + \frac{1}{\kappa}n) = t + \frac{1}{\kappa}\dot{n} = \text{°},
$$
  
1.1 cm $\kappa$ 

 $\dot{\mathbf{n}} = -\kappa \mathbf{t} + \tau \mathbf{b} = -\kappa \mathbf{t} \quad (\tau = \epsilon \mid \mathbf{r})$ بنابراین بردار  $\frac{1}{\kappa} \mathbf{n}$  یک بردار ثابت است آن را a بنامید

$$
\gamma + \frac{1}{\kappa} \mathbf{b} = \mathbf{a},
$$
  

$$
\therefore ||\gamma - \mathbf{a}|| = || - \frac{1}{\kappa} \mathbf{n}|| = \frac{1}{\kappa}
$$
 (10)

 $\frac{1}{\sqrt{2}}$ رابطه اخیر نشان میدهد که  $\gamma$  روی کره به مرکز a، شعاع  $\frac{1}{\gamma}$  واقع است، چون تقاطع صفحه و کره، دایره است، اثبات کامل میشود (توجه کنید که صفحه، کره را در دایره عظیمه قطع میکند، زیرا n موازی صفحه است، بنابراین بر اساس معادله (۱۵) مرکز کره یعنی a در صفحه است)

این بخش را با قضیهای مشابه قضیه ۱.۲، برای خمهای فضایی خاتمه می،دهیم. یادآوری میکنیم که یک حرکت صلب در R<sup>۳</sup>، از دوران حول مبدا و سپس یک انتقال بدست میآید.

#### قضىه ٢.٢

فرض کنید (8) $\gamma(s)$  و (8)تم دو خم سرعت -واحد در R، با انحنا و تاب یکسان باشند بهطوری که بهازای هر 8، ° $\kappa(s) > s$ . در این صورت حرکت صلب  $M$  در  ${\bf R}^{\bf r}$  موجود است بهطوری $\kappa$ به ازای هر ۶

$$
\tilde{\gamma}(s)=M(\gamma(s))
$$

بعلاوه اگر k و t توابعی هموار با  $k > k$  باشند. آنگاه خم سرعت - واحد  $\gamma$  در  $\mathbf{R}^\mathbf{v}$  وجود دارد بهطوریکه انحنای آن  $k$  و تاب آن  $t$  است.

## اثبات ٢.٢

 $\tilde{\mathfrak{t}}$  فرض کنید  $\mathfrak{r}$  و  $\mathfrak{b}$  بهترتیب بردار مماس، بردار قائم اصلبی و بردار قائم دوم برای  $\gamma$  و  $\tilde{\mathfrak{r}}$ تو قر بردارهای مشابه برای  $\tilde{\gamma}$  باشند. فرض کنید . $\tilde{s}$  مقدار ثابتی از پارامتر  $s$  باشد چون  $\tilde{\mathbf{n}}$  $\mathbf{R}^{\mathsf{T}}$  هر دو پایه متعامد واحد راست برای { $\mathbf{\tilde{t}}(s_*) , \mathbf{\tilde{n}}(s_*) , \mathbf{\tilde{b}}(s_*) \}$  و { $\{ \mathbf{t}(s_*) , \mathbf{n}(s_*) , \mathbf{n}(s_*) \}$ له مستند، دورانی حول مبدأ در  ${\bf R}^r$  موجود است بهطوریکه بردارهای  $t(s.)$  ،  ${\bf n}(s.)$  و  ${\bf n}(s)$  را به ترتیب به  $\tilde{\mathbf{t}}(s_\ast)$  (  $\tilde{\mathbf{b}}(s_\ast)$  و منطبق میکند.  $\,$  به علاوه انتقالی وجود دارد که  $\gamma(s_\ast)$  را به  $\tilde{\gamma}(s_\circ)$  منتقل میکند. (این انتقال تأثیری روی n ،t و b ندارد) با استفاده از دوران و سپس انتقال مىتوانيم فرض كنيم

$$
\gamma(s_*) = \tilde{\gamma}(s_*) , \mathbf{t}(s_*) = \tilde{\mathbf{t}}(s_*) , \mathbf{n}(s_*) = \tilde{\mathbf{n}}(s_*) , \mathbf{b}(s_*) = \tilde{\mathbf{b}}(s_*) \qquad (\mathbf{12})
$$

نکته در این است که عبارت زیر را در نظر بگیریم

$$
A(s) = \tilde{\mathbf{t}} \cdot \mathbf{t} + \tilde{\mathbf{n}} \cdot \mathbf{n} + \tilde{\mathbf{b}} \cdot \mathbf{b}.
$$

با توجه به معادلات (١۶) داریم ۳ = ( ،٤)A از طرف دیگر، جون i و t بردارهای واحد هستند.  $\tilde{\rm b}\cdot{\rm b}$  ،  $\tilde{\rm n}\cdot{\rm n}$  و تساوی برقرار است اگر و فقط اگر  ${\rm t}={\rm t}$ ؛ و مشابه این بحث برای  $\tilde{\rm t}\cdot{\rm t}\le{\rm t}\le{\rm t}$  $\tilde{\bf n} = {\bf b}$  مطرح است لذا ۳  $\leq A(s) \leq A$  و تساوی برقرار است اگر و فقط اگر  ${\bf \tilde{n}} = {\bf n}$  .  $\tilde{\bf n} = {\bf n}$  و بنابراین اگر بتوانیم ثابت کنیم A همواره ثابت است. آنگاه  $\tilde{\mathbf{t}} = \tilde{\mathbf{t}}$  و در نتیجه  $\dot{\gamma} = \dot{\tilde{\gamma}}$  و بنابراین مقدار ثابتی است و مجدداً با استفاده از معادلات (۱۶) این بردار ثابت میبایستی  $\tilde{\gamma}(s)-\gamma(s)$  $\tilde{\gamma}=\gamma$  صفر باشد، لذا

بنابراین اثبات قسمت اول قضیه به اثبات این که A ثابت است تقلیل می،یابد. اما با استفاده از معادلات سرمــفرنه

$$
\dot{A} = \dot{\tilde{t}} \cdot t + \dot{\tilde{n}} \cdot n + \dot{\tilde{b}} \cdot b + \tilde{t} \cdot \dot{t} + \tilde{n} \cdot \dot{n} + \tilde{b} \cdot \dot{b}
$$

$$
= \kappa \tilde{n} \cdot t + (-\kappa \tilde{t} + \tau \tilde{b}) \cdot n + (-\tau \tilde{n}) \cdot b + \tilde{t} \cdot \kappa n
$$

$$
+ \tilde{n} \cdot (-\kappa t + \tau b) + b \cdot (-\tau n)
$$

که مساوی صفر است. برای اثبات بخش دوم قضیه، از قضیه معادلات دیفرانسیل عادی، میردانیم که معادلات

$$
\dot{\mathbf{T}} = k\mathbf{N},\tag{1V}
$$

$$
\dot{\mathbf{N}} = -k\mathbf{T} + t\mathbf{B},\tag{1A}
$$

$$
\dot{\mathbf{B}} = -t\mathbf{N} \tag{14}
$$

 $\mathbf{B}(s)$  دارای جواب یگانه  $\mathbf{T}(s)$ ،  $\mathbf{N}(s)$  و  $\mathbf{B}(s)$  است، که در آن  $\mathbf{T}(s)$ ، دارای جواب یگانه بردارهای متعامد واحد استاندارد (۰٫۰٫۱) k = (۰٫۰٫۱) و i = (۱٫۰٫۰) نمیباشند. جون ماتريس

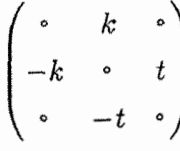

که  $\dot{\mathbf{r}}$  ،  $\dot{\mathbf{B}}$  و  $\dot{\mathbf{B}}$  بر حسب  $\mathbf{r}$  ،  $\mathbf{B}$  و  $\mathbf{B}$  بیان میکند یک ماتریس کجـمتقارن است، لذا بردارهای  $\mathbf{R}$ ،  $\mathbf{B}$  و  $\mathbf{B}$ ، بهازای همه مقادیر 8، متعامد واحد هستند (تمرین ۲۲.۲ را ببینید). حال تعريف كنيد

$$
\boldsymbol{\gamma}(s) = \int_s^s \mathbf{T}(u) du
$$

در این صورت  $\gamma=1$  و چون  $\Upsilon$  بردار واحد است،  $\gamma$  بردار سرعت - واحد می $\phi$ شد. طبق معادله (١٧).  $\dot{\mathbf{T}} = \kappa \mathbf{N}$ ، و چون  $\mathbf{N}$  بردار واحد است،  $\kappa$  انحنای  $\gamma$  و  $\dot{\mathbf{N}}$  بردار قائم اصلبی آن است. جون B بردار واحد عمود بر T و N است، لذا B  $\lambda$  T  $\lambda$  a در آن  $\lambda$  تابع همواری از 8 است که به ازای تمام مقادیر 8، باید ۱ ± شود.  $i \times j = k = k = i \times p$  نتیجه می شود که ا =  $\lambda(s_*)$  بنابراین به ازای همه مقادیر  $\lambda(s)=\lambda(s)$ . بنابراین  $\mathbf{B}$  بردار قائم دوم  $\gamma$  و در نتیجه ینا به معادله (۱۹)، t تاب آن است.  $\Box$ 

**ت**مرین ها  
\n۱۴.۲ وریک از خمهای زیر *۱۰،*۲، t، π، t، π، t، π  
\را تحقیتی کنید.  
\n
$$
\gamma(t) = \left( \frac{1}{\gamma} (1+t)^{\gamma/\zeta}, \frac{1}{\gamma} (1-t)^{\gamma/\zeta}, \frac{t}{\sqrt{\gamma}} \right) (i)
$$
\n
$$
\gamma(t) = \left( \frac{\zeta}{\Delta} \cos t, 1 - \sin t, -\frac{\zeta}{\Delta} \cos t \right) (ii)
$$
\n10.1

$$
\gamma(t) = \left(\frac{1+t^{\gamma}}{t}, t+\lambda, \frac{1-t}{t}\right)
$$

مسطح است.

فصل ٢. چه اندازه یک خم، خمیده است؟

- ۱۸.۲ نشان دهید تاب یک خم عادی، اگر تعریف شده باشد، یک تابع هموار از t است.
- ا فرض کنید  $\gamma$  خم سرعت واحد در  $\textbf{R}^\textbf{\texttt{F}}$  باشد و همچنین فرض کنید انحنای آن  $\kappa(t)$ ، به  $\kappa(t)$ ازای همهٔ مقادیر t، مخالف صفر باشد. خم جدید 6 را با رابطه

$$
\delta(t) = \frac{d\gamma(t)}{dt}
$$

تعریف کنید. نشان دهید 6 عادی است و اگر ۶ پارامتر طول قوس آن باشد آنگاه

$$
\frac{ds}{dt} = \kappa
$$

ثابت کنید انجنای  $\delta$  برابر است با

$$
\left(1+\frac{\tau^{\mathsf{Y}}}{\kappa^{\mathsf{Y}}}\right)^{\frac{1}{\mathsf{Y}}}
$$

و فرمولی برای تاب  $\delta$  بر حسب  $\kappa$  و مشتقات آن $\kappa$  نسبت به  $t$  ارائه دهید.

۲۰.۲ خم عادی  $\gamma$  در  ${\bf R}^{\bf r}$  با انحنای مثبت را مارپیچ عام می $i$ امیم اگر بردار مماس آن با بردار  $\gamma$  $\gamma$  واحد ثابت a، زاویه ثابت  $\theta$  بسازد. نشان دهید که رابطهٔ تاب  $\tau$  و انحنای  $\kappa$  برای بهوسیله  $\tau=\pm \kappa \cot\theta$  معین میشود. (فرض کنید  $\gamma$  خم سرعت-واحد است و نشان  $\mathbf{a} = \mathbf{t} \cos \theta + \mathbf{b} \sin \theta$  دهد

بالعکس، نشان دهید اگر تاب و انحنای یک خم عادی با رابطه  $\lambda \kappa = \tau$ که در آن ۸ ثابت است معین شود، در این صورت خم یک مارپیچ عام است (لذا مثال۵۱ ۱.۲ و ۴.۲ نشان می،دهد که مارپیچ دایرهگون. یک مارپیچ عام است).

۲۱.۲ فرض کنید  $\gamma$  خم سرعت واحد با ۰  $\kappa(t) > \kappa(t)$  و ۲  $\tau(t) \neq \tau(t)$  به ازای هر  $t$ ، باشد.  $\;$  نشان دهید اگر  $\gamma$  روی کره واقع شود آنگاه

$$
\frac{\tau}{\kappa} = \frac{d}{ds} \left( \frac{\dot{\kappa}}{\tau \kappa^{\gamma}} \right) \tag{7\,\circ}
$$

(اگر 7 روی کره به مرکز 8 و شعاع 7 قرار گیرد، آنگاه 7 = (7 - a) · (7 - a) حال مشتق بگیرید).  
مشتق بگیرید).  
\n
$$
\rho^{7} + (\dot{\rho}\sigma)^{7} = r^{7}
$$
\n
$$
\rho = \gamma + \left(\dot{\rho}\sigma\right)^{7} = r^{7}
$$
\n
$$
\rho = \sqrt{\tau}, \rho = \sqrt{\kappa}
$$
نایه مقدار ثبت (مثبت) 7 که در آن ۲/α = 0 (7/α - 1)

 $(a_{ij} = - a_{ji} \; \; i,j$  فرض کنید  $(a_{ij})$  ماتریس کج ــ متقارن ۳ × ۳ باشد (یعنی برای هر  $i,j$  ۴۲.۲ فرض کنید ٬۷۱ و ۷۳ توابع هموار از پارامتر ۶ باشند که در معادلات دیفرانسیل

$$
\dot{\mathbf{v}}_i = \sum_{j=1}^{\mathsf{T}} a_{ij} \mathbf{v}_j
$$

در بقیه این کتاب همه خمهای پارامتری شده ع<mark>ادی فرض</mark> شده اند.

 $\label{eq:2.1} \frac{1}{\sqrt{2\pi}}\int_{\mathbb{R}^3}\frac{1}{\sqrt{2\pi}}\int_{\mathbb{R}^3}\frac{1}{\sqrt{2\pi}}\int_{\mathbb{R}^3}\frac{1}{\sqrt{2\pi}}\int_{\mathbb{R}^3}\frac{1}{\sqrt{2\pi}}\int_{\mathbb{R}^3}\frac{1}{\sqrt{2\pi}}\int_{\mathbb{R}^3}\frac{1}{\sqrt{2\pi}}\int_{\mathbb{R}^3}\frac{1}{\sqrt{2\pi}}\int_{\mathbb{R}^3}\frac{1}{\sqrt{2\pi}}\int_{\mathbb{R}^3}\frac{1$ 

# ٣ خواص سراسری خمها

تمام خواصبی که تاکنون در مورد خمهها مطرح کردهایم تقریباً همه «موضعی» هستند؛ فقط به رفتار خم در نزدیکی نقطه داده شده، بستگی دارند و به شکل کلی خم وابسته نیستند.

در این بخش درباره بعضی از نتایج کلی در مورد خمها بحث میکنیم. معروف ترین و شاید قدیمیترین آنها «نامساوی هم پیرامونی» است.که طول خمهای «بسته» معینی را به مساحتی که شامل آن هستند مربوط مىكنند.

> خمهای بسته ساده ۱.۳

اولین وظیفه ما تعریف نوع خمهایی است که در این بخش در نظر میگیریم. مثلاً «خمهای بسته ساده». روشن است که اینها خمهای 'متصلی' هستند، که خود\_متقاطع نیستند. تعریف دقیق آن در زیرارائه میشود:

تعريف ١.٣  $a \in \mathbf{R}$  فرض کنید  $a \in \mathbf{R}$  یک ثابت مثبت باشد. یک خم بسته ساده در R<sup>۲</sup> با تناوب  $a$  خم (عادی) است بهطوریکه  $\gamma(t)=\gamma(t')=\lambda$  اگر فقط و فقط عدد صحیح  $k$  موجود باشد  $\gamma:\mathbf{R}\to\mathbf{R}^{\intercal}$  $t'-t=ka$  هکه  $t'$ 

بنابراین. وقتی  $t$  بهاندازه a افزایش می،یابد نقطه  $\gamma(t)$  به نقطه شروع خود برمیگردد. ولی قبل از آن این اتفاق نمیافتد.

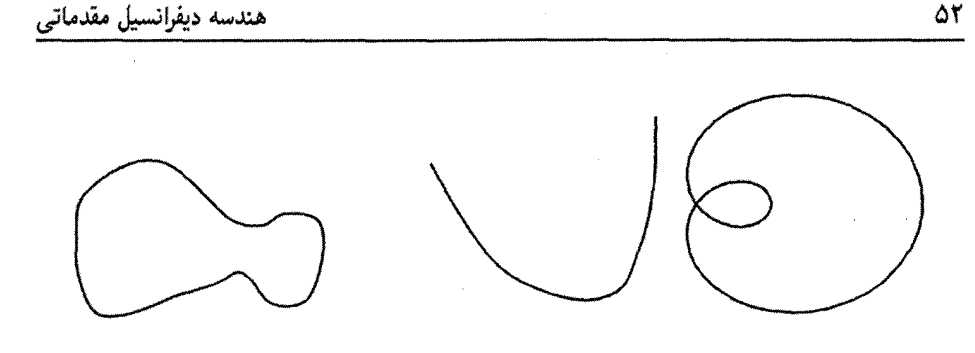

خم بسته ساده

خم غيربسته يا غيرساده

یک نتیجه متعارف اما نه خیلی واضح، از توپولوژی روی  ${\bf R}^{\bf Y}$ که قضمیه خم ژردان خوانده میشود این است که، هر خم بسته ساده در صفحه دارای یک «درون» و یک «بیرون» است، بهطور  $\, {\bf R}^{V} \,$ دقیقتر، مجموعه نقاطی از  $\, {\bf R}^{V} \,$ که در روی خم نیستند اجتماع دو زیر مجموعه جدا از هم در هستند،که با علامت  $\mathrm{int}(\gamma)$  ول $\mathrm{ext}(\gamma)$  نشان داده میشوند و دارای خواص زیر میباشند: نداره. (i) نواندار است، یعنی در داخل دایرهای به شعاع بهاندازهٔ کافی بزرگ قرار دارد. (i) کراندار نیست.  $ext(\gamma)$  (ii)

نو ناحیه  $\mathrm{int}(\gamma)$  و  $\mathrm{ext}(\gamma)$  همبند هستند، یعنی دارای این ویژگی هستند که هر دو (iii) نقطه از یک ناحیه با خمی که بهطورکامل در آن ناحیه قراردارد به هم متصل میشوند (اما هر خمی که یک نقطه از  $\operatorname{int}(\boldsymbol{\gamma})$  را به یک نقطه از  $\operatorname{ext}(\boldsymbol{\gamma})$  متصل میکند باید خم  $\gamma$  را قطع کند).

## مثال ۱.۳

دایره پارلمتری شده

$$
\gamma(t) = \left(\cos\left(\frac{\mathsf{r}\pi t}{a}\right), \sin\left(\frac{\mathsf{r}\pi t}{a}\right)\right)
$$

یک خم بسته ساده با تناوب a است. درون و بیرون خم  $\gamma$ ، به ترتیب با روابط  $\{(x, y) \in \mathbb{R}^{\mathsf{Y}} | x^{\mathsf{Y}} + y^{\mathsf{Y}} > 1\}$ ,  $\{(x, y) \in \mathbb{R}^{\mathsf{Y}} | x^{\mathsf{Y}} + y^{\mathsf{Y}} < 1\}$ داده می شود.

ولی همه خمهای بسته ساده دار*ای چنین درون و بیرون واضحی نیستند. نقطه P در خ*م بسته ساده شکل زیر درونی است یا بیرونی؟

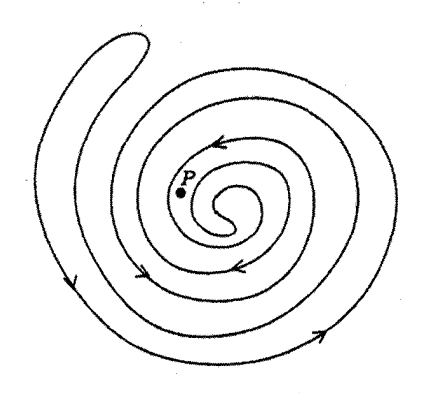

چون هر نقطه در تصویر خم بسته ساده  $\gamma$  با تناوب  $a$ که با پارامتر  $t$  رسم شده است در بازهای بهطول a مثلاً a  $t\leq t\leq r$  تغییر میکند. بنابراین منطقی است که طول  $\gamma$  با رابطه زیر تعریف شود.

$$
\ell(\gamma) = \int_{\gamma}^{a} ||\dot{\gamma}(t)||dt \tag{1}
$$

که در آن نقطه نمایانگر مشتق نسبت به پارلمتر خم  $\gamma$  است. چون  $\gamma$  عادی است، دارای بازپرمایش سرعت ــ واحد  $\tilde{\gamma}$  و با طول ــ قوس

 $s = \int_{s}^{t} ||\dot{\gamma}(u)|| \, du$ بەعنوان پارامىتر  $\tilde{\gamma}$  مىياشد (زىرا  $\gamma(t) = \tilde{\gamma}(s) = 0$ ). توجە كنيد.  $s(t+a)=\int_\circ^{t+a}\left\|\dot\gamma(u)\right\|\,du=\int_\circ^a\left\|\dot\gamma(u)\right\|\,du+\int_a^{t+a}\left\|\dot\gamma(u)\right\|\,du=\ell(\gamma)+s(t),$ با قراردادن  $u-a-v$  و بکارگیری  $\gamma(u)-\gamma(u)$ ، داریم  $\int_{a}^{t+a} ||\dot{\gamma}(u)|| \ du = \int_{\gamma}^{t} ||\dot{\gamma}(v)|| \ dv = s(t)$ بنابراين

 $\tilde{\gamma}(s(t)) = \tilde{\gamma}(s(t')) \Leftrightarrow \gamma(t) = \gamma(t') \Leftrightarrow t' - t = ka \Leftrightarrow s(t') - s(t) = k\ell(\gamma),$ 

 $\ell(\gamma)$  که در آن  $k$  یک عدد صحیح است. این نشان میدهد که  $\tilde{\gamma}$  یک خم بسته ساده با تناوب است و چون  $\tilde{\gamma}$  سرعت ــ واحد است این طول  $\tilde{\gamma}$  نیز است. در یک کلام کوتاه، می $\tilde{\nu}$ ان همیشه فرض نمود که خم بسته ساده. سرعت ــ واحد و تناوب آن برابر طولش است.

معمولاً فرض مىكنيم كه خم بسته ساده، جهت مثبت دارد. به اين معناكه جهت بردار قائم واحد علامتدار  $\mathbf{n}_s$  از  $\boldsymbol{\gamma}$  (بخش ۲.۲ را ببینید) در هر نقطه از  $\boldsymbol{\gamma}$  به سمت  $\mathrm{int}(\boldsymbol{\gamma})$  است.  $\phantom{a}$  در صورت نیاز می توان پارامتر t– را جایگزین t نمود.

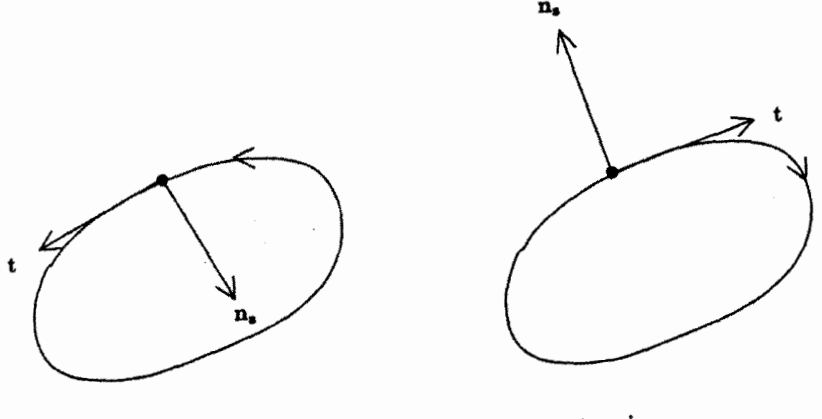

حهت مثبت

جهت غير مثبت

در نمودار بِالا جهت پیکان جهت ازدیاد پارامتر را نشان میٖدهد. آیا خم بسته ساده صفحه قبل، دارای جهت مثبت است؟

$$
\mathcal{A}(\text{int}(\gamma)) = \iint\limits_{\text{int}(\gamma)} dx \, dy. \tag{7}
$$

 $f(x,y)$  که بهوسیلهٔ قضیهٔ گرین محاسبه میشود، این قضیه بیان میکند برای کلیه توابع هموار و ( $g(x,y)$  (مثلاً توابع با مشتقات جزئی پیوسته از تمام مراتب)،

$$
\iint\limits_{\text{int}(\gamma)} \left( \frac{\partial g}{\partial x} - \frac{\partial f}{\partial y} \right) dx dy = \int_{\gamma} f(x, y) dx + g(x, y) dy
$$

که در آن  $\gamma$  خم بسته ساده با

گزاره ۱.۳ اگر  $\gamma(t)=(x,t), y(t)$  یک خم بسته ساده در R با جهت مثبت و تناوب  $a$  باشد، آنگاه

$$
\mathcal{A}(\text{int}(\gamma)) = \frac{1}{\gamma} \int_{0}^{a} (x\dot{y} - y\dot{x})dt \tag{7}
$$

- اشات ۱.۳ در قضیه گرین قرار دهید  $y \cdot g = -\frac{1}{\mathbf{v}}$ ، در این صورت  $\mathcal{A}(\text{int}(\gamma)) = \frac{1}{\gamma} \int x \, dy - y \, dx$ 
	- لذا معادله (٣) فوراً بدست مے آید.

توجه کنید. اگر چه فرمول معادله (۳) بر حسب پارامتر t از  $\gamma$  بیان شده ولمی از تعریف (۲) روشن است که اگر  $\gamma$  بازیرمایش شود  $\mathcal{A}(\text{int}(\gamma))$  تغییر نمیکند.

- تمرينها ا نشان دهید طول  $\ell(\gamma)$  و مساحت  $\mathcal{A}(\mathrm{int}(\gamma))$  تحت حرکت صلب برای  $\gamma$ ، تغییرناپذیرند  $\lambda$ .۳ (بخش ۲.۲ را بینید).
	- ۲.۳ نشان دهید که بیضه

 $\gamma(t) = (a \cos t, b \sin t)$ 

که در آن b ، a دو ثابت مثبت هستند. یک خم بسته ساده است. مساحت درون آن را محاسبه كنيد.

۳.۳ نشان دهید حلزونی به معادله

 $\gamma(t) = ((\lambda + \gamma \cos t) \cos t, (\lambda + \gamma \cos t) \sin t)$ 

یک خم (عادی) است و برای هر  $\gamma(t)$  =  $\gamma(t+1\pi)=\gamma(t)$  اما  $\gamma$  یک خم بسته ساده ئىست.

شمان دهید اگر ( $\gamma(t)$  یک خم بسته ساده با تناوب  $a$  و نا،  $\kappa_s$  ، ته ترتیب بردارهای ۴.۳ مماس واحد، قائم واحد علامتدار و انحنای علامتدار باشند. آنگاه

$$
\mathbf{t}(t+a) = \mathbf{t}(t), \ \ \mathbf{n}_s(t+a) = \mathbf{n}_s(t), \ \ \kappa_s(t+a) = \kappa_s(t)
$$
  
...\n
$$
\mathbf{n}_s(t+a) = \gamma(t) \ \text{and} \ \gamma(t+a) = \gamma(t)
$$

 $\Box$ 

 $\mathbf{r} \cdot \mathbf{r}$ نامساوی هم پیرامونی مهمترین نتیجه سراسری در مورد خمهای مسطح عبارت است از

قضییه ۱۱/نامساری هم پیرامونی)  
فرض کنید ۲ یک خم بسته ساده، (۲/) طول آن و (
$$
\text{(init}(\gamma)
$$
) مساحت درون آن باشد.  
دراین صورت  
و تساوی برقرار است اگر و فقط اگر ۲ یک دایره باشد.

البته روشن است که تساری وقتی برقرار است که ۲ یک دایره باشد، چون در این حالت  
A(int(۲) = 
$$
\pi R^7
$$
 و ۸ $\pi R$  (int(۲)) = ۳ $\pi R$  (۱۳) و ۸۳ $R$  (int(۲)) = ۲ $\pi R$  (ب) = ۲ $\pi R$ 

گزاره ۲.۳  
فرض کنید 
$$
F \to F(\cdot) = F(\pi) = \cdot \infty
$$
 تابع همواری باشد که $\cdot = F(\pi) = F(\pi) = \text{if } F : [\cdot, \pi] \to R$ فید

$$
\int_{\bullet}^{\pi} \left(\frac{dF}{dt}\right)^{\dagger} dt \ge \int_{\bullet}^{\pi} F(t)^{\dagger} dt
$$

تساوی برقرار است اگر و فقط اگر به ازای هر  $F(t)=A\sin t$  ،  $t\in [^\circ,\pi]$  که در آن  $A$  مقدار ثابتي است.

اثبات ٢.٣

با افزودن بعضبی از فرضیات به  $\gamma$ که اثبات را ساده می $\omega$ ازد شروع میکنیم.  $\;$  ابتدا اگر بخواهیم، می توانیم فرض کنیم  $\gamma$  با طول ــ قوس 8 پارلەمترى شده است. هر چند، بهخاطر  $\pi$  که در قضیه ۱.۳ ظاهر شده. مناسبتراست که فرض کنیم تناوب  $\tau\, \gamma$  است.  $\,$ اگر در $\, \gamma \,$  پارامتر  $\,$  را به پارامتر

$$
t = \frac{\pi s}{\ell(\gamma)}\tag{7}
$$

 $\ell(\gamma)$  تغییر دهیم. خم منتج هنوز یک خم بسته ساده است و تناوب  $\pi$  دارد. زیرا وقتی  $s$  تا افزایش می،یابد t تا  $\pi$  زیاد میشود.  $\;$  بنابراین از حالا به بعد فرض میکنیم که  $\gamma$  با پارامتر t در معادله (۴) بارامتری شده است.

در دومین مرحلهٔ سادهسازی، توجه میکنیم که در  $\ell(\gamma)$  و  $\mathcal{A}(\gamma)$  تغییری ایجاد نمی شود، اگر ۱.۳ با انتقال  $\gamma(t) \mapsto \gamma(t)$  که در آن b بردار ثابت دلخواهی است کنترل شود. (تمرین ۱.۳ را ببینید). با قرار دادن (۰) $\gamma(\cdot)=-\mathbf{b}$ ، می $\bar{\mathbf{u}}$ انیم فرض کنیم  $\gamma(\cdot)=\gamma(\cdot)$ یعنی شروع و اتمام در ميدأ است.

برای اثبات قضیه ۱.۳،  $\ell(\gamma)$  و  $\mathcal{A}(\text{int}(\gamma))$  را با استفاده از مختصات قطبی

$$
x = r \cos \theta, \ \ y = r \sin \theta.
$$

بدست مي[وريم. با استفاده از قاعدهٔ زنجیری، به آسانی نشان داده می شود.  $\dot{x}^{\dagger} + \dot{y}^{\dagger} = \dot{r}^{\dagger} + r^{\dagger} \dot{\theta}^{\dagger}, \quad x\dot{y} - y\dot{x} = r^{\dagger} \dot{\theta},$ که در آن  $\frac{a}{dt}$  را با نقطه نمایش دادهایم. در این صورت با استفاده از معادله (۴)  $\dot{r}^{\mathsf{Y}} + r^{\mathsf{Y}}\dot{\theta}^{\mathsf{Y}} = \left(\frac{dx}{dt}\right)^{\mathsf{Y}} + \left(\frac{dy}{dt}\right)^{\mathsf{Y}} = \left(\left(\frac{dx}{ds}\right)^{\mathsf{Y}} + \left(\frac{dy}{ds}\right)^{\mathsf{Y}}\right)\left(\frac{ds}{dt}\right)^{\mathsf{Y}} = \frac{\ell(\gamma)^{\mathsf{Y}}}{\pi^{\mathsf{Y}}},$  $(\Delta)$ زیرا ۱ $\left(\frac{dy}{ds}\right)^{1}+\left(\frac{dy}{ds}\right)^{1}+\left(\frac{dy}{ds}\right)^{1}$ به علاوه بنا بر معادلة (۳) داریم  $\mathcal{A}(\text{int}(\gamma)) = \frac{1}{\gamma} \int_{a}^{\pi} (x\dot{y} - y\dot{x}) dt = \frac{1}{\gamma} \int_{a}^{\pi} r^{\gamma} \dot{\theta} dt.$  $(5)$ برای اثبات قضیه ۱.۳، باید نشان دهیم

$$
\frac{\ell(\gamma)^{\gamma}}{\gamma_{\pi}} - \mathcal{A}(\text{int}(\gamma)) \geq \circ,
$$
\n
$$
(0) \text{ also } \gamma \leq \ell \leq \ell
$$
\n
$$
\int_{\gamma}^{\pi} (r^{\gamma} + r^{\gamma} \dot{\theta}^{\gamma}) dt = \frac{\ell(\gamma)^{\gamma}}{\pi}
$$

بنابراین، با استفاده از معادله (۶)  $\frac{\ell(\gamma)^{\mathsf{T}}}{\mathsf{F}_{\pi}} - \mathcal{A}(\text{int}(\gamma)) = \frac{1}{\mathsf{F}} \int_{0}^{\pi} (\dot{r}^{\mathsf{T}} + r^{\mathsf{T}} \dot{\theta}^{\mathsf{T}}) dt - \frac{1}{\mathsf{F}} \int_{0}^{\pi} r^{\mathsf{T}} \dot{\theta} dt = \frac{1}{\mathsf{F}} \mathcal{I}$ که در آن

$$
\mathcal{I} = \int_{\cdot}^{\pi} (\dot{r}^{\mathsf{T}} + r^{\mathsf{T}} \dot{\theta}^{\mathsf{T}} - \mathsf{T} r^{\mathsf{T}} \dot{\theta}) dt. \tag{V}
$$

لذا برای اثبات قضیه ۱.۳، باید نشان دهیم °  $\mathcal{I}\geq\mathcal{I}$  و °  $\mathcal{I}=\mathcal{R}$  اگر و فقط اگر  $\gamma$  دایره باشد.

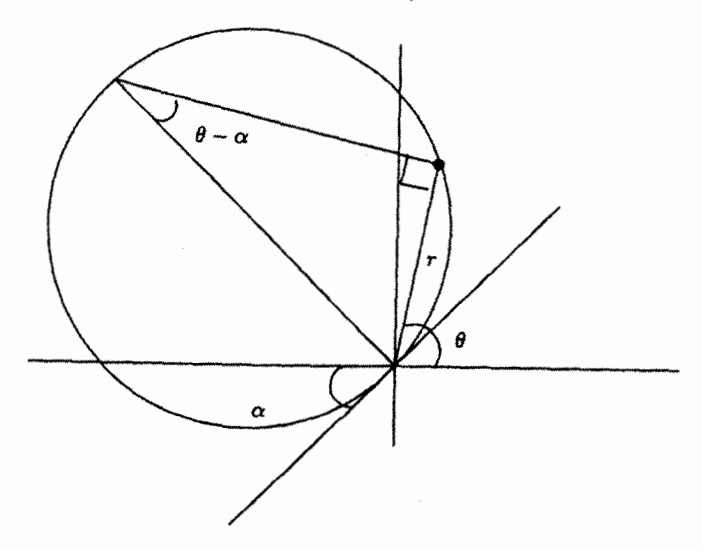

با محاسبات جبری ساده،

$$
\mathcal{I} = \int_{\cdot}^{\pi} r^{\mathsf{T}} (\dot{\theta} - 1)^{\mathsf{T}} dt + \int_{\cdot}^{\pi} (r^{\mathsf{T}} - r^{\mathsf{T}}) dt. \tag{A}
$$

اولین انتگرال در سمت راست معادله (۸) بهوضوح بزرگتر یا مساوی صفر است و دومین انتگرال. با توجه به نامعادله وایرتینگر. بزرگتر یا مساوی صفر است (فرض میکنیم F = r، توجه کنید که د تریرا  $\gamma(\circ) = \gamma(\pi) = (\gamma(\circ)-1)$ . بنابراین  $\mathcal{I} \geq \mathcal{I}$ . بعلاوه جون هر دو انتگرال ( در سمت راست معادله (۸) بزرگتر یا مساوی صفر هستند. مجموع آن۱ا.  $\mathcal I$ . صفر است اگر و فقط اگر هر دو انتگرال صفر باشند. اما اولین انتگرال صفر است اگر و فقط اگر ۱ =  $\dot{\theta}$  برای هر t و دومین انتگرال صفر است تنها اگر (مجدداً بهوسیله وایرتینگر)  $r = A \sin t$  بهازای مقدار  $r = A \sin(\theta - \alpha)$  ثابت  $A$ . بنابراین  $\alpha \neq \theta = t + \alpha$  که در آن  $\alpha$  ثابت است و از آنجا سهولت مي توان ديد كه اين، معادله قطبي دايرهاي بهقطر A است. بنابراين اثبات قضيه ١.٣ كامل مىشود. (نمودار بالا را ببينيد)  $\Box$ 

در نتيجه

حالا نامعادله وایرتینگر را ثابت میکنیم:  
\n
$$
G(t) = \frac{F(t)}{\sin t}
$$
\n
$$
\int_{\epsilon}^{\pi} \dot{F}^{\dagger} dt = \int_{\epsilon}^{\pi} (\dot{G} \sin t + G \cos t)^{T} dt
$$
\n
$$
= \int_{\epsilon}^{\pi} \dot{G}^{\dagger} \sin^{T} t dt + \Upsilon \int_{\epsilon}^{\pi} G \dot{G} \sin t \cos t dt + \int_{\epsilon}^{\pi} G^{\dagger} \cos^{T} t dt.
$$
\n
$$
= \int_{\epsilon}^{\pi} \dot{G}^{\dagger} \sin^{T} t dt + \Upsilon \int_{\epsilon}^{\pi} G \dot{G} \sin t \cos t dt + \int_{\epsilon}^{\pi} G^{\dagger} \cos^{T} t dt.
$$
\n
$$
= \int_{\epsilon}^{\pi} G \dot{G} \sin t \cos t dt = G^{\dagger} \sin t \cos t |_{\epsilon}^{\pi} - \int_{\epsilon}^{\pi} G^{\dagger} (\cos^{T} t - \sin^{T} t) dt
$$
\n
$$
= \int_{\epsilon}^{\pi} G^{\dagger} (\sin^{T} t - \cos^{T} t) dt.
$$

$$
\int_{\cdot}^{\pi} \dot{F}^{\mathsf{T}} dt = \int_{\cdot}^{\pi} \dot{G}^{\mathsf{T}} \sin^{\mathsf{T}} t dt + \int_{\cdot}^{\pi} G^{\mathsf{T}} (\sin^{\mathsf{T}} t - \cos^{\mathsf{T}} t) dt + \int_{\cdot}^{\pi} G^{\mathsf{T}} \cos^{\mathsf{T}} t dt
$$

$$
= \int_{\cdot}^{\pi} (G^{\mathsf{T}} + \dot{G}^{\mathsf{T}}) \sin^{\mathsf{T}} t dt = \int_{\cdot}^{\pi} F^{\mathsf{T}} dt + \int_{\cdot}^{\pi} \dot{G}^{\mathsf{T}} \sin^{\mathsf{T}} t dt,
$$

$$
\int_{\cdot}^{\pi} \dot{F}^{\mathsf{T}} dt - \int_{\cdot}^{\pi} F^{\mathsf{T}} dt = \int_{\cdot}^{\pi} \dot{G}^{\mathsf{T}} \sin^{\mathsf{T}} t dt.
$$

انتگرال سمت راست بهوضوح بزرگتر یا مساوی صفر است، و صفر است اگر و فقط اگر به ازای هر  $t$ . • =  $\dot{G}$  يعنى اگر و فقط اگر  $G(t)$  مقدار ثابتى باشد اين مقدار ثابت را  $A$  بناميد، بنابراين همان جیزی که مورد نیاز است.  $F(t) = A \sin t$ 

تمرین ها  
0.7 با استفاده از نامساری هم پیرامونی در بیضی ۱ = 
$$
\frac{x^r}{a^r} + \frac{y^r}{b^r} = ۱
$$
  
مثبتاند)، ثابت کنید  

$$
\int_{a}^{r\pi} \sqrt{a^r \sin^r t + b^r \cos^r t} dt \ge 1
$$

۳.۳ قضیه چهار رأس این فصل را با نتیجه معروفی در مورد خمهای محدب در صفحه به پایان می رسانیم. ﴿ خَمَّ سَادَه بسته را محدب می $i$ میم، اگر درون  $\gamma$  محدب باشد.  $\;$  به این مفهوم که هر دو نقطه در درون  $\gamma$  را بتوان با یک پاره خط مستقیم که در درون  $\gamma$  واقع است بههم وصل کرد.

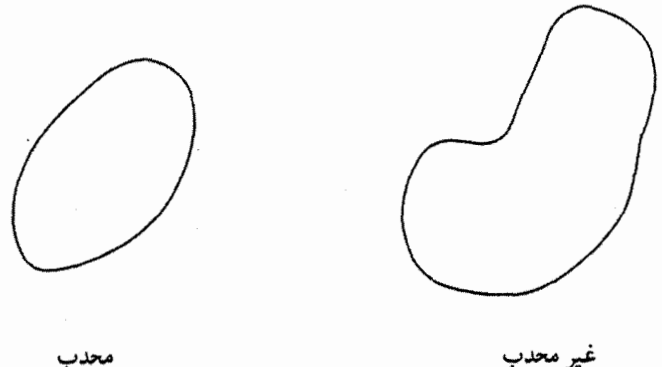

تعريف ٢.٣  $\mathbf{R}^{\intercal}$ راًس خم  $\gamma(t)$  در R $^{\intercal}$ ، نقطهای است که انحنای علامتدار آن،  $\kappa_s$  دارای یک نقطه سکون است،  $\frac{d\kappa_s}{dt} = \frac{1}{2}$ یعنی در آن  $\frac{d\kappa_s}{dt}$  .

### مثال ٢.٣

بیضی (a cos t, b sin t) که در آن a و b نابت های مثبت هستند یک خم بسته ساده محدب با تناوب ٢π است (تمرين هاي ٢.٣ و ٤.٣ را ببينيد). انحناي علامت\دار أن برابر است با

$$
\kappa_s(t) = \frac{ab}{\left(a^{\dagger} \sin^{\dagger} t + b^{\dagger} \cos^{\dagger} t\right)^{\dagger/ \dagger}}
$$

بنابراين

$$
\frac{d\kappa_s}{dt} = \frac{\operatorname{rad} (b^{\dagger} - a^{\dagger}) \sin t \cos t}{\left(a^{\dagger} \sin^{\dagger} t + b^{\dagger} \cos^{\dagger} t\right)^{\Delta/\dagger}}
$$

که دقیقاً در ۴ نقطه از بیضی صفر است. این نقاط عبارتند از  $\frac{r\pi}{\gamma}$  ,  $\pi$ ،  $\frac{r}{\gamma}$ ،  $t = t$  که نقاط انتهایی دو محور بیضی می باشند.

قضیه بعدی نشان می،دهد که این تعداد، کمترین تعداد رأسهایی است که یک خم بسته ساده محدب مے تواند داشته باشند.

درواقع قضيه بدون فرض محدب بودن نيز درست است. "اما اثبات آن مشكل تر از حالتي است که ما ارائه دادهایم.

اثبات ۲.۳ فرض میکنیم خم ( $\gamma(t)$ ، خم سرعت-واحد است. لذا تناوب آن برابر با طول  $\gamma$  یعنی  $\ell$  است. انتگرال

$$
\int_{\alpha}^{\ell} \dot{\kappa}_s(t)\gamma(t)dt
$$

 $\kappa_s$  ،۴.۲ راکه در آن نقطه،  $\frac{a}{dt}$  را نشان میدهد در نظر بگیرید. (یادآوری میکنیم که بنا به تمرین ۰۴.۲ ، یک تابع هموار از t است). با انتگرالگیری جزء به جزء و استفاده از معادلهٔ n = – $\kappa_s$ t (تمرین ۳.۲) بەدست مىآورىم.

$$
\int_{\epsilon}^{\ell} \dot{\kappa}_s \gamma \, dt = -\int_{\epsilon}^{\ell} \kappa_s \dot{\gamma} \, dt = -\int_{\epsilon}^{\ell} \kappa_s \mathbf{t} \, dt = \int_{\epsilon}^{\ell} \dot{\mathbf{n}}_s \, dt = \mathbf{n}_s(\ell) - \mathbf{n}_s(\cdot) = \mathbf{0} \tag{4}
$$

چون در فاصله بسته [e, l]. «K، همه مقادیرش را اتخاذ میکند. لذا باید مقادیر ماکزیمم و مینیمم خود را نیز مثلاً در نقاط P و Q، اتخاذ نماید. فرض کنید P  $\neq P$ ، چون در غیر این صورت a ثابت و  $\gamma$  دایره خواهد شد (مثال ۲.۲) و بنابراین هر نقطهٔ آن یک رأس است. فرض کنید ه بردار واحد موازی با بردار PQ باشد و فرض کنید b، از دوران a به اندازهٔ 7/۲ در جهت عکس حرکت عقربههای ساعت بدست آمده باشد. از ضرب نقطهای انتگرال معادله (۹) با بردار ثابت b، داریم

$$
\int_{\cdot}^{\ell} \dot{\kappa}_s (\gamma \cdot \mathbf{b}) dt = \cdot \tag{1}
$$

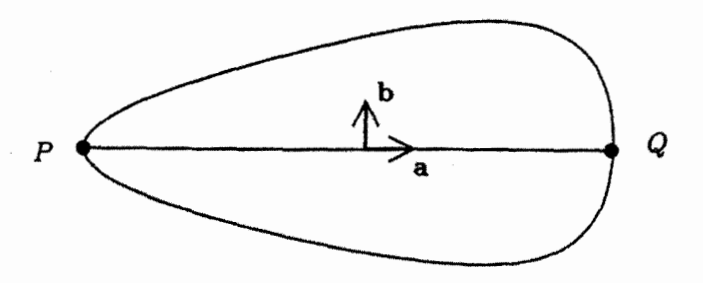

فرض کنید P و Q تنها رأس های  $\gamma$  باشند. چون  $\gamma$  محدب است خط مستقیمی که  $P$  و را به هم متصل مرکند  $\gamma$  را به دو بخش تقسیم مرکند و چون رأس دیگری وجود ندارد. روی  $Q$ یکی از بخشها ° <  $\dot\kappa_s$  و روی دیگری ° >  $\dot\kappa_s$ . اما تابع زیر انتگرال در معادله ( ۱۰) همیشه مثبت یا همیشه منفی است (بهجز در P ، P که صفر است). بنابراین انتگرال همیشه مثبت یا همیشه منفی است که تناقض است.

لذا حداقل یک رأس دیگر نیز باید وجود داشته باشد. مثلاً R. اگر رأس دیگری موجود نباشد نقاط P و Q و R ،  $\gamma$  را به سه بخش تقسیم میکندکه روی هر یک از آنها،  $\kappa_s$  همیشه مثبت یا همیشه منفی است، اما در این صورت k3 باید در دو بخش مجاور، هم علامت باشد. بنابراین خط مستقیمی موجود است که  $\gamma$  را به دو بخش تقسیم میکند که روی یکی  $\kappa_s$  همیشه مثبت و روی دیگری k<sub>s</sub> همیشه منفی است. بحث اخیر نشان میدهد که این غیر ممکن است بنابراین حداقل ۴ رأس وجود دارد.  $\Box$ 

تمر ين ها  $\forall x_1 x_1 \leq x_1^{\intercal} + x_1^{\intercal}$  نشان دهید بیضی تمرین ۲.۳ محدب است (ممکن است به نامعادله  $\forall x_1 x_1 \leq x_1^{\intercal} + x_2^{\intercal}$ نياز داشته باشيد). ۷.۳ نشان دهید تعریف رأس یک خم مسطح مستقل از پرمایش آن است.

۸.۳ نشان دهید حلزونی تمرین ۳.۳، فقط دو رأس دارد.

# سطح در فضای سه بعدی

در این فصل. روشهای مختلفی که واژه سطح را با فرمول ریاضی بیان میکند معرفی میکنیم. اگر چه سادهترین آنها، یعنبی قطعه سطح، تمام آن چیزی که در بیشتر کتابها از آن استفاده می شود. بهطورکامل نمی تواند ابزاری راکه سطح می نامیم شرح دهد. مثلاً یک کره یک قطعه سطح نیست، اما میتوان آن را بهوسیله دو قطعه سطح مناسب بهم چسبیده تعریف نمود. آیدهای که در پشت این چسبندگی است بسیار ساده است، اما شفاف نمودن آن کمی دشوار است. برای کاهش این ضایعه سعی نمودهایم اغلب اثباتهای مورد نیاز را در آخرین بخش فصل جمعآوری کنیم این بخش در جای دیگری از کتاب استفاده نمیشود و با اطمینان اگر بخواهیم می;توان آن را حذف نمود. در حقیقت سطحها (به دلیل درگیر بودن با قطعه سطحها) در حالت جدی فقط در چند مورد در این کتاب استفاده می شوند.

۱.۴ سطح چیست؟ یک سطح یک زیر مجموعه از  ${\bf R}^{\bf v}$  است که در نزدیکی هر نقطه شبیه قسمتی از  ${\bf R}^{\bf v}$  است. درست مثل سطح زمین که اگر چه در واقع کمی کروی است، اما برای بینندهای که روی آن قرار دارد و فقط افق را می بیند بهنظر سطح صاف می[ید. برای روشن کردن عبارتهای «شبیه» و «در همسایگی» ابتدا می بایست بعضی واژههای ابتدایی را معرفی کنیم. آن را در  $\mathbf{R}^n$  برای ۰ اور نیف میکنیم، ولی فقط برای ۱٬۲٫۳ به آن نیاز داریم.  $n \geq 1$ 

 $\epsilon$  ابتدا، زیر مجموعه  $U$  از  ${\bf R}^n$  باز خوانده می ${\mathfrak a}$ بود، اگر برای هر نقطه a در  $U$ ، عدد مثبت وجود داشته باشد بهطوریکه هر نقطه  $\mathbf{u}\in\mathbf{R}^n$  با فاصله  $\epsilon$  از a در  $U$  باشد:

> $||\mathbf{u} - \mathbf{a}|| < \epsilon \Rightarrow \mathbf{u} \in U$  $\mathbf{a}\in U$  $\ddot{\phantom{1}}$

بهطور مثال.  ${\bf R}^n$  یک مجموعه باز است. همچنین

$$
\mathcal{D}_r(\mathbf{a}) = \{\mathbf{u} \in \mathbf{R}^n \mid \|\mathbf{u} - \mathbf{a}\| < r\}
$$

گوی باز به مرکز a و شعاع ۰ < r است. (اگر ۱ = n، گوی باز، بازه باز و اگر r = r یک $n=n$  یک قرص باز خوانده می شود.) البته

$$
\bar{\mathcal{D}}_r(\mathbf{a}) = \{ \mathbf{u} \in \mathbf{R}^n | \|\mathbf{u} - \mathbf{a}\| \leq r \}
$$

باز نیست، زیرا عدد مثبت ٤ هر قدر کوچک باشد. نقطهای با فاصله ٤ از نقطه (مثلاً)  $(a_1 + r + \mu)$ وجود دارد که در  $\bar{\mathcal{D}}_r(\mathbf{a})$  نیست (مثلاً نقطه  $(r, a_1, \ldots, a_n) \in \bar{\mathcal{D}}^n$ باشند، تابع  $Y$  و  $Y$  دو زیر مجموعه به ترتیب از  $\mathbf{R}^m$  و  $\mathbf{R}^n$  باشند، تابع  $(X,\ldots,a_n)$ در نقطه  $X \in X$  به پیوسته خوانده میشود اگر نقاط نزدیک a در  $X$  به نقاط  $f: X \to Y$  $\epsilon>\epsilon$  نزدیک  $f\left(\mathbf{a}\right)$  در  $Y$  تصویر شوند.  $f$ بهطور دقیقتر،  $f$  در نقطه  $s$  پیوسته است اگر، برای هر عدد ٥ < 6 وجود داشته باشد بهطوریکه

$$
\mathbf{u} \in X \text{ , } \|\mathbf{u} - \mathbf{a}\| < \delta \Rightarrow \|f(\mathbf{u}) - f(\mathbf{a})\| < \epsilon
$$

تابع  $f$  پیوسته خوانده میشود اگر در هر نقطه از  $X$  پیوسته باشد.  $\,$  ترکیب توابع پیوسته، پیوسته $\,$ است.

با توجه به تعریف مجموعه باز، تعریف پیوستگی با عبارت زیر معادل است:  ${\bf R}^m$  تابع  $f$  پیوسته است اگر و فقط اگر برای هر مجموعه باز  $V$  از  ${\bf R}^n$ ، مجموعه باز  $U$  از وجود داشته باشد بهطوریکه  $U \cap X$  را به  $V \cap Y$  تصویر کند.

 $f^{-1}:Y\to X$  اگر  $f:X\to Y$  پیوسته، یک به یک، پوشا و همچنین اگر تابع معکوس آن پیوسته باشد. آنگاه  $f$  یک همسان $\chi$  یختمی و  $X$  و  $Y$  همسان $\chi$ یخت خوانده می $\mathcal{P}$ وند.

اکنون زمانی است که اولین کوشش خود را برای تعریف واژه سطح در R<sup>۳</sup> بهکار بریم.

تعريف ١.۴

ربر مجموعه  $S$  از  $\mathbf{R}^\mathsf{T}$  یک سطح است اگر، برای هر نقطه  $\mathcal{S} \in \mathcal{S}$  مجموعه باز  $U$  در  $\mathbf{R}^\mathsf{T}$  و مجموعه باز  $W$  در  $\mathbf{R}^{\mathbf{v}}$  شامل  $P$  وجود داشته باشند، بهطوریکه  $V$ ا  $S \cap W$  همسان ریخت باشد.

بنابراین یک سطح مجهز بهدستهای از همسان(یختی،های  $\sigma: U \to \mathcal{S} \cap W$  است، که آن را قطعه سطح یا پرمایش می $i$ امند. مجموعه همه این قطعه سطحها، اطلس 8 خوانده  $\delta$ میشود. هر نقطه از 8 در تصویر حداقل یک قطعه سطح از اطلس 8 قرار میگیرد. دلیل این اصطلاح علمی در مثال زیر روشن خواهد شد.

## مثال ۱.۴

هر صفحه در R۳ سطحی است با اطلسی که شامل تنها یک قطعه سطح است. در حقیقت. فرض کنید a یک نقطه روی سطح، p و q دو بردار واحد موازی با سطح و عمود بر یکدیگر باشند. در این صورت. هر بردار موازی با سطح ترکیب خط ً از p و q ، بهصورت  $u\mathbf{p}+v\mathbf{q}$  به ازای بعضی اسکالرهای u و v است. اگر r موقعیت برداری هر نقطه از سطح باشد. r – a موازی سطح بوده و بنابراین

> $\mathbf{r} - \mathbf{a} = u\mathbf{p} + v\mathbf{q}$  $\therefore$  r = a + up + vq

به ازای اسکالرهای  $u$  و  $v$ . و از آنجا قطعه سطح موردنظر عبارتست از

 $\sigma(u,v) = \mathbf{a} + u\mathbf{P} + v\mathbf{q}$ 

و تابع معکوس آن

$$
\sigma^{-1}(\mathbf{r}) = ((\mathbf{r}-\mathbf{a})\cdot\mathbf{p},\;(\mathbf{r}-\mathbf{a})\cdot\mathbf{q})
$$

است.  $\;$  از این فرمول $\;$ ها روشن است که  $\sigma$  و  $\sigma^{-1}$  پیوستهاند، لذا $\;\sigma$  یک همسان ریختی است. (جزئیات را ثابت نمیکنیم.)

مثال ۲.۴ كره واحد

 $S^{\mathsf{T}} = \{(x, y, z) \in \mathbf{R}^{\mathsf{T}} \mid x^{\mathsf{T}} + y^{\mathsf{T}} + z^{\mathsf{T}} = 1\}$ 

یک سطح است. بدیهیترین پرمایش احتمالاً با عرض جغرافیایی  $\theta$  و طول جغرافیایی  $\varphi$  داده سي شود:

 $\sigma(\theta, \varphi) = (\cos \theta \cos \varphi, \cos \theta \sin \varphi, \sin \theta)$ 

اگر روی  $(\theta,\varphi)$  محدودیتی اعمال نکنیم  $\sigma$  پوشا نخواهد شد (و بنابراین همسان ریختی نیست). برای پوشاندن همه کره، کاملاً واضح است که باید

$$
-\frac{\pi}{\mathsf{Y}}\leq\theta\leq\frac{\pi}{\mathsf{Y}},\ \ \mathsf{0}\leq\varphi\leq\mathsf{Y}\pi
$$

ولی، مجموعه نقاط  $(\theta,\varphi)$ که در این نامساوی ها صدق کنند زیرمجموعه باز  ${\bf R}^{\intercal}$  نیستند و بنابراین نسی،توانند بهعنوان دامنه تعریف یک قطعه سطح بهکارگرفته شوند. بزرگترین مجموعه بازی که شامل نامساوی های بالاست برابر است با

$$
U = \left\{ (\theta, \varphi) \mid -\frac{\pi}{\gamma} < \theta < \frac{\pi}{\gamma}, \ \cdot < \varphi < \tau \pi \right\}
$$

اما در این حالت تصویر  $\mathbf{R}^{\mathbf{v}}$   $U \rightarrow \mathbf{R}$  تمام کره نیست، ولی تقریباً برابر است با مکمل نیم،دایره عظیمه C که مشتمل بر نقاطبی از کره به شکل  $(x,\mathord{\circ},z)$  با  $x\geq x$  میباشد.  $\;$  بنابراین قنط یک «قطعه» ازکره را می،پوشاند.  $\sigma$  جزئیات راکه  $\sigma$  یک همسان ریختی  $\sigma:U\to{\bf R}^{\bf r}$ از  $U$  به اشتراک کره با مجموعه باز

$$
W = \{(x, y, z) \in \mathbf{R}^{\mathbf{r}} \mid x < \cdot \ y \neq \cdot\}
$$

است. را ثابت نسيكنيم.
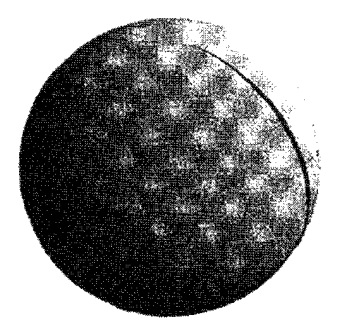

برای اینکه نشان دهیم کره یک سطح است. میبایستی حداقل یک قطعه سطح دیگر ارائه دهيم تا قسمت حذف شده توسط  $\sigma$  را ببوشاند. مثلاً، فرض كنيد & قطعه بدست آمده از اولين جرخش  $\sigma$  حول محور  $z$ ها بهاندازهٔ  $\pi$  و بعد بهاندازهٔ ک $\frac{\pi}{\mathfrak{p}}$  حول محور  $x$ ها باشد.  $\sigma$  بهطور دقیق، با رابطه زیر داده میشود.  $\tilde{\boldsymbol{\sigma}}:U\to{\mathbf R}^{\mathbf r}$ 

 $\tilde{\boldsymbol{\sigma}}(\theta, \varphi) = (-\cos \theta \cos \varphi, -\sin \theta, -\cos \theta \sin \varphi)$ 

(مجموعه باز  $U$  همان مجموعه ذکر شده برای  $\bm \sigma$  است.) تصویر  $\tilde{\bm \sigma}$  برابر مکمل تتیم دایره عظیمه شمنتمل بر نقاط  $(x,y,\cdot)$ ،  $x\leq x\leq x$  ازكره است.  $\tilde{\mathcal{C}}$  بعدی را ببینید.)  $\tilde{\mathcal{C}}$ روشن است  $c$  و  $\tilde{c}$  دارای نقطه مشترکی نیستند، بنابراین اجتماع تصاویر  $\bm{\sigma}$  و  $\tilde{c}$  تمام کره است. توجه کنید که اغلب نقاط کره در تصویر هر دو قطعه سطح قرار دارند. ٍ

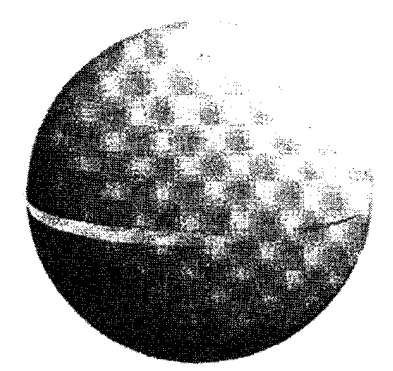

روشن است. اگر چه اثبات آن کاملاً بدیهی نیست. که کره نمیتواند فقط بهوسیلهٔ یک قطعه سطح پوشانده شود (تمرین ۵.۴ را ببینید.)

آخرین مثال (در حال حاضر) یک زیر مجموعه از "R است که تقریباً. نه بهطورکامل. یک سطح است.

مثال ۲.۲ مخروط دوگانه

 $S = \{(x, y, z) \in \mathbf{R}^{\mathsf{T}} \mid x^{\mathsf{T}} + y^{\mathsf{T}} = z^{\mathsf{T}}\}\$ 

را درنظر بگیرید.

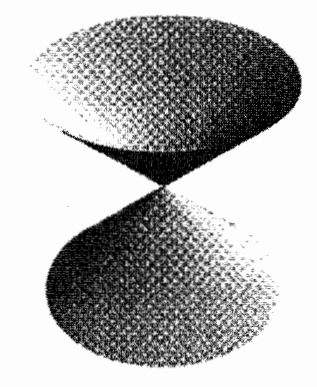

 $\bm \sigma: U \to \mathcal{S} \cap W$  برای اینکه نشان دهیم مخروط دوگانه یک سطح نیست، فرض کنید یک قطعه سطح شامل رأس (۰٫۰٫۰°) از مخروط و a  $\in U$  متناظر با رأس باشد.  $U$  را می توان گوی باز به مرکز a فرض کرد. زیرا هر مجموعه باز  $U$  شامل a. باید شامل یک گوی باز باشد.  $z < \infty$  مجموعهٔ باز W به وضوح شامل یک نقطه p در نیم صفحه پایینی \_S از S. که در آن  $z < x$ و شامل یک نقطه q در نیم صفحه بالایی +S. • < z است. فرض کنید نقاط b و c نقاط متناظر در  $U$  باشند.  $\,$  بدیهی است که خم $\, \pi \,$  در  $U$  موجود است که از نقاط b و c گذشته ولی از نقطه a نسیگذرد. این خم بهوسیلهٔ  $\sigma$  به خم  $\sigma\circ\pi=\gamma$  که به تمامی در  ${\cal S}$  واقع است و از نقاط p و q گذشته ولی از رأس نمیگذرد تصویر میشود که به وضوح غیرممکن است. (در حقیقت در حالت کلبی خم  $\gamma$  فقط پیوسته است و هموار نیست اما این تأثیری در بحث ندارد خواننده آشنا به توپولوژی می تواند این بحث ابتکاری را با دقت و حزئیات بنویسد.)

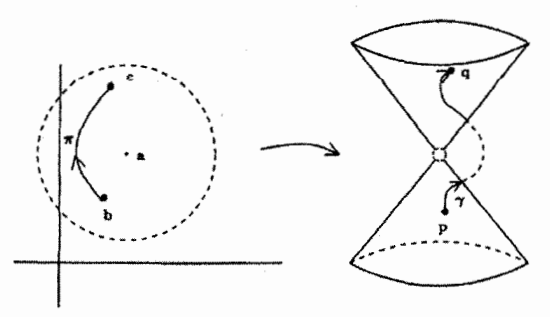

اگر رأس را حذف کنیم، سطح +S U ہے بهدست می[ید. این سطح دارای اطلسی مشتمل بر دو قطعه سطح  $\sigma \pm : U \to \mathbf{R}^{\mathsf{T}} \setminus \{(\mathfrak{o},\mathfrak{o})\}$  بر دو قطعه سطح معکوس تابع تصوير روى صفحه  $xy$  است.

$$
\boldsymbol{\sigma} \pm (u,v) = \left(u, v, \pm \sqrt{u^{\dagger} + v^{\dagger}}\right).
$$

همچنان که مثال روی کره نشان میLهد نقطهٔ a در سطح S، عمدتاً در تصویر بیش از یک قطعه سطح قرار دارد.

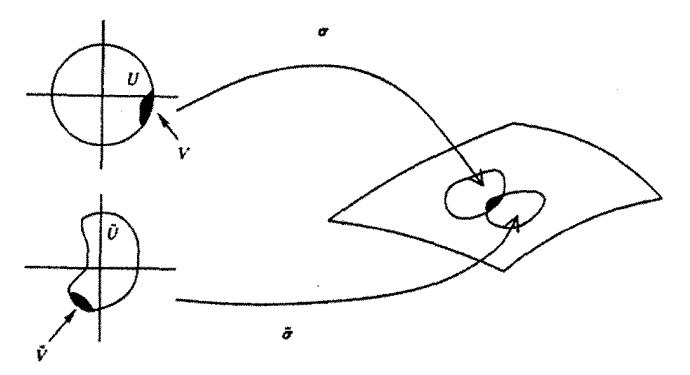

فرض کنید  $\tilde{\sigma}: U \to \mathcal{S} \cap \tilde{W}$  ,  $\tilde{\sigma}: U \to \mathcal{S} \cap W$  دو قطعه باشند بهطوری $\tilde{\sigma}: U \to \tilde{\sigma}$  $\tilde{\sigma}^{-1}(\mathcal{S} \cap W \cap \tilde{W})$  , ه $\sigma(\mathcal{S} \cap W \cap \tilde{W})$  . حون  $\sigma$  و  $\tilde{\sigma}$  همسان ریختی هستند،  $\alpha \in \mathcal{S} \cap W \cap \tilde{W}$  $\sigma^{-1}\circ\tilde{\sigma}$  . به ترتیب مجموعههای باز $V\subseteq\tilde{U}$  و  $\tilde{V}\subset\tilde{U}$  خواهند بود، ترکیب همسان $\sigma$ ریختی را نگاشت انتقال از  $\sigma$  به  $\tilde{\sigma}$  می $^{\prime}$ اسیم.  $\;$ اگر این نگاشت را با  $\varPsi$  نمایش دهیم برا هر  $\tilde{V}\to V$ داریم ( $\tilde{u},\tilde{v})\in \tilde{V}$ 

$$
\tilde{\boldsymbol{\sigma}}\left(\tilde{u}, \tilde{v}\right) = \boldsymbol{\sigma}(\Phi(\tilde{u}, \tilde{v}))
$$

تمرينها شان دهید قرص باز در صفحه  $xy$  یک سطح است.  $\lambda.$ ۴ ۲.۴ نشان دهید استوانه دایرهگون  $S = \{(x, y, z) \in \mathbb{R}^{\mathsf{T}} \mid x^{\mathsf{T}} + y^{\mathsf{T}} = 1\}$ میتواند بهوسیلهٔ یک قطعه سطح پوشیده شود و بنابراین یک سطح است (U را یک حلقه در نظر بگیرید.)

 $x^{\mathfrak{r}}+y^{\mathfrak{r}}+z^{\mathfrak{r}}=\pm x$ برای کره واحد، قطعه سطحهای ۳٫۳  $U\to \mathbf{R}^{\mathfrak{r}}$  را با حل  $x$  از معادله ۱  $y$ بر حسب  $y$  و  $z$  به صورت

$$
\sigma^x_\pm(u,v)=\left(\pm\sqrt{\sqrt{1-u^\dagger-v^\dagger}},u,v\right),\,
$$

روی مجموعه بار  $U = \{(u,v) \in {\bf R}^{\intercal} \mid u^{\intercal} + v^{\intercal} < 1\}$  تعریف کنید.  $u$ مطور مشابه ر تبویف نمایید.  $\bm{\sigma}_{\pm}^{\mathbf{z}}$  و از اروی همان  $U$ ) به ترتیب با حل $y$  و  $z$  تعریف نمایید.  $\bm{\sigma}_{\pm}^{\mathbf{z}}$  و  $\bm{\sigma}_{\pm}^{\mathbf{y}}$ قطعه، به کره ساختار یک سطح میدهند.

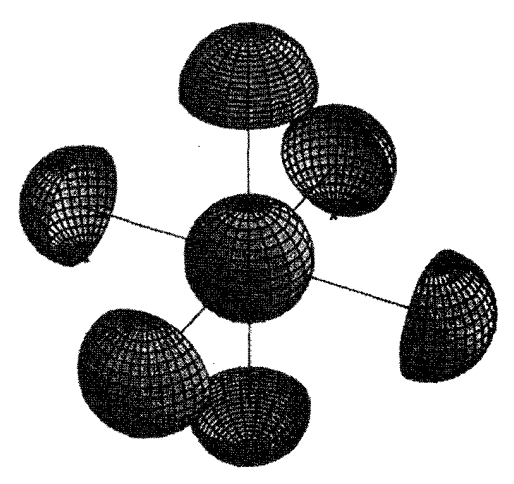

۴.۴ هذلولیگون یک یارچه بهصورت زیر است.

$$
\mathcal{S} = \{ (x, y, z) \in \mathbf{R}^{\mathbf{T}} \mid x^{\mathbf{T}} + y^{\mathbf{T}} - z^{\mathbf{T}} = \mathbf{1} \}.
$$

 $(x + z) \sin \theta = (1 + y) \cos \theta$  $(x-z)\cos\theta = (1-y)\sin\theta,$ 

در S قرار دارد و هر نقطه در هذلولیگون در یکی از این نوع خطها واقع است. نتیجه بگیرید S با یک قطعه سطح پوشیده میشود و بنابراین سطح است. (با استوانه در تمرین ٢.۴ مقايسه كنيد)

خانوادهٔ دیگری از خطوط مستقیم روی S ارائه دهید و نشان دهید که هیچ دو خطی از یک خانواده همدیگر را قطع نمیکنند در حالیکه هر خط در خانواده اول همه خطوط در خانواده دوم، بجز یکی را قطع میکند. سطح S را خط دار دوگانه میiامیم.

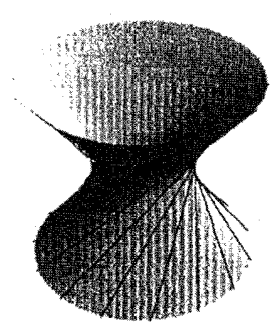

۵.۴ نشان دهیدگوی واحد با یک قطعه سطح پوشیده نمیشود (به بعضی از مفاهیم توپولوژی نياز داريد).

## ۲.۴ - سطوح هموار

در هندسه دیفرانسیل، ازحساب دیفرانسیل و انتگرال برای بررسی سطوح (و دیگر اشیاء هندسی) استفاده میکنیم به عنوان مثال: ً ما باید بتوانیم به این عبارت که تابع روی سطح مشتق،پذیر است مفهوم ببخشیم. برای این کار، باید به سطوحی با ساختار اضافی توجه کنیم.  $n$  اولاً اگر  $U$  زیر مجموعه باز در  ${\bf R}^m$  باشد نگاشت  ${\bf R}^n \rightarrow {\bf f}: U \rightarrow {\bf f}$  اولاً اگر می مؤلفهٔ £، که توابعی از  $\bf R \to U \to V$  هستند دارای مشتقات جزئی پیوسته از هر مرتبه باشند.  $\;$  در این صورت مشتقات جزئی f به صورت مولفهایی بدست می[ید، برای مثال، اگر m = ۲ و m = ۲ و m = ۲

$$
\mathbf{f}(u,v)=(f_1(u,v),f_{\mathbf{Y}}(u,v),f_{\mathbf{Y}}(u,v))
$$

در این صورت

$$
\frac{\partial \mathbf{f}}{\partial u} = \left( \frac{\partial f_1}{\partial u}, \frac{\partial f_1}{\partial u}, \frac{\partial f_1}{\partial u} \right), \quad \frac{\partial \mathbf{f}}{\partial v} = \left( \frac{\partial f_1}{\partial v}, \frac{\partial f_1}{\partial v}, \frac{\partial f_1}{\partial v} \right)
$$

و به طور مشابه مشتقات مراتب بالاتر محاسبه می شوند. اغلب از اختصارهای زیر استفاده می شود.

$$
\frac{\partial f}{\partial u} = f_u, \ \frac{\partial f}{\partial v} = f_v
$$

$$
\frac{\partial^{\gamma} f}{\partial u^{\gamma}} = f_{uu}, \ \frac{\partial^{\gamma} f}{\partial u \partial v} = f_{uv}, \ \frac{\partial^{\gamma} f}{\partial v \partial u} = f_{vu}, \ \frac{\partial^{\gamma} f}{\partial v^{\gamma}} = f_{vv}
$$

توجه کنید که  $f_{uv}=f_{vv}$  زیرا همه مشتقات جزئی مؤلفههای f، پیوسته هستند.

اکنون معنی دارد که بگوییم قطعه سطحهای  $\mathbf{R}^{\mathbf{r}} \to \mathbf{R}$  در اطلس سطح  $\mathcal S$  هموار هستند اما هنوز به شرایط دیگری نیاز داریم.

تعريف ٢.٤ قطعه سطح  $\bm{\sigma}_v$  در تمام  $\bm{\sigma} : U \to \bm{\Gamma}^{\bm{\nu}}$  و عادی می $i$ میم اگر هموار بوده و بردارهای  $\bm{\sigma}_u$  و  $\bm{\sigma}_v$  در تمام نقاط  $(u,v)\in U$  مستقل خطی باشند. معادلاً،  $\sigma$  هموار و ضرب برداری  $\sigma_u\times \sigma_u\times \sigma_v$  در هر نقطه از  $U$ ، غیر صفر باشد.

نهایتاً میتوانیم دسته سطوحی راکه در این کتاب بررسی شده است تعریف کنیم.

- تعريف ٣.٤ سطح هموار، سطحی است که اطلس آن شامل قطعه سطحهای عادی باشد.
- مثال ۴.۴ صفحه در مثال ۱.۴ بهوضوح یک سطح هموار است. به دلیل اینکه  $\boldsymbol{\sigma}\left(u,v\right) = \mathbf{a} + u\mathbf{p} + v\mathbf{q}$

هموار و $\bm{\sigma}_u = \bm{\sigma}_y = \bm{\sigma}_y$  و  $\bm{\sigma}_v = \bm{\sigma}_y$  مستقل خطى است زيرا  $\mathbf{q}$  و  $\mathbf{p}$  مستند.

مثال ۵.۴ برای کره واحد <sup>۶۲</sup> در مثال ۲.۴،  $\sigma$  و  $\tilde{\sigma}$  بهوضوح هموار هستند. برای اثبات عادی بودن، بردارهای

 $\sigma_{\theta} = (-\sin \theta \cos \varphi, -\sin \theta \sin \varphi, \cos \theta),$  $\sigma_{\varphi} = (-\cos\theta \sin\varphi, \cos\theta \cos\varphi, \cdot)$ 

را در نظر میگیریم. در این صورت  $\sigma_{\theta} \times \sigma_{\varphi} = (-\cos^{\dagger} \theta \cos \varphi, -\cos^{\dagger} \theta \sin \varphi, -\sin \theta \cos \theta)$  $\|\cdot\|_{\mathsf{p}}^n < \theta < \frac{\pi}{\mathsf{p}}$  و در نتيجه  $\|\sigma_\theta \times \sigma_\varphi\| = \|\sigma_\theta \times \sigma_\varphi\| = |\cos \theta|$ . اما چون  $U$  ب بنابراین • # cos  $\theta \neq$ . بهطور مشابه عادی بودن  $\tilde{\sigma}$  بررسی میشود.

در تمرین ۳.۴ خانواده دیگری از قطعه سطحها که کره واحد ۶<sup>۲</sup> را می $\mathbf{g}$ شاند ارائه دادیم. عادی بودن به آسانی ثابت میشود (تمرین ۷.۴ راببینید). این اطلس، همراه با مثال ۵.۴، دو اطلس روی <sup>۶۲</sup> مشتمل بر قطعه سطحهای عادی هستند و یک سؤال بدیهی این است که: از کدامیک از این اطلس ها، در مطالعه کره. باید استفاده کرد؟ جواب این است که می توانیم هر دو یا هرکدام را انتخاب کنیم. زیرا ۸ قطعه در تمرین ۳.۴ و مثال ۵.۴ با هم، اطلس سومی را تشکیل میدهند. در اغلب موارد (ولی نه در تمام موارد ــ تعریف ۵.۴ را ببینید.) برای سطح داده شده  $\bm{\sigma}:U\to\mathcal{S}\cap W$  ممکن است از اطلس ماکسیمال، مشتمل بر همه قطعه سطحهای هموار، که در آن  $U$  و  $W$  به ترتیب زیر مجموعههای باز  $\mathbf{R}^{\intercal}$  و  $\mathbf{R}^{\intercal}$  هستند استفادهکنیم. چنین قطعه سطحهایی را **قطعه سطحهای مجاز** برای S میiامیم. اطلس ماکسیمال مستقل از هر انتخاب است.

دو نتیجه بعدی برای آنچه در پیش داریم مهم هستند، اگر چه در نظر اول خیلی جالب نیستند.

## گزاره ۱.۴ نگاشتهای انتقال یک سطح هموار. هموار است.

اثبات در بخش ۷.۴ ارائه میشود. نتیجه بعدی به نوعی معکوس (گزاره اخیر) است.

گزاره ۲.۴ فرض کنید  $U$  و  $\tilde{U}$  دو زیر مجموعه باز در ' $\mathbf{R}^{\mathbf{Y}}$ .  $\mathbf{R}^{\mathbf{Y}}$  فر $U$  یک قطعه سطح عادی و یک نگاشت هموار دو سوئی با نگاشت معکوس هموار  $\tilde{U}\to U\to \Phi: \tilde{U}\to U$  باشد.  $\Phi:\tilde{U}\to U$ در این صورت  $\tilde{U}\to U: \tilde{\sigma}=\sigma\circ \Phi: \tilde{U}\to U$  یک قطعه سطح عادی است.

اثبات ۲.۲

قطعه & هموار است زیرا هر ترکیبی از نگاشتهای هموار، هموار است. برای عادی بودن، فرض کنید  $(u,v)=\Phi\left(\tilde{u},\tilde{v}\right)$ . با استفاده از قاعده زنجبری،

$$
\tilde{\sigma}_{\tilde{u}} = \frac{\partial u}{\partial \tilde{u}} \sigma_u + \frac{\partial v}{\partial \tilde{u}} \sigma_v, \quad \tilde{\sigma}_{\tilde{v}} = \frac{\partial u}{\partial \tilde{v}} \sigma_u + \frac{\partial v}{\partial \tilde{v}} \sigma_v
$$

بنابراين

$$
\tilde{\boldsymbol{\sigma}}_{\tilde{\boldsymbol{u}}} \times \tilde{\boldsymbol{\sigma}}_{\tilde{\boldsymbol{v}}} = \left( \frac{\partial u}{\partial \tilde{u}} \frac{\partial v}{\partial \tilde{v}} - \frac{\partial u}{\partial \tilde{v}} \frac{\partial v}{\partial \tilde{u}} \right) \boldsymbol{\sigma}_u \times \boldsymbol{\sigma}_v \tag{1}
$$

اسکالر سمت راست در این معادله، دترمینان ماتر پس ژاکو بین

$$
J(\Phi)=\begin{pmatrix}\frac{\partial u}{\partial \tilde{u}}&\frac{\partial u}{\partial \tilde{v}}\\ \frac{\partial v}{\partial \tilde{u}}&\frac{\partial v}{\partial \tilde{v}}\end{pmatrix}
$$

است. از حساب دیفرانسیل و انتگرال یادآور میشویم که اگر  $\Psi$  و  $\tilde{\Psi}$  دو نگاشت هموار بین مجموعههای  $\mathbf{R}^{\mathsf{Y}}$  باشند و آنگاه

$$
J(\tilde{\Psi}\circ\Psi)=J(\tilde{\psi})J(\Psi)
$$

(در حقیقت با استفاده از قاعده زنجیری، مشتقات جزئی  $\Psi\circ\Psi$  را بر حسب  $\tilde{\Psi}$  و  $\Psi$  بیان) میکنیم.) با قراردادن  $\Psi=\Phi^{-1}$  و  $\Psi=\tilde{\Psi}$  می $\mu$ ینیم که  $J(\Phi^{-1})=J(\Phi^{-1})$ . خصوصاً معکوس پذیر است بنابراین دترمینان آن مخالف صفر است و معادله (۱) نشان می دهد که  $J\left(\Phi\right)$ عادی است.  $\tilde{\sigma}$ 

 $\tilde{\sigma}$  اگر قطعه سطحهای عادی  $\sigma$  و  $\tilde{\sigma}$  بر اساس این گزاره بههم مرتبط باشند، میگویم بازیرمایش  $\sigma$  و نگاشت  $\Phi$  نگاشت بازپرمایش است.  $\;$ توجه کنید که در این صورت  $\sigma$  هم  $\sigma = \tilde{\sigma} \circ \Phi^{-1}$  بازیرمایش  $\tilde{\sigma}$  است زیرا

همچنین توجه کنید اگر  $\sigma: U \to S \cap \tilde{W}$  و  $\tilde{W} \cap S \cap \tilde{W}$  دو قطعه سطح مجاز برای سطح هموار کا باشند و اگر  $V\subseteq \tilde U$  و  $\tilde V\subseteq \tilde U$  زیرمجموعههای باز چنان باشند که هموار و دو سوئی  $\Phi=\sigma^{-1}\circ\tilde\sigma:\tilde V\to V$ ه آنگاه  $\sigma(V)=\tilde\sigma(\tilde V)=\mathcal{S}\cap W\cap \tilde W$ است و با استفاده ازگزاره ۱.۴ دارای معکوس هموار است. بنابراین جایی که هر دو تعریف شده باشند ته یک باز یرمایش  $\sigma$  است.

این بررسیها به یک اصل بسیار مهم که در سراسر این کتاب از آن استفاده خواهیم کرد منجر میشود. اصل این است که می توانیم یک خاصیت را برای هر سطح هموار تعریف کنیم اگر بتوانیم آن را برای هر قطعه سطح عادی به طریقی که تحت بازپرمایش قطعه، تغییر نکند، تعریف نماییم.

 ${\mathcal S}_{\mathfrak l}$  برای نشان دادن این اصل، بیایید منظورمان را از نگاشت هموار  ${\mathcal S}_{\mathfrak l}\to{\mathcal S}_{\mathfrak l}$  که در آن و 5r سطوح هموار هستند، تعریف کنیم. ﴿ طَبِق اصلِ کلی، اگر ثابت کنیم تعریفی که ارائه میدهیم مستقل از بازبرمایش  $\sigma_1$  و  $\sigma_1$  است می $\tilde{v}$ ونیم فرض کنیم که  ${\cal S}_1$  و  ${\cal S}_2$  هرکدام بهوسیلهٔ یک قطعه سطح  $\sigma$ ۲ د وسویی هستند،  $\sigma$ ۲ و  $\sigma_{\rm Y}: U_{\rm Y}\to {\rm I\hspace{-0.8mm}R}^{\rm T}$  پوشیده شدهاند. چون  $\sigma\in{\rm I\hspace{-0.8mm}R}^{\rm T}$  دوسویی هستند،  $f$ هر نگاشت  $\mathcal{S}_1 \to \mathcal{S}_2 \to \sigma_Y^{-1} \circ f \circ \sigma_Y : U_1 \to U$  می شود، میگوییم

هموار است اگر این نگاشت هموار باشد (زیرا از قبل می دانیم که منظور از همواری نگاشت بین زیر مجموعههای  $\tilde{\sigma}_\Upsilon:\tilde{U}_\Upsilon\to{\bf R}^\Upsilon$  جیست). حال فرض کنیم  $\tilde{U}_\Upsilon\to{\bf R}^\Upsilon$  به ترتیب  $\Phi_{\Upsilon}: \tilde{U}_{\Upsilon}\to U_{\Upsilon}$  بازیرمایش $\sigma_{\Upsilon}\to U_{\Upsilon}\to U$  بازیرمایش  $\sigma_{\Upsilon}\to U_{\Upsilon}$  بازیرمایش باشند. باید نشان دهیم که نگاشت متناظر  $\tilde{U}_1 \to \tilde{U}_1 \to \tilde{\sigma}_1$  هموار است اگر باشند. باید نشان دهیم که نگاشت متناظر هموار باشد.  $\sigma_\mathsf{Y}^{-1}\circ f\circ \sigma_\mathsf{Y}$  هموار باشد. اما این درست است زیرا  $U_\mathsf{Y} \to U_\mathsf{Y}$ 

$$
\tilde{\sigma}_{\Upsilon}^{-1} \circ f \circ \tilde{\sigma}_{\Upsilon} = \tilde{\sigma}_{\Upsilon}^{-1} \circ (\sigma_{\Upsilon} \circ \sigma_{\Upsilon}^{-1}) \circ f \circ (\sigma_{\Upsilon} \circ \sigma_{\Upsilon}^{-1}) \circ \tilde{\sigma}_{\Upsilon}
$$
\n
$$
= (\tilde{\sigma}_{\Upsilon}^{-1} \circ \sigma_{\Upsilon}) \circ (\sigma_{\Upsilon}^{-1} \circ f \circ \sigma_{\Upsilon}) \circ (\sigma_{\Upsilon}^{-1} \circ \tilde{\sigma}_{\Upsilon})
$$
\n
$$
= \Phi_{\Upsilon}^{-1} \circ (\sigma_{\Upsilon}^{-1} \circ f \circ \sigma_{\Upsilon}) \circ \Phi_{\Upsilon}
$$

و ۵۱ و  $\Phi_{\mathbf{v}}$  (بین دو زیر مجموعه باز در R $^{\mathbf{y}}$ ) نگاشتهای هموار هستند. خواننده باید نشان دهد که ترکیب نگاشتهای هموار بین سطوح، هموار است.

 $f^{-1}:\mathcal{S}_{\mathsf{Y}}\to \mathcal{S}$ خصوصاً نگاشتهای هموار  $\mathcal{S}_{\mathsf{Y}}\to f:\mathcal{S}_{\mathsf{Y}}\to \mathcal{S}$  خصوصاً نگاشتهای هموار  $\mathcal{S}_1$  هموار باشد برای ما جالب هستند. چنین نگاشتهایی دیفئومرفیسم خوانده میشود.  $\mathcal{S}_1$ و S<sub>۲</sub> را دیفئومرفیک گویند اگر یک دیفئومرفیسم بین آنها وجود داشته باشد. گزاره بعدی گزاره مفيدي است.

مثال ۶.۴ نگاشتی را در نظر بگیرید که صفحه را بهطور پوشا دور استوانه دایرهگونی که شعاع آن ۱ و محور  $\bm{\sigma}_{\bm{\mathsf{Y}}}:U\rightarrow \mathbf{R}^{\bm{\mathsf{Y}}}$  آن محور  $z$  و برمایش آن

 $\sigma_Y(u, v) = (\cos u, \sin u, v), U = \{(u, v) \in \mathbb{R}^T \mid \cdot < u < \tau\}$ 

است، میرپیچاند. 「اگر تمام صفحه را دور استوانه بیپچیم، نگاشتبی دو سوئبی بدست نمیآوریم، زیرا صفحه بر پایان دفعه دور تا دور استوانه خواهید پیچید. ً لذا نوار بر پایان به بهنای ۲π در صفحهٔ  $yz$ ، که بهوسیلهٔ  $\mathbf{R}^{\mathbf{v}}$   $\rightarrow$   $yz$  با ضابطه

$$
\boldsymbol{\sigma}_{\setminus}(u,v)=(\textcolor{black}{\circ},u,v)
$$

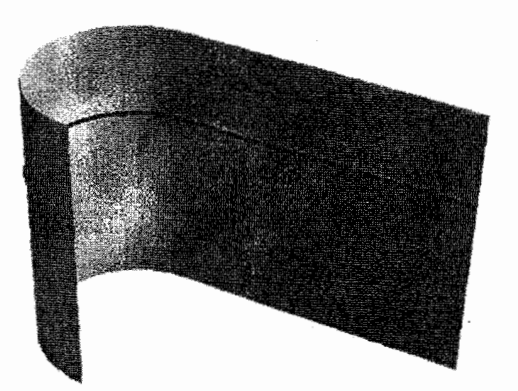

نوار را دور استوانه می پیچانیم بهطوریکه خط  $v = z$  موازی محور  $y$ ها در ارتفاع  $v$  از صفحه دور`«کمر» استوانه پیچانده شود. چون پنهای نوار برابر محیط استوانه است. یک نقطه روی  $xy$ نواركه مختص  $y$ ام آن u است به نقطهاى از استوانه با زاويه قطبي u مى رود. با تركيب اين ها می بینیم که نگاشت پیچش، نقطه (۰٫۵٫۰٪) از نوار را به نقطه (cos  $u, \sin u, v$ ) از استوانه سی نگارد. مثلاً با نماد بالا داریم،

$$
f(\cdot, u, v) = (\cos u, \sin u, v)
$$

از نمایش f بر حسب پارامترها بدیهه<sub>ا</sub> است که

 $F(u, v) = (u, v)$ 

چون

$$
f\left(\boldsymbol{\sigma}_{\setminus}\left(u,v\right)\right)=\boldsymbol{\sigma}_{\mathbf{Y}}\left(u,v\right)
$$

این بخش را با ساختارکلی سطحهای هموار خاتمه میدهیم و در حقیقت نشان میدهیم که هر سطح هموار از این طریق پدید می[ید.

یارامتری شده است را در نظر میگیریم

همان طورکه در مثال بالا دیدیم، سطوح اغلب به صورت سطوح تراز  $\{(x, y, z) \in \mathbf{R}^{\mathsf{T}} \mid f(x, y, z) = c\}$ 

به ما داده میشوند.که در آن  $f$  یک تابع هموار و c یک مقدار ثابت است (البته، می $\vec{u}$ ان همیشه با جایگزینبی  $f$  بهوسیله  $c-\epsilon$ ، فرض نمود  $c=c$ ). ۖ بهعنوان مثال، کره واحد  $S^{\chi}$  سطح تراز ا =  $x^{\gamma} + y^{\gamma} + z^{\gamma} = 0$  است. در این مثال اطلس۱ما را با روش۱مای ویژه می $x^{\gamma} + y^{\gamma} + z^{\gamma} = 0$ زیر شرایطی را بیان میکند که تحت آن سطح تراز، یک سطح هموار است. در حقیقت شرایط کلبیتری که در آن نواحی مختلف سطح با توابع گوناگون تعریف میشود را در نظر میگیرد.

مثال ۷.۴

.1. برای کره واحد  ${\cal S}^{\mathsf{Y}}$  قرار می،دهیم  $W = {\bf R}^{\mathsf{T}}$ ،  $W = {\bf R}^{\mathsf{T}}$  برای کره واحد  ${\cal S}^{\mathsf{Y}}$  $||f_x, f_y, f_z)|| = 1$  .5" این صورت (x, fy, fz) این صورت (x, fy, fz) این صورت خصوصاً،  $(f_x,f_y,f_z)$  همه جا روی  ${\cal S}^{\bf Y}$  مخالف صفر است. پس بنابر قضیه،  ${\cal S}^{\bf Y}$  یک سطح هموار است.

مثال ۸.۴

برای مخروط دوگانه مثال ۳.۴٫ تعریف کنید  $x^\intercal$  =  $x^\intercal + y^\intercal - x^\intercal + f(x,y,z) = x^\intercal + x^\intercal$ . در این صورت فقط در رأس (۰٫۰٫۰) برابر صفر است. بنابراین با حذف ( $f_x,f_y,f_z)=(\texttt{\~{x,~\~{y,-\~{Yz}}})$ رأس، یک سطح هموار بدست می[ید که قبلاً مشاهده نمودیم.

در بقیه این کتاب، منظورمان از کلمه سطح، یك سطح هموار، و از قطعه سطح، یك قطعه سطح هموار عادی (یا معادلاً یك قطعه سطح مجاز) است.

به جز مواردی که ذکر میکنیم فرض میکنیم تمام سطوح مورد نظر همبندند. بدین معنا که هر دو نقطه از S با خمی که بهطورکامل در S قرار میگیرد بههم متصل می شوند. این فرض محدودیتی ایجاد نمیکند. ریرا به راحتی میتوانیم ثابت کنیم هر سطح اجتماع سطوح همبند جدا از هم است و بنابراین می توان هر یک از قسمتهای همبند را جداگانه مطالعه نمود. همه سطوحی که با آن مواجه هستیم کم و بیش همبندند بهجز مخروط دوگانه مثال ۳.۴ که اجتماع دونیم مخروط جداً از هم ±5 است، البته در صورتی که برای داشتن سطح، رأس آن را حذف کنیم.

> تمرينها شمان دهید، اگر  $f\left(x,y\right)$  یک تابع هموار باشد، نمودار آن  $\,$ ۶.۴  $\{(x, y, z) \in \mathbf{R}^{\mathsf{T}} \mid z = f(x, y)\}\$ یک سطح هموار با اطلس مشتمل بر یک قطعه سطح عادی  $\sigma(u,v)=(u,v,f(u,v))$

> > است.

۷.۴ تحقیق کنید که شش قطعه سطح کره واحد در تمرین ۳.۴، عادی هستند. نگاشتهای انتقالی بین آنها را محاسبه کنید و نشان دهید که این نگاشتها هموارند.

۸.۴ نشان دهید

$$
\boldsymbol{\sigma}(r,\theta)=\left(r\cosh\theta,r\sinh\theta,r^{\mathfrak{r}}\right)
$$

یک پرمایش بخش  $z > 0$  از سهمیگون هذلولوی  $z = x^\mathfrak{r} - z = z$  است.  $z = z$ سهمیگون هذلولوی درگزاره ۶.۴ آمده است.) با استفاده از تمرین ۶.۴ پرمایش دیگری از همان قسمت با نام خٌ ارائه دهید و تحقیق کنید که خٌ یک بازپرمایش  $\sigma$  است.  $\,$  برای بخش ° > ٪ سهمیگون هذلولوی، پرمایش مشابهای بیابید.

فصل ۴. سطح در فضای سه بعدی

۹.۴ نشان دهید سطح تراز

$$
\frac{x^{\mathsf{T}}}{a^{\mathsf{T}}} + \frac{y^{\mathsf{T}}}{b^{\mathsf{T}}} + \frac{z^{\mathsf{T}}}{c^{\mathsf{T}}} = 1
$$

که در آن a، b و c اعداد ثابت غیر صفر میباشند، یک سطح هموار است (که **بیضمی گون** خواندهمی شود). (تصویر بیضیگون درگزاره ۶.۴ آمده است.)

۰۴ چنبره از دوران دایره C در صفحه II حول خط مستقیم C واقع در II که C را قطع نمیکند بوجود می[ید. فرض کنید II صفحه  $xz$  ،  $\mathcal L$  محور  $z$ ها،  $z > a$  فاصله مرکز  $C$  از خط د ه $b < a$  شعاع C باشد. نشان دهید چنبره یک سطح هموار است:  $\mathcal{L}$ (i) با نشان دادن اینکه چنبره دارای اطلسی مشتمل بر قطعه سطحهای

$$
\boldsymbol{\sigma}(\theta,\varphi) = ((a+b\cos\theta)\cos\varphi,(a+b\cos\theta)\sin\varphi,b\sin\theta)
$$

که در آن  $(\theta,\varphi)$  در زیر مجموعههای باز و مناسبی از R ٌ قرار دارند می باشد. (ii) با نشان دادن اینکه چنبره سطح ترازی است که با رابطه

$$
\left(x^{\mathsf{T}}+y^{\mathsf{T}}+z^{\mathsf{T}}+a^{\mathsf{T}}-b^{\mathsf{T}}\right)^{\mathsf{T}}=\mathsf{F}a^{\mathsf{T}}\left(x^{\mathsf{T}}+y^{\mathsf{T}}\right)
$$

معین می شود.

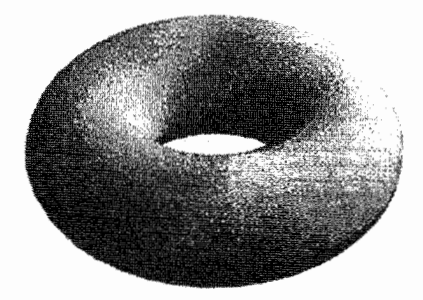

- ۱۱.۴ اگر S یک سطح هموار باشد. واژه **تابع هموار R** → R را تعریف کنید و نشان دهید اگر یک سطح هموار باشد هر مؤلفه تابع شمول  ${\bf R}^{\bf \nu}$  یک تابع هموار  ${\cal S} \to {\cal S}$  است.  ${\cal S}$
- ۱۲.۴ نشان دهید انتقالها و تبدیلات خطی معکوس پذیر در R<sup>۳</sup>. سطوح هموار را به سطوح هموار مىبرند.

۳.۴ مساس۵ا، قائمها و جهتیندیری

یک راه طبیعی مطالعه سطح S بهوسیله خمهای (هموار)  $\gamma$  است که در S قرار دارند.  $\,$  اگر در تصویر قطعه سطح  $\mathbf{R}^\mathbf{v}\to \mathbf{R}^\mathbf{v}$  در تصویر قطعه سطح  $\gamma: (\alpha,\beta)\to \mathbf{R}^\mathbf{v}$ نگاشت  $U \rightarrow (u(t), v(t))$  با  $(u(t), v(t))$  نگاشت  $U \rightarrow U$ 

$$
\gamma(t) = \boldsymbol{\sigma}\left(u\left(t\right), v\left(t\right)\right) \tag{7}
$$

 $t\mapsto y$  توابع  $u$  و  $v$  لزوماً هموارند (تمرین ۳۰.۴ را ببینید.). برعکس، روشن است که اگر هموار باشد. آنگاه معادله (۲) خسی راکه در S قرار دارد تعریف میکند.  $(u\left( t\right) ,v\left( t\right) )$ کلبی، اگر  $\gamma$  یک خم در S و  $\gamma$  نقطهای از  $\gamma$  باشد که در قطعه سطح  $\sigma$  از S قرار میگیرد، آنگاه معادله (۲) برای تمام tهای موجود در بازه بازی شامل .t برقرار است. بنابراین می;توانیم خودمان را به خمهایی نظیر (۲) محدود نماییم.

تعريف ٤.٤ فضیای میاس در نقطه P از سطح S، مجموعه بردارهای میاس در P بر تمام خمهای موجود  $P$  در  ${\cal S}$  است که از نقطه  $P$  می ${\cal \breve{\mu}}$ ذرند.

گزاره ۴.۴  $(u, v)$  ( $u, v$ ) فرض کنید  $\bm{R}^{\bm{\tau}}$  باشد که شامل نقطه  $\bm{P}$  از  $\bm{S}$  است مؤلفههای  $U$  باشند. فضای مماس S در نقطه  $P$  زیر فضای برداری از  $\mathbf{R}^{\mathfrak{p}}$  است که بهوسیلهٔ بردارهای  $\sigma_{u}$  و  $\sigma_{v}$  تولید می شوند. (مشتقات در نقطه  $U$  )  $(u_{*},v_{*})\in\mathcal{U}$  محاسبه شدهاند که در  $\setminus \sigma(u_*, v_*) = P \cup$ 

اثبات ۴.۴  
فرض کنید ۲ یک خم هموار در ۶ باشد. مثلاً  
= 
$$
\sigma(u(t), v(t))
$$

را با یک نقطه نمایش دهید.  $\frac{a}{dt}$ ار قاعده زنجیری داریم  $\frac{a}{dt}$ 

 $\dot{\gamma} = \sigma_u \dot{u} + \sigma_v \dot{v}$ 

 $\gamma(t)$ 

بنابراین  $\dot{\gamma}$  یک ترکیب خطی از  $\sigma_u$  و  $\sigma_v$  است. برعکس، هر بردار در زیر فضای برداری  $\mathbf{R}^{\mathbf{r}}$  که بهوسیله  $\boldsymbol{\sigma}_v$  و  $\boldsymbol{\sigma}_v$  تولید می شود، بهصورت است که در آن ع و  $\eta$  اسکالر هستند تعریف میکنیم  $\xi\boldsymbol{\sigma}_u+\eta\boldsymbol{\sigma}_v$ 

$$
\gamma(t) = \boldsymbol{\sigma}(u_* + \xi t, v_* + \eta t)
$$

در این صورت،  $\gamma$  یک خم هموار در S است که در  $t=t$  مثلاً از نقطه P در S میگذرد. ٬ داریم  $\dot{\gamma} = \xi \sigma_u + \eta \sigma_v$ 

 $P$  که نشان می،دهد هر بردارکه بهوسیله  $\sigma_u$  و  $\sigma_v$  تولید می،شود یک بردار مماس در نقطه بر خمی در S است.

جون  $\sigma_v$  و  $\sigma_v$  بردارهای مستقل خطی!ند، فضای مماس دو بعدی است، و از حالا به بعد صفحه مماس خوانده میشود. توجه کنیدکه تعریف ۴.۴ نشان میدهدکه صفحه مماس مستقل ار انتخاب قطعه شامل P است. اگر چه این مطلب بلافاصله از گزاره ۴.۴ مشاهده نمیشود (تمرين ١٥.۴ را ببينيد.).

جون صفحه مماس در نقطه  $\mathcal{B}\in\mathcal{S}$  از مبدا  $\mathbf{R}^{\mathbf{r}}$  میگذرد، لذا با ارائه یک بردار واحد عمود به آن.که قائم واحد بر S در نقطه P خوانده میشود بهطورکامل معین میشود. البته دو بردار با  $\bm \sigma:U\to \mathbf{R}^\mathbf{v}$  جنین خاصیت وجود دارد. اماگزاره ۴.۴ نشان میدهد که انتخاب قطعه سطح شامل  $P$  ما را به انتخاب معینی نزدیک میکند، که عبارت است از

$$
N_{\sigma} = \frac{\sigma_u \times \sigma_v}{\|\sigma_u \times \sigma_v\|} \tag{7}
$$

و بهوضوح یک بردار واحد عمود بر هر ترکیب خطی از یہ $\sigma$  و  $\sigma_v$  میباشد. ﴿ مشتقات در نقطهای از  $U$ که متناظر به نقطه  $P$ ، است محاسبه شدهاند).  $\,$ این بردار، قائم واحد استاندارد بر قطعه سطح  $\bm{\sigma}$  در نقطه  $P$  خوانده میشود.  $\bm{x}$  خالف صفحه مماس،  $\bm{\mathrm{N}}$  کاملاً مستقل از انتخاب تطعه  $\bm{\sigma}$  شامل  $P$  نیست.  $\bm{\sigma}$  در حقیقت، اگر  $\bm{\tilde{\sigma}}: \tilde{U} \to \mathbf{R}^{\bm{\tau}}$  قطعه سطح دیگری شامل  $P$  در اطلس S باشد. در اثبات گزاره ۲.۴ نشان دادیم

$$
\tilde{\boldsymbol{\sigma}}_{\tilde{\boldsymbol{u}}}\times\tilde{\boldsymbol{\sigma}}_{\tilde{\boldsymbol{v}}}=\det(J(\Phi))\boldsymbol{\sigma}_{\boldsymbol{u}}\times\boldsymbol{\sigma}_{\boldsymbol{v}}
$$

که  $J(\Phi)$  ژاکوبین نگاشت انتقالی  $\Phi$  از  $\sigma$  به  $\tilde{\sigma}$  است.  $\,$  لذا قائم واحد استاندارد  $J(\Phi)$  برابر

$$
\mathbf{N}_{\tilde{\boldsymbol{\sigma}}} = \frac{\tilde{\sigma}_u \times \tilde{\sigma}_{\tilde{v}}}{\|\tilde{\sigma}_u \times \tilde{\sigma}_{\tilde{v}}\|} = \pm \frac{\sigma_u \times \sigma_v}{\|\sigma_u \times \sigma_v\|} = \pm \mathbf{N}_{\sigma}
$$

است، که در آن علامت همان علامت دترمنیال  $J(\Phi)$  است. گذا به سمت تعریف زیر رهنمون مي شويم.

تعريف ٥.٤ یک سطح جهتپذیر سطحی است که دارای اطلس با این خاصیت است، که اگر @ نگاشت انتقال بین هر دو قطعه سطح در اطلس باشد. آنگاه ۰ < det $(J(\Phi)) > 0$ ، هر جایی که  $\Phi$  تعریف شده است.

گزاره ۵.۴ سطح جهتپذیر *ک* دارای یک انتخاب متعارف از بردار قائم واحد در هر نقطه است. که باگرفتن قائم واحد استاندارد هر قطعه سطح در اطلس  ${\cal S}$ . بدست می ${\bf I}$ ید.

در حقیقت معکوس عبارت (بالا) نیز درست است: اگر سطح S دارای بردار قائم واحد N  $\mathcal S$  باشد که در هر نقطه  $\mathcal S \in P$  تعریف شده و بهطور هموار به  $P$  وابسته است، در این صورت جهت.پذیر است برای دیدن این مطلب با اطلس ماکسیمال S شروع میکنیم. اگر در هر نقطه از تصویر  $\bm{\sigma}_v \times \bm{\sigma}_v$  مضرب مثبتی از  $N$  باشد، قطعه  $\bm{\sigma}(u,v)$  را نگه میداریم و در غیر این صورت آن را نادیده میگیریم. بهاین ترتیب قطعاتی که باقی می،مانند تشکیل اطلسی می،دهند که در شرط گزاره ۵.۴ صدق میکند. جزئیات بحث را (که. مشابه مثال بعدی است.) به خواننده واگذار مىكنيم.

اغلب سطوحی که بررسی میکنیم جهتپذیر هستند (به تمرین ۱۶.۴ مراجعه کنید). در اینجا یک نمونه جهتناپذیر ارائه میدهیم.

مثال ۹.۴

نوار موبیوس سطحی است که از دوران پارهخط  ${\mathcal L}$  حول نقطه میانی آن یعنی P، همزمان با وقتی که  $P$  روی دایره  $\mathcal C$  حرکت میکند. بهدست می $\vec l$ ید به این طریق که وقتی  $P$  یکبار دایره  $\mathcal C$  را طی  $x^{\gamma} + y^{\gamma} = 1$  میکند،  $\mathcal{L}$  بیک نیم دوران حول P دارد.  $\mathcal{L}$  دارد. اگر دایره  $\mathcal{C}$  در صفحه  $x y$ ، بهصورت ر £ را پارهخطی با طول ۱ که در نقطه شروع موازی محور  $z$ ها بوده و نقطه میانی آن، P، در واقع است فرض کنیم، در این صورت بعد از اینکه  $P$  حول محور  $z$ ها به اندازه  $\theta$  دوران (۱٬۰٫۰) میکند،  ${\mathcal L}$  باید بهاندازه  $\frac{\sigma}{\mathsf{Y}}$  حول  $P$  در صفحهای که شامل  $P$  و محور  $z$ ها است، دوران کند.

بنابراین نقطه بعدی در صورتی که نقطه آغازی روی C. (۱٬۰٫*t)* باشد نقطه  $\sigma(t,\theta) = \left( \left( \sqrt{1-t} \sin \frac{\theta}{\gamma} \right) \cos \theta, \left( \sqrt{1-t} \sin \frac{\theta}{\gamma} \right) \sin \theta, t \cos \frac{\theta}{\gamma} \right)$ است. دامنه تعریف  $\sigma$  را به صورت  $U = \{ (t, \theta) \in \mathbb{R}^{\mathsf{T}} \mid -1/\mathsf{T} < t < 1/\mathsf{T}, \cdot < \theta < \mathsf{T}\pi \}$ 

در نظر میگیریم.  
میتوان دومین قطعه یعنی تق را با همان فرمول 
$$
\sigma
$$
 اما با دامنه  
 $U = \{(t, \theta) \in \mathbb{R}^7 \mid -1/7 < t < 1/7, -\pi < \theta < \pi\}$ 

تعریف کرد. - می توان دید که این دو قطعه، متشکل از قطعه سطحهای عادی، تشکیل یک اطلس برای نوار موبیوس میدهند که نوار موبیوس را یک سطح هموار میکند.

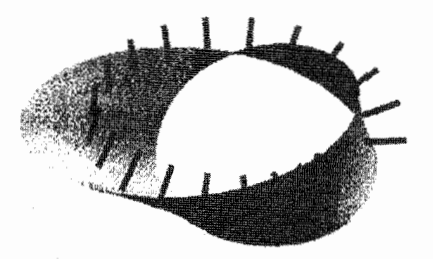

قائم واحد استاندارد  ${\bf N}_\sigma$  را در نقاط میانی ( $t=e$ ) محاسبه میکنیم. در چنین نقاطی، داريم:

$$
\boldsymbol{\sigma}_t = \left(-\sin\frac{\theta}{\gamma}\cos\theta, -\sin\frac{\theta}{\gamma}\sin\theta, \cos\frac{\theta}{\gamma}\right), \ \boldsymbol{\sigma}_\theta = (-\sin\theta, \cos\theta, \cdot)
$$

بنابراين

$$
\sigma_t \times \sigma_\theta = \left( -\cos\theta \cos\frac{\theta}{\gamma}, -\sin\theta \cos\frac{\theta}{\gamma}, -\sin\frac{\theta}{\gamma} \right)
$$
  

$$
N_\sigma \downarrow \text{if } N_\sigma \downarrow \text{if } N
$$

اگر نوار موبیوس جهت پذیر باشد. بردار قائم واحد خوش تعریف N که در هر نقطه از S تعریف میشود موجود است و بهطور هموار روی S تغییر میکند. در نقطه میانی  $\sigma(\circ,\theta)$  روی دایره میانی باید

 $\mathbf{N} = \lambda(\theta) \mathbf{N}_{\alpha}$ 

 $\theta \in (\text{\textdegree}, \text{\textdegree} \tau \pi)$  که در آن  $\text{\textcircled{R}} \to (\text{\textdegree}, \text{\textdegree} \tau \pi) \to \lambda$  لذا برای هر باید ۱+ $\theta$  و یا ۱− $\lambda(\theta)=-\lambda(\theta)$ . با جایگزینی بردار N−. در صورت لزوم. بهجای N. میتوان فرض کرد ۱ $\lambda = 0$ . در نقطه  $\sigma(\circ, \circ) = \sigma(\circ, \circ)$  (چون N هموار است) باید داشته باشيم

$$
N = \lim_{\theta \downarrow^*} N_{\sigma} = (-1, \text{°}, \text{°})
$$
  
و همچنین  

$$
N = \lim_{\theta \uparrow \text{Y}\pi} N_{\sigma} = (1, \text{°}, \text{°})
$$
  
این تناقض نشان مہ دهد که نوار موبوس جهتنذر نست.

تیوینها

\n(i) 
$$
\sigma(u, v) = (u, v, u^{\dagger} - v^{\dagger}), (1, \cdot, \cdot)
$$

\n(ii)  $\sigma(r, \theta) = (r \cosh \theta, r \sinh \theta, r^{\dagger}), (1, \cdot, \cdot)$ 

\n(iii)  $\sigma(r, \theta) = (r \cosh \theta, r \sinh \theta, r^{\dagger}), (1, \cdot, \cdot)$ 

که وقتی بالکرد و ملخ ان هر دو با سرعت ثابت حرکت میکنند. بهوسیلهٔ ملخ بالگرد طی یا اصطلاحاً جاروب میشود (تصویری از مارپیچنما، در مثال ۳.۹ موجود است) نشان دهید اگر بالگرد در جهت محور zها بالا برود. مارپیچنما میټواند به صورت

 $\boldsymbol{\sigma}(u,v) = (v \cos u, v \sin u, \lambda u)$ 

که در آن ۸ ثابت است. پرمایش شود. نشان دهید کوتانژانت زاویهای که بردار قائم واحد استاندارد  $\bm \sigma$  در نقطه  $P$  با محور  $z$ ها می $\omega$ ازد، مساوی نسبت فاصله  $P$  از محور است.

اگر  $\sigma(u,v)$  یک قطعه سطح باشد نشان دهید وقتی که  $\sigma$  بازپرمایش شود مجموعه  $\sigma(u,v)$ ترکیبات خطی  $\bm{\sigma}_v$  و  $\bm{\sigma}_v$  تغییری نسیکند.

$$
\boldsymbol{\sigma}(u,v)=\boldsymbol{\gamma}(u)+v\mathbf{a}
$$

است.دراین صورت  $\bm{R}^{\bm{\tau}}$  +  $U = \{ (u,v) \in \mathbf{R}^{\bm{\tau}} | \alpha < u < \beta \}$ ، بهوضوح  $\bm{\sigma}: U \to \mathbf{R}^{\bm{\tau}}$ هموار است. چون

 $\pmb{\sigma}(u,v) = \pmb{\sigma}(u',v') \Leftrightarrow \gamma(u) - \gamma(u') = (v'-v)\mathbf{a}$ 

برای اینکه  $\sigma$  یک قطعه سطح (و در نتیجه یک به یک) باشد. هیچ خط مستقیم موازی با a نباید را در بیش از یک نقطه قطع کند. نهایتاً  $\sigma_u=\tau$  و  $\sigma_v=\sigma_v=\frac{a}{du}$  با نقطه نمایش داده  $\gamma$ شده)، بنابراین  $\sigma$  عادی است اگر و فقط اگر بردار مماس بر  $\gamma$ ، هرگز موازی a نباشد.

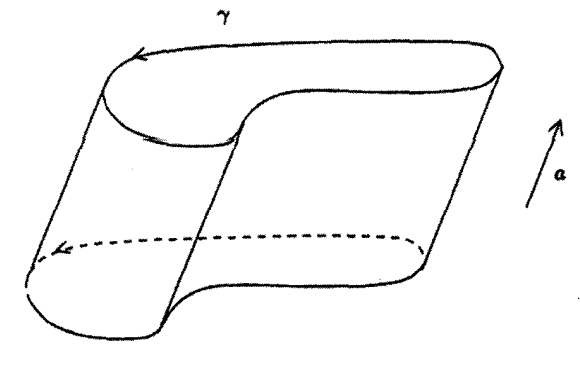

وقتی  $\gamma$  در صفحه عمود بر a واقع باشد. سادهترین پرمایش را داریم. در حقیقت با تعویض γ و تصویرش بر صفحه، همواره میتوان این کار را کرد. (تمرین ۲۲.۴ را ببینید.) ً در این صورت شرط عادی بودن بهوضوح برقرار است اگر  $\dot{\gamma}$  هرگز صفر نشود یعنی اگر  $\gamma$  عادی باشد. ممکن است صفحه، صفحه  $xy$  و  $xy$  (۰٫۰٫۱) = a موازی محور zها باشد دراین صورت و یرمایش بهصورت  $\gamma(u) = (f(u), g(u), \cdot)$ 

$$
\boldsymbol{\sigma}(u,v)=(f(u),g(u),v)
$$

است که در آن  $f$  و  $g$  توابعی هموار هستند. به عنوان مثال اگر با دایره شروع کنیم، استوانه (دایرهگون) معمولی بهدست می[ید. ۖ با فرض اینکه مرکز دایره مبدأ مختصات. شعاع آن ۱ و دایره در صفحه  $xy$  باشد. پرمایش

$$
\gamma(u)=(\cos u,\sin u,\cdot)
$$

 $d$ را داریم که در آن ۲ $u < u < u < \pi$  و یا  $u < u < \pi$ – است. از این (بحث)، اطلسی برای استوانه، مشتمل بر دو قطعه که هر دو به وسیله

$$
\boldsymbol{\sigma}(u,v) = (\cos u, \sin u, v)
$$

و روی مجموعههای باز

 $\{(u, v) \in \mathbf{R}^{\mathsf{T}} | \cdot < u < \mathsf{T}\pi\}, \{(u, v) \in \mathbf{R}^{\mathsf{T}} | -\pi < u < \pi\}$ 

تعریف میشوند. حاصل میشود.

مثال ۱۱.۴

یک مخروط (تعمیمپافته) اجتماعی از خطوط راست است که از یک نقطه ثابت و نقاط واقع بریک خم میگذرند.  $\mathbf{R}^{\mathsf{T}}$ ر نقطه ثابت و  $\mathbf{R}^{\mathsf{T}} \to \infty$  :  $(\alpha,\beta) \colon \boldsymbol{\gamma} : (\alpha,\beta) \to \mathbf{R}^{\mathsf{T}}$  $\gamma(u)$  نقطهای که روی خط گذرا از نقاط  $\mathbf p$  و اقع است به صورت

$$
\boldsymbol{\sigma}(u,v) = (\lambda - v)\mathbf{p} + v\boldsymbol{\gamma}(u)
$$

میباشد لذا  $\sigma$  بەوضوح هموار است. حالا

$$
\boldsymbol{\sigma}(u,v) = \boldsymbol{\sigma}(u',v') \Leftrightarrow v\boldsymbol{\gamma}(u) - v'\boldsymbol{\gamma}(u') + (v'-v)\mathbf{p} = \boldsymbol{\gamma}
$$

که بیان مرکند نقاط p (v) و  $\gamma(u')$  هم راستا هستند. بنابراین برای اینکه  $\sigma$  یک قطعه سطح  $\gamma$  باشد، هیچ خط مستقیم گذرا از نقطه p نباید بیش از یک بار از نقاط  $\gamma$  بگذرد.  $\,$  (خصوصاً  $\gamma$ نباید از p بگذرد) نهایتاً داریم  $\sigma_u = v \dot{\gamma}$  و  $\sigma_v = \gamma - v \sigma_u = u$  با نقطه نمایش دادهایم) لذا عادی است اگر ۰  $v\neq v$  یعنی رأس مخروط حذف شود (به تمرین ۳.۴ مراجعه کنید) و هیچ  $\sigma$ یک از خطوط مستقیمی که مخروط را می سازند. مماس بر  $\gamma$  نشوند.

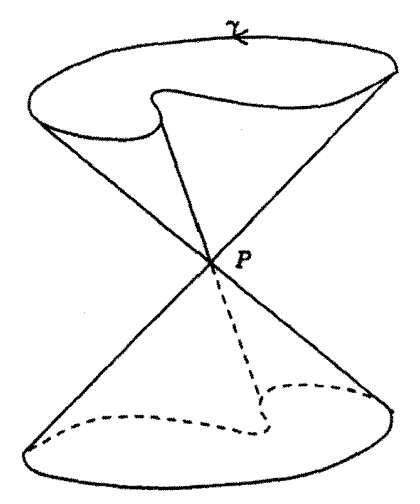

سادهترین پرمایش وقتی است که  $\gamma$  در صفحه باشد. - اگر این صفحه شامل p باشد، مخروط بخشی از صفحه است. در غیر این صورت p را مبدأ مختصات و صفحه را ۱ = z بگیرید.  $\gamma(u) = (f(u), g(u), \mathcal{N})$  در این صورت بهازای توابع همواری مانند  $f$  و  $g$ ، (۱

 $\sigma(u,v) = v(f(u),g(u),\lambda)$ 

بدست میآید.

مثال ۲.۲٪

مثالهای ۱۰.۴ و ۱۱.۴ هر دو حالتهای خاص سطوح زیر هستند.

یک سطح خط دار، سطحی است که از اجتماع خطوط راست که مولدهای سطح نامیده میشوند تشکیل میشود. فرض کنید C یک خم در "R باشد که چنین خطـهایی را قطع میکند. هر نقطه P از سطح روی یکی از خطوط راستی که C را قطع میکند قرار دارد، آن را Q بنامید. اگر برهایش  $\mathcal{C}$  با ایک و اگر  $\delta(u)$  بردار غیرصفر در جهت خط گذرا از  $\gamma(u)$  باشد، آنگاه  $\gamma$ موقعیت برداری P، بهازای اسکالری مانند v بهصورت

 $\sigma(u,v) = \gamma(u) + v\delta(u)$ 

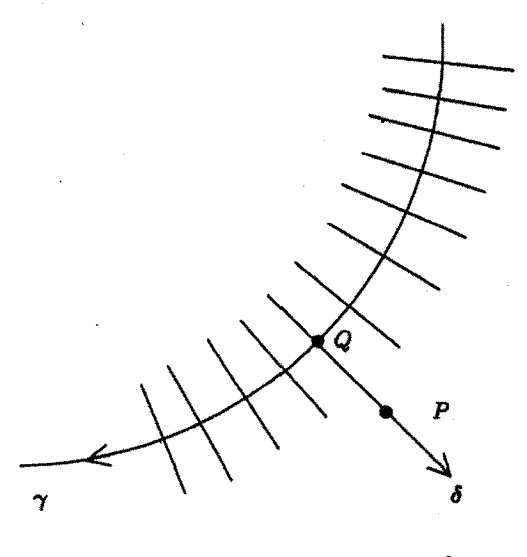

با نمایش نقطه بهجای  $\frac{d}{d n}$ ، داریم

$$
\sigma_u = \dot{\gamma} + v\dot{\delta}, \quad \sigma_v = \delta
$$

لذا  $\bm{\sigma}$  عادی است اگر  $\dot{\bm{\gamma}}+\bm{v}$  و  $\bm{\delta}$  مستقل خطی باشند.  $\;$  این (ادعا) درست است اگر مثلاً و 8 مستقل و v به اندازه کافی کوچک باشد. لذا برای بدست آوردن سطح، خم C نباید  $\dot{\gamma}$ مماس بر مولدها باشد.

مثال ۲.۳٪ یک سطح دورانی، سطحی است که از دوران یک خم مسطح که خم برش قائم نام دارد، حول یک خط مستقیم در صفحه حاصل میشود. دوایر بهدست آمده از دوران یک نقطه ثابت روی خم برش قائم حول محور دوران، موازیهای سطح و خمهای روی سطح که از دوران خم برش قائم با یک زاویه ثابت، حاصل میشود، نصف|لنهارهای آن نامیده می شود (که با اصطلاحات جغرافي مطابقت دارد، اگر تصور ما از زمين، سطح حاصل از دوران دايره عظيمه گذرا از قطبها حول محور قطبی بوده و u و v بهترتیب بهعنوان عرض و طول جغرافیایی درنظرگرفته شوند.) فرض کنید محور دوران محور  $z$ ها و صفحه، صفحه  $xz$  باشد. هر نقطه  $P$  روی سطح، از

دوران نقطهای مانند Q واقع بر خم برش قائم به اندازه زاویه v حول محور zها بدست می آید. اگر

 $\gamma(u)=(f(u), \cdot, g(u))$ 

یک پرمایش خم برش قائم شامل  $Q$  باشد در این صورت موقعیت برداری  $P$  به صورت  $\boldsymbol{\sigma}(u,v) = (f(u)\cos v, f(u)\sin v, g(u))$ 

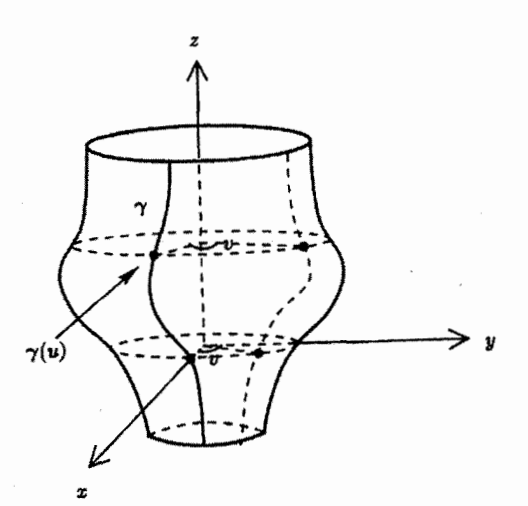

یاری بریسی عادی بودن، محاسہات زیر را انجام میدهیم (نقله نشاندهنده هیا است):  
\n
$$
\sigma_u = (f \cos v, f \sin v, g), \sigma_v = (-f \sin v, f \cos v, \cdot)
$$
\n
$$
\therefore \sigma_u \times \sigma_v = (f \dot{g} \cos v, -f \dot{g} \sin v, f \dot{f})
$$
\n
$$
\therefore \|\sigma_u \times \sigma_v\|^{\mathsf{T}} = f^{\mathsf{T}}(f^{\mathsf{T}} + \dot{g}^{\mathsf{T}})
$$

 $\dot{f}$  بنابراین  $\sigma_{v}\neq\sigma_{v}\times\sigma_{v}$  اگر  $f(u)\neq f(u)$  باشد، مثلاً اگر  $\gamma$  محور  $z$ ها را قطع نکند، و اگر و فر تواماً صفر نشوند یعنی، اگر  $\gamma$  عادی باشد. در این حالت فرض میکنیم ° < f(u). زیرا  $\gamma$  فاصله  $\sigma(u,v)$  از محور دوران است. بنابراین  $\sigma$  یک به یک است مشروط بر اینکه  $f(u)$ خودش را قطع نکند و زاویه دوران v به فاصله بازی بهطول حداکثر ۲ $\pi$  محدود شود. تحت این شرایط. قطعه سطحهایی از نوع o به سطح دوران. ساختار سطح هموار میدهند.

تمرينها ا.14 سطحی که از دوران خم  $x = \cosh z$  در صفحه  $xz$  حول محور  $z$ ها بدست می $\zeta$ ید  $\lambda.$ ۴ **زنجیروار نام**یده میشود. یک اطلس برای این سطح ارائه دهید. (تصویر زنجیروار در يخش ٢.٩ آمده است.)

 $\sigma(u, v) = (\text{sech } u \cos v, \text{sech } u \sin v, \tanh u)$ یک قطعه سطح عادی برای کره واحد است (که تصویر مرکاتور\ خوانده میشود). نشان دهید نصفالنهارها و موازی،ها روی کره تحت  $\sigma$  متناظر با خطوط مستقیم عمودی در صفحه هستند.

۲۰.۴ خم ثابت - زاویه خمی روی کره واحد است که نصفالنهار را در یک زاویه ثابت قطع میکند، این زاویه ثابت را  $\alpha$  بگیرید. نشان دهید در قطعه سطح مرکاتور  $\sigma$  (تمرین ۱۹.۴ را ببینید). خم ثابت زاویهی سرعت واحد در شرط

 $\dot{u} = \cos \alpha \cosh u, \ \dot{v} = \pm \sin \alpha \cosh u$ 

صدق میکند (نقطه نشاندهنده مشتق خم ثابت زاویه نسبت به پارامتر آن است) ثابت کنید خمهای ثابت زاویه تحت o متناظر به خطوط راست در صفحه  $uv$  هستند.

۲۱.۴ یک مخروطگون راست سطح خط داری است که مولدهای آن موازی صفحه داده شده هستند و از خط راست  ${\mathcal L}$  عمود بر  $\varPi$  می $\zeta$ رند.  $\varGamma$  صفحه  $x$  و ${\mathcal L}$  محور  $z$ ها  $\Pi$ باشد، نشان دهید

 $\sigma(u,v) = (v \cos \theta(u), v \sin \theta(u), u)$ 

1) Mercator's projection

یک قطعه سطح عادی برای مخروطگون است، که در آن  $\theta(u)$  زاویهای است که خطوط گذرا از (۰٫۰٫۵) با محور  $z$ ها میسازند ( $\theta(u)$  یک تابع هموار از  $u$  فرض شده است). با فرض  $u=(u)=\theta$  مارييچنما بدست مىآيد. (تمرين ۱۴.۴).

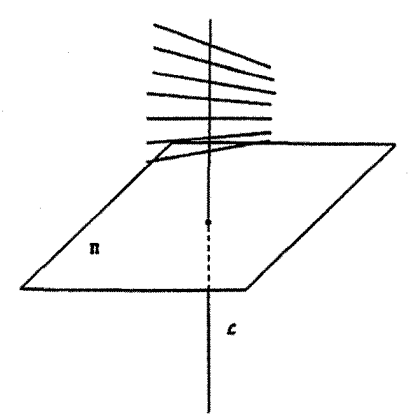

نشان دهید اگر (u, v) استوانه (تمیمیافت) مثال ۱۰.۴ باشد:  
\n(i) خم 
$$
\tilde{\gamma}(u) = \gamma(u) - (\gamma(u) \cdot a)a
$$
خ (i)  
\n $\tilde{v} = v + \gamma(u) \cdot a$  در آن a  $\sigma(u, v) = \tilde{\gamma}(u) + \tilde{v}a$  (ii)  
\n $\tilde{v} = v + \gamma(u) \cdot a$  در آن a  $\sigma(u, v) = \tilde{\gamma}(u) + \tilde{v}a$  (iii)

۵.۴٪ مسطوح درجه دوم سادهترین سطوح، مثلاً صفحات دارای معادلات دکارتی خطی برحسب  $x$  و  $y$  و  $z$  هستند.  $\,$  با این دید. سادهترین سطوح بعدی. آنهایی هستند که معادلات دکارتی آنها معادله درجه دوم از a: و 2 است. که منجر به تعاریف زیر میشود.  $y$ 

> تعريف ۶.۴ یک درجه دوم زیر مجموعهایی از R<sup>۳</sup> است که با معادلهای به شکل

> > $(rA) \cdot r + b \cdot r + c = 0$

 $\mathbf{b} \in \mathbf{R}^{\mathbf{r}}$ ، تعریف میشود که در آن  $\mathbf{r}=(x,y,z)$  و  $\mathbf{A}$  یک  $\mathbf{r}=(x,y,z)$  یک بردار ثابت وc یک اسکالر است.

برای ملاحظه دقیقتر، فرض میکنیم،

$$
A = \begin{pmatrix} a_1 & a_1 & a_2 \\ a_1 & a_1 & a_0 \\ a_2 & a_0 & a_1 \end{pmatrix}, \quad \mathbf{b} = (b_1, b_1, b_1)
$$

در این صورت معادله درجه دوم بهصورت

$$
a_1x^{\dagger} + a_{\dagger}y^{\dagger} + a_{\dagger}z^{\dagger} + \Upsilon a_{\dagger}xy + \Upsilon a_0yz + \Upsilon a_{\beta}xz + b_1x + b_{\dagger}y + b_{\dagger}z + c = \circ
$$
 (†)

 $x^{\mathfrak{r}}+y^{\mathfrak{r}}+z^{\mathfrak{r}}=$ در می آید. یک معادله درجهٔ دوم لزوماً یک سطح نیست. مثلاً معادله درجه ہ یک نقطه است، و معادلهٔ  $y^1 = x^1 + y^2 = x^3 + x$  یک خط راست است. مثال جالبتر معادلهٔ درجه دوم • = xy است، که اجتماع دو صفحه متقاطع است، که آن نیز یک سطح نیست. (بهطور وضوح. دارای «گوشه» در طول خط متقاطع دو صفحه است.) قضیه زیر نشان می،دهد که کافیست معادلات درجه دومی راکه دارای شکل سادهای هستند در نظرگرفت.

## گزاره ۶.۴

با ایجاد حرکت صلب در R<sup>۳</sup> هر معادلهٔ درجه دوم غیر تهی (۴) که در آن همه ضرایب با هم صفر نیستند میټواند به معادله دکارتی یکی از شکلهای زیر تبدیل شود:  $\frac{x^{\mathsf{Y}}}{n^{\mathsf{Y}}} + \frac{y^{\mathsf{Y}}}{a^{\mathsf{Y}}} + \frac{z^{\mathsf{Y}}}{r^{\mathsf{Y}}} = 1$  بیضی گون: (i)

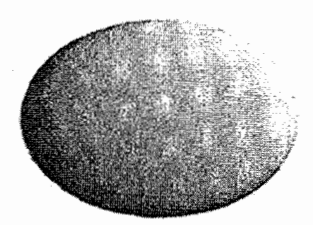

 $\frac{x^{\mathsf{T}}}{n^{\mathsf{T}}} + \frac{y^{\mathsf{T}}}{a^{\mathsf{T}}} - \frac{z^{\mathsf{T}}}{r^{\mathsf{T}}} = 1$  فذلولی گون یک پارچه: ۱

فصل ۴. سطح در فضای سه بعدی

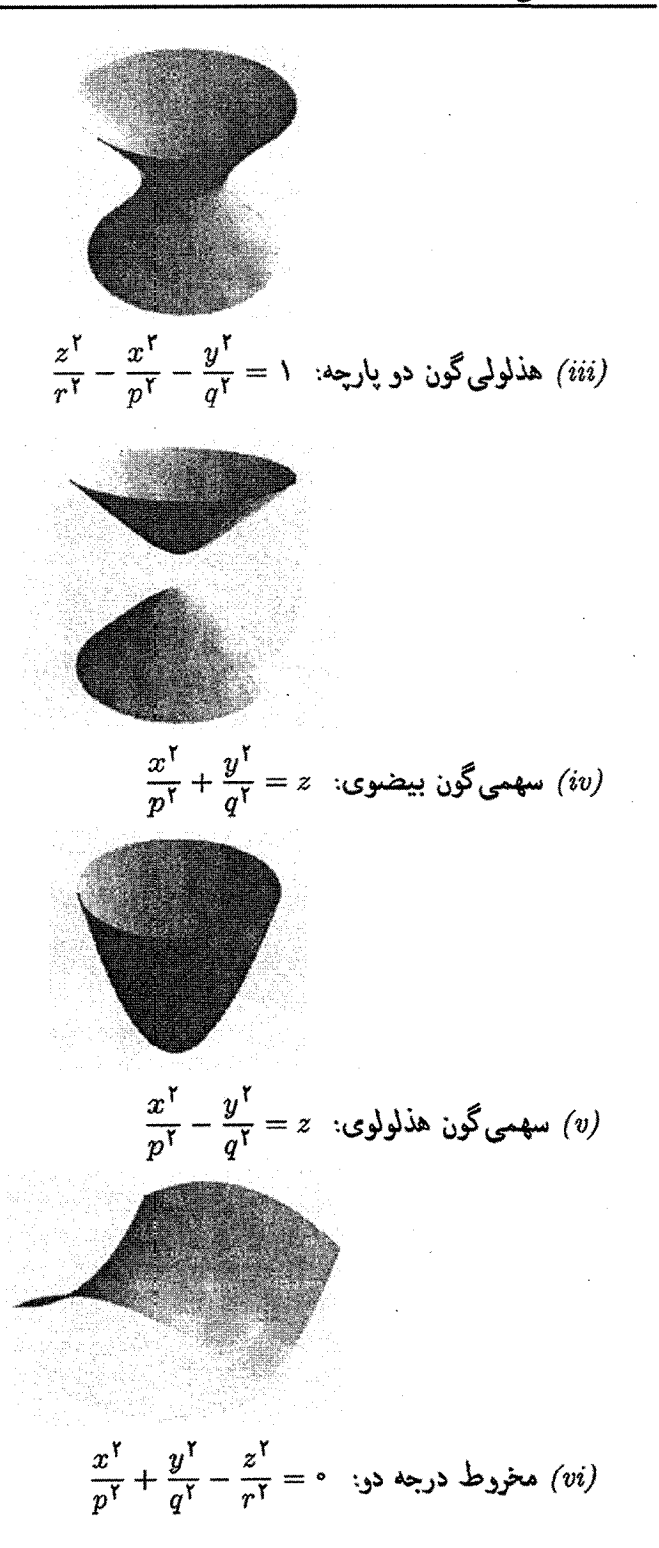

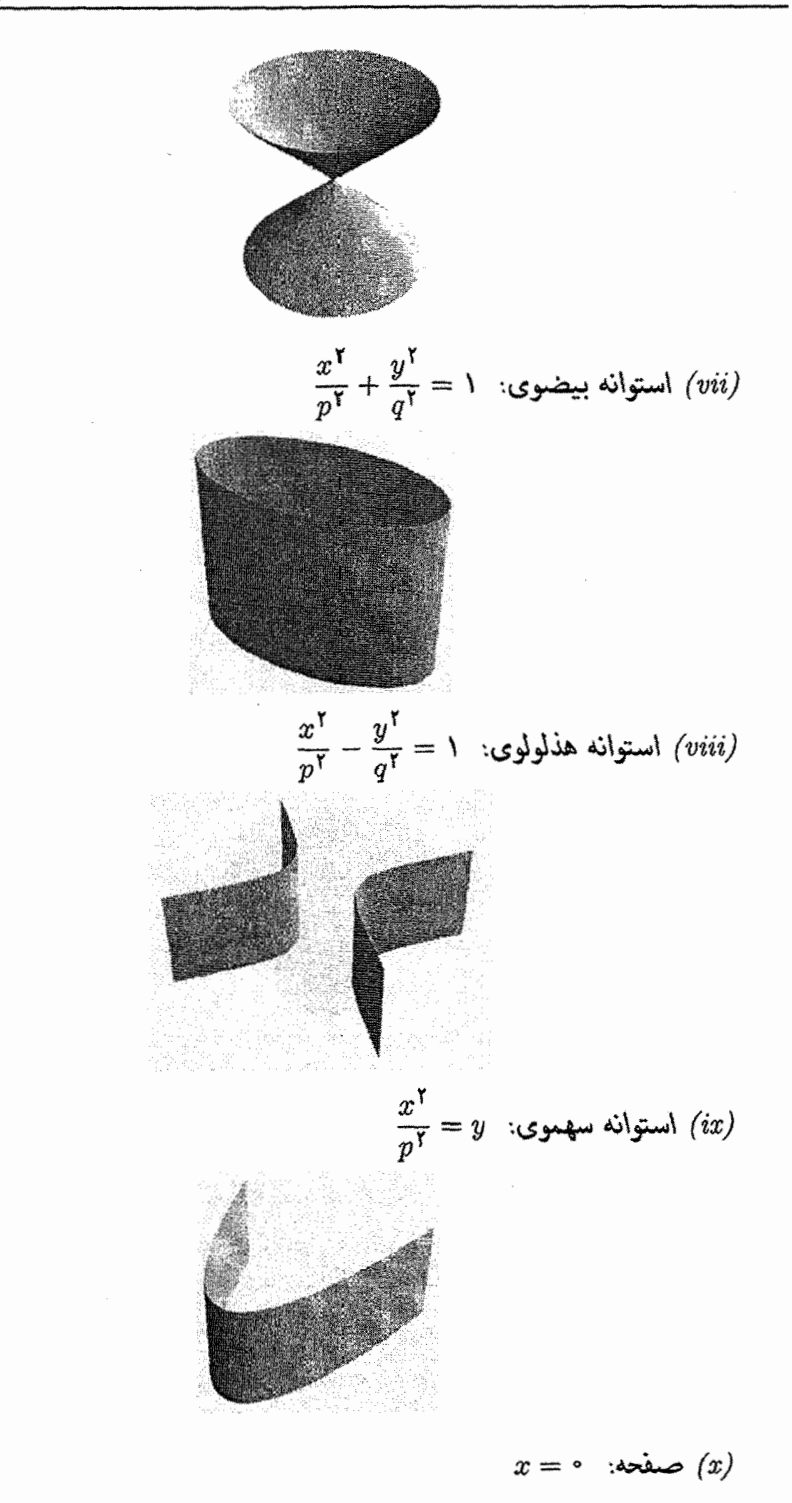

$$
x^{r} = p^{r}
$$
 و صفحه موازی: 
$$
x^{r} = \frac{y^{r}}{p^{r}} = \frac{y^{r}}{q^{r}} = 0
$$
 و صفحه متقاطع: 
$$
x^{r} + \frac{y^{r}}{q^{r}} = 0
$$
 مستیم: 
$$
x^{r} + \frac{y^{r}}{q^{r}} = 0
$$
 مستیم: 
$$
x^{r} + \frac{y^{r}}{q^{r}} + \frac{z^{r}}{r^{r}} = 0
$$
 نمطف: 
$$
x^{r} = 0
$$

اثبات ۶.۴

 $\,P\,$ اثبات به حقیقت زیر وابسته است.  $\,$  اگر  $A\,$  یک ماتریس متقارن حقیقی باشد آنگاه، ماتریس  $A'$  وجود دارد بهطوریکه که  $P^t P = P^t P$  و  $\det(P) = P^t A P$  یک ماتریس قطری مانند است ( $P^t$  ترانهاده P است). درآیههای قطر  $A'$  مقادیر ویژه  $A$  بوده و سطرهای  $P$  بردارهای ویژه مربوطه میهاشند.

$$
b' = (b'_{1}, b'_{1}, b'_{1}), r' = (x', y', z')
$$
ه ۶.۴ باشد، تعریف میکنیم (·d

$$
(x' y' z') = (x y z)P, \qquad (b'_1 b'_1 b'_1) = (b_1 b_1 b_1)P
$$

$$
(x\ y\ z)A(x\ y\ z)^t+(b_1\ b_1\ b_1)(x\ y\ z)^t+c=
$$

بنویسید و توجه کنید که

$$
(x y z) = (x' y' z')Pt, (b1 b1 b1) = (b'1 b'1 b'1)Pt
$$

داریم

$$
(x' y' z')A'(x' y' z')t + (b' \ b' \ b' \ b' \ c' \ y' z')t + c = \circ
$$
  
 
$$
\therefore (r'A') \cdot r' + b' \cdot r' + c = \circ
$$
  
 
$$
\therefore a'_{1}x'^{r} + a'_{1}y'^{r} + a'_{1}z'^{r} + b'_{1}x' + b'_{1}y' + b'_{1}z' + c = \circ
$$

 $\mathcal{X}\times\mathcal{Y}$ که در آن  $a_{\mathbf{Y}}',a_{\mathbf{Y}}',a_{\mathbf{Y}}'$  درآیههای قطری  $A'$ ، یعنی مقادیر ویژه  $A$  هستند.  $\phi$ ون هر ماتریس  $\mathcal{X}\times\mathcal{Y}$ ، با  $P^t P = P$  و ۱ $\det(P) = \det(P)$  نمایانگر یک دوران در R۳ است، معادله درجه دوم جدید از

$$
a_1x^{\dagger} + a_{\dagger}y^{\dagger} + a_{\dagger}z^{\dagger} + b_1x = b_{\dagger}y + b_{\dagger}z + c = \cdot \tag{0}
$$

اکنون فرض میکنیم،در معادله (۵) •  $\Rightarrow$  ۵, اگر فرض کنیم  $\frac{b_1}{\gamma a_1}+x=x+x$ ، که متناظر به انتقال در  $\mathbf{R}^{\mathbf{r}}$  است، معادله تبدیل می,شود به

$$
a_1x^{\prime\prime} + a_1y^{\prime} + a_1z^{\prime} + b_1y + b_1z + c^{\prime} = \circ
$$

که در آن <sup>ر</sup>ِ یک ثابت است. به زبان دیگر، اگر ۰  $\neq$  ۵، می $\vec{v}$ ان فرض نمود ۰  $\vec{c}$  و البته مشابه این بحث برای ۵۲٫۵۳ برقرار است.

اگر ۵٫٫۵۲٫۵۲٫ در معادله (۵) همگی مخالف صفر باشند. معادله به صورت زیر در می[ید.

$$
a_{\lambda}x^{\dagger}+a_{\Upsilon}y^{\dagger}+b_{\Upsilon}z^{\dagger}+c=0
$$

اگر ۰ ≇ ۵، بسته به علامتهای α₁, α<sub>۲</sub>, α<sub>۲</sub> و 2 حالتهای (ii) و (iii) و د خا
$$
c = c
$$
 شرایط (vi) و (xiv) را بدست میآوریم.  
اگر ۲ = ۵ شرایط (vi) و (xiv) را بدست میآوریم.  
اگر فقط یکی از ۵<sub>۸</sub>, α<sub>۲</sub> مفر باشد، مثلاً ۰ = ۳<sub>۳</sub> ، معادله به شکل

$$
a_1x^{\mathsf{T}} + a_{\mathsf{T}}y^{\mathsf{T}} + b_{\mathsf{T}}z + c = \bullet \tag{9}
$$

در میآید.  $\beta$ ر ۴  $\gamma \neq 0$  و تعریف کنیم  $z' = z + \frac{c}{b}$ . دراین صورت با یک انتقال $\gamma$  و با تقسیم بر br)، به حالت زیر مبی رسیم.

$$
a_1x^{\dagger}+a_1y^{\dagger}+z=0
$$

$$
a_1x^{\dagger}+a_1y^{\dagger}+c=
$$

اگر  $c=c+1$  حالت،های (xii) و (xiii)را بدست می $\mathrm{f}_\mathrm{c}$ ریم.  $\mathrm{f}_\mathrm{c} \neq c+1$ ، طرفین را بر  $c=c+1$ کنیم و حالتهای (vii) و (viii) بدست می آید.

 $(b_{\mathsf{Y}}, b_{\mathsf{Y}})$  اگر b $b_{\mathsf{Y}}$  با هم صفر نشوند، با چرخاندن صفحه  $xz$ ، بهطوریکه محور  $y$  موازی بردار شود. به حالتبی میرسیم که ۰  $\star \neq b$  و ۰  $\star = b$ . و آنگاه با یک انتقال در طول محور  $y$ ها می $\tilde{v}$ انیم قرار دهیم ° = c. در اینصورت به معادله

$$
a_1x^{\dagger}+y=0
$$

(x) میرسیم، که حالت (ix) است. اگر در معادله (۷)، ۰ = br، آنگاه  $c = c - d$  حالت  $c \neq c$  حالت (xi) است.

بالاخره، اگر ۰ = ۵۲ = ۵۲، معادله (۵) یک صفحه است، که بعد از یک حرکت صلب مجدداً حالت (x) است.  $\Box$ 

مثال ۴.۴۸  
\n
$$
x^{Y} + Yy^{Y} + \mathcal{F}x - \mathcal{F}y + \mathcal{F}z = V
$$
\n
$$
y' = y - \lambda, \ x' = x + \mathcal{F} \text{ (یک انتقال). } c_{1,2} \text{ (j. } x, y' = y - \lambda) = 0
$$
\n
$$
x'^{Y} + \mathcal{F}y'^{Y} + \mathcal{F}z = \lambda \text{ (j. } x, y' = x + \mathcal{F}y'^{Y} + \mathcal{F}z = 0
$$

با قرار دادن ۶ –  $z = \langle z - \xi \rangle$  (انتقال دوم). داریم

$$
x^{\prime\prime} + \gamma y^{\prime\prime} + \gamma z^{\prime} = \cdot
$$

بالاخره. با قرار دادن' $x''=x'$  .  $y''=-y'$  و  $z''=-z'$  (یک دوران بهاندازه  $\pi$  جول محور ها) داریم $x$ 

$$
\frac{1}{r}x''^{\mathsf{T}}+\frac{1}{r}y''^{\mathsf{T}}=z''
$$

که سهمیگون بیضوی است. و بهوسیله  $v''=v, x''=v, x''=\frac{1}{r}$  و  $v''=\frac{1}{r}u^{\intercal}+\frac{1}{r}u^{\intercal}$  پارامتری میشود.  $c_1$ این صورت ۳ –  $u = v \cdot x = -\frac{1}{r}v^{\gamma}$  ،  $y = -\frac{1}{r}v^{\gamma}$  ،  $y = -\frac{1}{r}v$  که نشان می

۴

معادله درجه دوم داده شده یک سطح هموار با اطلس مشتمل بر قطعه سطح  $\sigma(u,v) = \left(u - \mathsf{T}, \mathsf{V} - v, \mathsf{P} - \frac{\mathsf{V}}{\mathsf{F}}u^{\mathsf{T}} - \frac{\mathsf{T}}{\mathsf{F}}v^{\mathsf{T}}\right)$ مىباشد.

- تمرينها ۲۳.۴ پرمایش معادلات درجه دوم بندهای (xi)-(i)ازگزاره ۶.۴ را بنویسید (در حالت (vi) مى بايستى مبدأ را حذف كنيد).
	- ۲۴.۴ کدام سطوح درجه دوم هستند؟ (a) استوانههای تعمیمیافته (b) مخروطهای تعمیمیافته (c) سطوح خط دار (d) سطوح دورانی

۲۵.۴ با قرار دادن

 $u=\frac{x}{p}-\frac{y}{q}, \ \ v=\frac{x}{p}+\frac{y}{q}$ یک قطعه سطح بیابید که سهمیگون هذلولوی  $\frac{x^{\mathsf{T}}}{n^{\mathsf{T}}} - \frac{y^{\mathsf{T}}}{a^{\mathsf{T}}} = z$ 

را بپوشاند. نشان دهید که سهمهگون هذلولوی خطردار دوگانه است.

۲۶.۴ نشان دهید که اگر معادله درجه دوم شامل ۳ نقطه از یک خط راست باشد. آنگاه شامل تمام خط راست است. (معادلة پارامتری خط را بهصورت  $\gamma(t) = \mathbf{a} + \mathbf{b}$  بنویسید، و با جایگزینی در معادله (۴) یک معادله درجه دوم از t ارائه دهید.) نشان دهید، اگر L<sub>۱</sub>, باشند.آنگاه معادله دربعه دومی که شامل R $^{\mathfrak{r}}$  باشند.آنگاه معادله درجه دومی که شامل  $L$ ۲ آنهاست وجود دارد. (از هرکدام سه نقطه در نظر بگیرید و نشان دهید معادله درجه دومی که از هر نه نقطه میگذرد وجود دارد.)

۲۷.۴ با استفاده از تمرین ۲۶.۴ نشان دهید هر سطح خط دار دوگانه (قسمتی از) یک سطح درجه دوم است. (یک سطح خطـدار دوگانه است اگر اجتماع دو دسته از خطوط مستقیمی باشدکه هیچ دو خطی از یک دسته متقاطع نباشد. اما هر خط از اولین دسته تمام خطوط دسته دوم را بهجز تعداد با پایان قطع کند.) کدامیک از سطوح درجه دوم خط1دار دوگانه هستند؟

## سیستمهای متعامد سهگانه ۶.۴ $\gamma$

این بخش را با نشان دادن اینکه چگونه سطوح درجه دوم. مثالهای زیبایی از سیستمهای متعامد سهگانه ارائه میدهند خاتمه میدهیم. منظور ما از چنین سیستمی، سه دسته از سطوح هستند که هرکدام به یک پارامتر وابسته هستند. با این خاصیت که اگر P یک نقطه روی یک سطح از هر دسته باشد، صفحات مماس این سطوح در نقطه P دوبهدو عمودند. البته سادهترین مثال. مشتمل بر صفحات موازی با یکی از سه صفحه مختصات است. مثالهای تقریباً ساده دیگر، در تمرین ۲۸.۴ ارائه شده است. اما مثال جالب،تر با سه دسته مشتمل بر بیضگونها، هذلولیگونهای یک،ارچه و هذلولیگونهای دو بارچه ساخته میشود.

 $(x, y, z) \in \mathbf{R}^{\mathsf{T}}$  برای دیدن آن، فرض کنید  $q \cdot p$  و  $r$ ثابت و $q' < q'' < q'' < r$  . برای  $t \neq p^{\mathfrak{r}}, q^{\mathfrak{r}}, r^{\mathfrak{r}}$ ، قرار دهيد

$$
F_t(x, y, z) = \frac{x^{\mathsf{T}}}{p^{\mathsf{T}} - t} + \frac{y^{\mathsf{T}}}{q^{\mathsf{T}} - t} + \frac{z^{\mathsf{T}}}{r^{\mathsf{T}} - t}
$$

نقطه تهی (a, b, c) و b ،a یا مخالف با صفر، ثابت نگه میداریم. حنواص زیر روشن  $a$ است:

یک تابع پیوسته از t در هر بازه باز  $(\sigma^{\gamma},r^{\gamma}),(p^{\gamma},q^{\gamma}),(-\infty,p^{\gamma})$  و  $F_t(a,b,c)$  (i) است.  $(r^{\mathsf{Y}},\infty)$ 

 $t \to \pm \infty$  وقتيكه  $F_t(a, b, c) \to \infty$  (ii)

وقتیکه  $t$  به  $q^{\intercal}, p^{\intercal}$  از سمت چپ نزدیک میشود، و  $F_t(a,b,c) \rightarrow \infty$  (iii) رقتی $t$ ه از سمت راست به  $q^{\mathsf{Y}}, p^{\mathsf{Y}}$  یا  $r^{\mathsf{Y}}$  نزدیک می,شود.  $F_t(a,b,c) \to -\infty$ 

از این خواص و قضیه مقدار میانی نتیجه میشود که حداقل یک t در هر بازه باز ر ( $q^{\mathfrak{r}},r^{\mathfrak{r}}$ ) و ( $q^{\mathfrak{r}},r^{\mathfrak{r}}$ ) وجود دارد بهطوریکه ۱ $F_t(a,b,c)=1$ . از طرف دیگر ( $p^{\mathfrak{r}},q^{\mathfrak{r}})$  معادله ۱ $F_t(a,b,c) = F_t(a,b,c) = \int G_t(a,b,c)$  است که در آن

$$
G_t(a, b, c) = a^{\dagger} (q^{\dagger} - t) (r^{\dagger} - t) + b^{\dagger} (p^{\dagger} - t) (r^{\dagger} - t) + c^{\dagger} (p^{\dagger} - t) (q^{\dagger} - t)
$$
  
- 
$$
(p^{\dagger} - t) (q^{\dagger} - t) (r^{\dagger} - t)
$$
 (A)

و بنابراین حداکثر دارای سه ریشه حقیقی است. به دنبال آن نتیجه میگیریم که اعداد منحصر بفرد( البته به  $w\in (a,b,c)$  وابسته هستند) وحود  $v\in (p^{\intercal},r^{\intercal})$  والبته به البعد (a, b, c) بفرد دارند که

$$
F_u(a,b,c) = \lambda, F_v(a,b,c) = \lambda, F_w(a,b,c) = \lambda
$$
 (1)

سه سطح درجه دوم ۱ $F_u(x, y, z) = \langle F_u(x, y, z) = 0 \rangle$  و ۱ $F_u(x, y, z) = F_u(x, y, z)$  به ترتیب بیضیگون. هذلولیگون یک پارچه و هذلولیگون دو پارچه میهباشند و نشان دادهایم که از هرکدام یکی وجود دارد که از هر نقطه  $(\,a,b,c)\in\mathbf{R}^{\,\mathsf{r}}\,$  که در هیچ،یک از صفحات مختصات قرار ندارد میگذرد. نشان می،دهیم که آنها تشکیل یک سیستم متعامد سهگانه می،دهند.

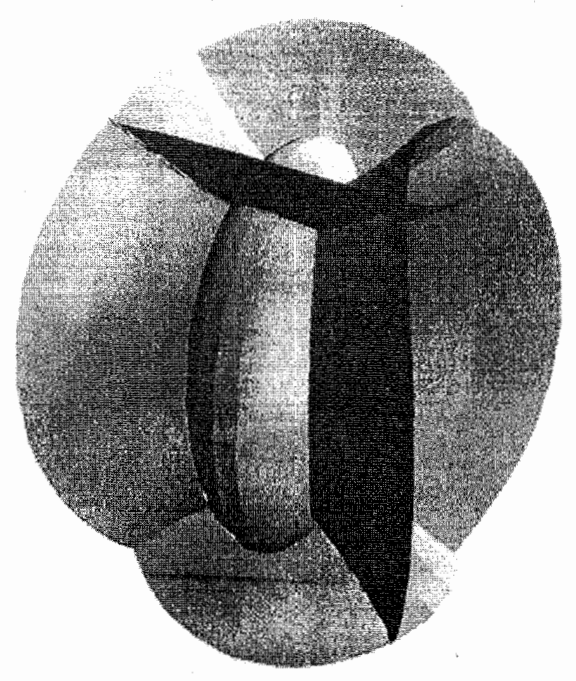

$$
\left(\frac{x}{p^{\gamma}-t},\frac{y}{q^{\gamma}-t},\frac{z}{r^{\gamma}-t}\right)
$$

درواقع، بردار

فصل ۴. سطح در فضای سه بعدی

16.۴ عمود بر صفحه مماس سطح ۱ $F_t(x,y,z) = F_t(x,y,z) = F_t(x,y,z)$  است (تمرین ۱۶.۴ را ببينيد)

لذا برای نشان دادن این که دو سطح اول در (۹) در نقطه  $(a, b, c)$  بر هم عمودند، به عنوان مثال، باید نشان دهیم

$$
\frac{a^{r}}{(p^{r}-u)(p^{r}-v)}+\frac{b^{r}}{(q^{r}-u)(q^{r}-v)}+\frac{c^{r}}{(r^{r}-u)(r^{r}-v)}=
$$

اما سمت چپ این معادله برابر است با

$$
\frac{F_u(a,b,c)-F_v(a,b,c)}{u-v}=\frac{1-\lambda}{u-v}=
$$

همچنین می;توانیم یک پرمایش همزمان از سه دسته بسازیم. توجه کنید که چندجملهای درجه سه،  $G_t(a,b,c)$  برابر  $(t-v)(t-v)(t-v)$  است، زیرا بر این حاصل $\phi$ ضرب قابل تقسیم است و با ضرایب گا سازگار است. با قرار دادن  $t = p^{\chi}, q^{\chi}, r^{\chi}$  حل معادلات منتج بر اساس  $c^{\dagger}$ ه،  $b^{\dagger}$  و  $a^{\dagger}$ ، داریم

$$
a = \pm \sqrt{\frac{(p^{r} - u)(p^{r} - v)(p^{r} - w)}{(r^{r} - p^{r})(q^{r} - p^{r})}}
$$
  
\n
$$
b = \pm \sqrt{\frac{(q^{r} - u)(q^{r} - v)(q^{r} - w)}{(p^{r} - q^{r})(r^{r} - q^{r})}}
$$
  
\n
$$
c = \pm \sqrt{\frac{(r^{r} - u)(r^{r} - v)(r^{r} - w)}{(p^{r} - r^{r})(q^{r} - r^{r})}}
$$
  
\n(1)

تعریف کنید  $\boldsymbol{\sigma}(u,v,w) = \boldsymbol{\sigma}(u,v,w)$ که در آن  $x$ ،  $y$  و  $z$  به ترتیب، با هر ترکیبی از علائم، سمت است سه معادله در (۱۰) هستند. برای u ثابت (به ترتیب u ثابت وu ثابت)، هشت قطعه  $w$  $F_v(x,y,z) = 1$  سطح برای بیضیگون ۱ $F_v(x,y,z) = 1$  (به ترتیب، هذلولی $\zeta$ ون یک $\zeta$ یوه ۱ و هذلولمیگون دو پارچه ۱ $F_w(x,y,z) = (F_w(x,y,z)$  حاصل میشود.

تمرينها ۲۸.۴ نشان دهید عبارات زیر سیستههای متعامد سهگانه هستند. (i) کرههای به مرکز مبداً، صفحات شامل محور zها و مخروطهای دایرهگون با محور zها

ن (ii) صفحات موازی با صفحه  $xy$ ، صفحات شامل محور zها و استوانههای دایرهگون با محوريرها

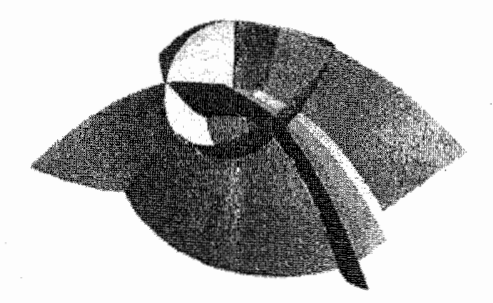

ا در نظرگرفتن سطح درجه دو. ° $F_t(x,y,z)=F_t(x,y,z)$  که در آن ۲۹.۴

$$
F_t(x, y, z) = \frac{x^{\mathsf{T}}}{p^{\mathsf{T}} - t} + \frac{y^{\mathsf{T}}}{q^{\mathsf{T}} - t} - \mathsf{T}z + t
$$

یک سیستم متعامد سهگانه مشتمل بر دو خانواده از سهمهگون بیضوی و یک خانواده از سهمیگون هذلولوی بسازید (شکل بالا). مشابه (۱۰)، یک پرمایش از چنین سطوحی ارائه دهىد.

۷.۴ کاربردهای قضیه تابع معکوس در این بخش اثبات گزاره ۱.۴ و قضیه ۱.۴ را ارائه می،دهیم. ابتدا فرض کنید  $\mathbf{R}^n \to f: U \to \mathbf{R}^n$  یک نگاشت هموار باشد که در آن  $U$  یک مجموعه باز در است. اگر قرار دهیم  $f(u_1,\ldots,u_m)=f(u_1,\ldots,u_m)$  ماتریس ژاکوبین  $f$  به صورت  ${\bf R}^m$ 

$$
J(f) = \begin{pmatrix} \frac{\partial \tilde{u}_1}{\partial u_1} & \frac{\partial \tilde{u}_1}{\partial u_1} & \cdots & \frac{\partial \tilde{u}_1}{\partial u_m} \\ \frac{\partial \tilde{u}_1}{\partial u_1} & \frac{\partial \tilde{u}_1}{\partial u_1} & \cdots & \frac{\partial \tilde{u}_r}{\partial u_m} \\ \vdots & \vdots & \ddots & \vdots \\ \frac{\partial \tilde{u}_n}{\partial u_1} & \frac{\partial \tilde{u}_n}{\partial u_1} & \cdots & \frac{\partial \tilde{u}_n}{\partial u_m} \end{pmatrix}
$$

است.
این ماتریس را قبلاً در حالت ۲ $n=n=n$  در بخش ۲.۴ دیدیم، اما حالا به حالت های دیگر نیاز داریم.

ابزار اصلی که ما از آن استفاده میکنیم عبارت است از:

قضيه ٢.٢اقضيه تابع معكوس) قرض کنید  $\mathbf{R}^n \to f: U \to \mathbf{R}^n$  یک تابع هموار باشد که بر مجموعه باز  $U$  از  $\mathbf{R}^n$  (۱  $\Rightarrow$  ) تعریف شده است. ِ فرض کنید در نقطه  $x. \in U$  ماتریس ژاکوبین معکوس،ِذیر باشد.

 $g: V \to \mathbf{R}^n$  در این صورت، مجموعه باز  $V$  در  $\mathbf{R}^n$  و نگاشت هموار  $g: V \to \mathbf{R}^n$  موجود است بەطورىكە

 $y_{i} = f(x_{i}) \in V$  (i)  $g(y_*)=x_*$  (ii)  $g(V) \subset U$  (iii) زیر مجموعه باز  $\mathbf{R}^n$  است  $g(V)$  ( $iv$ )  $y \in V$  برای هر  $f(g(y)) = y(u)$ خصوصاً  $g: V \to V$  و $V \to V$   $g: V \to g$  معکوس های در سویی هستند.

 $f$ لذا، قضیه تابع معکوس بیان میکند اگر  $J(f)$  در نقطهای معکوس،ِذیر باشد،آنگاه  $f$  در نزدیکی این نقطه دو سویی است و نگاشت معکوس آن هموار است. اثبات این قضیه را در کتابهای حساب چند متغیره می توانید پیدا کنید.

ما می خواهیم از قضیه تابع معکوس برای اثبات گزاره ۱.۴، استفاده کنیم. `می خواهیم نشان دهیم اگر " $\sigma:U\to {\mathbf R}^{\mathbf r}$  و  $\tilde U\to \tilde U\to \tilde G: \tilde U\to {\mathbf R}^{\mathbf r}$  دو قطعه عادی در اطلس  $S$  باشند، آنگاه نگاشت انتقال از  $\sigma$  به  $\tilde{\sigma}$  در صورتی که تعریف شده باشد. هموار است.

و فرض کنید نقطه  $P$  در هر دو قطعه واقع باشد.  $\tilde{\sigma}(\tilde{u}_\bullet,\tilde{v}_\bullet)=\tilde{\sigma}(\tilde{u}_\bullet,\tilde{v}_\bullet)$  و فرض كنيد.

 $\sigma(u,v)=(f(u,v),g(u,v),h(u,v))$ 

جون  $\sigma_u$  و $\sigma_v$  مستقل خطی هستند، ماتریس ژاکوبین  $\begin{pmatrix} f_u & f_v \ g_u & g_v \ \end{pmatrix}$ 

دارای رتبه ۲ در هر نقطه است. بنابراین در هر نقطه حداقل یکی از سه زیر ماتریس۲ × ۲ معکوسیڈیر است. - فرض کنید زیر ماتریس

$$
\begin{pmatrix} f_u & f_v \ g_u & g_v \end{pmatrix}
$$

در نقطه P معکوس یذیر باشد (برای حالتهای دیگر اثبات مشابه است). با استفاده از قضبه تابع معکوس برای نگاشت  $\mathbf{R}^{\gamma}$  با ضابطه  $F:U\to \mathbf{R}^{\gamma}$ 

$$
F(u,v)=(f(u,v),g(u,v))
$$

مجموعه باز  $V$  در  $\mathbf{R}^{\mathbf{v}}$  شامل  $F(u_*,v_*)$  و مجموعه باز  $W$  در  $U$  شامل  $(u_*,v_*)$  موجود است بهطوریکه  $V \rightarrow V \rightarrow F : W \rightarrow F$  دو سوئی با معکوس هموار  $W \rightarrow V \rightarrow F^{-1}$  است. جون  $\sigma:W\to \sigma(W)\to V$  دو سوئی است، نگاشت تصویر  $\sigma:W\to \sigma(W)$  با ضابطه نیز دو سوئی است، زیرا روی  $\sigma(W)$ ،  $\sigma(W)$   $\pi = F \circ \sigma^{-1}$ . از این نتیجه  $\pi(x,y,z) = (x,y)$  $\tilde{W}$  میشود که  $\tilde{W} = \tilde{\sigma}^{-1}(\sigma(W))$  یک مجموعه باز در  $\tilde{U}$  است و روی

$$
\boldsymbol{\sigma}^{-1}\circ\tilde{\boldsymbol{\sigma}}=F^{-1}\circ\tilde{F}
$$

 $\pmb{\sigma}^{-1}\circ\tilde{\pmb{\sigma}}$  که در آن  $\tilde{\pmb{\sigma}}=\tilde{F}=\mathcal{F}$  چون  $\tilde{F}$  وعی  $\tilde{W}$  هموار هستند، نگاشت انتقالی خ نیز این چنین است. نگاشت  $\tilde{\sigma} \circ \sigma^{-1} \circ \sigma$  هموار است زیرا روی مجموعه بازی که شامل هر نقطه (2., v.) است، در صورتی که تعریف شده باشد، هموار است.

حال قضیه ۱.۴ را ثابت مبیکنیم. فرض کنید $f$  ،  $W$ ،  $f$  همان $\mathbf{a}$ یی باشند که در قضیه آمده است و فرض کنید  $P=(x_*,y_*,z_*)\equiv P=(x_*,y_*,z_*)$ . (برای دو حالت دیگر اثبات مشابه است). نگاشت $\mathbf{R}^{\mathbf{r}}\to \mathbf{R}$  با ضابطه

 $F(x, y, z) = (x, y, f(x, y, z))$ 

را درنظر بگیرید. ماتریس ژاکوبین  $F$  به صورت

$$
\begin{pmatrix}\n1 & \cdot & \cdot & \cdot \\
\cdot & \cdot & \cdot & \cdot \\
f_x & f_y & f_z\n\end{pmatrix}
$$

است که بهوضوح، به دلیل  $f_z \neq f_z$ ، در نقطه P معکوسیذیر است.  $f$ از قضیه تابع معکوس،  $G: V \to W$  مجموعه باز V در  $\mathbb{R}^7$  شامل  $F(x_0, y_0, z_0) = (x_0, y_0, \cdot)$  و نگاشت هموار موجود است بهطوریکه  $\tilde{W} = G(V)$  باز و  $\tilde{W} \to \tilde{W}$  و  $G: V \to \tilde{W}$  معکوس های دو  $G: V \to \tilde{W}$ سويى هستند.

جون  $V$  باز است، مجموعههای باز  $U_1$  در  ${\bf R}^{\bf Y}$  شامل  $U_3$  ( $v_s, y_s$  ) و $V$  در  ${\bf R}$  شامل صفر سوجود است بهطوریکه  $V$  شامل مجموعه باز  $U_{\mathrm{Y}} \times U_{\mathrm{Y}}$  مشتمل بر همه نقاطی به صورت  $V = U_1 \times U_1$  می باشد که  $(x, y) \in U_1$  و  $w \in U_2$ ، بنابراین می توانیم فرض کنیم  $(x, y, w)$ در حقیقت  $F$  و $G$  معکوسهای دو سویی هستند به این معناکه

$$
G(x, y, w) = (x, y, g(x, y, w))
$$
  
و، ازای نگاشت همواری مانند  $\mathbf{R} \to U_1 \times U_2$  و

$$
f(x,y,g(x,y,w))=w\\
$$

 $w \in U$ برای هر  $(x, y) \in U$  و  $y$ نگاشت $\mathbf{R}^{\mathbf{r}}\to \mathbf{R}$  با ضابطه

$$
\boldsymbol{\sigma}(x,y)=(x,y,g(x,y,\cdot))
$$

را در نظر بگیرید در این صورت  $\sigma$  یک همسان٫ریختی از  $U_1$  به  $S \cap \tilde{W}$  است (که معکوس آن تحدید نگاشت تصویر  $\pi(x,y,z)=(x,y)$  به  $\tilde{W}$  میباشد).بدیهی است که  $\sigma$  هموار و عادی است زیرا

$$
\boldsymbol{\sigma}_x \times \boldsymbol{\sigma}_y = (-g_x, -g_y, \lambda)
$$

هیچگاه صفر نیست. بنابراین  $\sigma$  یک قطعه سطح عادی روی S، شامل نقطه داده شده P است. چون P نقطهای دلخواه از S است. به این ترتیب اطلسی برای S ساختهایم که آن را یک سطح П (هموار) میکند.

تمرينها  $\sigma:U\to{\bf R}^{\bf T}$ تشان دهیداگر  ${\bf R}^{\bf T}\to\gamma:(\alpha,\beta)\to{\bf R}^{\bf T}$ خمی باشدکه تصویرش در قطعه سطح  $\bf r\cdot\bf R}$  $\phi(\alpha,\beta) \rightarrow U$  قرار دارد، آنگاه  $\sigma(u(t),v(t)) = \sigma(u(t),v(t))$ ، قرار دارد، آنگاه ... (مانند اثبات گزاره ١.۴ عمل کنید.)  $t \mapsto (u(t), v(t))$ 

۳۱.۴ قضیه ۱.۱ و تعمیم آن در مورد خمههای تراز R<sup>۳</sup>. را اثبات کنید (تمرین ۱۷.۱).

# **Q**<br>اولین فرم اساسی

شاید. اولین چیز هندسی که یک موجود هوشمند که روی یک سطح زندگی میکند بخواهد انجام دهد. اندازه گرفتن فاصله بین دو نقطه از سطح باشد. البته. این فاصله وقتبی بهوسیله ساکنین فضای سه بعدی، اندازهگیری شود، متفاوت است، زیرا پاره خط مستقیمی که کوتاهترین مسیر بین نقاط R<sup>۳</sup> را فراهم میکند عمدتاً در سطح واقع نیست. وسیلهای که اجازه میٖدهد تا طول. و همچنین زاویه و مساحت روی سطح را محاسبه کنیم، اولین فرم اساسی سطح است.

طول خمهای واقع بر سطح ۵.۸ اگر  $\sigma(u(t),v(t)) = \gamma(t)$  یک خم در قطعه سطح  $\sigma$  باشد، طول ــ قوس آغازی از نقطه  $\psi$   $\gamma(t_{\star})$ 

 $s = \int_{t}^{t} ||\dot{\gamma}(u)||du$ داده میشود. طبق قاعده زنجیری، ن $\dot{\gamma} = \sigma_u \dot{u} + \sigma_v \dot{v}$  و لذا

$$
\begin{aligned} \|\dot{\gamma}\|^{V} &= (\sigma_{u}\dot{u} + \sigma_{v}\dot{v}) \cdot (\sigma_{u}\dot{u} + \sigma_{v}\dot{v}) \\ &= (\sigma_{u} \cdot \sigma_{u})\dot{u}^{V} + (\sigma_{u} \cdot \sigma_{v})\dot{u}\dot{v} + (\sigma_{v} \cdot \sigma_{u})\dot{v}\dot{u} + (\sigma_{v} \cdot \sigma_{v})\dot{v}^{V} \\ &= (\sigma_{u} \cdot \sigma_{u})\dot{u}^{V} + \Upsilon(\sigma_{u} \cdot \sigma_{v})\dot{u}\dot{v} + (\sigma_{v} \cdot \sigma_{v})\dot{v}^{V} \\ &= E\dot{u}^{V} + \Upsilon F\dot{u}\dot{v} + G\dot{v}^{V} \end{aligned}
$$

که در آن

$$
E = ||\boldsymbol{\sigma}_u||^{\mathsf{T}}, \ \ F = \boldsymbol{\sigma}_u \cdot \boldsymbol{\sigma}_v, \ \ G = ||\boldsymbol{\sigma}_v||^{\mathsf{T}}
$$

لذا

$$
s = \int_{t}^{t} (E\dot{u}^{\mathsf{T}} + \mathsf{Y}F\dot{u}\dot{v} + G\dot{v}^{\mathsf{T}})^{1/\mathsf{T}}dt \tag{1}
$$

اگر tt را از زیر رادیکال بیرون بیاوریم و بنویسیم ۲ $d u$  ( $\frac{du}{dt}$ ) ا $\left(\frac{du}{dt}\right)^{\intercal}$  اگر آخر (!)، می که ۶ انتگرال ریشه دوّم عبارت

$$
E du^{\dagger} + \Upsilon F du dv + G dv^{\dagger} \tag{1}
$$

است که اولین فرم اساسی o نامیده میشود. از آنجاییکه  $s = \int \sqrt{ds}^{\mathsf{T}}$ , (!)

معادله (۱)گاهی به صورت

$$
ds^{\mathsf{T}} = Edu^{\mathsf{T}} + \mathsf{Y}Fdudv + Gdv^{\mathsf{T}}
$$

نوشته مىشود. نمی خواهیم عملیاتی را که بهوضوح مورد تردید هستند توجیه کنیم. تنها عبارت (۲) را به عنوان روشی که حاوی اطلاعاتی درباره توابع  $E$  ,  $F$  و  $G$  است برای محاسبه طول هر خم در قطعه سطح با بهکارگیری معادله (۱) دنبال میکنیم.

حال اگر  $\gamma$  یک خم روی سطح دلخواه  $S$  باشد برای محاسبه طول آن،  $\gamma$  را به قطعات کوچکی، که هر کدام در یک قطعه سطح قرار دارند. تقسیم میکنیم و معادله (۱) را برای محاسبه طول هر یک از این قطعات بهکار میگیریم. با تغییر قطعه سطح، اولین فرم اساسی چنانچه در تمرین ۴.۵ تشریح شده است، تغییر میکند.

> مثال ۰.۵ براى صفحه

$$
\sigma_u(u,v) = \mathbf{a} + u\mathbf{p} + v\mathbf{q}
$$

با بردارهای واحد متعامد p و q. (مثال ۱.۴ را ببینید)، داریم  $\sigma_u = \sigma_u = \sigma_v = \sigma_v$  بنابراین  $E = ||\sigma_u||^{\mathsf{T}} = ||\mathbf{p}||^{\mathsf{T}} = \mathbf{1} \cdot F = \sigma_u \cdot \sigma_v = \mathbf{p} \cdot \mathbf{q} = \mathbf{0} \cdot G = ||\sigma_v||^{\mathsf{T}} = ||\mathbf{q}||^{\mathsf{T}} = \mathbf{0}$ و اولین فرم اساسی به صورت  $du^{\gamma}+dv^{\gamma}$  است.

> مثال ۰.۵ برای کره با مختصات طول و عرض جغرافیایی

$$
\sigma(\theta,\varphi)=(\cos\theta\cos\varphi,\cos\theta\sin\varphi,\sin\theta)
$$

(به مثال ۲.۴ مراجعه کنید) داریم

 $\bm{\sigma}_{\theta} = (-\sin\theta\cos\varphi, -\sin\theta\sin\varphi, \cos\theta), \bm{\sigma}_{\varphi} = (-\cos\theta\sin\varphi, \cos\theta\cos\varphi, \cdot),$  $\therefore E = ||\sigma_{\theta}||^{\mathsf{T}} = \mathsf{I}, F = \sigma_{\theta} \cdot \sigma_{\varphi} = \mathsf{I}, G = ||\sigma_{\varphi}||^{\mathsf{T}} = \cos^{\mathsf{T}} \theta$ 

و بناباراین اولین فرم اساسی به صورت 
$$
\theta d\varphi^{\gamma}
$$
 - cos $\theta d\varphi^{\gamma}$ 

### مثال ٠.٥ استوانه (تعميم يافته)  $\sigma(u,v) = \gamma(u) + v$ a

در مثال ۱۰.۴ را در نظر بگیرید. در این مثال دیدیم که می $\vec{$ وان فرض کرد  $\gamma$  سرعت ــ واحد،  $\frac{a}{d u}$  بردار واحد و  $\gamma$  در صفحه متعامد به بردار a قرار دارد. در این صورت با نشان دادن  $\frac{a}{d u}$ بەوسىلە نقطە

$$
\boldsymbol{\sigma}_{u}=\dot{\boldsymbol{\gamma}},\ \ \, \boldsymbol{\sigma}_{v}=\mathbf{a}
$$

بنابراين

 $E = ||\sigma_u||^{\mathsf{T}} = ||\dot{\gamma}||^{\mathsf{T}} = \mathsf{I}, \quad F = \sigma_u \cdot \sigma_v = \dot{\gamma} \cdot \mathsf{a} = \mathsf{e}, \quad G = ||\sigma_v||^{\mathsf{T}} = ||\mathsf{a}||^{\mathsf{T}} = \mathsf{I}$  $\sigma$ و اولین فرم اساسی  $\sigma$  عبارت است از

 $du^{\mathbf{Y}}+dv^{\mathbf{Y}}$ 

توجه كنيد كه اين همان اولين فرم اساسي صفحه است (مثال ١.٥ را ببينيد). دليل هندسي اين تطبیق در بخش بعدی معلوم می شود.

> مثال ۶.۵ مخروط (تعميميافته)  $\sigma(u,v) = (\lambda - v)\mathbf{p} + v\gamma(u)$

را در نظر بگیرید (مثال ۱۱.۴ را ببینید) قبل از محاسبه اولین فرم اساسی،  $\sigma$  را ساده میکنیم. در ابتدا با انتقال سطح بەوسىلە p (كە طبق تمرين ٣.۵، اولين فرم اساسى  $\sigma$  را تغيير نمى،دهد)،  $\vert \psi \vert \gamma_1 = \gamma - {\rm p}$  قطعه سطح  $\sigma_1 = \sigma - {\rm p} = v(\gamma - {\rm p})$  بهدست می $\bar{\nu}$ ید. بنابراین اگر جایگزین  $\gamma$ کنیم  $\sigma_1 = \sigma_1 = \sigma$  حاصل میشود. این بدان معنا است که از ابتدا میتوانیم با فرض

م = p شروع کنیم سپس در مثال ۱۱.۴ دیدیم برای اینکه  $\sigma$  یک قطعه سطح عادی باشد. نباید از مبدأ بگذرد. بنابراین می $\tilde{\mathbf{y}}$  خم جدید  $\tilde{\mathbf{y}}$  را به صورت  $\frac{\mathbf{y}(u)}{\|\mathbf{y}(u)\|} = \tilde{\mathbf{y}}$  تعریف  $\gamma$  $\|\tilde{\gamma}\|=\ \mid\tilde{\sigma}(\tilde{u},\tilde{v})=\tilde{v}\tilde{\gamma}(\tilde{u})$  کنیم.  $\tilde{u}=\frac{v}{\|\gamma(u)\|}$  و  $\tilde{u}=u$  و  $\tilde{u}=\frac{v}{\|\gamma(u)\|}$  کنیم. را داریم. بنابراین از ابتدا می $\bm{\sigma}(u)=v\bm{\gamma}(u)$  که در آن برای همه مقادیر ، ١ = ||  $|\gamma(u)|$  (از نظر هندسی این بدان معنا است که ما می $\vec{u}$ وانیم محل تلاقی مخروط و کره واحد را جایگزین  $\gamma$  کنیم) نهایتاً با بازپرمایش مجدد، می $j$ توانیم فرض کنیم  $\gamma$  سرعت - واحد است، زیرا در مثال ۱۱.۴ دیدیم برای عادی بودن  $\sigma$ ، باید  $\gamma$  عادی باشد.  $\,$  با این فرضیات و با $\,$ نمایش نقطه به جای  $\frac{d}{\lambda_{2\ell}}$  داریم.

$$
\sigma_u = v \dot{\gamma}, \; \sigma_v = \gamma
$$

بنابراین داریم

$$
E = ||v\gamma||^{\mathsf{T}} = v^{\mathsf{T}} ||\gamma||^{\mathsf{T}} = v^{\mathsf{T}}
$$

$$
F = v\dot{\gamma} \cdot \gamma = \gamma \quad (||\gamma|| = \gamma)
$$

$$
G = ||\gamma||^{\mathsf{T}} = \gamma
$$

و اولین فرم اساسی به صورت

است توجه کنید. مانند استوانه تعمیم یافته در مثال ۳.۵. اثری از خم  $\gamma$  در اولین فرم اساسی موجود نيست.

 $v^{\dagger}du^{\dagger}+dv^{\dagger}$ 

تمرينها ۱.۵ اولین فرم اساسی سطوح زیر را بدست آورید.  $\sigma(u, v) = (\sinh u \sinh v, \sinh u \cosh v, \sinh u)$  (i)  $\sigma(u, v) = (u - v, u + v, u^{\dagger} + v^{\dagger})$  (ii)  $\sigma(u, v) = (\cosh u, \sinh u, v)$  (iii)  $\sigma(u, v) = (u, v, u^{\dagger} + v^{\dagger})$  (iv) اینها چه نوع سطوحی هستند؟

به ازای ۸ ثابت، خم  $v=t,u=e^{\lambda t}$  را روی مخروط ۲.۵  $\sigma(u, v) = (u \cos v, u \sin v, u)$ رسم کنید. طول بخشبی از خم به ازای  $t \leq t \leq s$  و ا<sub>ر</sub> به دست آورید. ۳.۵ نشان دهید حرکت صلب، اولین فرم اساسی را تغییر نسی،دهد. و  $\sigma(u,v)$  فرض کنید سطح  $\tilde{\sigma}(\tilde{u},\tilde{v})$  باز پرمایش سطح  $f.\Delta$  $\tilde{E}d\tilde{u}^{\gamma} + \Upsilon \tilde{F}d\tilde{u}d\tilde{v} + \tilde{G}d\tilde{v}^{\gamma}$ ,  $Edu^{\gamma} + \Upsilon F du dv + Gdv^{\gamma}$ اولین فرم اساسی آنها باشد. فرض کنید.

$$
J = \begin{pmatrix} \frac{\partial u}{\partial \tilde{u}} & \frac{\partial u}{\partial \tilde{v}} \\ \frac{\partial v}{\partial \tilde{u}} & \frac{\partial v}{\partial \tilde{v}} \end{pmatrix}
$$

ماتریس ژاکوبین نگاشت بازیرمایش  $(u,v) \mapsto (u,v)$  و $J$  ماتریس ترانهاده  $J$  باشد. ثابت كنيد

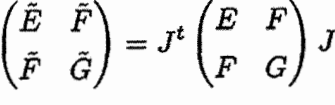

ایزومتریهای سطوح 2.5 در مثال ۳.۵ دیدیم که صفحه و استوانه (تعمیم یافته) وقتی بهطور مناسب پارامتری شده باشند. دارای اولین فرم اساسی یکسان هستند. دیدن دلیل هندسی این مطلب سخت نیست. بهوضوح یک قطعه صفحه کاغذی می;واند روی استوانه بدون مچاله شدن پیچانده شود (برای سهولت. استوانه دایرهگون را در نظر میگیریم)

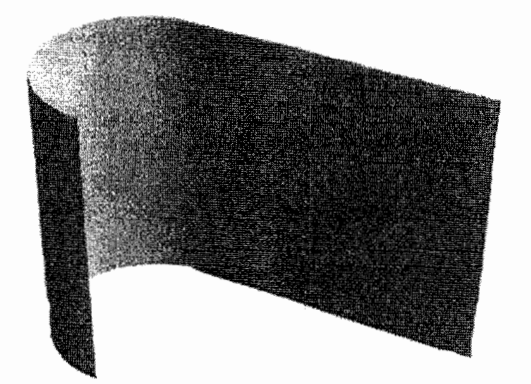

اگر خمی را روی صفحه رسم کنیم بعد از پیچاندن. خمی روی استوانه خواهد شد. چون مچاله نمیشود. طول این دو خم یکسان خواهد بود. از طرفی طول از محاسبه انتگرال (ریشه دوم) اولین فرم اساسی بهدست میآید. لذا منطقی است اولین فرم اساسی این دو سطح یکسان باشد. از طرف دیگر تجربه میگوید که نمی;توان یک صفحه کاغذ را دورکره بدون مچاله شدن پیچاند. بنابراین انتظار داریم که اولین فرم اساسی صفحه وکره (با هر پرمایشی) پکسان نباشد. تعریف زیر مفهوم پیچاندن یک سطح دور دیگری را بدون مچاله شدن روشن می.سازد.

تعريف ١.٥ دو سطح ۶۱ و ۶۲ را در نظر بگیرید دیفئومرفیسم ۶۲ $\mathcal{S}_1 \to \mathcal{S}_1$  را یک ایزومتری می $i$ امیم اگر خم روی ۶۱ به خمی روی ۶۲ با همان طول تصویر شود.  $\mathcal{S}_1$ رایزومتری ۶۲  $\mathcal{S}_1\to\mathcal{S}_2$  موجود باشد. سیگوییم S<sub>۱</sub> و S<sub>۲</sub> ایزومتریک هستند.

#### ائىات ۱.۵

چون طول ہر خم مجموع طول خمہایی است که در یک قطعه سطح قرار دارند. لذا مہ توان فرض نمودکه ، ${\cal S}_1$  و ، ${\cal S}_1$  با قطعه سطحهای یگانهای پوشیده شدهاند.  $\,$  بهعلاوه چون  $\,f$  دیفئومرفیسم  $\boldsymbol{\sigma}_{\lambda}:U\to{\mathbf R}^{{\mathbf r}}$  است، گزاره ۳.۴ نشان میدهد که میتوان فرض نمود که این قطعات بهشکل ابوای ایک ایزومتری است (  $S$ ۱ (برای این کمی باشند.) باید نشان دهیم  $f$  یک ایزومتری است  $\sigma$ اگر و فقط اگر  $\sigma$  و $\sigma$  دارای اولین فرم اساسی یکسان باشند ابتدا فرض کنید  $\sigma$  و  $\sigma$ دارای اولین فرم اساسی یکسان باشند اگر  $u(t),v(t)) \rightarrow t$  یک خم دلخواه در  $U$  باشد و  ${\cal S}_{\Upsilon}$  و  ${\cal \gamma}_{\Upsilon}(t) = {\cal \sigma}_{\Upsilon}(u(t),v(t))$  خمههای متناظر آنها در  ${\cal S}_{\Upsilon}$  و  ${\cal \gamma}_{\Upsilon}(t) = {\cal \sigma}_{\Upsilon}(u(t),v(t))$ باشند. آنگاه  $f$ ، خم  $\gamma$  را به خم  $\gamma$  تصویر میکند. زیرا:

 $f(\gamma_1(t)) = f(\sigma_1(u(t), v(t))) = \sigma_\gamma(u(t), v(t)) = \gamma_\gamma(t)$ 

روشن است که  $\gamma_1$  و $\gamma_7$  دارای طول یکسانند. زیرا طول هر دو از انتگرال $\zeta$ یری عبارت

 $(E\dot{u}^{\dagger} + \Upsilon F\dot{u}\dot{v} + G\dot{v}^{\dagger})^{1/2}$ 

 $\bm{\sigma}$ به دست میآید، که در آن ۲ $\bm{F}dudv+Gdv^{\gamma}+Tdudv+Gdv^{\gamma}$  اولین فرم اساسی (مشترک)  $\bm{\sigma}$  و  $\bm{\sigma}$ است.

 $t \to (u(t), v(t))$  ,  $t \in (\alpha, \beta)$  برعکس، فرض کنید  $f$  یک ایزومتری است.  $f$ گر برای یک خم در  $U$  باشد. خمهفای  $\boldsymbol{\gamma}_1(t) = \boldsymbol{\sigma}_1(u(t), v(t))$  و $\boldsymbol{\gamma}_1(t) = \boldsymbol{\sigma}_2(u(t), v(t))$  دارای طول يكسان هستند. بنابراين.

$$
\int_{t_*}^{t_*} (E_Y \dot{u}^{\mathsf{T}} + \mathsf{Y} F_Y \dot{u} \dot{v} + G_Y \dot{v}^{\mathsf{T}})^{1/\mathsf{T}} dt = \int_{t_*}^{t_*} (E_Y \dot{u}^{\mathsf{T}} + \mathsf{Y} F_Y \dot{u} \dot{v} + G_Y \dot{v}^{\mathsf{T}})^{1/\mathsf{T}} dt
$$

 $F$ برای هر  $\sigma$  و  $t$  که در آن  $E_1$  و  $F_2$ و  $F_3$  ضرایب اولین فرم اساسی  $\sigma$  و $\sigma$  و  $t_1\in (\alpha,\beta)$ و Gr ضرایب اولین فرم اساسی  $\sigma_{\Upsilon}$  هستند. از این نتیجه میشود که توابع زیر انتگرال یکسان بوده و بنابراین داریم:

$$
E_{\gamma}\dot{u}^{\gamma} + \Upsilon F_{\gamma}\dot{u}\dot{v} + G_{\gamma}\dot{v}^{\gamma} = E_{\gamma}\dot{u}^{\gamma} + \Upsilon F_{\gamma}\dot{u}\dot{v} + G_{\gamma}\dot{v}^{\gamma} \tag{7}
$$

$$
v_{*} = v(t_{*}) \quad u_{*} = u(t_{*}) \quad u_{*} = u(t_{*}) \quad u_{*} = u(t_{*}) \quad u_{*} = u(t_{*}) \quad u_{*} = u(t_{*}) \quad u_{*} = u(t_{*}) \quad u_{*} = u_{*} \quad u_{*} = u_{*} \quad u_{*
$$

مثال ۵.۵ فرض کنید ، ${\mathcal S}_1$  یک نوار بی پایان در صفحه  $xy$  با  $\pi$  /  $x < x < x < x < x$ استوانه دایرهگون ا  $x^{\intercal}+y^{\intercal}+z^{\intercal}$  با حذف مولدهای ۱ $x=x$  و  $y=y^{\intercal}+y$  در این صورت ۶؍ با تنها قطعه  $\sigma \cdot \langle u \rangle = (u, v) = (v \circ u, \sin u, v)$  و ا $S_{\gamma}$  با قطعه  $S_{\gamma}$  با قطعه  $\sigma_{\gamma}(u, v) = (u, v, \circ)$ پوشیده میشود. " تابع  $S_{\mathsf{Y}} \to f: \mathcal{S}_{\mathsf{Y}} \to \sigma_{\mathsf{Y}}(u,v)$  با به  $\sigma_{\mathsf{Y}}(u,v)$  تصویر میکند یک ایزومتری است زیرا، بنابه مثال ۳.۵، ۳.۱ و  $\sigma$  دارای اولین فرم اساسی یکسان هستند.

بحث مشابه نشان میدهدکه یک زیرمجموعه مناسب از مخروط دایرهگون با قسمتی از صفحه ایزومتریک است (تمرین ۵.۵ را ببینید) و حتی می;توان آن را به استوانهها و مخروطهای تعمیمپافته نیز تعمیم داد (تمرین ۷.۵ را ببینید) لذا دسته دیگری از سطوح وجود دارند که با صفحه ایزومتریک هستند آنها را مماس گستوش،پذیر می،نامند. (در آثار قدیمی تر. «توسعه» از یک سطح روی دیگری واژهیی بود که برای ایزومتری استفاده می,شد.) - مماس گسترش,بذیر اجتماع خطوط مماس به یک خم در "R است. خط مماس در نقطه  $\gamma(u)$  خط مستقیمی است که از  $\gamma(u)$  گذشته و موازی بردار مماس  $\dot{\gamma}(u)$  است.

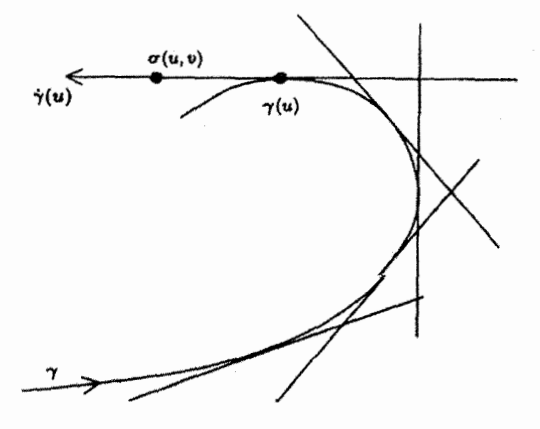

بهتر است  $\gamma$  را سرعت واحد در نظر بگیریم. هر نقطه روی خط مماس در  $\gamma(u)$  بهازای اسکالری مانند  $v$  بهصورت

$$
\sigma(u,v) = \gamma(u) + v\dot{\gamma}(u)
$$

است. بنابراین

$$
\boldsymbol{\sigma}_u\times\boldsymbol{\sigma}_v=(\dot{\boldsymbol{\gamma}}+v\ddot{\boldsymbol{\gamma}})\times\dot{\boldsymbol{\gamma}}=v\ddot{\boldsymbol{\gamma}}\times\dot{\boldsymbol{\gamma}}
$$

برای اینکه  $\sigma$  عادی باشد، می بایستی  $\ddot\gamma\neq\ddot\gamma$  یا به عبارت دیگر، در هر نقطه از  $\gamma$ ، انحنای مخالف صفر باشد.  $\dot{\gamma} = \dot{\gamma} = \dot{\gamma} = \dot{\gamma}$  بردار مماس واحد  $\gamma$  و  $\dot{\gamma} = \dot{\gamma} = \ddot{\gamma} = \ddot{\gamma}$  می $\phi$ شد  $\kappa = \|\ddot{\gamma}\|$ که در آن n قائم اصلبی  $\gamma$  است، بنابراین

$$
\sigma_u \times \sigma_v = \kappa v \mathbf{n} \times \mathbf{t} = -\kappa v \mathbf{b}
$$

که در آن b قائم دوم  $\gamma$  است. پس، اگر همه جا  $\kappa>\kappa\,$  و $\psi\neq v$  آنگاه  $\sigma$  عادی است. شرط اخیر بدین معناست که برای عادی بودن، میبایستی خود خم  $\gamma$  را از سطح خارج کنیم.  $\,$  به عنوان نمونه، نواحی ° < 0 و° > 0 از مماس گسترش،پذیر دو صفحه تشکیل می،دهند که در طول لبه تیزی که بهوسیله خم  $\gamma$  در  $v=v$  تشکیل میشود متقاطع هستند، مانند شکل زیر که مماس گسترش.ذیر مارپیچ دایرهگون را نشان می دهد:

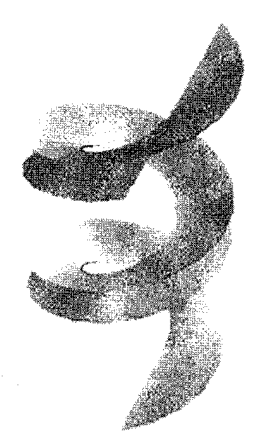

آنچه در مماس گسترش یذیر جالب است از نتیجه زیر بدست مه آید.

گزاره ۱.۵ هر مماس گسترشیذیر با (قسمتی ازا صفحه ایزومتریک است. اثنات ۱.۵ از علائم بالا استفاده سیکنیم، فرض کنید  $\gamma$  سرعت - واحد و $\kappa > \kappa$  است.  $\kappa > 1$  $E = ||\sigma_u||^{\dagger} = (\dot{\gamma} + v\ddot{\gamma}) \cdot (\dot{\gamma} + v\ddot{\gamma})$ =  $\dot{\gamma} \cdot \dot{\gamma} + \Upsilon v \dot{\gamma} \cdot \ddot{\gamma} + v^{\dagger} \ddot{\gamma} \cdot \ddot{\gamma} = \Upsilon + v^{\dagger} \kappa^{\dagger}$  $F = \sigma_u \cdot \sigma_v = (\dot{\gamma} + v\ddot{\gamma}) \cdot \dot{\gamma} = \dot{\gamma} \cdot \dot{\gamma} + v\dot{\gamma} \cdot \ddot{\gamma} = 0$  $G = ||\sigma_v||^{\gamma} = \dot{\gamma} \cdot \dot{\gamma} = 1$ چون  $\dot{\gamma}=\dot{\gamma}\cdot\dot{\gamma}=\dot{\gamma}\cdot\dot{\gamma}$  و  $\ddot{\gamma}\cdot\ddot{\gamma}=\ddot{\gamma}\cdot\ddot{\gamma}=\ddot{\gamma}\cdot\dot{\gamma}$  بنابراین اولین فرم اساسی مماس گسترش $\dot{\gamma}$ عبارت است از:  $(1 + v^{\dagger} \kappa^{\dagger}) du^{\dagger} + \dagger du dv + dv^{\dagger}$  $(Y)$ میخواهیم نشان دهیم که (قسمتی از) صفحه را میتوان طوری پارامتری کرد که اولین فرم اساسی

آن همین باشد. بر اساس قضیه ۱.۲ خم سرعت واحد مسطح  $\tilde{\gamma}$  وجود دارد که انحنای آن k است (می توان

حتى فرض نمود كه انحناى علامتدار أن k است) بهعلاوه با محاسبات بالا اولين فرم اساسى مماس گسترش پذیر  $\tilde{\gamma}$  از (۴) بدست می $J$ ید.  $\,$  اما چون  $\tilde{\gamma}$  یک خم مسطح است، خطوط مماس آن قسمتی از صفحه راکه  $\tilde{\bm{\gamma}}$  درآن قرار دارد پر میکنند. П

عکس گزاره ۱.۵ میگوید: ً هر تکه بسیار کوچک از سطح ایزومتریک با (قسمتی از) یک صفحه، یک استوانه (تعمیمپافته). یک مخروط (تعمیمپافته). یا یک مماس گسترش،پذیر است. اثبات این قسمت در بخش ۳.۷ میآید.

> تمرينها ۵.۵ مخروط دايرهگون

 $\sigma(u, v) = (u \cos v, u \sin v, u), u > \gamma$ ,  $v < v < 1\pi$ 

می تواند «باز شود»، بنابراین با (قسمتی از) صفحه مثلاً صفحه  $xy$  ایزومتریک است.  $y$ ايزومتري را بهطور دقيق بنويسيد و دقيقاً توضيح دهيد ح باكدام قسمت از صفحه ايزومتريك است. - تحقیق کنید که نگاشت واقعا یک ابزومتری است.

- گ آیا نگاشتی که از نیمــمخروط دایرهگون  $z^\intercal$  =  $z^\intercal$  \* \* \* \* = \* به صفحه  $xy$  که با  $\ell$ .  $\delta$ خابطه (  $(x, y, z) \mapsto (x, y, z)$  داده میشود ایزومتری است؟
- ۷.۵ نشان دهید استوانه (تعمیمیافته) و مخروط (تعمیمیافته) با (قسمتی از) صفحه ایزومتریک هستند (مثالهای ۳.۵ و ۴.۵ و تمرین ۵.۵ را ببینید).

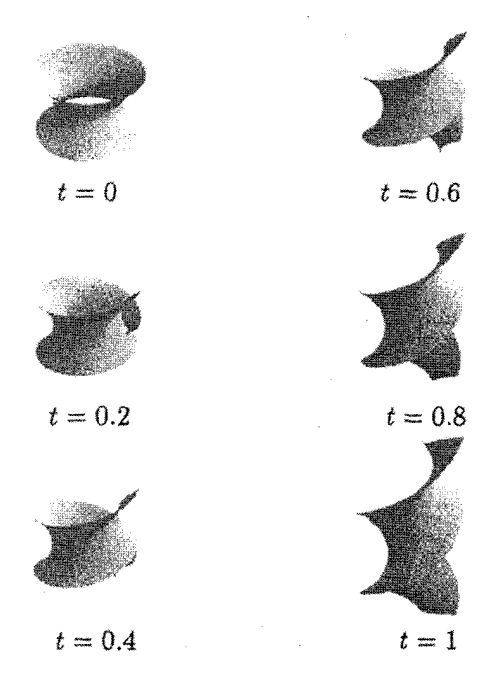

$$
\sigma(u, v) = (\cosh u \cos v, \cosh u \sin v, u), \quad \text{for } v < v < \text{for } \text{for } u, v
$$
\n
$$
\tilde{\sigma}(u, v) = (u \cos v, u \sin v, v) \quad \text{for } v < v < \text{for } v
$$

به ترتیب، زنجیروار (تمرین ۱۸.۴) با یک نصف!لنهار حذف شده و قسمتی از مارپیچ نما (تَمرين ١۴.۴) واقع بين صفحات • $z = \pi$  و ٢π = 5 را نشان مىدهند. ثابت كنيد نگاشتی که زنجیروار  $\sigma(u,v)$  را به مارپیچنمای  $\tilde{\sigma}(\sinh u,v)$  می $\mu$ د ایزومتری است. كدام خمها روى مارپيچنما تحت اين ايزومتري به موازىها و نصفالنهارهاي زنجيروار متناظر مې شوند. در حقیقت یک تغییر شکل ایزومتریک از زنجیروار به مارپیچ نما وجود دارد. برای  $-$ سطح $\leq t \leq \pi/7$ 

$$
\boldsymbol{\sigma}^{t}(u,v)=\cos t\boldsymbol{\sigma}(u,v+t)+\sin t\tilde{\boldsymbol{\sigma}}(\sinh u,v+t-\frac{\pi}{\mathsf{Y}})
$$

 $\sigma^{\pi/\mathsf{Y}}(u,v) = \tilde{\sigma}(\sinh u,v)$  ,  $\sigma^*(u,v) = \sigma(u,v)$  را تعریف کنید در این صورت  $\boldsymbol{\sigma}^t$  نشان دهید برای هر  $t$ ، نگاشت  $\boldsymbol{\sigma}^t(u,v) \mapsto \boldsymbol{\sigma}^t(u,v)$  یک ایزومتری است. سطوح برای بعضبی tها در بالا نشان داده شده است.

ن. ۱  
اکنون میدانیم چگونه طول خهمای واقع بر سطوج را اندازه بگیریم، سؤال بعدی در مورد اندازهگیری  
زوایا است. فرض کنید خههای ۲ و ۴۰ رری سطح ۶ در نقطه ۲۶ در قطعه سطح ۲ از ۶ قرار  
دارد متقاطع باشند. در این صورت به ازای توابع هموار ۵,۷,۵), u, v, (t) = 
$$
\sigma(u(t), v(t))
$$
 .  
د آرد متقاطع باشند. در این صورت به ازای پارامترهای .t ی ۲.۵ .

ŧ.

$$
\boldsymbol{\sigma}(u(t_*),v(t_*)) = P = \boldsymbol{\sigma}(\tilde{u}(t_*),\tilde{v}(t_*))
$$

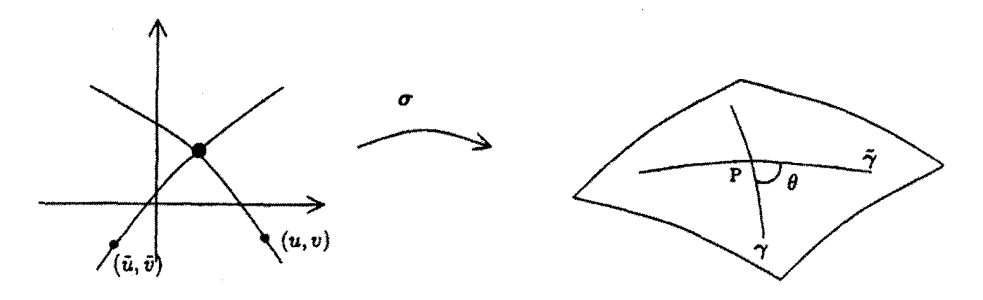

 $P$  زاویه  $\theta$  بین بردارهای مماس  $\dot\gamma$  و  $\dot\gamma$  بهعنوان زاویه حاصل از تقاطع  $\gamma$  و  $\tilde\gamma$  در نقطه تعریف می شود (که به ترتیب در . $t=t$ و . $\tilde{t}=\tilde{t}$  محاسبه می شود.). با بهکارگیری فرمول ضرب داخلبی برای زاویه بین بردارها، می,بینیم که  $\theta$  از رابطهٔ زیر بدست می آید.  $\cos \theta = \frac{\dot{\gamma} \cdot \dot{\tilde{\gamma}}}{\|\dot{\gamma}\| \|\dot{\tilde{\gamma}}\|}$ با استفاده از قاعده زنجیری داریم:  $\dot{\gamma} = \sigma_u \dot{u} + \sigma_v \dot{v}$ ,  $\dot{\tilde{\gamma}} = \sigma_u \dot{\tilde{u}} + \sigma_v \dot{\tilde{v}}$ 

> بنابراين  $\dot{\gamma} \cdot \dot{\tilde{\gamma}} = (\sigma_x \dot{u} + \sigma_x \dot{u}) \cdot (\sigma_x \dot{\tilde{u}} + \sigma_x \dot{\tilde{u}})$

$$
= (\sigma_u \cdot \sigma_u) \dot{u}\dot{\tilde{u}} + (\sigma_u \cdot \sigma_v) (\dot{u}\dot{\tilde{v}} + \dot{\tilde{u}}\dot{v}) + (\sigma_v \cdot \sigma_v) \dot{v}\dot{\tilde{v}}
$$
  
=  $E \dot{u}\tilde{u} + F(\dot{u}\dot{\tilde{v}} + \dot{\tilde{u}}\dot{v}) + G \dot{v}\dot{\tilde{v}}$ 

از جایگزینی ۲۰ ۱۳ ترتیب ۲ با ۲۲ توتیب ۱۰ ۲۰ ترتیب  
بای ۱|ا۴۴ حاصل میشود)، که نهایتاً به فرمول زیر منتح میشود:  
دی
$$
E \dot{u} \dot{\tilde{u}} + F (\dot{u} \dot{v} + \dot{\tilde{u}} \dot{v}) + G \dot{v} \dot{\tilde{v}}
$$
  
دیه 
$$
G \circ \theta = \frac{E \dot{u} \dot{\tilde{u}} + F (\dot{u} \dot{v} + \dot{\tilde{u}} \dot{v}) + G \dot{v} \dot{\tilde{v}}}{(E \dot{u}^{\gamma} + \Upsilon E \dot{u} \dot{v} + G \dot{v}^{\gamma})^{1/\Upsilon} (E \dot{\tilde{u}}^{\Upsilon} + \Upsilon F \dot{\tilde{u}} \dot{\tilde{v}} + G \dot{\tilde{v}}^{\Upsilon})^{1/\Upsilon}}
$$

$$
u(t) = a, v(t) = t, \tilde{u}(t) = t, \tilde{v}(t) = b,
$$
  
\n
$$
\therefore \dot{u} = \cdot, \dot{v} = \lambda, \dot{\tilde{u}} = \lambda, \tilde{v} = \cdot
$$

 $\theta$  این خمههای پارامتری در نقطه  $\sigma(a,b)$  از سطح متقاطعند.  $\,$  بر اساس معادله (۵) زاویه تقاطع از رابطهٔ زیر بدست می[ید.

$$
\cos \theta = \frac{F}{\sqrt{EG}}
$$
  
خصوصاً خههای پارامتری بر هم عمودنند اگر و ففط اگر ۶ = ۶.  
با استفاده از تعریف ۱.۵ در مررد ایزومتری، داریم

تعريف ٢.٥ سطوح ی ${\mathcal S}_1$  و  ${\mathcal S}_1$  را در نظر بگیرید. "دیفئومرفیسم  ${\mathcal S}_1\to{\mathcal S}_1\to f:S_1$  همدیس است هرگاه دو خم متقاطع ۷۱ و ۷۱ روی این مقاطع ۲۱ و ۲۲ روپه ترمین استفاطع باز او په اوریکه زاویه  $\gamma$ روی اوریه مقاطع ا تقاطع  $\gamma_1$  و  $\tilde{\gamma}_1$  با زاویه تقاطع  $\gamma_1$  و $\gamma_2$  برابر باشد.

بهطور خلاصه. f همديس است اگر حافظ زاويه باشد. در حالت خاص، اگر  $\mathbf{R}^{\mathbf{r}}$   $\mathbf{R} \to \mathbf{R}$  یک سطح باشد، می $\mathbf{u}$ ان  $\boldsymbol{\sigma}$  زا به عنوان یک نگاشت از بخشی از صفحه (مثلاً  $U$ ). به تصویر  $\sigma$ ،  ${\cal S}$ ، در نظر گرفت که در آن  $U$  بهوسیلهٔ  $(u,v)$  به روش معمول پارامتری شده است.  $\sigma$  را پرمایش همدیس یا قطعه سطح همدیس  ${\cal S}$  میگوییم اگر بهعنوان نگاشتبی از یک سطح به سطح دیگر. همدیس باشد.

اثبات ۲.۵ نوش، میکنیم ۶، وی تیم و۲۲ ویش میک نقط به وسیله یک قطعه سطح به ترتیب با قطعه  
مشابه اثات ۱.۵ ن وض میکنیم ۲۲ و ۲۰۵ و تیم یو تیدید شوند. فرض کنید اولین فرم اساسی آنها  

$$
E_1 du^T + YF_1 du dv + G_1 dv^T, E_Y du^T + YF_Y du dv + G_Y dv^T
$$
  

$$
E_Y du^T + YF_Y du dv + G_1 dv^T, \quad E_Y du^T + YF_Y du dv + G_Y dv^T
$$
  

$$
E_Y du^T + YF_Y du dv + G_Y dv^T = \lambda (E_1 du^T + YF_1 du dv + G_1 dv^T)
$$
  

$$
E_Y du^T + YF_Y du dv + G_Y dv^T = \lambda (E_1 du^T + YF_1 du dv + G_1 dv^T)
$$
  

$$
= \varphi_1 \circ \varphi_2 \circ \varphi_3 \circ \varphi_4
$$
  

$$
= \varphi_1 \circ \varphi_2 \circ \varphi_3 \circ \varphi_4
$$
  

$$
= \varphi_1 \circ \varphi_2 \circ \varphi_3 \circ \varphi_4
$$
  

$$
= \varphi_1 \circ \varphi_2 \circ \varphi_3 \circ \varphi_4
$$
  

$$
= \varphi_1 \circ \varphi_2 \circ \varphi_3 \circ \varphi_4
$$
  

$$
= \varphi_1 \circ \varphi_2 \circ \varphi_3 \circ \varphi_4
$$
  

$$
= \varphi_1 \circ \varphi_2 \circ \varphi_3 \circ \varphi_4
$$
  

$$
= \varphi_1 \circ \varphi_2 \circ \varphi_3 \circ \varphi_4
$$
  

$$
= \varphi_1 \circ \varphi_2 \circ \varphi_3 \circ \varphi_4
$$
  

$$
= \varphi_1 \circ \varphi_2 \circ \varphi_3 \circ \varphi_4
$$
  

$$
= \varphi_1 \circ \varphi_2 \circ \varphi_3 \circ \varphi_4
$$
  

$$
= \varphi_1 \circ \varphi_2 \circ \
$$

$$
\cos \theta = \frac{E_{\gamma}\dot{u}\dot{\tilde{u}} + F_{\gamma}(\dot{u}\dot{\tilde{v}} + \dot{\tilde{u}}\dot{v}) + G_{\gamma}\dot{v}\dot{\tilde{v}}}{(E_{\gamma}\dot{u}^{\gamma} + \gamma F_{\gamma}\dot{u}\dot{v} + G_{\gamma}\dot{v}^{\gamma})^{1/\gamma}(E_{\gamma}\dot{\tilde{u}}^{\gamma} + \gamma F_{\gamma}\dot{\tilde{u}}\dot{\tilde{v}} + G_{\gamma}\dot{\tilde{v}}^{\gamma})^{1/\gamma}}
$$
\n
$$
= \frac{\lambda E_{\gamma}\dot{u}\dot{\tilde{u}} + \lambda F_{\gamma}(\dot{u}\dot{\tilde{v}} + \dot{\tilde{u}}\dot{v}) + \lambda G_{\gamma}\dot{v}\dot{\tilde{v}}}{(\lambda E_{\gamma}\dot{u}^{\gamma} + \gamma \lambda F_{\gamma}\dot{u}\dot{v} + \lambda G_{\gamma}\dot{v}^{\gamma})^{1/\gamma}(\lambda E_{\gamma}\dot{\tilde{u}}^{\gamma} + \gamma \lambda F_{\gamma}\dot{\tilde{u}}\dot{\tilde{v}} + \lambda G_{\gamma}\dot{\tilde{v}}^{\gamma})^{1/\gamma}}
$$
\n
$$
= \frac{E_{\gamma}\dot{u}\dot{\tilde{u}} + F_{\gamma}(\dot{u}\dot{\tilde{v}} + \dot{\tilde{u}}\dot{v}) + G_{\gamma}\dot{v}\dot{\tilde{v}}}{(E_{\gamma}\dot{u}^{\gamma} + \gamma F_{\gamma}\dot{u}\dot{v} + G_{\gamma}\dot{v}^{\gamma})^{1/\gamma}(E_{\gamma}\dot{\tilde{u}}^{\gamma} + \gamma F_{\gamma}\dot{\tilde{u}}\dot{\tilde{v}} + G_{\gamma}\dot{\tilde{v}}^{\gamma})^{1/\gamma}}
$$

تعیین می شود. چون می توان Aها را حذف کرد. اما با استفاده مجدد از معادله (۵). می بینیم که طرف راست، کسینوس زاویه تلاقبی خمههای  $\gamma$  و  $\tilde{\gamma}$  روی  ${\cal S}_1$  است. بنابراین  $f$  همدیس است. بالعکس باید نشان دهیم اگر

$$
\frac{E_{\gamma}\dot{u}\dot{\tilde{u}} + F_{\gamma}(\dot{u}\dot{\tilde{v}} + \dot{\tilde{u}}\dot{v}) + G_{\gamma}\dot{v}\dot{\tilde{v}}}{(E_{\gamma}\dot{u}^{\gamma} + \Upsilon F_{\gamma}\dot{u}\dot{v} + G_{\gamma}\dot{v}^{\gamma})^{1/\Upsilon}(E_{\gamma}\dot{\tilde{u}}^{\gamma} + \Upsilon F_{\gamma}\dot{\tilde{u}}\dot{\tilde{v}} + G_{\gamma}\dot{\tilde{v}}^{\gamma})^{1/\Upsilon}} \\
= \frac{E_{\gamma}\dot{u}\dot{\tilde{u}} + F_{\gamma}(\dot{u}\dot{\tilde{v}} + \dot{\tilde{v}} + \dot{\tilde{u}}\dot{\tilde{v}}) + G_{\gamma}\dot{v}\dot{\tilde{v}}}{(E_{\gamma}\dot{u}^{\gamma} + \Upsilon F_{\gamma}\dot{u}\dot{v} + G_{\gamma}\dot{v}^{\gamma})^{1/\Upsilon}(E_{\gamma}\dot{\tilde{u}}^{\gamma} + \Upsilon F_{\gamma}\dot{\tilde{u}}\dot{\tilde{v}} + G_{\gamma}\dot{\tilde{v}}^{\gamma})^{1/\Upsilon}} \tag{9}
$$

برای هر دو جفت خم متقاطع در *ی<sup>2</sup>، م*انند

$$
\gamma(t)=\boldsymbol{\sigma}_{\setminus}(u(t),v(t)),\ \ \tilde{\gamma}(t)=\boldsymbol{\sigma}_{\setminus}(\tilde{u}(t),\tilde{v}(t))
$$

آنگاه اولین فرمهای اساسی ب $\bm{\sigma}$  و  $\bm{\sigma}$  ، متناسب هستند. نقطه  $(U \in (a, b) \in (a, b)$  ال ثابت نگهداشته و خہمای

$$
\gamma(t) = \sigma_1(a+t,b), \quad \tilde{\gamma}(t) = \sigma_1(a+t\cos\phi, b+t\sin\phi)
$$
  
\n
$$
\downarrow \varphi \quad \text{if } \varphi \in \mathcal{A}
$$
\n
$$
\downarrow \varphi \quad \text{if } \varphi \in \mathcal{A}
$$
\n
$$
\dot{u} = \lambda \ , \quad \dot{v} = \cdot, \quad \dot{\tilde{u}} = \cos\phi, \quad \dot{\tilde{v}} = \sin\phi
$$

$$
\frac{E_1 \cos \phi + F_1 \sin \phi}{\sqrt{E_1(E_1 \cos^{\gamma} \phi + {}^{\gamma}F_1 \sin \phi \cos \phi + G_1 \sin^{\gamma} \phi)}}
$$
\n
$$
= \frac{E_1 \cos \phi + F_1 \sin \phi}{\sqrt{E_1(E_1 \cos^{\gamma} \phi + {}^{\gamma}F_1 \sin \phi \cos \phi + G_1 \sin^{\gamma} \phi)}}
$$
\n(Y)\n4. (Y)\n4. (Y)

$$
(E_1 \cos \phi + i \sin \phi)^{\dagger}
$$
  
=  $E_1(E_1 \cos^{\dagger} \phi + \Upsilon F_1 \sin \phi \cos \phi + G_1 \sin^{\dagger} \phi) - (E_1 G_1 - F_1^{\dagger}) \sin^{\dagger} \phi$   

$$
\mu \omega \omega \int_{C_1}^{C_2} d\phi
$$

 $(E_1G_1 - F_1^{\dagger})E_1(E_1 \cos^{\dagger} \phi + \dagger F_1 \sin \phi \cos \phi + G_1 \sin^{\dagger} \phi)$ 

$$
= (E_{\Upsilon}G_{\Upsilon} - F_{\Upsilon}^{\Upsilon})E_{\Upsilon}(E_{\Upsilon} \cos^{\Upsilon} \phi + \Upsilon F_{\Upsilon} \sin \phi \cos \phi + G_{\Upsilon} \sin^{\Upsilon} \phi)
$$
\n
$$
(18)
$$

و با فرضی
$$
\lambda = \frac{(E_{\Upsilon}G_{\Upsilon} - F_{\Upsilon}^{\Upsilon})E_{\Upsilon}}{(E_{\Upsilon}G_{\Upsilon} - F_{\Upsilon}^{\Upsilon})E_{\Upsilon}}
$$
\n
$$
(E_{\Upsilon} - \lambda E_{\Upsilon})\cos^{\Upsilon}\phi + \Upsilon(F_{\Upsilon} - \lambda F_{\Upsilon})\sin\phi\cos\phi + (G_{\Upsilon} - \lambda G_{\Upsilon})\sin^{\Upsilon}\phi = \Phi
$$
\n
$$
\mu = \phi \text{ and } G_{\Upsilon} = \lambda G_{\Upsilon} \text{ and } E_{\Upsilon} = \lambda E_{\Upsilon} \text{ and } \mu = \phi \text{ and } \mu = \phi \text{ and } \mu = \phi \text{ and } \mu = \phi \text{ and } G_{\Upsilon} = \lambda F_{\Upsilon} \text{ and } \mu = \phi \text{ and } \mu = \phi \text{ and } \
$$

بردار NQ موازی بردار NP است، بنابراین اسکالری مانند p موجود است، بهطوریکه اگر بردارهای  ${\bf n}$  . و  ${\bf p}$  بهترتیب موقعیت برداری نقاط  $N$  ،  $Q$  را  $P$  را معین نمایند در این صورت

 $\mathbf{q} - \mathbf{n} = \rho(\mathbf{p} - \mathbf{n})$ 

و بنابراین

$$
\mathbf{q} = (\cdot, \cdot, \cdot) + \rho((u, v, \cdot) - (\cdot, \cdot, \cdot)) = (\rho u, \rho v, \cdot) - \rho)
$$
  
جون Q دی که قرار دارد،

 $\rho^{r} u^{r} + \rho^{r} v^{r} + (1 - \rho)^{r} = 1$ 

که نتیجه میدهد  $\rho = \frac{1}{(u^{\gamma} + v^{\gamma} + 1)^{\gamma}}$  (ریشه  $\rho = \rho$ . به نقطهٔ تقاطع خط و N مربوط است). لذا،

$$
\mathbf{q} = \left(\frac{\gamma u}{u^{\gamma} + v^{\gamma} + 1}, \frac{\gamma v}{u^{\gamma} + v^{\gamma} + 1}, \frac{u^{\gamma} + v^{\gamma} - 1}{u^{\gamma} + v^{\gamma} + 1}\right)
$$

اگر طرف راست را با  $\sigma_{\lambda}(u,v)$  نشان دهیم، آنگاه  $\sigma_{\lambda}$  پرمایش تمام کره منهای قطب شمال است. صفحه  $z = u, v, \circ$  را با  $\sigma_{\mathbf{y}}(u, v) = \sigma_{\mathbf{y}}(u, v) = (u, v, \circ)$  می برد، را به  $\sigma_\gamma(u,v)$  تصویر میکند.  $u$ اشت تصویر کنجنگاری خوانده میشود.  $\sigma_\gamma(u,v)$ نشان میدهیم این تصویر همدیس است.

برطبق قضیه ۲.۵ باید نشان دهیم اولین فرم اساسی  $\sigma_{\rm V}$  و  $\sigma_{\rm V}$  متناسب هستند.  $\,$  اولین فرم اساسی  $\sigma_1$ ،  $du^{\dagger} + dv^{\dagger}$ ، داریم.  $du^{\dagger} + dv^{\dagger}$ ، داریم

$$
(\sigma_1)_u = \left(\frac{\Gamma(v^{\gamma} - u^{\gamma} + 1)}{(u^{\gamma} + v^{\gamma} + 1)^{\gamma}}, \frac{-\Gamma uv}{(u^{\gamma} + v^{\gamma} + 1)^{\gamma}}, \frac{\Gamma(u^{\gamma} + v^{\gamma} + 1)^{\gamma}}{(u^{\gamma} + v^{\gamma} + 1)^{\gamma}}\right)
$$

$$
(\sigma_1)_v = \left(\frac{-\Gamma uv}{(u^{\gamma} + v^{\gamma} + 1)^{\gamma}}, \frac{\Gamma(u^{\gamma} - v^{\gamma} + 1)}{(u^{\gamma} + v^{\gamma} + 1)^{\gamma}}, \frac{\Gamma v}{(u^{\gamma} + v^{\gamma} + 1)^{\gamma}}\right)
$$

$$
E_1 = (\sigma_1)_u \cdot (\sigma_1)_u = \frac{\mathfrak{f}(v^{\gamma} - u^{\gamma} + 1)^{\gamma} + 1\mathfrak{F}u^{\gamma}v^{\gamma} + 1\mathfrak{F}u^{\gamma}}{(u^{\gamma} + v^{\gamma} + 1)^{\gamma}}
$$
  

$$
G_1 = E_1 \cdot F_1 = \circ \text{diam} \quad E_1 = \frac{\mathfrak{f}}{(u^{\gamma} + v^{\gamma} + 1)^{\gamma} (u^{\gamma} + 1)^{\gamma}}
$$
  

$$
\lambda = \frac{1}{\mathfrak{f}} (u^{\gamma} + v^{\gamma} + 1)^{\gamma} \cdot \lambda \cdot \sigma_1 \cdot \sigma_1 \cdot \mu_2 \cdot \mu_3 \cdot \sigma_2 \cdot \mu_3 \cdot \mu_4 \cdot \mu_5 \cdot \mu_7 \cdot \mu_8 \cdot \mu_9 \cdot \mu_9 \cdot
$$

- تمرينها ۹.۵ نشان دهید هر ایزومتری یک نگاشت همدیس است. مثالبی از یک نگاشت همدیس ارائه دهید که ایزومتری نباشد.
- ۰۵.۵ نشان دهید خم ارائه شده در تمرین ۲.۵، تمام مولدهای مخروط را در زاویه یکسانی قطع مىركىند.
	- ۱۱.۵ نشان دهید پرمایش مرکاتور ازکره

 $\sigma(u, v) = (\text{sech } u \cos v, \text{sech } u \sin v, \tanh u)$ 

فرض کنید  $f(x)$  یک تابع هموار و  $f(x)$ 

$$
\boldsymbol{\sigma}(u,v)=(u\cos v,u\sin v,f(u))
$$

سطح بدست آمده از دوران خم  $z=f(x)$  در صفحه  $xz$  به دور محور  $z$ ها باشد.  $\;$  تمام توابعی مانند  $f$  را بیابید که به ازای آنها  $\sigma$  همدیس است.

۱۳.۵ فرض کنید <del>o</del> سطح خطدار

$$
\boldsymbol{\sigma}(u,v)=\boldsymbol{\gamma}(u)+v\boldsymbol{\delta}(u)
$$

باشد که در آن  $\gamma$  خم سرعت واحد در  ${\bf R}^{\bf r}$  و $\delta(u)$  به ازای هر  $u$  بردار واحد است.  $\;$ ابت کنید  $\sigma$  همدیس است اگر و فقط اگر  $\delta(u)$  مستقل از  $u$  و  $\gamma$  در صفحه عمود بر 6 قرار گیرد. در این حالت  $\sigma$  چه نوع سطحی است؟

۱۴.۵ نشان دهید قطعه سطح

$$
\sigma(u, v) = (f(u, v), g(u, v), \circ)
$$
  
که در آن f و و توابع هموار در صفحه  $uv$  میباشند، همدیس است اگر و فقط اگر  

$$
f_u = g_v \ , \ f_v = -g_u
$$

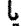

۴.۵٪ مساحت سطح

$$
f_u = -g_v \ , \ f_v = g_u
$$

اولین جفت معادلات. معادلات کشی\_ریمان` نامیده میشوند. آنها شرایط نگاشتی از صفحه مختلط به خودش با ضابطه  $f(u,v)+i g(u,v)$   $\mapsto u+i v \mapsto u$  می باشد که تحلیلی است. دومین جفت معادلات نشان میدهد نگاشت، پادـتحلیلی است یعنی مزدوج مختلط آن تحلیلی است. در مورد توابع تحلیلی روی سطوح در بخش ۴.۹ بیشتر صحبت خواهیم کرد.

، فرض کنید  $\mathbf{R}^{\mathsf{T}} \to \mathcal{S}$  یک قطعه سطح روی سطح  $\mathcal{S}$  باشد تصویر  $\sigma$  با دو دسته از خمهای پارامتری، به ترتیب ثابت $u=u$  و ثابت $v=v$ ، پوشیده می $\hat{u}$ ود. را ئابت  $(u_*,v_*)\in U$ 1) Cauchy-Riemann

نگهداشته  $\Delta u$  و $\Delta v$  را بسیارکوچک درنظر میگیریم. چون تغییر در  $\sigma(u,v)$ ، متناظر به تغییر کوچک  $\alpha$  در  $u$  تقریباً  $\sigma_u \Delta u$  و متناظر به تغییرکوچک  $\alpha$  در  $v$  تقریباً  $\sigma_v \Delta v$  است، لذا  $v = v_$ . تسمتی از سطح که بین خمهای پارامتری متناظر به  $u = u_* + \Delta u$  ،  $v = v_*$  , توار دارد تقریباً یک متوازیالاضلاع در صفحه است، که پال $v = v_* + \Delta v$ :(محاسبه شده است) ( $u_\ast,v_\ast$ شده معین می $\sigma_v\Delta v$ و  $\sigma_u\Delta u$ 

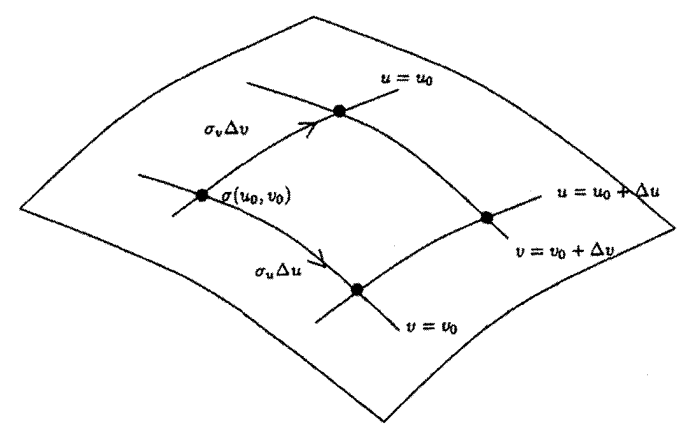

$$
\|\sigma_u \Delta u \times \sigma_v \Delta v\| = \|\sigma_u \times \sigma_v\| \Delta u \Delta v
$$

بر این اساس تعریف زیر پیشنهاد می شود.

تعريف ٣.٥  $R\subseteq U$  مساحت  $\sigma(R)$  از بخش  $\sigma(R)$  از قطعه سطح  $\mathbf{R}^\intercal\to \mathbf{R}^\intercal$  متناظر به ناحیه عبارت است از

$$
\mathcal{A}_{\sigma}(R) = \iint\limits_{R} ||\sigma_u \times \sigma_v|| du dv
$$

البته این انتگرال ممکن است بر پایان باشد ــ مثل مساحت کل صفحه. ﴿ امَّا انتگرال با پایان است اگر  $R$  همراه با مرزش بهطورکامل در مستطیلی که در  $U$  است. قرارگیرد. مقدار  $\|\sigma_u\times\sigma_v\|$  که در تعریف مساحت ظاهر میگردد. بهسادگی بر حسب اولین فرم اساسی  $G$ ،  $Edu^{\dagger} + YFdudv + Gdu^{\dagger}$ ، محاسبه می شود:

فصل ۵. اولین فرم اساسی

گزاره ۲.۵  $\|\sigma_u \times \sigma_v\| = (EG - F^{\dagger})^{\dagger}$ 

اثبات ۲.۵ از جبر برداری استفاده میکنیم: اگر c ،b ،a و c بردارهایی در  $\mathbf{R}^{\intercal}$  باشند، آنگاه  $(\mathbf{a} \times \mathbf{b}) \cdot (\mathbf{c} \times \mathbf{d}) = (\mathbf{a} \cdot \mathbf{c})(\mathbf{b} \cdot \mathbf{d}) - (\mathbf{a} \cdot \mathbf{d})(\mathbf{b} \cdot \mathbf{c})$  $\mathbf{H}^{\mathbf{Y}}$   $\mathbf{Z}$   $\mathbf{Z}$ مرو محر

$$
\|\sigma_u \times \sigma_v\|' = (\sigma_u \times \sigma_v) \cdot (\sigma_u \times \sigma_v) \cdot (\sigma_u \times \sigma_v)
$$
\n
$$
\|\sigma_u \times \sigma_v\|' = (\sigma_u \cdot \sigma_u)(\sigma_v \cdot \sigma_v) - (\sigma_u \cdot \sigma_v)^{\mathsf{T}} = EG - F^{\mathsf{T}}
$$

$$
\sigma_u \times \sigma_v
$$
 ترجه کنید برای سطرح عادی، همه جا، ۵  $EG - F^{\gamma} > 0$ ه به مدهرکز صفر نیست.  
هرگز صفر نیست. ہنابراین تعریف ما از مساحت برایر است با

$$
\mathcal{A}_{\sigma}(R) = \iint\limits_{R} (EG - F^{\mathsf{Y}})^{1/\mathsf{Y}} du dv \tag{A}
$$

گاهی ۱/۲ $(EG-F^{\mathfrak{r}})$  را با  $d{\cal A}$  نشان میدهیم. اما این تعریف باید با معنا باشد، یعنی با بازپرمایش  $\sigma$  تغییر نکند. و این مطمئناً واضح نیست زیرا  $F$  ،  $E$  و  $G$  تحت باز پرمایش تغییر می کنند (تمرین ۴.۵ را ببینید).

گزاره ۲.۵ مساحت یک قطعه سطح تحت باز پرمایش تغییر نسی کند. اثات ٢.٥  $\Phi:\tilde{U}\to U$  ، فرض کنید  $\tilde{\sigma}: \tilde{U}\to {\bf R}^{\bf T}$  باز پرمایش  $\sigma: U\to {\bf R}^{\bf T}$  باز پرمایش تابع باز پرمایش باشد. در این صورت اگر  $\Phi(\tilde u,\tilde v)=(u,v)$ ، آنگاه  $\tilde{\boldsymbol{\sigma}}(\tilde{u},\tilde{v})=(u,v)$ 

فرض کنید 
$$
\tilde{R} \subseteq \tilde{U}
$$
 باید ثابت کنیم  
\n
$$
\iint_R ||\sigma_u \times \sigma_v|| du dv = \iint_R ||\tilde{\sigma}_{\tilde{u}} \times \tilde{\sigma}_{\tilde{v}}|| d\tilde{u} d\tilde{v}
$$
\n
$$
\iint_R ||\sigma_u \times \sigma_v|| du dv = \iint_{\tilde{R}}
$$

 $\tilde{\boldsymbol{\sigma}}_{\tilde{\boldsymbol{u}}}\times\tilde{\boldsymbol{\sigma}}_{\tilde{\boldsymbol{v}}}=\det(J(\Phi))\boldsymbol{\sigma}_{\boldsymbol{u}}\times\boldsymbol{\sigma}_{\boldsymbol{v}}$ 

که در آن (Φ) یاتریس ژاکوبین 4 است.  
\n
$$
\iint_R ||\tilde{\sigma}_{\tilde{u}} \times \tilde{\sigma}_{\tilde{v}}||d\tilde{u}d\tilde{v} = \iint_R |\det(J(\Phi))|||\sigma_{\tilde{u}} \times \sigma_v||d\tilde{u}d\tilde{v}
$$
\n
$$
\frac{1}{R}
$$
\n
$$
\frac{1}{R}
$$
\n
$$
\iint_R ||\sigma_u \times \sigma_v||dudv
$$
\n
$$
\iint_R ||\sigma_u \times \sigma_v||dudv
$$

از این گزاره نتیجه میشودکه مساحت هر سطح مانند ${\cal S}$ ، با تقسیم  ${\cal S}$  به قطعات کوچکی که هر یک، بهتنهایی در یک قطعه سطح واقع هستند و محاسبه مساحت هر یک از آنها از معادله (۸) و سپس جمع نتایج. بدست می]ید. (به بخش ۳.۱۱ که در آن روش مشابهای انجام شده مراجعه کنید).

۱۶.۵ سطح حاصل از دوران خم سرعتــواحد به. واقع در صفحه  $xz$ . که محور  $z$ ها را قطع نکرده و حول آن دوران یافته است را در نظر بگیرید با استفاده از پرمایش استاندارد برای این سطح، اولین فرم اساسی آن را محاسبه کنید و نتیجه بگیرید که مساحت آن برابر است با

$$
\operatorname{Y\pi}\int \rho(u)du
$$

که در آن  $\rho(u)$  فاصله  $\gamma(u)$  از محور  $z$ ها است.  $\;$  از این نتیجه مساحت ناحیههای زیر را پیدا کنید

- (i) کرہ واحد
- (ii) چنبره در تمرین ۱۰.۴
- $\bf{b}$  محم سرعت واحد در  $\bf{R}^r$  با بردار قائم اصلی  $\bf{n}$  و بردار قائم دوم  $\gamma(s)$  محم سرعت واحد در  $\bf{R}^r$ باشد. گوله به شعاع ۰  $a > a$  دور $\gamma$ ، سطح پرمایش شده

 $\sigma(s,\theta) = \gamma(s) + a(\mathbf{n}(s)\cos\theta + \mathbf{b}(s)\sin\theta)$ 

است. یک تعبیر هندسی از این سطح ارائه دهید. ثابت کنید  $\sigma$  عادی است اگر، همه جاً، انحنای  $\kappa$  برای  $\gamma$ ، کمتر از  $a^{-1}$  باشد. ۖ با فرض اینکه این شرایط تأمین باشد.

ثابت کنید به ازای ثابتهای ـ s، و 8 مساحت بخشی از سطح داده شده بهوسیلهٔ  $\pi a(s_1 - s_*)$  ، با $\pi a(s_1 - s_*)$  ,  $s_1 < s_2 < s_1$ 

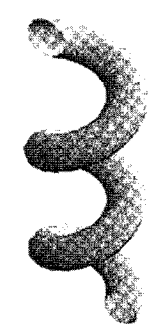

لوله دور یک مارپیچ دایرهگون

#### نگاشتهای متساویالمساحت و قضیه ارشمیدس ۵.۵

می خواهیم از فرمول (۸) که مربوط به مساحت سطح است در اثبات قضیهای که منسوب به ارشمیدس است و بهوسیلهٔ ژنرال مارسلوس<sup>۲</sup> روی سنگ قبر او ثبت شده، استفاده کنیم. وی رهبری محاصره سیراکیوس<sup>۳</sup> راکه در آن ارشمیدس کشته شد، به عهده داشت. طبیعتاً چون حساب دیفرانسیل و انتگرال در دسترس نبود، اثبات ارشمیدس کاملاً متفاوت از اثبات ما است. از قضیه او. فرمول زیبایی برای محاسبه مساحت هر سه ضلعی روی کره که پالهایش کمانهایی از دواير عظيمه هستند را نتيجه خواهيم گرفت.

به زبان امروزی، قضیه ارشمیدس نشان می دهد یک نگاشت خاص بین سطوح، متساویالمساحت به مفهوم زیر است:

تعريف 4.5 فرض کنید ا ${\mathcal S}_1$  و ا ${\mathcal S}_1$  دو سطح باشند. دیفیومورفیسم ا ${\mathcal S}_1 \to {\mathcal S}_1$  را متساویالمساحت میگوییم اگر هر ناحیه در ۶۱ به ناحیهای در ۶۲ با همان مساحت تصویر شود.

مشابه قضیه ۱.۵ داریم:

ههیه ه.۲.  
\nدیفیومورفیسم 5۶ 
$$
\rightarrow
$$
 5۵  $\rightarrow$  51 منساویالمساحت است اگر و فقط اگر برای هر قطعه سطح  
\n $E_1 du^{\dagger} + 1 F_1 du dv + G_1 dv^{\dagger}$ ,  $E_1 du^{\dagger} + 1 F_1 du dv + G_1 dv^{\dagger}$   
\n $E_1 du^{\dagger} + 1 F_1 du dv + G_1 dv^{\dagger}$ ,  $E_1 du^{\dagger} + 1 F_1 du dv + G_1 dv^{\dagger}$   
\n $E_1 G_1 - F_1^{\dagger} = E_1 G_1 - F_1^{\dagger}$  (1)  
\n $\Rightarrow$ 

اثبات بسیار شبیه اثبات قضیه ۱.۵ است و ما آن را به تمرین ۲۲.۵ محول میکنیم.  $x^{\mathfrak{r}} + y^{\mathfrak{r}} = \mathfrak{r}$  در خصوص قضیه ارشمیدس، کره واحد ۱ $x^{\mathfrak{r}} + y^{\mathfrak{r}} + z^{\mathfrak{r}} = x^{\mathfrak{r}} + y^{\mathfrak{r}}$  و استوانه ۱ را در نظر بگیرید. کره در داخل استوانه واقع است و دو سطح، روی دایره ۱ $y^\intercal + y^\intercal + x^\intercal + x^\intercal$  در صفحه  $xy$  با هم مماس هستند. برای هر نقطه P روی کره، غیر از قطبهای (s, ۰, ±۱)، خط مستقیم یگانهای موازی صفحه  $xy$ که از نقطه  $P$  و محور  $z$ ها میگذرد موجود است.  $\;$ این  $f$  خط استوانه را در دو نقطه قطع میکند.  $\,$ ن راکه به  $P$  نزدیکتر است  $Q$  بنامید.  $\,$  فرض کنید نگاشتبی ازکره (بهجز دو قطب) به استوانه باشدکه P را به Q تصویر میکند.

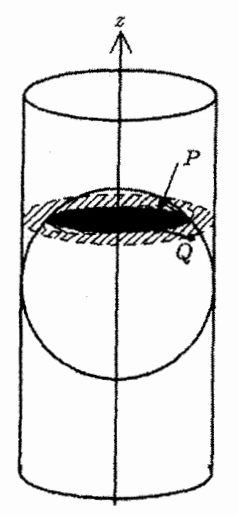

برای پیداکردن فرمول f، فرض کنید  $(x,y,z)$  مختصات دکارتی P و  $(X,Y,Z)$  مختصات ، باشد. چون  $PQ$  موازی صفحه  $xy$  است، لذا $z=z$  و به ازای اسکالری مانند  $Q$ اروی استوانه قرار دارد، لذا  $(X,Y,Z)$  بوی استوانه قرار دارد، لذا  $\lambda(x,y)$  $y = X^{\dagger} + Y^{\dagger} = \lambda^{\dagger} (x^{\dagger} + y^{\dagger})$ 

$$
\therefore \ \lambda = \pm (x^{\mathsf{T}} + y^{\mathsf{T}})^{-1/\mathsf{T}}
$$
\n
$$
\vdots \ \lambda = \pm (x^{\mathsf{T}} + y^{\mathsf{T}})^{-1/\mathsf{T}}
$$
\n
$$
q = \pm \sum_{i=1}^{\mathsf{T}} \mathsf{S}_i \mathsf{S}_i
$$
\n
$$
f(x, y, z) = \left( \frac{x}{(x^{\mathsf{T}} + y^{\mathsf{T}})^{1/\mathsf{T}}}, \frac{y}{(x^{\mathsf{T}} + y^{\mathsf{T}})^{1/\mathsf{T}}}, z \right)
$$
\n
$$
f(x, y, z) = \sum_{i=1}^{\mathsf{T}} \mathsf{S}_i \mathsf{S}_i
$$
\n
$$
f(x, y, z) = \sum_{i=1}^{\mathsf{T}} \mathsf{S}_i \mathsf{S}_i
$$
\n
$$
f(x, y, z) = \sum_{i=1}^{\mathsf{T}} \mathsf{S}_i \mathsf{S}_i
$$
\n
$$
f(x, y, z) = \sum_{i=1}^{\mathsf{T}} \mathsf{S}_i \mathsf{S}_i
$$
\n
$$
f(x, y, z) = \sum_{i=1}^{\mathsf{T}} \mathsf{S}_i \mathsf{S}_i
$$

$$
\boldsymbol{\sigma}_{\lambda}(\theta,\varphi)=(\cos\theta\cos\varphi,\cos\theta\sin\varphi,\sin\theta)
$$

روی مجموعههای باز

$$
\{-\pi/7 < \theta < \pi/7, \cdot < \varphi < 7\pi\} \quad \text{or} \quad \{\frac{-\pi}{\gamma} < \theta < \frac{\pi}{\gamma}, -\pi < \varphi < \pi\}
$$
  
تعریف شدماند را در نظر بگیرید. تصوریر (θ, φ) =  $\sigma_1(\theta, \varphi) = (\cos \varphi, \sin \varphi, \sin \theta)$  (1°)

$$
E_1 = 1, F_1 = 0, G_1 = \cos^T \theta
$$

 $\sigma$ برای  $\sigma$ ، داریم

$$
(\sigma_{\Upsilon})_{\theta} = (\cdot, \cdot, \cos \theta) , (\sigma_{\Upsilon})_{\varphi} = (-\sin \varphi, \cos \varphi, \cdot)
$$
  
 
$$
\therefore E_{\Upsilon} = \cos^{\Upsilon} \theta, F_{\Upsilon} = \cdot, G_{\Upsilon} = 1
$$

حال بدیهی است که معادله (۹) نتیجه می شود. توجه کنید چون بر حسب پرمایشهای  $\sigma_1$  و $\sigma_2$  ، برای کره و استوانه،  $f$  به نگاشت همانی متناظر میشود. لذا  $f$  یک دیفیومرفیسم است.  $(\theta, \varphi) \mapsto (\theta, \varphi)$  $\Box$ 

مثال ۸.۵ از قضیه ارشمیدس برای محاسبه مساحت هلال، سطح محدود بین دو دایره عظیمه، استفاده میکنیم.

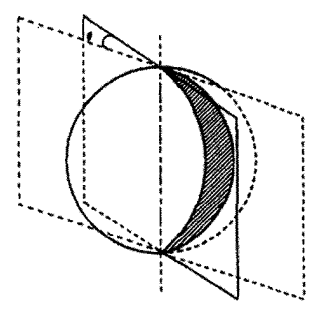

می توانیم فرض کنیم که دوایر عظیمه همدیگر را در قطب ها قطع میکند چون این نار با یک دوران کره انجام پذیر است و مساحتها تغییر نمیکند (تمرین ٣.٥ را ببینید). اگر 6 زاویه بین آنها باشد تحت نگاشت  $f$ ، تصویر هلال یک مستطیل منحنبی شکل روی استوانه به پهنای  $\theta$  و ارتفاع ۲ می $باشد.$ 

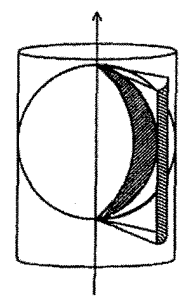

حال اگر از ایزومتریی که استوانه را روی صفحه بهن میکند استفادهکنیم، مستطیل منحنی شکل واقع بر استوانه به یک مستطیل واقعی روی صفحه با همان یهنای  $\theta$  و ارتفاع ۲، تصویر میشود. بر اساس قضیه ارشمیدس، هلال، دارای همان مساحتی است که مستطیل منحنی شکل روی استوانه دارد و چون هر ایزومتری یک نگاشت متساوی(لمساحت است (به تمرین ۱۸.۵ مراجعه کنید)، این مساحت با مساحت مستطیل واقعی روی صفحه که مساوی ۲۵ است، یکی می باشد. توجه کنید بر این اساس مساحت همه کره ۴π است.

قضيه ٥.٥ فرض کنید  $ABC$  یک مثلث روی کره شعاع واحد باشد که یال $\mathcal{A}$ یش کمان $\mathcal{A}$ ایی از دوایر عظمیه هستند در این صورت مساحت مثلث برابر است با

که 4 $\Delta$  زاویه مثلث در A و المی آخر، است.

اثنات ۵.۵ سه دایره عظیمهایی که کمانهایی از آن پالهای مثلث هستند. همانطورکه نمودار زیر نشان میدهد. کره را به ۸ مثلث تقسیم میکنند (که در آن /A نقطه متناظر A است و البی آخر.) مساحت مثلث ABC را به  $\mathcal{A}(ABC)$  نشان دهید و الی آخر، در این صورت بر اساس مثال ۸.۵ داریم

$$
\mathcal{A}(ABC) + \mathcal{A}(A'BC) = \mathcal{I} \angle A
$$

$$
\mathcal{A}(ABC) + \mathcal{A}(AB'C) = \mathcal{I} \angle B
$$

$$
\mathcal{A}(ABC) + \mathcal{A}(ABC') = \mathcal{I} \angle C
$$

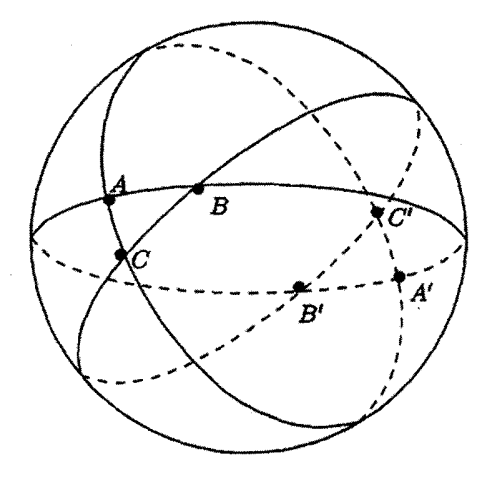

با جمع کردن این معادلات داریم

 $\mathcal{TA}(ABC) + \{A(ABC) + A(A'BC) + A(AB'C) + A(ABC')\}$  $= Y\angle A + Y\angle B + Y\angle C$  $(11)$ 

 $\mathit{ABC}$  مثلث، مثلث،  $\mathit{ABC}'$ ،  $\mathit{ABC}'$ ،  $\mathit{ABC}'$  ،  $\mathit{ABC}'$  ،  $\mathit{ABC}$  ، مثلث، لذا  $\mathcal{A}(ABC) + \mathcal{A}(AB'C) + \mathcal{A}(AB'C') + \mathcal{A}(ABC') = \mathbf{Y}\pi$  $(11)$ 

نهایتاً. چون نگاشتبی که هر نقطه ازکره را به نقطه متناظرش تصویر میکند بهوضوح یک ایزومتری و درنتیجه یک متساوی|لمساحت است (تمرین ۱۸.۵)، داریم

 $A(A'BC) = A(AB'C')$ 

با قراردادن در معادله ۱۲، عبارت داخل { } در سمت راست معادله (۱۱)، برابر با ۲π است. حال با مرتب کردن مجدد، نتیجه حاصل می شود. □

در فصل ۱۱، تعمیم گستردهای از این نتیجه که در آن به جای کره، هر سطح دلخواه و به جای دوایر عظیمه هر خم دلخواه روی سطح جایگزین میشود. بدست میآوریم.

تمرينءا ۱۸.۵٪ نشان دهید هر ایزومتری یک نگاشت متساویالمساحت است. یک مثال از یک نگاشت متساوىالمساحت ارائه دهيد كه يك ايزومترى نباشد.

- ۱۹.۵ نشان دهید هر نگاشتی بین سطوح که هم همدیس و هم متساویالمساحت باشد یک ایزومتری است.
- ۰.۵٪ یک دریانورد، استرالیا را با مسیری مثلثی شکل که پال،هایش کمان،هایی از دوایر عظمیه هستند طی میکند. ثابت کنید حداقل یک زاویه داخلبی مثلث، بزرگتر یا مساوی د بن سنت است. ازمین را کره شعاع ۶۵۰۰کیلومتر بگیرید و فرض کنید  $\frac{\pi}{r}+\frac{1}{\varphi}$ مُسأَحَت استراليا ٧/٥ ميليون كيلومتر مربع است.)
- ۲۱.۵ کره واحد در  ${\bf R}^r$  بهوسیلهٔ مثلثهایی که پال۱هایش کمانهایی از دوایر عظیمه هستند پوشانده  $\cdot$ میشود بهطوریکه اشتراک هر دو مثلث یا تهی است یا در یک یال و یا یک رأس مشترک هستند. فرض کنید  $F$  مثلث،  $E$  یال (هر یال مشترک بین دو مثلث، فقط یکبار شمرده م شود) و V رأس (هر رأس مشترک بین چند مثلث فقط یکبار شمرده می شود) موجود  $\mathsf{Y}V-F=\mathsf{f}$  باشد. نشان دهید ۳ $E=\mathsf{Y}F$ . از قضیه ۵.۵ نتیجه بگیرید که. و در نتیجه نشان دهید ۲ $F=F+V-\nu$  (این نتیجه در فصل ۱۱، تعمیم می،یابد). ٢٢.٥ قضيه ٣.٥ ,ا ثابت كنيد.

ب انحناى سطوح

در این فصل چندین راه را برای اندازه گیری مقدار «خمیدگی» یک سطح معرفی میکنیم. همه اینها نهایتاً به دومین فرم اساسی یک قطعه سطح متکی است. نتیجه این که (قضیه ۴.۱۰ را ببینید) یک قطعه سطح، صرف نظر از حرکت صلب در  $\mathrm{R}^\mathfrak{r}$  بهوسیلهٔ اولین و دومین فرم اساسی آن معین میشود، درست مثل یک خم مسطح سرعت واحد که صرف نظر از یک حرکت صلب با انحنای علامتدارش معین می شود.

۱.۶ دومین فرم اساسی

برای دیدن این که چطور ممکن است انحنای یک سطح را تعریف کنیم با مفهوم جدیدی از  $\, {\bf R}^\gamma \,$ انحنای یک خم مسطح شروع میکنیم. - لذا فرض کنید  $\, \gamma \,$  یک خم سرعت واحد در باشد. وقتی پارامتر t در  $\gamma$  به  $\Delta t$  تغییر میکند، خم از خط مماسش در  $\gamma(t)$  به اندازهٔ فاصله پیدا میکندکه در آن n قائم اصلبی  $\gamma$  در  $\gamma(t)$  است، طبق  $(\gamma(t+\Delta t)-\gamma(t))\cdot\mathbf{n}$ قضيه تيلور

$$
\gamma(t+\Delta t)=\gamma(t)+\dot{\gamma}(t)\Delta t+\frac{1}{\gamma}\ddot{\gamma}(t)(\Delta t)^{\mathsf{T}}+\delta t
$$

که در آن حد ب<mark>اقیمانده</mark> وقتی  $\Delta t$  به صفر میل کند، صفر خواهد شد. چون n بر بردار مماس واحد  $\dot\gamma = \dot\gamma$  عُمود می،باشد و  $\dot\tau = \dot t = \kappa$ که در آن  $\kappa$  انحنای خم  $\gamma$  است، در نتیجه، و انحراف  $\gamma$  از خط مماسش برابر است با  $\ddot{\gamma} \cdot \mathbf{n} = \kappa$ 

$$
\left(\dot{\gamma}(t)\Delta t + \frac{1}{\gamma}\ddot{\gamma}(t)(\Delta t)^{\gamma} + \dots\right) \cdot \mathbf{n} = \frac{1}{\gamma}\kappa(\Delta t)^{\gamma} + \dots
$$
\n(1)

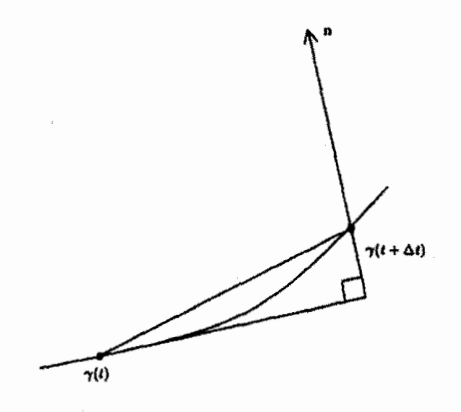

اکنون فرض میکنیم  $\sigma$  یک قطعه سطح در  ${\bf R}^{\bf v}$  با قائم واحد استاندارد  ${\bf N}$  باشد.  $\;$ وقتی  $\bm{\sigma}(u,v)$  پارامترهای  $(u,v)$  از  $\bm{\sigma}$  به  $(u+\Delta u,v+\Delta v)$  تغییر یابند، سطح از صفحه مماس در به اندازهٔ

 $(\sigma(u + \Delta u, v + \Delta v) - \sigma(u, v)) \cdot N$ 

فاصله ييدا مىكند.

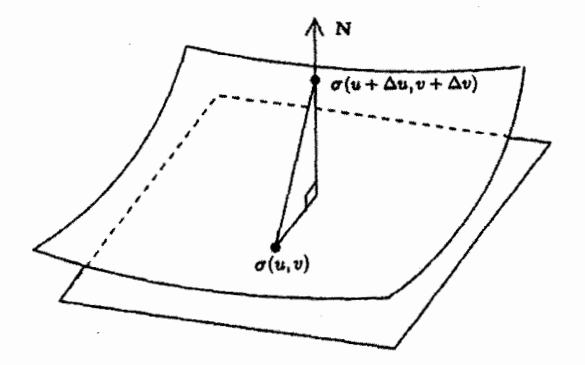

بر اساس قضیه تیلور دو متغیره،  $\boldsymbol{\sigma}(u,v+\Delta v)-\boldsymbol{\sigma}(u,v)$  معادل است با

$$
\sigma_u \Delta u + \sigma_v \Delta v + \frac{1}{\gamma} (\sigma_{uu} (\Delta u)^{\mathsf{T}} + \mathsf{Y} \sigma_{uv} \Delta u \Delta v + \sigma_{vv} (\Delta v)^{\mathsf{T}}) + \dots
$$

که در آن تهیماننده .<br>که در آن تهره با تقنیکه <sup>۲</sup> (۵ $(\Delta u)^\intercal + (\Delta v)^\intercal$ ) به سمت صفر میل کند به صفر نزدیک میشود.  $\sigma_u$  و  $\sigma_v$  بر سطح مماسند، پس بر  ${\bf N}$  عمودند. بنابراین انحراف  $\sigma$  از صفحه مماسش برابر است با

$$
\frac{1}{\gamma}(L(\Delta u)^{\gamma} + \gamma M \Delta u \Delta v + N(\Delta v)^{\gamma}) + \mu \text{ using } \quad (7)
$$

که در آن  $L = \sigma_{uu} \cdot N$ ,  $M = \sigma_{uv} \cdot N$ ,  $N = \sigma_{vv} \cdot N$  $(\mathbf{r})$ از مقایسه معادله (۲) و (۱). می بینیم که عبارت  $L(\Delta u)^{\dagger} + \dagger M \Delta u \Delta v + N(\Delta v)^{\dagger}$ برای انحنای سطح، نظیر جمله  $\kappa(\Delta t)^{\intercal}$  برای خم است. عبارت  $Ldu^{\dagger} + \Upsilon M du dv + N dv^{\dagger}$  $(\mathbf{f})$ 

دومین فرم اساسی  $\sigma$  خوانده میشود. مانند اولین فرم اساسی به عبارت (۴) به عنوان یک روش مناسب که حاوی اطلاعات درباره سه تابع  $L$ .  $M$  و  $N$  نگاه میکنیم.  $\,$  بهزودی می $\,$ بینیم که  $\,$ شناسایی این سه تابع (همراه با توابع مربوط به اولین فرم اساسی) ما را قادر می سازد که انحنای هر خمبي را روي سطح o محاسبه کنيم.

> مثال ۱.۶ صفحه

 $\sigma(u,v) = \mathbf{a} + +u\mathbf{p} + v\mathbf{q}$ 

را درنظر میگیریم (مثال ۱.۴ را ببینید). چون  $\sigma_u = \sigma_u = \sigma_u = \sigma_u$  بردارهای ثابت هستند. داریم.  $\sigma_{vv} = \sigma_{vv} = \sigma_{uv} = \sigma_{vv} = \sigma_{uv} = \sigma_{uv}$  بنابراین دومین فرم اساسی صفحه برابر صفر است.

## مثال ۲.۶ قطعه <del>o</del> روی سطح دورانبی

 $\boldsymbol{\sigma}(u,v) = (f(u)\cos v, f(u)\sin v, g(u))$ 

را در نظر میگیریم. از مثال ۱۲.۴ یادآور میشویم که میتوان فرض نمود که برای هر  $u$ .  $f^{\mathfrak{r}}+\dot{g}^{\mathfrak{r}}=\mathfrak{r}$  و خم برش قائم  $f(u),$  ،  $g(u)\mapsto (f(u),\cdot\cdot\cdot,g(u))$  و خم برش قائم  $f(u)>\mathfrak{r}$ 

(نقطه نشاندهندهٔ  $\frac{d}{d\alpha}$  است). در این صورت:  $\sigma_u = (\dot{f} \cos v, \dot{f} \sin v, \dot{g}), \sigma_v = (-f \sin v, f \cos v, \cdot)$  $\therefore E = ||\sigma_u||^{\mathsf{T}} = f^{\mathsf{T}} + g^{\mathsf{T}} = \mathsf{I}, \ \ F = \sigma_u \cdot \sigma_v = \mathsf{I}, \ \ G = ||\sigma_v||^{\mathsf{T}} = f^{\mathsf{T}}$  $\therefore \sigma_u \times \sigma_v = (-fg \cos v, -fg \sin v, ff)$  $\|\sigma_u \times \sigma_v\| = f \quad (\dot{f}^\dagger + \dot{g}^\dagger = \dot{\sigma}^\dagger)$  $\therefore \mathbf{N} = \frac{\sigma_u \times \sigma_v}{\|\sigma_v \times \sigma_v\|} = (-\dot{g} \cos v, -\dot{g} \sin v, \dot{f})$  $\sigma_{uu} = (\ddot{f} \cos v, \ddot{f} \sin v, \ddot{g})$  $\sigma_{uv} = (-\dot{f} \sin v, \dot{f} \cos v, \cdot)$  $\sigma_{vv} = (-f \cos v, -f \sin v, \cdot)$  $\therefore$   $L = \sigma_{uu} \cdot N = f\ddot{g} - \ddot{f}\dot{g}, M = \sigma_{uv} \cdot N = \circ, N = \sigma_{vv} \cdot N = f\dot{g}$ پس دومین فرم اساسی برابر است با  $(\ddot{f}\ddot{a}-\ddot{f}\dot{q})du^{\dagger}+f\dot{q}dv^{\dagger}$ 

 $\frac{1}{\sqrt{\gamma}} < u < \frac{\pi}{\gamma}$  ،  $g(u) = \sin u$  ، اگر سطح، کره واحد باشد، می توان فرض کرد و لذا

$$
L = \mathcal{N}, \ \ M = \mathcal{N}, \ \ N = \cos^{\mathcal{K}} u
$$

(توجه کنید که شرط  $f > 0$  و ۱ $\dot{g}^\intercal + \dot{g}^\intercal + \dot{g}^\intercal + \dot{g}^\intercal$  برقرار است.)  $v \mid v \mid$  متغیرهای معمول تر  $\theta$  و @ تعويض كنيد تا دومين فرم اساسي كره واحد بدست أيد:

$$
d\theta^{\dagger} + \cos^{\dagger} \theta d\varphi^{\dagger}
$$

 $g(u)=u$  ) اگر سطح، استوانه دایرهگون با شعاع واحد باشد، می $\bar{v}$ وان فرض نمود ۱ $f(u)=f(u)$ (همچنان شرایط  $f > 0$  و ۱ $\dot{g}^\intercal + \dot{g}^\intercal + \dot{g}^\intercal$  برقرارند). در این $\sim$ ورت داریم  $L = M = \circ$ ,  $N = V$ بنابراین دومین فرم اساسی استوانه  $dv^{\intercal}$  می باشد.

تمرين ها ۱.۶ دومین فرم اساسی سهمیگون بیضوی  $\sigma(u, v) = (u, v, u^{\dagger} + v^{\dagger})$ 

را محاسبه کنند.

- دومین فرم اساسی قطعه سطح o همه جا برابر صفر است. ثابت کنید o قسمتی از یک  $\sigma$  $\sigma_u$  صفحه است. (با محاسبه عبارتهای نظیر  $(\sigma_u \cdot {\rm N})_u$ )، ثابت کنید  ${\rm N}_u$  ,  ${\rm N}_v$  به  $\sigma_v$ عمودند و نشان دهید که قائم واحد  $\sigma$  از  $\sigma$  یک بردار ثابت است.)  $\sigma_v$ ، نظیر این  $\sigma_v$ قضیه است که اگر یک خم در همه جا انحنای صفر داشته باشد، آنگاه قسمتی از یک خط مستقيم است.
- فرض كنيد قطعه سطح  $\tilde{\sigma}(\tilde{u},\tilde{v})$  باز پرمايش قطعه سطح  $\sigma(u,v)$  با تابع بازپرمايش  $r.\mathfrak{s}$ است. ثابت كنيد  $(u, v) = \Phi(\tilde{u}, \tilde{v})$

$$
\begin{pmatrix} \tilde{L} & \tilde{M} \\ \tilde{M} & \tilde{N} \end{pmatrix} = \pm J^t \begin{pmatrix} L & M \\ M & N \end{pmatrix} J
$$

که در آن J ماتریس ژاکوبین  $\Phi$  است و علامت وقتی مثبت است که  $(J)>0$  و det $(J)$  $\det(J) < \cdot$  علامت منفی است وقتی که  $(J) < \cdot$ 

۴.۶ نشاندهید دومین فرم اساسی یک قطعه سطح، تحت حرکت صلب غیر قابل تغییر است.

 $Y.5$ انحنای خمهای روی یک سطح

راه طبیعی دیگر برای بررسی این که یک سطح تا چه اندازه خمیده است این است که به انحنای خمهای مختلف روی سطح نگاه کنیم.  $\sigma(u(t),v(t)) = \sigma(u(t),v(t))$  یک خم سرعت واحد در قطعه سطح  $\sigma$  باشد. آنگاه  $\dot{\gamma}$  یک بردار واحد و بنابر تعریف یک بردار مماس بر  $\sigma$  است. بنابراین،  $\dot{\gamma}$  بر قائم واحد استاندارد  $\sigma$  از  $\sigma$  عمود است، لذا  $\gamma$ ،  $\mathrm{N}$  و  $\ddot{\gamma}$   $\times$   $\mathrm{N}$  مشتركاً بردارهای واحد عمودند. دوباره چون  $\gamma$  سرعتمواحد است،  $\ddot{\gamma}$  بر  $\dot{\gamma}$  عمود است، و بنابراین یک ترکیب خطی از N  $\times$   $\gamma$  , N است:

$$
\ddot{\gamma} = \kappa_n \mathbf{N} + \kappa_g \mathbf{N} \times \dot{\gamma} \tag{0}
$$

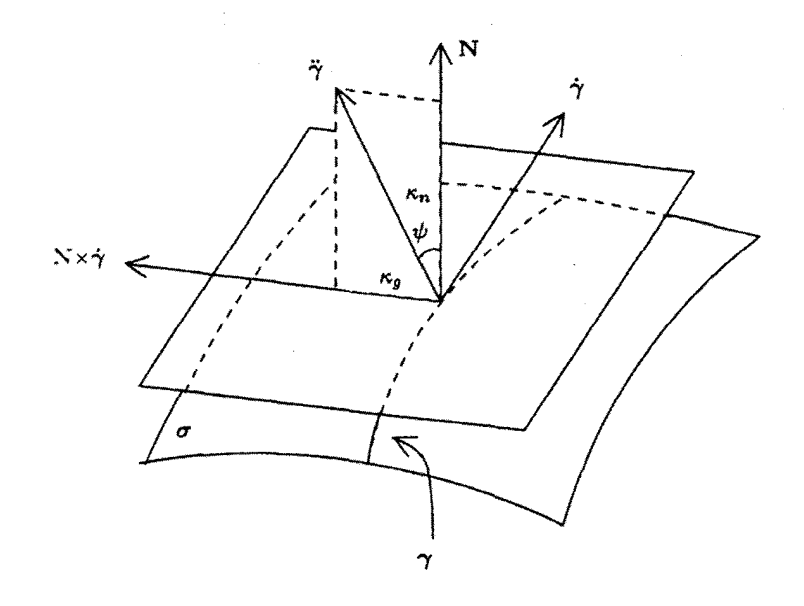

اسکالرهای  $\kappa_n$  و  $\kappa_g$  بهترتیب **انحنای قائم** و <mark>انحنای ژئودزیک  $\gamma$ </mark> خوانده میشوند چون ، و N x  $\gamma$  بردارهای واحد عمود می $\psi$ شند، از معادله (۵) نتیجه میگیریم که ${\bf N}$ 

$$
\kappa_n = \ddot{\gamma} \cdot \mathbf{N}, \ \ \kappa_g = \ddot{\gamma} \cdot (\mathbf{N} \times \dot{\gamma})
$$

و

$$
\|\ddot{\gamma}\|^\mathsf{T} = \kappa_n^\mathsf{T} + \kappa_g^\mathsf{T}
$$

 $\kappa = \|\ddot{\gamma}\|$  بنابراین، انحنای  $\|\ddot{\gamma}\| = \kappa$  از  $\gamma$  از

$$
\kappa^{\mathsf{Y}} = \kappa_n^{\mathsf{Y}} + \kappa_g^{\mathsf{Y}} \tag{8}
$$

بدست می آید.

بەعلارە، اگر 
$$
n قائم اصلی ہر باشد، آنگاه  $\kappa$ n ہ
$$

$$
\kappa_n = \kappa \mathbf{n} \cdot \mathbf{N} = \kappa \cos \psi \tag{V}
$$

$$
(\mathcal{P}) \text{ if } \psi \in \mathbf{N} \text{ and } \mathbf{N} \text{ is a } \psi \text{ for all } \psi \in \mathcal{P}
$$

 $(\lambda)$  $\kappa_q = \pm \kappa \sin \psi$ 

از تعریف روشن است که اگر  $\sigma$  بازپرمایش شود. آنگاه  $\kappa_n$  و  $\kappa_g$  یا در همان وضع باقی می.انند و یا هر دو تغییر علامت می.دهند (چون N این گونه است).
اگر  $\gamma$  عادی، اما نه ضرورتاً سرعتــواحد، باشد انحنای ژئودزیک و انحنای قائم  $\gamma$  را برای  $\pm t+c$  بازپرمایش سرعت۔واحد آن، تعریف میکنیم. وقتی پارامتر سرعت۔واحد  $t$  به پارامتر  $t$  $\kappa_n$  که در آن  $c$  یک ثابت است، تغییر یابد، روشن است که  $\kappa_n \mapsto \kappa_n$  و  $\kappa_g \mapsto \pm \kappa_g$ ، بنابراین برای هر خم عادی خوش تعریف است، در حالی که ه $\kappa_g$  صرف نظر از علامت خوش تعریف است. معادلات (٧) و (٨) تا بيان وضعيت عمومي تر ادامه دارد.

حالت خاص مهم زمانی است که  $\gamma$  بخش قائم یک سطح باشد، مثلاً  $\gamma$  اشتراک سطح با صفحه  $\Pi$ که بر صفحه مماس بر سطح در هر نقطه از  $\gamma$  عمود است باشد.

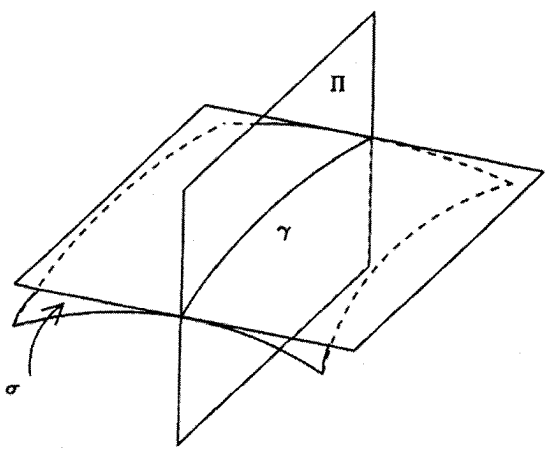

چون  $\gamma$  در $\Pi$  قرار میگیرد، قائم اصلی n موازی  $\Pi$  است، و چون  $\Pi$  عمود بر صفحه مماس است، N نیز موازی  $\Pi$  میشود. چون  ${\bf n}$  و  ${\bf N}$  هر دو بر $\dot \gamma$  عمودند و همچنین  $\dot \gamma$  موازی  $\Pi$  است،  ${\bf n}$  و  ${\bf N}$  میبایستی موازی یکدیگر باشند. مثلاً  $\psi=\psi=\psi$  از معادلات (۷) و (۸)، نتیجه میگیریم که برای بخش قائم.

$$
\kappa_n = \pm \kappa, \ \ \kappa_g = \text{ }^\circ
$$

اکنون انحنای قائم  $\kappa_n$  را با جزئیات بیشتری مطالعه میکنیم. بررسی  $\kappa_g$  به فصل ۸ موکول میشود.

- تمرينها انحـنای قائم دایره  $\gamma(t)$  = (cost,sint, ۱) در سهـمـیگون بیـضـوی (۵.۶ را محاسبه کنید (تمرین ۱.۶ را ببینید).  $\sigma(u,v) = (u,v,u^\intercal + v^\intercal)$
- ۶.۶٪ نشان دهید اگر خم روی سطح همه جا دارای انحنای قائم و انحنای ژئودزیک صفر باشد، آنگاه قسمتی از یک خط مستقیم است.

۰۶ نشان دهیدکه انحنای قائم هر خم روی کره به شعاع  $r$ . برابر با  $\pm\pm$  است.  $\cdot$ ۸.۶ انحنای ژئودزیک دایره (نه لزوماً دایره عظیمه) روی کره را محاسبه کنید. ۹.۶ سطح دوران  $\sigma(u, v) = (f(u)\cos v, f(u)\sin v, g(u))$ که در آن  $(f(u),\mathord{\mathcal{P}}, g(u)) \,\,\mapsto\,\, u \,\mapsto\, (f(u),\mathord{\mathcal{P}}, g(u))$  است را درنظر بگیرید. انحناي ژئودزيک نصف النهار  $v = \text{if } v$ بت موازی  $u = 3$ بت (ii) را محاسبه کنید. ۱۰.۶ خم سرعت واحد  $\gamma$  با انحنای  $\kappa > 0$  و قائم اصلی n از تقاطع سطوح ،S و ،S با قائمهای واحد N، N، تشکیل شده است. نشان دهید اگر <sub>۸</sub>۸ و <sub>K۲</sub> بهترتیب انحناهای قائم  $\gamma$  به عنوان یک خم در ۶<sub>۱</sub> و ۶<sub>۲</sub> باشند. آنگاه  $\kappa_1 N_\Upsilon - \kappa_\Upsilon N_\Upsilon = \kappa (N_\Upsilon \times N_\Upsilon) \times n$ نشان دهید اگر  $\alpha$  زاویه بین دو سطح باشد آنگاه  $\kappa^{\dagger} \sin^{\dagger} \alpha = \kappa_1^{\dagger} + \kappa_1^{\dagger} - {\dagger} \kappa_1 \kappa_1 \cos \alpha$ ن مرض کنید  $\gamma$  خم سرعت واحد روی قطعه سطح  $\sigma$  با انحنای معظم  $\kappa > \kappa$  و  $\psi$  زاویه بین  $\gamma$ و N باشد و فرض کنید B  $\mathbf{t} \times \mathbf{N}$  (در نماد معمولی). نشان دهید

 $N = n \cos \psi + b \sin \psi$ ,  $B = b \cos \psi - n \sin \psi$ 

نتىجە ىگىرىد كە  $\dot{\mathbf{t}} = \kappa_n \mathbf{N} - \kappa_q \mathbf{B}, \ \ \dot{\mathbf{N}} = -\kappa_n \mathbf{t} + \tau_g \mathbf{B}, \ \ \dot{\mathbf{B}} = \kappa_g \mathbf{t} - \tau_g \mathbf{N}$ که در آن  $\tau_{g}$  تاب ژگودزیک  $\gamma$  خوانده میشود، تمرین ۴.۸ را ببینید.) ۱۲.۶ خم  $\gamma$  روی S مجانبی است اگر انحنای قائم آن در همه جا صفر باشد. نشان دهید هر خط مستقیم روی سطح، یک خم مجانبی است. همچنین نشان دهید خم  $\gamma$  با انحنای مثبت، مجانبی است اگر و فقط اگر قائم دوم با قائم واحد  ${\cal S}$ ، در هر نقطه از  $\gamma$ ، موازی ماشد.

۱۳.۶ ثابت کنید که خمهای مجانبی روی سطح

$$
\boldsymbol{\sigma}(u,v)=(u\cos v,u\sin v,\ln u)
$$

از رابطهٔ
$$
\ln u = \pm (v + c)
$$
که یا یا.  
که در آن 2 یک ثابت دلخواه است، بدست میآید.

۱۴.۶٪ نشان دهید تاب خم مجانبی با انحنای مثبت برابر با تاب ژئودزیکش میباشد (تمرین ۱۱.۶ را ببینید). (نشان دهید **B** موازی n است.)

اگر  $\sigma(u(t),v(t)) = \gamma(t)$  یک خم سرعت واحد روی قطعه سطح  $\sigma$  باشد. انحنای قائم آن از رابطه

$$
\kappa_n = L\dot{u}^{\mathsf{T}} + \mathsf{Y}M\dot{u}\dot{v} + N\dot{v}^{\mathsf{T}}
$$

بدست می $\tilde{l}$ ید که در آن  $Ldu^{\intercal} + \intercal Mdu dv + Ndv^{\intercal}$  دومین فرم اساسی  $\sigma$  است.

این نتیجه بهاین معناست که دوخم سرعت واحد گذرا از نقطه  $P$  روی یک سطح و با بردار مماس همسان در نقطه  $P$ ، دارای انحنای قائم یکسان در نقطه  $P$  هستند زیرا  $\kappa_n$  و بردار مماس هر دو فقط به  $u$ ،  $u$  و  $\dot{u}$  و نه به مشتقات مراتب بالاتر  $u$  و  $\dot{\gamma} = \sigma_u \dot{u} + \sigma_v \dot{v}$ هستند.

اثبات ۱.۶

 $L$ نرض میکنیم N قائم واحد استاندارد  $\sigma$  باشد. در این صورت با بکارگیری تعریف (۳) از  $L$ و  $N$  و این حقیقت که  $\bm{\sigma}_{\bm{u}}$  بر  $\bm{\sigma}_{\bm{v}}$  و س $\bm{\sigma}_{\bm{v}}$  عمود است.  $M$ 

$$
\kappa_n = \mathbf{N} \cdot \ddot{\boldsymbol{\gamma}} = \mathbf{N} \cdot \frac{d}{dt}(\dot{\boldsymbol{\gamma}}) = \mathbf{N} \cdot \frac{d}{dt}(\sigma_u \dot{u} + \sigma_v \dot{v})
$$
  
=  $\mathbf{N} \cdot (\sigma_u \ddot{u} + \sigma_v \ddot{v} + (\sigma_{uu} \dot{u} + \sigma_{uv} \dot{v}) \dot{u} + (\sigma_{uv} \dot{u} + \sigma_{vv} \dot{v}) \dot{v})$   
=  $L \dot{u}^{\mathsf{T}} + \mathsf{T} M \dot{u} \dot{v} + N \dot{v}^{\mathsf{T}}$ 

 $\Box$ 

گزاره ۲.۶(قضیه میوزنیر)ا فرض کنید P نقطهای روی سطح V ، S بردار مماس واحد بر S در نقطه P و II@ صفحه $P$  شامل خط گذرا از P موازی v باشد که با صفحه مماس بر S در نقطه P زاویه θ می سازد. فرض کنید ا در یک خم با انحنای  $\kappa_\theta$  قطع کند. در این صورت،  $\theta$  sin  $\theta$  مستقل از  $\theta$  است.  $\Pi_\theta$ 

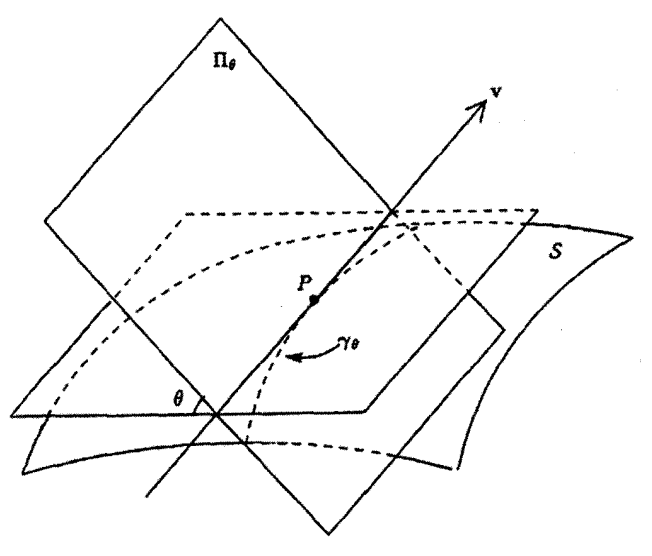

اثىات ۲.۶ فرض کنید  $\gamma_\theta$  پرمایش سرعت واحد خم حاصل از تقاطع  $\Pi_\theta$  و  $S$  باشد.  $\;$  در این صورت در نقطه P، نوعه بن بنابراین متر بر v عمود و موازی II است. لذا، با نماد بخش ۱.۶. و بنابراین از معادلهٔ (۷) نتیجه میشود:  $\psi = \frac{n}{\mathbf{v}} - \theta$  $\kappa_{\theta}$  sin  $\theta = \kappa_n$ 

اما  $\kappa_n$  فقط به v و P بستگی دارد و به  $\theta$  وابسته نیست.

برای تجزیه و تحلیل بیشتر  $\kappa_n$ ، بهتر است از ماتریس استفاده کنیم.  $\,$ اگر

 $Edu^{\mathsf{Y}} + \mathsf{Y}Fdu dv + Gdv^{\mathsf{Y}}$ ,  $Ldu^{\mathsf{Y}} + \mathsf{Y}Mdu dv + Ndv^{\mathsf{Y}}$ 

 $\Box$ 

اولین و دومین فرم اساسی سطح  $\sigma$  باشد، ماتریسهای ۲ × ۲ متقارن زیر را معرفی میکنیم:  $\mathcal{F}_{\mathcal{I}} = \begin{pmatrix} E & F \\ F & G \end{pmatrix} , \quad \mathcal{F}_{II} = \begin{pmatrix} L & M \\ M & N \end{pmatrix}$ فرض كنيد  $t_1 = \xi_1 \sigma_u + \eta_1 \sigma_v$ ,  $t_1 = \xi_1 \sigma_u + \eta_1 \sigma_v$ دو بردار مماس در نقطهای از  $\sigma$  باشند. در این صورت  $\mathbf{t}_{1} \cdot \mathbf{t}_{1} = (\xi_{1} \sigma_{u} + \eta_{1} \sigma_{v}) \cdot (\xi_{1} \sigma_{u} + \eta_{1} \sigma_{v})$  $= E \xi_1 \xi_1 + F(\xi_1 \eta_1 + \xi_1 \eta_1) + G \eta_1 \eta_1$  $= \begin{pmatrix} \xi_1 & \eta_1 \end{pmatrix} \begin{pmatrix} E & F \\ F & G \end{pmatrix} \begin{pmatrix} \xi_1 \\ \eta_1 \end{pmatrix}$ 

بنابراین، با نوشتن

$$
T_1 = \begin{pmatrix} \xi_1 \\ \eta_1 \end{pmatrix} , T_{\Upsilon} = \begin{pmatrix} \xi_{\Upsilon} \\ \eta_{\Upsilon} \end{pmatrix}
$$

داریم

$$
t_{\lambda} \cdot t_{\gamma} = T_{\lambda}^t \mathcal{F}_I T_{\gamma} \tag{4}
$$

از طرف دیگر برای بردار مماس 
$$
\dot{\gamma} = \dot{u}\sigma_u + \dot{v}\sigma_v
$$
 برای بردار مماس  $\dot{\gamma} = \dot{u}\sigma_u + \dot{v}\sigma_v$ میام داز ۱.۶ و محاسبه ماتریسی مشابه داریم:

$$
\kappa_n = T^t \mathcal{F}_{II} T \tag{1}
$$

تعريف ۱.۶ انحناهای اصلی یک قطعه سطح ریشههای معادله

$$
\det(\mathcal{F}_{II} - \kappa \mathcal{F}_I) = \cdot \tag{11}
$$

$$
\begin{vmatrix} L - \kappa E & M - \kappa F \\ M - \kappa F & N - \kappa G \end{vmatrix} = \mathbf{0} \tag{17}
$$

هستند. چون (١٢) یک معادله درجه دوم از به است، پس دارای دو جواب است. فرض اولیه این است که ریشهها ممکن است اعداد مختلط باشند. اما درگزاره بعدی ثابت خواهیم کرد که انحناهای اصلبی همیشه حقیقی $l$ ند.  $\,$  در مورد انگیزه این نتیجه، توجه کنید که اگر  ${\cal F}_{{\cal I}}$  ماتریس  $\mathcal{F}_{II}$  همانی (برای مثال، پرمایش استاندارد صفحه) باشد. معادله (۱۱) به معادله مقادیر ویژه برای تبدیل میشود. اما یک نتیجه استاندارد از جبر خطی بیان میکند که مقادیر ویژه هر ماتریس متقارن حقیقی، مثل F11. اعداد حقیقی(ند. در حالت کلی، F1 ماتریس همانی نیست، اما همیشه معکوس یذیر است (تذکر بعد ازگزاره ۲.۵ را ببینید). لذا معادله (۱۱) معادل است با

$$
\det(\mathcal{F}_I(\mathcal{F}_I^-)\mathcal{F}_{II}-\kappa))=\circ
$$
  
\n
$$
\therefore \det(\mathcal{F}_I)\det(\mathcal{F}_I^-)\mathcal{F}_{II}-\kappa)=\circ
$$
  
\n
$$
\therefore \det(\mathcal{F}_I^-)\mathcal{F}_{II}-\kappa)=\circ
$$

و بنابراین انحناهای اصلی، مقادیر ویژه  $\mathcal{F}_I^{-1}\mathcal{F}_{II}$  می باشند.  $\mathcal{F}_I^{-1}\mathcal{F}_{II}$  معمولاً متقارن نيست. لذا در حالت كلي. نتيجه بالا از جبر خطي. بلافاصله. واقعيت انحناهاي اصلي را بيان نمىكند.

اگر  $\kappa$  یکی از انحناهای اصلی باشد. معادله (۱۱) می $\mathcal{F}_I$ وید  $\mathcal{F}_I-\mathcal{F}_I$  معکوس پذیر نیست یس، با فرض اینکه ۶۰ حقیقی است، ماتریس ستونی ۱ × ۲ غیر صفر  $T$  با اعداد حقیقی وجود دارد بهطوریکه

$$
(\mathcal{F}_{II} - \kappa \mathcal{F}_I)T = \cdot \tag{17}
$$

تعريف ٢.۶  $\left(\frac{\xi}{\xi}\right)_{\mathcal{J}^{\sharp}}$ اگر  $\boldsymbol{\sigma}(u,v)$  در معادلهٔ ۱۳ صدق کند، بردار مماس  $\boldsymbol{\sigma}_v$  +  $\boldsymbol{\sigma}_v$  در سطح (۱۳ در معادلهٔ  $T=$ بردار اصلی متناظر به انحنای اصلی ۶ خوانده میشود.

## گزاره ۳.۶

فرض کنید <sub>۴۱</sub> و <sub>۴۲</sub> انحناهای اصلی در نقطهٔ P از قطعه سطح  $\sigma$  باشد.  $\kappa_1$ نگاه  $\kappa_1$  و  $\kappa_2$  اعداد حقيقي هستند.  $\kappa_1$  $\sigma$  اگر  $\kappa_{\gamma} = \kappa$  در این صورت  $\mathcal{F}_{II} = \kappa$  و (بنابراین) هر بردار مماس بر  $\kappa_{\gamma} = \kappa$ 

در نقطة P. بردار اصلبي است؛ (iii) اگر  $\kappa_1\neq\kappa_2$ . آنگاه بردارهای اصلی (غیر صفر) ۱ ${\bf t}_1$  و ۲ ${\bf t}_2$ . بهترتیب متناظر به  $\kappa_1$  و

<sub>۴</sub>۶۲ بر هم عمودند.

در حالت  $P$ ، (ii) تافی خوانده میشود.

## اثبات ۳.۶

 $\bm \sigma$  برای اثبات (i)، فرض کنید , t و ,t دو بردار مماس واحد عمود بر هم در نقطه P از سطح باشند به ازای ۲٫۲  $i_i \; .$  ،  $\eta_i \; .$  و  $T_i$  را مانند بحث قبل در تعریف ۶.۱ تعریف کرده و فرض کنید

$$
A = \begin{pmatrix} \xi_1 & \xi_1 \\ \eta_1 & \eta_1 \end{pmatrix}
$$

تحت ضرب ماتریسها، به سهولت دیده میشود که:

$$
At FI A = \begin{pmatrix} T_1t F_I T_1 & T_1t F_I T_1 \\ T_1t F_I T_1 & T_1t F_I T_1 \end{pmatrix}
$$
  
= 
$$
\begin{pmatrix} \mathbf{t}_1 \cdot \mathbf{t}_1 & \mathbf{t}_1 \cdot \mathbf{t}_1 \\ \mathbf{t}_1 \cdot \mathbf{t}_1 & \mathbf{t}_1 \cdot \mathbf{t}_1 \end{pmatrix} \qquad (1 \text{ also})
$$
  
= 
$$
\begin{pmatrix} 1 & \cdot \\ \cdot & 1 \end{pmatrix}
$$

زیرا ,t و tr، بردارهای واحد متعامد هستند. فرض کنید

$$
\mathcal{G}_{II} = A^t \mathcal{F}_{II} A
$$

در این صورت  $\mathcal{G}_{II}$  هنوز (حقیقی و) متقارن است زیرا

$$
\mathcal{G}_{II}^t = A^t \mathcal{F}_{II}^t (A^t)^t = A^t \mathcal{F}_{II} A = \mathcal{G}_{II}
$$

 $B^t B = I$  طبق قضیهای از جبر خطی که در بالا به آن اشاره شد، ماتریس متعامد یکه  $B$  (یعنی و اعداد حقیقی ۸٫ و ۸۲ موجود است بهطوری که

$$
B^t \mathcal{G}_{II} B = \begin{pmatrix} \lambda_1 & \cdot \\ \cdot & \lambda_1 \end{pmatrix}
$$

 $C = AB$  فرض كنيد  $C = AB$ ، در اين صورت

$$
C^t \mathcal{F}_I C = B^t (A^t \mathcal{F}_I A) B = B^t B = \begin{pmatrix} 1 & \cdot \\ \cdot & 1 \end{pmatrix} \tag{15}
$$

زیرا B متعامد واحد است، و

$$
C^{t}\mathcal{F}_{II}C = B^{t}(A^{t}\mathcal{F}_{II}A)B = B^{t}\mathcal{G}_{II}B = \begin{pmatrix} \lambda_{1} & \cdot \\ \cdot & \lambda_{1} \end{pmatrix} \qquad (10)
$$

$$
c
$$

در نتیجه انحناهای اصلی ریشههای معادله

$$
\begin{vmatrix} \lambda_1 - \kappa & \circ \\ \circ & \lambda_1 - \kappa \end{vmatrix} = \circ
$$

یعنبی ۸٫ و ۸۲ هستند.

 $\lambda_1 = \lambda_7 = \kappa$  برای اثبات (ii) فرض کنید انحناهای اصلی برابر و مثلاً به است. در این صورت  $\kappa = \lambda_7$ و از معادلات (۱۴) و (۱۵) داریم

$$
C^{t}\mathcal{F}_{I}C = I, \quad C^{t}\mathcal{F}_{II}C = \kappa I
$$

$$
\therefore \quad C^{t}(\mathcal{F}_{II} - \kappa \mathcal{F}_{I})C = \circ
$$

$$
\therefore \quad \mathcal{F}_{II} - \kappa \mathcal{F}_{I} = \circ
$$

زیرا  $C$  و  $C^t$  معکوس پذیرند. در این صورت اگر  $T$  هر ماتریس ستونی ۱ × ۲ باشد بهوضوح داريم

 $(\mathcal{F}_{II} - \kappa \mathcal{F}_{I})T = \circ$ 

بنابراین هر بردار مماس به  $\sigma$  در P، یک بردار اصلی است.  $i = \lambda, \Upsilon$  نهایتاً برای اثبات (iii)، فرض کنید به ازای ۲

$$
\mathbf{t}_i = \xi_i \boldsymbol{\sigma}_u + \eta_i \boldsymbol{\sigma}_v, \ \ T_i = \begin{pmatrix} \xi_i \\ \eta_i \end{pmatrix}
$$

در این صورت طبق معادلهٔ (۹)

$$
\mathbf{t}_{1} \cdot \mathbf{t}_{1} = T_{1}^{t} \mathcal{F}_{I} T_{1}
$$

وطبق معادلة (١٣)

بنابراين

$$
\mathcal{F}_{II}T_{\lambda} = \kappa_{\lambda}\mathcal{F}_{I}T_{\lambda}, \quad \mathcal{F}_{II}T_{\Upsilon} = \kappa_{\Upsilon}\mathcal{F}_{\lambda}T_{\Upsilon} \tag{18}
$$

$$
T_{\gamma}^{t}\mathcal{F}_{II}T_{\gamma}=\kappa_{\gamma}(\mathbf{t}_{\gamma}\cdot\mathbf{t}_{\gamma}),\ \ T_{\gamma}^{t}\mathcal{F}_{II}T_{\gamma}=\kappa_{\gamma}(\mathbf{t}_{\gamma},\mathbf{t}_{\gamma})\tag{1V}
$$

اما چون ماتریس $T^t_Y$  $T^t_Y$  یک ماتریس ۱ × ۱ است، لذا با ماتریس ترانهادهاش برابر است.

$$
T_{\gamma}^{t} \mathcal{F}_{II} T_{\gamma} = (T_{\gamma}^{t} \mathcal{F}_{II} T_{\gamma})^{t} = T_{\gamma}^{t} \mathcal{F}_{II}^{t} T_{\gamma} = T_{\gamma}^{t} \mathcal{F}_{II} T_{l}
$$
  
آخرین تساری نشان میدهند که  $\mathcal{F}_{II}$  متقارن است. بنبارین از معادله ۱۷ داریم  

$$
\kappa_{\gamma}(\mathbf{t}_{\gamma} \cdot \mathbf{t}_{\gamma}) = \kappa_{\gamma}(\mathbf{t}_{\gamma} \cdot \mathbf{t}_{\gamma})
$$

 $t_1$  نفر  $t_2$  اگر  $\kappa_1 \neq \kappa_2$ ، آنگاه  $t_1 \cdot t_2 = t_1 \cdot t_2$  متعامد هستند.

مثال ۲.۶ طبیعی است که اندازه خمیدگی یک کره در هر جهت و در هر نقطه ازکره یکسان باشد. بنابراین، انتظار داریم انحناهای اصلی در هر نقطه با یکدیگر مساوی و ثابت باشند. برای اینکه این ادعا را با محاسبه نیز ثابت کنیم. طبق معمول از پرمایش طول و عرض جغرافیایی استفاده میکنیم. در مثال ٢.٥ ديديم كه

$$
E=\lambda, \ \ F=\textcolor{black}{\bullet}, \ \ G=\cos^{\intercal}\theta
$$

و در مثال ۲.۶

$$
L = \mathcal{N}, \quad M = \mathcal{N}, \quad N = \cos^{\mathcal{N}} \theta
$$

 $\Box$ 

بنابراین انحناهای اصلی ریشههای معادله

$$
\begin{vmatrix}\n -\kappa & \cdot \\
 \cdot & \cos^{\gamma} \theta - \kappa \cos^{\gamma} \theta\n \end{vmatrix} = \cdot
$$

هستند. یعنی ۱ = k (ریشه تکراری). همان $d$ ورکه انتظار داشتیم. هر بردار مماس یک بردار اصلي است.

هثال ۶.۶  
استوانه دایرهگون به شعاع ۱ و محور ۵، را در نظر بگیرید. پرمایش معمول آن به صورت  

$$
\sigma(u,v) = (\cos v, \sin v, u)
$$

 $E = \setminus, F = \cdot, G = \setminus$ 

و در مثال ۲.۶

 $L = \circ$ ,  $M = \circ$ ,  $N = \vee$ 

بنابراین انحناهای اصلبی ریشههای معادله زیر هستند.

$$
\begin{vmatrix} \circ -\kappa & \circ \\ \circ & \rangle - \kappa \end{vmatrix} = \circ
$$

$$
\therefore \kappa(\kappa - \zeta) = \circ
$$

$$
\therefore \kappa = \circ \zeta
$$

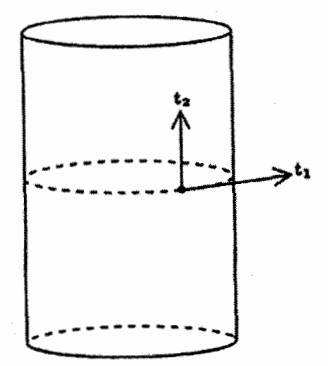

$$
\begin{aligned}\n\mathbf{r} \cdot \mathbf{r} \cdot \mathbf{r} &= \xi_i \sigma_u + \eta_i \sigma_v \quad \text{for some } i \in \mathbb{N} \\
\mathbf{r} \cdot \mathbf{r} &= \begin{pmatrix} \xi_i \\ \eta_i \end{pmatrix} \\
\mathbf{r} \cdot \mathbf{r} &= \begin{pmatrix} \xi_i \\ \eta_i \end{pmatrix} \\
\mathbf{r} \cdot \mathbf{r} &= \begin{pmatrix} \xi_i \\ \eta_i \end{pmatrix} \\
\mathbf{r} \cdot \mathbf{r} &= \begin{pmatrix} \xi_i \\ \eta_i \end{pmatrix} \\
\mathbf{r} \cdot \mathbf{r} &= \begin{pmatrix} \xi_i \\ \eta_i \end{pmatrix} \\
\mathbf{r} \cdot \mathbf{r} &= \begin{pmatrix} \xi_i \\ \eta_i \end{pmatrix} \\
\mathbf{r} \cdot \mathbf{r} &= \begin{pmatrix} \xi_i \\ \eta_i \end{pmatrix} \\
\mathbf{r} \cdot \mathbf{r} \cdot \mathbf{r} &= \begin{pmatrix} \xi_i \\ \eta_i \end{pmatrix} \\
\mathbf{r} \cdot \mathbf{r} &= \begin{pmatrix} \xi_i \\ \eta_i \end{pmatrix} \\
\mathbf{r} \cdot \mathbf{r} &= \begin{pmatrix} \xi_i \\ \eta_i \end{pmatrix} \\
\mathbf{r} \cdot \mathbf{r} &= \begin{pmatrix} \xi_i \\ \eta_i \end{pmatrix} \\
\mathbf{r} \cdot \mathbf{r} &= \begin{pmatrix} \xi_i \\ \eta_i \end{pmatrix} \\
\mathbf{r} \cdot \mathbf{r} &= \begin{pmatrix} \xi_i \\ \eta_i \end{pmatrix} \\
\mathbf{r} \cdot \mathbf{r} &= \begin{pmatrix} \xi_i \\ \eta_i \end{pmatrix} \\
\mathbf{r} \cdot \mathbf{r} &= \begin{pmatrix} \xi_i \\ \eta_i \end{pmatrix} \\
\mathbf{r} \cdot \mathbf{r} &= \begin{pmatrix} \xi_i \\ \eta_i \end{pmatrix} \\
\mathbf{r} \cdot \mathbf{r} &= \begin{pmatrix} \xi_i \\ \eta_i \end{pmatrix} \\
\mathbf{r} \cdot \mathbf{r} &= \begin{pmatrix} \xi_i \\ \eta_i \end{pmatrix} \\
\mathbf{r
$$

همانطورکه در بالا متذکر شدیم دلیل معرفی انحناهای اصلی و بردارهای اصلی در نتیجهٔ زیرگنجانده شده است که نشان میدهد اگر ما انحناهای اصلی و بردارهای اصلی یک سطح را بدانیم، به آسانی میتوانیم انحنای قائم هر خم واقع بر سطح را بدست آوریم.

نتيجه ١.۶ (قضيه اويلر)  $t_0$  نوض کنید  $\gamma$  یک خم روی قطعه  $\sigma$  و ۶ $\kappa$  و ۶ $\kappa$  انحناهای اصلی  $\sigma$  و ۱ $t_1$  و t $t_2$  بردارهای اصلی غیر صفر آن باشند در این صورت انحنای قائم  $\gamma$  برابر است با

$$
\kappa_n = \kappa_1 \cos^{\dagger} \theta + \kappa_1 \sin^{\dagger} \theta
$$

که در آن  $\theta$  زاویه بین  $\dot{\gamma}$  و ۱٫ است.

اثبات ۱.۶۰  
\دیم ۲ را خم سرعتیواحد و t را بردار مماس ۲ فرض کنید و قرار دهید و ۲7 سری تا و  
\n
$$
\mathbf{r} = \xi \sigma_u + \eta \sigma_v \text{ (ii) } \text{1} \text{ (iii) } \text{ (iv. } \mathbf{r} \text{)}
$$
\n
$$
\mathbf{r} = \kappa_{\mathbf{r}} = k
$$
\n
$$
\mathbf{r} = k
$$
\n
$$
\kappa_n = T^t \mathcal{F}_I T = \kappa T^t \mathcal{F}_I T = \kappa \mathbf{t} \cdot \mathbf{t} = \kappa
$$
\n
$$
\kappa_n = T^t \mathcal{F}_I T = \kappa T^t \mathcal{F}_I T = \kappa \mathbf{t} \cdot \mathbf{t} = \kappa
$$
\n
$$
\kappa_1 \cos^{\gamma} \theta + \kappa_{\mathbf{r}} \sin^{\gamma} \theta = \kappa (\cos^{\gamma} \theta + \sin^{\gamma} \theta) = \kappa
$$
\n
$$
\kappa_1 \cos^{\gamma} \theta + \kappa_{\mathbf{r}} \sin^{\gamma} \theta = \kappa (\cos^{\gamma} \theta + \sin^{\gamma} \theta) = \kappa
$$
\n
$$
\mathbf{r}_1 \cos^{\gamma} \theta + \kappa_{\mathbf{r}} \sin^{\gamma} \theta = \kappa (\cos^{\gamma} \theta + \sin^{\gamma} \theta) = \kappa
$$
\n
$$
\mathbf{r}_1 \cos^{\gamma} \theta + \kappa_{\mathbf{r}} \sin^{\gamma} \theta = \kappa (\cos^{\gamma} \theta + \sin^{\gamma} \theta) = \kappa
$$
\n
$$
\mathbf{r}_1 \cos^{\gamma} \theta + \kappa_{\mathbf{r}} \sin^{\gamma} \theta = \kappa (\cos^{\gamma} \theta + \sin^{\gamma} \theta) = \kappa
$$
\n
$$
\mathbf{r}_1 \cos^{\gamma} \theta + \kappa_{\mathbf{r}} \sin^{\gamma} \theta = \kappa (\cos^{\gamma} \theta + \sin^{\gamma} \theta) = \kappa
$$
\n
$$
\mathbf{r}_1 \cos^{\gamma} \theta + \kappa_{\mathbf{r}} \sin^{\gamma} \theta = \kappa (\cos^{\gamma} \theta + \sin^
$$

 $\overline{\phantom{a}}$ 

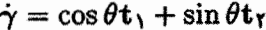

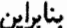

حال

$$
\cos \theta (\xi_1 \sigma_u + \eta_1 \sigma_v) + \sin \theta (\xi_1 \sigma_u + \eta_1 \sigma_v) = \xi \sigma_u + \eta \sigma_v
$$
  

$$
\therefore \xi_1 \cos \theta + \xi_1 \sin \theta = \xi, \quad \eta_1 \cos \theta + \eta_1 \sin \theta = \eta
$$
  

$$
\therefore \binom{\xi}{\eta} = \cos \theta \binom{\xi_1}{\eta_1} + \sin \theta \binom{\xi_1}{\eta_1}
$$
  

$$
\therefore T = \cos \theta T_1 + \sin \theta T_1
$$

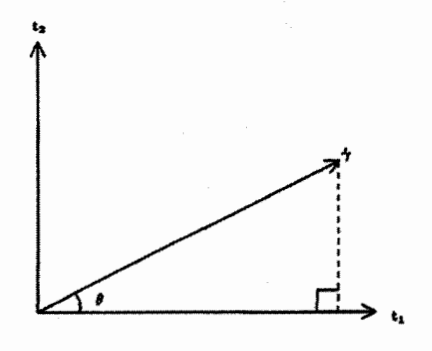

$$
\kappa_n = T^t \mathcal{F}_{II} T
$$
  
=  $(\cos \theta T^t_{\gamma} + \sin \theta T^t_{\gamma}) \mathcal{F}_{II} (\cos \theta T_{\gamma} + \sin \theta T_{\gamma})$   
=  $\cos^{\gamma} \theta T^t_{\gamma} \mathcal{F}_{II} T_{\gamma} + \cos \theta \sin \theta (T^t_{\gamma} \mathcal{F}_{II} T_{\gamma} + T^t_{\gamma} \mathcal{F}_{II} T_{\gamma}) + \sin^{\gamma} \theta T^t_{\gamma} \mathcal{F}_{II} T_{\gamma}$ 

طبق تعریف ۲.۶ و معادله (۹) داریم

$$
T_i^t \mathcal{F}_{II} T_j = \kappa_i T_i^t \mathcal{F}_I T_j = \begin{cases} \kappa_i & i = j \, \text{S} \\ \circ & \text{c} \end{cases} \tag{14}
$$

که با قرار دادن در معادله (۱۸) نتیجه مطلوب حاصل می,شود.

نتيجه ٢.۶

انحناهای اصلی در یک نقطه از سطح. مقادیر ماکزیمم و مینیمم انحنای قائم همه خمهای روی سطح هستند که از نقطه موردنظر میگذرند. بعلاوه بردارهای اصلی، بردارهای مماس خمهایی هستند که این مقادیر ماکزییم و مینیمم را اتخاذ میکنند.

اثبات ۲.۶ اگر انحناهای اصلی ۶۱ و ۴۲ متفاوت هستند. فرض کنید  $\kappa_{\rm Y} > \kappa_{\rm Y}$  و فرض کنید  $\kappa_{\rm n}$  انحنای قائم خم  $\gamma$  واقع بر سطح باشد. در این صورت چون

$$
\kappa_n = \kappa_1 \cos^{\dagger} \theta + \kappa_1 \sin^{\dagger} \theta = \kappa_1 - (\kappa_1 - \kappa_1) \sin^{\dagger} \theta
$$

بهوضوح 5 $\kappa_n\leq\kappa$  و تساوى برقرار است اگر و فقط اگر  $\pi$  یا  $\theta=\theta$ . و یا اگر و فقط اگر، بردار معاس  $\dot{\gamma}$  موازی بردار اصلی ، t باشد.  $\gamma$  باشد. به طور مشابه می $\ddot{\eta}$ وز نشان داد ،  $\kappa_n \geq \kappa$  و تساوی برقرار است اگر و فقط اگر  $\dot{\gamma}$  موازی  ${\rm t}$  باشد.

اگر ۴x = ۴x، آنگاه طبق قضیه اویلر. انحنای قائم هر خم برابر با ۴٫ و طبق گزاره ۳.۶(ii) هر بردار مماس به سطح، بردار اصلی است.

این بخش را با محاسبه زیرکه بعداً در چند مورد از این کتاب مفید است به پایان می رسانیم.

П

گزاره ۴.۶ فرض کنید N بردار قائم واحد استاندارد قطعه سطح  $\sigma(u,v)$  باشد.  $\;$  در این صورت  $(7)$  $N_u = a\sigma_u + b\sigma_v$ ,  $N_v = c\sigma_u + d\sigma_v$ که در آن  $\begin{pmatrix} a & c \\ b & d \end{pmatrix} = -\mathcal{F}_I^{-1} \mathcal{F}_{II}$ ماتریس  ${\mathcal F}^{-\backslash}_{I}$ را ماتریس وینگارتن<sup>۲</sup> قطعه سطح  $\sigma$  می $i$ مند و به  ${\mathcal W}$  نمایش می $i$ هند. اثبات ۴.۶ چون  ${\bf N}$  بردار واحد و  ${\bf N}_u$  و  ${\bf N}_v$  عمود بر  ${\bf N}$  هستند، بنابراین در صفحه مماس بر  $\bm \sigma$  قرار دارند و در نتیجه ترکیب خطی از یه صو یه هستند. لذا اسکالرهای a. d ، c ،b و d که در معادلهٔ (۲۰) صدق ميڭنند موجودند. برای محاسبه آنها. توجه کنید که از  $\boldsymbol{\sigma}_u = \mathbf{N} \cdot \boldsymbol{\sigma}_u$  با مشتق گیری نسبت به  $u$  داریم.  $N_u \cdot \sigma_u + N \cdot \sigma_{uu} = 0$  $\therefore N_u \cdot \sigma_u = -L$ بهطور مشابه  $N_u \cdot \sigma_v = N_v \cdot \sigma_u = -M$ ,  $N_v \cdot \sigma_v = -N$ از ضرب نقطهای  $\sigma_u$  و  $\sigma_v$  در هر یک از معادلات (۲۰) داریم  $-L = aE + bF$ ,  $-M = cE + dF$  $-M = aF + bG$ ,  $-N = cF + dG$ این چهار معادله هم ارز با معادله ماتریسی زیر هستند.  $-\begin{pmatrix} L & M \\ M & N \end{pmatrix} = \begin{pmatrix} E & F \\ F & G \end{pmatrix} \begin{pmatrix} a & c \\ b & d \end{pmatrix}$  $\therefore -\mathcal{F}_{II} = \mathcal{F}_{I} \begin{pmatrix} a & c \\ b & d \end{pmatrix}$ 

$$
\therefore \begin{pmatrix} a & c \\ b & d \end{pmatrix} = -\mathcal{F}_I^{-1} \mathcal{F}_{II}
$$

О

2) Weingarten matrix

تمرينها

۱۵.۶ انحناهای اصلی مارپیچنما و زنجیروار راکه به ترتیب در تمرینهای ۱۴.۴ و ۱۸.۴ تعریف شدهاند. بدست آورید.

د فرض کنید ( $\sigma$ ( $\sigma(t) = \sigma(t)$  یک خم عادی روی سطح  $\sigma$  باشد که لزوماً ( $\sigma$ ) کا باشد که از سرعت واحد نیست.  $\frac{d}{dt}$  را با نقطه نمایش دهید. اثابت کنید. انحتای قائم  $\gamma$  برابر است با

$$
\kappa_n = \frac{L\dot{u}^{\mathsf{T}} + \mathsf{T}M\dot{u}\dot{v} + N\dot{v}^{\mathsf{T}}}{E\dot{u}^{\mathsf{T}} + \mathsf{T}F\dot{u}\dot{v} + G\dot{v}^{\mathsf{T}}}
$$

- ۱۷.۶ با استفاده ارنتایج تمرین های ۴.۵ و ۳.۶، نشان دهید وقتی سطح باز پرمایش میشود. انحناهای اصلی آن بر حسب اینکه قائم واحد ثابت باشد یا تغییر علامت دهد، یا ثابت میمانند و یا هر دو تغییر علامت میدهند. . همچنین نشان دهید بردارهای اصلی تحت بار یرمایش تغییری نمهیکند.
- ۱۸.۶ خم C روی سطح S را خط انحنا می نامیم اگر در همه نقاط C، بردار مماس بر C بردار  $\sigma$  اصلی S باشد. فرض کنید  $\gamma$  پرمایش بخشی از خم C باشد که در قطعه سطح از S قرار دارد و فرض کنید N قائم واحد استاندارد  $\sigma$  باشد، نشان دهید C یک خط  $\lambda$  انحنا است اگر و فقط اگر به ازای اسکالری مانند  $\lambda$

 $\dot{\mathbf{N}} = -\lambda \dot{\boldsymbol{\gamma}}$ 

و این که در این حالت، ۸ انحنای اصلی متناظر است. (این فرمول رادری گس۳ است.) نشان دهید نصف النهارها و موازی های یک سطح دورانی، خطوط انجنا هستند.

- ۱۹.۶٪ نشان دهید خم واقع بر سطح، یک خط انحنا است اگر و فقط اگر تاب رئودریک آن همه جا صفر باشد (به تمرین ۱۱.۶ مراجعه کنید).
- دو سطح ۶٫ و ۶۲ در خم C که خط انحنای ۶٫ است متقاطع هستند. نشان دهید C خط C حفظ C به د انحنای ۶۲ است اگر و فقط اگر زاویه بین صفحات مماس ۶۱ و ۶۲ در طول C ثابت باشد.
- $\mathbf{R}^{\intercal}$ زخن کنید  $\mathbf{R}^{\intercal} \to \mathbf{R}$  تابع همواری باشد که روی زیر مجموعه باز  $W$  از  $W$ تعریف شده است بهطوریکه برای هر مقدار ثابت  $u$  (به ترتیب  $w$ ،  $(w, v, w)$ ، یک قطعه سطح (عادي) است. همچنين فرض كنيد

$$
\sigma_u \cdot \sigma_v = \sigma_v \cdot \sigma_w = \sigma_w \cdot \sigma_u = \text{`}
$$
 (1)

 $w$  این بدان معنا است که سه خانواده از سطوح که با ثابت نگه داشتن مقادیر  $u$  ،  $v$  یا 3) Rodrigues' Formula

تشکیل میشود. یک سیستم متعامد سهگانه هستند. (بخش ۶.۴ را ببینید.) شان دهید $\sigma_{uv}=\sigma_{w}\cdot\sigma_{uw}=\sigma_{v}\cdot\sigma_{uw}=\sigma_{w}\cdot\sigma_{uv}=\sigma_{w}$  (از معادلات ۲۱ مشتق بگیرید). نشان دهید برای هر سطح در سیستم متعامد سهگانه. ماتریس های  $\mathcal{F}_I$  و  $\mathcal{F}_{II}$  قطری  $(\mathrm{ii})$ هستند. (توجه کنید بردار قائم استاندارد سطحی که از ثابت نگهداشتن u حاصل میشود موازی  $\sigma_u$  است و الی آخر) (iii) نشان دهید که تلاقی هر سطح از خانواده سیستم متعامد سهگانه با سطح دیگر از این خانواده، خط انحنای هر دو سطح است. (این قضیه دوپین<sup>۲</sup> است.) سومین فرم اساسی قطعه سطح  $\sigma(u,v)$  بهصورت ۲۲.۶  $\|\mathbf{N}_u\|^{\mathsf{T}} du^{\mathsf{T}} + \mathsf{TN}_u \cdot \mathbf{N}_v du dv + \|\mathbf{N}_v\|^{\mathsf{T}} dv^{\mathsf{T}}$ است که در آن  ${\bf N}(u,v)$  بردار قائم واحد استاندارد در  $\boldsymbol{\sigma}(u,v)$  است. فرض کنید با همان روشی که  $\mathcal{F}_I$  و  $\mathcal{F}_{II}$  به اولین و دومین فرم اساسی وابسته هستند،  $\mathcal{F}_{III}$  ماتریس متقارن ۲ × ۲ وابسته به سومین فرم اساسی باشد (بخش ۳.۶ را ببینید). نشان دهید (ازگزاره ۴.۶ استفاده کنید.)  $\mathcal{F}_{III} = \mathcal{F}_{II} \mathcal{F}_{I}^{-1} \mathcal{F}_{II}$ تفسیر هندسی انحناهای اصلی ۴.۶ انحناهای اصلی در نقطه P از یک قطعه سطح، تا حدود زیادی شکل سطح در نزدیکی P را بیان میکند. برای دیدن این، ابتدا با استفاده از حرکت صلب در  ${\bf R}^{\rm r}$  و باز پرمایش  $\sigma$  (که شکل سطح را تغییر نمی،دهد) فرض میکنیم مبدأ و  $\sigma(\circ, \circ) = P$  است.  $P(\mathfrak{i})$ است. (ii) صفحه مماس بر  $\sigma$  در نقطه  $P$  صفحه  $x$  است. بردارهای موازی محورهای  $x$  و  $y$ . بردارهای اصلی در P متناظر به انحناهای اصلی  $\left( \text{iii} \right)$  $\kappa_1$  و  $\kappa_2$  هستند. فرض کنید بردارهای اصلی واحد بر حسب  $\sigma_u$  و  $\sigma_v$  به صورت  $(1, \cdot) = \xi_1 \sigma_u + \eta_1 \sigma_v, \quad (0, 1) = \xi_1 \sigma_u + \eta_1 \sigma_v$ باشند.۔ پس اگر  $T_1 = \begin{pmatrix} \xi_1 \\ \eta_1 \end{pmatrix}, T_1 = \begin{pmatrix} \xi_1 \\ \eta_1 \end{pmatrix}$ انگاه نقطه  $(x,y,\mathord{\circ})$  در صفحه مماس بر  $P$  برابر است با

 $x(\xi_1\sigma_u+\eta_1\sigma_v)+y(\xi_1\sigma_u+\eta_1\sigma_v)=(x\xi_1+y\xi_1)\sigma_u+(x\eta_1+y\eta_1)\sigma_v=s\sigma_u+t\sigma_v$ 4) Dupin's theorem

$$
\sigma(s,t) = \sigma(\cdot,\cdot) + s\sigma_u + t\sigma_v + \frac{1}{\gamma}(s^{\gamma}\sigma_{uu} + \gamma st\sigma_{uv} + t^{\gamma}\sigma_{vv})
$$

$$
= (x, y, \cdot) + \frac{1}{\gamma}(s^{\gamma}\sigma_{uu} + \gamma st\sigma_{uv} + t^{\gamma}\sigma_{vv})
$$

همة مشتقات در مبدأ محاسبه شدهاند.  $\bm{\sigma}(s,t)$  لذا با حذف عبارات مراتب بالاتر، مختصات  $(x, y, z)$  برابر است با  $(x, y, z)$  که در آن

$$
z = \sigma(s, t) \cdot N
$$
  
=  $\frac{1}{\gamma}$  (Ls<sup>†</sup> + Mst + Nt<sup>†</sup>  
=  $\frac{1}{\gamma}$  (s t)  $\begin{pmatrix} L & M \\ M & N \end{pmatrix}$   $\begin{pmatrix} s \\ t \end{pmatrix}$ 

مہ باشد. حالا

$$
\begin{pmatrix} s \\ t \end{pmatrix} = \begin{pmatrix} x\xi_1 + y\xi_1 \\ x\eta_1 + y\eta_1 \end{pmatrix} = x \begin{pmatrix} \xi_1 \\ \eta_1 \end{pmatrix} + y \begin{pmatrix} \xi_1 \\ \eta_1 \end{pmatrix} = xT_1 + yT_1
$$

بنابراین با استفاده از معادله ۱۹،

$$
z = \frac{1}{\gamma} (xT_1 + yT_1)^t \mathcal{F}_{II}(xT_1 + yT_1)
$$
  
= 
$$
\frac{1}{\gamma} (x^T T_1^t \mathcal{F}_{II} T_1 + xy(T_1^t \mathcal{F}_{II} T_1 + T_1^t \mathcal{F}_{II} T_1) + y^T T_1^t \mathcal{F}_{II} T_1)
$$
  
= 
$$
\frac{1}{\gamma} (\kappa_1 x^T + \kappa_1 y^T)
$$

نتیجه میگیریم که اگر عبارات مراتب بالاتر از دو را حذف کنیم. در نزدیکی نقطه P. سطحی که انحناهای اصلی آن  $\kappa_1$  و  $\kappa_7$  هستند. با سطح درجه دو

$$
z = \frac{1}{\gamma}(\kappa_1 x^{\gamma} + \kappa_1 y^{\gamma})
$$
 (11)

یکی است. جهار حالت متمايز داريم. (i) ,\* و ,\* هر دو بزرگتر از صفر یا هر دو کوچکتر از صفر هستند در این صورت (٢٢) معادله یک سهمهگون بیضوی (گزاره ۵.۴ را ببینید) و نقطه  $P$  نقطه بیضوی سطح نامیده می شود. (ii) ,بم و ٢٢ مختلفالعلامه هستند (اما هر دو غير صفر هستند) در اين صورت (٢٢) معادله یک سهمیگون هذلولوی است و نقطه P نقطه هذلولوی سطح نامیده میشود.

(iii) یکی از ۴۱٫ و ۴۲ما صفر و دیگری غیر صفر است. در این صورت (۲۲) معادله یک استوانه سهموی است و P نقطه سهموی سطح نامیده می شود.

مو دو آنحنای اصلی در P صفر هستند. در این صورت (۲۲) معادله یک صفحه  $\mathrm{(iv)}$  $\cdot P$  است و P نقطه مسطح سطح نامیده میشود. در این حالت شکل سطح در نزدیکی بدون در نظرگرفتن مشتقات مراتب بالاتر از دو. قابل بررسی نیست (وقتی  $x$ ،  $y$  کوچک هستند، این عبارات، در حالت غیر-مسطح، در مقایسه با  $\kappa_1 x^{\gamma}+\kappa_1 x^{\gamma}$ ، کوچک می باشند) برای مثال، سطوح ریر (سمت راستی زین میمون نامیده میشود) هر دو در مبدأ نقطه مسطح دارند ولی شكل آنها كاملاً متفاوت است.

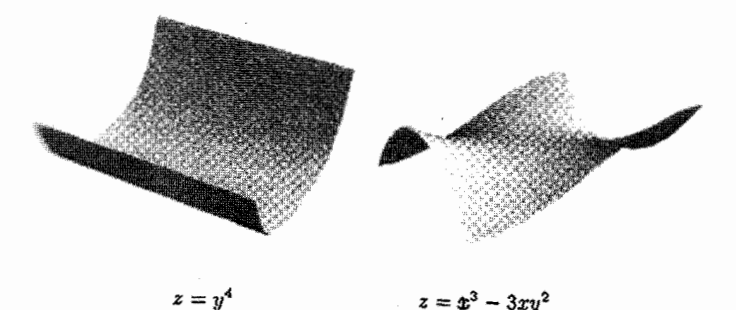

توجه کنید که این دستهبندی، مستقل از قطعه سطح  $\sigma$  است چون بازپرمایش یا تغییری در انحناهای اصلی ایجاد نمیکند یا علامت هر دوی آنها را تغییر می،دهد.

مثال ۵.۶

روی کره واحد داریم:  $\kappa_1=\kappa_1=\kappa_1=\kappa$  (علامت به بازپرمایش بستگی دارد) بنابراین همه نقاط بیضوی (و نافی) هستند روی یک استوانه دایرهگون داریم: ( \* = ± ,& و = = x بنابراین هر نقطه سهموی است (و هیچ نقطه نافی وجود ندارد). روی صفحه داریم: • =  $\kappa_{\Upsilon} = \kappa_{\Upsilon} = \kappa$  لذا همه نقاط مسطح (و نافبی) هستند (!)

مثال ۶.۶ برای چنبره  $\sigma(\theta, \varphi) = ((a + b \cos \theta) \cos \varphi, (a + b \cos \theta) \sin \varphi, b \sin \theta)$ (تمرین ۱۰.۴ را ببینید). اولین و دومین فرم اساسی به ترتیب به صورت  $b^{\dagger}d\theta^{\dagger} + (a + b\cos\theta)^{\dagger}d\varphi^{\dagger}$ ,  $b d\theta^{\dagger} + (a + b\cos\theta)\cos\theta d\varphi^{\dagger}$ 

میباشند. بنابراین انحناهای اصلی برابر

$$
\kappa_1 = \frac{1}{b}, \ \kappa_1 = \frac{\cos \theta}{a + b \cos \theta}
$$

هستند. چون ° < , $\kappa_1 > \kappa_2$  (همه جا)، نقطه  $\sigma(\theta,\varphi)$  بیضوی، سهموی یا هذلولوی است بر طبق اینکه به ترتیب، ° < kr یا ° = kr یا ° > kr باشد. از فرمول kr، اینها ناحیههایی از چنبره هستند که در آن به ترتیب  $\frac{\pi}{\gamma} < \theta < \frac{\pi}{\gamma} - \frac{\pi}{\gamma} - \frac{\pi}{\gamma} - \theta = \pm \frac{\pi}{\gamma}$  میباشد.  $\frac{\pi}{\gamma}$  می  $\mathcal{S}^-$  نواحی بیضوی و نواحی هذلولوی از حلّ تمرین ۱۸.۷ بدست می]ید (که آنها را با  $\mathcal{S}^+$  و  $\mathcal{S}$ به ترتیب علامتگذاری میکنند)؛ ناحیه سهموی مشتمل بر دو دایره با شعاع a است که مرکز آن روی محور aها میباشد.

این فصل را نظیر مثال ۲.۲، که میگوید هر خم مسطح با انحنای ثابت قسمتی از یک دایره است، با بیانی در مورد سطوح، خاتمه میدهیم.

$$
\mathcal{F}_{II}=\kappa \mathcal{F}_I
$$

بنابراين ماتريس وينگارتن

$$
\mathcal{W} = \mathcal{F}_I^{-1} \mathcal{F}_{II} = \begin{pmatrix} \kappa & \cdot \\ \cdot & \kappa \end{pmatrix}
$$

طبق گزاره ۶.۴

$$
N_u = -\kappa \sigma_u, \quad N_v = -\kappa \sigma_v \tag{17}
$$

بنابراين

$$
(\kappa \sigma_u)_v = -(\mathbf{N}_u)_v = -(\mathbf{N}_v)_u = (\kappa \sigma_v)_u
$$

لذا

О

جون  $\sigma$  عادی است  $\sigma_u$  و  $\sigma_v$  مستقل خطی هستند. بنابراین از آخرین معادله نتیجه میشود که  $\kappa_{u}$  =  $\kappa_{u}$ . لذا  $\kappa$  ثابت است. اکنون دو حالت وجود دارد. اگر ° = یم معادله (۲۳) نشان می،دهد که N ثابت و  $(N \cdot \sigma)_u = N \cdot \sigma_u = \cdot$ ,  $(N \cdot \sigma)_v = N \cdot \sigma_v = \cdot$ بنابراین  $\bm{v} \cdot \bm{\sigma}$  ثابت است، فرض میکنیم برابر  $c$  باشد.  $c$  در این حالت  $\bm{\sigma}(U)$  قسمتی از صفحه است.  $\mathbf{r} \cdot \mathbf{N} = c$ اگر ۴۰ نشان میدهد که (۲۳) نشان میدهد که  $N = -\kappa \sigma + a$ که در آن a برداری ثابت است. بنابراین،  $\|\sigma - \frac{1}{\kappa}a\|^{\gamma} = \| - \frac{1}{\kappa}N\|^{\gamma} = \frac{1}{\kappa^{\gamma}}$ یس  $\sigma(U)$  قسمتی ازکره به مرکز  $\kappa^{-1} \mathbf{a}$  و شعاع  $\sigma(U)$  می $\mu$ شد. تا اینجاگزاره را در حالتی که S فقط با یک قطعه سطح پوشیده شده است. ثابت کردهایم برای سطح دلخواه که بحث اخیر نشان میدهد که هر قطعه از اطلس که در یک صفحه یا در یک کره قرار گرفته است. اما دو قطعه روی هم، بهوضوح، میبایستی قسمتی از همان صفحه و یا همان کره باشد. لذا تمام که در یک صفحه یا کره قرار میگیرد.

تمرينها ۲۳.۶ نشان دهید هر نقطه روی سطح دوران  $\sigma(u,v)=(f(u)\cos v, f(u)\sin v), g(u))$ سهموی است اگر وفقط اگر o قسمتی ازیک استوانه دایره گون یا مخروط دایره گون باشد. ۲۴.۶ نشان دهید. اگر  $q$  و  $q$  اعداد مثبت مجزا باشند. دقیقاً چهار نقطه نافبی روی بیضیگون  $rac{x^{r}}{n^{r}} + \frac{y^{r}}{a^{r}} + \frac{z^{r}}{r^{r}} = 1$ وجود دارد. (گزاره ۳.۶ (ii) را بهکارگیر بد.)

انحنای گوس و نگاشت گوس

در اینجا می خواهیم دو اندازه جدید از انحنای یک سطح، که انحنای گوس و انحنای میانگین خوانده میشود را معرفی کنیم. اگر چه اینها با هم شامل اطلاعات یکسان مثل انحناهای اصلبی هستند. ولی مفهوم هندسی بیشتری را ارائه می،دهند. \_ خصوصاً. انحنای گوس دارای خاصیت قابل ذکری است که در فصل ۱۰ بررسی میشود و آن این که وقتی سطح بدون کشیده شدن خم شود این مقدار تغییر نمیکند، خاصیتی که با انحناهای اصلی مشترک نیست. در این فصل، بعضی از خواص اولیه انحناهای گوسی و میانگین و اطلاعاتی از آنها را که هندسه سطح از آن نتیجه میشود بررسی میکنیم.

> انحناهای گوسی و میانگین  $\mathsf{Y}$ با تعریف دو اندازهٔ جدید از انحنای سطح شروع میکنیم.

تعريف ١.٧ فرض کنیم , $\kappa$  و , $\kappa$  انحناهای اصلی یک قطعه سطح باشند.  $\epsilon$  دراین صورت انحنای گوس قطعه سطح برابر است با

$$
K=\kappa_1\kappa_1
$$

و انحنای میانگین آن برابر است با

$$
H=\frac{1}{\gamma}(\kappa_1+\kappa_1)
$$

توجه کنید بعضی از مؤلفین  $\frac{1}{\tau}$  را از تعریف  $H$  حذف میکنند. که این با معنای «میانگین» مغايرت دارد.

توجه کنید با توجه به تمرین ۱۷.۶، وقتیکه یک قطعهسطح بازپرمایش شود، انحنای گوسی ئابت میءاند درحالییکه انحنای میانگین یا ثابت باقی میءاند و یا تغییر علامت میٖدهد. این  $\boldsymbol{H}$  نشان میدهد که انحنای گوس، برای هر سطح خوش تعریف است.  $\boldsymbol{\mu}$  سادگی می $\boldsymbol{\bar{\mu}}$ ا برای و  $K$  فرمول دقیقی بدست آورد.

> گزاره ۱.۷ فرض کنید  $\sigma(u,v)$  یک قطعه سطح بهترتیب با اولین و دومین فرم اساسی  $E du^{\dagger} + \Upsilon F du dv + G dv^{\dagger}$ ,  $L du^{\dagger} + \Upsilon M du dv + N dv^{\dagger}$

اشد.در این صورت
$$
\kappa = \frac{LN - M^{\Upsilon}}{EG - F^{\Upsilon}} \quad (i)
$$

$$
H = \frac{LG - \Upsilon M F + NE}{\Upsilon(EG - F^{\Upsilon})} \quad (ii)
$$
ا
$$
H \pm \sqrt{H^{\Upsilon} - K} \cup_{\mathcal{I} \subseteq \mathcal{I}} \mathrm{prox}(iii)
$$

اتبات ۱.۲ نخناهای اصلی ریشمهای  
\nبا تعریف ۱.۶: انتناهای اصلی ریشمهای  
\n
$$
\begin{vmatrix}\nL - \kappa E & M - \kappa F \\
M - \kappa F & N - \kappa G\n\end{vmatrix} = 0
$$
\n
$$
\therefore (L - \kappa E)(N - \kappa G) - (M - \kappa F)^{\mathsf{T}} = 0
$$
\n
$$
\therefore (EG - F^{\mathsf{T}})\kappa^{\mathsf{T}} - (LG - \mathsf{T}MF + NE)\kappa + LN - M^{\mathsf{T}} = 0
$$

میباشند. میردانیم که در معادلهٔ درجهٔ دوم ° $c = -\kappa + a \kappa^{\gamma} + a \kappa$ ، مجموع ریشهها برابر  $\frac{0}{\alpha}$  و حاصل ضرب آنها برابر م<sup>2</sup> است. بنابراین

$$
K = \kappa_1 \kappa_1 = \text{diag}(1 - \mu_1)^T
$$
\n
$$
H = \frac{1}{\gamma} (\kappa_1 + \kappa_1) = \frac{1}{\gamma} (\text{diag}(1 - \mu_1)^T) = \frac{1}{\gamma} \frac{LG - \gamma MF + NE}{EG - F^{\gamma}}
$$

فصل ٧. انحناي گوس و نگاشت گوس

با استفاده از تعریف  $H$  و  $K$ ،  $\kappa_\lambda$  و  $\kappa_\lambda$  ریشههای  $\kappa^{\dagger}$  –  $\Upsilon H \kappa + K = \circ$ . يعني  $H \pm \sqrt{H^{\intercal} - K}$  هستند مثال ۰.۷

برای کره واحد، در مثال ۳.۶ دیدیم که ۱ $\kappa_1 = \kappa_1 = \kappa_2$ ، بنابراین ۱ $H = K = K$ . برای استوانهٔ  $K = \cdot H = \frac{1}{\gamma}$  دایرهگون با شعاع ۱، در مثال ۴.۶ دیدیم که ۱ $\kappa_1 = \kappa_2 = \kappa_1 = \kappa_1$  دایرهگون با شعاع ۱، در مثال ۴.۶ دیدیم که

مثال ۲.۷ در مثال ۲.۶، سطح دورانی

$$
\boldsymbol{\sigma}(u,v)=(f(u)\cos v,f(u)\sin v,g(u))
$$

را درنظرگرفتیم، که در آن می توان فرض نمود،  $s > f$  و همه جا ۱ $g^{\gamma} = f^{\gamma} + f^{\gamma}$  (نقطه نشان دهندهٔ است). دیدیم که  $\frac{d}{du}$ 

$$
E = \lambda, \quad F = \cdot, \quad G = f^{\mathsf{T}}
$$
\n
$$
L = \dot{f}\ddot{g} - \ddot{f}\dot{g}, \quad M = \cdot, \quad N = f\dot{g}
$$
\n
$$
\downarrow \quad \text{(i) } \lambda.\mathsf{Y} \text{ is the following equation}
$$
\n
$$
K = \frac{LN - M^{\mathsf{T}}}{EG - F^{\mathsf{T}}} = \frac{(\dot{f}\ddot{g} - \ddot{f}\dot{g})f\dot{g}}{f^{\mathsf{T}}}
$$
\n
$$
\downarrow \quad \text{(i) } \lambda.\mathsf{Y} \text{ is the following equation}
$$
\n
$$
K = \frac{LN - M^{\mathsf{T}}}{EG - F^{\mathsf{T}}} = \frac{(\dot{f}\ddot{g} - \ddot{f}\dot{g})f\dot{g}}{f^{\mathsf{T}}}
$$
\n
$$
\downarrow \quad \text{(ii) } \lambda.\mathsf{X} \text{ is the following equation}
$$
\n
$$
\dot{f}\ddot{f} + \dot{g}\ddot{g} = \cdot
$$
\n
$$
\therefore (\dot{f}\ddot{g} - \ddot{f}\dot{g})\dot{g} = -\dot{f}^{\mathsf{T}}\ddot{f} - \ddot{f}\dot{g}^{\mathsf{T}} = -\ddot{f}(\dot{f}^{\mathsf{T}} + \dot{g}^{\mathsf{T}}) = -\ddot{f}
$$
\n
$$
\therefore \quad K = -\frac{\ddot{f}f}{f^{\mathsf{T}}} = -\frac{\ddot{f}}{f}
$$

 $\Box$ 

 $(u \leftarrow$ 

## مثال ۲.۷ براي سطح خطدار، قطعه

$$
\sigma(u, v) = \gamma(u) + v\delta(u)
$$
  

$$
\frac{d}{du} \downarrow \frac{d}{du} \downarrow \frac{1}{2} \int \frac{d}{du} \int \frac{d}{du} \int \frac{
$$

 $M=\bm{\sigma}_{uv}\cdot\mathbf{N}=\dot{\delta}.\mathbf{N}$  بنابراین، اگر  $\frac{\bm{\sigma}_{u}\times\bm{\sigma}_{v}}{\|\bm{\sigma}_{u}\times\bm{\sigma}_{v}\|}$  بنابراین، اگر و • $N = N$ . "بنابراین

$$
K = \frac{LN - M^{\mathsf{T}}}{EG - F^{\mathsf{T}}} = \frac{- (\hat{\boldsymbol{\delta}} \cdot \mathbf{N})^{\mathsf{T}}}{EG - F^{\mathsf{T}}} \leq \frac{1}{\sum_{i=1}^{K} \sum_{i=1}^{K} P_{i}^{\mathsf{T}}}
$$

لذا انحنای گوسی سطح خطدار منفی و یا صفر است. در تمرین ۸.۷ این نتیجه با روش دیگری ثابت شده است. در بخش ۳.۷ مجدداً به این مثال بر م<sub>ه ا</sub>گردیم.

> تمرينها ۱.۷ انحناهای گوسی و میانگین سطح  $\sigma(u,v) = (u+v, u-v, uv)$ را در نقطه (۲٫۰٫۱) محاسبه کنید.

۲.۷ انحنای گوسی مارپیچنما و زنجیروار را محاسبه کنید (تمرینهای ۱۴.۴ و ۱۸.۴ را ببینید). انحنای گوسی سطح  $f(x,y) = z = f(x,y)$  را که در آن  $f$  تابع هموار است محاسبه کنید.  $\blacksquare$ ۴.۷ با علائم مثال ۳.۷ نشان دهید. اگر  $\boldsymbol{\delta}$  قائم اصلی n یا قائم دوم b از  $\gamma$  باشد، آنگاه $K = K = K \mid \hat{\mathcal{C}}$  اگر و فقط اگر  $\gamma$  مسطح  $(i)$ 

باشد (گزاره ۴.۲ را بکار بگیرید)؛ اگر  $\gamma$  یک خم روی سطح S و 6 قائم واحد S باشد. آنگاه  $K=K$  اگر و فقط اگر  $(ii)$ یک خط انحنای S باشد (تمرین ۱۸.۶ را بکار گیرید).  $\gamma$ 

۵.۷ فرض کنیم *ت پر*مایش چنبره در تمرین ۱۰۰۴ و K اتحنای گوسی آن باشد. نشان دهید که  
\n
$$
\iint K dA_{\sigma} = \circ
$$
\n(«تعبیر» این نتیجه در بخش ۳.۱۱ میآید.)

۶.۷ نشان دهید که انحناهای گوسی و میانگین تحت حرکت صلب غیرقابل تغییرند و تحت  $a^{-1}$  انبساط  $a(x,y,z) \mapsto a(x,y,z)$ که در آن a ثابت غیر صفر است به ترتیب، در و هنرب می شوند.  $a^{-1}$ 

- $U$  نشان دهید انحناهای گوسی و میانگین قطعه سطح  $\mathbf{R}^\mathbf{v}\to U\cdot\mathbf{v}$ ، توابع هموار روی  $U$ هستند. نشان دهید انحناهای اصلی، توابع هموار روی هر زیر مجموعه باز  $U$  میباشند که در آن o هیچ نقطه نافی ندارد (گزاره ۱.۷ را بکار گیرید).
- شان دهید در هر نقطه از خم مجانب واقع بر سطح،  $K \leq K$  (نتیجه ۲.۶ را بکار  $K$ گیرید). بنابراین اثبات دیگری از این که انحنای گوسی سطح خط1دار در هر نقطه، کوچکتر يا مساوى صفر است ارائه دهيد. (از تمرين ١٢.۶ استفاده كنيد.)
- ۹.۷ نشان دهید. اگر FIII سومین فرم اساسی قطعه سطح ح باشد (تمرین ۲۲.۶ را ببینید). آنگاه

$$
\mathcal{F}_{III} - \mathcal{F}_{II} + K\mathcal{F}_{I} = \cdot
$$

که در آن K و H انحناهای گوسی و میانگین 
$$
\sigma
$$
 هستند. (این حقیقت را بکار بگیرید که هر  
ماتریس ۲ × ۲ مانند 
$$
\begin{pmatrix} a & c \\ b & d \end{pmatrix}
$$
۲×۲ مانند (d - b) - A =  $A = (a + d)A + (ad - bc)I$ 

۱۰.۷ از تمرین ۹.۷ استفاده کنید و نشان دهید. اگر  $\gamma(t)$  یک خم در قطعه سطح  $\sigma$  باشد.  $\gamma$  آنگاه در امتداد

$$
\dot{\mathbf{N}} \cdot \dot{\mathbf{N}} + \mathbf{Y} H \dot{\mathbf{N}} \cdot \dot{\boldsymbol{\gamma}} + K \dot{\boldsymbol{\gamma}} \cdot \dot{\boldsymbol{\gamma}} = \mathbf{\cdot}
$$

 $\dot{\mathbf{N}}\cdot\dot{\mathbf{N}}=T^{t}\mathcal{F}_{III}T$  انگاه  $T=\begin{pmatrix} \dot{u}\ \dot{v} \end{pmatrix}$  ر $\boldsymbol{\gamma}(t)=\boldsymbol{\sigma}(u(t),v(t))$  انگاه  $K$  و غیره) نتیجه بگیرید که رابطه تاب  $\tau$  یک خم مجانب روی سطح و انحنای گوسی بهصورت  $K = -r^{\gamma} = \tau^{\gamma} = -k$  است (تمرین ۱۲.۶ را بهکار بگیرید.)

۲.۷ کره نما

در مثالهای بخش ۱.۷ سطوحی با انحنای صفر و انحنای مثبت ثابت ارائه شد. ۵ اما برای ارائه سطحی با انحنای گوسی منفی ثابت میبایستی یک سطح جدید بسازیم. برای این منظور، مجدداً، سطح دوران

$$
\sigma(u,v)=(f(u)\cos v,f(u)\sin v,g(u))
$$

را درنظر میگیریم. در مثال ۲.۷ دیدیم که انحنای گوسی آن برابراست با

$$
K = -\frac{\ddot{f}}{f} \tag{7}
$$

ابتدا فرض می کنیم همه جا ° = K. در این صورت از معادلة (٢) داریم ° =  $\ddot{f}$ ، بنابراین ثابت های  $\dot{g} = \pm \sqrt{1-a^{\dagger}}$  و  $d$  موجودند بهطوریکه  $su+b$  . چون  $f(x) = a$  ,  $f(u) = a$ (بنابراین باید ۱ $|a|\leq |a|$ ) و در نتیجه $u+a\bar{v}$  +  $\sqrt{1-x^{\bar{v}}}$  =  $\pm \sqrt{1-x^{\bar{v}}}$  )) که در آن  $c$  ثابت دیگری است. با یک انتقال در امتداد محور zها می;توان فرض نمود ۰ = c، و با یک دوران حول محور  $x$ ها می توان فرض نمود علامت + است. از أنجا سطح خط دار

$$
\boldsymbol{\sigma}(u,v)=(b\cos v,b\sin v,\cdot)+u(a\cos v,a\sin v,\sqrt{1-a^{\mathsf{T}}})
$$

بهدست می[ید. این سطوح، اگر • $a=a \bmod a = |a| = |a|$  صفحه  $xy$  و اگر  $\tilde{u} = au + b$  ) \* قسمتی از یک مخروط است (برای دیدن این مطلب، قرار دهید  $|a| < 1$ ).

اکنون فرض میکنیم همه جا ۱ $K = N$ . (هر سطح با انحنای گوسی مثبت ثابت را می $\vec{v}$ وان با بهکارگیری یک انبساط در  ${\bf R}^{\bf r}$  به این حالت تقلیل داد. تمرین ۶.۷ را ببینید.) در این صورت معادله (۲) بهصورت

$$
\ddot{f} + f = \degree
$$

در می آید که دارای جواب عمومی

$$
f(u)=a\cos(u+b)
$$

است.که در آن a و b ثابت هستند. با انجام بازپرمایش  $\tilde{u} = u + b$  و  $\tilde{v} = v$  می $\tilde{\psi}$ ان فرض نمود • = b. در این صورت صرفنظر از علامت و یک ثابت داریم.

$$
g(u) = \int \sqrt{1 - a^{\dagger} \sin^{\dagger} u} du
$$

فصل ٧. انحنای گوس و نگاشت گوس

اين انتگرال بر حسب توابع «اوليه» محاسبه نمي شود مگر ١ ± يا ٠ = a. حالت ٠ = a يک سطح نیست، بنابراین حالت ۱ $a=0$  را درنظر میگیریم (حالت ۱ — $a=0$  با دوران سطح به اندازه  $\pi$  حول محور zها بدست می[ید). بنابراین cos  $u$  = (u) و g(u) = sin u، محور zها بدست می بالاخره فرض کنید ۱ - = K. در این صورت جواب عمومی معادله (۲) به صورت

$$
f(u) = ae^u + be^{-u},
$$

است که در آن a و b ثابتهای دلخواه هستند. برای بسیاری از مقادیر a و b نمی توان g را $g$ برحسب توابع اولیه بیان نمود، بنابراین فقط حالت ۱ = a و ۰ = b را درنظر میگیریم. در این صورت  $e^u = f(u) = e^u$  و میتوانیم قرار دهیم

$$
g(u) = \int \sqrt{1 - e^{\tau u}} du \tag{7}
$$

توجه کنید که باید ۰ نظر تا انتگرال در معادله (۳) معنا داشته باشد، چون در غیر این صورت منفی خواهد شد.  $1-e^{tu}$ 

انتگرال (۳) با قرار دادن  $v=e^u$  قابل محاسبه است. در این صورت

$$
\int \sqrt{1 - e^{v} u} du = \int \frac{\sqrt{1 - v'} v}{v} dv
$$

$$
= \int \left(\frac{1}{v} - v\right) \frac{dv}{\sqrt{1 - v'}} dx
$$

$$
= \sqrt{1 - v'} + \int \frac{dv}{v\sqrt{1 - v'}}
$$

در آخرین انتگرال قرار دهید،  $v=v$  بنابراین

$$
\int \sqrt{1 - e^{\tau u}} du = \sqrt{1 - v^{\tau}} - \int \frac{dw}{\sqrt{w^{\tau} - 1}}
$$

$$
= \sqrt{1 - v^{\tau}} - \cosh^{-1} w
$$

$$
= \sqrt{1 - v^{\tau}} - \cosh^{-1} \left(\frac{1}{v}\right)
$$

$$
= \sqrt{1 - e^{\tau u}} - \cosh^{-1}(e^{-u})
$$

ئابت اختیاری را حذف کردیم. چون می;توانیم با یک انتقال مناسب سطح در جهت محور  $z$ ها. آن را برابر صفر در نظر بگیریم، بنابراین

$$
f(u) = e^u
$$
,  $g(u) = \sqrt{1 - e^{tu}} - \cos h^{-1}(e^{-u})$ 

با قرار دادن  $x=f(u)$  و  $z=g(u)$  می,بینیم که خم برش قائم در صفحه  $x$  دارای معادله

$$
z = \sqrt{1 - x^{\dagger}} - \cosh^{-1}\left(\frac{1}{x}\right) \tag{\dagger}
$$

است. این خم را حول محور zها دوران دهید سطح حاصل گرونما خوانده می شود، که در همهجا  $\cdot < x \leq \lambda$  دارای انحنای گوسی ۱ $-$  است. توجه کنید، چون  $u \leq u \leq x = x$  به دامنه ۱ ک محدود شده است.

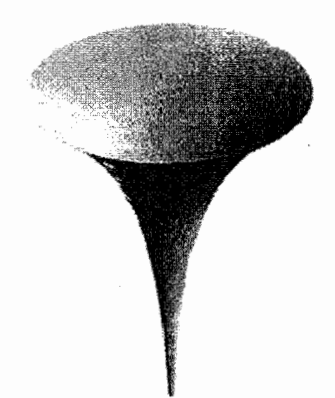

خم تعریف شده بهوسیلهٔ معادله (۴) تراکتریکس خوانده میشود. و دارای خاصیت هندسی جالبی است. فرض کنید خط مماس در نقطه P از این شکل محور zها را در نقطه Q قطع کند. فاصله PQ را محاسبه میکنیم.

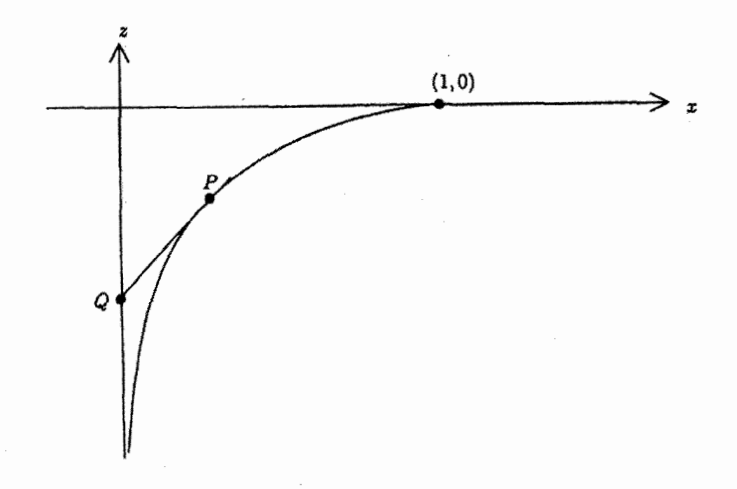

فرض كنيد P نقطه ( .a., z) باشد. با محاسبه مستقيم يا با بررسني محاسبه انتگرال (٣).

میبینیم که

$$
\frac{dz}{dx} = \frac{\sqrt{1-x^{\dagger}}}{x}
$$

بنابراین، خط مماس در P دارای معادله

$$
z-z_{\ast}=\frac{\sqrt{1-x_{\ast}^{\gamma}}}{x_{\ast}}(x-x_{\ast})
$$

است. این خط محور zها را در نقطه (۰٫۶۱) که در آن

$$
z_1-z_*=\frac{\sqrt{1-x_*^{\gamma}}}{x_*}(\cdot-x_*)=-\sqrt{1-x_*^{\gamma}}
$$

قطع میکند. بنابراین، فاصله PQ از رابطه

$$
(PQ)^{\mathsf{T}} = x^{\mathsf{T}} + (z_1 - z_*)^{\mathsf{T}} = x^{\mathsf{T}} + 1 - x^{\mathsf{T}} = 1
$$

محاسبه می شود که ثابت و برابر یک است.

بر این اساس، تراکتریکس، به صورت زیر تفسیر میشود. ۖ فرض کنید یک الاغ یک جعبه سنگی را بهوسیلهٔ طنابی با طول یک میکشد. فرض کنید که الاغ در نقطه آغازی (۰٫۰°) و جعبه در نقطة أغازي (١,٠) است و فرض كنيد الاغ به أرامي در جهت منفي محور zها حركت میکند. دراین صورت جعبه سنگی در امتداد تراکتریکس حرکت میکند.

مطالعة هندسی روی یک کرمنما. فی نفسه موضوعی است که هندسه نا اقلیدسی نامیده میشود. بسیاری از نتایج هندسه اقلیدسی صفحه باکرهنما مشابه استِ اما چند اختلاف وجود دارد بهعنوان مثال مجموع زوایای داخلی مثلث با اضلاع «مستقیم» روی کره نما همیشه کمتر از π است. (معناى «مستقيم» را در فصل ٨ توضيح مىدهيم خصوصاً مثال ٨.٨ را ببينيد). اين با قضیه ۵.۵ که میگوید مجموع زوایای داخلی مثلث روی کره واحد که اضلاع آن خمهایی از دایرههای عظیمه هستند، همیشه بیشتر از π است مقایسه کنید.

> تمرينها ۱۱.۷ برای کرونما (i) طول موازی را بهدست آورید. (ii) مساحت کل آن را بهدست آورید.

- (iii) انحناهای اصلی آن را محاسبه کنید. (iv) نشان دهید همه نقاط هذلولوی هستند.
- ١٢.٧ نشان دهيد ا جایگزینی  $e^{-u}$  جایگزینی به سود که اولین فرم  $\sigma_{\lambda}(v,w)$  ازکرهنما حاصل میشود که اولین فرم (i) اساسی آن به صورت

$$
\frac{dv^{r} + dw^{r}}{w^{r}}
$$
\n\n
$$
\lim_{(u, v) \to (uv)} \lim_{(u, v) \to (uv)} \frac{du^{r}}{w^{r}}
$$
\n\n
$$
\lim_{(ii) \to (uv)} \lim_{(u, v) \to (uv)} \frac{du^{r}}{w^{r}}
$$

$$
U = \frac{v^{\mathsf{Y}} + w^{\mathsf{Y}} - \mathsf{Y}}{v^{\mathsf{Y}} + (w + \mathsf{Y})^{\mathsf{Y}}}, V = \frac{-\mathsf{Y}v}{v^{\mathsf{Y}} + (w + \mathsf{Y})^{\mathsf{Y}}}
$$
\n
$$
\text{y} \cdot \mathsf{y} \cdot \mathsf{y} \cdot \
$$

حاصل میشود که مدل قرص نامیده میشود زیرا ناحیه ۰  $w > w$  در صفحه  $vw$  متناظر به قرص ۱ $V^\intercal + V^\intercal + U^\intercal + U^\intercal$  در صفحه  $U V$  است.

کدام نواحی در مدل نیم۔صفحه و مدل قرص به ناحیه ۰ > ۰،  $\pi < v < \pi < -$  که در آن پرمایش ح برای کره نمای ارائه شده در این بخش روی آن تعریف شده متناظر باشد.

۱۳.۷ فرض کنید S یک سطح دورانی نسبت به محور zها و خم برش قائم آن خم سرعت واحد در صفحه  $xz$  باشد و فرض کنید بهازای  $\frac{\pi}{\gamma}=\pm\frac{w}{\gamma}$  محور  $z$ ها را با زاویه قائمه  $\gamma(u)$  $\delta$  قطع کند. اما وقتی  $\frac{\pi}{\mathsf{Y}} < u < \frac{\pi}{\mathsf{Y}} < u < \frac{\pi}{\mathsf{Y}}$  محور  $z$ ها را قطع نکند. ثابت کنید اگر برای انحنای گوسی  $K$  ثابت باشد آنگاه این ثابت برابر با یک و  ${\cal S}$  کره واحد است.

۳.۷ سطوح تخت

در بخش ٢.٧ سطوحي با انحناي گوسي ثابت K ارائه داديم. اين يقيناً انتظاري راكه از دستهبندي کامل چنین سطوحی داریم میسر نمیسازد. اما ارائه یک توضیح تقریباً کامل از سطوح تخت یعنی سطوحی که در همه جا ۰ = K میباشد. امکانپذیر است. برای این کار. از پرمایش خاصی استفاده میکنیم که نافذ برای هر سطح میباشد و درگزاره زیر تشریح می شود.

فصل ٧. انحنای گوس و نگاشت گوس

## گزاره ۲.۷

 ${\mathcal S}$  ذرض کنید  $P$  نقطهای از سطح  ${\mathcal S}$  باشد که نافی نیست. در این صورت قطعه  $\sigma(u,v)$  از شامل  $P$  موجود است که به ازای توابع هموار  $G$ .  $G$  ،  $G$  ، و $L$  اولین و دومین فرم اساسی آن به ترتيب به صورت

$$
E du^{\dagger} + G dv^{\dagger} , L du^{\dagger} + N dv^{\dagger}
$$

است.

از بخش ۳.۶ به یاد داریم که نقطه P از S نافی است اگر دو انحنای اصلی S در P با هم برابر باشند. در بخش ۳.۶ دیدیم که برای قطعه  $\sigma$  با شرایط گزاره،  $\sigma_{u}$  و  $\sigma_{v}$  بردارهای اصلی متناظر به انحناهای اصلی  $\frac{D}{E}$  و  $\frac{N}{C}$  هستند. قطعه  $\sigma$  را قطعه اصلی می $^+$ میم. فعلاً گزاره ۲.۷ را می پذیریم و از آن برای اثبات گزاره زیر استفاده میکنیم.

گزاره ۳.۷  $\mathcal S$ فرضُ کنید  $P$  یک نقطه از سطح تخت  $\mathcal S$  باشد که نافی نیست. ۖ در این صورت قطعهای از  $\mathcal S$ شامل P وجود دارد که یک سطح خط دار است.

اثبات ۳.۷

قطعه  $\bm{\sigma}:U\rightarrow \mathbf{R}^{\bm{\gamma}}$  قطعه  $\bm{\Gamma}$  ، فرض کنید  $P$  با شرایط گزاره ۲.۷ را درنظر بگیرید. خبق گزاره ۱.۷(ii)، انحنای گوسی برابر است با  $K = \frac{LN}{EG}$  چون  $P = \sigma(u_*, v_*)$  $N$  انحنای گوسی همه جا صفر است لذا  $L=\Delta$  یا  $N=N$  و چون  $P$  نافی نیست  $L$  و  $N$  هر  $U$ در این صورت زیر مجموعه بازی از  $L(u_*,v_*)\neq L(u_*,v_*)$  در این صورت زیر مجموعه بازی از  $U$  شامل  $(u_*,v_*)$  موجود است که در هر نقطه از آن. $\phi \neq L(u,v)$ . بنابراین باکوچک کردن در صورت لزوم. میتوانیم فرض کنیم در هر نقطه از  $U$ . ۴  $\neq L$  بنابراین همه جا $N = N$  و  $\emph{Ldu}^{\intercal}$  دومین فرم اساسی  $\sigma$ ، برابر است با

ثابت میکنیم خمهای پارامتری  $u$  =ثابت، خطوط راست هستند. چنین خمی می $\vec{$ داند بهصورت ( $\sigma(u_*,v) \to v \mapsto v$  که در آن  $u_*$  ثابت است پرمایش شود.  $u_*$ دار مماس واحد برای چنین  $\mathbf{t}_v = \mathbf{0}$ ، خمی  $\frac{\boldsymbol{\sigma}_v}{G^{1/\gamma}} = \mathbf{t}$  است.  $\mathbf{t} = \frac{\boldsymbol{\sigma}_v}{G^{1/\gamma}}$  باید ثابت کنیم بر اساس گزاره ۴.۶، منشتق قائم واحد برابر است با

> $N_u = -E^{-1}L\sigma_u, N_v = \infty$  $(\Delta)$

,  $\mathbf{t} \cdot \mathbf{N}_u = \cdot$   $\cdot$   $\cdot (\Delta)$  بنابراین  $\cdot \mathbf{N}_u = -EL^{-1}$  ,  $\cdot \mathbf{N}_u = -EL^{-1}$  ,  $\cdot \mathbf{N}_u$  $t_v \cdot t = \cdot v_u$ ، بنابراین  $\mathbf{N}_u = -t \cdot \mathbf{N}_u = -t \cdot \mathbf{N}_u$ . او $\mathbf{N}_u = \cdot t_v \cdot \mathbf{N}_u = \cdot \mathbf{N}_u$ . معلاوه جون طبق ساختار، t بردار واحد است. بنابراین • = ,t,, ·  $\sigma_v = t_v \cdot \sigma_v$  ، بنهایتاً، مجدداً بر اساس معادله  $\mathbf{R}^{\mathsf{T}}$  . هون بردارهای  $\sigma_{v}$  .  $\sigma_{u}$  ,  $\sigma_{v}$  .  $\mathsf{N} = -\mathbf{t} \cdot \mathbf{N}_{v} = \mathsf{N}_{v}$  .  $\mathsf{N} = \mathsf{N}_{v}$  $t_v = \circ$  میں دھند، لذا ہ  $\Box$ 

بنابراین وظیفه ما، شرح ساختار سطوح خطـدار تخت است. ً مانند مثال ۳.۷، سطح خطـدار را بەصورت

$$
\boldsymbol{\sigma}(u,v)=\boldsymbol{\gamma}(u)+v\boldsymbol{\delta}(u)
$$

برمايش مىكنيم. اگر نقطه نمایانگر  $\frac{d}{du}$  باشد. دیدیم که  $\dot{\delta}$  +  $\dot{\gamma}=\sigma_{u}=\dot{\gamma}+v$ ، و این که انحنای گوسی صفراست اگر و فقط اگر  $\sigma$ 

$$
\dot{\delta}\cdot(\boldsymbol{\sigma}_u\times\boldsymbol{\sigma}_v)=\,\boldsymbol{\cdot}\,.
$$

چون

$$
\boldsymbol{\sigma}_u \times \boldsymbol{\sigma}_v = \dot{\boldsymbol{\gamma}} \times \boldsymbol{\delta} + v \boldsymbol{\delta} \times \boldsymbol{\delta},
$$

 $\delta \cdot (\dot{\delta} \times \delta) = \delta$ ، لذا

$$
K = \cdot \qquad \qquad \hat{\delta} \cdot (\dot{\gamma} \times \delta) = \cdot \qquad \qquad (\hat{\gamma})
$$

بَنَابِرَايِنِ ° = K اگر و فقط اگر نژ. 6 و ô هـمه جا وابسته خطبی باشند.

برای اقدامات بعدی، فرض میکنیم که  $\delta(u)$  به ازای همه مقادیر  $u$ ، بردار واحد است چنین  $\cdot u$  فرضی امکان $\dot{\mu}$ نیر است.  $\dot{\delta} = \dot{\delta} - \delta$ . ابتدا فرض میکنیم به ازای همه مقادیر در این صورت  $\delta$  بردار ثابت و  $\sigma$  استوانه تعمیم یافته است.  $\delta(u)=\circ$ 

حال فرض کنید  $\dot{\delta}$  هیچگاه صفر نیست. در این صورت  $\delta$  و  $\dot{\delta}$  مستقل خطی هستند چون متعامد و غیر صفراند. بنابراین اگر ن<sup>د</sup>. 6 و 6 وابسته خطی باشند در این صورت به ازای توابع هموار ر  $g$  داریم  $f$ 

 $\dot{\gamma}(u) = f(u)\delta(u) + g(u)\delta(u)$ 

فصل ٧. انحنای گوس و نگاشت گوس

ابتدا فرض کنیم که همه جا if = و بنابراین مصورت  $\dot\gamma=(g\delta)$  و بنابراین  $g\delta+\gamma=g\delta+\gamma$  که در آن a بردار ثابت است. لذا

$$
\boldsymbol{\sigma}(u,v) = \mathbf{a} + (v + g(u))\boldsymbol{\delta}(u)
$$

با قرار دادن  $\tilde{u} = v + g(u)$  بازپرمایش مخروط تعمیمیافته بهدست می $J$ ید. نهایتاً فرض کنید که  $\dot{\delta}$  و  $f-\dot{g}$ ، هر دو، همه جا مخالف صفر هستند.  $\,$  اگر تعریف کنیم  $\tilde{\gamma}(u)=\gamma(u)-g(u)\delta(u),\ \ \tilde{v}=\frac{v+g(u)}{f(u)-\dot{g}(u)},$ با یک محاسبات کوتاه داریم

 $\sigma(u,v) = \tilde{\gamma}(u) + \tilde{v}\dot{\tilde{\gamma}}(u),$ 

بنابراین  $\sigma$  بازیرمایش بخشی از مماس گسترشیذیر  $\tilde{\gamma}$  است.

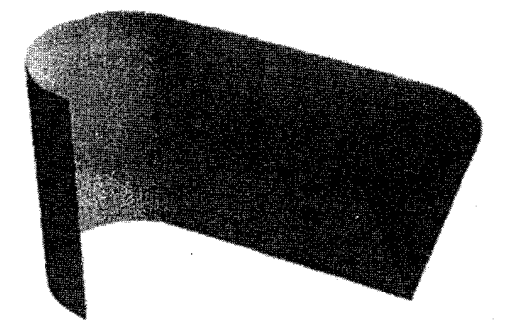

البته ممکن است هیچکدام از شرایطی که روی 6.  $f$  و  $g$  در بالا در نظر گرفتیم، تأمین نشود.  $\,U$  در حقیقت ما فقط نشان دادهایم که بخش هایی از سطح که به زیر مجموعههای باز خاصبی از متناظر هستند. بخش هایبی از استوانهٔ تعمیمیافته. مخروط تعمیمیافته و مماس گسترش پذیر هستند. این درست نیست که تمام سطح باید یکی از این سه نوع باشد. چون انواع مختلف سطوح تخت میتوانند برای ایجاد یک سطح هموار، همان طورکه در نمودار بالا نشان داده شده است به همدیگر متصل شوند. - در حالت کلی، یک سطح تخت، می تواند قطعاتی مشتمل بر بخش هایی از استوانه تعمیمیافته، مخروط تعمیمیافته و مماس گسترش پذیر باشد که در امتداد یک پارهخط مستقیم به هم متصل شدهاند.

باقیمانده این بخش را به اثبات گزاره ۲.۷ اختصاص میدهیم، خوانندگانی که استفاده از قضیه تابع معکوس برای آنان ناخوشایند است میتوانند آن را حذف کنند. در واقع میتوانیم بدون هیچ تلاش بیشتر، نتیجه کلی;تری را اثبات کنیم.

گزاره ۴.۷  $(\tilde u,\tilde v)\in \tilde U$  فرض کنید  $\tilde \sigma:\tilde U\to {\bf R}^{\bf r}$  یک قطعه سطح و به ازای هر

 $\mathbf{e}_1(\tilde u,\tilde v)=a(\tilde u,\tilde v)\tilde\sigma_{\tilde u}+b(\tilde u,\tilde v)\tilde\sigma_{\tilde v},\ \ \mathbf{e}_1(\tilde u,\tilde v)=c(\tilde u,\tilde v)\tilde\sigma_{\tilde u}+d(\tilde u,\tilde v)\tilde\sigma_{\tilde v},$ 

که در آن مولفههای  $a$ ،  $b$ ،  $c$  و  $b$  توابع همواری از  $(\tilde u,\tilde v)$  هستند. فرض کنید که در نقطه و ( $\tilde{u}_*,\tilde{v}_*,\tilde{v}_*$ ) بردارهای  $\mathrm{e}_{\lambda}(\tilde{u}_*,\tilde{v}_*)$  و  $\mathrm{e}_{\lambda}(\tilde{u}_*,\tilde{v}_*)$  مستقل خطی باشند در این صورت زیر مجموعه باز  $\tilde{V}$  از  $\tilde{U}$  مشتمل بر  $(\tilde{u},\tilde{v},\tilde{v})$  ر بازپرمایش  $\sigma(u,v)$  از  $\tilde{\sigma}(\tilde{u},\tilde{v})$ ، به ازای ، موجود است بهطوریکه  $\sigma_u$  و  $\sigma_v$  به ترتیب موازی و $e_1$  هستند. ( $\tilde{u},\tilde{v})\in\tilde{V}$ 

گزاره ۲.۷ حالت خاص گزاره ۴.۷ است. در حقیقت، فرض کنید & یک قطعه سطح از شامل  $P$  باشد و فرض کنید  $\tilde{\sigma}( \tilde{u}_*,\tilde{v}_*) = P = \tilde{\sigma}( \tilde{u}_*,\tilde{v}_*)$  و  $\kappa$  از  $P$  در  $\tilde{\sigma}$ مجزا و بر اساس تمرین ۷.۷ توابع پیوستهای هستند. آنها به ازای هر  $(\tilde u,\tilde v)$  در مجموعه بازی  $P$ مانند  $\tilde{U}$  شامل  $(\tilde{u}_*,\tilde{v}_*)$  که  $\tilde{\sigma}$  روی آن تعریف شده باشد، مجزا باقی می $\mu$ انند.  $\tilde{U}$  شاه بخش بردارهای ویژه غیر صفر  $\tilde{\mathcal{F}}_{II}-\kappa_i\tilde{\mathcal{F}}_{I}$  به ازای ۲ , ۲ باشند که در R.۶ باشند که در  $\tilde{\mathcal{F}}_{II}-\kappa_i\tilde{\mathcal{F}}_{I}$  به ازای ۲ , ۲ باشند که در آن  $\tilde{\cal F}_I$  و  $\tilde{\cal F}_I$  ماتریس،های وابسته به اولین و دومین فرم اساسی  $\tilde{\sigma}$  هستند.  $\hskip 10mm$  در این صورت

$$
\mathbf{e}_{\lambda} = \xi_{\lambda} \tilde{\sigma}_{\tilde{u}} + \eta_{\lambda} \tilde{\sigma}_{\tilde{v}}, \ \ \mathbf{e}_{\mathfrak{k}} = \xi_{\mathfrak{k}} \tilde{\sigma}_{\tilde{u}} + \eta_{\mathfrak{k}} \tilde{\sigma}_{\tilde{v}}
$$

بردارهای اصلبی متناظر به ۴۱ و ۴۲ هستند و بر اساس گزاره ۳.۶(iii) آنها متعامد هستند. (با استفاده از <mark>e۱ او e<sub>۱ ا</sub>e۱ ب</mark>ه جای آنها) میتوانیم فرض کنیم که e<sub>۱</sub> و e<sub>۲</sub> بردارهای واحد هستند.<br>اود e۱ ||e۱ ||e۱ ||e۱ ||e۱ || e، فرض کنید  $\sigma(u,v)$  باز پرمایش  $\tilde{\sigma}$  مانندگزاره ۴.۷ باشد.  $\sigma_u\cdot\sigma_v=\sigma_u\cdot\sigma$  زیرا و er متعامد هستند، بنابراین اولین فرم اساسی o بهصورت  $E d v^{\intercal} + E d v^{\intercal} + E d v$  است. همچنین و یه بردارهای اصلی متناظر به ۶۱ و ۴۲ هستند. بنابراین داریم  $\sigma_u$ 

$$
(\mathcal{F}_{II} - \kappa_1 \mathcal{F}_I) \begin{pmatrix} 1 \\ 0 \end{pmatrix} = (\mathcal{F}_{II} - \kappa_1 \mathcal{F}_I) \begin{pmatrix} 0 \\ 1 \end{pmatrix} = \begin{pmatrix} 0 \\ 0 \end{pmatrix}
$$

که در آن  $\mathcal{F}_I$  و FIT ماتریس های وابسته به اولین و دومین فرم اساسی o هستند. چون<br> $\mathcal{F}_I = \begin{pmatrix} \kappa_1 E & \kappa_2 E & \kappa_3 E \end{pmatrix}$ ، بنابراین دومین  $\mathcal{F}_I = \begin{pmatrix} E & \kappa_1 E & \kappa_2 E & \kappa_3 E \end{pmatrix}$ ، بنابراین دومین فرم اساسی  $\sigma$  به

فصل ٧. انحنای گوس و نگاشت گوس

به اثبات گزاره ۴.۲، برمیگردیم. برای شروع می.بینیم که اگر

 $\mathbf{e} = A\tilde{\boldsymbol{\sigma}}_{\tilde{u}} + B\tilde{\boldsymbol{\sigma}}_{\tilde{v}}$ 

که در آن A و B توابع هموار داده شده از  $\tilde{U}$  )  $(\tilde{u},\tilde{v})\in \tilde{U}$  باشند، آنگاه می $\tilde{v}$ و خان A که در آن ارائه دهیم که $\dot\gamma = \dot\gamma$  و هر نقطه داده شده  $\tilde\sigma(\alpha,\beta)$  بهعنوان نقطهٔ آغازی (۰) $\gamma$  باشد. زیرا پیدا کردن چنین خمی  $\tilde{\sigma}(\tilde{u}(t),\tilde{v}(t)) = \tilde{\sigma}(\tilde{u}(t),\tilde{v}(t))$  معادل با حل یک جفت معادله دیفرانسیل معمولي

$$
\dot{\tilde{u}}=A(\tilde{u},\tilde{v}),\;\;\dot{\tilde{v}}=B(\tilde{u},\tilde{v})
$$

با شرط أغازى  $\tilde{u}(\cdot) = \beta$  ، است. در تئورى معادلات ديفرانسيل معمولى ثابت  $t=\degree$  شده است که این مسئله دارای جواب یگانه  $\tilde u(t), \tilde u(t)$  است که در یک بازه باز شامل  $t=0$ تعریف شده است.  $\mu$ علاوه  $\tilde{u}$  و  $\tilde{v}$  توابع همواری از سه متغیر  $\alpha$ ، ه و  $\beta$  هستند.

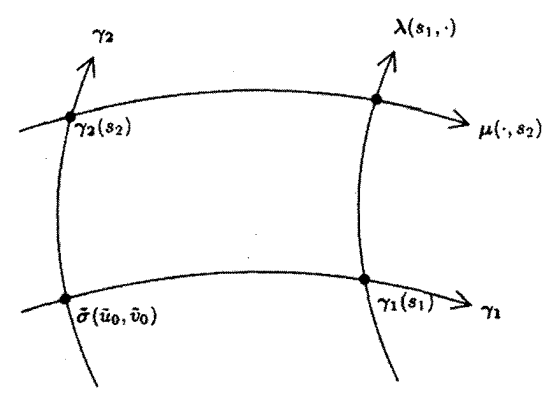

 $\gamma_1(\cdot) = 0$ با استفاده از این مشاهدات به ازای  $e = e_1$ ، میتوانیم خم  $\alpha$ e  $=$  e $\gamma$  و  $\tilde{\sigma}(u,\tilde{v})$  ارائه دهیم. حال با استفاده از مشاهدات مشابه برای  $\tilde{\sigma}(\tilde{u}_*,\tilde{v}_*)$  $\frac{\partial \lambda}{\partial s} = {\bf e}_\mathsf{Y}$  میتوانیم بهازای هر مقدار ۶۱ زدیک صفر، خم  $\lambda(s_1,s_\mathsf{Y})$   $\lambda(s_1,s_\mathsf{Y})$  و ارائه دهیم.  $(\tilde u,\tilde v)$  ارائه دهیم. ( $\tilde u,\tilde v$ ) را به عنوان توابعی از  $s_1,s_1$ ) با ضابطه  $\lambda(s_1,\cdot\,)=\boldsymbol{\gamma}_1(s_1)$ 

$$
\tilde{\boldsymbol{\sigma}}(\tilde{u},\tilde{v})=\boldsymbol{\lambda}(s_{1},s_{1})
$$
 (Y)

تعریف کنید با مشتقگیری نسبت به ۶۱ و ۶۲ بدست میآوریم.  $\tilde{\sigma}_{\tilde{u}}\frac{\partial \tilde{u}}{\partial s_{\lambda}}+\tilde{\sigma}_{\tilde{v}}\frac{\partial \tilde{v}}{\partial s_{\lambda}}=\lambda_{s_{\lambda}},\;\; \tilde{\sigma}_{\tilde{u}}\frac{\partial \tilde{u}}{\partial s_{\lambda}}+\tilde{\sigma}_{\tilde{v}}\frac{\partial \tilde{v}}{\partial s_{\lambda}}=\lambda_{s_{\lambda}}.$ 

$$
\lambda_{s_1}\big|_{s_1=0} = \frac{d}{ds_1}\lambda(s_1,\cdot) = \frac{d\gamma_1}{ds_1} = e_1, \ \ \lambda_{s_1} = \frac{\partial\lambda}{\partial s_1} = e_1 \qquad \quad (\lambda)
$$

از مساوی قرار دادن ضرایب  $\tilde{\sigma}_{\tilde{u}}$  و  $\tilde{\sigma}_{\tilde{v}}$ ، از دو مجموعه معادلات آخر، می $\mu$ ینیم که در نقطهٔ ، به ازای  $s_1 = s_2 = 0$ ، ماتریس ژاکوبین بهصورت،  $\tilde{\sigma}(\tilde{u}_*, \tilde{v}_*)$ 

$$
\begin{pmatrix}\n\frac{\partial \tilde{u}}{\partial s_1} & \frac{\partial \tilde{u}}{\partial s_1} \\
\frac{\partial \tilde{v}}{\partial s_1} & \frac{\partial \tilde{v}}{\partial s_1}\n\end{pmatrix} = \begin{pmatrix} a & c \\
b & d \end{pmatrix} \tag{4}
$$

است. چون در (ü., ő.)، e، و e، مستقل خطی هستند، این ماتریس معکوس پذیر است. از  $(\tilde{u}, \tilde{v})$  قضیه تابع معکوس ۲.۴، معادله (۷) میتواند برای  $(s_1, s_1)$  به عنوان توابع همواری از حل شود که در آن  $(\tilde u,\tilde v)$  در یک مجموعه باز  $\tilde W$  از  $\tilde U$  شامل  $(\tilde u_*,\tilde v_*)$  قرار دارد.  $\;$  بنابراین  $s$ ۲ یک قطعه سطح مجاز است و طبق معادله (۸) دارای این خاصیت است که وقتبی  $\gamma=s$ .  $\lambda_{s_1} = e_1$  آنگاه  $\lambda_{s_1} = e_1$  و در همه جا

حالا این روند را برای خم ۲7(۲۲ با 9 = 
$$
\tilde{\sigma}(\tilde{u}_*, \tilde{v}_*)
$$
 و (۵۳۰) یا 9 = ۲)  
و بعد خم (t<sub>1</sub>, t<sub>1</sub>) با 4 با 1) یا 9 = ۲۲ (t<sub>1</sub>) یا 4 (۰۰) یا 1) یا 2  
و بعد خم (t<sub>1</sub>, t<sub>1</sub>) یا 1) یا 2) یا 2) یا 2) یا 2) یا 2) یا 2) یا 2) یا 2) یا 2) یا 2) یا 2)

$$
\mu(t_{\lambda},t_{\gamma})=\tilde{\sigma}(\tilde{u},\tilde{v})
$$

. $\mu_{t_\tau} = e_\Upsilon$  این قطعه دارای این خاصیت است که در همه جا ۱ $\mu_{t_\tau} = e_\Upsilon$  روقتی $t_\tau = t_\tau$ ، آنگاه پرمایشی که ما می خواهیم.  $\sigma(u,v)$ ای است که از اشتراک خم  $\lambda(u,s_{\mathsf{Y}}) \mapsto s_{\mathsf{Y}}$  با خم حاصل میشود. پس معادلات  $t_1 \mapsto \mu(t_1, v)$ 

$$
\tilde{\boldsymbol{\sigma}}(\tilde{u},\tilde{v})=\lambda(u,s_{\mathsf{Y}})=\boldsymbol{\mu}(t_{\mathsf{Y}},v)
$$

را درنظر میگیریم از معادله (۹)

$$
\frac{\partial \tilde{u}}{\partial u} = a, \ \ \frac{\partial \tilde{v}}{\partial u} = b
$$

و بطور مشابه

$$
\frac{\partial \tilde{u}}{\partial v} = c, \quad \frac{\partial \tilde{v}}{\partial v} = d
$$
فصل ۷. انحنای گوس و نگاشت گوس

در نتیجه، ماتریس ژاکوبین به صورت

$$
\begin{pmatrix}\n\frac{\partial \tilde{u}}{\partial u} & \frac{\partial \tilde{u}}{\partial v} \\
\frac{\partial \tilde{v}}{\partial u} & \frac{\partial \tilde{v}}{\partial v}\n\end{pmatrix} = \begin{pmatrix} a & c \\
b & d \end{pmatrix}
$$

می باشد. طبق معمول، این ماتریس معکوس بذیر است. بدان معناکه  $(u, v)$  می تواند به عنوان  $\tilde{W} \cap \tilde{Z}$  توابع همواری از  $(\tilde{u},\tilde{v})$  بیان شود، که در آن  $(\tilde{u},\tilde{v})$  در یک زیر مجموعه باز  $\tilde{V}$  از شامل (  $\tilde{u}_*,\tilde{v}_*)$  قرار دارد، و ما به بازپرمایش  $\sigma(u,v)$  از  $\tilde{\sigma}(\tilde{u},\tilde{v})$  می $v$ سیم. نهایتاً از معادلهٔ حاصل می شود که  $\sigma(u, v) = \mu(t_1, v)$ 

$$
\boldsymbol{\sigma}_{u}=\frac{\partial t_{\backslash}}{\partial u}\boldsymbol{\mu}_{t_{\backslash}}=\frac{\partial t_{\backslash}}{\partial u}\mathbf{e}_{\backslash}
$$

وبطور مشابه

$$
\boldsymbol{\sigma_v} = \frac{\partial s_{\boldsymbol{\gamma}}}{\partial v} \mathbf{e_{\boldsymbol{\gamma}}}
$$

بنابراین  $\sigma_u$  و  $\sigma_u$  همه جا موازی با ۹٫ و e۲ هستند.

تمرينءا ۱۴.۷ فرض کنید P یک نقطه هذلولوی از سطح S باشد (به بخش ۴.۶ مراجعه کنید). نشان دهید قطعه ای از S شامل  $P$  موجود است که خمهای پارامتری آن خمهای مجانبی هستند (تمرين ١٢.۶ را ببينيد.)

۴.۷ ٪ سطوح با انحنای میانگین ثابت

مال به سطوحی که انحنای میانگین  $H$  در آنها ثابت است توجه کنید همانطور که در فصل ۹ خواهیم دید. چنین سطوحی. در زندگی واقعی. به عنوان شکلهایی که بهوسیلهٔ لایههای کفی مطرح ميشوند. ظاهر مي شود.

جزئیات سطوحی که در آن  $H$  همه جا صفر است، در فصل ۹ مورد بررسی قرار خواهد گرفت. در این بخش قصد داریم ساختاری را شرح دهیم که بین سطوح با انحنای میانگین ثابت غیر صفر و سطوح با انحنای گوسی ثابت مثبت تناظر ایجاد میکند.

تعريف ٢.٧  $\bm{\sigma}^{\lambda}$  فرض کنید  $\bm{\sigma}$  یک قطعه سطح با بردار قائم استاندارد  ${\bf N}$  و  $\lambda$  یک اسکالر ثابت باشد.  $\bm{\sigma}$  سطح با ضابطه

 $\sigma^{\lambda} = \sigma + \lambda N$ 

سطح موازی با ح نامیده می شود.

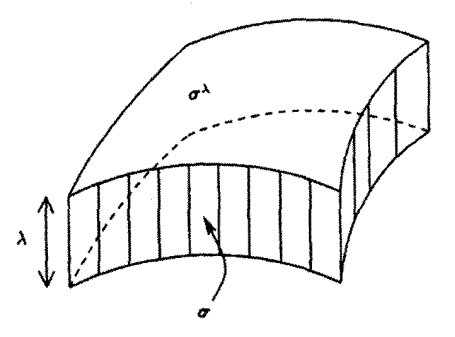

تلویحاً،  $\sigma^\lambda$  با انتقال  $\sigma$  به فاصله عمودی  $\lambda$  از خودش بدست می[ید (اما این یک انتقال طبیعی نیست چون N در حالت کلی روی سطح تغییر میکند).

گزاره ۵.۷  $C$  ذرض کنید ۶٫ از  $\kappa_1$  انحناهای اصلی قطعه سطح  $\mathbf{R}^\mathbf{v}\to \mathbf{R}^\mathbf{v}$  باشند و فرض کنید ثابت جنان موجود باشد که  $|\kappa_1|$  و  $|\kappa_1|$  هر دو همه جاکمتر یا مساوی  $C$  باشند.  $\left\vert \kappa_1 \right\vert$  گابتی با  $|\lambda|<\lambda/c$  و  $\sigma$  سطح موازی  $\sigma$  باشد. ٖ در این صورت یک قطعه سطح (عادی) است.  $\sigma^{\lambda}\ (i)$ به ازای هر  $U$   $\in$  ( $u,v$ )، قائم واحد استاندارد  $\sigma^{\lambda}$  در نقطه  $\sigma^{\lambda}(u,v)$  همان بردار قائم  $(ii)$ استاندارد  $\sigma$  در نقطه  $\sigma(u, v)$  است. انحناهای اصلی  $\frac{\kappa_1}{\sqrt{\kappa_1}}$  و بردارهای اصلی متناظر آن بهترتیب (iii) مساوی بردارهای اصلی متناظر به ۴٫٪ و ۴۲٪ برای  $\sigma$  هستند. انحناهای گوسی و میانگین برای  $\sigma^{\lambda}$  به ترتیب عبارتند از  $(iv)$  $H-\lambda K$  $K$  $\sqrt{1-\mathbf{Y}\lambda H + \lambda^{\mathbf{T}}K}$  >  $\sqrt{1-\mathbf{Y}\lambda H + \lambda^{\mathbf{T}}K}$ 

اثبات ۵.۷ طبق گزاره ۴.۶

$$
\sigma_u^{\lambda} = \sigma_u + \lambda \mathbf{N}_u = (\lambda + \lambda a)\sigma_u + \lambda b\sigma_v
$$
  
\n
$$
\sigma_v^{\lambda} = \sigma_v + \lambda \mathbf{N}_v = \lambda c\sigma_u + (\lambda + \lambda d)\sigma_v
$$
 (1)

که در آن

$$
\mathcal{W} = -\begin{pmatrix} a & c \\ b & d \end{pmatrix}
$$

ماتريس وينگارتن است بنابراين

$$
\boldsymbol{\sigma}_{\boldsymbol{u}}^{\lambda} \times \boldsymbol{\sigma}_{\boldsymbol{v}}^{\lambda} = (\lambda + \lambda(a+d) + \lambda^{\mathsf{T}}(ad-bc)) \boldsymbol{\sigma}_{\boldsymbol{u}} \times \boldsymbol{\sigma}_{\boldsymbol{v}}
$$

چون ۶۱٪ وk مقادیر ویژه W هستند (بخش ۳.۶ را ببینید) و چون حاصل جمع و حاصل ضرب مقادیر ویژه یک ماتریس به ترتیب برابر با مجموع عناصر قطر و دترمینان ماتریس است یعنبی

$$
\kappa_1+\kappa_{\Upsilon}=-(a+d), \ \ \kappa_{\Upsilon}\kappa_{\Upsilon}=ad-bc
$$

بنابراين

$$
\sigma_u^{\lambda} \times \sigma_v^{\lambda} = (1 - \lambda \kappa_1)(1 - \lambda \kappa_1)\sigma_u \times \sigma_v \tag{11}
$$

از ج $|\lambda| < \frac{1}{C}$ ار هستند، بنابراین  $|\kappa_1|,|k_1|$  داریم  $|\kappa_1|,|\lambda\kappa_1|$  کمتر از ۱ هستند، بنابراین و معادله (۱۱) نشان میدهد که  $\sigma^\lambda$  عادی است و قائم واحد  $(\lambda-\lambda\kappa_1)$  ، و معادله  $(\lambda-\lambda\kappa_1)$ استاندارد آن برابر است با

$$
\mathbf{N}^{\lambda} = \frac{\sigma_{u}^{\lambda} \times \sigma_{v}^{\lambda}}{\|\sigma_{u}^{\lambda} \times \sigma_{v}^{\lambda}\|} = \frac{\sigma_{u} \times \sigma_{v}}{\|\sigma_{u} \times \sigma_{v}\|} = \mathbf{N}
$$

انحناهای اصلی ^v مقادیر ویژه ماتریس وینگارتن ^W از ^v هستند که طبق گزاره ۴.۶ قرینه ماتریسی است که  $\mathrm{N}_v^\lambda$  ر $\mathrm{N}_v^\lambda$  را بر حسب  $\sigma_u^\lambda$  ر $\sigma_u^\lambda$  بیان میکند. معادله( ۱۰) میگوید ماتریسی  ${\bf N}^\lambda={\bf N}$  که  $\sigma_v^\lambda$  را بر حسب  $\sigma_u$  و $\sigma_v$  بیان میکند  $N$  $\lambda\to I-\lambda$  است. از این حقیقت که نتیجه میگیریم  ${\cal W}-$  ماتریسی است که  ${\rm N}_v^\lambda$  و  ${\rm N}_v^\lambda$  را بر حسب  $\sigma_u$  و $\sigma_v$  پیان میکند.  $\mu$ ترکیب اینها داریم

$$
\mathcal{W}^{\lambda} = (I - \lambda \mathcal{W})^{-1} \mathcal{W}
$$

هندسه دیفرانسیل مقدماتی

اگر T بردار ریژه W با مقدار ویژه ۲ باشد در این صورت T بردار ویژه ۷۷ با مقدار ویژه  

$$
\frac{\kappa}{(\text{iii})}
$$
 نیز است. قسمت (iii) گزاره ناشی از این مطلب است.  
قسمت (iv) با عملیات جبری ساده از (iii) نتیجه میشود.

نتیجه ۱.۷  
اگر 
$$
\sigma
$$
 یک قطعه سطح با انحنای میانگین ثابت غیر صفر H باشد، در این صورت به ازای  
ہاہت  $\sigma^{\lambda}$  دارای انحنای گوسی ثابت ۴H<sup>۲</sup> است. بالعکس اگر  $\sigma$  انحنای گوسی مثبت  
ثابت  $K$  داشته باشد، به ازای  $\frac{1}{\sqrt{K}} \pm \frac{1}{\sqrt{K}}$  دارای انحنای میانگین  $\frac{1}{\sqrt{K}} \mp$  است.  
این نتیجه با عملیات ساده جبری از قسمت (iv) گزاره قبل حاصل میشود.

$$
\mathbf{w} = E(du^{\mathsf{T}} + dv^{\mathsf{T}})
$$
 به صورت 
$$
\sigma(u, v) = \sigma(u, v)
$$
۱۵.۷ مورت 
$$
\sigma(u, v) = \sigma_{uu} + \sigma_{vv}
$$
۱۵.۷ مود بر
$$
u = \sigma_{uu} + \sigma_{vv}
$$
ا آخنای 
$$
\sigma_u = \sigma_{uu} + \sigma_{vv}
$$
اگر و فقط اگر لاپلاسین

 $\sigma_{uu} + \sigma_{vv} = \circ$ 

 $z = f(x, y)$ 

نشاندهید برای قطعه سطح  
\n
$$
\sigma(u, v) = \left(u - \frac{u^{r}}{r} + uv^{r}, v - \frac{v^{r}}{r} + u^{r}v, u^{r} - v^{r}\right)
$$
\n\n
$$
H = \left\{u - \frac{u^{r}}{r} + uv^{r}, v - \frac{v^{r}}{r} + u^{r}v, u^{r} - v^{r}\right\}
$$
\n\nAns. 
$$
H = \left\{u - \frac{u^{r}}{r} + uv^{r}, v - \frac{v^{r}}{r} + u^{r}v, u^{r} - v^{r}\right\}
$$
\n\nAns. 
$$
H = \left\{u - \frac{u^{r}}{r} + uv^{r}\right\}
$$

که در آن  $f$  تابعی هموار از  $x$  و $y$  است را محاسبه کنید. ثابت کنید برای سطح  $z = \ln\left(\frac{\cos y}{\cos x}\right)$ ه = H (تصوير اين سطح در بخش ٣.٩ آمده است.)

 $E du$ ۲ خرض کنیم ( $\sigma(u,v)$ ، یک قطعه سطح به ترتیب بااولین و دومین فرم اساسی ۲ $G dv$ ۲ خرض کنیم ( است. (گزاره ۲.۷) تعریف کنید. (گزاره ۲.۷) تعریف کنید.

$$
\sum(u,v,w)=\boldsymbol{\sigma}(u,v)+w\mathbf{N}(u,v)
$$

که در آن N قائم واحد استاندارد  $\sigma$  است. نشان دهید سه خانواده از سطوحی که با ثابت فرض کردن مقادیر  $u$  ،  $u$  و  $w$  در  $\sum$  بهدست می $_2$ یند. تشکیل یک سیستم متعامد سهگانه می،دهند (بخش ۴.۶ و تمرین ۲۱.۶ را ببینید). ً سطوح  $w=0$ بت سطوح موازی هستند. نشان دهید سطوح  $u=$  ثابت و  $v=$  ثابت سطوح خط $\epsilon$ ار تخت هستند.  $\sigma$ 

۵.۷ | اِنحنای گوسی سطوح فشرده

دربخش ۴.۶ دیدیم چگونه علامتهای وابسته به انحناهای اصلی در نقطهٔ P از سطح S. شکل ار نزدیک P معین میکنند. در حقیقت، چون انحنای گوسی  $K$  از S برابر حاصلضرب  $S$ انحناهای اصلی آن است این بحث نشان میدهد که

- اگر در نقطهٔ  $P$ ،  $K > 0$  آنگاه  $P$  یک نقطه بیضوی است.
- اگر در نقطهٔ P،  $K < P$  آنگاه P یک نقطهٔ هذلولوی است.  $F$
- اگر در نقطهٔ  $P$ . =  $K$  آنگاه  $P$  یک نقطه سهموی و یا یک نقطه مسطح است.  $\;$  (iii) در حالت اخیر نمی $\bar{v}$ ان درباره شکل سطح در نزدیکی نقطهٔ  $P$  زیاد صحبت نمود).

در این بخش، نتیجهای ارائه می،دهیم که نشان می،دهد چگونه انحنای گوسی در شکل جامع یک سطح اثرگذار است. نتیجه دیگری از همان ویژگی را در بخش ۴.۱۰ ارائه خواهیم داد.

گزاره ۶.۷  $\left| K \right|$ اگر  ${\cal S}$  یک سطح فشرده باشد. نقطهای مانند  $P$  از  ${\cal S}$  وجود دارد که در آن انحنای گوسی مثبت است.

یادآور میشویم زیر مجموعه  $X$  از  ${\bf R}^{\bf r}$  فشرده خوانده میشود، اگر بسته (یعنی مجموعه نقاطی از  ${\bf R}^{\bf r}$ که در  $X$  نیستند، باز است) وکراندار (یعنی  $X$  درگوی بازی قرارگیرد) باشد. در اثبات، از خاصیت زیر برای مجموعههای فشرده استفاده میکنیم، اگر  $\mathbf{R} \dashrightarrow \mathbf{R}$  یک تابع  $R$  پیوسته باشد. آنگاه نقاطی مانند  $P$  و  $Q$  در  $X$  وجود دارند بهطوری $\mathcal P$ ه برای تمام نقاط  $R$  در ا، بنابراین  $f$  مقدار ماکزیمم خود را روی  $X$  در  $P$  و مینیمم خود را  $f(Q)\leq f(R)\leq f(P)$ در Q مے گیرد.

#### اثبات ۶.۷

تابع  $f: \mathbf{R}^{\mathsf{r}} \to \mathbf{R}$  را با ضابطه  $\mathsf{r}|\mathsf{v}| = \|\mathsf{v}\|^{\mathsf{r}}$  تعریف کنید. دراین صورت،  $f: \mathbf{R}^{\mathsf{r}} \to \mathbf{R}$ است، لذا از این حقیقت که ک فشرده است نتیجه میگیریم که نقطهای مانند P در S وجود دارد  ${\cal S}$  بهطوریکه  $f$  در آن مقدار ماکزیمم دارد. فرض کنید  $P$  انتهای بردار p باشد؛ دراین $f$  در آن مقدار ماکزیمم در داخل گوی بسته به شعاع  $\|{\bf p}\|$  و به مرکز مبداً قرار میگیرد و مرزکره را در P قطع میکند. لذا حداقل بهاندازه کره در P خمیده است، بنابراین انحنای گوسی آن حداقل برابر با انحنای گوسی كره در P است، يعنى حداقل برابر The T

برای روشن کردن این بحث، فرض کنید  $\gamma(t)$  یک خم سرعت $\tau$ واحد دلخواه در  ${\cal S}$  باشد که  $t=\frac{1}{2}$ در  $t=\frac{1}{2}$  از  $P$  میگذرد. در این صورت،  $f(\gamma(t))$  دارای یک ماکزیمم موضعی در ف  $t = \circ$ است، لذا در  $t = t$ 

$$
\frac{d}{dt}f(\gamma(t)) = \cdot, \frac{d^{\gamma}}{dt^{\gamma}}f(\gamma(t)) \leq \cdot
$$

يعنى  $\gamma(\circ) \cdot \dot{\gamma}(\circ) = \circ$ ,  $\gamma(\circ) \cdot \ddot{\gamma}(\circ) + 1 \leq \circ$  $(11)$ 

معادلهٔ (۱۲) نشان میدهدکه  $\gamma(\circ)$  = بر هر بردار مماس واحد بر S در نقطه  $P$  عمود است، و بنابراین عمود برصفحه مماس S در نقطه P است.

 $\bm{s}$  قطعه سطح  $\bm{\sigma}$  را در اطلس  $\bm{S}$  شامل  $P$  اختیار کنید، و فرض کنید  $\bm{\mathrm{N}}$  قائم واحد استاندارد آن باشد. با توجه به مطلب اخیر،

$$
N = \pm \frac{P}{\|p\|} \tag{17}
$$

از نامساوی (۱۲) نتیجه میگیریم که انحنای قائم  $\ddot{\gamma}(\, \circ \, ) \cdot N$  از  $\gamma$  در  $P$  (محاسبه شده در قطعه  $\sigma$ ) کمتر یا مساوی  $\displaystyle{\frac{-\gamma}{\|{\bf p}\|}}$  و یا بزرگتر یا مساوی  $\displaystyle{\frac{|\gamma|}{\|{\bf p}\|}}$  است ، برحسب اینکه علامت در معادله(۱۳) به ترتیب + یاً—"باشد. طبق نتیجه ۲.۶"، انْحُنَّاهای اصلی  $\sigma$  در P یا هر دو کمتر یا مساوی ہے۔<br>کمتر یا مساوی ہے او یا ہر دو بزرگتر یا مساوی ہے اس می باشند. در ہر حالت، در نقطه P.  $\cdot K \geq \frac{1}{\|\mathbf{p}\|^{\gamma}} > \infty$ 

## ۶.۷ نگاشت گوس

گزاره ۲.۲ نشان میدهد که، اگر ( $\gamma(s)$  یک خم سرعت واحد مسطح باشد، انحنای علامتدار آن  $\frac{d\varphi}{ds}=\frac{d\varphi}{ds}$  میباشد، که در آن  $\varphi$  زاویه بین بردار مماس  $\dot{\gamma}$  و یک جهت ثابت است. یعنی انحنای (علامتدار) میزان تغییر جهت بردار مماس بر  $\gamma$  در واحد طول است. ً ما به جستجوی بحث مشابه برای سطح می باشیم.

با قائم واحد استاندارد N اندازهگیری  $\mathbf{R}^\mathbf{v}\to \mathbf{R}^\mathbf{v}$  با قائم واحد استاندارد  $\mathbf{N}$  اندازهگیری میشود. بنابراین انتظار می رود که انحنای  $\sigma$  با «میزان تغییر  ${\bf N}$  در واحد سطح» اندازهگیری شود. برای مفهوم بخشیدن به این. توجه کنید N یک نقطه ازکره واحد

$$
\mathcal{S}^{\mathsf{T}} = \{ \mathbf{v} \in \mathbf{R}^{\mathsf{T}} | \, \|\mathbf{v}\| = 1 \}
$$

است. نگاشت گوس، نگاشت  ${\cal S} \to {\cal S}$  است، که درآن  ${\cal S}$  تصویر  $\boldsymbol{\sigma}$  است. این نگاشت نقطه  $\sigma(u,v)$  از  ${\cal S}$  را به نقطه  ${\bf N}(u,v)$  از  ${\cal S}^{\bf Y}$  می $\mu$ د. نگاشت گوس را با  ${\cal Q}$  نشان می $\sigma(u,v)$ در حالت کلی تر، نگاشت گوس برای هر سطح جهمتپذیر ک تعریف می شود (بخش ۳.۴ را ببنید). چون چنین سحطی دارای قائم واحد خوش تعریف N در هر نقطه است.

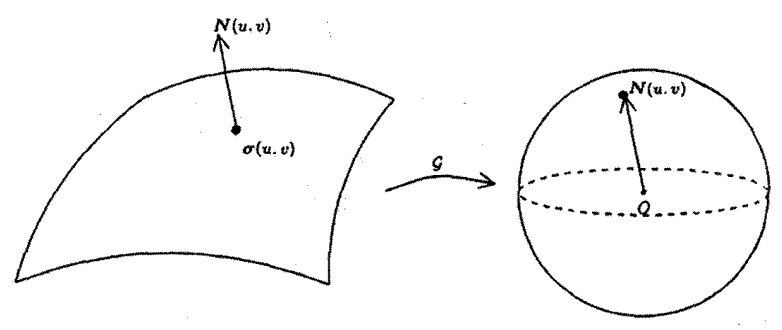

اگر  $R\subseteq U$  یک ناحیه باشد، مقداری که بهوسیله  ${\bf N}$  روی بخش  $\sigma(R)$  از  ${\cal S}$  تغییر میکند با مساحت بخش (N(R ازکره اندازهگیری میشود.  $\;\;$ بنابراین میزان تغییرات N در واحد سطح با توجه به بخش ۴.۵ تقریباً برابر است با

$$
\frac{\mathbf{N}(R)}{\sigma(R)} \frac{\mathbf{L}_{\text{total}}}{\sigma(R)} = \frac{\mathcal{A}_{\mathbf{N}}(R)}{\mathcal{A}_{\sigma}(R)}
$$

قضیه بعدی نشان میLدهد وقتی ناحیه  $R$  به یک نقطه کاهش یابد این نسبت، قدر مطلق انحنای گوسی o در آن نقطه می,شود.

قصیه ۱.۷  
فرض کنید ۵. ۲ → ۲۰ : ۲ یک سطح، U (u., v.) و ۵ / ۵ چنان باشد که گوی بسته  

$$
R_{\delta} = \{(u, v) \in \mathbf{R}^{\dagger} \mid (u - u_*)^{\dagger} + (v - v_*)^{\dagger} \leq \delta^{\dagger}\}
$$

با مرکز  $(u_*,v_*)$  و شعاع  $\delta$  در  $U$  قرار گیرد (اینچنین  $\delta$ ای وجود دارد زیرا  $U$  باز است). در این صورت

$$
\lim_{\delta \to \infty} \frac{\mathcal{A}_{\mathbf{N}}(R_{\delta})}{\mathcal{A}_{\sigma}(R_{\delta})} = |K|
$$
  
for  $(u_1, v_2)$  or  $\lim_{\delta \to 0} K$  if  $(u_1, v_2)$ 

$$
\frac{\mathcal{A}_{\mathbf{N}}(R_{\delta})}{\mathcal{A}_{\sigma}(R_{\delta})} = \frac{\iint_{R_{\delta}} ||\mathbf{N}_{u} \times \mathbf{N}_{v}||dudv}{\iint_{R_{\delta}} ||\sigma_{u} \times \sigma_{v}||dudv}
$$
(1f)

بنابرگزاره ۴.۶.

$$
N_{u} \times N_{v} = (a\sigma_{u} \times b\sigma_{v}) \times (c\sigma_{u} \times d\sigma_{v})
$$
  
\n
$$
= (ad - bc)\sigma_{u} \times \sigma_{v}
$$
  
\n
$$
= \det(-\mathcal{F}_{I}^{-1})\mathcal{F}_{II})\sigma_{u} \times \sigma_{v}
$$
  
\n
$$
= \frac{\det(\mathcal{F}_{II})}{\det(\mathcal{F}_{I})}\sigma_{u} \times \sigma_{v}
$$
  
\n
$$
= \frac{|L \times M|}{|M \times N|}\sigma_{u} \times \sigma_{v}
$$
  
\n
$$
= \frac{|E \times F|}{|F \times G|}
$$
  
\n
$$
= \frac{LN - M^{\mathsf{T}}}{EG - F^{\mathsf{T}}} \sigma_{u} \times \sigma_{v}
$$
  
\n
$$
= K\sigma_{u} \times \sigma_{v}
$$
  
\n
$$
= K\sigma_{u} \times \sigma_{v}
$$
  
\n
$$
(i) \quad \forall v, \quad j \leq k
$$
  
\n
$$
\sigma_{u} \leq \sigma_{v}
$$
  
\n
$$
\frac{\mathcal{A}_{N}(R_{\delta})}{\mathcal{A}_{\sigma}(R_{\delta})} = \frac{\iint_{R_{\delta}} |K| ||\sigma_{u} \times \sigma_{v}|| du dv}{\iint_{R_{\delta}} ||\sigma_{u} \times \sigma_{v}|| du dv}
$$
  
\n(10)

$$
V.V. v_{\nu} y) (u, v) y = u_{\nu} x + u_{\nu} x + u_{\nu}
$$

 $-$ را با  $\mathcal{A}_\mathbf{N}(R)$  تعریف کنیم علامت نگاشت گوس بهدست میآید. که در آن علامت + یا است بر حسب اینکه  $N_u \times N_u \times N_u$  هم جهت با  $N$  و یا مخالف جهت آن باشد.  $\ldots$  اساس معادلهٔ است، بنابراین K حد نسبت K (۱۵) مین همان علامت  $K$ 

$$
\frac{\mathbf{N}(R)}{\sigma(R)} \xrightarrow{\mathbf{N}(R)}
$$
س  
امات

است. وقتیکه  $R$  به یک نقطه کاهش می یابد. همینطورکه مثال های زیر نشان میدهند، قضیه ۱.۷ گاهی این امکان را میدهد که انحنای گوسی یک سطح را بدون محاسبه بدست آوریم.

مثال ۶.۲

در صفحه، قائم واحد ثابت است، بنابراین، برای هر  $R$ ،  $\mathrm{N}(R)$  یک نقطه است، لذا دارای مساحت صفر است. گذا بنا بر قضیه، صفحه در هر جا دارای انحنای گوسی صفر است.

برای استوانه (تعمیمیافته). قائم واحد همیشه به مولدهای استوانه عمود است، بنابراین تصویر نگاشت گوس در دایره عظیمه کره واحد که از تقاطع کره با صفحهای که از مرکز کره میگذرد و عمود بر خطوط استوانه است قرار مىگیرد. بەوضوح هر دایره عظیمه داراى مساحت صفر است، بنابراین استوانه نیز دارای انحنای گوسی صفر است.

بالاخره. برای کره واحد "که. قائم واحد در نقطه P موازی بردار شعاعی از مرکز کره به نقطه P است. به ربان دیگر نگاشت گوس یک نگاشت همانی یا نگاشت متقاطر (بسته به انتخاب پرمایش) است. این دو نگاشت به وضوح متساویالمساحت هستند بنابراین (قدر مطلق) انحنای گوسی <sup>۲</sup>۶، برابر ۱ است. در حقیقت، این بحث نشان میٖدهد که، برای هر پرمایش از ''ك، داریم  $\sigma = \pm \sigma$ . `` علامت وابسته به انتخاب پرمایش است، اما در هر حالت . بنابراین انحنای گوسی برابر ۱+ است.  $N_u \times N_v = \sigma_u \times \sigma_v$ 

- تمرين ها  $\bm{\sigma}(\mathcal{S})$ ه یک قطعه روی سطح  $\mathcal{S}$  باشد. نشان دهید تصویر  $\bm{\sigma}:U\to \mathbf{R}^{\mathsf{T}}$  فرض کنید  $\Lambda$ . روی سطح S مربوط به ناحیه  $R\subseteq U$ . تحت نگاشت گوس دارای مساحت  $\left|\right|$  |  $K$  |  $d\mathcal{A}_{\sigma}$ است که در آن  $K$  انحنای گوسی  ${\mathcal S}$  است. (اثبات قضیه ۱.۷ را بررسی کنید.)
- ۱۹.۷ فرض کنید S چنبره تمرین ۱۰.۴ باشد. قسمتهای +S و =S از S راکه در آن انحنای گوسی  $K$  از  ${\mathcal S}$  به ترتیب مثبت و منفی است رسم کنید.  $\ldots$ بدن محاسبه نشان دهید.

$$
\iint\limits_{S^+} K dA = - \iint\limits_{S^-} K dA = \mathfrak{f}\pi
$$

(معانی این انتگرال $d$  واضح است.  $d^+$  اگر  $S^+$ ، در یک قطعه سطح  $\sigma$  از  $S$  قرار گیرد  $\iint_{R^+} K\ d\mathcal A\sigma$  بهطوریکه  $\sigma(R^+)=\mathcal S^+=\sigma(R^+)$ ، در این صورت انتگرال سمت چپ بهمعنی است؛ اگر +8 در یک قطعه قرار نگیرد، ممکن است به قسمتهایی تقسیم شود که، هر کدام از آن در یک قطعه قرارگیرد که در اینصورت انتگرال روی +S برابر مجموع انتگرالها روی هر قسمت از +6 است. توضیح بیشتر در بخش ۳.۱۱ میآید.) البته، نتیجه ۰ $\mathcal{A} = \int_{\mathcal{S}} K \ d\mathcal{A} = \int_{\mathcal{S}} K$  بهدست میآید، نتیجهای که در بخش ۳.۱۱ تشریح میشود.

# **۸**<br>ژئودزیکھا

ژئودزیکھا خمھایی روی سطح ہستند که یک موجود زنده کوچک روی سطح آن را بهصورت یک خط راست می بینید برای مثال ژئودزیک همیشه بهعنوان کوتاهترین مسیر بین دو نقطه از سطح است. با یک تعریف کاملاً متفاوت از ژئودزیک شروع میکنیم. چون با این تعریف آسان تر می توان کار کرد. روش های مختلفی برای یافتن ژئودزیک. روی سطح ارائه می دهیم. نهایتاً تا انتهای فصل ایده کوتاهترین مسیر را بیان میکنیم.

> تعریف و خواص اولیه ۸.۸

ازگزاره ۱.۱ یادآور میشویم که خم  $\gamma$  یک خط مستقیم است اگر در همه جا شتاب  $\ddot{\gamma}$  برابر صفر باشد، اما یک موجود کوچکی که روی سطح زندگی میکند و در طول خم ۷ در حال حرکت است، مولفهای از ن<sup>م</sup> که موازی صفحه مماس است را می,بیند. بنابراین میگوییم  $\gamma$  مستقیم است اگر این مؤلفه شتاب در همه جا صفر باشد. بر این اساس تعریف زیر پیشنهاد میشود.

تعريف ١.٨ خم  $\gamma$  روی سطح S ژئودزیک خوانده میشود اگر ( $\ddot{\gamma}(t)$  برابر صفر یا عمود بر سطح در نقطه باشد. یعنی برای هر مقدار t موازی با قائم واحدش باشد.  $\gamma(t)$ 

توجه کنید که قائم واحد صرف نظر از علامت سطح خوش تعریف است ، لذا این تعریف دارای معنى است.

یک تعبیر جالب مکانیکی از ژئودریک وجود دارد: "یک شیئی در حال حرکت روی سطح در طول یک ژئودزیک حرکت میکند. مشروط به اینکه هیچ نیرویی بهجز نیروی عمود بر سطح که شیئی را روی سطح نگه دارد عمل نکند، زیرا بنابر قانون دوم حزکت نیوتن نیروی وارد بر شیئی موازی شتاب  $\ddot{\gamma}$  است، که عمود بر سطح است. مطالعه خود دربارة ژئودزيکـها را با ملاحظه اينکه اساساً هيچ انتخابـي در رابطه با پرمايش آن@ا موجود نيست شروع ميكنيم.

گزاره ۱.۸ هر ژئودزیک سرعت ثابت دارد. اثبات ۱.۸  $\frac{a}{\delta t}$ فرض کنید (t $\gamma(t)$  یک ژئودزیک روی سطح  ${\cal S}$  باشد.  $\hskip 1mm$  در این صورت، با نمایش  $\frac{d}{dt}$  با یک نقطه، داریم

$$
\frac{d}{dt} \|\dot{\gamma}\|^\tau = \frac{d}{dt} (\dot{\gamma} \cdot \dot{\gamma}) = \mathbf{Y} \ddot{\gamma} \cdot \dot{\gamma}
$$

جون  $\gamma$  یک ژئودزیک است،  $\ddot{\gamma}$  عمود بر صفحه مماس و بنابراین عمود بر بردار مماس  $\dot{\gamma}$  است. یس  $\dot{\gamma} = \ddot{\gamma} \cdot \ddot{\gamma}$  و از آنجا  $\|\dot{\gamma}\|$  ثابت است. □

روشن است که بازیرمایش سرعت-واحد ژئودزیک  $\gamma$  خود نیز یک ژئودزیک است، زیرا بنابر گزاره ۱.۸ ، اثر بازپرمایش، ضرب ﴿ در یک عدد ثابت غیر صفر است. بنابراین در صورت دلخواه. مي توانيم هميشه محدود به ژئودزيک سرعت واحد باشيم.

بعداً خواهیم دید که تعریف معادلی از ژئودزیک وجود دارد که بر حسب انحنای ژئودزیک ا بخش ۲.۶ را ببینید) بیان میشود. البته، به همین علت است که  $\kappa_g$  انحنای ژئودزیک ( $\kappa_g$ خوانده مىشود.

گزاره ۲.۸ یک خم روی یک سطح ژئودزیک است اگر و فقط اگر انحنای ژئودزیک آن، همه جا صفر باشد. اثىات ٢.٨ كافي است فرض كنيم خم سرعت-واحد  $\gamma$  در قطعه  $\sigma$  از سطح قرار دارد. فرض كنيد N قائم  $j$ واحد استاندارد  $\boldsymbol{\sigma}$  باشد.  $j$ بابراین

$$
\kappa_g = \ddot{\gamma} \cdot (\mathbf{N} \times \dot{\gamma}) \tag{1}
$$

 $\kappa_g = \cdot$  (۱) اگر  $\ddot{\gamma}$  با  $\aleph$  موازی باشد، به وضوح عمود بر  $\dot{\gamma} \times \dot{\gamma}$  و لذا بنا بر معادله

بالعکس، فرض کنید که  $s_g=\kappa_g=\kappa$ . آنگاه  $\ddot{\gamma}$  عمود بر  $\dot{\gamma}\times{\bf N}$  است.  $\dot{\gamma}$  ما چون  ${\bf N}$  و بردارهای واحد متعامد در  $\mathbf{R}^{\mathbf{r}}$  هستند و چون  $\ddot{\boldsymbol{\gamma}}$  عمود بر  $\dot{\boldsymbol{\gamma}}$  است، نتیجه میگیریم که  $\mathbf{N}\times\dot{\boldsymbol{\gamma}}$ موازی N است.  $\ddot{\gamma}$ 

از نتیجه بعدی سادهترین مثالهای ژئودزیک بهدست می آید.

گزاره ۳.۸ ہر (قسمتی از) خط مستقیم روی سطح، یک ژئودزیک است.

تا اینجا، منظور ما این است که هر خط مستقیم میتواند طوری پارامتری شودکه یک ژئودزیک باشد. نظر مشابهای برای بقیه ژئودزیکهایی که پرمایش آنها مشخص نیست بهکار می رود. اثبات ۲.۸

روشن است، يک خط مستقيم بهصورت

 $\dot{\gamma}(t) = \mathbf{a} + \mathbf{b}t$ 

 $\ddot{\gamma}=\circ$  پرمایش میشود. که در آن a و b بردارهای ثابتی هستند. و بهوضوح  $\ddot{\gamma}=\ddot{\gamma}$ П

مثال ۰.۸ تمام خطوط مستقیم در صفحه ژئودزیک هستند، همچنین مولداهای هر سطح خطدار، مثل استوانه (تعميم،يافته). مخروط (تعميم،يافته) يا خطوط مستقيم واقع بر هذلوليگون يک پارچه، ژئودزيک هستند.

نتيجه بعدي تقريباً ساده است:

گزاره ۴.۸ بخش قائم سطح، ژئودزیک است. اثبات ۴.۸ از بخش ۲.۶ یادآور میشویم که بخش قائم سطح S. تقاطع C از S با صفحه II است بهطوریکه صفحه  $\Pi$  در هر نقطه از  ${\cal C}$  بر سطح عمود است. در بخش ۲.۶ نشان دادیم که برای بخش قائم، ۰ =  $\kappa_g = \kappa_g$  بنابراین ازگزاره ۲.۸ نتیجه حاصل میشود.

مثال ۰.۸

همه دوایر عظیمه کره ژئودزیک هستند.

دوایر عظیمه از تقاطع کره با صفحه II که از مرکز O کره میگذرد بهوجود می[یند، بنابراین اگر یک نقطه از دایره عظیمه باشد. بردار  ${\bf CP}$  در  $\Pi$  قرارگرفته و بر صفحه مماس کره واحد در  $P$ نقطه P عمود است.  $\;$  بنابراین II عمود بر صفحه مماس در نقطه P است.

مثال ۲.۸

تقاطع استوانه (تعمیمیافته) با صفحه II که عمود بر مولدهای استوانه میباشد یک ژئودزیک است. زيرا روشن است كه قائم واحد N عمود بر مولدها مي باشد. لذا N موازى II است. و بنابراين عمود بر صفحه مماس است.  $\Pi$ 

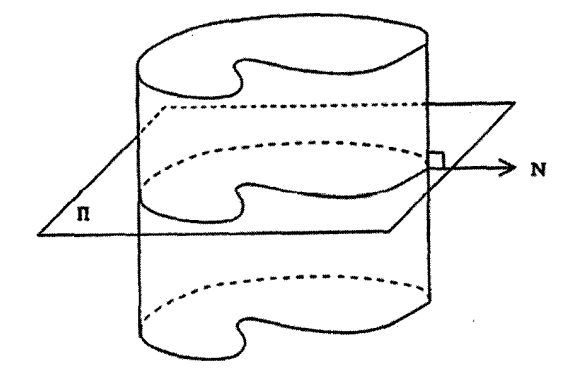

- تمرينها ۱.۸ چهار ژئودزیک مختلف روی هذلوله گون یک،پارچه  $x^{\dagger} + y^{\dagger} - z^{\dagger} = 1$
- راکه از نقطه (۱٬۰٫۰) میگذرد شرح دهید. (گزارههای ۳.۸ و ۴.۸ را بکارگیرید)
- ا.7 الوله با شعاع ٥ < a دور خم سرعت واحد  $\gamma$  در  $\mathbf{R}^{\mathsf{T}}$  که در تمرین ١٧.۵ تعریف شده  $a > 0$ است را در نظر میگیریم:

$$
\boldsymbol{\sigma}(s,\theta) = \boldsymbol{\gamma}(s) + a(\cos\theta\mathbf{n}(s) + \sin\theta\mathbf{b}(s))
$$

نشان دهید خمهای پارامتری روی لوله که با ثابت کردن مقدار ۶ حاصل شده، ژئودزیکهای دایرهگون روی S هستند.

- ۳.۸ فرض کنید ( $\gamma(t)$  یک ژئودزیک روی بیضیگون  ${\cal S}$  (گزاره ۶.۴ را ببینید)، (۲ $R(t)$ طول قطر بیضیگون موازی  $\dot\gamma(t)$  و  ${\cal S}(t)$  فاصله مرکز بیضیگون تا صفحه مماس  $R(t)S(t)$  بر $\frac{S(t)}{R(t)^{\gamma}}$  باشد.  $\;$ نشان دهید انحنای  $\gamma$  برابر  $\frac{S(t)}{R(t)^{\gamma}}$ ، و حاصل $\textstyle\frac{S(t)}{R(t)}$  $\frac{x^1}{x^1}+\frac{y^1}{a^1}+\frac{z^1}{x^1}=1$  مستقل از  $t$  است. (فرض کنید که بیضیگون بهصورت ۱ باشد توجه کنید که  $\gamma(t) = (f(t),g(t),h(t))$  یک ژئودزیک است اگر و فقط اگر ) که در آن  $\lambda(t)$  یک اسکالر است.)  $(\ddot{f}, \ddot{g}, \ddot{h}) = \lambda \left( \frac{f}{p^{\gamma}}, \frac{g}{q^{\gamma}}, \frac{h}{r^{\gamma}} \right)$
- ۴.۸٪ نشان دهید تاب یک ژئودزیک که انحنایش همه جا غیر صفر است برابر تاب ژئودزیک آن است (تمرین ۱۱.۶ را ببینید). ﴿این حقیقت راکه قائم اصلی ژئودزیک موازی قائم واحد سطح است، بكار بريد).
- ۵.۸ ژئودزیک  $\gamma$  روی سطح S در صفحه قرار دارد و همه جا دارای انحنای غیر صفر است.  ${\bf N}$  نشان دهید  $\gamma$  خط انحنای  ${\cal S}$  است.  $\parallel$ اگر  $\Pi$  صفحه باشد، نشان دهید قائم واحد از S موازی  $\Pi$  و در نتیجه  $\dot{\rm N}$  موازی  $\dot{\gamma}$  است، آنگاه تمرین ۱۸.۶ را بکارگیرید.)

#### معادلات ژئودزیکی ۲.۸

متأسفانه، گزارههای ۳.۸ و ۴.۸ معمولاً برای تعیین تمام ژئودزیکهای سطح داده شده کافی نیستند. لذا به نتيجه زير نياز داريم:

قضيه ۱.۸  $\boldsymbol{\gamma}(t) = \boldsymbol{\sigma}(u(t),v(t))$  خم  $\boldsymbol{\gamma}$  روی سطح  $\mathcal S$  ژئودزیک است اگر و فقط اگر، برای هر قسمت از  $\gamma$  که در قطعه سطح  $\sigma$  از  ${\cal S}$  قرار دارد. دو معادله زیر برقرار باشد.  $\frac{d}{dt}(E\dot{u}+F\dot{v})=\frac{1}{\tau}(E_u\dot{u}^{\dagger}+\Upsilon F_u\dot{u}\dot{v}+G_u\dot{v}^{\dagger})$  $(Y)$  $\frac{d}{dt}(F\dot{u}+G\dot{v})=\frac{1}{\mathbf{v}}(E_v\dot{u}^{\mathsf{T}}+ \mathbf{Y}F_v\dot{u}\dot{v}+G_v\dot{v}^{\mathsf{T}})$ که در آن  $\sigma$  اولین فرم اساسی  $Edu^{\dagger} + YFdudv + Gdv^{\dagger}$  اولین فرم اساسی

معادلات ديفرانسيل (٢) را معادلات ژئودزيكي مركويند.

اثنات ١.٨

جون  $\{\sigma_u, \sigma_v\}$  پایه برای صفحه مماس  $\sigma$  است، لذا  $\gamma$  یک ژئودزیک است اگر و فقط اگر  $\tau$ عمود بر یہ $\sigma$  و  $\sigma_v$  باشد.  $\dot{\gamma} = \dot{u} \sigma_v + v \sigma_v + v$ ، این معادل این است که

$$
\left(\frac{d}{dt}(\dot{u}\sigma_{u}+\dot{v}\sigma_{v})\right)\cdot\sigma_{u}=\cdot \quad , \quad \left(\frac{d}{dt}(\dot{u}\sigma_{u}+\dot{v}\sigma_{v})\right)\cdot\sigma_{v}=\cdot \quad \quad (\Upsilon)
$$

$$
\frac{d}{dt}((\dot{u}\sigma_u + \dot{v}\sigma_v) \cdot \sigma_u) - (\dot{u}\sigma_u + \dot{v}\sigma_v) \cdot \frac{d\sigma_u}{dt}
$$
\n
$$
= \frac{d}{dt}(E\dot{u} + F\dot{v}) - (\dot{u}\sigma_u + \dot{v}\sigma_v) \cdot (\dot{u}\sigma_{uu} + \dot{v}\sigma_{uv})
$$

$$
= \frac{d}{dt}(E\dot{u} + F\dot{v}) - (\dot{u}^{\dagger}(\sigma_u \cdot \sigma_{uu}) + \dot{u}\dot{v}(\sigma_u \cdot \sigma_{uv} + \sigma_v \cdot \sigma_{uu}) + \dot{v}^{\dagger}(\sigma_v \cdot \sigma_{uv}))
$$
\n
$$
(\mathbf{f})
$$

$$
E_u = (\sigma_u \cdot \sigma_u)_u = \sigma_{uu} \cdot \sigma_u + \sigma_u \cdot \sigma_{uu} = \tau \sigma_u \cdot \sigma_{uu}
$$
  

$$
\sigma_v \cdot \sigma_{uv} = \frac{1}{\tau} G_u \sin \sigma_u \cdot \sigma_u \cdot \sigma_{uu} = \frac{1}{\tau} E_u \sin \sigma_u \cdot \sigma_u \cdot \sigma_{uv} + \sigma_v \cdot \sigma_{uu} = (\sigma_u \cdot \sigma_v)_u = F_u
$$

از قرار دادن این مقادیر در (۴) داریم  

$$
\left(\frac{d}{dt}(u\sigma_u + v\sigma_v)\right) \cdot \sigma_u = \frac{d}{dt}(E\dot{u} + F\dot{v}) - \frac{1}{\gamma}(E_u\dot{u}^{\mathsf{T}} + \mathsf{Y}F_u\dot{u}\dot{v} + \dot{G_u}\dot{v}^{\mathsf{T}})
$$

معادلات ژئودزیکی معادلات دیفرانسیل غیرخطی هستند و حل دقیق آنها معمولاً مشکل و غیر ممکن است. مثال زیر حالتی است که می تواند حل شود. مثال دیگر در تمرین ۹.۸ ارائه شده است.

مثال ۰.۸ با حل معادلات ژئودزیکی، ژئودزیک های روی کره واحد  $S^{\mathsf{Y}}$  را بهدست میآوریم.  $\;$  با پرمایش معمول بوسیله عرض جغرافیایی  $\theta$  و طول جغرافیایی  $\varphi$ 

 $\boldsymbol{\sigma}(\theta, \varphi) = (\cos \theta \cos \varphi, \cos \theta \sin \varphi, \sin \theta)$ 

در مثال ۲.۵ دیدیم که اولین فرم اساسی به صورت  $d\theta^{\gamma} + \cos^{\gamma} \theta d\omega^{\gamma}$ 

است. همچنین میتوانیم خودمان را به خم سرعت واحد  $\sigma(\theta(t),\varphi(t)) = \sigma(t)$  محدود كنيم، بنابراين  $\dot{\theta}^{\dagger} + \dot{\omega}^{\dagger} \cos^{\dagger} \theta = 1$ 

> و اگر  $\gamma$  یک ژئودزیک باشد از دومین معادله در (۲) داریم:  $\frac{d}{dt}(\dot{\varphi}\cos^{\dagger}\theta) = \cdot$

> > لنا

 $\dot{\theta}$  cos<sup>r</sup>  $\theta = \Omega$ 

 $\bm{\gamma}$ که در آن  $\Omega$  مقدار ثابتی است.  $\mathcal{R}=\Omega$ ، در این صورت  $\phi=\dot{\varphi}$  بنابراین  $\varphi$  ثابت است و  $\Omega \neq 0$  بخشی از نصفالنهار است. از حالا فرض کنید م از شرط سرعت ــ واحد بهدست میآید که

$$
\dot{\theta}^{\gamma} = 1 - \frac{\Omega^{\gamma}}{\cos^{\gamma} \theta}
$$

لذا در امتداد ژئودزیک داریم

$$
\left(\frac{d\varphi}{d\theta}\right)^{\mathsf{T}} = \frac{\dot{\varphi}^{\mathsf{T}}}{\dot{\theta}^{\mathsf{T}}} = \frac{1}{\cos^{\mathsf{T}}\theta(\Omega^{-\mathsf{T}}\cos^{\mathsf{T}}\theta - 1)}
$$

بنابراین  
\n±(φ - φ<sub>•</sub>) = 
$$
\int \frac{d\theta}{\cos \theta \sqrt{\Omega^{-1} \cos^{7} \theta - 1}}
$$
\n
$$
w = \tan \theta \lim_{x \to \infty} \theta \sin \theta = 0.
$$

قابل محاسبه است ر داریم

$$
\pm(\varphi-\varphi_*) = \int \frac{du}{\sqrt{\Omega^{-\Upsilon}-1-u^{\Upsilon}}} = \sin^{-1}\left(\frac{u}{\sqrt{\Omega^{-\Upsilon}-1}}\right)
$$

$$
\tan \theta = \pm \sqrt{\Omega^{-\Upsilon}-1} \sin(\varphi-\varphi_*)
$$

 $y = \cos \theta \sin \varphi$  ، از این نتیجه میگیریم که برای  $\gamma(t)$  با مختصات  $y = \cos \theta \sin \varphi$  ، از شرط  $z = \sin \theta$ 

$$
z=ax+by
$$

برقرار است. که در آن ۱۰۰۰۰۰ – ۲
$$
\sqrt{\Omega^{-1} - 1} \cos \varphi
$$
,  $a = \pm \sqrt{\Omega^{-1} - 1} \sin \varphi$ .  $\gamma$  در محل تلاقی $S^T$  با صفحه گذرا از مرکز کره قرار دارد.  
لدا در همهٔ حالتها، ۲ بخشی از دایرهٔ عظیمه است.

بطور خلاصه، در هر نقطه داده شده از سطح و در هر جهت داده شده. ژئودزیک یگانهای موجود است.

#### اثىات ١.٨ معادلات ژئودزيكي بەصورت  $\ddot{u} = f(u, v, \dot{u}, \dot{v}), \ddot{v} = g(u, v, \dot{u}, \dot{v})$  $(\Delta)$

هستندکه در آن  $f$  و  $g$  توابع همواری از چهار متغیر،  $u$ ،  $v$  و  $\dot{v}$  می $\dot{u}$ شند.  $\,$  در نظریه معادلات  $\bm{t}$  دیفرانسیل معمولی ثابت شده است که برای ثابتهای داده شده  $a$ ،  $b$ ،  $c$  و  $b$  و هر مقدار  $\bm{t}$  از  $\bm{t}$ ، معادله (۵) دارای جوابی است که

$$
u(t_*) = a, \ \ v(t_*) = b, \ \ \dot{u}(t_*) = c, \ \ \dot{v}(t_*) = d \tag{9}
$$

و

و ( $u(t)$  و ( $v(t)$ ، بهازای e بزرگتر از صفر، برای هر t در بازه e  $|t-t_*| < t - t$ ، تعریف شده و هموار هستند. به علاوه هر دو جوابی از معادله (۵) که در شرط (۶) صدق کنند به ازای  $\epsilon'$ ای، کمتر یا مساوی ٤. برای همه مقادیر t که در آن  $|t-t_*| < |t-t|$ . با هم برابرند.

 $\bm{\sigma}(u,v)$  حال این حقایق را برای معادلات ژئودزیکی بکار میگیریم. فرض کنید  $P$  در قطعه  $a$  از  ${\cal S}$  واقع باشد، مثلاً  $P$  مساوی  $\sigma(a,b)$  باشد و فرض کنید  $\sigma$  +  $d\sigma_v$  +  $t=\sigma_u+d\sigma_v$ د  $a$  و  $b$  اسکالر بوده و مشتقات در  $u=a$  و  $v=b$  محاسبه شدهاند. خم سرعت - واحد  $c\,\,b$  $u(t_*) = a$  در لحظهٔ  $t = t_0$  از نقطه  $P$  میگذرد اگر و فقط اگر  $\gamma(t) = \sigma(u(t), v(t))$ و دارای بردار مماس t در نقطهٔ  $P$  باشد اگر و فقط اگر  $v(t_*) = b$ 

 $c\sigma_u + d\sigma_v = \mathbf{t} = \dot{\gamma}(t_*) = \dot{u}(t_*)\sigma_u + \dot{v}(t_*)\sigma_v$ 

یعنی، e =  $\dot{u}(t, \epsilon) = \dot{v}(t, \epsilon)$ . لذا پیدا کردن یک ژئودزیک (سرعت ــ واحد) که در لحظه . $t = t$  از نقطه  $P$  بگذرد و دارای بردار مماس t در آن نقطه باشد، معادل حل معادلات ژئودزیکی با شرایط اولیه (۶) است. اما در بالا متذکر شدیم که این مسئله دارای جواب یگانه است.

#### مثال ۵.۸

میدانیم که همه خطوط مستقیم در صفحه ژئودریک هستند. چون خط راست گذرا از هر نقطه داده شده در صفحه موازی با هر جهت داده شده. موجود است. طبق نتیجه ۱.۸. ژئودزیک دیگری موجود نیست.

#### مثال ۶.۸

بطور مشابه. روی کره. فقط دوایر عظیمه ژئودزیک هستند زیرا بِهوضوح دوایر عظیمهایی که از هر نقطه داده شده ازکره، در هر جهت مماس داده شده برکره در آن نقطه، بگذرند، موجود اند. ﴿اگر p رضعیت برداری نقطه و t جهت مماس و II صفحه گذرا از مبدأ و موازی با بردارهای p و t (مثلاً دارای بردار قائم p × t) باشد. در این صورت محل تلاقی کره و صفحه II را انتخاب كنىد.)

نتیجه زیر از قضیه ۱.۸، در بعضی از حالتها برای پیدا کردن روودزیکها، بدون حل معادلات ژئودزیکی، میتواند بکار برده شود.

نتيجه ٢.٨ یک ایزومتری بین دو سطح، ژئودزیک روی یک سطح را به ژئودزیک روی سطح دیگر می,برد. اثىات ٢.٨  $\mathcal{S}_1$  فرض کنید  $\mathcal{S}_1$  و ۶۲ دو سطح و ۶۲ $\mathcal{S}_1 \to \mathcal{S}_2$  یک ایزومتری و  $\gamma$  یک ژئودزیک در باشد. فرض کنید  $\sigma(u,v)$  یک قطعه در ۶٫ بوده و بخشی از ژئودزیک که در این قطعه قرار  $\sigma \in G$  میگیرد به صورت  $\sigma(u(t),v(t)) = \sigma(u(t),v(t))$  باشد.  $\sigma$  در این صورت  $v$  و  $u$  با ضرایب اولین فرم اساسی  $\sigma$  هستند. در معادلات ژئودزیکی (۲) صدق میکنند.  $\;$ طبق قضیه ۰۱.۵ ،  $f \circ \sigma$  یک قطعه از S۲، با همان اولین فرم اساسی است. بنابراین طبق قضیه ۱.۸.

یک ژئودزیک روی ۶۲ است، به عبارت دیگر f ٥ $\gamma$  ژئودزیک است.  $t \mapsto f(\boldsymbol{\sigma}(u(t),v(t)))$ 

می دانیم که روی استوانه دایرهگون ۱ $y^{\mathsf{Y}} = x^{\mathsf{Y}} + x^{\mathsf{Y}}$ . دوایر حاصل از تلاقی استوانه با صفحات موازی با صفحه  $xy$ ، ژئودزیک هستند. (چون آنها بخشهای قائم هستند). همچنین میدانیم که خطوط مستقیم روی استوانه که موازی محور zها هستند ژئودزیک می,باشند. اما مطمئناً، اینها تنها ژئودزیکهای موجود نیستند، زیرا فقط یک ژئودزیک از هر دو نوع که از هر نقطه استوانه میگذرد. وجود دارد. (در حالبیکه میدانیم از هر نقطه. در هر جهت مماس داده شده. یک ژئودزيک ميگذرد).

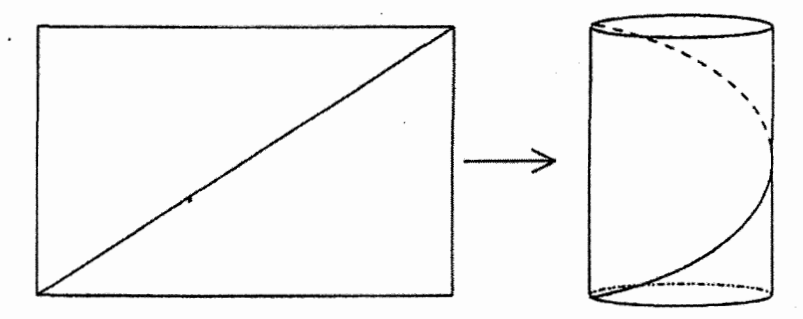

برای پیدا کردن بقیه ژئودیک\$ا، یادآوری میکنیم که استوانه با صفحه ایزومتریک است (مثال  $(\cos u, \sin u, v)$  را ببینید). در حقیقت ایزومتری، نقطه  $(u, v, \, \circ \, )$  در صفحه  $xy$  را به نقطه  $\alpha$ روی استوانه تصویر میکند. طبق نتیجه ۲.۸، این نگاشت. ژئودزیکهای روی صفحه (یعنی خطوط راست) را به ژئودزیکهای روی استوانه منتقل میکند و بالعکس. بنابراین برای پیدا کردن

مثال ٧.٨

ژودزیکهای روی استوانه، باید فقط تصویر خطوط راست در صفحه را تحت ایزومتری پیدا کنیم. هر خط که موازی محور  $y$ ها نباشد به صورت $x+c=y=0$ است که در آن  $m$  و c ثابت هستند. با یرمایش خط بهصورت  $x=u$  و  $x=m$  ،  $y=m$  می بینیم که تصویر خط، خم

 $\gamma(u) = (\cos u, \sin u, mu + c)$ 

روی استوانه است. با مقایسه مثال ۱.۲ می,بینیم که این خم. مارپیچ دایره گون به شعاع یک وگام است (اضافه کردن c به مولفهٔ z، فقط مارپیچ را به صورت عمودی جا به جا میکند.).  $\pi |m|$ توجه کنید اگر ۰ =  $m$ . ژئودزیک های دایرهگون راکه می شناسیم بهدست میآوریم. نهایتاً، هر خط راست موازی محور sv در صفحه  $xy$ ، تحت ایزومتری به خط مستقیمی روی استوانه که موازی محور zها است تصویر می شود که خانواده دیگری از ژئودزیکهاهستند که قبلاً معرفی كردەايم.

## تمرين ها شنان دهید اگر P و Q نقاط مجزا از استوانه دایرهگون باشند. یا دو ژئودزیک و یا تعداد  $\rho$  به ت نامتناهی ژئودریک وجود دارد که دو نقطه  $P$  و  $Q$  را بهم متصل میکند کدام یک از زوجهای P و Q، خاصیت اخیر را دارند؟

- ۷.۸ با استفاده از نتیجه ۲.۸، همه ژئودزیکهای روی مخروط دایرهگون را پیدا کنید (از تمرین ۵.۵ استفاده کنید.)
- ۸.۸ با استفاده از نتیجه ۲.۸ نشان دهید که ژئودزیکهای استوانهتعمیمیافته دقیقاً خمهای سرعت ثابت هستند که بردار مماس آنها با مولدهای استوانه، زاویه ثابت میسازد.
	- ۹.۸ با حل کردن معادلات ژئودزیک، ژئودزیکهای استوانه دایرهگون را بهدست آورید.
		- ۱۰.۸ فرض کنید (c/ یک خم سرعت-واحد روی مارپیچنمای  $\sigma(u, v) = (u \cos v, u \sin v, v)$

باشد نشان دهيد

$$
\dot{u}^t + (1 + u^t)\dot{v}^t = 1
$$
  

$$
\frac{d}{dt}\frac{d}{dt}
$$
را با نقله نشان میدهیم).  
باشد، آنگاه  

$$
\dot{v} = \frac{a}{\sqrt{1 - \frac{a^t}{c^t}}}
$$

 $+u'$ 

- که در آن a ثابت است. ژئودزیک های متناظر به ۰ = a و ۱ = a را پیداکنید.
- ا اولین فرم اساسی X (مید اگر N قائم واحد استاندارد روی قطعه سطح  $\sigma(u,v)$  با اولین فرم اساسی  $\Lambda$ یاشد، آنگاه  $Edu^{\intercal} +$ ۲ $Edudv + Gdv^{\intercal}$

$$
\mathbf{N} \times \boldsymbol{\sigma}_u = \frac{E \boldsymbol{\sigma}_v - F \boldsymbol{\sigma}_u}{\sqrt{EG - F^{\mathsf{T}}}}, \ \ \mathbf{N} \times \boldsymbol{\sigma}_v = \frac{F \boldsymbol{\sigma}_v - G \boldsymbol{\sigma}_u}{\sqrt{EG - F^{\mathsf{T}}}}
$$

ارگزاره ۲.۵ استفاده کنید). نشان دهید اگر  $\sigma(u(t),v(t))$  خم سرعت - واحد روی باشد. انحنای ژئودزیکی آن برابر با  $\sigma$ 

$$
\kappa_g = (\ddot{v}\dot{u} - \dot{v}\ddot{u})\sqrt{EG - F^{\dagger}} + A\dot{u}^{\dagger} + B\dot{u}^{\dagger}\dot{v} + G\dot{u}\dot{v}^{\dagger} + D\dot{v}^{\dagger}
$$

- است که در آن A،  $C$  ،  $B$  ،  $C$  بر حسب  $E$ ،  $F$  ،  $E$  و مشتقات آنها بیان می شوند.  $\;$  (روش اثبات قضیه ۱.۸ را برای محاسبه ضربهای نقطهای بهکار برید). این اثبات دیگری از نتيجه ٢.٨ است.
- ۱۲.۸ مستقیماً نشان دهیدکه پارامتر هر خمی که در معادلات ژئودزیکی (۲) صدق کند، متناسب با طول - قوس است.
	- ۳.۸ ژئودزیکهای سطوح دورانی

اگرچه معادلات ژئودزیکی برای سطوح دورانی. بهطور دقیق حل نمیشوند. ولی میتوانند برای رسیدن به یک درک کیفی خوب از ژئودزیکهای چنین سطوحی مورد استفاده قرار بگیرند. سطح دورانی، معمولاً به صورت

$$
\boldsymbol{\sigma}(u,v)=(f(u)\cos v,f(u)\sin v,g(u))
$$

پرمایش میشود که در آن  $f > 0$  و ۱ $\left(\frac{df}{du}\right)^\intercal + \left(\frac{dg}{du}\right)^\intercal = 1$  و ۲.۶ را ببینید. توجه کنید که در این مثال۱ها نقطه، نمایانگر  $\frac{d}{du}$  است. اما در اینجا نقطه نشان۱هندهٔ که در آن t پارلمتر درامتداد ژئودزیک است. می باشد.) در مثال ۲.۶ دیدیم که اولین فرم  $\frac{d}{dt}$ <br>اساسی or  $^{\prime}d v^{\gamma}$  است. با مراجعه به معادله (۲) می بینیم که معادلات ژئودزیکی به صورت

$$
\ddot{u} = f(u)\frac{df}{du}\dot{v}^{\dagger}, \quad \frac{d}{dt}(f(u)^{\dagger}\dot{v}) = \cdot
$$
 (Y)

می باشد. به علاوه می توانیم ژئودزیک ها را سرعت واحد در نظر بگیریم بنابراین  $u^{\dagger} + f(u)^{\dagger} v^{\dagger} = 1$  $(\lambda)$ 

لذا، نتيجه آسان رير حاصل مي شود:

## گزاره ۵.۸ روی سطح دورانی

$$
\boldsymbol{\sigma}(u,v)=(f(u)\cos v,f(u)\sin v,g(u))
$$

(i) هر نصف\لنهار یک ژئودزیک است.

، موازی  $u=u.$  یک ژئودزیک است آگر و فقط آگر در  $u=u.$  ،  $\frac{df}{du}=\frac{d f}{d u}$ ، باشد  $(ii)$ یعنی .u یک نقطه سکون باشد.

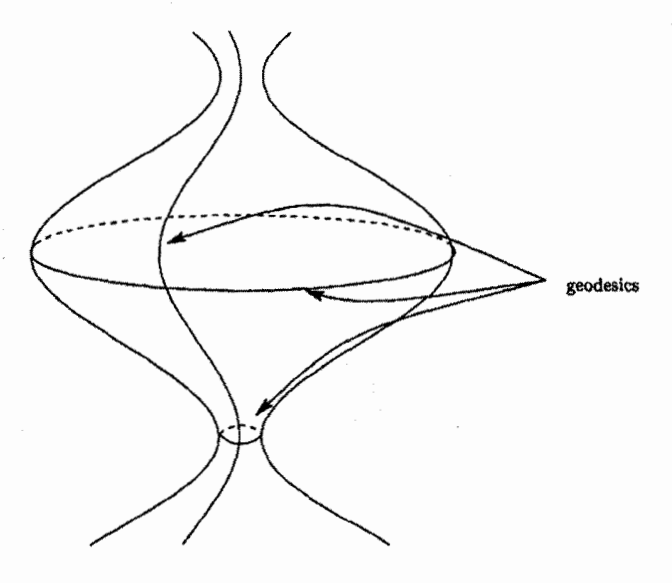

اثبات ۵.۸ روی نصف|لنهار داریم. σ = ثابت بنابراین دومین معادله در (۷) بهوضوح برقرار است. \_ معادلهٔ (۸). میگوید  $i = \mathrm{i} \mu = i$ . بنابراین  $u$  ثابت است و اولین معادله در (۷) نیز حاصل میشود.  $\dot{v} = \pm \frac{1}{f(u_*)}$  (A) برای (A) برای صورت طبق معادله (A). مخالف صفر است، بنابراین اولین معادله در (۷) تنها وقتی برقرار است که ° =  $\frac{df}{du}$ . بالعکس

اگر در .u = u، • = 
$$
\frac{df}{du}
$$
 آنگاه اولین معادله در (Y) بەرضوج برقرار است و درمی به دلیل اینکه  
۱  
□  
□

البته این گزاره تنها بعضی از ژئودزیکهای سطح دورانی را معین میکند. نتیجه بعدی در شناخت يقيه ژودز بك&ا بسيار مفيد است.

گزاره ۶.۸(قضیه کلرو۱)  $\psi$  فرض کنید  $\gamma$  یک ژئودزیک روی سطح دورانی  $\rho$ ،  $\beta$  فاصله نقاط  ${\cal S}$  از محور دوران و  $\psi$  زاویه بین  $\dot{\bm{\gamma}}$  و نصف\لنهار ک باشد. در این صورت  $\psi$  sin  $\psi$  در طول  $\gamma$  ثابت است.

بالعکس، اگر  $\phi \sin \psi$  در امتداد خمی روی سطح ثابت باشد و اگر هیچ بخشی از  $\gamma$ ، بخشی از موازی که نباشد، آنگاه  $\gamma$  یک ژئودزیک است.

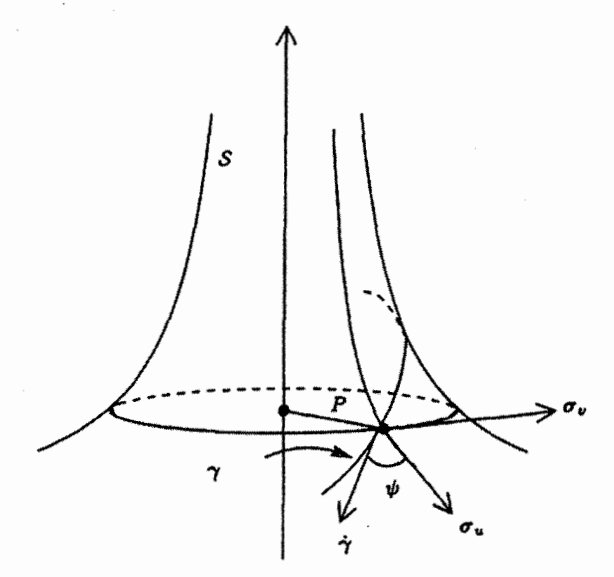

در بند دوم گزاره، منظور از «بخشی» از  $\gamma$ ، ( $J$ ) است که در آن  $J$  یک بازه باز است. در اینجا نسی توان فرضیات راکم کرد زیرا برای موازی  $\psi = \frac{\pi}{\mathsf{y}}$ . مطمئناً  $\phi \sin \psi$  ثابت است. اما در حالت کلی، همان طور که گزاره ii)۵.۸) نشان می،دهد. موازی،ها. ژئودزیک نیستند.

$$
\frac{\sigma_u}{\|\sigma_u\|} = \sigma_u \,\, \text{with}\,\, \sigma = f(u) \quad \text{with}\,\, \delta.
$$

ب م<sup>7</sup> - 
$$
\sigma_v
$$
 بوتیب بردارهای واحد مماس بر موازیها و نصفالنهارها هستند و آنها بر  
هم عمودند زیز<sup>8</sup> - F - با فرض سرعت-واحد بودن (r(t), v(t)) - r(r) - داریم  

$$
\dot{\gamma} = \cos \psi \sigma_u + \rho^{-1} \sin \psi \sigma_v
$$

(در واقع این معادله در تعیین علامت  $\psi$  که در قضیه کلرو مبهم باقی مانده مفید است). بنابراین  $\sigma_u \times \dot{\gamma} = \rho^{-1} \sin \psi \sigma_u \times \sigma_v$ 

 $\overrightarrow{\mathbf{u}}$   $\overrightarrow{\mathbf{v}} = \overrightarrow{\mathbf{u}} \sigma_{u} + \overrightarrow{\mathbf{v}} \sigma_{v}$   $\overrightarrow{\mathbf{v}}$ 

$$
\dot{v}\sigma_u \times \sigma_v = \rho^{-1} \sin \psi \sigma_u \times \sigma_v
$$
  

$$
\therefore \rho \dot{v} = \sin \psi
$$

بنابراين

 $\rho \sin \psi = \rho^{\dagger} \dot{v}$ 

اما معادله دوم در (٧). در امتداد ژئودزیک ثابت است مثلاً فرض کنید Ω باشد. بالعکس اگر در استدار کابت تشان می دهد استان در استداد از سر کیل شد، بحث بالا نشان می دهد و ارای مقدار ثابت  $\rho\sin\psi$ که دومین معادله در (۷) برقرار است، و ما باید ثابت کنیم که اولین معادله در (۷) نیز برقرار است. جون

$$
\dot{v} = \frac{\sin \psi}{\rho} = \frac{\Omega}{\rho^{\gamma}}
$$
\n(1)

از معادله (۸) داریم

$$
\dot{u}^{\dagger} = 1 - \frac{\Omega^{\dagger}}{\rho^{\dagger}} \tag{1}
$$

 $t$  با مشتقگیری از دو طرف رابطهٔ اخیر، نسبت به

$$
\mathbf{Y} \dot{u} \ddot{u} = \frac{\mathbf{Y} \Omega^{\mathsf{T}}}{\rho^{\mathsf{T}}} \dot{\rho} = \frac{\mathbf{Y} \Omega^{\mathsf{T}}}{\rho^{\mathsf{T}}} \frac{d\rho}{du} \dot{u}
$$

$$
\therefore \dot{u} \left( \ddot{u} - \rho \frac{d\rho}{du} \dot{v}^{\mathsf{T}} \right) = \mathbf{Y}
$$

اگر عبارت داخل پرانتز در نقطهای از خم مثلاً در  $\sigma(u_*,v_*)=\sigma(t_*)=\gamma$  صفر نشود، در این صورت ° < ¢ای وجود دارد بهطوریکه در بازه ¢ < | {− t}، نیز صفر نمیشود. اما در این

 $\gamma$  صورت برای $|t-t_*| < \epsilon$  داریم  $u = i$ . لذا بر خلاف فرض به ازای $|t-t_*| < \epsilon$ ، خم بر موازی . $u=u.$  منطبق است، بنابراین عبارت داخل پرانتز باید همه جا روی  $\gamma$  صفر باشد یعنبی

$$
\ddot{u}=\rho\frac{d\rho}{du}\dot{v}^{\,\mathbf{r}}
$$

 $\Box$ 

که نشان میدهد اولین معادله در (۷) نیز برقرار است.

 $\cdot S$  قضیه کلرو تعبیر مکانیکی سادهای دارد.  $\,$  یادآوری میکنیم که ژئودزیک های سطح  $\,S$ ، خمہھایی روی S ہستند که بهوسیلۂ یک ذرہ که تابع ہیچ نیرویی بهجز نیروی قائم S که آن را وادار به حرکت روی S میکند نیست. وقتی S یک سطح دورانی است، نیرو در نقطه P از S. در صفحهای مشتمل بر محور دوران و P قرار میگیرد و بنابراین حول محور گشتاور ندارد. از این نتیجه میگیریم که گشتاور زاویهای Ω از ذره حول محور ثابت است. اما اگر ذره در امتداد رئودزیک سرعت واحد حرکت کند. مؤلفه سرعت آن در امتداد موازی گذرا از  $\psi$  ،  $\psi$  sin است لذاگشتاور زاویهای حول محور متناسب با  $\rho \sin \psi$  است.

مثال ۸.۸  
از قضیه کلرو برای تعیین ژئودریکهای کرمنما استفاده میکنیم (بخش ۲.۷):  
در (u, v) = (e<sup>u</sup> cos v, e<sup>u</sup> sin v, 
$$
\sqrt{1 - e^{ru} - \cosh^{-1}(e^{-u})
$$
)  
در آنجا دیدیم که اولین فرم اساسی برایر با
$$
du^{\tau} + e^{ru}dv^{\tau}
$$

است. جایگزینی 
$$
w = e^{-u}
$$
, باری بازپرمایش مناسب است، سطح بازپرمایش شده به صورت  
\n
$$
\tilde{\sigma}(v, w) = \left(\frac{1}{w} \cos v, \frac{1}{w} \sin v, \sqrt{1 - \frac{1}{w^{\gamma}} - \cosh^{-1} w}\right)
$$
است و اولین فرم اساسی آن برایر با

$$
\frac{dv^{\mathsf{T}}+dw^{\mathsf{T}}}{w^{\mathsf{T}}}
$$

 $w$ سی باشد. برای خوش تعریفی و هموار بودن  $\tilde{\sigma}$  باید ۱ $w > 0$ اگر  $\tilde{\sigma}(w(t),v(t))$  وَتَودزيک سرعت-واحد باشد، از شرط سرعتــواحد داريم

> $\dot{v}^{\dagger} + \dot{w}^{\dagger} = w^{\dagger}$  $(11)$

و قضیه کلرو میگوید  

$$
\frac{1}{w}\sin\psi = \frac{1}{w^{\mathsf{T}}} \dot{v} = \Omega
$$
 (17)

که در آن Ω ثابت است، زیرا  $\rho = \frac{1}{m}$ . بنابراین،  $\delta v = \Omega w^{\gamma}$ . اگر  $\Omega = \Omega$ ، نصف النهار ابت بهدست می $\tilde{l}$ ید. حالا با فرض  $\phi \neq \Omega$  و جایگرینی در معادله (۱۱) نتیجه میگیریم $v$ 

$$
\dot{w} = \pm w \sqrt{1 - \Omega^{\dagger} w^{\dagger}}
$$

لذا، در امتداد ژهدز یک،

$$
\frac{dv}{dw} = \frac{\dot{v}}{\dot{w}} = \pm \frac{\Omega w}{\sqrt{1 - \Omega^{\mathsf{T}} w^{\mathsf{T}}}}
$$
  

$$
\therefore (v - v_*) = \mp \frac{1}{\Omega} \sqrt{1 - \Omega^{\mathsf{T}} w^{\mathsf{T}}}
$$
  

$$
\therefore (v - v_*)^{\mathsf{T}} + w^{\mathsf{T}} = \frac{1}{\Omega^{\mathsf{T}}}
$$
 (17)

 $vw$  که در آن  $v_*$  ثابت است. بنابراین ژئودزیک ها تصاویر بخش هایی از دوایر موجود در صفحه  $v$ تحت  $\tilde{\sigma}$  میرباشند که با معادله (۱۳) داده شده و در ناحـه ۱  $w > u$  قرار دارند. توجه کنند اس دوایر همه دارای مراکزی روی محور ۵۰ها هستند و لذا محور ۵۰ها را بهطور عمودی قطع میکنند. نصف[لنهارها به خطوط مستقيم عمود بر محور oلها متناظر هستند.

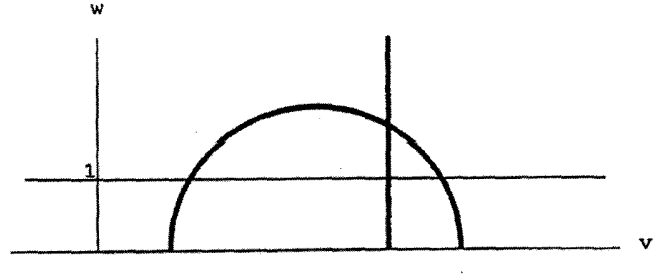

جون ۱ $w > w$ ، هر ژودزیک، بهجز نصفالنهار، دارای یک مقدار ماکزیمم از  $w$  است، که آن را اخذ میکند و دارای یک مقدار ماکزیمم و مینیمم از v است که به اندازه دلخواه به آنها نزدیک به می شود اما آن را اخذ نمی کند. (شکل زیر را ببینید) این نشان می دهد که کره نما «غیر کامل» است یعنی یک ژئودزیک روی کره نما (اگر نصفالنهار باشد، در یک جهت و در غیر اینصورت در هر دو جهت) نمی تواند بطور بی نهایت ادامه یابد.

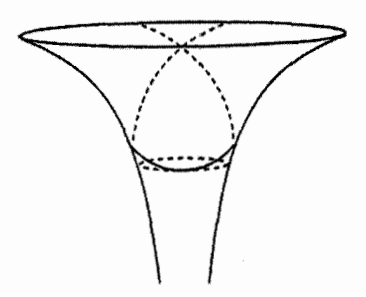

اکنون به سطح دورانی دلخواه S بر میگردیم. تا ببینیم چگونه قضیه کلرو به ما این امکان را می،دهد تا رفتارکیفی ژئودزیک روی S را توضیح دهیم.

ابتدا توجه کنید که، در حالت کلی، دو ژئودزیک وجود دارند که از هر نقطه داده شده  $P$  از  $\Gamma(\cdot)$  باگشتاور زاویهیی  $\Omega$  میگذرند، زیرا  $\dot{v}$  با معادله (۹) و  $\dot{u}$  صرف نظر از علامت با معادله (۱۰) معین میشوند. در حقیقت، یک ژئودزیک با انعکاس در صفحه گذرا از نقطه P و محور دوران (که Ω را به Ωــتغییر می،دهد) از دیگری بهدست می]ّید و به دنبال آن پارامتر t به t− تغییر میکند (که گشتاور زاویهیی را دوباره به Ω برمیگرداند).

بحث اخیر نشان می،دهد که همچنین می,توان فرض نمود ° < Ω، که از این به بعد چنین فرضی را داریم. آدر این صورت معادله (۱۰) نشان می دهد که ژئودزیک به قسمتی از S که در فاصله بزرگتر یا مساوی  $\Omega$  از محور قرار دارد محدود میشود.

اگر همه  $S$  در فاصله بزرگتر از Ω، از محور باشد، ژئودزیک، هر موازی  $S$  را قطع میکند. در غیر این $o$ صورت،  $u$  روی  $S$  از بالا یا پایین کراندار است، فرض کنیم  $u$  کران بالا داشته باشد.  $u$  با کوچکترین کران بالای  $u$  روی ژئودزیک درنظر بگیرید و فرض کنید ۲e + Ω، شعاع موازی  $u$ . باشد.  $u \in u$  باشد. اگر  $u$  بهاندازهٔ کافی به . $u$  نزدیک شود، شعاع موازی متناظر، بزرگتر یا مساوی  $u = u.$ میشود، و توسط معادله (۱۰) روی قسمتی از ژئودزیک که در این ناحیه قرار دارد داریم  $\Omega+\epsilon$ 

$$
|\dot{u}|\geq \sqrt{1-\left(\frac{\Omega}{\Omega+\epsilon}\right)^{\gamma}}>\epsilon
$$

اما از این به روشنی نتیجه میشودکه ژئودزیک. ،  $u=u$  را قطع میکند.که متناقض فرض اولیه ماست.

بنابراین. حالتی جالب است که قسمتی از S با فاصله Ω از محور باشد. این بحث روشنتر خواهد شد اگر درواقع مثال خاصبی را در نظر بگیریم که ژئودزیکهای آن تمام شکلهای رفتاری ممکن را به نمایش میگذارند.

مثال ۹.۸ هذلولہ گون یک پارچهای راکه از دوران هذلولی

 $x^{\dagger} - z^{\dagger} = 1$ ,  $x > 0$ 

به دور محور zها بهدست ميآيد درنظر ميگيريم. در بالا ديديم كه، اگر N < ∖ Ω ≤ 0، آنگاه يک ژئودزیک باگشتاور زاویهیے Ω تمام موازی،های هذلولو,گون را قطع می,کند. چون همه سطح در فاصله بزرگتریا مساوی ۱ از محور zها است. بنابراین از x = = ∞ تا x = = مگسترش مییابد.

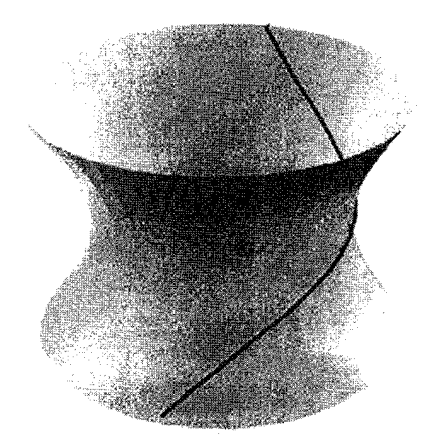

 $0 < \Omega < 1$ 

اکنون فرض کنید ۱ $\Omega > 0$ ، در این صورت ژئودزیک به یکی از دو ناحیه زیر محدود می شود

$$
z \geq \sqrt{\Omega^{\dagger} - 1}, \ z \leq -\sqrt{\Omega^{\dagger} - 1}
$$

 $\Gamma^-$  که به ترتیب به دوایر  $\Gamma^+$  و  $\Gamma^-$  با شعاع  $\Omega$  محدود شدهاند. فرض کنید  $P$  یک نقطه روی  $\psi = \frac{\pi}{\mathsf{v}}\; . P$  باشد.  $\;$  وقودریک  $\mathcal{C}$ گذرا از  $P$  و مماس بر  $\Gamma^-$  را در نظر بگیرید.  $\;$ آنگاه در نقطه و  $\rho = \Omega$ ، پس  ${\cal C}$  دارای گشتاور زاویهیی  $\Omega$  است. در این صورت  $\Gamma^-$  شامل  ${\cal C}$  نیست زیرا (طبق گزارہ (۱۵.۸))،  $\Gamma^-$  یک ژئودزیک نیست پس  ${\mathcal C}$  وقتی نقطه  $P$  را ترک میکند می,بایستی (ii)) بهسوی ناحیه زیرین  $\Gamma^-$  برود.  $\;$  بهعلاوه،  ${\cal C}$  می $\mu$ یستی نسبت به  $P$  متقارن باشد، زیرا انعکاس در صفحه گذرا از P و شامل محور zها، C را به ژئودزیک دیگری که از P میگذرد و به  $\Gamma^-$  مماس است می,برد. و لذا بنابر بخش منحصر بفردی نتیجه ۱.۸ می,بایستی منطبق بر C باشد. چون در ناحیه زیرین  $\Gamma^-$ ، بنابر معادله (۱۰) •  $\dot{u}\neq \dot{u}$  ، لذا ژئودزیک، هر موازی زیر  $\Gamma^-$  را قطع میکند  $t \to \pm \infty$ و د  $z \to -\infty$ 

حال فرض کنید  $\tilde{\mathcal{C}}$  ژئودزیکی باگشتاور زاویهیی ۱ $\Omega > \Omega$  در ناحیه زیرین  $\Gamma^-$  باشد.  $\;$  در این صورت یک دوران مناسب حول محور  $z$ ها باعث می $\tilde{c}$ ، رکد  $\tilde{c}$ ،  $\mathcal{C}$  را مثلاً در نقطه  $Q$  قطع کند، و لذا (بعد از انعکاس در صفحهگذرا از Q و محور zها و با تغییر t به t+) بر آن منطبق می شود بنابراین رفتار هر ژئودزیک باگشتاور زاویهیی ۱ $\Omega > 0$  راکه محدود به ناحیه زیرین  $\Gamma^-$  است، بررسی کردهایم. البته، ژئودزیکهای باگشتاور زاویهیی ۱  $\Omega > 0$  در ناحیه بالایی  $\Gamma^+$  با انعکاس ژئودزیکهای زیرین  $\Gamma^+$  در صفحه  $xy$  بهدست می $\tilde{1}$ یند.

بالاخره فرض کنید که ۱ $\Omega = 0$ . فرض کنید  ${\cal C}$  یک ژئودریک باگشتاور زاویهیی ۱ باشد که از نقطه P میگذرد، اگر P روی کمر هذلولیگون یک پارچه T باشد (یعنی روی دایره واحد در صفحه  $xy$ )، بنا برگزاره (ii)۵.۸) یک ژئودزیک است، دراین صورت در نقطه P، ۱  $P$  بنابراین و  $\Gamma$  بر  $\Gamma$  در نقطه  $P$  مماس است. پس باید منطبق بر  $\Gamma$  باشد.  $\psi=\frac{\pi}{\mathbf{v}}$ 

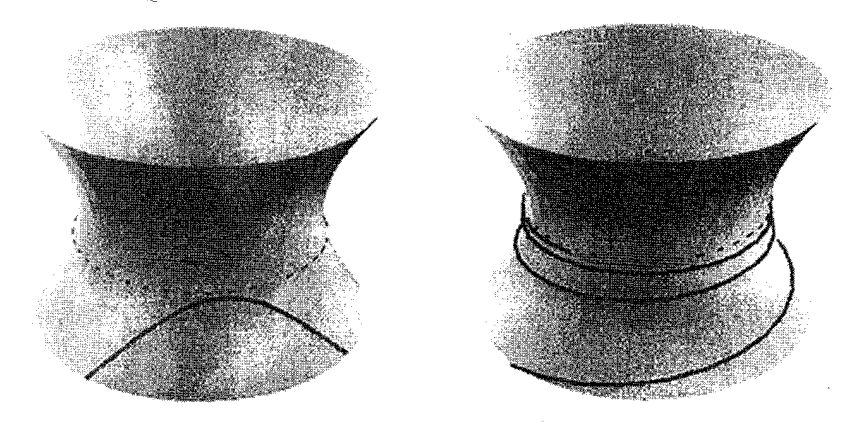

 $\Omega > 1$ 

 $\Omega = 1$ 

 $\Phi \circ \Phi < \frac{n}{\mathbf{v}}$ ، اکنون فرض کنید  $P$  در ناحیهیی زیرین  $\Gamma$  است.  $\Gamma$  در این صورت در نقطه بنابراین وقتبی P را در یک جهت ترک میکند. C به T نزدیک می شود.  $\,$  در حقیقت بهطور دلخواه به T نزدیک میشود. زیرا اگر همیشه زیر یک موازی  $\tilde{\Gamma}$  با شعاع e + ۱ باقی بماند (با  $\epsilon > 0$ ، آنگاه بنابر معادله (۱۰) همه جا در امتداد  ${\cal C}$  باید داشتیم

$$
|\dot{u}| \geq \sqrt{1 - \left(\frac{1}{1+\epsilon}\right)^{\gamma}}
$$

که به روشنبی نتیجه می،دهد C می،بایستی هر موازی را قطع کند. که با فرض ما متناقض است. پس اگر ۱ $\Omega = \Omega$ . مارپیچهای ژئودزیک دور هذلولیگون به آن میل میکند. و بهطور دلخواه به  $\Gamma$ نزدیک می,شوند، اما هرگز به آن نمی,رسد.

### تمرينها

- ۱۳.۸ راه دیگری وجود دارد برای اینکه ببینید تمام نصفالنهارها، و موازی،های متناظر به نقاط سکون f، ژئودزیکھای سطح دورانی که در این بخش بررسی شدهاند میباشند آن راه كدام است؟
- ۱۴.۸ یک سطح دورانی دارای این خاصیت است که هر موازی، یک ژئودزیک است. آن چه نوع سطحی است؟
- ۱۵.۸ نشان دهید یک ژئودزیک روی کرهنما باگشتاور زاویهیی مخالف صفر Ω خودش را قطع میکند اگر و فقط اگر <sup>۱/۲–</sup>(۲+ ۱ ) > Ω. در این حالت جه تعداد خود ــ متقاطع وجود دارد؟ (شرط خود ــ متقاطع بودن آن است که، برای مقادیر ۱ $w > u$ ، دو مقدار v که در معادله (١٣) صدق مىكنند. در مضرب صحيحى از ٢π با هم اختلاف داشته باشند.)
- ا فرض کنید (ش $\tilde{\sigma}(\tilde{v},\tilde{w})\mapsto f:\tilde{\sigma}(v,w)\mapsto \tilde{\sigma}(\tilde{v},\tilde{w})$  بیک ایزومتری از کره نما باشد، که در آن  $\tilde{\sigma}$  همان يرمايش مثال ٨.٨ است.
- $w$  نشان دهید  $f$  نصف|لنهارها را به نصف|لنهارها می $\mu$ رد، و نتیجه بگیرید که  $\tilde{u}$  به  $w$ بستگی ندارد. ۱ از این حقیقت که نصفالنهارها تنها زئودزیکهای کرهنما هستند و می توانند دریک جهت بهطور نامعین گسترش یابند استفاده کنید)
- (ii) ثابت کنید f موازی،ها را به موازی،ها می برد. (موازی،ها خمههایی هستند که بر هر نصف|لنهار عمودند.)
	- $\tilde{w} = w$  از (ii) و تمرین ۱۱.۷ نتیجه بگیرید که  $\tilde{w}$ .
- (iv) نشان دهید f یک دوران حول محور کرمنما یا یک انعکاس در صفحه شامل محور دوران است.
- ۱۷.۸ چه ژئودزیکهایی روی کرهنما متناظر به مدل گوی در (تمرین ۱۲.۷ (ii)) هستند؟ (حل تمرین ۱۲.۷ و این حقیقت را بکار گیرید که تبدیل موبیوس  $\frac{z-i}{z+i} \leftrightarrow z$  یک تبدیل همدیس از صفحه (مختلط) به خودش است که خطوط و دوایر رابه خطوط و دوایر می برد.)
	- ۱۸.۸ ژئودزیکهای سطوح زیر را تشریح کنید. (i) شبه کره. که از دوران بیضی بهدور یکی از محورهایش بهدست آمده است. (ii) جنبره (تمرين ١٥.۴)

۴.۸ - ژئودزیکها بعنوان کوتاهترین مسیر

همه میدانند خط مستقیمی که دو نقطه P و Q را در صفحه بههم وصل میکند کوتاهترین مسیر بین دو نقطه P و Q است. همچنین مشخص است که دوایر عظیمه کوتاهترین مسیر روی کرهاند. و دیدیم که خطوط مستقیم ژئودزیکهای صفحه، و دوایر عظیمه ژئودزیکهای کره هستند.

برای درک ارتباط بین ژئودزیکها وکوتاهترین مسیر روی سطح دلخواه S. خم سرعت واحد روی سطح S راکه از دو نقطه ثابت p به q میگذرد در نظر میگیریم.  $\gamma$  کوتاهترین مسیر  $\gamma$ از p به q روی سطح باشد. آنگاه قسمتی از  $\gamma$  که در هر قطعه سطح  $\sigma$  از  $S$  قرار میگیرد، باید کوتاهترین مسیر بین هر دو نقطه از آن باشد. زیرا اگر  ${\bf p}'$  و  ${\bf p}'$  دو نقطه دلخواه از  $\gamma$  در  $\sigma$  باشند، و اگر مسیر کوتاهتری از  ${\bf q}'$  به  ${\bf q}'$  در  ${\bf \sigma}$  نسبت به  $\gamma$  وجود داشته باشد می $\bar{\bf v}$ ون مسیر کوتاهتر را جایگزین قسمتی از  $\gamma$  بین  ${\bf p}'$  و  ${\bf p}'$  نمود، لذا مسیر کوتاهتری از  ${\bf q}$  به  ${\bf p}$  در  $S$  بهدست میآید.

بنابراین میتوانیم مسیری مانند  $\gamma$  اختیار کنیم که کاملاً در قطعه سطح  $\sigma$  قرار گیرد.  $\,$  برای امتحان اینکه آیا  $\gamma$  دارای طول کوتاهتری نسبت به هر مسیر دیگری، بین دو نقطه ثابت p و q در ست،  $\gamma$  را در خانوادهیی از خمهای هموار در  $\sigma$  که از دو نقطه  $\mathbf p$  و  $\mathbf p$  میگذرند قرار میدهیم.  $\sigma$ براین اساس خانوادهای از خمها، مانند  $\gamma^\tau$  در  $\sigma$  موردنظر است بهطوری که بهازای هر  $\tau$  در بازه  $(-\delta, \delta)$  ;

 $\tau \in (-\delta, \delta)$  ای وجود دارد بهطوریکه  $\gamma^{\tau}(t)$  برای هر  $t \in (-\epsilon, \epsilon)$  و هر $\epsilon > 0$ تعريف شده است.

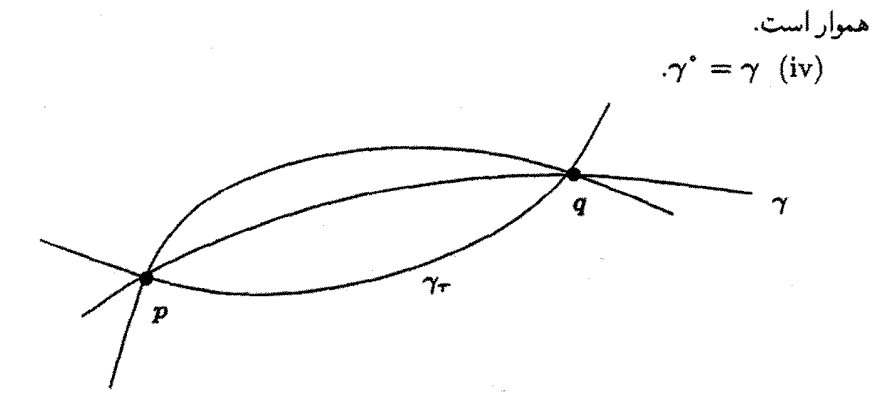

طول قسمتی از  $\gamma^\tau$  بین  ${\bf p}$  و  ${\bf p}$  برابر است با  $\mathcal{L}(\tau) = \int_{\tau}^{b} \|\dot{\gamma}^{\tau}\|dt$ که در آن نقطه معرف  $\frac{d}{dt}$  است. قضيه ٢.٨  $\tau=\gamma$ با علائم بالا، خم سرعت واحد  $\gamma$  یک ژئودزیک است اگر و فقط اگر در نقطه  $\frac{d}{d\tau}\mathcal{L}(\tau) = \cdot$  $\cdot \gamma^* = \gamma$ برای تمام خمههای خانواده  $\gamma^\tau$  با توجه کنید اگر چه فرض کردیم  $\gamma=\gamma^*$  سرعت $\iota$ واحد است، اما فرض نکردهایم که  $\gamma^\tau$  به  $\tau \neq \tau$ سرعت $\tau \neq \tau$ ازای  $\tau \neq \tau$ 

> اثبات ۶.۸ اگر  $f(\tau,t)$  هموار باشد. داریم:

$$
\frac{d}{d\tau}\int f(\tau,t)dt = \int \frac{\partial f}{\partial \tau}dt
$$

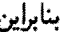

$$
\frac{d}{d\tau}\mathcal{L}(\tau) = \frac{d}{d\tau} \int_{a}^{b} ||\dot{\gamma}^{\tau}||dt
$$
\n
$$
= \frac{d}{d\tau} \int_{a}^{b} (E\dot{u}^{\dagger} + \Upsilon F \dot{u} \dot{v} + G \dot{v}^{\dagger})^{\dagger} d\tau
$$
\n
$$
= \int_{a}^{b} \frac{\partial}{\partial \tau} (g(\tau, t))^{\dagger} dt
$$
\n
$$
= \frac{1}{\tau} \int_{a}^{b} g(\tau, t)^{-1/\tau} \frac{\partial g}{\partial \tau} dt
$$
\n(15)

که در آن

 $g(\tau, t) = E\dot{u}^{\mathsf{T}} + \mathsf{Y}F\dot{u}\dot{v} + G\dot{v}^{\mathsf{T}}$ 

$$
\int_{a}^{b} g^{-1/7} \left\{ (E\dot{u} + F\dot{v}) \frac{\partial^{Y} u}{\partial \tau \partial t} + (F\dot{u} + G\dot{v}) \frac{\partial^{Y} v}{\partial \tau \partial t} \right\} dt
$$
  
\n
$$
= g^{-1/7} \left\{ (E\dot{u} + F\dot{v}) \frac{\partial u}{\partial \tau} + (F\dot{u} + G\dot{v}) \frac{\partial v}{\partial \tau} \right\} \Big|_{t=a}^{t=b}
$$
  
\n
$$
- \int_{a}^{b} \left( \frac{\partial}{\partial t} \left\{ g^{-1/7} (E\dot{u} + F\dot{v}) \right\} \frac{\partial u}{\partial \tau} + \frac{\partial}{\partial t} \left\{ g^{-1/7} (F\dot{u} + G\dot{v}) \right\} \frac{\partial v}{\partial \tau} \right) dt
$$
  
\n(10)

 $t=a$  اما جون  $\gamma^\tau(a)$  و  $\tau$  به  $\tau$  وابسته نیستند (به ترتیب برابر  ${\bf q}$  و  ${\bf p}$  هستند)، لذا وقتی داریم  $t=b$ 

$$
\frac{\partial \boldsymbol{\gamma}^{\tau}}{d\tau} = \boldsymbol{\cdot}
$$

جون

$$
\frac{\partial \gamma^{\tau}}{d\tau} = \frac{\partial u}{d\tau} \sigma_u + \frac{\partial v}{d\tau} \sigma_v
$$

 $t=b$  لذا به ازای  $t=a$  یا

$$
\frac{\partial u}{\partial \tau} = \frac{\partial v}{\partial \tau} = \cdot
$$

بنابراین، اولین جمله در سمت راست معادله (١٥) برابر صفر است. بقیه جملات را در معادله (۱۵) جایگزین کرده و به معادله (۱۴) بر میگردیم، داریم

$$
\frac{d}{d\tau}\mathcal{L}(\tau) = \int_{a}^{b} \left( U \frac{\partial u}{\partial \tau} + V \frac{\partial v}{\partial \tau} \right) dt \tag{19}
$$

$$
U(\tau, t) = \frac{1}{\tau} g^{-1/\tau} (E_u \dot{u}^\tau + \tau F_u \dot{u} \dot{v} + G_u \dot{v}^\tau) - \frac{d}{dt} \left\{ g^{-1/\tau} (E \dot{u} + F \dot{v}) \right\}
$$
  

$$
V(\tau, t) = \frac{1}{\tau} g^{-1/\tau} (E_v \dot{u}^\tau + \tau F_v \dot{u} \dot{v} + G_v \dot{v}^\tau) - \frac{d}{dt} \left\{ g^{-1/\tau} (F \dot{u} + G \dot{v}) \right\}
$$
 (17)

 $\tau$  سرعت ــ واحد است، و چون.  $g(\tau,t)$  ||  $\gamma^{\tau}$ || لذا در  $\tau=\tau$  برای هر  $\gamma^{\ast}=\gamma$  $\gamma$  ۱ هریبنیم اگر (۱۷) با با معادلات ژئودزیک در (۲) مقایسه می $\mathcal{L}$ نیم، می $g(\tau,t)=1$  $\tau=\sigma$ یک ژئودزیک باشد. آنگاه در  $\tau=\sigma=\nu=U$  و بنابراین طبق معادله (۱۶). در  $\tau=\tau$ 

$$
\frac{d}{d\tau}\mathcal{L}(\tau)=\cdot
$$

 $\tau=\gamma$  برای اثبات عکس قضیه، باید نشان دهیم اگر برای همه خمهای خانواده  $\gamma^\tau$ ، در  $\tau=0$ 

$$
\int_{a}^{b} \left( U \frac{\partial u}{\partial \tau} + V \frac{\partial v}{\partial \tau} \right) dt = \bullet \tag{1A}
$$

آنگاه  $V=V=0$  وقتبی  $\tau=\tau$  (چون این نشان می $\omega$ دهد که  $\gamma$  در معادلات ژئودزیک صدق  $\tau=\tau$  میکند). فرض کنید شرط (۱۸) برقرار است، بهعنوان مثال فرض کنید  $\neq U$  وقتبی  $\tau=\tau.$ نشان میدهیم که این به یک تناقض منجر میشود.

 $U(\bullet,t_*)\neq 0$  جون  $\bullet\neq U$  وقتی که  $\tau=\circ$  (a,b) جون  $U\neq 0$ . مثلاً  $U(\cdot,t_\circ)>0$ . چون  $U$  یک تابع پیوسته است. • ح $\eta$  وجود دارد بهطوریکه برای هر  $t \in (t, -\eta, t, +\eta)$ 

 $U(\cdot,t) > \cdot$ 

فرض کنید ¢ یک تابع هموار باشد بهطوریکه

$$
\phi(t) \begin{cases} = \cdot & t \notin (t, -\eta, t, +\eta) \\ & > \cdot & t \in (t, -\eta, t, +\eta) \end{cases} \tag{14}
$$

 $\sigma(t) = \sigma(u(t), v(t))$  (ساختار چنین تابع  $\phi$  در تمرین ۲۰.۸ آمده است). فرض کنید خانواده خمههای  $\sigma(u(\tau,t),v(\tau,t))=\sigma(u(\tau,t),v(\tau,t))$  را در نظر بگیرید. که در آن

$$
u(\tau,t) = u(t) + \tau \phi(t), \ \ v(\tau,t) = v(t)
$$

$$
\frac{\partial u}{\partial \tau} = \phi \, , \frac{\partial v}{\partial \tau} = \cdot \cdot \cdot \tau \, , \text{ where } \, u \in (10, 10)
$$
\n
$$
\text{where } \, u = \int_{a}^{b} \left( U \frac{\partial u}{\partial \tau} + V \frac{\partial v}{\partial \tau} \right) \Big|_{t = -\infty} dt = \int_{t = -\infty}^{t + \eta} U(\cdot, t) \phi(t) dt \qquad (10)
$$

اما (0, 1) و (0, + 0) برای هر (0, + 0, + + 0) E + مثبت هستند، پس انتگرال سمت راست معادله  $U(\cdot,t) = \cdot t \in (a,b)$  مثبت است. این تناقض ثابت میکند که می بایستی برای هر  $t \in (a,b)$ . به طریق مشابه می;توان ثابت نمود برای هر  $t \in (a, b) = 0$  .  $V(\cdot, t) = V(\cdot, t)$  این دو نتیجه با هم ثابت میکندکه  $\gamma$  در معادلات ژئودزیک صدق میکند. П

خوب است چند توضیح در مورد قضیه ۲.۸ برای روشن شدن آنچه که قضیه میگوید و آنچه که نمیگوید بیان کنیم.

اولاً، اگر  $\gamma$ کوتاهترین مسیر از  ${\bf q}$  به  ${\bf q}$  در  $\sigma$  باشد، آنگاه در  $\tau=\tau$ ،  ${\cal L}(\tau)$  می بایستی یک مینیمم مطلق داشته باشد، که نتیجه میدهد در ۰ $\tau=\tau$ ، باید  $\mathcal{L}(\tau)=\frac{d}{d\tau}$  و لذا بنابر قضیه ۲.۸ میک ژودزیک است.  $\gamma$  ،۲.۸

انیاً. اگر  $\gamma$  یک ژئودزیک گذرا از  ${\bf q}$  به  ${\bf q}$  در  $\sigma$  باشد. آنگاه  ${\cal L}(\tau)$  در  $\tau=\tau$ . دارای یک نقطه سکون (اکستریمم) است. اما نیازی نیست که مینیمم مطلق. یا حتی مینیمم نسبی باشد. بنابراین لزومی ندارد که  $\gamma$  کوتاهترین مسیر از  $\mathbf q$  به  $\mathbf q$  باشد.

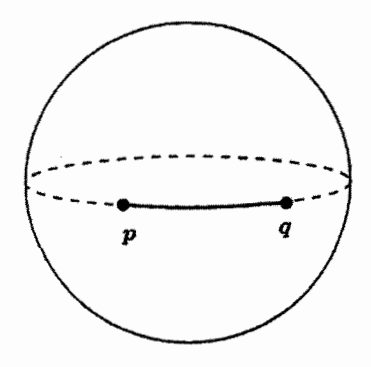

بهطور مثال. اگر q و q دو نقطه نزدیک بههم روی کره باشند. کمان کوتاهتر دایره عظیمهای که و  $\mathbf p$  را به هم وصل میکند کوتاهترین مسیر بین  $\mathbf p$  و  $\mathbf p$  است (این کاملاً واضح نیست مطلب زیر  $\mathbf p$ را ببینید). اماکمان بلندتر دایره عظیمهای که p و q را بههم وصل میکند نیز یک ژئودزیک است. ثالثاً، بهطورکلبی کوتاهترین مسیری که دو نقطه روی سطح را بههم وصل میکند ممکن است

وجود نداشته باشد مثلاً، فرض کنید سطح S. مشتمل بر صفحه  $xy$  بهجز مبدأ باشد.  $\;$ این سطح کاملاً خوبی است. اماکوتاهترین مسیر از نقطه (۰٫۰–)  $\mathbf{p} = (\mathbf{p} \cdot \mathbf{q}) \in \mathbf{q}$  به نقطه (۰٫۰) کاملاً خوبی این
سطح وجود ندارد. البته کوتاهترین مسیر پاره خط مستقیمی است که دو نقطه را بههم وصل میکند، اما این پاره خط بهطورکامل روی سطح قرار نمیگیرد. زیرا از مرکز میگذرد که در سطح نیست. در «زندگی حقیقی» فرض کنید در حالیکه از p به سمت q قدم می $\mathrm{c}_j$ یک سوراخ عمیق در زمین در مبدأ پیدا میکنید. برای حل مسئله ممکن است تا آنجاییکه مقدور است در یک خط مستقیم راه بروید و بعد در آخرین لحظه گودال را دور بزنید. مثلاً مسیری مثل مسیر زیر را در نظر بگیرید.

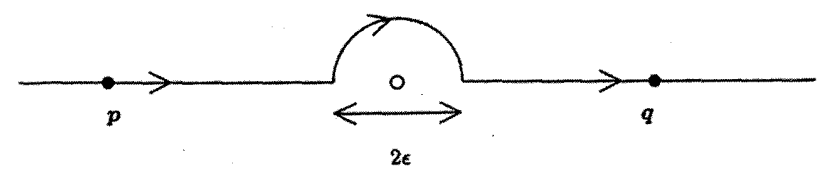

این مسیر شامل دو پاره خط مستقیم به طول e – ۱ و یک نیم دایره به شعاع e است. پس طول مجموع برابر است با

$$
\mathbf{Y}(1-\epsilon)+\pi\epsilon=\mathbf{Y}+(\pi-\mathbf{Y})\epsilon
$$

که البته از خط مستقیم بهطول ۲ بیشتر است، اما مے تواند بهاندازه دلخواه به ۲ نزدیک شود، اگر e به اندازه کافبی کوچک شود. \_ در زبان آنالیز حقیقی، بزرگترین کرانه پایین طول خمهای روی سطح که p را به q وصل میکند عدد ۲ است، اما خمی بهطول ۲ که p را به q در سطح وصل کند وجود ندارد.

بلاخره، می توان اثبات کرد که اگر سطح  $S$  یک زیر مجموعه بسته در  ${\bf R}^{\bf r}$  باشد (یعنی مجموعه نقاطی از R $^{\mathbf{r}}$  که در  $S$  نیستند یک زیر مجموعه باز از R $\mathbf{R}^{\mathbf{r}}$  باشد). و اگر مسیری در  $S$  که هر دو نقطه دلخواه در S را به هم وصل میکند وجود داشته باشد در این صورت همیشه کوتاهترین مسیری که هر دو نقطه در S را به هم وصل میکند وجود دارد. مثلاً، یک صفحه یک زیر مجموعه بسته در "R است، پس کوتاهترین مسیرکه هر دو نقطه را به هم وصل کند وجود دارد. این مسیر می,بایستی یک خط مستقیم باشد. پس بنابر اولین توضیح بالا یک ژئودزیک است، و میدانیم که تنها ژئودزیکهای موجود در صفحه خطوط مستقیم هستند. متشابهاً، کره یک زیر مجموعه بسته در "R است. و متعاقباً کمان کوتاهتر دایره عظیمه که دو نقطه در کره را به هم وصل  $\, {\bf R} ^{\bf r} \,$ سی کند کوتاهترین مسیر است.  $\,$  اما سطح  $S$  که در بالا در نظر گرفتیم یک زیر مجموعه بسته نیست، زیرا (۰٫۰) در S نیست، و هرگوی باز شامل (۰٫۰) بهوضوح شامل نقاطی از S است لذا مجموعه نقاطی که در S نیستند، باز نیست.

خاصیت دیگر سطوحی که زیر مجموعههای بسته  $\mathbf{R}^{\mathsf{T}}$  هستند این است که ژئودزیک ها روی  ${\bf R}$  چنین سطوحی می $\ddot{\rm e}$ وانند بهصورت نامعین توسعه پیدا کنند، به این معنی که می $\ddot{\rm e}$ وانند روی تمام

تعریف شوند (این مطلب را نیز اثبات نخواهیم کرد). بهعنوان مثال، این مطلب در مورد خطوط راست در صفحه و دوایر عظیمه روی کره بدیهی است (اگر چه در حالت دوم. ژئودزیکهای «نمای نزدیک» بعد از گسترش پارامتر سرعت واحد برابر با محیط کره هستند. اما برای خط  $\mathbf p$  راست  $t = (t - 1, \circ)$  تعریف شده در بالا روی سطح S، که در لحظه  $t = t - 1$ ، از نقطه می گذرد، بزرگترین بازه شامل ° = t که خط به عنوان خمی در سطح روی آن تعریف میشود، بازه (( ,00–) است. مثالي از سطوح «غير كامل» را كه كمتر ساختگي است در مثال ٨.٨ دیدیم: کره نمای درنظرگرفته شده در آنجا، زیر مجموعه بستهٔ  ${\bf R}^{\rm T}$  نیست زیرا نقاط دایره مرزی آن در صفحه  $xy$ . در سطح قرار نداشتند.

تمرينها ۱۹.۸ ژئودزیکها روی (نیم) مخروط دایرهگون در تمرین ۷.۸ محاسبه شده است. ٪ با تفسیر 'خط' بهعنوان ژئودزیک، کدامیک از عبارات (درست) زیر در هندسه اقلیدسی صفحه، برای مخروط درست است (i) خطی که از هر دو نقطه بگذرد موجود است. (ii) خط یگانهای که از هر دو نقطه بگذرد موجود است. (iii) هر دو خط مجزا همدیگر را حداکثر در یک نقطه قطع میکنند. (iv) خطوطي وجود دارند كه همديگر را قطع نمي كنند. (v) هر خط بهطور نامعین مبیتواند ادامه پیدا کند. (vi) یک خط کوتاهترین فاصله بین هر دو نقطه اش را تعیین میکند. (vii) یک خط نمی تواند خودش را به صورت مورب قطع کند (به این مفهوم که در محل تلاقبی دو بردار مماس غیر موازی موجود باشد) ۲۰.۸ طی مراحل زیر یک تابع هموار با خاصیت (۱۹) بسازید: نشان دهید برای هر n صحیح (مثبت و منفی). عبارت  $t^ne^{-1/t^t}$  وقتی t به صفر (i) میل کند، به صفر میل میکند (از قاعده هوییتال استفاده کنید.) (ii) از (i) نتیجه بگیریدکه تابع

$$
\theta(t) = \begin{cases} e^{-1/t^{\tau}} & t \geq \cdot \, \zeta \\ \circ & t \leq \cdot \, \zeta \end{cases}
$$

همه جا هموار است.

(iii) نشان دهید تابع  
\n
$$
\psi(t) = \theta(1+t)\theta(1-t)
$$
\n
$$
\psi(t) = \phi(t) \cdot \psi(t) - 1 < t < 1
$$
\n
$$
\psi(t) = \psi(t) \cdot \psi(t) - 1 < t < 1
$$
\n
$$
\phi(t) = \psi\left(\frac{t-t}{\eta}\right)
$$
\n
$$
c(t) = \psi\left(\frac{t-t}{\eta}\right)
$$

مختصات ژئودزیکی ۵.۸

وجود ژئودزیکھا روی سطح  $S$  این اجازه را به ما میدهدکه اطلس بسیار مفیدی برای  $S$  ارائه دهیم.

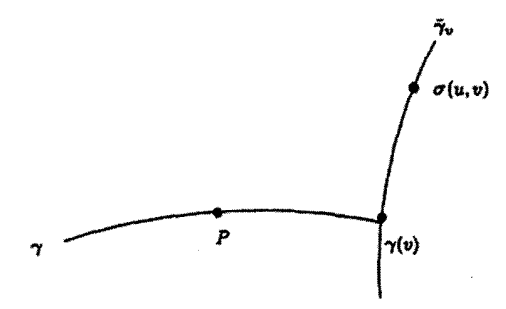

 $\phi$ برای اینکار، فرض کنید P نقطهای از  $S$  و  $\gamma$  با پارامتر  $v$ . یک ژئودزیک سرعت.واحد  $u$  روی  $S$  با  $P = \gamma$  باشد. برای هر مقدار  $u$ ، ژئودزیک سرعت واحد یگانه  $\tilde{\gamma}^v$  با یارامتر موجود است بهطوریکه  $\gamma(v) = \tilde{\gamma}^v(\circ) = \gamma(v)$  به  $\gamma$  عمود است. تعریف میکنیم  $\sigma(u,v) = \tilde{\gamma}^v(u)$ 

گزاره ۷.۸  $\sigma:U\to{\mathbf R}^{\mathfrak k}$  با علائم بالا، زیر مجموعه باز  $U$  در  ${\mathbf R}^{\mathfrak k}$  شامل (۰٫۰) موجود است بهطوریکه یک قطعه سطح مجاز برای S است. بعلاوه.  $du^{\dagger} + G(u, v)dv^{\dagger}$ ,  $(v,v)\in U$  اولین فرم اساسی  $\sigma$  است که در آن  $G$  تابعی هموار روی  $U$  چنان است برای هر

 $G(\cdot, v) = \lambda, \quad G_u(\cdot, v) = \cdot$ 

اثيات ٧.٨ اثبات این که  $\sigma$  (روی مجموعه باز مناسب)  $U$  یک قطعه سطح مجاز است کاربردی از قضیه تابع معکوس و مشابه اثبات گزاره ۱.۴ است (به بخش ۶.۴ مراجعه کنید).  $v$  در ابتدا توجه کنید که برای هر مقدار

$$
\sigma_u(\cdot, v) = \frac{d}{du}\tilde{\gamma}^v(u)\Big|_{u=\cdot}, \quad \sigma_v(\cdot, v) = \frac{d}{du}\tilde{\gamma}^v(\cdot) = \frac{d}{dv}\gamma(v)
$$

 $\sigma(u,v) = |S|$ کـه طـیـق سـاخـتـارشـان، بـردارهـای واحـد عـمـود هـسـتـنـد. ، ماتریس ژاکوبین،  $(f(u, v), g(u, v), h(u, v))$ 

$$
\begin{pmatrix} f_u & f_v \\ g_u & g_v \\ h_u & h_v \end{pmatrix}
$$

در حالت  $v=v=u$  دارای مرتبه ۲ است. لذا، حداقل یکی از سه زیر ماتریس ۲ $\times$ ۲، در نقطه (°,°) معکوسیذیر است مثلاً فرض کنید زیر ماتریس

$$
\begin{pmatrix} f_u & f_v \\ g_u & g_v \end{pmatrix} \tag{Y1}
$$

معکوس $\bm{\mu}$ یدیر باشد.  $\;$  از قضیه تابع معکوس ۲.۴، زیر مجموعه باز  $U$  در  $\mathbf{R}^\mathbf{Y}$  موجود است بهطوریکه نگاشت

 $F(u, v) = (f(u, v), g(u, v))$ 

یک نگاشت دو سویی از  $U$  به زیر مجموعه باز  $F(U)$  از  ${\bf R}^V$  است و نگاشت معکوس نیز هموار است. در این صورت ماتریس (۲۱) برای هر $(u,v)\in U$  معکوس $F(U)\to U$  $\sigma:U\to{\bf R}^{\dagger}$  و در نتیجه  $\sigma_{\bm v}$  و  $\sigma_{\bm v}$  بهازای  $(U,v)\in U$ ، مستقل خطی هستند.  $\bm v$  انگ قطعه سطح مجاز است.

در مورد اولین فرم اساسی حه ابتدا توجه کنید که:

$$
E = ||\boldsymbol{\sigma}_u||^{\mathsf{T}} = \left\| \frac{d}{du} \tilde{\boldsymbol{\gamma}}^v(u) \right\|^{\mathsf{T}} = \mathsf{V}
$$

ریرا  $\tilde{\gamma}^v$  یک خم سرعت واحد است. سپس برای  $\tilde{\gamma}^v$  از دومین معادله رثودریکی (۲) استفاده میکنیم. پارامتر سرعت۔واحد  $u$ ، و  $v$  ثابت است. بنابراین  $u = F_u = F_u$ . اما دیدیم که وقتی

 $F = \cdot$  آنگاه  $\sigma_v$  و  $\sigma_v$  متعامد هستند، بنابراین  $u = 0$ از این نتیجه می شود که همه جا  $\sigma$  - ج ج البراین اولین فرم اساسی  $\sigma$  به صورت  $F=$  $du^{\dagger} + G(u, v)dv^{\dagger}$ 

است. داریم

$$
G(\cdot, v) = ||\boldsymbol{\sigma}_v(\cdot, v)||^{\mathsf{T}} = ||\frac{d\gamma}{dv}||^{\mathsf{T}} = \mathsf{V}
$$

زیرا  $\gamma$  سرعت واحد است. نهایتاً برای ژئودزیک  $\gamma$  از اولین معادله ژئودزیکی در (۲) به ازای  $G_u(\cdot,v) = \cdot$ و پارامتر سرعت واحد  $v$ ، داریم  $u = 0$ O

قطعه سطح ساخته شده  $\sigma$  در بالا را قطعه ژئودزیکمی و  $u$  و  $v$  را مختصات ژئودزیکمی مىنامند.

مثال ۸. ۱۰  $\varphi$  اگر  $P$  یک نقطه روی خط استوای کره واحد  $S^{\mathsf{Y}}$  باشد،  $\gamma$  را خط استوا با پارامتر طول جغرافیایی  $\theta$  و  $\tilde{\gamma}$  را نصف!لنهار پارامتری شده بهوسیلهٔ عرض جغرافیایی  $\theta$  وگذرا از نقطهای روی خط استوا با طول جغرافیایی φ فرض کنید. قطعه ژئودزیک متناظر قطعه طول عرض جغرافیایی معمولی با اولین فرم اساسی

 $d\theta^{\dagger} + \cos^{\dagger} \theta d\varphi^{\dagger}$ 

مطابق باگزاره ۷.۸ است.

یک کاربرد از مختصات ژئودزیکی را در اثبات قضیه ۴.۱۰ ارائه خواهیم داد.

تمرينها

۲۱.۸ فرض کنید  $P$  یک نقطه روی سطح  ${\cal S}$  و v بردار مماس واحد در  $P$  واقع بر  $S$  باشد.  $r=r+1$  فرض کنید  $\gamma^{\theta}(r)$  ژئودزیک سرعت واحد روی  ${\cal S}$  گذرا از نقطه  $P$  در لحظه  $r=r+1$ بردار مماس v باشد. فرض کنید  $\sigma(r,\theta)=\sigma(r)$ . می توان ثابت کرد  $\epsilon>0$ ی  $r < r < \epsilon$  موجود است بهطوریکه به ازای هر  $\theta$  و هر  $r < r < \epsilon$ ت هموار و برای های واقع در بازه به طول کمتر یا مساوی ۲ $\pi$  یک قطعه سطح هموار مجاز برای  ${\cal S}$  است. $\theta$ که آن را **قطعه قطبی ژئودزیک** روی *S می* نامیم. نشان دهید  $\int^R \|\frac{d\gamma^{\theta}}{dr}\|^{\mathsf{T}} dr = R$ 

اگر $R < \epsilon > 1$  ، او مشتقگیری از دو طرف نسبت به  $\theta$ ، ثابت کنید

 $\sigma_r \cdot \sigma_\theta = \circ$ 

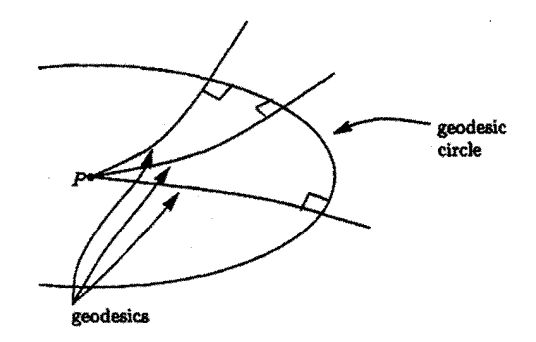

این به لم گوس ۲ معروف است، از نظر هندسی خم پارامتری  $r=R$ که دایره ژئودز یکی با مرکز P و شعاع R نامیده میشود به هر یک از شعاعها یعنی بر ژئودزیکهای گذرا از عبود است.  $P$ 

نشان دهید اولین فرم اساسی  $\sigma$  به صورت

 $dr^{\dagger} + G(r, \theta) d\theta^{\dagger}$ 

است که در آن  $G(r, \theta)$  تابعی هموار میباشد.

# **م**<br>سطوح مینیمال

در بخش ۴.۸، به مشکلات یافتن کوتاهترین مسیر بین دو نقطهٔ واقع بر سطح اشاره کردیم. حال به مشکل مشابه، در بعد بالاتر میپردازیم و آن پیدا کردن سطحی با مساحت مینیمال با خم مرزی ثابت است که به مسئله پلاتوا معروف است. جواب مسئله پلاتو سطوحی که همه جا دارای انحنای میانگین صفر هستند بر میگردد. این سطوح که سطوح مینیمال نیز نامیده می شوند در اواسط قرن ۱۸ بهوسیله اویلر و لاگرانژ<sup>۲</sup> مورد مطالعه قرار گرفتند. اما مثال های جدیدی از سطوح مینیمال اخیراً کشف شده است.

#### مسئله يلاتو  $\mathcal{N}$ .

در بخش ۴.۸، برای مینیمم کردن فاصله بین دو نقطه از خم، با نشاندن خم در یک خانواده از خمههای گذرا از همان دو نقطه و مطالعه این که چگونه طول خم وقتی خم در سراسر این خانواده تغییر میکند. تغییر خواهد کرد شرطی روی خم واقع بر سطح ارائه دادیم. حال می خواهیم بر  ${\bf R}^{\intercal}$ این اساس یک خانواده از قطعه سطحهای  ${\bf R}^{\intercal}: U \to {\bf R}^{\intercal}$  که در آن  $U$  زیر مجموعه باز مستقل از  $\tau$  و  $\tau$  در بازهای مانند (6, $\delta$ )، • < 6، قرار دارد را مطالعه کنیم. فرض کنید  $\sigma=\sigma^*$ . لازم است خانواده هموار باشد به این مفهوم که نگاشت

 $(u, v, \tau) \mapsto \sigma^{\tau}(u, v)$ 

از زیر مجموعه باز  $\{ (u,v,\tau) | (u,v) \in U, \tau \in (-\delta,\delta) \}$  واقع در " ${\bf R}^{\intercal}$  به  ${\bf R}^{\intercal}$  هموار باشد. تغییر سطح خانواده. تابعی به صورت  $\mathbf{R}^{\mathbf{v}} \to \mathcal{V}$  با ضابطه

$$
\varphi = \dot{\boldsymbol{\sigma}}^{\tau}\Big|_{\tau = \mathbf{0}}
$$

1) Plateau's problem 2) Lagrange

 $d$  در اینجا و در همه جای این بخش  $\frac{d}{d\tau}$  را با نقطه نمایش میدهیم. ۱.۳ فرض کنید  $\pi$  یک خم بسته ساده باشد که همراه با  $\mathrm{int}(\pi)$  در  $U$  واقع است. (به بخش مراجعه کنید). در این صورت  $\pi$  به خم بسته ساده  $\sigma^\tau\circ\pi$  در قطعه سطح  $\sigma^\tau$  متناظر میشود.  $\tau$ بع مساحت  $\mathcal{A}(\tau)$  را بخشی از مساحت  $\sigma^\tau$  واقع در  $\gamma^\tau$  تعریف میکنیم:

$$
\mathcal{A}(\tau) = \iint\limits_{\mathrm{int}(\pi)} d\mathcal{A} \sigma^{\tau}
$$

 $\gamma^\tau=\gamma$  توجه کنید که اگر خانوادهای از سطوح با خم مرزی ثابت  $\gamma$  موردنظر باشند، در این صورت برای هر  $\tau$  و در نتیجه  $\varphi^\tau(u,v) = \varphi^\tau(u,v)$  نقطهای روی خم  $\pi$  است.

قضيه ۱.۹ با علائم بالا. فرض کنید که تغییر سطح  $\varphi^\tau$  در طول خم مرزی  $\pi$  صفر باشد. ۖ در این صورت

$$
\mathcal{A}(\cdot) = -\mathcal{I} \iint\limits_{int(\pi)} H(EG - F^{\mathcal{I}})^{1/\mathcal{I}} \alpha \, du \, dv \tag{1}
$$

که در آن  $H$  انحنای میانگین  $F$ ،  $F$ ،  $F$  و  $G$  ضرایب اولین فرم اساسی،  $\alpha = \varphi \cdot N$  و  $N$  بردار قائم واحد استاندارد  $\sigma$  است.

اثبات این قضیه را به انتهای این بخش موکول میکنیم. اگر  $\sigma$  دارای کمترین مساحت در بین همه سطوح با خم مرزی داده شده  $\gamma$  باشد.  $\,\sigma\,$ ر این صورت A باید در ۰ = r، دارای مینیمم مطلق باشد. بنابراین برای همه سطوح هموار در خانواده  $\alpha:U\to{\bf R}$  بالا،  $\phi=(\cdot,\dot A)$ . این بدان معنا است که انتگرال (۱) به ازای همه توابع هموار باید صفر شود. مانند اثبات قضیه ۲.۸، این فقط وقتی اتفاق می|فتد که  $\alpha$  در انتگرال بالا صفر شود به عبارت دیگر اگر فقط ۰ =  $H$ . بر این اساس تعریف زیر، ارائه میشود.

> تعريف ١.٩ یک سطح مینیمال سطحی است که انحنای میانگین آن همه جا صفر باشد. بنابراین از قضیه ۱.۹ و بحث اخیر داریم

نتيجه ۱.۹

اگر سطح S دارای مساحت مینیمم در بین همه سطوح با خم مرزی یکسان باشد. آنگاه S یک سطح مينيمال است.

سطوح مینیمال، وقتبی شکل(ها برگرفته از لایههای کفی باشند دارای تعبیر فیزیک جالبی هستند یک لایه کفی بهخاطرکشش سطحی دارای انرژی است و این انرژی با مساحت آن متناسب است. بنابراین یک لایه کفی که به یک سیم به شکل خم C محدود می شود، باید سطحی با مرز و حداقل مساحت باشد. طبق نتیجه ۱.۹، این یک سطح مینیمال است.  ${\cal C}_i$ 

به طورکلبی اگر لایه کفی، دو ناحیه با فشار مختلف را از هم جداکند. آنگاه سطحی با انحنای میانگین ثابت خواهد بود. - برای مثال در حباب صابون که فشار هوای درون حباب بیشتر از فشار بیرونی آن است این حالت وجود دارد. برای دیدن این مطلب از اصل کار مجازی' استفاده می کنیم که میگوید اگر یک لایه کفی در حالت تعادل باشد و یک تغییر (مجازی) در سطح داشته باشیم. تغییر در انرژی لایه باید بهاندازه کار انجام شده بهوسیله لایه در برابر فشار هوا باشد. اگر اختلاف فشار باشد. نیروی اعمال شده بهوسیله هوا روی یک قطعه سطح کوچک با مساحت  $\,p\,$ مد، هکه $\rho \Delta {\cal A}$  است بنابراین کار انجام شده وقتی حرکت به اندازه فاصله کوچک $\alpha \: \alpha$  عمود بر خودش  $\rho \Delta {\cal A}$ باشد برابر است با  $\Delta A$ 0: از طرف دیگر فرمول قضیه ۱.۹ نشان می دهد که تغییر در مساحت سطح متناسب با  $\alpha H \Delta \mathcal{A}$  است (توجه کنید که  $\alpha$  مؤلفه تغییرات عمودی  $\varphi$  بر سطح است). بنابراین p متناسب با H است. پیچون اختلاف فشار باید در سراسر سطح یکسان باشد پس انحنای میانگین  $H$  نیز باید این $\det$  باشد.  $\det$ طوح با انحنای میانگین ثابت و غیر صفر در بخش ۴.۷ بررسہ , شدہاند.

اکنون مثالی از سطح مینیمال ارائه می،دهیم. بقیه مثالها در بخش بعدی ارائه می,شود. ً این مثال نشان می دهد که عکس نتیجه ۱.۹ درست نیست.

مثال ۰.۹ یک زنجیروار سطحی است که از دوران خم cosh az ش $x=\frac{1}{a}\cosh az$ ، واقع در صفحه  $xz$ ، حول محور ها حاصل میشود که در آن a ثابت و غیر صفر است (تصویر زنجیروار در مثال ۲.۹ ارائه شده $z$ است). برای سهولت، فرض کنیم ۱ = a. زنجیروار را می $\vec{v}$ وان به صورت

 $\sigma(u, v) = (\cosh u \cos v, \cosh u \sin v, u)$ 

یرمایش کرد. در این صورت

 $\sigma_u = (\sinh u \cos v, \sinh u \sin v, \cdot), \ \ \sigma_v = (-\cosh u \sin v, \cosh u \cos v, \cdot)$ 

$$
\sigma_u \times \sigma_v = (-\cosh u \cos v, -\cosh u \sin v, \sinh u \cosh u)
$$
  
\n
$$
N = (-\text{sech } u \cos v, -\text{sech } u \sin v, \tanh u)
$$
  
\n
$$
\sigma_{uu} = (\cosh u \cos v, \cosh u \sin v, \cdot)
$$
  
\n
$$
\sigma_{uv} = (-\sinh u \sin v, \sinh u \cos v, \cdot)
$$
  
\n
$$
\sigma_{vv} = (-\cosh u \cos v, -\cosh u \sin v, \cdot)
$$
  
\n
$$
\omega = \sigma_{\text{coup}} \cos \theta, \quad \omega = \sin \theta, \quad \omega = \cos \theta, \quad \omega = \cos \theta
$$
  
\n
$$
E = G = \cosh^{\dagger} u, \quad F = \cdot, \quad L = -\lambda, \quad M = \cdot, \quad N = \lambda
$$

سه معادله اول نشان میدهد که پرمایش خم 
$$
\sigma
$$
 همديس است و از گزاره ۱۰۷ (ii) داریم  
\n
$$
H = \frac{LG - YMF + NE}{Y(EG - F^{Y})} = \circ
$$

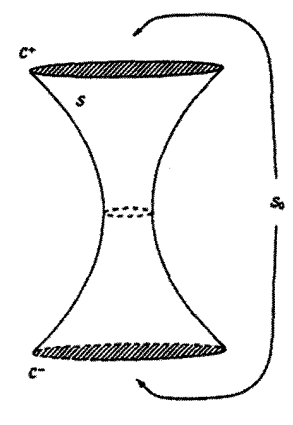

و اسطح که مشتمل بر بخشی از . $b=\cosh a$  سطح که مشتمل بر بخشی از  $a > \circ$  $z=\pm a$  زنجیروار با  $|z|< a$  دارای مرزی متشکل از دو دایره  $\mathcal{C}^{\pm}$  به شعاع  $b$  در صفحههای با مرکزی روی محور zها خواهد بود. البته سطح دیگری که به همین دو دایره محدود میشود. سطح ،ک مشتمل بر دو قرص  $b^\intercal \leq b^\intercal + y^\intercal \leq b^\intercal$  در صفحههای  $z = \pm a$ است.  $\enspace$ بر اساس گزاره مساحت  $S$  مساوی  $\uparrow$ .۵

$$
\int_{0}^{T\pi} \int_{-a}^{a} (EG - F^{\dagger})^{1/\dagger} du dv = \int_{0}^{T\pi} \int_{-a}^{a} \cosh^{\dagger} u du dv = \Upsilon \pi (a + \sinh a \cosh a)
$$

خواهد بود. مساحت ، ${\cal S}_*$  نیز $\pi\,$  ۲ $\pi\,c$  ۲ است. بنابراین سطح مینیمال  ${\cal S}_*$ ، در بین همه سطوح با مرز متشکل از دوایر ±0 مینیمال نخواهد بوداگر cosh ۲  $a < a + \sinh a \cosh a$  یعنی اگر  $1+e^{-\Upsilon a} < \Upsilon a$  $(1)$ 

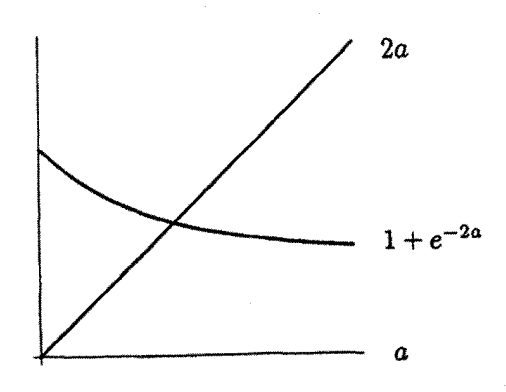

نمودارهای <sup>۲۵–</sup>e + ۱ و ۲۵، به عنوان توابعی از a، همدیگر را دقیقاً در یک نقطه مثلاً قطع میکنند و نامعادلهٔ (۲). اگر ه $a > a$ ، نتیجه میشود.  $\,$ اگر این شرط تأمین شود،  $a = a$ . زنجيروار مساحت مينيمم ندارد.

ثابت میشود اگر .a < a، زنجیروار در بین همه سطوحی که به دایرههای  $\mathcal{C}^+$  و  $\mathcal{C}^+$  محدود میشوند حداقل مساحت را دارد.

اكنون زمان اثبات قضيه ١.٩ است.

اثبات ۱.۹ فرض کنید  $\sigma^\tau = \sigma^\tau$  چنان باشد که  $\varphi^\ast = \varphi^\ast$ . و فرض کنید  $N^\tau$ ، بردار قائم واحد استاندارد باشد. توابع هموار  $\beta^{\tau}$  , $\alpha^{\tau}$  و  $\gamma^{\tau}$  از  $(u,v,\tau)$  موجودند بهطوریکه  $\boldsymbol{\sigma}^{\tau}$ 

$$
\varphi^{\tau} = \alpha^{\tau} \mathbf{N}^{\tau} + \beta^{\tau} \sigma_u^{\tau} + \gamma^{\tau} \sigma_v^{\tau}
$$

بنابراین  $\alpha=\alpha^*$ . برای ساده کردن علائم. بالانویس  $\tau$  را در بقیه اثبات حذف میکنیم؛ در انتهای اثبات قرار میردهیم ° =  $\tau$ .

$$
\mathcal{A}(\tau) = \iint\limits_{\text{int}(\pi)} \|\sigma_u \times \sigma_v\| du dv = \iint\limits_{\text{int}(\pi)} \mathbf{N} \cdot (\sigma_u \times \sigma_v) du dv
$$

$$
\dot{\mathcal{A}} = \iint\limits_{\text{int}(\boldsymbol{\pi})} \frac{\partial}{\partial \tau} (\mathbf{N} \cdot (\boldsymbol{\sigma}_u \times \boldsymbol{\sigma}_v)) du dv \tag{7}
$$

 $\frac{1}{\sqrt{2}}\left( \frac{1}{\sqrt{2}}\right) ^{2}$ 

$$
\frac{\partial}{\partial \tau} (\mathbf{N} \cdot \boldsymbol{\sigma}_u \times \boldsymbol{\sigma}_v)) = \mathbf{N} \cdot (\boldsymbol{\sigma}_u \times \boldsymbol{\sigma}_v) + \mathbf{N} \cdot (\dot{\boldsymbol{\sigma}}_u \times \boldsymbol{\sigma}_v) + \mathbf{N} \cdot (\boldsymbol{\sigma}_u \times \dot{\boldsymbol{\sigma}}_v) (\cdot)
$$
\n
$$
\frac{\partial}{\partial \tau} (\mathbf{N} \cdot \boldsymbol{\sigma}_u \times \boldsymbol{\sigma}_v)) = \mathbf{N} \cdot (\boldsymbol{\sigma}_u \times \boldsymbol{\sigma}_v) + \mathbf{N} \cdot (\dot{\boldsymbol{\sigma}}_u \times \boldsymbol{\sigma}_v) \cdot (\cdot)
$$

$$
\dot{\mathbf{N}}\cdot(\boldsymbol{\sigma}_u\times\boldsymbol{\sigma}_v)=\dot{\mathbf{N}}\cdot\mathbf{N}\|\boldsymbol{\sigma}_u\times\boldsymbol{\sigma}_v\|=0
$$

$$
N \cdot (\dot{\sigma}_u \times \sigma_v) = \frac{(\sigma_u \times \sigma_v) \cdot (\dot{\sigma}_u \times \sigma_v)}{\|\sigma_u \times \sigma_v\|}
$$
  
= 
$$
\frac{(\sigma_u \cdot \dot{\sigma}_u)(\sigma_v \cdot \sigma_v) - (\sigma_u \cdot \sigma_v)(\sigma_v \cdot \dot{\sigma}_u)}{\|\sigma_u \times \sigma_v\|}
$$
  
= 
$$
\frac{G(\sigma_u \cdot \dot{\sigma}_u) - F(\sigma_v \cdot \dot{\sigma}_u)}{(EG - F^{\dagger})^{1/\dagger}}
$$

بەطور مشابە،

 $\cdot$ 

$$
\mathbf{N} \cdot (\sigma_u \times \dot{\sigma}_v) = \frac{E(\sigma_v \cdot \dot{\sigma}_v) - F(\sigma_u \cdot \dot{\sigma}_v)}{(EG - F^{\dagger})^{1/\dagger}}
$$
  
این نتایج را در معاداه (۴) جایگزین میکنیم، داریم  

$$
\frac{\partial}{\partial \tau} (\mathbf{N} \cdot (\sigma_u \times \sigma_v)) = \frac{E(\sigma_v \cdot \dot{\sigma}_v) - F(\dot{\sigma}_u \cdot \sigma_v + \sigma_u \cdot \dot{\sigma}_v) + G(\sigma_u \cdot \dot{\sigma}_u)}{(EG - F^{\dagger})^{1/\dagger}}
$$
(6)

$$
\dot{\sigma}_u = \varphi_u = \alpha_u N + \beta_u \sigma_u + \gamma_u \sigma_v + \alpha N_u + \beta \sigma_{uu} + \gamma \sigma_{uv}
$$
  
\n
$$
\therefore \sigma_u \cdot \dot{\sigma}_u = E\beta_u + F\gamma_u + (\sigma_u \cdot N_u)\alpha + (\sigma_u \cdot \sigma_{uu})\beta + (\sigma_u \cdot \sigma_{uv})\gamma
$$
  
\n
$$
\sigma_u \cdot \sigma_{uv} = \frac{1}{\gamma} E_v \cdot \sigma_u \cdot \sigma_{uu} = \frac{1}{\gamma} E_u \cdot \sigma_u \cdot N = -\sigma_{uu} \cdot N = -L \text{ and }
$$
  
\n
$$
\sigma_u \cdot \dot{\sigma}_u = E\beta_u + F\gamma_u - L\alpha + \frac{1}{\gamma} E_u\beta + \frac{1}{\gamma} E_v\gamma
$$

$$
\sigma_v \cdot \dot{\sigma}_u = F\beta_u + G\gamma_u - M\alpha + (F_u - \frac{1}{\gamma}E_v)\beta + \frac{1}{\gamma}G_u\gamma
$$
  

$$
\sigma_u \cdot \dot{\sigma}_v = E\beta_v + F\gamma_v - M\alpha + \frac{1}{\gamma}E_v\beta + (F_v - \frac{1}{\gamma}G_u)\gamma
$$
  

$$
\sigma_v \cdot \dot{\sigma}_v = F\beta_v + G\gamma_v - N\alpha + \frac{1}{\gamma}G_u\beta + \frac{1}{\gamma}G_u\gamma
$$

چهار معادله اخیر را در سمت راست معادلهٔ (۵) جایگزین میکنیم، با ساده کردن و بهکاربردن نرمول  $H$  درگزاره ۱.۷(ii). داریم

$$
\frac{\partial}{\partial \tau} (\mathbf{N} \cdot (\boldsymbol{\sigma}_u \times \boldsymbol{\sigma}_v)) = (\beta (EG - F^{\dagger})^{\dagger / \dagger})_u + (\gamma (EG - F^{\dagger})^{\dagger / \dagger})_v
$$
  
- \gamma \alpha H (EG - F^{\dagger})^{\dagger / \dagger} (9)

با مقایسه معادلهٔ (۳). و نوشتن بالانویسها میبینیم که باید ثابت کنیم  $\iint\limits_{\text{int}(\pi)} \left\{ \left( \beta^*(EG - F^{\dagger})^{1/\dagger} \right)_u + \left( \gamma^*(EG - F^{\dagger})^{1/\dagger} \right)_v \right\} du dv = \cdot$  $(Y)$ 

اما با استفاده از قضیه گرین (بخش ۱.۳ را ببینید)، این انتگرال برابر است با  
\n
$$
\int_{\pi} (EG - F^{\mathsf{r}})^{1/\mathsf{r}} (\beta^* dv - \gamma^* du)
$$

۱.۹ به وضوح برابر صفر است زیرا در طول خم مرزی  $\pi$ ،  $\gamma^*=\gamma^*=\beta^*$  و این اثبات قضیه ۱.۹ را کامل می کند.  $\Box$ 

بهعلاوه توجه کنید که قضیه ۱.۹ بهطور شهودی برای تغییرات  $\varphi$  که با سطح موازیند، بدیهی است. مثلاً أنهایی که برایشان همه جا روی سطح ۰ = ۰٪، چون چنین تغییر موازی باعث می شود که سطح در طول خودش لیز بخورد و شکل آن خصوصاً مساحت سطح عوض نشود. بنابراین نکته اصلی این است که قضیه ۱.۹ را برای تغییرات قائم ثابت کنیم مثلاً آنهایی که همه جا روی سطح  $\gamma=\gamma=\beta$ . برقراری این محدودیت: اثبات بالا رابهطور قابل ملاحظهای ساده میکند.

- تمرين ها ۱.۹ نشان دهید هر حرکت صلب در R<sup>۳</sup>، یک سطح مینیمال را به سطح مینیمال دیگری می برد و هر انبساط  $\alpha(x,y,z)\mapsto (x,y,z)\mapsto \alpha(x,y,z)$ که در آن  $\alpha$  ثابت و مخالف صفر است نیز این چنین است.
- منان دهید  $z=f(x,y)$  که در آن  $f$  یک تابع هموار دو متغیره است، یک سطح مینیمال ۲.۹ است اگر و فقط اگر

$$
(\Lambda + f_y^{\mathsf{T}})f_{xx} - \mathsf{T}f_x f_y f_{xy} + (\Lambda + f_x^{\mathsf{T}})f_{yy} = \bullet
$$

- ۳.۹ نشان دهید هر نقطه نافی روی یک سطح مینیمال یک نقطه مسطح است (گزاره ۳.۶ را ببينيد).
- ۴.۹٪ نشان دهید انحنای گوسی یک سطح مینیمال در هر نقطه کوچکتر یا مساوی صفر است، و برابر صفر است اگر و فقط اگر سطح قسمتی از یک صفحه باشد. (گزاره ۵.۶ را بهکار گیرید.) نتیجه دقیقتری را درنتیجه ۲.۹ بهدست خواهیم آورد.
- ۵.۹ نشان دهید سطح مینیمال فشرده وجود ندارد. (گزاره ۶.۷ و تمرین ۴.۹ را بهکارگیرید.)

# ۲.۹ مثالهایی از سطوح مینیمال

سادهترین سطح مینیمال، صفحه است، که در آن هر دو انحنای اصلی در هر نقطه برابر صفر است. بهجز صفحه، اولین سطوح مینیمالی که شناخته شدند آنهایی هستند که در دو مثال زیر آورده شده است.

مثال ۲.۹ یک زنجیروار از دوران خم cosh  $a$ z =  $\frac{1}{a}\cosh az$  در صفحه  $xz$  حول محور  $z$ ها بهدست می $\int$ ید، که در آن  $a>a$  و ثابت است. در مثال ۱.۹ نشان دادیم که این سطح مینیمال است (ما فقط با حالت \ = a كار مىكنيم، اما حالت كلى با استفاده از تمرين ١.٩ نتيجه مىشود.)

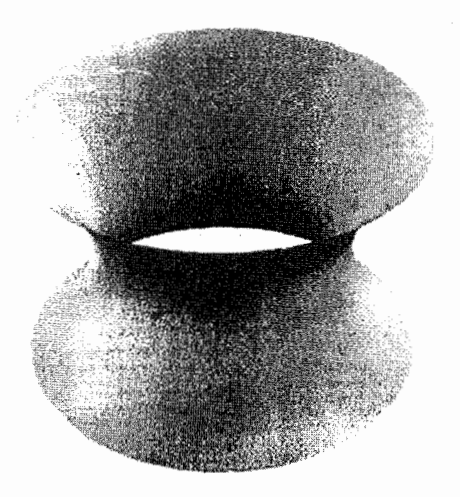

زنجیروار یک سطح دورانی است. ۖ در حقیقت، بهجز صفحه این تنها سطح مینیمال دورانبی است:

گزاره ۱.۹ هر سطح مینیمال دورانی یا قسمتی از صفحه است و یا از بهکار بردن یک حرکت صلب برای قسمتي از يک زنجپروار، بهدست مي]يد. اثنات ۱.۹ با بهکار بردن یک حرکت صلب، می توان تصور نمودکه محور سطح S محور zها و خم برش قائم در صفحه  $xz$  قرار دارد.  $S$  را بهطریق معمول پرمایش میکنیم (مثال ۲.۶ را ببینید)  $\sigma(u,v) = (f(u)\cos v, f(u)\sin v, g(u))$ که در آن خم برش قائم  $u\mapsto (f(u),\mathord{\circ},g(u))$  سرعت واحد و $f>\mathord{\circ}$  فرض شده است. از مثال ۲.۶، اولین و دومین فرم اساسی بهترتیب عبارتند از  $du^{\dagger} + f(u)^{\dagger} dv^{\dagger}$ ,  $(\dot{f}\ddot{g} - \ddot{f}\dot{g}) du^{\dagger} + f\dot{g} dv^{\dagger}$ نقطه نمایش  $\frac{d}{d\eta}$  است.  $\,$  بر اساس گزاره ۱.۷ (ii)، انحنای میانگین عبارتست از  $H = \frac{1}{\mathsf{Y}}\left(\dot{f}\ddot{g} - \ddot{f}\dot{g} + \frac{\dot{g}}{f}\right)$ 

اکنون فرض میکنیم برای . $u = u$ ، داریم °  $\neq$   $(y, t)$ . در این صورت برای  $u$  در بازه بازی شامل . $u$  خواهیم داشت  $\phi(u) \neq 0$ . فرض کنید بزرگترین حِنس بازههایی $(\alpha,\beta)$  باشد، برای (۲.۲ مانند مثال ۱.۲) از شرط سرعت واحد  $\dot{g}^{\gamma} = f + \dot{g}^{\gamma} + f + \dot{g}^{\gamma}$  نتیجه می شود (مانند مثال ۱۲.۷)

$$
\dot{f}\ddot{g}-\ddot{f}\dot{g}=-\frac{f}{\dot{g}}
$$

بنابراين

 $H = \frac{1}{\mathsf{Y}} \left( \frac{\dot{g}}{f} - \frac{\ddot{f}}{\dot{g}} \right)$ به دلیل  $f^\intercal - f = f^\intercal$ ، مینیمال است اگر و فقط اگر  $f\dot{f} = \lambda - \dot{f}^{\gamma}$  $(\Lambda)$ 

r<sub>l</sub>ای حال معادله دیفرانسیل (A)، قرار دهید 
$$
h = f
$$
ی یا  
و
$$
\ddot{f} = \frac{dh}{dt} = \frac{dh}{df} \frac{df}{dt} = h \frac{dh}{df}
$$

$$
fh\frac{dh}{df} = \lambda - h^{\dagger}
$$

تبدیل میشود. توجه کنید که، چون  $\phi \neq 0$ ، داریم ۱  $\neq^{N}$ ، لذا می $\bar{\psi}$ وان از طرفین این معادله انتگرال گرفت.

$$
\int \frac{hdh}{\sqrt{1-h^{\gamma}}} = \int \frac{df}{f}
$$

$$
\therefore \frac{\sqrt{1-h^{\gamma}}}{} = af
$$

$$
\therefore h = \frac{\sqrt{a^{\gamma}f^{\gamma}-1}}{af}
$$

که در آن a ثابت غیر صفر است.  $\pm$  را حذف کردهایم. اما علامت با جایگزینی  $u$  با  $u$ — اگر لازم باشد تغییر میکند.). قرار دهید  $\frac{df}{du} = h = \frac{d}{d}$  و مجدداً انتگرال بگیرید.

$$
\int \frac{af \, df}{\sqrt{a^r f^r - 1}} = \int du
$$

$$
\therefore \ f = \frac{1}{a} \sqrt{1 + a^r (u + b)^r}
$$

که در آن  $b$  یک ثابت است. با تغییر پارامتر  $u \mapsto u + w \mapsto u$ ، می $\vec{v}$ ان فرض نمود که  $b = b$ ، لذا

$$
f = \frac{1}{a}\sqrt{1 + a^{\dagger}u^{\dagger}}
$$

برای محاسبه g، داریم

$$
\dot{g}^{\dagger} = \nabla - \dot{f}^{\dagger} = \nabla - h^{\dagger} = \frac{1}{a^{\dagger} f^{\dagger}}
$$
\n
$$
\therefore \frac{dg}{du} = \pm \frac{1}{\sqrt{1 + a^{\dagger} u^{\dagger}}}
$$
\n
$$
\therefore g = \pm \frac{1}{a} \sinh^{-1}(au) + c \quad (\text{and } c \text{ if } c \text{ is } a \text{)}
$$
\n
$$
\therefore au = \pm \sinh(a(g - c))
$$
\n
$$
\therefore f = \frac{1}{a} \cosh(a(g - c))
$$

بنابراین خم برش قائم S برابر است

$$
x=\frac{1}{a}\cosh(a(z-c))
$$

با یک انتقال در طول محور zها، می توان فرض نمود ° = c، که در این صورت یک زنجبروار داريم.

اما هنوزکار به اتمام نرسیده است، تا بهحال. فقط نشان دادهایم که قسمتی از S متناظر به قسمتی از زنجیروار است، زیرا در اثبات به طور اساسی از شرط  $\dot{g}\neq 0$  استفاده  $u\in(\alpha,\beta)$ کردهایم. به همین علت در اثبات، این امکان که S یک صفحه باشد حذف شده است. برای تكميل اثبات، بەترتيب زير عمل مىڭنيم. فرض كنيد ۞ > 6. در اين صورت اگر خم برش  $\dot{g}$  قائم برای مقادیر  $\beta \geq u \geq u$  تعریف شده باشد، باید داشته باشیم  $\phi(\beta) = \dot{g}(\beta)$ ، در غیر این $\phi$ ورت روی بازه باز شامل  $\beta$  غیر صفر است که با فرض اینکه  $(\alpha,\beta)$  بزرگترین بازه شامل . $u$  است که در آن ∘ ≠ فر متناقض میباشد. اما فرمول۵های بالا نشان می,دهد که

$$
\dot{g}^{\dagger} = \frac{1}{1 + a^{\dagger} u^{\dagger}}, \ \ u \in (\alpha, \beta)
$$

جون فی یک تابع پیوسته از u است، لذا ۰  $\pm (\gamma^{\gamma})^{-1/7} \neq (0, 0)$ . این تناقض نشان میدهد که خم برش قائم برای مقادیر  $\beta \geq u \geq u$  تعریف نشده است، همچنین است در حالت بحث مشابه برای ، نشان می $\alpha$ هد که  $(\alpha,\beta)$  تمام فاصلهای است که خم برش قائم.  $\beta=\infty$ روی آن تعریف میشود. بنابراین تمام S قسمتی از زنجیروار است.

تنها حالتی که باقی می.اند آن است که  $\dot{g}(u)=\dot{g}(u)$  برای هر  $u$  که خم برش قائم در آن تعریف شده است. اما در اینصورت نیز  $g(u)$  برابر مقدار ثابت  $d$  است و  ${\cal S}$  قسمتی از صفحه است.  $z = d$ 

### مثال ۳.۹

مارپیچنما یک سطح خطداراست که از دوران خط مستقیمی که با سرعت ثابت حول محور عمود بر آن دوران میکند و همزمان با سرعت ثابتی در طول محور حرکت می نماید، حاصل می شود. فرض میکنیم محور، محور zها،  $w$  سرعت زاویهیی خط دوران و  $\alpha$  سرعت آن در امتداد zها باشد.  $\,$  اگر در زمان شروع، خط در امتداد محور تدها باشد، در زمان v مرکز خط در (۰٫۰٫۵۷) بوده و با زاویه دوران میکند.  $i$ باراین، نقطه  $(u,\circ,\circ)$  روی خط شروع، اکنون در نقطهای با وضعیت برداری  $wv$ 

 $\sigma(u, v) = (u \cos wv, u \sin wv, \alpha v)$ 

است. "مینیمال بودن این سطح را در تمرین ۶.۹ بررسی میکنیم.

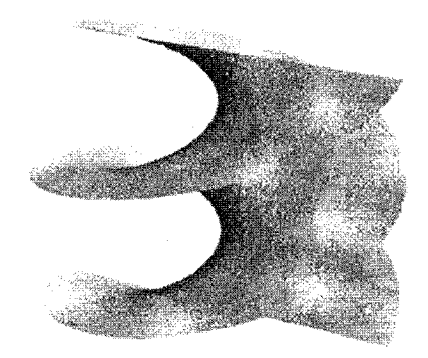

هندسه ديفرانسيل مقدماتى

نظیرگزاره ۱.۹ را در زیر میآوریم.

گزاره ۲.۹ هر سطح منیمال خط دار قسمتی از یک صفحه یا قسمتی از یک مارپیچنما است. اثىات ٢.٩ یرمایش معمولهی  $\sigma(u,v) = \gamma(u) + v\delta(u)$ 

را در نظر میگیریم. (مثال ۱۲.۴ را ببینید)، که در آن  $\gamma$  خمی است که هر مولد را قطع میکند و (b) و داری موازی مولد روی  $\gamma(u)$  است.  $\;$ اثبات را با ایجاد تسهیلاتی روی پرمایش شروع  $\delta(u)$ مىكنيم.

ابتدا، میتوان فرض نمودکه برای هر مقدار  $u$ ، ۱ $\|\delta(u)\| = \delta(u)$ . بهعلاوه فرض میکنیم هرگز صفر نیست که در آن نقطه نشان دهنده  $\frac{d}{du}$  است.  $\qquad$  (این که اگر به ازای بعضبی از  $\delta$ ها. • $\delta(u)=\delta(u)$ ، آنگاه چه اتفاقی میافتد را بعداً بررسی میکنیم.) همچنین می $u$ وان فرض نمود 6 خم سرعت واحد است. (فرض نمیکنیم  $\gamma$  سرعت واحد باشد) این مفروضات نتیجه می،دهد که  $\delta = \dot{\delta} \cdot \ddot{\delta} = \dot{\delta} \cdot \ddot{\delta} = 0$ . اکنون خم

$$
\tilde{\gamma}(u) = \gamma(u) - (\dot{\gamma} \cdot \delta) \delta(u)
$$

 $u$  در نظر میگیریم.  $\dot{\delta}$ ر  $\dot{\gamma}$  +  $v = v + \dot{\gamma}$ ، سطح را می $\ddot{\tau}$ وان با استفاده از  $\ddot{\gamma}$  و پارامترهای و ته بازیرمایش کرد. مثلاً به صورت

 $\sigma(u, \tilde{v}) = \tilde{\gamma}(u) + \tilde{v}\delta(u)$ 

228

اکنون داریم

$$
\dot{\tilde{\gamma}} \cdot \dot{\delta} = \left( \dot{\gamma} - \frac{d}{du} (\dot{\gamma} \cdot \dot{\delta}) \delta - (\dot{\gamma} \cdot \dot{\delta}) \dot{\delta} \right) \cdot \dot{\delta} = \circ
$$
\n
$$
\dot{\gamma} \cdot \dot{\delta} = \circ
$$
\n
$$
\dot{\gamma} \cdot \dot{\delta} = \delta \cdot \delta \quad \text{or} \quad \delta \cdot \dot{\delta} = \delta \cdot \dot{\delta} = \delta \cdot \dot{\gamma}.
$$
\n
$$
\dot{\gamma} \cdot \dot{\delta} = \delta \cdot \dot{\delta} = \delta \cdot \dot{\gamma}.
$$
\n
$$
\delta \cdot \delta = \delta \quad \text{or} \quad \delta \cdot \delta = \delta \cdot \dot{\gamma}.
$$

$$
\sigma_u = \dot{\gamma} + v\dot{\delta}, \quad \sigma_v = \delta
$$
  

$$
E = ||\dot{\gamma} + v\dot{\delta}||^{\gamma}, \quad F = (\dot{\gamma} + v\dot{\delta}) \cdot \delta = \dot{\gamma} \cdot \delta, \quad G = \delta
$$
  

$$
A = (EG - F^{\gamma})^{1/\gamma} \text{ and } G = \delta
$$

$$
N = A^{-1}(\dot{\gamma} + v\dot{\delta}) \times \delta
$$

سپس داریم

 $\epsilon$ 

$$
\sigma_{uu} = \ddot{\gamma} + v\ddot{\delta}, \quad \sigma_{uv} = \dot{\delta}, \quad \sigma_{vv} = \dot{\delta}
$$
\n
$$
\therefore L = A^{-1}(\ddot{\gamma} + v\ddot{\delta}) \cdot ((\dot{\gamma} + v\dot{\delta}) \times \delta)
$$
\n
$$
M = A^{-1}\dot{\delta} \cdot ((\dot{\gamma} + v\dot{\delta}) \times \delta) = A^{-1}\dot{\delta} \cdot (\dot{\gamma} \times \delta)
$$
\n
$$
N = \dot{\delta}
$$

بنابراین از شرط سطح مینیمال

$$
H = \frac{LG - YMF + NE}{YA^{\gamma}} = \frac{1}{\sigma}
$$
  

$$
(\ddot{\gamma} + v\dot{\delta}) \cdot ((\dot{\gamma} + v\dot{\delta}) \times \delta) = \dot{\gamma}(\delta \cdot \dot{\gamma})(\dot{\delta} \cdot (\dot{\gamma} \times \delta))
$$

این معادله برای تمام مقادیر  $(u,v)$  برقرار است.  $\;$  با برابر قرار دادن ضرایب توان $\;$  نتیجه  $\;$ میگیریم

$$
\ddot{\gamma} \cdot (\dot{\gamma} \times \delta) = \Upsilon(\delta \cdot \dot{\gamma})(\dot{\delta} \cdot (\dot{\gamma} \times \delta)) \tag{1}
$$

- $\ddot{\gamma}\cdot(\dot{\delta}\times\delta)+\ddot{\delta}\cdot(\dot{\gamma}\times\delta)~=~\circ$  $(\lambda \cdot)$ 
	- $\ddot{\delta} \cdot (\dot{\delta} \times \delta) = \circ$  $(11)$

معادله (١١) نشان مى،دهدكه 6.  $\dot{\delta}$  و 8 وابسته خطى!ند. جون 6 و 8 بردارهاى واحد متعامدند.  $\alpha(u)$ توابع هموار  $\alpha(u)$  و  $\beta(u)$  و وجود دارند که

 $\ddot{\delta} = \alpha \delta + \beta \dot{\delta}$ 

اما، جون 6 سرعت واحد است،  $\ddot{\delta} = \ddot{\delta} \cdot \ddot{\delta} = 0$ . همچنین، با مشتقگیری از  $\delta = 6 \cdot \delta$  نتیجه میشود.  $\dot{\delta} = -\dot{\delta} \cdot \dot{\delta} = -\dot{\delta} \cdot \dot{\delta} = -\mu$  بنابراین

$$
\ddot{\delta} = -\delta \tag{17}
$$

معادله (١٢) نشان می،دهدکه انحنای خم 6 برابر ۱ و قائم اصلبی آن 6– است. درنتیجه قائم دوم آن  $\delta\times (-\delta)$  است، و چون

$$
\frac{d}{du}(\dot{\boldsymbol{\delta}}\times\boldsymbol{\delta})=\ddot{\boldsymbol{\delta}}\times\boldsymbol{\delta}+\dot{\boldsymbol{\delta}}\times\dot{\boldsymbol{\delta}}=-\boldsymbol{\delta}\times\boldsymbol{\delta}=\boldsymbol{\cdot}
$$

نتیجه میگیریم تاب  $\delta$  صفر است ِ بنابراین  $\delta$  پرمایش دایره شعاع ۱ است (گزاره ۵.۱ را ببینید). با بهکارگیری یک حرکت صلب، فرض میکنیم 6 دایرهای با شعاع ۱ و مرکز مبدا در صفحه است. بنابراین  $xy$ 

 $\delta(u) = (\cos u, \sin u, \cdot)$ 

از معادله (١٢) بهدست می[وریم ۰ =  $\delta \cdot (\dot{\gamma} \times \delta) = - \delta \cdot (\dot{\gamma} \times \delta)$ ، لذا بنا بر معادله (١٠)  $\ddot{\gamma}\cdot(\dot{\delta}\times\delta)=\circ$ 

که نتیجه میدهد نت موازی صفحه  $xy$  است، بنابراین

$$
\gamma(u)=(f(u),g(u),au+b)
$$

 $z=b$  که در آن  $f$  و  $g$  توابع هموار و  $a$  و  $b$  ثابت هستند.  $\mathcal{Z}=\mathcal{Z}=\mathcal{Z}$  سطح قسمتی از صفحه است. در این صورت از معادله (۹) داریم

$$
\ddot{g}\cos u - \ddot{f}\sin u = \Upsilon(\dot{f}\cos u + \dot{g}\sin u) \tag{17}
$$

و نهایتاً با استفاده از شرظ
$$
\dot{\gamma} \cdot \dot{\delta} = \delta \cdot \dot{\gamma}
$$
  
\n
$$
\dot{f} \sin u = \dot{g} \cos u
$$

با مشتق گیری خواهیم داشت  $\ddot{f} \sin u + \dot{f} \cos u = \ddot{g} \cos u - \dot{g} \sin u$  $(10)$ از معادلات (۱۳) و (۱۵) داریم  $\dot{f} \cos u + \dot{g} \sin u = \dot{g}$ و با بهکارگیری معدله (۱۴) داریم  $\dot{f} = \dot{g} = 0$ . بنابراین  $f$  و  $g$  ثابت هستند.  $\,$  با یک انتقال، می توان فرض نمود ثابت های  $g$  ،  $g$  و  $b$  برابر صفرند. بنابراین  $\gamma(u) = (\circ, \circ, au)$ 

$$
\boldsymbol{\sigma}(u,v)=(v\cos u,v\sin u,au)
$$

كه يک مارپيچ نما است.

و

در ابتدا فرض نمودیم که  $\dot{\delta}$  هرگز صفر نمیشود.  $\dot{\delta}$  ه همواره صفر باشد، آنگاه  $\delta$  یک بردار ثابت و سطح یک استوانه تعمیمیافته است. " اما استوانه تعمیمیافته یک سطح مینیمال است فقط اگر قسمتی از صفحه باشد (تمرین ۸.۹). با بحث نظیر انتهای اثبات گزاره ۱.۹، که نشان می دهد تمام سطح یا قسمتی از صفحه و یا قسمتی از مارپیچنما است. اثبات کامل میشود.  $\Box$ 

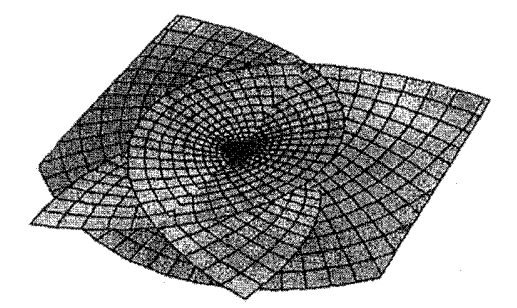

اگر دقیق بحث کنیم. این سطح یک قطعه سطح بهمفهومی که در این کتاب بهکار رفته است نیست چون یک به یک نیست. خود متقاطع بودن به وضوح در شکل بالا دیده می،شود. البته، اگر  $(u,v)$  را روی مجموعههای باز بهاندازه کافی کوچک محدود کنیم،  $\bm{\sigma}$  بنابر قضیه تابع معکوس یک به یک است.

مثال ۵.۹  
سطح مینیمال شرک<sup>۴</sup> سطحی با معادله دکارتی  

$$
z = \ln\left(\frac{\cos y}{\cos x}\right)
$$

است. در مثال ۱۶.۷ نشان داده شد که این سطح منیمال است. توجه کنید سطح فقط وقتی وجود دارد که cos  $x$  و cos  $y$  هر دو مثبت یا هر دو منفی باشند، به زبان دیگر در داخل مربعهای سفید در صفحه شطرنجی زیر قرار بگیرند که در آن مربعها دارای رئوسی در نقاط ه و  $m$  اعداد صحیح، بوده و هیچکدام از دو مربع با یال مشترک،  $m$  (  $\pi/$  (  $\pi/$  +  $m\pi,\pi/$  /  $\pi$  ) دارای رنگ پکسان نیستند و مربعی که شامل مبدا است سفید است.

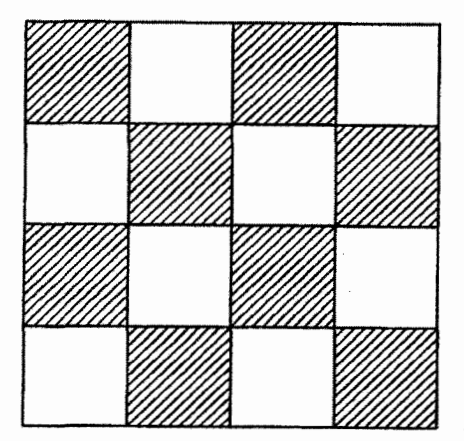

 $m+n$  مراکز مربعهای سفید بهشکل  $(m\pi,\pi n)$  است، که در آن  $m$  و  $n$  اعداد صحیح و  $n$  زوج است. چون برای چنین  $m$  و  $n$ ای

$$
\frac{\cos(y+n\pi)}{\cos(x+m\pi)} = \frac{\cos y}{\cos x}
$$

4) Scherk's minimal surface

و از این نتیجه میشود که قسمتی از سطح که روی مربع با مرکز ( $m\pi, n\pi$ ) واقع است از قسمت واقع روی مربع با مرکز (۰٫۰) بهوسیله انتقال  $(x,y,z) \mapsto (x+m\pi,y+n\pi,z)$  بهدست می آید پس کافی است قسمتی از سطح که فقط روی یک مربع واقع است را توضیح دهیم:

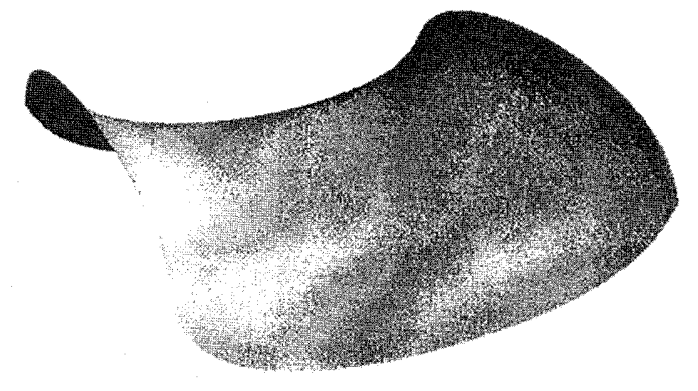

# تمرينها ۶.۹ نشان دهید مارپیچ نما یک سطح مینیمال است.

- ۷.۹ نشان دهید سطوح  $\sigma^t$  در تغییر شکل ایزومتریک مارپیچنما به زنجیروارکه در تمرین ۸.۵ ارائه شده، سطوح مینیمال هستند.
- ۸.۹٪ نشان دهید استوانه تعمیمیافته یک سطح مینیمال است فقط اگر استوانه بخشی از صفحه ىاشد.
	- ۹.۹ یک سطح انتقالی، سطحی به صورت

 $z = f(x) + g(y)$ 

 $u \mapsto (u,\mathord{\cdot\,},f(u))$  میباشد که درآن  $f$  و  $g$  توابعی هموار هستنند. (این سطح ازانتقال خم به موازات خودش در امتداد خم  $v \mapsto (0, v, g(v))$  حاصل میشود). • با استفاده از تمرین ۲.۹ نشان دهید این سطح مینیمال است اگر و فقط اگر

$$
\frac{d^{Y}f/dx^{Y}}{\lambda + (df/dx)^{Y}} = \frac{d^{Y}g/dy^{Y}}{\lambda + (dg/dy)^{Y}}
$$

نتیجه بگیرید که هر سطح انتقالی مینیمال یا بخشی از صفحه است یا میتواند به بخشی  $(x, y, z) \mapsto a(x, y, z)$  از صفحه شرک در مثال ۵.۹، توسط یک انتقال و یک انبساط به ازای ° ≠ a. منتقل شود.

۱۰.۹ ثابت کنید **سطح کاتالان<sup>0</sup>**  $\sigma(u,v) = \left(u - \sin u \cosh v, \, v - \cos u \cosh v, -\mathfrak{r} \sin \frac{u}{\mathfrak{r}} \sinh \frac{v}{\mathfrak{r}}\right)$ یک سطح مینیمال بهطور همدیس پرمایش شده است (سطح کاتالان مانند سطح انیر، خود متقاطع است، بنابراین در صورتی میتواند سطح باشد که  $(u,v)$  به مجموعههای بازکوچک مناسب محدود شوند)

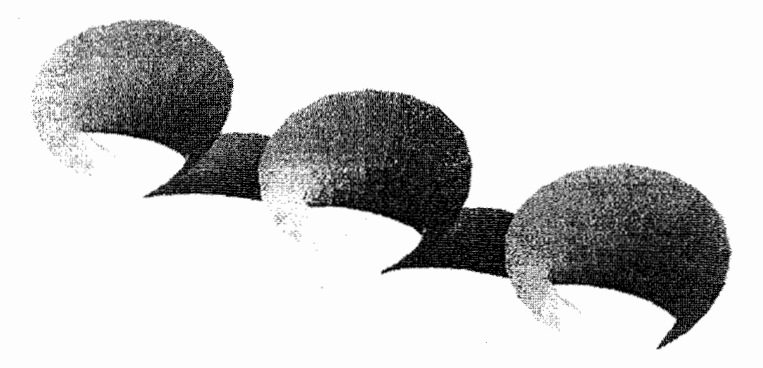

نشان دهيد (i) خم پارلمتری با معادله ۰ =  $u = u$  یک خط مستقیم است. خم پارلِمتری  $u = u$ ، سهمی است.  $(i$ ij (iii) خم پارامتری ° = v، سیکلوئید است (به تمرین ۷.۱ مراجعه کنید). همچنین نشان دهید. هر یک از این خمها. تحت پرمایش مناسب. یک ژئودزیک روی سطح كاتالان هستند.

۳.۹ نگاشت گوس یک سطح مینیمال از بخش ۳.۷ بیاد داریم که نگاشت گوس قطعه سطح  $\mathbf{R}^\mathsf{T} \to \mathbf{R}^\mathsf{T}$ ، بههر نقطه (۳.۷ باد داریم که نگاشت گوس قطعه سطح سطح، بردار قائم واحد استاندارد (N $(u,v)$  را نسبت می۵دهد که به عنوان نقطهای روی کره واحد ۷ است. طبق معادله (۱۵) در فصل ۷ $S^{\mathfrak{r}}$ 

$$
N_u \times N_v = K \sigma_u \times \sigma_v
$$

که در آن  $K$  انحنای گوسی است، لذا N عادی خواهد بود اگر  $K$  همه جا مخالف صفر باشد، و ما در بقیه این بخش بر این فرض خواهیم بود.

گزاره ۳.۹ فرض کنید  $\sigma(u,v)$  یک قطعه سطح مینیمال باشد که انحنای گوسی آن همهجاً، مخالف صفر است. در این صورت نگاشت گوس، یک نگاشت همدیس از  $\sigma$  به بخشبی از کره واحد خواهد بود.

در بیان این گزاره باید واقعاً کمی بیشتر دقت کنیم، چون از نظر ما نگاشت.های همدیس، همیشه دیفیومروفیسم هستند (به بخش ۳.۵ مراجعه کنید). حتبی اگر  $\mathrm{N}_u \times \mathrm{N}_v$  همیشه مخالف صفر باشد، نمی توان از آن نتیجه گرفت که نگاشت  $\mathbf{N}(u,v) \to \mathbf{C}(u,v)$  یک به یک است (به تمرین نقطهای) ۱۲.۹ مراجعه کنید). با وجود این. قضیه تابع معکوس میگوید. اگر  $(\boldsymbol{u}_\ast, v_\ast) \in \mathbb{R}^3$  نقطهای  $(u_*,v_*)$  باشد که  $\boldsymbol{\sigma}$  (و در نتیجه N) در آن تعریف شده باشد آنگاه، مجموعه باز  $U$  شامل  $\mathbf{N}:U\to S^{\mathbf{Y}}$  موجود است که $\boldsymbol{\sigma}$  روی آن تعریف شده و  $\mathbf{N}$  روی آن یک به یک است.  $S^{\mathbf{Y}}$  موجود است یک قطعه سطح مجاز روی کره واحد S<sup>۲</sup> است و نگاشت گوس یک دیفیومروفیسم از ( $\sigma(U)$  به می باشد.  $\mathbf{N}(U)$ 

> اثبات ۳.۹ بر اساس قضیه ۲.۵، باید نشان دهیم، اولین فرم اساسی N یعنی

$$
(\mathbf{N}_u \cdot \mathbf{N}_u) du^{\mathsf{T}} + \mathsf{T}(\mathbf{N}_u \cdot \mathbf{N}_v) du dv + (\mathbf{N}_v \cdot \mathbf{N}_v) dv^{\mathsf{T}}
$$

با اولین فرم اساسی  $\sigma$  متناسب است. ماتریس متقارن ۲ × ۲

$$
\mathcal{F}_{III} = \begin{pmatrix} \mathbf{N}_u \cdot \mathbf{N}_u & \mathbf{N}_u \cdot \mathbf{N}_v \\ \mathbf{N}_u \cdot \mathbf{N}_v & \mathbf{N}_v \cdot \mathbf{N}_v \end{pmatrix}
$$

را تشکیل دهید به همین ترتیب ماتریس،های متقارن  $\mathcal{F}_I$  و  $\mathcal{F}_I$  را به اولین و دومین فرم اساسی  $\lambda$  در بخش ۳.۶ نسبت دهید. در این صورت باید نشان دهیم به ازای اسکالر  $\sigma$ 

$$
\mathcal{F}_{III} = \lambda \mathcal{F}_I \tag{18}
$$

طبق گزاره ۴.۶،

 $N_u \cdot N_u = a^{\dagger} \sigma_u \cdot \sigma_u + \dagger a b \sigma_u \cdot \sigma_v + b^{\dagger} \sigma_v \cdot \sigma_v = a^{\dagger} E + \dagger a b F + b^{\dagger} G$ که در آن  $\mathcal{W}=\mathcal{F}_I^{-1}\mathcal{F}_{II}$  و  $\mathcal{W}=\mathcal{F}_I^{-1}\mathcal{F}_{II}$  ماتریس وینگارتن است.  $\mu$  محاسبه مقادیر

 $\Box$ 

با همین روش، داریم  $\mathbf{N}_v \cdot \mathbf{N}_v$  و  $\mathbf{N}_v \cdot \mathbf{N}_v$ 

$$
\mathcal{F}_{III} = \begin{pmatrix} a^{\dagger}E + \dagger abF + b^{\dagger}G & acE + (ad + bc)F + bdG \\ acE + (ad + bc)F + bdG & c^{\dagger}E + \dagger cdF + d^{\dagger}G \end{pmatrix}
$$

$$
= \begin{pmatrix} a & b \\ c & d \end{pmatrix} \begin{pmatrix} E & F \\ F & G \end{pmatrix} \begin{pmatrix} a & c \\ b & d \end{pmatrix}
$$

$$
= (-\mathcal{W})^{\dagger}\mathcal{F}_{I}(-\mathcal{W})
$$

$$
= (-\mathcal{F}_{I}^{-1}\mathcal{F}_{II})^{\dagger}\mathcal{F}_{I}(-\mathcal{F}_{I}^{-1}\mathcal{F}_{II})
$$

$$
= \mathcal{F}_{II}\mathcal{F}_{I}^{-1}\mathcal{F}_{I}\mathcal{F}_{I}^{-1}\mathcal{F}_{II}
$$

$$
= \mathcal{F}_{II}\mathcal{F}_{I}^{-1}\mathcal{F}_{II}
$$

$$
\mathcal{F}_I^{-1} \mathcal{F}_{II} \mathcal{F}_I^{-1} \mathcal{F}_{II} = \lambda I
$$

$$
\mathcal{W}^{\dagger} = \lambda I
$$

اما

$$
\mathcal{W}^{\mathsf{T}} = \begin{pmatrix} a & c \\ b & d \end{pmatrix}^{\mathsf{T}} = \begin{pmatrix} a^{\mathsf{T}} + bc & c(a+d) \\ b(a+d) & d^{\mathsf{T}} + bc \end{pmatrix}
$$

از بخش ۳.۶ بیاد داریم که انحناهای اصلبی  $\kappa_1$  و  $\kappa_7$ ، مقادیر ویژه W هستند. چون جمع مقادیر ویژه یک ماتریس با جمع درایههای روی قطر برابراست، لذا

$$
\kappa_{\lambda}+\kappa_{\lambda}=- (a+d)
$$

اگر  $\sigma$  مینیمال باشد، انحنای میانگین  $\kappa_\mathsf{Y} = \frac{\mathsf{I}}{\mathsf{I}} (\kappa_\mathsf{I} + \kappa_\mathsf{I})$  اگر اگر  $d = 0$  و در نتيجه

 $W^{\dagger} = (a^{\dagger} + bc)I$ 

همان چیزی که می خواستیم.

در تمرین ۱۴.۵ دیدیم که پرمایش همدیس یک صفحه لزوماً تحلیلی یا پادـتحلیلی است بنابراین این گزاره. قویاً. به رابطه بین سطوح مینیمال و توابع تحلیلی اشاره دارد. این رابطه خیلی وسیع است و ما در بخش بعدی آن را معرفی خواهیم کرد.

۴.۹ قسطوح مینیمال و توابع تحلیلی

در این بخش از خواص ابتدایی ویژه توابع تحلیلی استفاده خواهیم کرد. خوانندهای که با آنالیز مختلط أشنا نیست میټواند این بخش راکه نتایج آن در هیچ جای دیگر کتاب استفاده نمیشود حذف كند.

لازم است که قطعه سطحهای خاصی روی سطح مینیمال بسازیم. از بخش ۳.۵ به یاد داریم که قطعه سطح  $\mathbf{R}^{\mathbf{r}}\to \mathbf{R}$  را همدیس می $\mathbf{u}$ میم اگر اولین فرم اساسی آن برابر با باشد که در آن  $E$  تابع هموار مثبت روی  $U$  است.  $E(du^{\intercal} + dv^{\intercal})$ 

> گزاره ۴.۹ هر سطح دارای اطلسی متشکل از قطعه سطحهای همدیس است.

این نتیجه را بدون اثبات می,پذیریم (اثبات بدیهی نیست). فرض کنید  $\bm{R}^{\bm{\mathsf{T}}}$  با یک قطعه سطح همدیس باشد.  $c$  در صفحهای که  $U$  در آن قرار دارد مختصات مختلط را با قرار دادن

 $\zeta = u + iv$ 

برای  $(u,v)\in U$  اعمال کرده و تعریف میکنیم  $(1Y)$  $\varphi(\zeta) = \sigma_u - i \sigma_v$ 

بنابراین  $\varphi$  (۳٫۰٫۰٫۰٫۰٫۰) =  $\varphi$  سه مؤلفه داردکه هر یک تابعی با مقادیر مختلط  $(u,v)$  یعنی ی هستند. نتیجه اساسی که بهدست میآید رابطه بین سطوح مینیمال و توابع تحلیلی است.

اثىات ۵.۹ فرض کنید  $\varphi(u,v)$  تابع هموار با مقادیر مختلط و  $\alpha$  و  $\beta$  قسمت $aای حقیقی و موهومی آن$ باشد. به عبارت دیگر  $\alpha+i\beta$  =  $\varphi=\alpha$ . برقراری معادلات کشی ریمان

 $\alpha_u = \beta_v$ ,  $\alpha_v = -\beta_u$ 

شرط لازم وکافی برای تحلیلی بودن  $\varphi$  است. با بهکارگیری این مطلب برای هر یک از مؤلفههای ص، می بینیم که ص تحلیلی است اگر و فقط اگر

$$
(\sigma_u)_u = (-\sigma_v)_v \, , \, (\sigma_u)_v = -(-\sigma_v)_u
$$

 $\sigma_{uu} + \sigma_{vv} = \sigma_{\text{tot}}$  درمین معادله هیچ شرطی روی  $\sigma$  ایجاد نمیکند ولی اولین معادله هم ارز با  $\Delta \sigma = \sigma_{uu} + \sigma_{vv}$  است. بنابراین باید نشان دهیم  $\sigma$  مینیمال است اگر و فقط اگر معادله لاپلاس  $\sigma$ صفر شود.

بر اسابس گزارٔه ۲۰۷ (ii) و این حقیقت که ۵ همدیس است، انحنای میانگین ۲، با رابطه  

$$
H = \frac{L+N}{YE}
$$

تعیین میشود بنابراین  $\bm \sigma$  مینیمال است اگر و فقط اگر ۰ $N=1+L$  یعنی

$$
(\sigma_{uu} + \sigma_{vv}) \cdot N = \text{`}
$$
 (1A)

بنابراین o. بهوضوح، مینیمال است اگر  $\sigma = \Delta$ . برای عکس مطلب، باید نشان دهیم  $\Delta \bm{\sigma} \cdot \bm{\sigma}_u = \Delta \bm{\sigma} \cdot \bm{\sigma}_v = \bm{\sigma}$ اگر معادله (١٨) برقرار باشد. کافی است ثابت کنیم م . جون  $\{\sigma_u, \sigma_v, \mathrm{N}\}$  یک یابه برای  $\mathbf{R}^{\mathsf{T}}$  است

$$
\Delta \sigma \cdot \sigma_u = \sigma_{uu} \cdot \sigma_u + \sigma_{vv} \cdot \sigma_u
$$
  
=  $\frac{1}{\gamma} (\sigma_u \cdot \sigma_u)_u + (\sigma_v \cdot \sigma_u)_v - (\sigma_v \cdot \sigma_{uv})$   
=  $\frac{1}{\gamma} (\sigma_u \cdot \sigma_u - \sigma_v \cdot \sigma_v)_u + (\sigma_v \cdot \sigma_u)_v$ 

 $\Delta \sigma \cdot \sigma_u = \delta_u \cdot \sigma_u \cdot \sigma_v = \delta_u \cdot \sigma_u = \delta_u \cdot \sigma_v = \delta_u \cdot \sigma_u$ اما جون  $\sigma$  همديس است  $\Delta \boldsymbol{\sigma} \cdot \boldsymbol{\sigma}_v = \circ$  بەطور مشابە  $\Box$ 

iبع تحلیلی *م*، وابسته به سطح مینیمال 
$$
\sigma
$$
، دلخواه نیست، اگر چه:

قضيه ٢.٩ اگر  $\sigma\,:\,U\,\rightarrow\,\mathbf{R}^{\mathsf{T}}$  سطح مینیمال پرمایش شده همدیس باشد، آنگاه تابع تحلیلی برداری ، تعریف شده در معادله (۱۷)، در شرایط زیر صدق میکند $\varphi = (\varphi_1, \varphi_7, \varphi_7)$  $\varphi''_1 + \varphi''_2 + \varphi''_2 = \varphi(i)$ به همواره مخالف صفر است.  $\varphi$  (ii)

 $(i)$  بالعکس، اگر  $U$  همبند ساده و ۷۲٬  $\varphi$ ، ۷۲٬ و ۳۳ تحلیلی روی  $U$  باشند که در شرایط و  $\sigma:U\to{\bf R}^{\bf r}$  در بالا صدق کنند، آنگاه سطح مینیمال پرمایش شده همدیس  $\sigma:U\to{\bf R}^{\bf r}$  موجود  $\varphi$ است بهطوریکه  $\varphi$ و ( $\varphi$ ,  $\varphi$ ) در معادله (۱۲) صدق میکند. بهعلاوه  $\sigma$  بهوسیله  $\varphi$ ، φγ و φ۳ صرفنظر از انتقال. بهطور یگانه تعیین می شود.

مجموعه باز  $U$  در  ${\bf R}^{\mathfrak r}$  را همبند ساده میگوییم اگر هر خم ساده بسته در  $U$  بتواند در درون در یک نقطه منقبض شود.  $\,$  بهطور شهودی، این بدان معنا است که  $U$  حفرهای نداشته باشد.  $\,$ 

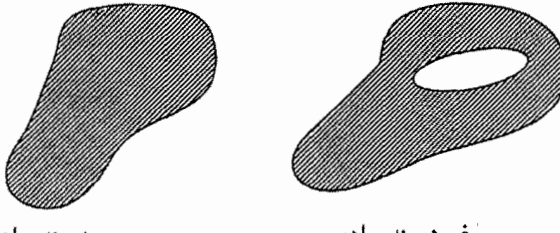

هميند ساده

غيرهمبند ساده

در طی اثبات زیر و در اثبات گزاره ۷.۹ در زیر، لازم است یادآوری کنیم که اگر  $F$  تابع تحلیلی از  $\zeta = u + iv$  باشد در این صورت

$$
\varphi_k = \sigma_u^k - i \sigma_v^k
$$
ا
$$
\sigma
$$
نی بودن

$$
\sum_{k=1}^{1} \varphi_k^{\gamma} = \sum_{k=1}^{1} ((\sigma_v^k)^{\gamma} - (\sigma_v^k)^{\gamma} - \gamma_i \sigma_u^k \sigma_v^k) = ||\sigma_u||^{\gamma} - ||\sigma_v||^{\gamma} - \gamma_i \sigma_u \cdot \sigma_v \quad (14)
$$

 $\bm \sigma$  صفر است. نهایتاً • =  $\varphi$  اگر و فقط اگر • =  $\sigma_v$  =  $\sigma_v$  و این غیر ممکن است چون عادي است.

بالعکس، c را چنان اختیار کنید که در شرایط (i) و (ii) صدق کند. باید نشان دهیم c از یک سطح مینیمال مانند بالا ناشی میشود و این که این سطح مینیمال صرف نظر از انتقال در ا تثبیت کرده و  $\bm{\sigma}$  را تثبیت کرده و الله عنوان بخش حقیقی انتگرال ( $u_*,v_*)\in U$  بگانه است.  $\mathbf{R}^{\bm{\tau}}$ خطى مختلط

$$
\sigma(u,v)=\Re\mathfrak{e}\int_{\pi}\varphi(\xi)d\xi
$$

که در آن  $\pi$  خمی در  $U$  از  $(u,v) \in U$  به  $(U \in \{u,v\}) \in U$  است تعریف کنید در حقیقت از این که همبند ساده است، بر اساس قضیهکشی، انتگرال  $d\xi$ لا $\eta_\pi$  و استقل از مسیر انتخاب شده  $U$ است. و بنابراین  $\sigma(u, v)$  نیز اینگونه است. حال  $\phi(\xi) d\xi$   $\phi'(\zeta) = \Phi(\zeta)$  یک تابع تحلیلی  $\pi$ از  $\zeta = u + iv$  است و  $\varphi(\zeta) = \varphi'(\xi) = \varphi(\zeta)$  بنابراین طبق مطالب ذکر شده در ابتدای اثبات،

$$
\sigma_u = \Re\mathfrak{e}(\Phi_u) = \Re\mathfrak{e}(\Phi') = \Re\mathfrak{e}(\varphi)
$$
  

$$
\sigma_v = \Re\mathfrak{e}(\Phi_v) = \Re\mathfrak{e}(i\Phi') = -\mathfrak{Im}(\varphi)
$$
 (7°)

 $\phi = \sigma_u - i \sigma_v$ بنابراین

 $(ii)$  برای تکمیل اثبات، باید نشان دهیم که  $\sigma$  یک قطعه سطح همدیس است.  $\,$  اما شرط و معادله (٢٠) نشان مىدهند كه  $\sigma_u$  و  $\sigma_v$  هر دو صفر نيستند.  $\,$  بر اساس شرط (i) و معادله و مع تشان می دهد  $\sigma_u$  و می صفر و متعامد  $\sigma_u$  می دهد  $\sigma_v$  و  $\|\sigma_u\|=\|\sigma_v\|$  ( ۱۹) هستند لذا مستقل خطی!ند. بنابراین o یک قطعه سطح عادی است؛ این همچنین نشان میدهد  $\sigma$  که  $\sigma$  همدسن است.

اگر سطح مینیمال دیگری مانند  $\tilde{\sigma}$  همانند  $\sigma$  متناظر به همین تابع تحلیلی  $\varphi$  باشد، آنگاه همه جا روی  $U$ ، به ق $\tilde{\sigma}_v = \tilde{\sigma}_v$ ، لذا  $\tilde{\sigma} - \sigma$  ثابت، مثلاً a است، یعنی  $\tilde{\sigma}_v$  باانتقال  $\sigma$  به اندازه a حاصل شده است.

 $i\varphi$  قبل از ارائه مثال $d$ ا، توجه کنید اگر تابع تحلیلی  $\varphi$  در شرایط قضیه ۲.۹ صدق کند. تابع  $i\varphi$  نیز اینگونه است.  $\,$  اگر  $\varphi$  تابع تحلیلی متناظر به سطح مینیمال  $S$  باشد، سطح مینیمالی که  $i$  به آن متناظر می شود. مزدوج S نامیده می شود که بهخاطر S. صرف نظر از انتقال خوش تعریف است.

مثال ۶.۹

برمايش

 $\boldsymbol{\sigma}(u,v) = (\cosh u \cos v, \cosh u \sin v, u)$ 

از زنجیروار همدیس است (به مثال ۱.۹ مراجعه کنید) و تابع تحلیلی وابسته بهآن  $\varphi(\zeta) = \sigma_u - i \sigma_v$ 

 $= (\sinh u \cos v + i \cosh u \sin v, \sinh u \sin v - i \cosh u \cos v, 1)$  $= (\sinh(u + iv), -i \cosh(u + iv), \mathcal{V})$ 

 $= (\sinh \zeta, -i \cos \zeta, 1)$ 

است. توجه کنید که شرایط (i) و (ii) در قضیه ۲.۹ برقرارند، زیرا  $\varphi$  هیچ جا، صفر نیست و مجموع مربعات مؤلفههای آن برابر است با

$$
\sinh^{\gamma} \zeta - \cosh^{\gamma} \zeta + 1 = \circ
$$

بیایید سطح مینیمال مزدوج زنجیروار. 6. را بهدست آوریم. از اثبات قضیه ۲.۹، صرف نظر از انتقال،

$$
\tilde{\sigma}(u, v) = \Re \epsilon \int_{\pi} (i \sinh \xi, \cosh \xi, i) d\xi
$$
  
=  $\Re \epsilon (i \cosh \zeta, \sinh \zeta, i\zeta)$   
=  $(-\sinh u \sin v, \sinh u \cos v, -v)$ 

اگر با استفاده از  $\tilde{u}=\sinh u$  و  $\frac{\pi}{\mathsf{y}}=v+\tilde{v}=\tilde{v}$  سطح را بازپرمایش نماییم، بعد از انتقال به اندازه  $\frac{1}{r}$  (°, °, - $\frac{\pi}{r}$ )

$$
(\tilde u,\tilde v)\mapsto(\tilde u\cos\tilde v,\tilde u\sin\tilde v,-\tilde v)
$$

حاصل میشود که از انعکاس مارپیچنما در تمرین ۱۴.۴ نسبت به محور zها بهدست آمده است.

توجه کنید پرمایش داده شده از مارپیچنما در تمرین ۱۴.۴، همدیس نیست بنابراین از ساختار این بخش نمی توان استفاده کرد.

## گزاره ۶.۹

فرض کنید (f(ζ)، روی مجموعه باز  $U$  در صفحه مختلط تحلیلمی بوده و معادل صفر نباشد و فرض کنید  $g(\zeta)$  روی  $U$  یک تابع مرمورفیک باشد، بهطوریکه اگر  $\zeta_* \in U$  یک قطب  $g$  از مرتبه ا ج س باشد آنگاه یک یک صفر  $f$  از مرتبه حداقل T $m$  شود.  $m\geq 1$ 

$$
\varphi = \left(\frac{1}{\gamma}f(1-g^{\dagger}), \frac{i}{\gamma}f(1+g^{\dagger}), fg\right) \tag{11}
$$

در شرایط (i) و (ii) قضیه ۲.۹ صدق میکند و بالعکس هر تابع تحلیلی  $\varphi$  که در این شرایط صدق کند از همین طریق ناشبی می شود.

تناظر داده شده توسط قضیه ۲.۹ وگزاره ۶.۹، بین جفت تابعهای f و g و سطوح مینیمال. نمايش وايراشتراس<sup>ع</sup> ناميده مى شود.

### اثنات ۶.۹

 $f$  فرض کنید  $f$  و  $g$  دارای شرایط گزاره باشند.  $g$  گر  $g$  دارای قطب مرتبه ۱ $m\geq m\leq m$  در دارای صفر مرتبه ۲ $m\geq n\geq n$  در ی $\zeta$  باشد، آنگاه بسط لوران  $f$  و  $g$  حول ی $\zeta$  به صورت زیر است

$$
f(\zeta) = a(\zeta - \zeta_*)^n + \dots \quad g(\zeta) = \frac{b}{(\zeta - \zeta_*)^m} + \dots
$$

که در آن  $a$  و  $b$  اعداد مختلط مخالف صفر هستند و علامت . . .جملاتبی را که شامل توان $a$ ای بالاتری از  $\zeta - \zeta$  است نشان می دهد. بنابراین

$$
f(1 \pm g^{\mathsf{Y}}) = \pm ab^{\mathsf{Y}}(\zeta - \zeta_*)^{n-\mathsf{Y}m} + \ldots \quad \text{if } g = ab(\zeta - \zeta_*)^{n-m} + \ldots
$$

فقط شامل توان های غیر منفی از ۲٫۰ و هستند لذا ۶ در نزدیکی ۲٫ تحلیلی است. چون م بهوضوح، در جایبی که g تحلیلبی باشد. تحلیلبی است. لذا تابع تعریف شده  $\varphi$  در معادله (۲۱) همه جا روی  $U$  تحلیلی است بدیهی است که  $\varphi$  معادل با صفر است تنها اگر  $f$  معادل با صفر باشد و محاسبات جبری ساده نشان میدهدکه  $\varphi$  در شرط (i) قضیه ۲.۹ صدق میکند. 6) Weierstrass's representation

242

بالعکس، فرض کنید (۴٫ ,۴۲٫ ,۳۲) = c تابعی تحلیلی باشدکه در شرایط (i) و (ii) قضیه ۲.۹ صدق میکند. اگر ۴٫۵ – <sub>۴</sub>٫ معادل با صفر نباشد. تعریف کنید.

$$
f = \varphi_1 - i\varphi_1, \ \ g = \frac{\varphi_1}{\varphi_1 - i\varphi_1} \tag{11}
$$

 $(\varphi_1 + i \varphi_7)(\varphi_1 - i \varphi_7) = -\varphi_1^V$ جون صِ تحليلي است لذا f و  $g$  نيز تحليلي هستتند. "تساوى تهاج از شرط (i) حاصل می شود و در نتیجه

$$
\varphi_1 + i\varphi_1 = -fg^{\mathsf{T}} \tag{17}
$$

گزاره ۷.۹  
انحنای گوسی سطح مینیمال متناظر به توابع ۴ و و در نمایش وایراشتراس به صورت  

$$
K = \frac{-\frac{1}{|f|^{\gamma}(1+|g|^{\gamma})^{\gamma}}}{|f|^{\gamma}(1+|g|^{\gamma})^{\gamma}}
$$

است.

اثبات ٧.٩ محاسبات سرراست اما خسته كننده است و ما بسياري از جزئيات را حذف ميكنيم. با مزدوجگيري  $\sigma_v=\frac{1}{Y_i}(\bar\varphi-\varphi)$  از هر مؤلفه  $\varphi$ ،  $\bar\varphi$  را تعریف کنید. در این صورت  $\sigma_u=\frac{1}{Y}(\varphi+\bar\varphi)$  . جون  $\ddot{\varphi}=\ddot{\varphi}\cdot\ddot{\varphi}=\dot{\varphi}\cdot\dot{\varphi}(du^{\dagger}+dv^{\dagger})$  جون  $\dot{\varphi}=\ddot{\varphi}\cdot\dot{\varphi}=\dot{\varphi}\cdot\dot{\varphi}$  است. با

$$
\sigma_u \times \sigma_v = \frac{1}{\overline{r}_i} (\varphi + \overline{\varphi}) \times (\overline{\varphi} - \varphi) = \frac{1}{\overline{r}_i} \varphi \times \overline{\varphi}
$$
  
.: 
$$
\|\sigma_u \times \sigma_v\|^{\gamma} = -\frac{1}{\overline{r}} (\varphi \times \overline{\varphi}) \cdot (\varphi \times \overline{\varphi})
$$

$$
= -\frac{1}{\overline{r}} ((\varphi \cdot \varphi)(\overline{\varphi} \cdot \overline{\varphi}) - (\varphi \cdot \overline{\varphi})^{\gamma})
$$

$$
= \frac{1}{\overline{r}} (\varphi \cdot \overline{\varphi})^{\gamma}
$$

$$
\therefore \mathbf{N} = i \frac{\overline{\varphi} \times \varphi}{\varphi \cdot \overline{\varphi}}
$$

 $g$  بر حسب  $f$  و

بدست مے,آید. ۔ سیس

$$
\mathbf{N} = \frac{1}{1+|g|^\mathsf{T}}(g+\bar{g},-i(g-\bar{g}),|g|^\mathsf{T}-1) \tag{10}
$$

$$
L = -\sigma_u \cdot \mathbf{N}, \quad M = -\sigma_u \cdot \mathbf{N}_v, \quad N = -\sigma_v \cdot \mathbf{N}_v
$$

(که از مشتقگیری  $\sigma_v\cdot {\bf N}=\sigma_v\cdot {\bf N}=\sigma_v\cdot {\bf N}$  بهدست می $[$ ید)، در می $\psi$ بیم که دومین فرم اساسی برابر است با

$$
-\frac{1}{\gamma}((fg'+\overline{fg'})(du^{\gamma}+dv^{\gamma})+\tilde{\gamma}i(fg'-\overline{fg'})dudv) \qquad \qquad (\tilde{\gamma})
$$

با در آمیختن معادلات (۲۴). (۲۵) و (۲۶) و با بهکارگیری فرمول انحنای گوسی K درگزاره ۱.۷ (i)، نهایتاً فرمول مطرح شده درگزاره را بهدست می]وریم.  $\Box$ 

نتيجه ٢.٩

فرض کنید *S س*طحی مینیمالی است که بخشی از یک صفحه نیست. در این صورت ریشههای انحنای گوسی  ${\cal S}$  تنها هستند.

یعنی. اگر انحنای گوسی  $K$  در نقطه  $P$  از  $S$  صفر شود. آنگاه  $K$  در هیچ نقطه دیگری نزدیک P از S صفر نمیشود.  $\,$  بهطور دقیقتر، اگر P در یک قطعه سطح  $\,\sigma$  از S قرارگیرد، مثلاً  $\lambda \circ \langle (u-u_*)^{\dagger}+(v-v_*)^{\dagger} < \epsilon^{\dagger}$ ، عدد  $\epsilon > \epsilon$ وجود دارد، بهطوریکه اگر  $P = \sigma(u_*,v_*)$ آنگاه  $K$  در هیچ نقطه  $\sigma(u,v)$  از  $S$  صفر نمی شود.

### اشات ۲.۹

كدامست؟

از فرمول  $K$  درگزاره ۸.۹، K دقیقاً جایبی صفر میشودکه تابع مرمورفیک  $g'$  صفر میشود.  $\,$  اگر  $\,$ همه جا صفر باشد، K نیز همه جا صفر و S قسمتی از صفحه است (این درگزاره ۵.۶ نشان  $g^\prime$ داده شده بود اما بلافاصله از معادله (۱۸) نتیجه میشود که N ثابت است اگر g ثابت باشد). اما این یک نتیجه استاندارد از آنالیز مختلط است که ریشههای یک تابع مرمورفیک غیر صفر تنها هستند. بنابراین اگر K معادل با صفر نباشد ریشههای آن لزوماً تنها هستند.

 $\Box$ 

- تمرينها ۱۳.۹ تابع تحلیلی  $\varphi$  متناظر به صفحه گذرا از مبدأ با قائم واحد a را بیابید. صفحه مزدوج آن
- ۱۴.۹ اگر سطح مینیمال S متناظر با جفت توابع f و g در نمایش وایراشتراس باشد، کدام جفت توابع به سطح مینیمال مزدوج S متناظر می شود؟
	- ۱۵.۹ توابع f و g در نمایش وایراشتراس را برای مارپیچ نما و زنجیروار محاسبه کنید.
- ۱۶.۹ تابع تحلیلی ۶ متناظر به سطح مینیمال اخیر در مثال ۴.۹ را بیابید. نشان دهید سطح مینیمال مزدوج آن با بازپرمایشی از همان سطح که با زاویه گم بدور محور zها دوران یافته منطبق است.
- $g(\zeta) = \zeta$  , ۱۷.۹ پرمایش سطح هنبرگ $'$ ، سطح مینیمال متناظر به توابع  $\zeta^{-1} \zeta = 1 \zeta$  و کا در نمایش وایراشتراس را بیابید. (با قراردادن ۶ $e^\zeta=e^\zeta$  بازپرمایش کنید.) سطوح زیر منظر این سطح را در «اندازه بزرگ» و «نمای نزدیک» نشان می،دهد.
- 7) Henneberg's surface

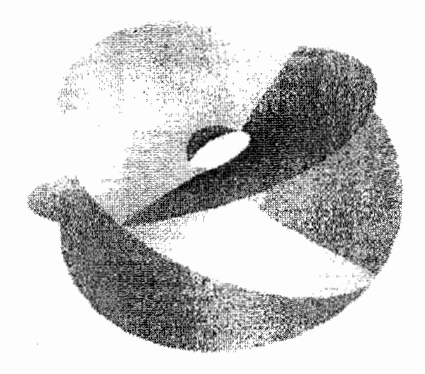

هنبرگ: نمای نزدیک

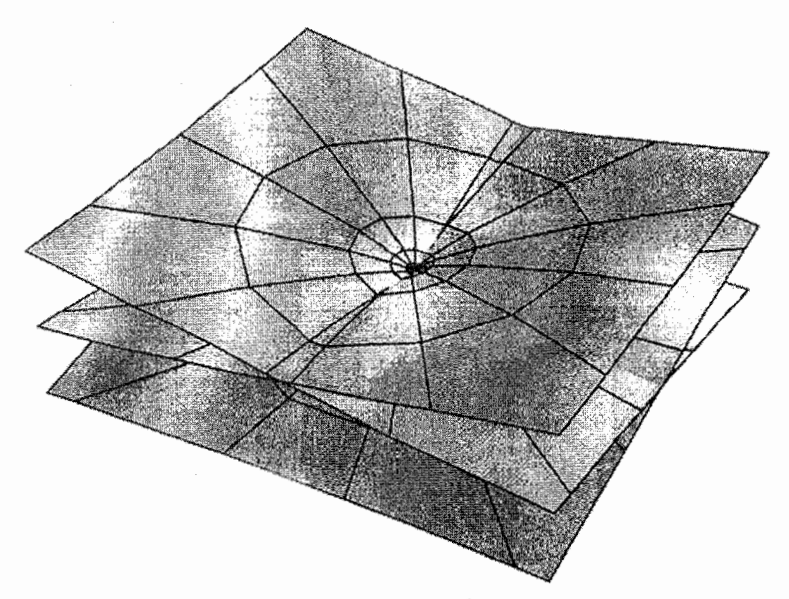

هنبرگ: اندازه بزرگ

 $\pi: S^{\mathsf{r}}\backslash({\mathsf{e}}_{{\mathsf{p}}},{\mathsf{e}}_{{\mathsf{p}}})\to{\mathsf{q}}_{{\mathsf{p}}}$ ۱۸.۹ فرض کنید  ${\mathcal{G}}$  نگاشت گوس سطح مینیمال در نمایش وایراشتراس و  ${\mathsf{p}}$ نگاشت تصویرکنج نگاری مثال ۷.۵ باشد نقطه  $(\bm{u},v) \in \mathbf{R}^{\gamma}$  را طبق معمول با عدد  $\mathbf{R}^{\gamma}$ مختلط  $u+iv$  یکسان کنید. نشان دهید  $\sigma$  ه  $\tau$  تابع  $g$  است.
े ० قضيه ايگرگيوم گوس

یکی از مهمترین کشفیات گوس در مورد سطوح این است که انحنای گوسی تغییر نمیکند اگر سطح بدون کشیدن خم شده باشد. گوس این نتیجه را «ایگرگیوم» نامید وکلمه لاتین «عالمی» متعلق به قضيه او از آن زمان باقي مانده است.

- ۱.۱۰ قضیه عالی گوس هدف این بخش اثبات قضیه مهم زیر و مطالعه نتایج آن است.
	- قضيه ١.١٥ انحنای گوسی سطح تحت ایزومتری حفظ میشود.

بهطور دقیقتر این بدان معناست که اگر S<sub>۲</sub> و S<sub>۲</sub> دو سطح و S<sub>۲</sub>  $S_1 \rightarrow S_1$  یک ایزومتری  $f(P)$  باشد. آنگاه برای هر نقطه  $P$  از  $S_1$  انحنای گوسی  $S_1$  در  $P$  برابر انحنای گوسی  $S_1$  در است. گاهی قضیه به این صورت که انحنای گوسی خاصیت ذاتی سطح است بیان میشود. چون انحناي گوسي بهوسيله موجود بسيار کوچکي که روي سطح زندگي مي کند محاسبه شده است. در اثبات قضیه، کافیست بنابر قضیه ۱.۵ حالتی که  $\sigma$  یک قطعه سطح روی  $S_1$  است را

در نظر بگیریم و ثابت کنیم اگر  $\sigma$  و  $\sigma$  ه ارای اولین فرم اساسی یکسان باشند. آنگاه انحنای گوسی یکسان دارند. این مطلب ساده یی نیست، زیرا فرمول

$$
K = \frac{LN - M^{\dagger}}{EG - F^{\dagger}}
$$

که برای انحنای گوسی  $K$  درگزاره ۱.۷(i) بدست آمده به ضرایب  $L$ ،  $N$  و  $M$  از دومین فرم اساسی همچنین به ضرایب  $F$  ،  $E$  و  $G$  از اولین فرم اساسی وابسته است.  $\,$  بنابراین قضیه به ما $\,$  هندسه ديفرانسيل مقدماتى

میگوید که  $^{7}$   $M^{\gamma}$  میتواند بر حسب پارامترهای  $F$ ،  $E$  و  $G$  بیان شود.  $\,$  (ولی منظور این نیست که  $L$  و  $M$  و  $N$  نیز به تنهایی می $\ddot$ وانند بیان شوند).

برای اثبات قضیه، می;توان از پایه متعامد یکه هموار {/e′, e} در صفحه مماس بر هر نقطه از قطعه سطح استفاده نمود، که در آن 'هموار'، بدین معنا است که ′e و ′e توابع همواری از N) بارامترهای سطح  $(u, v)$  هستند، لذا،  $\{e', e'', N\}$  یک پایه متعامد یکه برای  $\mathbf{R}^{\mathsf{T}}$  است قائم واحد استاندارد  $\sigma$  است). فرض میکنیم پایه راستگرد است. مثلاً "N = e'  $\times$  e. این فرض با جابجایی ′e و ′′e در صورت لزوم. همیشه امکانپذیر است. توجه کنید خطوط روی ′e و ″e ارتباطی با مشتق ندارند.

 $\{e', e'', N\}$  میتوانیم مشتقات جزئی 'e و ''e را نسبت به  $u$  و  $v$  بر حسب یایه متعامد یکه بیان نماییم. چون هر دو مشتقات جزئی ′e بر ′e عمودند، لذا مؤلفههای ′e یعنی  $\mathbf{e}'_u$  و  $\mathbf{e}'_v$  برابر  $u$  صفرند (بهطور متشابه برای ′′e). بنابراین اعدادی مانند  $\alpha,\beta,\alpha',\beta',\lambda',\mu',\lambda'',\mu''$  (که به و v وابسته هستند) موجودند بهطوریکه

$$
e'_{u} = \alpha e'' + \lambda' N
$$
  
\n
$$
e'_{v} = \beta e'' + \mu' N
$$
  
\n
$$
e''_{u} = -\alpha' e' + \lambda'' N
$$
  
\n
$$
e''_{u} = -\beta' e' + \mu'' N
$$

 ${\bf e}'_u\cdot {\bf e}''=-{\bf e}'\cdot {\bf e}_u''$  بعلاوه، با مشتقگیری از معادله  ${\bf e}''\cdot {\bf e}''=e'\cdot {\bf e}''=e'$  بر حسب  $u$ ، ملاحظه میکنیم که الذا (متشابهاً  $\beta = \beta$ ). لذا

$$
e'_{u} = \alpha e'' + \lambda' N
$$
  
\n
$$
e'_{v} = \beta e'' + \mu' N
$$
  
\n
$$
e''_{u} = -\alpha e' + \lambda'' N
$$
  
\n
$$
e''_{v} = -\beta e' + \mu'' N
$$
  
\n(1)

لم بعدی قدم حساسی در اثبات قضیه ۱.۱۰ است.

$$
\mathbf{e}'_u \cdot \mathbf{e}''_v - \mathbf{e}''_u \cdot \mathbf{e}'_v = \lambda' \mu'' - \lambda'' \mu'
$$
 (7)

$$
=\alpha_v-\beta_u\tag{7}
$$

$$
=\frac{LN - M^{\dagger}}{(EG - F^{\dagger})^{\dagger/\dagger}} \tag{f}
$$

$$
\alpha_v - \beta_u = \frac{\partial}{\partial u} (\mathbf{e}' \cdot \mathbf{e}''_v) - \frac{\partial}{\partial v} (\mathbf{e}' \cdot \mathbf{e}''_u) \quad (\text{and} \quad \text{if } u \leq v \leq 0)
$$
\n
$$
= \mathbf{e}'_u \cdot \mathbf{e}''_v + \mathbf{e}' \cdot \mathbf{e}''_u - \mathbf{e}'_v \cdot \mathbf{e}''_u - \mathbf{e}' \cdot \mathbf{e}''_u
$$
\n
$$
= \mathbf{e}'_u \cdot \mathbf{e}''_v - \mathbf{e}'_v \cdot \mathbf{e}''_u
$$

 $N_u \times N_v = K \sigma_u \times \sigma_v$ 

استفاده میکنیم. (معادله (۱۵) در فصل ۷ را ببینید). از ترکیب آن با فرمول های

$$
N = \frac{\sigma_u \times \sigma_v}{\|\sigma_u \times \sigma_v\|}, \quad \|\sigma_u \times \sigma_v\| = (EG - F^{\tau})^{1/\tau}
$$

(گزاره ۲.۵ را ببینید)، داریم

$$
N_u \times N_v = \frac{LN - M^{\dagger}}{(EG - F^{\dagger})^{1/\dagger}} N
$$

و بنابراین

$$
(\mathbf{N}_u \times \mathbf{N}_v) \cdot \mathbf{N} = \frac{LN - M^{\dagger}}{(EG - F^{\dagger})^{1/\dagger}}
$$
 (0)

$$
\begin{aligned} (\mathbf{N}_u \times \mathbf{N}_v) \cdot \mathbf{N} &= (\mathbf{N}_u \times \mathbf{N}_v) \cdot (\mathbf{e}' \times \mathbf{e}'') \\ &= (\mathbf{N}_u \cdot \mathbf{e}') (\mathbf{N}_v \cdot \mathbf{e}'') - (\mathbf{N}_u \cdot \mathbf{e}'') (\mathbf{N}_v \cdot \mathbf{e}') \\ &= (\mathbf{N} \cdot \mathbf{e}'_u) (\mathbf{N} \cdot \mathbf{e}''_v) - (\mathbf{N} \cdot \mathbf{e}''_u) (\mathbf{N} \cdot \mathbf{e}'_v) \\ &= \lambda' \mu'' - \lambda'' \mu' \quad (\lambda \text{ also } \mathbf{j} \text{)} \end{aligned} \tag{5}
$$

که در آن برای رسیدن از خط دوم به خط سوم، از معادلات

$$
N_u \cdot e' = -N \cdot e'_u, \quad N_u \cdot e'' = -N \cdot e''_u
$$

$$
N_v \cdot e' = -N \cdot e'_v, \quad N_v \cdot e'' = -N \cdot e''_v
$$

که از مشتقگیری  $\mathbf{N}\cdot\mathbf{e}'=\mathbf{N}\cdot\mathbf{e}'=\mathbf{N}\cdot\mathbf{e}$  نسبت به  $u$  و  $v$  بهدست آمده استفاده کردیم. از معادلات (۵) و (۶) با هم نتیجه میگیریم که قسمت راست معادلات (۲) و (۴) برابرند. یحون معادله (٢) قبلاً برقرار بوده است، پس معادله (۴) نیز برقرار است.  $\Box$ 

اكنون مى توانيم قضيه ١.١٠ را اثبات نماييم.

$$
K = \frac{\alpha_v - \beta_u}{(EG - F^{\dagger})^{\dagger \dagger}} \tag{Y}
$$

 $\alpha$  پس برای اثبات قضیه کافی است نشان دهیم، برای هر انتخاب مناسب  $\{ {\bf e}', {\bf e}'' \}$ ، اسکالرهای  $\{ \sigma_u, \sigma_v \}$  و  $\sigma_d, \sigma_v \}$  و  $G$  وابستهاند.  $\;$  با استفاده از فرایند گرام اشمیت $\,$  برای پایه صفحه مماس، پایه {/e',e'} را میسازیم، و بعد نشان دهیم که دارای خواص مورد نظر می!شد. لذا ابتدا تعريف مىكنيم

$$
\mathrm{e}'=\frac{\sigma_u}{\|\sigma_u\}}=\epsilon\sigma_u
$$

که در آن ۰٫۲ $\varepsilon = E^{-1/7}$  . اکنون بدنبال یک بردار به صورت  $\sigma_v + \delta \sigma_w + e'' = \gamma \sigma_u + \varepsilon$ ، با اسکالرهای و 6 هستیم بهطوریکه "e بردار واحد عمود بر 'e باشد. این شرایط معادل با عبارات زیر است.  $\gamma$ 

$$
E^{-1/7}(\gamma E + \delta F) = \circ, \ \ \gamma^{Y} E + Y \gamma \delta F + \delta^{Y} G = \lambda
$$

1) Gram-schmidt

از  $N = e' \times e''$ ، داریم

از اولین معادله داریم 
$$
\gamma = \frac{-\delta F}{E} = \gamma \cdot \epsilon + \frac{F^T}{E} + G
$$
ا وایین معادله درم داریم  
\n
$$
\delta^{\gamma} \left( \frac{F^{\gamma}}{E} - \gamma \frac{F^{\gamma}}{E} + G \right) = 1
$$
\n
$$
\therefore \delta = \frac{E^{1/\gamma}}{(EG - F^{\gamma})^{1/\gamma}}, \quad \gamma = -\frac{FE^{-1/\gamma}}{(EG - F^{\gamma})^{1/\gamma}}, \quad \epsilon = E^{-1/\gamma}
$$
\n(A)\n(A) نمیشود).  
\n(امیتوانیم علامت 6 و در نتیجه ۲ را نیز تغییر دهیم، ولی هیچ تغییری در انتها حاصل نمیشود).

$$
e' = \epsilon \sigma_u, e'' = \gamma \sigma_u + \delta \sigma_v
$$
 (4)

که در آن  $\delta$  ،  $\delta$  و  $\delta$  فقط به  $F$  ،  $E$  وابستهاند. اکنون  $\alpha$  و  $\beta$  را محاسبه میکنیم. ابتدا

$$
\alpha = e'_u \cdot e'' \quad (\text{and } \alpha = 0)
$$
\n
$$
= (e_u \sigma_u + \epsilon \sigma_{uu}) \cdot (\gamma \sigma_u + \delta \sigma_v) (\text{and } \beta)
$$
\n
$$
= \frac{e_u}{\epsilon} (\epsilon \sigma_u) \cdot (\gamma \sigma_u + \delta \sigma_v) + \epsilon \gamma \sigma_{uu} \cdot \sigma_u + \epsilon \delta \sigma_{uu} \cdot \sigma_v
$$
\n
$$
= \frac{\epsilon_u}{\epsilon} e' \cdot e'' + \frac{1}{\gamma} \epsilon \gamma (\sigma_u \cdot \sigma_u)_u + \epsilon \delta ((\sigma_u \cdot \sigma_v)_u - \sigma_u \cdot \sigma_{uv})
$$
\n
$$
= \frac{1}{\gamma} \epsilon \gamma E_u + \epsilon \delta (F_u - \frac{1}{\gamma} E_v) \quad (e' \cdot e'' = \text{and } \gamma = 0)
$$
\n
$$
(1 \cdot)
$$

که در حقیقت فقط به  $F$  ،  $E$  و  $G$  وابسته است (زیرا  $\delta$  ،  $\delta$  و  $\epsilon$  اینگونه هستند) و بالاخره

$$
\beta = e'_v \cdot e''
$$
  
=  $(\epsilon_v \sigma_u + \epsilon \sigma_{uv}) \cdot (\gamma \sigma_u + \delta \sigma_v)$   
=  $\frac{\epsilon_v}{\epsilon} e' \cdot e'' + \epsilon \gamma \sigma_{uv} \cdot \sigma_u + \epsilon \delta \sigma_{uv} \cdot \sigma_v$   
=  $\frac{1}{\gamma} \epsilon \gamma E_v + \frac{\lambda}{\gamma} \epsilon \delta G_u$  (11)

که این نیز فقط به  $F$  و  $G$  وابسته است. این اثبات قضیه گوس را کامل میکند.

با جایگزین کردن مقادیر واقعی  $\delta$   $\gamma$  و  $\delta$  به این فرمول $\alpha$  برای  $\alpha$  و  $\beta$ ، و سپس بهکارگیری معادلة (٧) فرمول دقيقي برای  $K$  بر حسب  $E$ ،  $F$  و  $G$  بهدست می $\mathfrak{f}_{\text{C} \text{L} \text{y}}$ . نتيجه اين است:

 $\Box$ 

نتمه ١.١٥ انحنای گوس از رابطه بەدست مى[ىد.

جزئیات این محاسبه را انجام نمیدهیم، بخشی بخاطر این که اثبات خیلی خسته کننده است و بخشبی به خاطر اینکه حالتهای خاص زیر اغلب همه آن چیزی است که مورد نیار است.

> نتىجە ٢.١٥ گر  $F = F$ ، داریم، $\hat{X}(i)$  $K=-\frac{1}{\Gamma\sqrt{EC}}\left\{\frac{\partial}{\partial u}\left(\frac{G_u}{\sqrt{EC}}\right)+\frac{\partial}{\partial v}\left(\frac{E_v}{\sqrt{EC}}\right)\right\}$ اگر ۱ $E = \mathbf{e} \cdot E = \mathbf{e}$ ، داریم  $K=-\frac{1}{\sqrt{2}}\frac{\partial^{\dagger}\sqrt{G}}{\partial x^{\dagger}}$

اثىات ٢.١٠ اگر ۰ =  $F$ ، از معادله (۸) نتیجه میگیریم  $\gamma = \cdot$ ,  $\delta = G^{-1/7}$ ,  $\epsilon = E^{-1/7}$ با جایگزینی در معادلات (۱۰) و (۱۱) بهدست می[وریم.  $\alpha = -\frac{1}{\mathsf{Y}}(EG)^{-1/\mathsf{Y}} E_v, \ \ \beta = \frac{1}{\mathsf{Y}}(EG)^{-1/\mathsf{Y}} G_u$ بنابراين

 $K = \frac{\alpha_v - \beta_u}{(EG)/V} = -\frac{1}{\tau \sqrt{EG}} \left\{ \frac{\partial}{\partial v} \left( \frac{E_v}{\sqrt{EG}} \right) + \frac{\partial}{\partial u} \left( \frac{G_u}{\sqrt{EG}} \right) \right\}$  $(11)$ 

که فرمول (i) را اثبات مے کند. بعلاوه، اگر ۱ $E=1$ ، اولین جمله در سمت راست (۱۲) صفر میشود، لذا  $K=-\frac{\mathcal{N}}{\mathcal{K}\sqrt{G}}\frac{\partial}{\partial u}\left(\frac{G_u}{\sqrt{G}}\right)=-\frac{\mathcal{N}}{\sqrt{G}}\frac{\partial^{\mathcal{K}}\sqrt{G}}{\partial u^{\mathcal{K}}}$ 

که فرمول (ii) را ثابت میکند.

مثال ۱.۱۰ برای سطح دورانی

$$
\boldsymbol{\sigma}(u,v)=(f(u)\cos v,f(u)\sin v,g(u))
$$

که در آن  $f > 0$  و ۱ $\dot{g}^\dagger + \dot{g}^\dagger + \dot{g}^\dagger = 1$  (نقطه نشان دهنده  $\frac{d}{du}$  است). در مثال ۲.۶ دیدیم که ر آن)۲.۱۰ و  $F = f(u)^{\intercal}$ . لذا بنا بر نتیجه  $F = \mathfrak{e} \cdot E = \mathfrak{e}$  داریم

$$
K = -\frac{1}{\sqrt{G}} \frac{\partial^{\mathfrak{r}} \sqrt{G}}{\partial u^{\mathfrak{r}}} = -\frac{\ddot{f}}{f}
$$

که با معادله (۲) فصل ۷ مطابقت میکند.

اکنون در موقعیت ارائه کار برد مختصات ژئودزیک که در بخش ۵.۸ قول دادیم. قرار داریم.

قضيه ٢.١٥ هر نقطه از سطحی با انحنای گوسی ثابت در قطعه ای قرار دارد که ایزومتریک با قسمتی ا ز صفحه، کره یا کرهنما است.

اثبات ۲.۱۰  $\bm{s}$  فرض کنید  $P$  یک نقطه از سطح  $S$  با انحنای گوسی ثابت  $K$  باشد.  $\,$  با استفاده از یک انبساط در "R (تمرین ۶.۷ راببینید)، فقط کافی است حالت $\kappa>0$  , ۱ .–۱ ( , ۰ و سی شود.

 $\sigma(\sigma,\sigma)=\sqrt{G}$  قطعه ژئودزیک  $\sigma(u,v)$  با $\sigma(\circ,\circ)=P$  را در نظر می $\sigma(u,v)$  قطعه ژ پس اولین فرم اساسی به صورت

 $du^{\dagger} + g(u, v)^{\dagger} dv^{\dagger}$ 

□

است. بنابر نتيجه ٢.١٥(ii).

$$
\frac{\partial^{\mathfrak{r}} g}{\partial u^{\mathfrak{r}}} + Kg = \bullet \tag{17}
$$

بنا برگزاره ۲.۸،  

$$
g(\cdot, v) = \lambda, \ g_u(\cdot, v) = \cdot
$$
 (۱۴)

اگر ۴ = K، جواب معادله  $g(u,v) = \alpha u + \beta$  است، که در آن  $\alpha$  و  $K = \beta$  توابع همواری از تنها متغیر v میباشند. از شرایط مرزی (۱۴) نتیجه میگیریم ۰ = c و ۱ = 6 پس و اولین فرم اساسی  $\sigma$  برابر است با  $g=1$ 

$$
du^{\intercal} + dv^{\intercal}
$$

این همان اولین فرم اساسی صفحه با پرمایش معمولی است (مثال ۱.۵ را ببینید) و اکنون قضیه ۱.۵ نشان میدهد o ایزومتریک با قسمتی از صفحه میباشد.

اگر ۱ $K = N$ ، جواب عمومی معادله (۱۳) برابر ۵ $g = \alpha \cos u + \beta \sin u$  ایست، که در آن  $\beta = \alpha$  و  $\beta = \beta$  فقط به v وابستهاند. از شرایط مرزی (۱۴) نتیجه میگیریم ۱ $\alpha = \alpha$  و اولین فرم اساسی  $\sigma$  برابر با

$$
du^{\dagger} + \cos^{\dagger} u dv^{\dagger}
$$

است، ما قبلاً با این اولین فرم اساسی روبرو نشده بودیم. البته، میتوان ہ را بەوسیلا
$$
V = e^v \tanh u, \ \ W = e^v \text{sech } u
$$

بازپرمایش نمود. - سپس نهایتاً فرمول(های تمرین ۴.۵ را بهکار میگیریم، برای مثال، در می،یابیم که اولین فرم اساسی بهصورت

$$
\frac{dV^{\dagger}+dW^{\dagger}}{W^{\dagger}}
$$

میباشد.از مقایسه آن با مثال ۸.۸، ملاحظه میکنیم که این اولین فرم اساسی کرهنما است. O

تمرينها ۱.۱۰ اگر یک قطعه سطح دارای اولین فرم اساسی  $d v^\intercal + d v^\intercal$ ، که در آن ۸ یک تابع هموار از  $u$  و  $v$  است باشد، نشان دهید انحنای گوسی  $K$  در شرط

 $\Delta\lambda + \Upsilon K e^{\lambda} = \Phi$ 

صلق میکند که در آن ۵ لایلاسین 
$$
\frac{\partial^{\gamma}}{\partial u^{\gamma}} + \frac{\partial^{\gamma}}{\partial v^{\gamma}}
$$
را نشان میهد.

 $\tilde{\sigma}(u, v)$  با علائم تمرین ۲۱.۸، قرار دهید  $v = r \sin \theta$  و  $v = r \sin \theta$  و فرض کنید (۲.۱۰ بازپرمایش متناظر  $\sigma$  باشد.  $\,$ می $\,$ توان دید  $\,\tilde{\sigma}$  یک قطعه سطح مجاز برای  $S$  است که روی مجموعه باز  $v^{\intercal} < v^{\intercal} + v^{\intercal} + v^{\intercal}$  تعریف شده است. (توجه کنید که این کاملاً روشن نیست ریرا به ازای $r=\sigma$  مجاز نیست). نشان دهید،  $\tilde{E}du^{\gamma}+\tilde{F}du$  اولین  $\sigma$  ،  $r=\sigma$  مجاز نیست). نشان دهید،  $\tilde{\sigma}$  فرم اساسی  $\tilde{\sigma}$  است که در آن

$$
\tilde{E} = \frac{u^{\mathsf{T}}}{r^{\mathsf{T}}} + \frac{Gv^{\mathsf{T}}}{r^{\mathsf{T}}}, \quad \tilde{F} = \left(1 - \frac{G}{r^{\mathsf{T}}}\right) \frac{uv}{r^{\mathsf{T}}}, \quad \tilde{G} = \frac{v^{\mathsf{T}}}{r^{\mathsf{T}}} + \frac{Gu^{\mathsf{T}}}{r^{\mathsf{T}}}
$$

(تمرین ۴.۵ را بەکارگیرید). نشان دهید (۲ – ۲) = 
$$
v^{\intercal}(\tilde{G} - \iota)
$$
 و با درنظرگرفتن  
بسطهای تیلور  $\tilde{H}$  و آم حول  $v = v = u$  نتیجه بگیرید

$$
G(r,\theta)=r^{\mathsf{T}}+kr^{\mathsf{T}}+\mathsf{a}^{\mathsf{T}}\mathsf{b}
$$

به ازای ثابتی مانند &، که در آن <mark>باقیمانده</mark> به صفر می $\iota$ رد وقتی  $r$  به سمت صفر برود. نهایتاً نشان دهید که  $\frac{-K(P)}{\mathsf{w}}=k=\frac{-K(P)}{K}$  اندازه انحنای گوسی  $S$  در P است (نتيجه ٢.١٥) (ا بهكار بيريد).

> ۳.۱۰ با علائم تمرینهای ۲.۱۸، و ۲.۱۰ نشان دهیدکه (i) محیط دایره ژئودزیکی با مرکز P و شعاع R برابر است با

$$
C_R = \operatorname{Var} \left( 1 - \frac{K(P)}{\epsilon} R^{\mathsf{T}} + \operatorname{div} \left| \right. \right)
$$

که در آن <sup>ب</sup>اقیمانده به سمت صفر م<sub>ی</sub>رود وقتیکه *R* به سمت صفر میل کند. (ii) مساحت داخل دایره ژئودزیک در (i) برابر است با  $A_R = \pi R^{\dagger} \left( 1 - \frac{K(P)}{\dagger} R^{\dagger} + \epsilon \Delta \mu \right)$ باقیمانده

که در آن باقیمانده در همان شرایط قسمت (i) صدق مه کند. مقادیر دقیق  $C_R$  و  $A_R$  را در حالتی که  $S$  کره واحد است به دست آورید، و تحقیق کنید که نتایج با (i) و (ii) مندرج در بالا یکمی است.

۴.۱۰ مثلث ABC روی سطح  $\sigma$  راکه اضلاعش کمان هایی ژئودزیک هستند در نظر بگیرید. مانند تمرین ۲۱.۸ فرض کنید ABC در قطعه ژئودزیک  $\sigma$  با  $P=A$  قرار دارد.  $\mu$ بابراین  $AB$  با قراردادهای آن تمرین، اگر فرض کنیم v با  $AB$  در A موازی است، در این صورت  $f$  و AC خمههای پارلهتری  $\theta = \angle A$  و  $\angle A = \theta$  هستند و BC به ازای تابع همواری مانند  $\cdot \cdot \cdot \in \theta \leq \angle A$  با  $\sigma(f(\theta), \theta) = \sigma(f(\theta), \theta)$  برمایش می شود که در آن

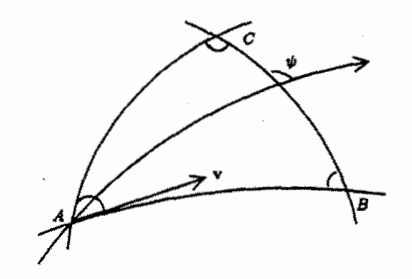

(i) با استفاده از معادلات ژئودزیک (فصل ۸، معادلات (۲)) نشان دهید

$$
f'' - \frac{f'\lambda'}{\lambda^{\mathsf{Y}}} = \frac{\lambda}{\mathsf{Y}} \frac{\partial G}{\partial r}
$$

که در آن (′) علامت  $\frac{d}{d\theta}$  بوده و  $\|\gamma'\| = \lambda$  است. نشان دهید، اگر ( $\theta$ ) زاویه بین  $\bm{\sigma_r}$  و بردار مماس به  $BC$  در ( $\gamma(\theta)$  باشد، آنگاه  $(ii)$ 

$$
\psi'(\theta) = -\frac{\partial \sqrt{G}}{\partial r}(f(\theta), \theta)
$$

(iii) اگر K انحنای گوسی  $S$  باشد نشان دهید،

$$
\iint\limits_{ABC} KdA_{\delta} = \angle A + \angle B + \angle C - \pi
$$

فصل ١٥. قضيه ايگرگيوم گوس

ایزومتریهای سطوح  $\mathbf{Y}, \mathbf{V}$ قضیه ایگرگیوم شرط لازم برای وجود ایزومتری بین سطوح را تأمین میکند: اگر چنین ایزومتری وجود داشته باشد. انحنای گوسی می بایستی در نقاط متناظر دو سطح یکی باشد. از این ایده دو مثال میآوریم. - بقیه در تمرین&ا ارائه میشود.

نتیجه اول نشان میدهد که رسم یک نقشه «کامل» از زمین غیر ممکن است (که دلیلی است بر اینکه چرا نقشه کشی موضوعی جالب است).

> گزاره ۱.۱۰ هر نقشه از هر ناحیه از سطح زمین نظم فاصلهها را تغییر می،دهد.

اثنات ۱.۱۰

یک نقشه از ناحیهای از سطح زمین که نظم فواصل را تغییر ندهد یک دیفئومرفیسم از این ناحیه از کره به یک ناحیه از صفحه است (نگاشتی)که همه فواصل را در یک فاکتور ثابت مثلاً  $C$  ضرب میکند. همچنین میتوان فرض نمودکه صفحه از مبدأ میگذرد. در این صورت با ترکیب این نگاشت با نگاشتبی از صفحه به خودش که یک نقطه با موقعیت برداری r را به نقطهای با موقعیت برداری  $C^{-1}$ r میبرد، میتوان یک  $\,$  ایزومتری بین این ناحیه ازکره و ناحیه ای از صفحه بهدست آورد. بنابه قضیه ایگرگیوم. این نواحی از کره و صفحه دارای انحنای گوسی یکسانند. اما مردانیم که صفحه در همه جا دارای انحنای گوسی صفر است و کره همه جا دارای انحنای گوسی ثابت و مثبت است (اگرکره دارای شعاع  $R$  باشد، انحنای گوسی آن  $\frac{1}{R^\mathbf{Y}}$  است).  $\;$  بنابراین چنین ایزومتری وجود نخواهد داشت.  $\Box$ 

توجه کنید. از طرف دیگر. امکان رسم یک نقشه از زمین که بهطور صحیح زوایا را نشان دهد وجود دارد، زیرا در مثال ۷.۵ و تمرین ۱۱.۵ دیدیم که تصویر کنج،نگاری و تصویر مرکاتور همدیس می باشند. و قضیه ارشمیدس (قضیه ۴.۵) نشان میدهدکه نقشهیی وجود دارد که مساحتها را بەطور صحیح نشان مىدەد.

مثال بعدی نشان می،دهد که چطور می;توان گاهی با قضبه ایگرگیوم تمام ایزومتری،های یک سطح را تعیین کرد.

> گزاره ۲.۱۰ تنها ايزومنرى هاى ماربيج نماى

 $\sigma(u, v) = (u \cos v, u \sin v, v)$ 

 $S_\lambda$  توابع  $S_\lambda$ ه  $S_\lambda$  ،  $R_y \circ S_\lambda$  و  $R_z \circ S_\lambda$  هستند که در آن  $\lambda$  یک اسکالر،  $S_\lambda$  حرکت مارپیچی  $z$  و  $R_x$ . دوران های بهاندازه  $\pi$  بهدور محورهای  $x$ .  $y$  و  $\sigma(u,v) \rightarrow \sigma(u,v+\lambda)$ مے ,باشند.

اثبات ۲.۱۰  $\tilde{\sigma}(\tilde{u},\tilde{v})$  فرض کنید یک ایزومتری از مارپیچنما،  $\sigma(u,v)$  را به  $\tilde{\sigma}(\tilde{u},\tilde{v})$  ببرد، که در آن  $\tilde{u}$  و  $\tilde{v}$  توابع همواری از  $v$  و  $v$  می $i$ شند. چون انحنای گوسی در  $\sigma(u,v)$  برابر با ۱/(۱ + ۰)/(۱ ست (تمرین ۲.۷ را ببینید). لذا بنا بر قضیه ایگرگیوم داریم

$$
\frac{-1}{(1+u^{\gamma})^{\gamma}}=\frac{-1}{(1+\tilde{u}^{\gamma})^{\gamma}}
$$

یس  $u = \pm u$ . یا بهکار بردن دوران  $R_z$  بهاندازه  $\pi$  بدور محور  $z$ ها،  $u$  به  $u - u$  تغییر می $u$ بد (و ، ثابت است)، لذا فرض میکنیم که  $u = u$ . قرار میدهیم  $\tilde{v} = f(u,v)$ . بنا بر قضیه ۱.۵،  $v$ قطعههای  $\sigma(u,v)$  و  $\sigma(u,f(u,v) = \tilde{\sigma}(u,v) = \tilde{\sigma}(u,f(u,v))$  دارای اولین فرم اساسی یکسانی میباشند.  $\tilde{\sigma}$  اولین فرم اساسی برای  $\sigma$ ،  $dw^{\gamma}$   $dv^{\gamma}$  (  $du^{\gamma}$  ) اولین

$$
(\mathbf{1} + (\mathbf{1} + u^{\mathsf{T}})f_u^{\mathsf{T}})du^{\mathsf{T}} + \mathbf{1}(\mathbf{1} + u^{\mathsf{T}})f_u f_v du dv + (\mathbf{1} + u^{\mathsf{T}})f_v^{\mathsf{T}} dv'
$$

است. با مساوی قرار دادن آنها داریم،  $f_u = f_v = f_v = 0$ . بنابراین

$$
\tilde{v}=f(u,v)=\pm v+\lambda
$$

 $u$  که در آن  $\lambda$  ثابت است.  $c$ دران  $R_x$  بهاندازه  $\pi$  حول محور  $x$ ها،  $v$  را به  $v$ — تغییر می $\lambda$ هد (و را ثابت نگەمىدارد). بنابراين علامت + را درنظر مىگىرىم. از أنجا ايزومترى

$$
S_{\lambda} : \sigma(u,v) \mapsto \sigma(u,v+\lambda)
$$

 $(R_y = R_x \circ R_z)$ را به دست می آوریم که گزاره را ثابت میکند (ایزومتری  $R_y \circ S$  ایجاد می شود زیرا О

## تمرينها

۵.۱۰ نشان دهید هیچ ایزومتری بین ناحیهای ازکره و ناحیهای از استوانه (تعمیمیافته) یا مخروط (تعمیمیافته) وجود ندارد. (گزاره ۱.۱۰ و تمرین ۷.۵ را بهکار برید.)

- ۶.۱۰ نشان دهید انحنای گوسی نوار موبیوس در مثال ۹.۴ همه جا در طول دایره میانی ثابت و برابر چ – است. نشان دهید نوار موبیوس نمی تواند بهوسیله یک نوارکاغذی که دو انتهایش را با یک نیم-چرخش به هم وصل کرده باشیم ساخته شود. (توجیه تحلیلبی «بریدن و چسباندن» نوار موبیوس بسیار پیچیده تر از دیدگاه مثال ۹.۴ است.)
	- ۷.۱۰ قطعه سطحهای

 $\sigma(u,v) = (u \cos v, u \sin v, \ln u), \quad \tilde{\sigma}(u,v) = (u \cos v, u \sin v, v)$ 

را در نظر میگیریم. ثابت کنید انحنای گوسی  $\bm{\sigma}$  در  $\bm{\sigma}(u,v)$  و  $\tilde{\bm{\sigma}}$  در  $\tilde{\bm{\sigma}}(u,v)$  برابرند، اما نگاشتمی از  $\bm{\sigma}$  به  $\bm{\tilde{\sigma}}$  که  $\bm{\sigma}(u,v)$  را به  $\bm{\tilde{\sigma}}(u,v)$  می $\mu$ د یک ایزومتری نیست.  $\bm{\sigma}$  در حقیقت ثابت کنید ایزومتری از  $\sigma$  به  $\tilde{\sigma}$  وجود ندارد.

۸.۱۰ نشان دهید تنها ایزومتری از زنجیروار به خودش از دوران۵های بهدور محورش، انعکاس۵ا در صفحات شامل محورها و انعکاس در صفحه شامل کمر زنجیروار بهوجود می آید.

## معادلات كدازى ميناردى ٢  $\mathbf{Y}$ ,  $\mathbf{\setminus}$

قضیه ایگرگیوم گوس نشان میدهد که ضرایب اولین و دومین فرم اساسی یک سطح نمی،توانند توابع هموار دلخواه باشند. زیرا عبارت  $M^\intercal$   $N-M^\intercal$  را می $\bar{\nu}$ ول بر حسب  $F$  ،  $G$  بیان نمود. طبیعی است که سؤال شود آیا روابط دیگری بین این ضرایب وجود دارد. در این فصل، در می،یابیم که در حقیقت روابط بیشتری وجود دارد و نشان می،دهیم به مفهومی که توضیح خواهیم داد روابط دیگری وجود ندارد.

با محاسباتی نظیر لم ۱.۱۰ شروع میکنیم.

گزاره ۲.۱۰(معادلات گوس) فرض کنید  $\sigma(u,v)$  یک قطعه سطح باشد.  $\sigma(u,v)$  صورت

$$
\sigma_{uu} = \Gamma_{11}^{\dagger} \sigma_u + \Gamma_{11}^{\dagger} \sigma_v + LN
$$

$$
\sigma_{uv} = \Gamma_{11}^{\dagger} \sigma_u + \Gamma_{11}^{\dagger} \sigma_v + MN
$$

$$
\sigma_{vv} = \Gamma_{11}^{\dagger} \sigma_u + \Gamma_{11}^{\dagger} \sigma_v + NN
$$

2) Codazzi - Mainardi equations

که در آن

$$
\Gamma_{\backslash\backslash}^{\backslash} = \frac{GE_u - \gamma FF_u + FE_v}{\gamma(EG - F^{\gamma})}, \qquad \Gamma_{\backslash\backslash}^{\backslash} = \frac{\gamma EF_u - EE_v - FE_u}{\gamma(EG - F^{\gamma})}
$$
\n
$$
\Gamma_{\backslash\backslash\backslash}^{\backslash} = \frac{GE_v - FG_u}{\gamma(EG - F^{\gamma})}, \qquad \Gamma_{\backslash\backslash\backslash}^{\backslash} = \frac{EG_u - FE_v}{\gamma(EG - F^{\gamma})}
$$
\n
$$
\Gamma_{\backslash\backslash\backslash\backslash}^{\backslash} = \frac{\gamma GF_v - GG_u - FG_u}{\gamma(EG - F^{\gamma})}, \qquad \Gamma_{\backslash\backslash\backslash\backslash}^{\backslash} = \frac{EG_v - \gamma FF_v + FG_u}{\gamma(EG - F^{\gamma})}
$$

شش ضریب T در این فرمول نمادهای کریستوفل<sup>۳</sup> خوانده می شود.

اثبات ۳.۱۰  
چون
$$
\{\sigma_u, \sigma_v, N\}
$$
یک پایه برای  $\mathbf{R}^{\mathsf{T}}$ است، مطئمناً ترابع حقیقی  $\alpha_1, \ldots, \gamma$ که در معادلات

$$
\sigma_{uu} = \alpha_1 \sigma_u + \alpha_1 \sigma_v + \alpha_1 \mathbf{N}
$$
  
\n
$$
\sigma_{uv} = \beta_1 \sigma_u + \beta_1 \sigma_v + \beta_1 \mathbf{N}
$$
  
\n
$$
\sigma_{vv} = \gamma_1 \sigma_u + \gamma_1 \sigma_v + \gamma_1 \mathbf{N}
$$
\n(10)

صدق میکنند وجود دارند. از ضرب عددی هر معادله با N نتیجه می شود

$$
\alpha_{\text{Y}}=L,~~\beta_{\text{Y}}=M,~~\gamma_{\text{Y}}=N
$$

اکنون ضرب عددی هر معادله (۱۵) را در  $\sigma_v$  و  $\sigma_v$  در نظر میگیریم.  $\,$  از آن شش معادله اسکالری بدست میآیدکه شش ضریب باقیمانده را معین میکند. بهعنوان مثال، از ضرب عددی اولین معادله (۱۵) در  $\sigma_u$  و  $\sigma_v$  دو معادله

$$
E\alpha_1 + F\alpha_1 = \sigma_{uu} \cdot \sigma_u = \frac{1}{\gamma} E_u
$$

$$
F\alpha_1 + G\alpha_1 = \sigma_{uu} \cdot \sigma_v = (\sigma_u \cdot \sigma_v)_u - \sigma_u \cdot \sigma_{uv} = F_u - \frac{1}{\gamma} E_v
$$

بهدست میآید. با حل کردن این معادلات داریم  $\alpha_{\gamma} = \Gamma_{11}^{\gamma}, \alpha_{\gamma} = \Gamma_{11}^{\gamma}, \alpha_{\gamma} = 0$ . بهطور مشابه چهار ضریب دیگر موجود در (۱۵) محاسبه میشود.  $\Box$ 

گزاره ۴.۱۰(معادلات کدازی میناردی) نمادهای کریستوفل قطعه سطح  $\sigma(u,v)$  را مانند بالا تعریف کنید.  $\;$  در این صورت  $\frac{1}{2}$  $n \rightarrow x$ nrro Y

$$
L_v - M_u = L\Gamma_{\gamma\gamma} + M(\Gamma_{\gamma\gamma} - \Gamma_{\gamma\gamma}) - N\Gamma_{\gamma\gamma} M_v - N_u = L\Gamma_{\gamma\gamma} + M(\Gamma_{\gamma\gamma}^{\gamma} - \Gamma_{\gamma\gamma}^{\gamma}) - N\Gamma_{\gamma\gamma}^{\gamma}
$$

اثبات ۴.۱۰  
معادله یه
$$
\sigma_{uv}
$$
 و ریتته و معادلات گوس را برای  $\sigma_{uv}$  و ریهه بهکار میبریم

$$
(\Gamma_{11}^{\dagger}\sigma_{u} + \Gamma_{11}^{\dagger}\sigma_{v} + LN)_{v} = (\Gamma_{11}^{\dagger}\sigma_{u} + \Gamma_{11}^{\dagger}\sigma_{v} + MN)_{u}
$$
  
\n
$$
\therefore \left(\frac{\partial \Gamma_{11}^{\dagger}}{\partial v} - \frac{\partial \Gamma_{11}^{\dagger}}{\partial u}\right)\sigma_{u} + \left(\frac{\partial \Gamma_{11}^{\dagger}}{\partial v} - \frac{\partial \Gamma_{11}^{\dagger}}{\partial u}\right)\sigma_{v} + (L_{v} - M_{u})N
$$
  
\n
$$
= \Gamma_{11}^{\dagger}\sigma_{uu} + (\Gamma_{11}^{\dagger} - \Gamma_{11}^{\dagger})\sigma_{uv} - \Gamma_{11}^{\dagger}\sigma_{vv} - LN_{v} + MN_{u}
$$
  
\n
$$
= \Gamma_{11}^{\dagger}(\Gamma_{11}^{\dagger}\sigma_{u} + \Gamma_{11}^{\dagger}\sigma_{v} + LN) + (\Gamma_{11}^{\dagger} - \Gamma_{11}^{\dagger})(\Gamma_{11}^{\dagger}\sigma_{u} + \Gamma_{11}^{\dagger}\sigma_{v} + MN)
$$
  
\n
$$
- \Gamma_{11}^{\dagger}(\Gamma_{11}^{\dagger}\sigma_{u} + \Gamma_{11}^{\dagger}\sigma_{v} + NN) - LN_{v} + MN_{u}
$$
 (19)

مجدداً معادلات گوس را بهکار می بریم. بردارهای  $\mathrm{N}_u$  و  $\mathrm{N}_v$  بر  $\mathrm{N}$  عمود بوده، و لذا ترکیب خطی از  $\sigma_{v}$  و  $\sigma_{v}$  هستند. بنابراین با مساوی قراردان مؤلفههای N در دو طرف آخرین معادله داریم

$$
L_v - M_u = L\Gamma_{\mathcal{N}}^{\mathcal{N}} + M(\Gamma_{\mathcal{N}}^{\mathcal{N}} - \Gamma_{\mathcal{N}}^{\mathcal{N}}) - N\Gamma_{\mathcal{N}}^{\mathcal{N}}
$$

 $(\sigma_{uv})_v = (\sigma_{vv})_u$  که اولین معادله کداری۔میناردی است. معادلات دیگر با همین روش از  $(\sigma_{uv})_v$ بەدست مى[يد. 口

در نگاه اول، بهنظر می!ّید که می توان چهار اتحاد دیگر را مانند آنچه در قضیه ۲.۱۰ آمده با سساوی قراردادن ضرایب  $\sigma_u$  و  $\sigma_v$  در معادله (۱۶) و مانند آن از  $(\sigma_{vv})_v = (\sigma_{vv})_v$  بهدست آورد. البته این بر مرگردد به اینکه این اتحادها همگی معادل فرمول نتیجه ۱.۱۰ میباشند (و بنابراین اثبات دیگری از قضیه ایگرگیوم بهدست می]ید). در حقیقت همان $d$ ورکه قضیه زیر نشان می دهد اتحادهای دیگری برای پیدا کردن وجود ندارد.

قضيه ٢.١٥

 $\tilde{\sigma}:U\to{\mathbf R}^{\mathsf T}$  فرض کنید ت $\sigma:U\to{\mathbf R}^{\mathsf T}$  و  $\tilde{\sigma}:U\to{\mathbf R}^{\mathsf T}$  قطعه سطح $\mathfrak{g}_{\omega}$  با اولین و دومین فرم اساسی  $\tilde{\sigma} = M \circ \sigma$  یکسان باشند. در این صورت حرکت صلب  $M$  در  $\mathbf{R}^{\mathbf{r}}$  وجود دارد بهطوریکه  $\sigma$ 

بهعلاوه. فرض کنید  $V$  یک زیر مجموعه باز  ${\bf R}^{\bf T}$  و  $G$ .  $G$  ، $G$  ، $G$  ، $G$  ، توابع همواری روی  $V$  باشند و فرض کنید  $G > 0, \, \, \cdot \, E > 0, \, \cdot \, E$ ، معادلات نتیجه ۳.۱۰ وگزاره ۴.۱۰ برقرار بوده،  $\frac{LN-M^{\gamma}}{EG-F^{\gamma}}=K$  و نمادهای کریستوفل مانند گزاره ۳.۱۰ تعریف شده باشند در این صورت برآی  $\widetilde{V}$   $\in$   $(v_*,v_*)$ ، مجموعه باز  $U$  شامل  $(u_*,v_*)$  در و قطعه سطح  $\sigma:U\to{\bf R}^{\bf r}$  وجود دارد بهطوریکه  $\sigma:U\to{\bf R}^{\bf r}$  و قطعه سطح  $V$ به ترتیب اولین ودومین فرم اساسی  $\sigma$  هستند.  $Ldu^{\mathfrak{r}} + \mathfrak{r} M du dv + N dv^{\mathfrak{r}}$ 

این قضیه برای سطوح، نظیر قضیه ۳.۲ برای خمها است که نشان میدهد خمهای مسطح سرعت واحد صرف نظر از حرکت صلب با انحنای علامتدارشان معین میشوند. ما در اینجا قضیه ۳.۱۰ را اثبات نخواهیم کرد. قسمت اول مربوط به قضایای منحصر بفرد بودن جواب سیستم معادلات دیفرانسیل معمولی است و لذا مشکل خاصبی وجود ندارد. قسمت دوم پیچیده تر بوده و مربوط به قضایای وجود جواب خاص معادلات دیفرانسیل جزیبی است. مثال زیر آنچه راکه میخواهیم نشان میدهد.

مثال ۲.۱۰

بهترتیب اولین و دومین فرم اساسی  $dv^{\intercal}+dv^{\intercal}+dv^{\intercal}$  و  $du^{\intercal}+dv^{\intercal}$  با در نظر بگیرید.  $d$ جازه دهید در ابتدا ببينيم كه أيا قطعه سطحي با اين اولين و دومين فرم اساسي وجود دارد. چون تمام ضرايب این فرمها ثابت هستند. نمادهای کریستوفل همه برابر صفر و معادلات کدازی\_میناردی به وضوح برقرار است. از فرمول نتیجه ۱.۱۰ داریم = K، بنابراین تنها شرط دیگری که باید بررسی شود آن است که $M^*=N-M^*=\Lambda$  و این صریحاً برقرار است زیرا  $N=N=N=1$ . بنابراین قضیه ۳.۱۰ میگویدکه قطعه سطحی با اولین و دومین فرم اساسی داده شده وجود دارد. برای بهدست آوردن آن. از معادله گوس داریم

 $\sigma_{uu}=-N, \;\; \sigma_{uv}=\text{°}, \;\; \sigma_{vv}=\text{°}$ 

از دو معادله آخر نتیجه می شود که  $\sigma_v$  یک بردار ثابت، مثلاً a است، بنابراین

 $\sigma(u,v) = b(u) + av$  $(1Y)$ 

یس ازگزاره ۴.۶ داریم

 $N_u = \sigma_u, N_v = \infty$ 

دومین معادله چیز جدیدی نمیگوید. چون قبلاً دیدیم  $\mathbf{N}=-\mathbf{b}''$  فقط به  $u$  بستگی دارد. از اولین معادله نتیجه میگیریم

 $b''' + b' = \circ$ 

 $\mathbf{b}^{\prime} + \mathbf{b}$ لذا،  $\mathbf{b}^{\prime} + \mathbf{b}$  يك بردار ثابت است، كه با يك انتقال  $\sigma$ ، صفر مىشود (معادله (١٧) را ببينيد). در این صورت

 $b(u) = c \cos u + d \sin u$ 

 $u$  که در آن c و d بردارهای ثابتی هستند، و N = –b" = b. که میبایستبی برای تمام مقادیر بردار واحد باشد. - بهسادگی دیده می شود که این امکان پذیر هست فقط اگر c و d بردارهای واحد  $\mathbf{c} = (1, \circ, \circ)$ متعامد باشند، که در این حالت می $\mathbf{u}_i$ را بردن یک حرکت صلب فرض کرد و (۰٫۱٫۰) ط در نتيجه (۰٫۵٪ b(u) = (cos u,sin u,۰) در نتيجه (۰٫۵٪ d = (۰٫۱٫۰) ، پس  $\mathbf{b}^{\prime} \times \mathbf{a} = \mathbf{b}^{\prime} \times \mathbf{a}$ ، که در این صورت  $\mathbf{a} = (\circ, \circ, \lambda)$  . که در این صورت  $\sigma_u \times \sigma_v = \lambda \mathbf{N}$ 

 $\sigma(u, v) = (\cos u, \sin u, \lambda v)$ 

بهدست میآید. که یک پرمایش استوانه دایره گون با شعاع ۱ است (که خواننده احتمالاً از قبل حدس زده بود).

تمرين ها ۹.۱۰ یک قطعه سطح به ترتیب دارای اولین و دومین فرم اساسی  $\cos^{\dagger} v du^{\dagger} + dv^{\dagger}$ ,  $-\cos^{\dagger} v du^{\dagger} - dv^{\dagger}$ است. نشان دهید سطح قسمتی ازکره با شعاع ۱ است. (ماتریس وینگارتن را محاسبه کنید) یک پرمایش ازکره واحد با این اولین و دومین فرم اساسی بنویسید.

$$
du^{\dagger} + \cos^{t} u dv^{\dagger} + \cos^{t} u dv^{\dagger} + \cos^{t} u dv^{\dagger} + \cos^{t} u dv^{\dagger}
$$

د ۱۱.۱۰ فرض کنید اولین و دومین فرم اساسی یک قطعه سطح بهترتیب  $\mathit{Edu}^\gamma + \mathit{Gdv}^\gamma$  و  $\cdot$ است (گزاره ۲.۷). نشان دهید معادلات کداری۔میناردی به صورت (۲.۷ $\mathit{Ldu}^{\tau}+\mathit{Ndv}^{\tau}$ 

$$
L_v = \frac{1}{\tau} E_v \left( \frac{L}{E} + \frac{N}{G} \right), \quad N_u = \frac{1}{\tau} G_u \left( \frac{L}{E} + \frac{N}{G} \right)
$$
  
\n
$$
\text{where}
$$
  
\n
$$
\text{where}
$$
  
\n
$$
K_{\Upsilon} = \frac{N}{G}, \quad K_{\Upsilon} = \frac{L}{E} \text{ and } \text{for } \Delta u \text{ is a factor}
$$
  
\n
$$
(\kappa_{\Upsilon})_v = \frac{E_v}{\tau E} (\kappa_{\Upsilon} - \kappa_{\Upsilon}), \quad (\kappa_{\Upsilon})_u = \frac{G_u}{\tau G} (\kappa_{\Upsilon} - \kappa_{\Upsilon})
$$

- ۴.۱۰ مسطوح فشرده با انحنای گوسی ثابت این فصل را با قضیه زیبایی برای سطوح، که نظیر ویژگی مثال ۲.۲ برای دوایر به عنوان خمهای مسطح با انحنای ثابت است، خاتمه میدهیم.
	- قضيه ٢.١٥ هر سطح فشرده که انحنای گوسی آن ثابت باشد کره است. توجه کنید. براساس گزاره ۶.۷. انحنای گوسی ثابت در این قضیه باید مثبت باشد. اثبات این قضیه به لم زیر بستگی دارد.

لم ١٠/٥ نوض کنید  $\bm{R}^{\bm{\tau}}$  بک قطعه سطح و شامل نقطه  $\bm{\sigma}:U\rightarrow \mathbf{R}^{\bm{\tau}}$  که نقطه نافی نیست باشد. فرض کنید  $\kappa_1 \geq \kappa$  انحناهای اصلی  $\sigma$  و ۶۸ دارای ماکزیمم موضعی در نقطه و <sub>K۲</sub> دارای مینیمم موضعی در آن باشد. در این صورت انحنای گوسی  $\sigma$  در P کوچکتر یا  $P$ مساوي صفر است.

اثىات ٢.١٠ جون P نقطه نافی نیست، پس در P،  $\kappa_{\rm Y}$ ، 7 انا باکوچک کردن  $U$  اگر لازم باشد، می $\bar{\nu}$  $\kappa_1 > \kappa_7$  فرض نمود در هر نقطه  $\kappa_7$ با استفاده ازگزاره ۲.۷ میتوان فرض نمودکه اولین و دومین شکل اساسی  $\sigma$  بترتیب

$$
E du^{\gamma} + G dv^{\gamma} \quad , \quad L du^{\gamma} + N dv^{\gamma}
$$

هستند. با استفاده تمرین ۱۱.۱۰ داریم

$$
E_v = -\frac{\gamma E}{\kappa_1 - \kappa_1} (\kappa_1)_v, \quad G_u = -\frac{\gamma G}{\kappa_1 - \kappa_1} (\kappa_1)_u
$$
  
 
$$
\text{(ii) } \gamma \cdot \gamma \cdot \text{d} \mu \text{ is given by } \Gamma \cdot \gamma \cdot \text{d} \mu \text{ with } \gamma \cdot \gamma \cdot \text{d} \mu \text{ with } \gamma \cdot \gamma \cdot \text{d} \mu \text{ with }
$$

 $(P$  است، چون  $P$  نقطه سکون ۶٫ و  $\kappa$  است، داریم ۰ =  $(\kappa_1)_v = (\kappa_1)_v$ ، و بنابراین در ، تا (با حذف مجدد جملات  $E_v$  و  $G_u$  و مشتقات اول  $\kappa$  و م $\kappa$ ) در P داریم.  $E_v = G_u = \circ$ 

$$
K=-\frac{1}{\gamma EG}(G_{uu}+E_{vv})=-\frac{1}{\gamma EG}\left(\frac{\gamma G}{\kappa_1-\kappa_1}(\kappa_1)_{uu}-\frac{\gamma E}{\kappa_1-\kappa_1}(\kappa_1)_{vv}\right)
$$

جون ۶؍ در P دارای ماکزیمم موضعی است لذا $v\leq v_{vv}(\kappa_1)$  و چون ۶؍ در P دارای مینیمم  $K \leq P$  موضعی است لذا  $u_u \geq r$ ست لذا  $u_u \geq r$ . بنابراین آخرین معادله نشان میدهد که در P.

اثبات ۴.۱۰

 $S$  اثبات قضیه ۴.۱۰ مقدارکمی به توپولوژی نیاز دارد.  $j$ ابع پیوسته  $J = (\kappa_\gamma - \kappa_\gamma)^{\intercal}$  روی راکه در آن ,& و ,k انحناهای اصلی هستند در نظر بگیرید توجه کنید این تابع خوش تعریف است حتی اگر ۶۱ و ۴۲ خوشتعریف نباشند. هم بخاطر آن که نسیدانیم کدامیک از انحناها را به وكدام را  $\kappa$  بناميم. وهم از آن جهت كه علامت انحناها به انتخاب پرمايش  $S$  بستگى دارد.  $\kappa_{\lambda}$ ثابت میکنیم که این تابع روی  $S$  برابر صفر است، بنابراین هر نقطه از  $S$  یک نقطه نافی است. چون انحنای گوسی  $K > 0.8$ ، از گزاره ۵.۶ نتیجه میشود که  $S$  قسمتی از کره مثلاً S می $\mu$ ند. در حقیقت  $S$  باید تمام  ${\bf S}$  باشد.  $\;$  زیرا هر نقطه  $P$  از  $S$  در قطعه  $\bm{\sigma}: U \to \mathbf{R}^{\bm{\mathrm{v}}}$  از  $S$  واقع شده و  $\sigma(U)=S\cap W$  که در آن  $W$  یک زیر مجموعه  ${\bf R}^{\bf r}$  باز است لذا  $S$  یک زیر مجموعه باز است. از طرف دیگر چون S فشرده است، لزوماً در R، بسته خواهد بود و بنابراین یک زیر B است. از طرف دیگر از این ا مجموعه بسته S است. اما چون S همبند است، تنها زیر مجموعههای غیر تهی S که هم باز و هم بسته باشند خود S است.

سیس برای بهدست آوردن یک تناقض فرض کنید که J روی S همارز صفر نشود. چون ن فشرده است،  $J$  باید مقدار ماکزیمم خود را در نقطهای مانند  $P$  در  $S$  اتخاذ نماید و این مقدار  $S$  $\kappa_{\lambda}$  ماکزیمم مثبت است. قطعه  $\boldsymbol{\sigma}:U\to \boldsymbol{\mathrm{R}}^{\boldsymbol{\mathrm{r}}}$  از  $\boldsymbol{S}$  شامل  $P$  را انتخاب کنید و فرض کنید و ۴۲ انحناهای اصلی آن باشند. چون ° < ۴٫۴۲، با باز پرمایش در صورت لزوم. میتوان فرض کرد که ۴٫ و ۴٫ هر دو مثبت هستند. (به تمرین ۱۷.۶ مراجعه نمایید). فرض کنید در نقطه P، <sub>۴</sub>۲ × <sub>۴</sub>۲، بعد در صورت لزوم. باکوچک کردن U، منیتوانیم فرض کنیم همه جا روی  $U$ ، ۳۲ < ۴۸، چون K ثابت و مثبت است لذا تابع،  $\left(x-\frac{K}{x}\right)^{+}$  صعودی است، اگر X، روی  $K$ جون  $\kappa \times \frac{K}{\kappa} = \kappa$  جون  $\kappa \times \kappa = \frac{K}{\kappa} = \kappa$ ، این افزایش تا  $x = x$  ادامه می $x > \frac{K}{x} > 0$ باید یک ماکزیمم موضعی در P داشته باشد و در این صورت  $\frac{K}{\kappa_\text{V}} = \frac{K}{\kappa_\text{V}}$  باید یک مینیمم<br>موضعی در آنجا باشد. لذا طبق لم ۲.۱۰، در نقطه P، • K  $\leq K$ . این با فرض • < K متناقض است.

تىرين ھا ۱۲.۱۰ نشان دهید یک سطح فشرده که انحنای گوسی آن همه جا مثبت و انحنای میانگین آن همه جا ثابت باشد یک کره است (مشابه اثبات قضیه ۴.۱۰، اگر <sub>۴</sub>۱، در نقطه P دارای ماکزیمم موضعی باشد. آنگاه ۳ $H-\kappa_{\mathsf{Y}}=\kappa_{\mathsf{Y}}=1$  در آن نقطه دارای مینیمم موضعی است).

ヽヽ قضيه گوس-بونه

قضیه گوس۔بونه، زیباترین و عمیقترین نتیجه از قضایای سطوح است. مهمترین صورت این قضیه ارتباط بین میانگین انحنای گوسی سطح با خاصیتی از سطح است که «عدد اویلر» آن نامیده میشود که یک واژه «توپولوژیکی» است به این مفهوم که تحت تغییرات پیوسته روی سطح، تغییر نمیکند. و چنین تغییراتی، در حالت کلی، مقدار انحنای گوسی را تغییر میدهند، اما قضیه میگوید میانگین آن روی سطح تغییر نمیکند. اهمیت واقعی قضیه گوس بونه در این است که به عنوان اولین طرح از نتایج مشابه در بعدهای بالاتر بهکار میرود و خواص هندسی را به خواص تویولوژیکی مرتبط میکند. مطالعه چنین ارتباطاتی یکی از مهمترین موضوعات ریاضیات قرن بيستم است.

۱.۱۱ گوس\_بونه' برای خمهای بسته ساده سادهترین شکل قضیه گوس بونه در باره خمهای بسته ساده روی سطح است. در حالت خاص که سطح یک صفحه است در مورد این خمها در بخش ۱.۳ بحث کرده ایم. برای سطح در حالت کلی داریم.

تعريف ١.١١ خم  $\gamma(t)=\sigma(u(t),v(t))$  خم بسته ساده با تناوب  $\tau:U\to{\bf R}^{\bf T}$  خم تاوب a جنان باشد که ناحیه R هی اگر  $\pi(t)=(u(t),v(t))$  با تناوب a هی نامیم اگر  $\pi(t)=(u(t),v(t))$ در  ${\bf R}^{\intercal}$  که بهوسیلهٔ  $\bm{\pi}$  احاطه شده بهطورکامل در  $U$  واقع شود (شکل زیر را ببینید).  $\mathrm{int}(\pi)$ خم  $\gamma$  را با جهت مثبت می $i$ میم اگر  $\pi$  جهت مثبت داشته باشد. نهایتاً درون  $\gamma$ ، بهعنوان تصویر  $\mathrm{int}(\pi)$  تحت نگاشت  $\sigma$  تعریف شده و به  $\mathrm{int}(\gamma)$  نشان داده می

1) Gauss-Bonnet

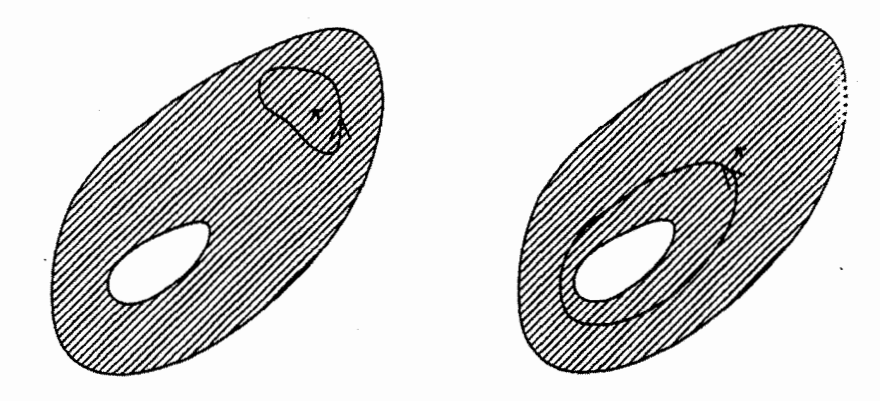

مجاز

غيرمجاز

حال اولین شکل قضیه گوس-بونه را بیان میکنیم.

قضسه ١.١١ فرض کنید ( $\gamma(s)$  خم بسته ساده سرعت واحد روی سطح  $\sigma$  با طول  $\ell(\gamma)$  باشد و فرض کنید با جهت مثبت باشد. ۖ در این صورت  $\gamma$ 

$$
\int_{\bullet}^{\ell(\gamma)} \kappa_g ds = \mathbf{Y}\pi - \iint\limits_{int(\gamma)} K dA_{\sigma}
$$

 $d\mathcal{A}\sigma = (EG - F^{\dagger})^{\dagger}$ که در آن  $\kappa_g$  انحنای ژئودزیکی  $K$ . انحنای گوسی  $\sigma$  و  $\kappa_g$  انحنای ژئودزیکی عنصر مساحت روی  $\sigma$  است (به بخش ۴.۵ مراجعه کنید). از 8 برای نمایش پارامتر  $\gamma$  با این تاکید که  $\gamma$  سرعت واحد است استفاده میکنیم.

اثبات ۱.۱۱  $\sigma$  مشابه اثبات قضیه ۱.۱۰، در هر نقطه پایه متعامد واحد هموار {/e/, e} را در صفحه مماس  $\sigma$ جنان انتخاب کنید که  $\{ {\bf e}',{\bf e}'', {\bf N} \}$ ، پایه متعامد واحد راست گرد در  ${\bf R}^{\bf r}$  باشد که در آن  ${\bf N}$  بردار قائم واحد  $\sigma$  است. به انتگرال زیر توجه کنید

$$
\mathcal{I} = \int_{0}^{\ell(\gamma)} e' \cdot \dot{e}'' ds
$$

$$
= \int_{0}^{\ell(\gamma)} e' \cdot (e''_u \dot{u} + e''_v \dot{v}) ds
$$

$$
= \int_{\pi} (\mathbf{e}' \cdot \mathbf{e}''_u) du + (\mathbf{e}' \cdot \mathbf{e}''_v) dv
$$

که با استفاده از قضیه گرین (به بخش ۱.۳ مراجعه کنید) می تواند به صورت انتگرال دوگانه بازنویسی شود.

$$
\mathcal{I} = \iint_{int(\pi)} \{ (\mathbf{e}' \cdot \mathbf{e}''_v)_u - (\mathbf{e}' \cdot \mathbf{e}''_u)_v \} du dv
$$
  
\n
$$
= \iint_{int(\pi)} \{ (\mathbf{e}'_u \cdot \mathbf{e}''_v) - (\mathbf{e}'_v \cdot \mathbf{e}''_u) \} du dv
$$
  
\n
$$
= \iint_{int(\pi)} \frac{LN - M^{\mathsf{T}}}{(EG - F^{\mathsf{T}})^{1/\mathsf{T}}} du dv \quad (\Lambda \circ \mathbf{e}^{\mathsf{T}}) \text{d} \mathsf{u}^{\mathsf{T}} \}
$$
  
\n
$$
= \iint_{int(\pi)} \frac{LN - M^{\mathsf{T}}}{EG - F^{\mathsf{T}}} (EG - F^{\mathsf{T}})^{1/\mathsf{T}} du dv
$$
  
\n
$$
= \iint_{int(\pi)} K d\mathcal{A}_{\sigma} \qquad (\Lambda)
$$

بنابراين

 $(\mathfrak{k})$ 

 $\mathbf{N} \times \dot{\boldsymbol{\gamma}} = -\sin \theta \mathbf{e}' + \cos \theta \mathbf{e}''$  $(\mathbf{r})$ 

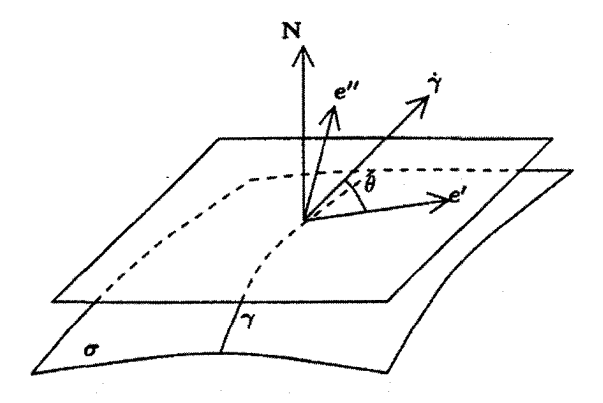

حالا با استفاده از معادلة (٢)

 $\ddot{\gamma} = \cos \theta \dot{\mathbf{e}}' + \sin \theta \dot{\mathbf{e}}'' + \dot{\theta}(-\sin \theta \mathbf{e}' + \cos \theta \mathbf{e}'')$ 

بنابراین طبق معادلات (۳) و (۴) انحنای ژئودزیکی  $\gamma$  برابر است با

$$
\kappa_g = (\mathbf{N} \times \dot{\gamma}) \cdot \ddot{\gamma} \qquad (\text{min } \mathbf{N} \cdot \mathbf{S} \text{ min})
$$
\n
$$
= \dot{\theta}(-\sin \theta \mathbf{e}' + \cos \theta \mathbf{e}'') \cdot (-\sin \theta \mathbf{e}' + \cos \theta \mathbf{e}'')
$$
\n
$$
+ (-\sin \theta \mathbf{e}' + \cos \theta \mathbf{e}'') \cdot (\cos \theta \dot{\mathbf{e}}' + \sin \theta \dot{\mathbf{e}}'')
$$
\n
$$
= \dot{\theta} + \cos^{\mathsf{T}} \theta (\dot{\mathbf{e}}' \cdot \mathbf{e}'') - \sin^{\mathsf{T}} \theta (\dot{\mathbf{e}}'' \cdot \mathbf{e}')
$$
\n
$$
+ \sin \theta \cos \theta (\dot{\mathbf{e}}'' \cdot \mathbf{e}'' - \dot{\mathbf{e}}' \cdot \mathbf{e}') \qquad (\mathbf{T}) \cdot (\mathbf{V}) \text{ (i)}
$$

$$
\mathbf{e}' \cdot \dot{\mathbf{e}}' = \mathbf{e}'' \cdot \dot{\mathbf{e}}'' = \mathbf{e}, \quad \dot{\mathbf{e}}' \cdot \mathbf{e}'' = -\mathbf{e}' \cdot \dot{\mathbf{e}}''
$$

در نتيجه،

$$
\kappa_o = \dot{\theta} - \mathbf{e}' \cdot \dot{\mathbf{e}}''
$$

 $\mathcal I$  و با توجه به تعریف

$$
\mathcal{I} = \int_{\cdot}^{\ell(\gamma)} (\dot{\theta} - \kappa_g) ds
$$

برای تکمیل اثبات قضیه ۱.۱۱، باید نشان دهیم

$$
\int_{\cdot}^{\ell(\gamma)} \dot{\theta} ds = \mathbf{Y}\pi \tag{0}
$$

معادله (۵)، «Hopf's Umlaufsatz» نامیده میشودکه در زبان آلمانی بهطور تحت لفظی بهآن «قضیه دوران» گفته میشود. نمیتوانیم اثبات خیلی خوبی از این قضیه را اینجا ارائه دهیم زیرا اثبات تا حدود زیادی ما را به قلمرو توپولوژی می,برد. \_ در عوض، معادله (۵) را با کمک بحث ابتکاری ریر ثابت میکنیم.

مشاهده اصلی این است که اگر ۶ٖ. خم بسته ساده دیگری واقع در درون ۷ٖ باشد، آنگاه خانواده  $\gamma'=\tilde{\gamma}$  هموار از خمهای بسته ساده  $\gamma^\tau$ ، ۱  $\gamma^\tau\leq\tau\leq\tau\leq\gamma$  و  $\gamma^{\tau}$  و  $\gamma$ (در مورد خانواده خمهای هموار، بخش ۴.۸ را ببینید). وجود چنین خانوادهای، «بهطور شهودی معلوم » فرض شده است.

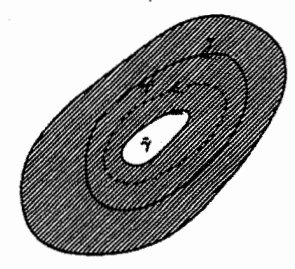

اما توجه کنید این که درون  $\pi$  بطور کامل در  $U$  واقع شده بسیار مهم است زیرا در غیر این صورت، در حالت کلی چنین خانوادهای وجود ندارد.

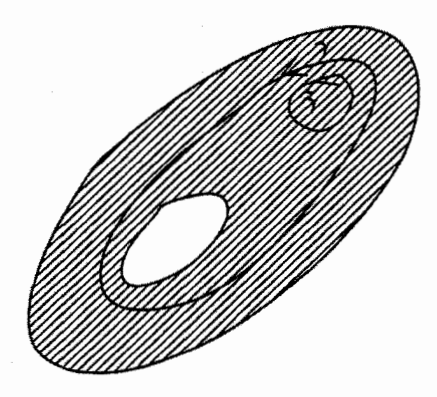

مشاهده بعدی این است که انتگرال  $\theta ds$   $\int_\epsilon^{\ell(\gamma^{\tau})} \dot{\theta} ds$  وابستگی پیوسته به  $\tau$  دارد.  $\;$  بعلاوه چون و /e، وقتی که  $\gamma^\tau$  یکبار طی میشود، به مقادیر اصلی شان بر میگردند، انتگرال همیشه مضرب  $\gamma^\tau$ صحیحی از ۲ $\pi$  است.  $\;$  از این حقایق نتیجه میشود که انتگرال مستقل از  $\tau$  است زیرا بر اساس قضیه مقدار میانی، یک متغیر پیوسته، بدون عبور از یک مقدار غیر صحیح نمی تواند از یک عدد صحیح به عدد صحیح دیگر تبدیل شود. بنابراین برای محاسبه  $\theta ds$   $\ell^{(r)}$ ، می $\bar{\nu}$ وانیم  $\gamma$  را با، هر خم بسته ساده دیگری در درون  $\gamma$  مانند  $\tilde{\gamma}$ ، عوض کنیم، زیرا مقدار انتگرال تغییر نخواهد کرد. فرض میکنیم  $\tilde{\gamma}$  در درون  $\pi$ ، تصویر دایره کوچکی تحت  $\sigma$  باشد، بهطور شهودی معلوم است که

$$
\int_{\bullet}^{\ell(\tilde{\gamma})}\dot{\theta}ds=\mathbf{Y}\pi
$$

زيرا

(i) اساساً. /e در همه نقاط  $\tilde{\boldsymbol{\gamma}}$ . ثابت است (زیرا دایره خیلی کوچک است) (ii) بردار مماس به ت<sup>م</sup> وقتی که ت<sup>م</sup> را یکبار طی میکند به اندازه ۲π دوران میکند زیرا درون نّ اساساً، به عنوان قسمتی از صفحه مطرح است و «بهطور شهودی معلوم» است که بردار مماس یک خم بسته ساده در صفحه، وقتی که خم را یکبار طی میکند، به اندازه ۲π دوران میکند.

بدین ترتیب اثبات «Hopf's Umlaufsatz» و در نتیجه اثبات قضیه ۱.۱۱ کامل می شود.  $\Box$ 

۲.۱۱ فرض کنید  $\gamma(s)$  خم بسته ساده در  ${\bf R}^{\gamma}$  با طول کل  $\ell(\gamma)$  باشد که با طول\_قوس پرمایش شده است. از قضیه «Hopf's Umlaufsatz» نتیجه بگیرید، اگر ( $\kappa_g(s)$  انحنای علامتدار 7 باشد. آنگاه

$$
\int_{\star}^{\ell(\gamma)} k_g(s)ds = \Upsilon \pi
$$

۲.۱۱ گوس-بونه برای چند ضلعی های منحنی الخط بهخاطر صورت دیگر قضیه گوس۔بونه. باید نماد خم را به خمهایی که مجاز به داشتن گوشهها هستند تعمیم دهیم بهطور دقیقتر، تعریف زیر را ارائه می،دهیم.

$$
\dot{\pi}^{-}(t_i) = \lim_{t \uparrow t_i} \frac{\pi(t) - \pi(t_i)}{t - t_i}, \quad \dot{\pi}^{+}(t_i) = \lim_{t \downarrow t_i} \frac{\pi(t) - \pi(t_i)}{t - t_i}
$$
(9)

به ازای  $i = 1, \ldots, n$  موجود، مخالف صفر و غیر موازی باشد.

نقاط  $\gamma(t_i)$  ، نقاط (,,,,,,,,,,) نقاط سی منحنی $i=1,\ldots,n$  میگوییم و قطعههایی از آن را که متناظر به بازههای  $(t_{i-1},t_i)$  هستند. یال $\mathbf{d}$ های آن می $i$ امیم. چند ضلعی منحنیالخط  $\pi$  را با جهت مثبت میگوییم اگر برای هر t که  $\pi(t)$  رأس نیست، جهت بردار  $\mathbf{n}_s$  که از دوران  $\dot{\pi}$  در جهت عکس حرکت عقربههای ساعت به اندازه پٌ، حاصل میشود به سمت  $\mathrm{int}(\bm{\pi})$  باشد.  $\mathrm{int}(\bm{\pi})$  محدود شده بهوسیله  $\bm{\pi}$ ، معنی و مفهوم دارد، زیرا قضیه خم زردان برای چند ضلعیهای منحنیالخط در صفحه بهکار میرود.)

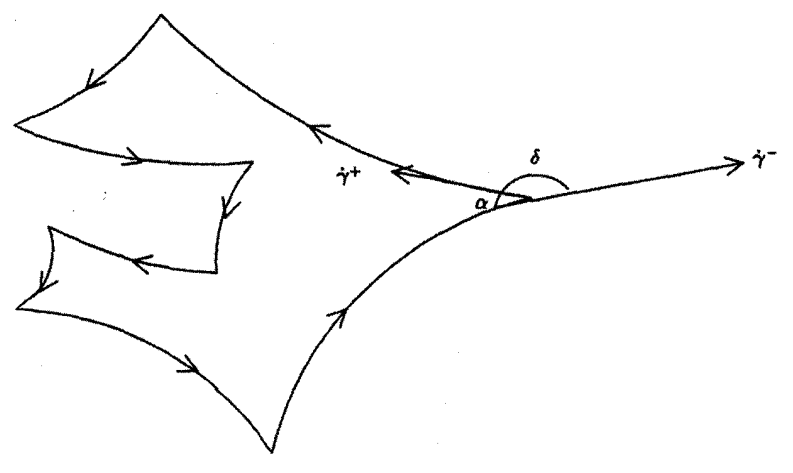

حال فرض کنید  $\mathbf{R}^{\mathsf{T}}\to \mathcal{O}:\mathcal{B}\to \mathcal{B}$  یک قطعه سطح و  $U\to \mathbf{R}^{\mathsf{T}}$  یک چند ضلعی منحنی الخط در U، مانند تعریف ۲.۱۱ باشند. در این صورت  $\sigma \circ \pi = \sigma \circ \gamma$  را یک چند ضلعی  $\gamma$  منحنی $\sigma$ لخط روی قطعه سطح  $\sigma$  می $\mathrm{int}(\gamma)$  مینامیم،  $\sigma$  میله است رئوس  $\sigma$ ، نقاط  $\gamma(t_i)$ ، مستند، ( خ $i=1,\ldots,n$  ، نقاط  $i=1,\ldots,n$  ، نقاط  $i=1,\ldots,n$ جون <del>o</del> مجاز است. مشتقات یک طرفه

$$
\dot{\gamma}^-(t_i) = \lim_{t \uparrow t_i} \frac{\gamma(t) - \gamma(t_i)}{t - t_i}, \quad \dot{\gamma}^+(t_i) = \lim_{t \downarrow t_i} \frac{\gamma(t) - \gamma(t_i)}{t - t_i}
$$

موجود و غیر موازی هستند.

فرض کنید  $\theta_i^\pm$  زوایای بین  $\dot\gamma^\pm(t_i)$ و /e باشند که براساس معادله (۲) تعریف شده است، و نرض کنید  $\theta_i^+ - \theta_i^+ = \delta_i$  زاویه خارجی و  $\alpha_i = \pi - \delta_i$  زاویه داخلی در رأس ( $\gamma(t_i)$  باشد. از آنجایی که بردارهای مماس  $\dot\gamma^+(t_i)$  و  $\dot\gamma^-(t_i)$  موازی نیستند، زاویه  $\delta_i$  مضربی از  $\pi$  نخواهد بود. توجه کنید که همه این روایا صرفنظر از مضارب ۲π خوشتعریف هستند. از حالا فرض  $\alpha_i < \alpha_i < \tau$ میکنیم که به ازای،  $n, \ldots, n$  ازای چندضلعی منحنیالخط  $\gamma$  را سرعت واحد می $i$ میم اگر در جایی که  $\dot\gamma$  تعریف شده مثلاً

در  $t$ هایی که  $\gamma(t)$ ، رأس  $\gamma$  نیست داشته باشیم ۱ $\|\dot\gamma\|= \|\dot\gamma\|$ . جایی که  $\gamma$  سرعت واحد باشد از پارامتر 8 برای نمایش  $\gamma$  استفاده میکنیم. در این صورت تناوب  $\gamma$  با طول آن،  $(\gamma)$ ، که مجموع طول پالهای آن است برابر است.

$$
\int_{\bullet}^{\ell(\gamma)} \kappa_g ds = \sum_{i=1}^n \alpha_i - (n-1)\pi - \iint\limits_{int(\gamma)} K d\mathcal{A}_{\sigma}
$$

اثبات ۲.۱۱ بحث مشابه قضيه ١.١١ نشان مى دهد

$$
\int_{\cdot}^{\ell(\gamma)} \kappa_g ds = \int_{\cdot}^{\ell(\gamma)} \dot{\theta} ds - \iint_{\text{int}(\gamma)} K d\mathcal{A}_{\sigma}
$$

می خواهیم ثابت کنیم که

$$
\int_{\cdot}^{\ell(\gamma)} \dot{\theta} ds = \Upsilon \pi - \sum_{i=1}^{n} \delta_i \tag{V}
$$

با این فرض داریم

$$
\int^{\ell(\gamma)} \kappa_g ds = \Upsilon \pi - \sum_{i=1}^n \delta_i - \iint_{\text{int}(\gamma)} K dA_{\sigma}
$$

$$
= \Upsilon \pi - \sum_{i=1}^n (\pi - \alpha_i) - \iint_{\text{int}(\gamma)} K dA_{\sigma}
$$

$$
= \sum_{i=1}^n \alpha_i - (n - \Upsilon)\pi - \iint_{\text{int}(\gamma)} K dA_{\sigma}
$$

برای بهدست آوردن معادله (۷). مانند آنچه که در شکل زیر نمایش داده شده. فرض میکنیم هر رآس «هموار» است.

 $(\lambda)$ 

 $(1)$ 

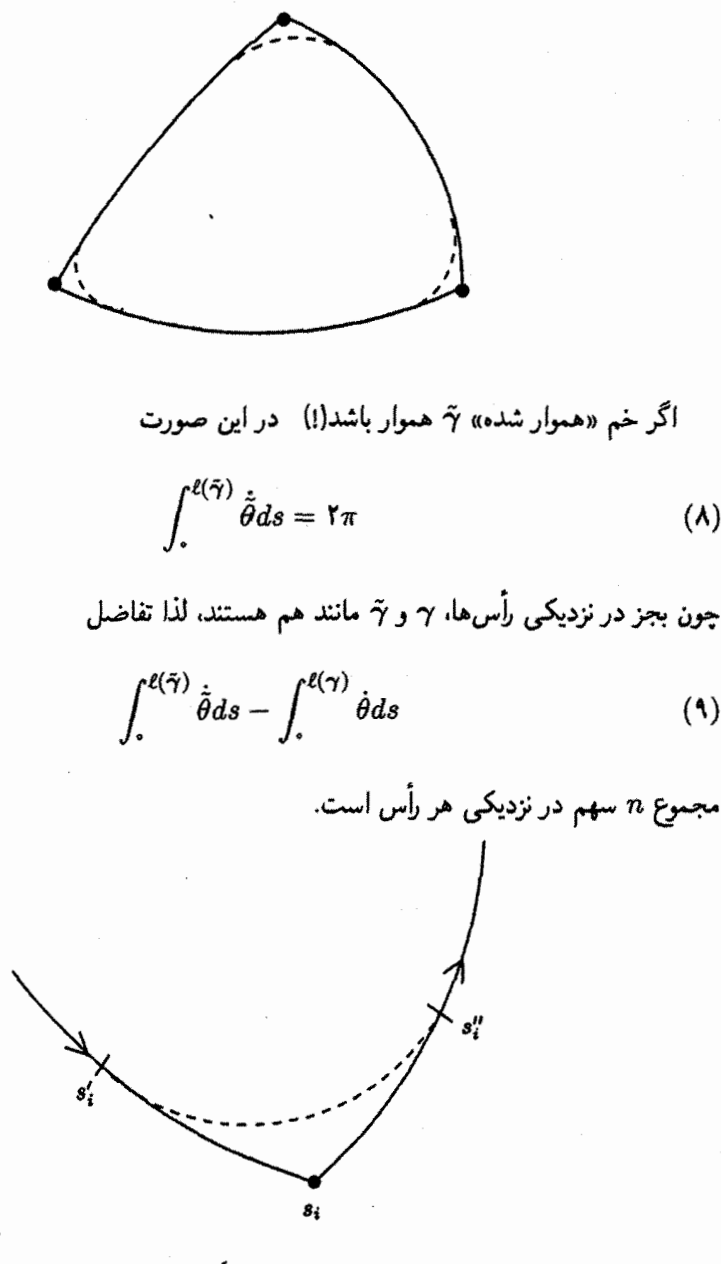

نزدیک  $\gamma(s_i)$  وقتبی که 8 به بازه کوچک مثلاً  $(s'_i,s''_i)$  که به عنوان مثال شامل  $s_i$  است متعلق باشد. تصویر  $\gamma$  و  $\tilde{\gamma}$  یکی است بنابراین سهم نمـامـین رأس برابر با

$$
\int_{s'_i}^{s''_i} \dot{\tilde{\theta}} ds - \int_{s'_i}^{s_i} \dot{\theta} ds - \int_{s_i}^{s''_i} \dot{\theta} ds
$$

П

است. اولین انتگرال زاویه بین  $\dot{\tilde{\gamma}}(s''_i)$ و  $\dot{\tilde{\gamma}}(s'_i)$  است که وقتی  $s'_i$  و  $s''_i$  به  $s_i$  میل کنند، زاویه بین  $(s_i, s''_i)$  و  $\gamma^-(s_i)$  مثلاً  $\delta_i$  میشود. از طرف دیگر ( $\gamma(s)$  در هر دو بازه  $(s', s_i)$  و  $\dot{\gamma}^+(s_i)$ هموار است، لذا دو انتگرال آخری، وقتی ٪ و ٪ و » و ، » میل کنند به صفر میل میکنند. بنابراین سهم عبارت (۹) از نمـامین رأس وقتبی  $s_i$  و  $s_i'$  به  $s_i$  میل کنند به  $\delta_i$  میل میکند.  $i$  جمع بندی روی همه رأسها بهدست میآوریم

$$
\int_{\epsilon}^{\ell(\tilde{\gamma})} \dot{\tilde{\theta}} ds - \int_{\epsilon}^{\ell(\gamma)} \dot{\theta} ds = \sum_{i=1}^{n} \delta_i
$$

اکنون معادله (۷)، از این تساوی و معادله (۸) حاصل می شود.

نتيجه ١.١١ اگر  $\gamma$  یک چند ضلعی منحنی\لخط با  $n$  پال که هر یک کمانِ هایی از ژئودزیک هستند باشد، در این صورت  $\alpha_1,\alpha_1,\ldots,\alpha_n$ ، زوایای داخلی چند ضلعی، در تساوی زیر صدق میکنند.

$$
\sum_{i=1}^{n} \alpha_i = (n - \mathsf{Y})\pi + \iint\limits_{\mathit{int}(\gamma)} K d\mathcal{A}_{\sigma}
$$

اثبات ۱.۱۱  $\Box$ این نتیجه فوری قضیه ۲.۱۱ است، چون در امتداد ژئودزیک ۰ =  $\kappa_g$ .

به عنوان حالت خاص نتیجه۱.۱۱، به  $n$ – ضلعی در صفحه با پال۵ای مستقیم توجه کنید. جون برای صفحه مقدار  $K$  صفر است، از نتیجه ۱.۱۱ ، نتیجه معروف هندسه مقدماتی، یعنی رابطه

$$
\sum_{i=1}^n \alpha_i = (n-1)\pi
$$

حاصل مىشود.

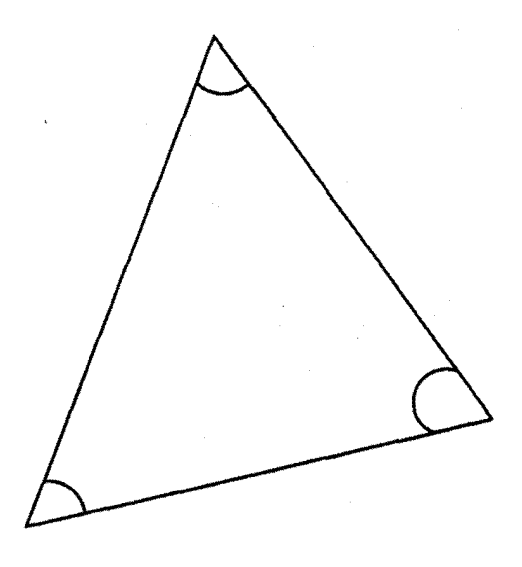

برای n- ضلعی منحنی الخط روی کره واحد که پالهایش کمانهایی از دوایر عظیمه هستند، داریم ۱ $K=1$ ، بنابراین  $\alpha_i$  از مقدار صفحه، یعنی  $\pi$ (۲  $n-$ ) به اندازه مساحت چند ضلعی ار داریم که یالهایش کمان هایی از ABC بیشتر است.  $n = n$  مثلث کروی  $\int d\mathcal{A}_{\boldsymbol{\sigma}}$ دوایر عظیمه هستند و

 $A(ABC) = \angle A + \angle B + \angle C - \pi$ 

این دقیقاً قضیه ۵.۵ است که حالت خاص گوس بونه است.

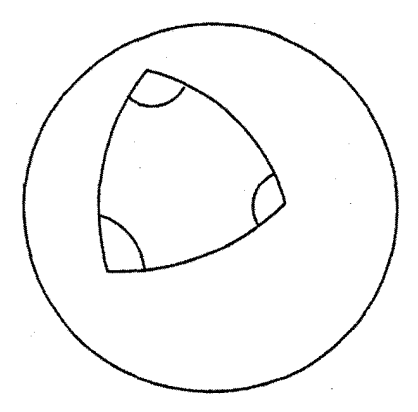

نهایتا برای یک  $n$  ضلعی ژئودزیک روی کرمنما (به بخش ۲.۷ مراجعه کنید) که برای آن داریم که  $\alpha_i$  به اندازه مساحت چند ضلعی کمتر از  $\pi$ (۲ –  $n$ ) است.  $K=-1$  خاص، برای یک مثلث ژئودزیک ABC روی کرهنما:

$$
A(ABC) = \pi - \angle A - \angle B - \angle C
$$

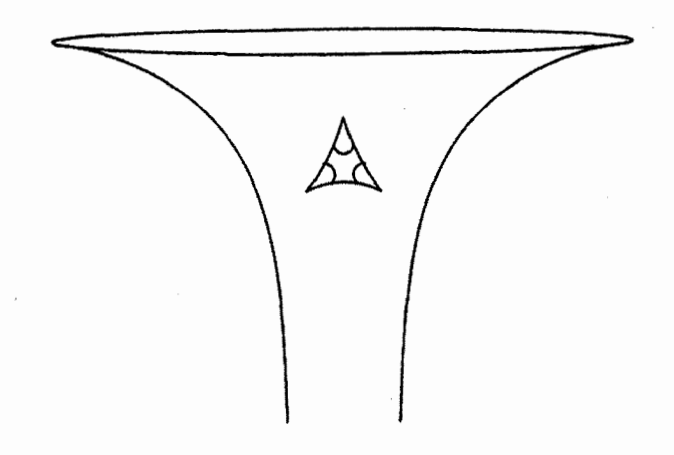

تمرينها ۳.۱۱ فرض کنید برای قطعه سطح  $\sigma$  انحنای گوسی  $K$ ، همه جا، در شرط ۱ $\leq K \leq K$  صدق کند و  $\gamma$  یک  $n$ ــضلعی منحنی|لخط روی  $\sigma$  باشد که پال۱هایش ژئودزیک هستند. نشان دهید ۳  $n\geq n$  و اگر ۳ =  $n$ ، مساحت محدود به  $\gamma$  نمی $\bar{\iota}$ اند بیشتر از  $n\geq r$  باشد.

۴.۱۱ سطح دورانی

 $\sigma(u, v) = (f(u)\cos v, f(u)\sin v, g(u))$ 

 $xz$  وا درنظر بگیرید که در آن  $\gamma(u)=(f(u),$ ° , $g(u))$  خم سرعت $d$ حد در صفحه است. فرض کنید  $u_1 < u_2$  ثابت باشند و  $\gamma_1$  و  $\gamma_2$  موازی  $u = u_1$  و  $u_2 = u$  روی باشند. فرض کنید  $R$  ناحیهایی در صفحه  $uv$  باشد که با رابطه  $\boldsymbol{\sigma}$ 

$$
u_1 \leq u \leq u_{\mathbf{Y}}, \quad \bullet < v < \mathbf{Y}\pi
$$

داده شده است. مقادیر

$$
\int_{\cdot}^{\ell(\gamma_{\cdot})} \kappa_{g} ds \quad , \quad \int_{\cdot}^{\ell(\gamma_{\cdot})} \kappa_{g} ds \quad , \quad \int_{R} K d\mathcal{A}_{\sigma}
$$

۳.۱۱ گوس-بونه برای سطوح فشرده

مهمترین صورت قضیه گوس بونه، در مورد سطح فشرده است. نتیجه خیلی عجیب این است که صرفننظر از دیفئومروفیسمها، تعدادکمی سطح فشرده در R<sup>۳</sup> موجود است و ما می $\ddot{}$ وانیم همه آنها را بهطور دقیق تشریح نمائیم. البته سادهترین مثال،کره و مثال ساده بعدی، چنبره است که از دوران دایرهای در صفحه zz، که محور zها را قطع نسیکند و حول محور zها دوران میLبابد حاصل مىشود

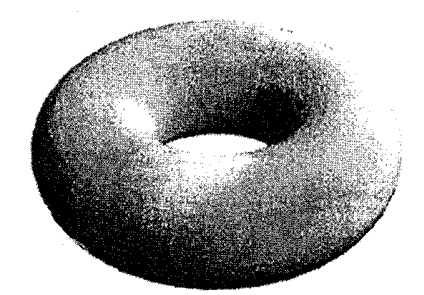

همچنین می توان چنین چنبرههایی را به هم متصل کرد.

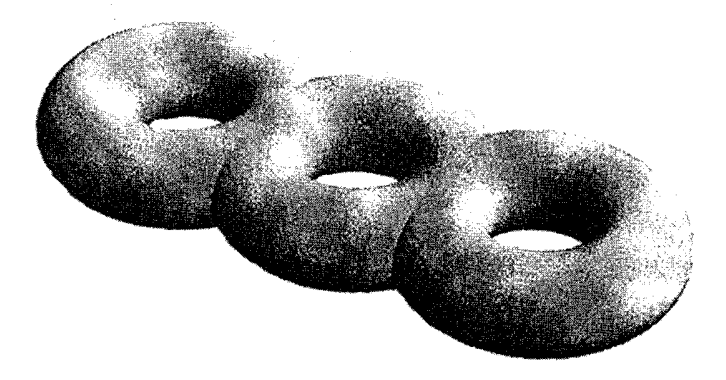

این سطح را به  $T_g$  نشان میدهیم که در آن g تعداد حفرهها است و گونای سطح نامیده میشود. (کره. حالت ° = g است). قضیه زیر را بدون اثبات میپذیریم:

قضته ۲.۱۱ برای هر عدد صحیح  $g\geq 0$ . می $\bar{v}$ ان اطلسی برای  $T_g$ . ارائه داد که آن را به یک سطح هموار تبدیل کند.  $\,$  به علاوه، هر سطح فشرده با یکی از  $T_g$ ها دیفئومرفیک است. صورتی از قضیه گوس\_بونه که قصد داریم به آن اشاره کنیم، از پوشاندن سطح فشرده S با چند

ضلعی های منحنی الخط که به طرز زیبایی به هم متصل می شوند بهدست می آید ، قضیه ۲.۱۱ را برای هر یک بکار می بر یم و نتایج را نشان میدهیم. پرای روشن شدن آن با تعریف زیر شروع میکنیم.

تعريف ٣.١١ نرض کنید S یک سطح با اطلسی مشتمل بر قطعههای  $\mathbf{R}^{\mathsf{T}}$   $\rightarrow$   $\mathbf{R}^{\mathsf{T}}$  باشد.  $S$  یک مثلث بندی از 5، دستهای از چند ضلعی های منحنی|لخط است که (درون) هر یک در یکی از  $\sigma_i(U_i)$  واقع شده است بهطوریکه (i) هر نقطه S حداقل در یکی از چند ضلعیهای منحنیالخط است.

(ii) دو چند ضلعی منحنی|لخط مجزا یا در یک پال و یا در یک رأس مشترک هستند. (iii) هر يال، يال دقيقاً دو چند ضلعي است.

بنابراين وضعيتهاى مشابه

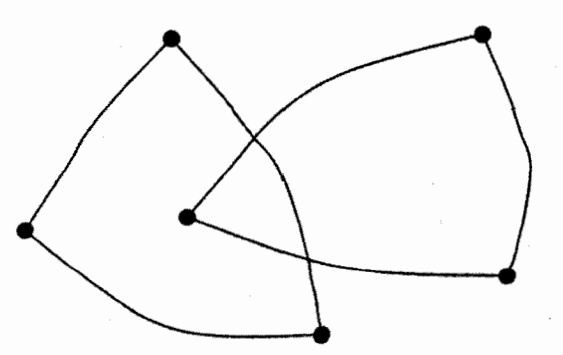

مجاز نیست. یک مثلث بندی ازکره واحد با ۸ چند ضلعی از تقاطع کره با سه صفحه مختصات بەدىنىت مى[يد:

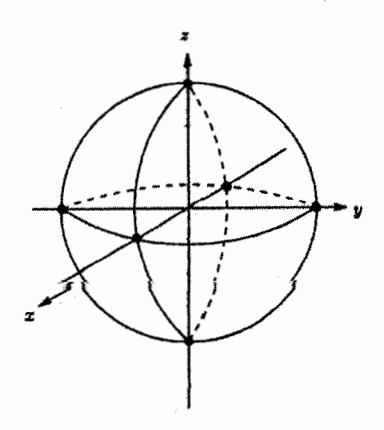

بدون اثبات بيان ميكنيم:

تعریف ۴.۱۱  
عدد اویلر 
$$
\chi
$$
 از مٹلث بندی سطح فشرده  $S$  عبارت است از

$$
\chi = V - E + F
$$

 $\chi = \chi$  در مثلث بندی بالا برای کره، ۶ = ۱۲ ، ۱۲ =  $E = \Lambda$  و  $F = F$  است. بنابراین ۲ = ۸ + ۱۲ – ۶. اهمیت عدد اویلر در این است که اگر چه در حالت کلی، مثلث بندهای مختلف یک سطح دارای تعداد رئوس، یال% و چند ضلعیهای متفاوت هستند، ولی  $\chi$  مستقل از مثلث بندی است و فقط به سطح وابسته است. برای مثال میتوانیم مثلث بندی دیگری از کره با «متورم کردن» چهار وجهی معمولی ارائه دهیم.

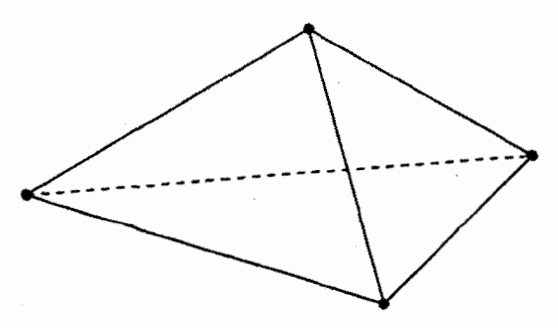

این بار ۴ $V = \mathcal{E} = \mathcal{E}$  و ۴ $F = \mathcal{E} = \mathcal{E}$  بنابراین ۲ $\mathcal{E} = \mathcal{E} = \mathcal{E} = \mathcal{E}$  که همان عدد قبلی است. این خاصیت χ، نتیجه قضیه زیر است که توسیع قضیه ۲.۱۱ برای سطوح فشرده است:

قضيه ۵.۱۱

 $S$  فرض کنید  $S$  یک سطح فشرده باشد. ۖ در این صورت برای هر مثلث بندی از

$$
\iint\limits_{S} K d\mathcal{A} = \mathbf{1} \pi \chi
$$

که در آن  $\chi$  عدد اویلر مثلث بندی است.

 $S$  لازم است مفهوم سمت چپ معادله در قضیه ۵.۱۱ را توضیح دهیم. یک مثلث بندی از با چند ضلعیهای  $P_i$  را در نظر بگیرید. هر  $P_i$  در تصویر یک قطعه مانند  $\mathbf{R}^\mathsf{T}$  با در  $\bm{\sigma}_i: U_i \to \mathbf{R}^\mathsf{T}$ اطلس S واقع است. فرض کنید  $P_i = \sigma_i(R_i)$  در آن  $R_i \subseteq U_i$ . در این صورت طبق تعریف

$$
\iint\limits_{S} K d\mathcal{A} = \sum_{i} \iint\limits_{R_i} K d\mathcal{A}_{\sigma_i}
$$

که در آن  $K$  انحنای گوسی  $\sigma_i$  است. ولی باید نشان دهیم که این تعریف، تعریف خوبی است یعنی به انتخاب ما از قطعه  $\sigma_i$  همچنین به خود مثلث بندی وابسته نیست (چون برای مثلث بندی داده شده ممکن است.  $P_i$  در بیش از یک قطعه واقع شود)

برای دیدن این مطلب، ابتدا توجه کنید که اگر  $\tilde{U}_i \to \tilde{U}_i \to \tilde{\sigma}_i: \tilde{U}_i \to \mathbf{R}^{\mathcal{T}}$ ، باز پرمایش  $\sigma_i$  باشد و اگر که در آن  $\tilde{R}_i \subseteq \tilde{U}_i$ ، در این صورت طبق تعریف  $P_i = \tilde{\boldsymbol{\sigma}}(\tilde{R}_i)$ 

$$
\iint\limits_{R_i} K d\mathcal{A}_{\sigma_i} = \iint\limits_{\tilde{R}_i} K d\mathcal{A}_{\tilde{\sigma}_i}
$$

زیرا هم عنصر مساحت  $d{\cal A}$  و هم انحنای گوسی  $K$ ، تحت بازپرمایش تغییر نمیکنند (به گزاره ۳.۵ و تمرین ۱۷.۶ مراجعه کنید).

سپس توجه کنید، اگر  $\{P_i\}$  و  $\{P_i'\}$  دو مثلث بندی از  $S$  باشند، بهطور شهودی بدیهی است  $\cdot P'_j$ که ما میتوانیم مثلث بندی سومی مانند  $\set{P''_k}$  از  $S$  پیداکنیم بهطوریکه هر  $P_i$ ، و همینطور هر اجتماعی از بعضی از  $P_k^{\prime\prime}$ ها است به عنوان مثال اگر  $P_i$ ای روی  $P_j^{\prime}$  مطابق شکل زیر قرار بگیرید:
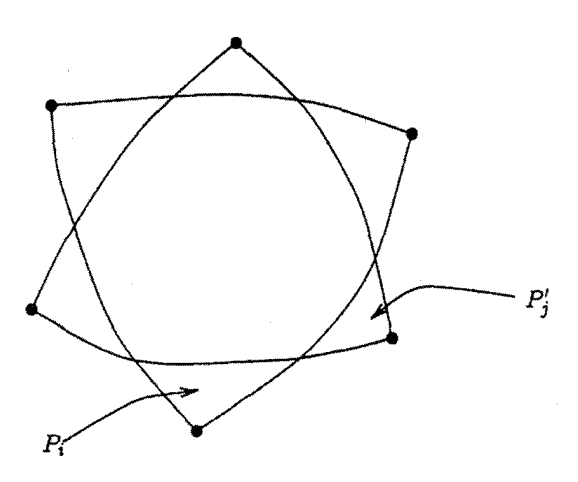

دراین صورت باافزودن رأس های اضافی می توانیم چند ضلعی های مناسب  $P_k^{\prime\prime}$  را ایجاد میکنیم:

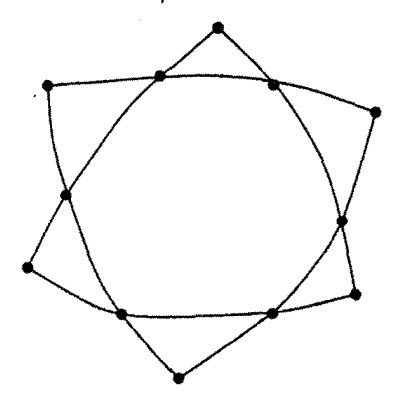

بنابراین (با مشاهده علائم) روشن است که

$$
\sum_{i} \iint_{R_i} K d\mathcal{A}_{\sigma_i} = \sum_{j} \iint_{\tilde{R}_j} K d\mathcal{A}_{\sigma'_j}
$$

زيرا هر دو طرف با

$$
\sum_{k} \int_{R''_k} K d\mathcal{A}_{\sigma''_k}
$$

برابرند. این فقط به این دلیل است که انتگرال  $K$  روی اجتماع تعداد متناهی چند ضلعی که همگی در یک قطعه سطح واقع هستند، برابر با مجموع انتگرال۵ای روی هر چند ضلعی است. زیرا هر دو چندضلعی مجزا، یا فقط در رأس و یا فقط در پال.شترک هستند. لذا همراه با این حقیقت که  $\iint_s K d{\cal A}$  مستقل از مثلثبندی است قضیه ۵.۱۱ نتیجه میشود.

نتيجه ٢.١١ عدد اویلر مثلث بندی سطح فشرده  $S$  فقط به  $S$  وابسته است و به انتخاب مثلث بندی وابسته ئسىت.

اثنات ٢.١١  $\sigma_i:U_i\to{\bf R}^{\bf \scriptscriptstyle T}$  مشابه بالا، یک مثلث بندی روی  $S$  با چند ضلعی های  $P_i$ که هر یک در تصویر قطعه در اطلس  $S$  واقع هستند در نظر بگیرید و فرض کنید  $\bm{P_i} = \bm{\sigma_i}(R_i)$  که در آن  $R_i \subseteq U_i$ ، طبق قضيه ٢.١١

$$
\iint\limits_{R_i} K d\mathcal{A}_{\sigma_i} = \angle_i - (n_i - \mathsf{Y})\pi + \int_{\mathsf{I}}^{\ell(\gamma_i)} \kappa_g ds \tag{1}
$$

که در آن  $n_i$  تعداد رئوس  $P_i$  و  $\gamma_j$  چند ضلعی منحنی الخطی است که مرز  $P_i$ را تشکیل میدهد، طول آن و نِمَ مجموع زوایای داخلی آن است. بنابراین باید سهم هر یک از سه عبارت  $\ell(\gamma_i)$ سمت راست معادله (۱۰) را روی همه چند ضلعیهای  $P_i$  در مثلثبندی، جمع ببندیم. اولاً ،ک $\zeta$ ، مجموع همه زوایای داخلی همه چند ضلعیها است. در هر رآس چندین چند ضلعی مشترک هستند، اما جمع روایا در رأس بوضوح ۲π است، بنابراین

$$
\sum_{i} \angle_{i} = \mathsf{Y} \pi V \tag{11}
$$

که در آن  $V$  تعداد کل رئوس است.

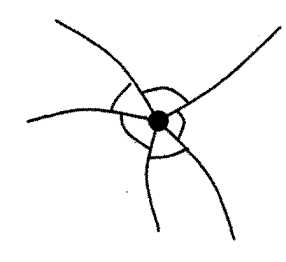

ثانيأ

$$
\sum_{i} (n_i - \tau) \pi = \left( \sum_{i} n_i \right) \pi - \tau \pi F = \tau \pi E - \tau \pi F \tag{17}
$$

که در آن  $F$  تعداد کل چند ضلعیها و  $E$  تعداد کل یالها است، زیرا در جمع  $n_i$  کو یال دو بار شمرده ميشود (هر يال ، يال دقيقاً دو چند ضلعي است).

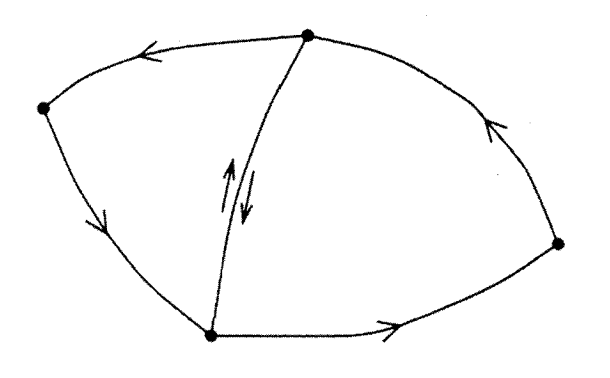

نهايتاً ادعا مىكنيم  $\sum_i \int_{\epsilon}^{\ell(\sigma_i)} \kappa_g ds = \cdot$  $(11)$ 

در واقع توجه کنید که در حاصل جمع معادله (۱۳)، در طول هر یال دوبار، یکی در جهت دیگری، انتگرال گرفتهایم. طبق معادله (۵) در فصل ۶. وقتی خم داده شده در جهت عکس. پیموده می شود، و& تغییر میکند، بنابراین این دو انتگرال همدیگر را خنثی میکنند. لذا تغییرات سهم در حاصل جمع معادله (١٣) جفت به جفت خنثبي شده و معادله (١٣) ثابت مي شود. با در نظرگرفتن معادلات (۱۰). (۱۱). (۱۲) و(۱۳) داریم

$$
\iint_{S} K dA = \sum_{i} \iint_{R_{i}} K dA_{\sigma_{i}}
$$
  
=  $\sum_{i} \angle_{i} - \sum_{i} (n_{i} - \mathbf{r}) \pi + \sum_{i} \int_{s}^{\ell(\gamma_{i})} \kappa_{g} ds$   
=  $\mathbf{r} \pi V - (\mathbf{r} \pi E - \mathbf{r} \pi F) + \mathbf{e}$ 

 $=5\pi\chi$ 

 $\Box$ 

بدین ترتیب قضیه ۵.۱۱ ثابت می شود.

برای دیدن این که چرا قضیه ۵.۱۱ ، جالب است اجازه دهید آن را روی کره ۶<sup>۲</sup> بکار ببریم.  $\chi = Y$ در این حالت ۲ $\chi = \chi$  بنابراین

$$
\iint\limits_{S^{\mathsf{T}}} K d\mathcal{A} = \mathsf{f}\pi \tag{1\}
$$

البته، این نتیجه به هیچ وجه جالب نیست زیرا ۱ $K = N$ ، بنابراین سمت چپ معادله (۱۴) دقیقاً مساحت کره است. اما حالا فرض کنید که کره را تغییر دهیم مثلاً کره را مثل یک لاستیک تصور می کنیم و آن را به هر طریقی که دوست داریم میکشیم و امتداد می،دهیم، بدون اینکه پاره شود.

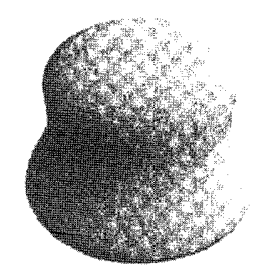

برای این کره تغییر یافته  $K$  ثابت نبوده و محاسبه مستقیم آن از انتگرال  $\iint_s K d {\cal A}$  مشکل خواهد بود. اما اگر با یک مثلث بندی ازکره تغییر نیافته شروع کنیم. در این صورت بعد از تغییر. مثلثہ, بندی کرۂ تغییر یافته، همان تعداد رأس، یال و چند ضلعی را خواهد داشت که مثلث بندی اولیه دارا بوده است. - در نتیجه، عدد اویلرکره تغییر یافته همان عدد اویلرکره تغییر نبافته یعنی ۲ است بنابراین طبق قضیه ۴ $\mathcal{A} = \int_{\Omega} K d\mathcal{A} = \mathcal{A}$  (در حالت کلی، بحث اخیر نشان می دهد که عدد اویلر هر سطح فشرده، وقتی که سطح بدون پاره شدن تغییر کند، تغییر نخواهد کرد.)

حالت کلبی را با محاسبه عدد اویلر همه سطوح فشرده کامل میکنیم.

قضيه ۶.۱۱ عدد اویلر سطح فشرده  $T_g$ ، از گونای  $g$ ، ۲ – ۲ است.

فرمول در حالت ۰ = 9، درست است زیرا میدانیم که برای کره ۲ = x. حال آن را برای چنبره ثابت میکنیم. برای پیدا کردن یک مثلث بندی از چنبره، از این حقیقت که چنبره از اتصال  $T_{\lambda}$ یالهای مقابل یک مربع در صفحه حاصل میشود. استفاده میکنیم.

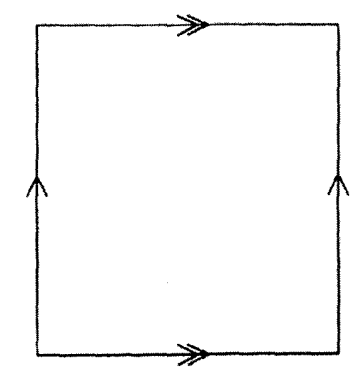

**788** 

اثنات ۶.۱۱

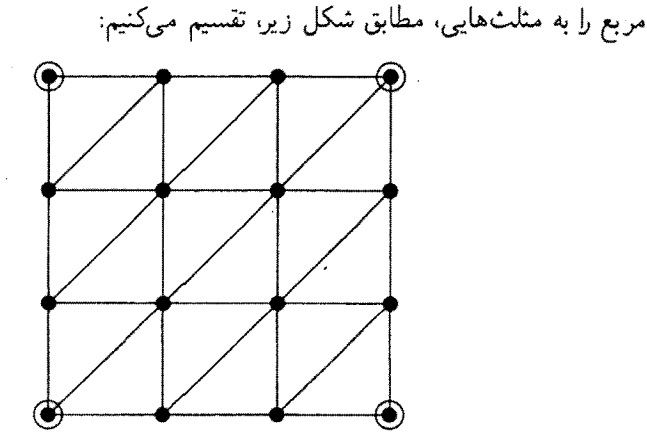

با این مثلث بندی برای  $T_1$  داریم ۲۷ = C و ۲۷ و ۱۸ $F = N$ . باید در شمارش دقت نمود بهعنوان مثال، چهار رأس دایرهای شکل در مربع، متناظر به یک رأس چنبره است. بعلاوه توجه کنید هر مثلث بندی روی مربع قابل قبول نیست، مثلاً تقسیم بندی زیر

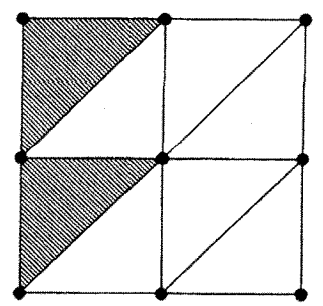

قابل قبول نیست، زیرا بعد از چسباندن، دو مثلث هاشورزده، در دو رأس مشترک هستند که مجار نيست:

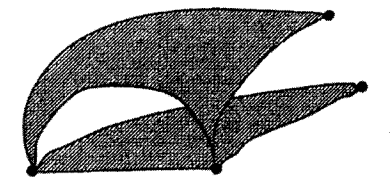

اما تقسیم بندی ظریفتر بالاکاراست، و نتیجه می دهد

 $\chi = 1 - XY + 1\lambda = 2 = 1 - Y \times 1$ 

که قضیه را در حالت ۱ $g = g$ ، اثبات میکند.

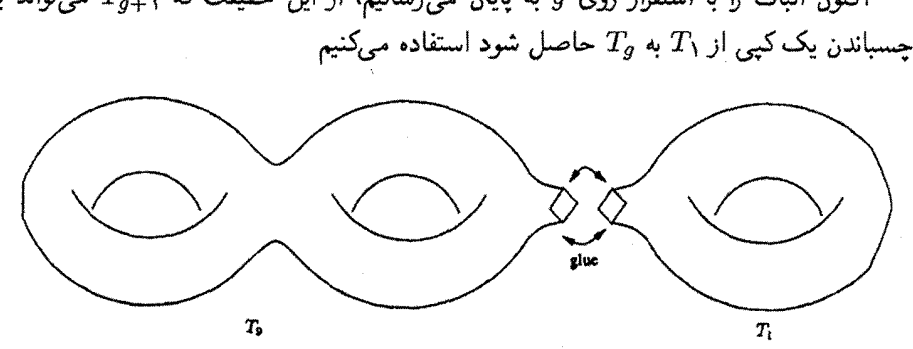

فرض کنید چسباندن را با حذف یک منحنی الخط  $n$  ضلعی از  $T_{\alpha}$  و  $T_{\gamma}$  و چسباندن لبههای  $F'$  متناظر انجام دهیم (با داشتن مثلث $\mu$ نندی،های مناسب ثابت از  $T_g$  و  $T_f$ ).  $\mathcal{E}'$   $V'$ ،  $F'$  و  $F'$ رئوس، یال $d$ ا و چند ضلعیها در مثلث $T_g$ ندی  $F''$ ،  $V''$ ،  $F''$  و  $F''$  مربوط به مثلث $\mu$ بندی  $T$  باشد در این صورت اعداد  $E$  و  $E$  از مثلث بندی  $T_{g+1}$  از روابط زیر تعیین می $\mathring{\pi}$ وند

$$
V = V' - n + V'' - n + n = V' + V'' - n
$$
  
\n
$$
E = E' - n + E'' - n + n = E' + E'' - n
$$
  
\n
$$
F = F' - \Gamma + F'' - \Gamma = F' + F'' - \Gamma
$$

در واقع V، تعداد  $V'$  رأس  $T_g$  باضافه تعداد  $V''$  رأس  $T_\lambda$  بجز آن  $n$  رأس از جند ضلعی است که  $\mathcal{U} = V' + V'' - n$  و  $T_g$  در آن به هم چسبیده شده و دو بار محاسبه شده است. بنابراین  $r$ بحث مشابه در مورد یالها بکار می $\epsilon$ رود و  $F$  همان چیزی است که بیان شده زیرا  $n$  ضلعی که در طول آن  $T$  و  $T_g$  به هم چسبیده شدهاند قسمتی از مثلث بندی  $T_{g+1}$  نیست.  $\;$  بنابراین

$$
\chi(T_{g+1}) = V - E + F
$$
  
=  $(V' + V'' - n) - (E' + E'' - n) + (F' + F'' - 1)$   
=  $V' - E' + F' + V'' - E'' + F'' - 1$   
=  $\chi(T_g) + \chi(T_1) - 1$   
=  $1 - 1 + 1 = 1 + 1 = 1$   
=  $1 - 1 + 1 = 1$   
=  $1 - 1 = 1$   
=  $1 - 1 = 1$   
=  $1 - 1 = 1$   
=  $1 - 1 = 1$ 

که نتیجه را برای گونای ۱ + g ثابت میکند.

اکنون اثبات را با استقرار روی g به پایان می رسانیم، از این حقیقت که  $T_{g+1}$  می $\vec{v}$ واند با

П

نتيجه ٢.١١ داریم  $\iint\limits_T K dA = \mathfrak{f}\pi(\mathfrak{f} - g)$ 

$$
\mathbf{Y}F = \mathbf{Y}E, \ \ E = \mathbf{Y}(V - \chi), \ \ V \geq \frac{1}{\gamma}(\mathbf{Y} + \sqrt{\mathbf{Y}\mathbf{Y} - \mathbf{Y}\mathbf{Y}\chi})
$$

۶.۱۱ یک مثلث بندی ازکره دارای n مثلث منحنبی الخط است و r مثلث در هر رأس متصل هستند توضیح دهید چرا روی،م  $\frac{r_n}{r}$  رأس در مثلثبندی وجود دارد، تعداد یال،های را بئو يسيد.

نشان دهيد  $\frac{9}{2} - \frac{9}{2} = 1$ نتیجه بگیرید ۵ $\zeta \leq r-1$ . مثلث بندی کره را در حالت ۳٫۴٫۵ = ۳ رسم کنید.

- ۷.۱۱ نشان دهید با ۵ نقطه روی کره. نمی،توان هر جفت را بهوسیله خمهایی روی کره که فقط در نقاط داده شده متقاطعند بههم مربوط ساخت. ﴿ حِنينِ مَجْمُوعَهُاي أَزَّ خَيْرِهَا، يَك مثلثبندی از کره می سازند که در آن ۳ $F \geq 1$ ۲، چون هر وجه حداقل دارای ۳ پال است.) نشان دهید که نتیجه مشابه برقرار است اگر «کره» با «صفحه» جایگزین شود. (تصویرکنج نگاری را بکار ببرید.)
- بر المباشند. استان دهید ممکن C<sub>۲</sub> ، $Q$ ۲ ،  $Q$ ۲ ،  $P$ ۲ ،  $P$ ۳ ،  $P$ ۳ ،  $P$ ۲ ،  $P$ ۲ ،  $P$ ۲ ،  $P$ ۲ ،  $P$ ۲ ،  $P$ ۲ ،  $P$ ۲ ،  $P$ ۲ ،  $P$ ۲ ،  $P$ ۲ ،  $P$ ۲ ،  $P$ ۲ ،  $P$ ۲ ،  $P$ ۲ ،  $P$ ۲ ،  $P$ ۲ ،  $P$ ۲ ،  $P$ ۲ ،  $P$ ۲ ،  $P$ ۲ ،  $P$ ۲ ،  $P$ نیست هر P را به Q با ۹ خم روی کره که فقط در نقاط داده شده متقاطع باشند به هم وصل کرد. (این مسئله بعضبی اوقات «مسئله رفع حواثج» خوانده می شود، P، P، و ارگان آب و برق تصورکنید که به خانههای  $Q_1$ ،  $Q_7$  و  $Q_T$  رسانده شوند.)  $P_7$

 $\Box$ 

1.11 نشان دهید، اگر سطح فشرده 5 دیفتومفیک با چنبره 71 باشد، آنگاه  
\n
$$
\iint_S K dA = 6
$$
\n1.1  
\n
$$
\iint_S K dA = 6
$$
\n1.2  
\n1.3  
\n1.4  
\n3.5  
\n3.6  
\n
$$
\frac{x^r + y^r}{a^r} + \frac{z^r}{b^r} = 1
$$
\n24.7  
\n25.8  
\n
$$
\iint_S K dA = 6\pi
$$
\n36.9  
\n
$$
\iint_S K dA = 6\pi
$$
\n47.1  
\n
$$
\iint_S K dA = 6\pi
$$
\n48.1  
\n
$$
\iint_S K dA = 6\pi
$$
\n49.1  
\n
$$
\int_{-\pi/7}^{\pi/7} \frac{ab^r \cos \theta}{(a^r \sin^r \theta + b^r \cos^r \theta)^{r/7}} d\theta = 6
$$
\n49.1  
\n
$$
\iint_{-\pi/7}^{\pi/7} \frac{ab^r \cos \theta}{(a^r \sin^r \theta + b^r \cos^r \theta)^{r/7}} d\theta = 6
$$
\n50.1  
\n
$$
\iint_{-\pi/7}^{\pi/7} \frac{ab^r \cos \theta}{(a^r \sin^r \theta + b^r \cos^r \theta)^{r/7}} d\theta = 7
$$
\n11.1  
\n25.2  
\n26.2  
\n27.3  
\n28.3  
\n29.3  
\n20.4  
\n21.4  
\n22.4  
\n23.5  
\n24.6  
\n25.6  
\n26.7  
\n27.7  
\n28.8  
\n29.8  
\n20.9  
\n21.8  
\n22.9  
\n23.1  
\n24.1  
\n25.1  
\n26.1  
\n27.2  
\n28.2  
\n29.2  
\n20.1  
\n20.1  
\n21.2  
\n22.3  
\n23.4  
\n24.4  
\n25.5  
\n26.6  
\n27.7  
\n28.6  
\n29.8  
\n20.9

 $S$  فرض کنید  $S$  یک سطح و  ${\bf V}$  یک میدان برداری مماس هموار روی  $S$  باشد.  $S$  بدین معناکه، اگر  $\sigma:U\to{\bf R}^{\dagger}$  یک قطعه از  $S$  و  $(u,v)$  مختصات  $U$  باشد، آنگاه

$$
V = \alpha(u, v)\boldsymbol{\sigma}_u + \beta(u, v)\boldsymbol{\sigma}_v
$$

که در آن  $\alpha$  و  $\beta$  توابع هموار روی  $U$  هستند.  $\;$  بهسادگی دیده می شود که هموار بودن به انتخاب قطعه  $\sigma$  وابسته نيست (تمرين ١٢.١١ را ببنيد).

تعريف ٥.١١ اگر  ${\bf V}={\bf v}$  یک میدان برداری مماس هموار روی  $S$  باشد. نقطه  $P$  از  $S$  که در آن  ${\bf v}={\bf v}$ . نقطه **سکون V** خوانده مې شود.

دلیل این واژه این است که در اثبات گزاره ۴.۷ دیدیم به ازای هر نقطه P از S، خم منحصر بفرد (t) $\gamma$  روی  $S$  وجود دارد بهطوریکه  $\dot\gamma=\dot\gamma-\dot\gamma$  و  $\gamma(r) = \gamma$ .  $\gamma$  خم انتگرال  $V$  خوانده میشود.  $\gamma$  را میهتوان بهصورت مسیر طی شده بهوسیله ذره سیالی که روی سطح در حرکت است فرض نمود.  $\Box$  در P،  $V=\nu$ ، آنگاه سرعت جریان،  $\dot{\gamma}$ ، در P صفر است بنابراین مایع در آنجا در حال سکون است.

قضیهیی را ثابت میکنیم که نشان میLدهد تعداد نقاط سکون هر میدان برداری مماس هموار روی سطح فشرده S. با احتساب تکرار مناسب، برابر عدد اویلر S است. برای تعریف این تکرار، فرض کنید  $P$  یک نقطه سکون  ${\bf V}$  واقع در قطعه سطح  ${\bf R}^{\bf \tau}$   $\cdot\cdot$   $\bm \sigma: U\to \mathbf{R}$  از  $S$  باشد فرض کنید تنها نقطه سکون  ${\bf V}$  در ناحیه  $\sigma(U)$  از  $S$  و ع میدان برداری مماس هموار  $P$  ، $\sigma(u_*,v_*)=P$ روی  $\sigma(U)$  باشد که مخالف صفر است (بهعنوان مثال، می $\vec{$ وان فرض نمود  $\sigma_v$  یا  $\sigma(U)$  باشد که مخالف صفر است  $\psi$  فرض کنید  $\psi$  زاویه بین  ${\bf V}$  و عج باشد.

تعريف ۶.۱۱ با فرض و قرارداد بالا ، تکرار نقطه سکون P از میدان برداری مماس V برابر است:  $\mu(P) = \frac{1}{\Upsilon \pi} \int_{0}^{\ell(\gamma)} \frac{d\psi}{d\zeta} ds$ 

که در آن  $\gamma(s)$  هر خم بسته ساده سرعت واحد با جهت مثبت و با طول  $\ell(\gamma)$  در  $\sigma(U)$  است که  $P$  نقطه داخلی آن است.

Hopf's روشن است که  $\mu(P)$  یک عدد صحیح است و بحث مشابهی نظیر اثبات در بخش ۱.۱۱ نشان میدهد که  $\mu(P)$  به انتخاب خم بسته ساده  $\gamma$  بستگی Umlaufsatz ندارد. بهعلاوه بهسادگی دیده میشودکه به انتخاب میدان برداری «مرجع» ع نیز بستگی ندارد. (تمرین ۱۵.۱۱ را ببنید).

مثال ۱.۱۱ میدانهای برداری مماس هموار زیر در صفحه دارای نقاط سکون با تکرار مشخص شده در مرکز هستند (خمههای انتگرالی میدانهای برداری را بهخاطر واضح بودنشان نشان دادهایم):  $\mu = + \mathcal{N}(x, y) = (x, y)$  (i)

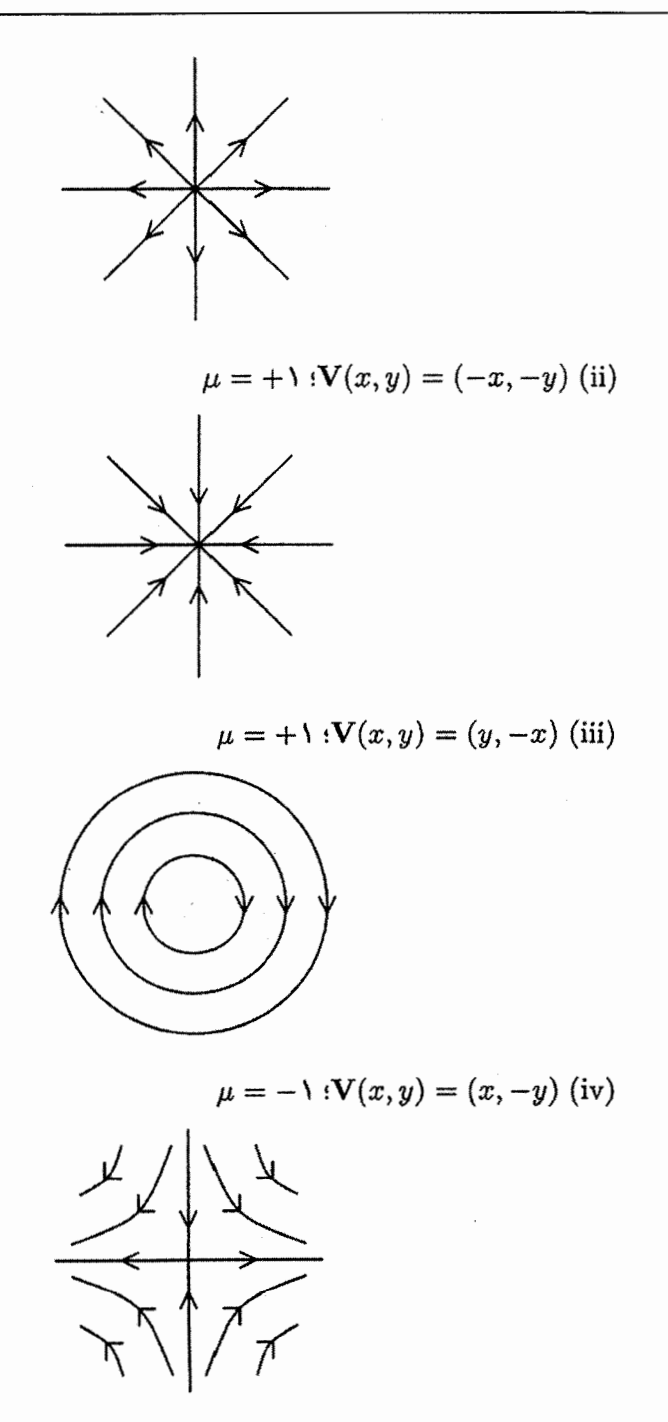

نقاط سکون در مثالهای (i). (ii). (iii) و (iv)بهترتیب منبع، چاهک، گردابی و انشعاب خوانده مىشوند. به عنوان مثال تکرار در حالت (iv) را بررسی میکنیم. میدان بردار مماس «مرجع» را میدان برداری ثابت (۰٫۱) = ع درنظر میگیریم. در این صورت زاویه  $\psi$  از رابطه زیر بهدست می]ید

$$
(\cos \psi, \sin \psi) = \frac{\mathbf{V}}{\|\mathbf{V}\|} = \left(\frac{x}{\sqrt{x^{\mathsf{T}} + y^{\mathsf{T}}}}, -\frac{y}{\sqrt{x^{\mathsf{T}} + y^{\mathsf{T}}}}\right)
$$

دایره به شعاع واحد  $\gamma(s) = \gamma(s) = \gamma(s)$  را در نظر میگیریم، در  $\gamma(s)$  زاویه  $\psi$  در رابطه

$$
(\cos\psi,\sin\psi)=(\cos s,-\sin s)
$$

 $\psi = \Upsilon \pi - s$  صدق میکند، بنابراین ۶

$$
\mu(\circ,\circ)=\frac{1}{\mathsf{T}\pi}\int_{\mathsf{S}}^{\mathsf{T}\pi}\frac{d}{ds}(\mathsf{T}\pi-s)ds=-1
$$

است.

## قضيه ٧.١١

فرض کنید  ${\bf V}$  یک میدان برداری مماس هموار روی سطح فشرده  $S$  باشد که تنها دارای تعداد با یابان نقاط سکون است. مثلاً P۱, P۲, . . . , Pn. در این صورت

$$
\sum_{i=1}^n \mu(P_i) = \chi
$$

که در آن  $\chi$  عدد اویلر  $S$  است.

اثىات ٧.١١ فرض کنید  $\gamma_i$  خم بسته ساده سرعت واحد با جهت مثبت، واقع در قطعه  $\sigma_i$  از  $S$  و  $P_i$  نقطه داخلبی  $\gamma_i$  باشد. فرض کنید  $\gamma_i$ ها بهقدری کوچک اختیار شده باشند که نقاط داخلبی آن ها جدا از هم!ند. یک مثلثبندی برای  $S'$ ، قسمتی از  $S$ ، واقع در بیرون  $\gamma_1,\gamma_1,\ldots,\gamma_n$  با چند ضلعی های منحنی|لخط  $\Gamma_j$  اختیارکنید. توجه کنید پال های بعضبی از این چندضلعی های منحنیالخط قسمتی از خمهای  $\gamma_i$  است:

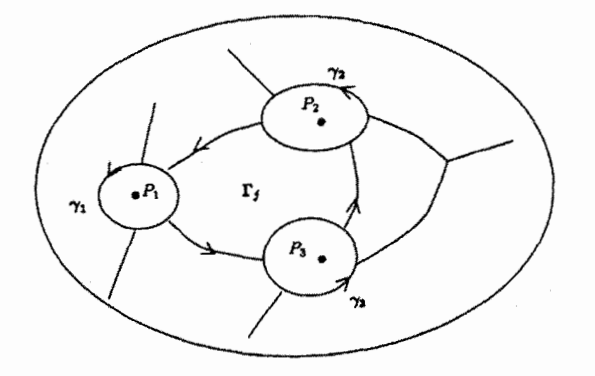

همچنین توجه کنید که وقتی این چند ضلعیها با جهت مثبت باشند، جهت ایجاد شده در عکس جهت مثبت آنهاست (شکل بالا را ببینید، که در آن پیکانها جهت مثبت را نشان  $\gamma_i$ میدهند) می توان چند ضلعی های منحنبیالخط در S'. همراه با خمهای بسته ساده  $\gamma_i$  و نقاط داخلی آنها را به عنوان یک مثلث بندی از S درنظرگرفت، بنابراین از قضیه ۳.۱۱ داریم

$$
\int_{S'} K d\mathcal{A} + \sum_{i=1}^{n} \int_{\text{int}(\gamma_i)} K d\mathcal{A} = \mathbf{1}_{\pi \chi} \tag{10}
$$

که در آن  $\chi$  عدد اویلر  $S$  است.  $_1$ روی هرنقطه از  $S'$ ، یک یایه متعامد یکه  $\{ {\bf e}',{\bf e}''\}$  از صفحه مماس  $S$  اختیار میکنیم بهطوریکه  $\, {\bf e}' \,$  موازی میدان برداری مماس  $\, {\bf V} \,$  باشد.  $\,$  با بحثی مشابه اثبات قضيه ١.١١ داريم

$$
\int_{S'} K d\mathcal{A} = \sum_{j} \int_{\bullet}^{\ell(\Gamma_j)} \mathbf{e}' \cdot \dot{\mathbf{e}}'' ds
$$
 (19)

که در آن 8 طول-قوس روی  $\Gamma_j$  و  $\ell(\Gamma_j)$  طول آن است. . هر پال مشترک بین دو چند ضلعي منحني الخط  $\mathbf{r}_j$  دوبار در جهتهاي مخالف پيموده ميشود بنابراين سهم آنها در حاصل جمع معادله (۱۶) حذف میشود. آنچه باقی میماند انتگرال در امتداد بخش هایی از خمهای است که قسمتی از چند ضلعی  $\Gamma_j$  میباشد.  $\,$  دررابطه با جهت دهی بالا، داریم  $\,\gamma_i\,$ 

$$
\int_{S'} Kd\mathcal{A} = -\sum_{i=1}^{n} \int_{s}^{\ell(\gamma_i)} \mathbf{e}' \cdot \dot{\mathbf{e}}'' ds \tag{1V}
$$

که در آن ۶ طول-قوس در امتداد  $\gamma_i$  و  $(\gamma_i)$  طول آن است. اکنون یک پایه متعامدیکه  $\{{\bf f}',{\bf f}''\}$  از صفحه مماس  $S$  روی هر قطعه  $\sigma_i$  انتخاب کنید.

بنابر اثبات قضيه ١.١١

$$
\int_{\text{int}(\gamma_i)} K d\mathcal{A} = \int_{\gamma}^{\ell(\gamma_i)} \mathbf{f}' \cdot \dot{\mathbf{f}}'' ds \tag{1A}
$$

$$
\sum_{i=1}^{n} \int_{i}^{\ell(\gamma_i)} (\mathbf{f}' \cdot \dot{\mathbf{f}}'' - \mathbf{e}' \cdot \dot{\mathbf{e}}'') ds = \mathbf{1} \pi \chi \tag{14}
$$

$$
\mathbf{e}' \cdot \dot{\mathbf{e}}'' = \dot{\theta} - \kappa_g, \ \ \mathbf{f}' \cdot \dot{\mathbf{f}}'' = \dot{\varphi} - \kappa_g
$$

که در آن  $\kappa_g$  انحنای ژئودزیک  $\gamma_i$  و  $\theta$  و  $\varphi$  بهترتیب زاویه بین  $\gamma_i$  و  $\epsilon'$  است.  $\;$  در این روی  $\psi = \varphi - \theta$  ناویه بین  ${\bf e}'$  و  ${\bf f}'$  یعنی بین  ${\bf V}$  و میدان برداری مماس «مرجع»  $\psi = \varphi - \theta$ است. بنابراین طرف چپ معادله (۱۹) برابر است با  $\sigma_i$ 

$$
\sum_{i=1}^{n} \int_{\cdot}^{\ell(\gamma_i)} \frac{d\psi}{ds} ds = \mathbf{Y} \pi \sum_{i=1}^{n} \mu(P_i)
$$

همان طوركه انتظار داشتيم.

اکنون چند مثال ساده از میدانهای برداری روی سطوح ارائه میدهیم (خمهای انتگرالی آنها را بهخاطر واضح بودنشان، نشان می0هیم)

> مثال ٢.١١  $\chi=$ ۲ میدان برداری روی کره با ۱ منبع و ۱ چاهک:  $\chi=1$

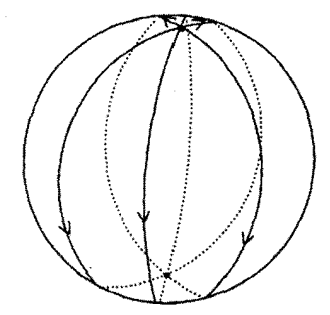

 $\Box$ 

مثال ۲.۱۱  $\chi=\degree$  - یک میدان برداری روی چنبره بدون نقاط سکون

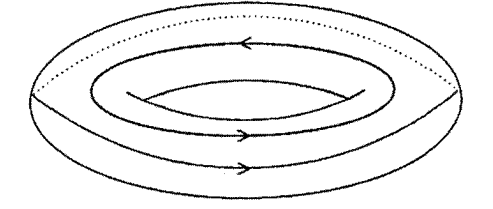

مثال ۶.۱۱

 $\chi=-1$  نیک میدان برداری روی چنبره دوبل  $T$  با ۲ انشعاب:  $\chi=-1$ 

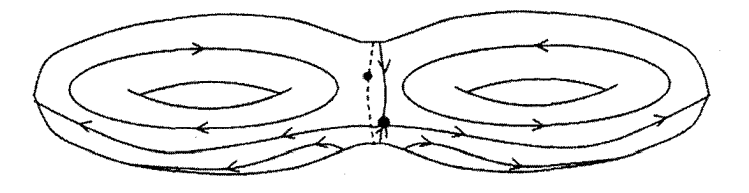

تمرينءا ال قرض کنید  $k$  عدد صحیح غیر صفر و  $\mathbf{V}(x,y) = \mathbf{V}(x,y) = \mathbf{V}(x,y)$  یک میدان برداری روی صفحه داده شده با ضابطه

$$
\alpha + i\beta = \begin{cases} (x+iy)^k & k > 0 \\ (x-iy)^{-k} & k < 0 \end{cases}
$$

باشد نشان دهید که مبدأ نقطه سکون  ${\bf V}$  با تکرار  $k$  است ( $\gamma$  در تعریف ۶.۱۱ برا دایره واحد در نظر بگیرید و از قضیه دو موآور<sup>۲</sup> استفاده کنید)

۱۴.۱۱ نشان دهید تعریف میدان برداری مماس هموار، مستقل از انتخاب قطعه سطح است. همچنین نشان دهید میدان برداری مماس  ${\bf V}$  روی  $S$  هموار است اگر و فقط اگر برای هر باشند.  $\bm{\sigma}$  از  $S$  ، سه مؤلفه  $\bm{V}$  در نقطه  $\bm{\sigma}(u,v)$  توابع همواری از  $(u,v)$  باشند.

۱۵.۱۱ نشان دهید تعریف ۶.۱۱ از تکرار نقطه سکون میدان برداری مماس V، مستقل از میدان برداری «مرجع» است. (اگر ثمّ میدان برداری مماس مرجع دیگری و  $\theta$  زاویه بین ثمّ و ممّ 2) de Moivre's theorem

فصل ١١. قضيه گوس بونه

نقاط بحرانبي

 $0.11$ 

$$
\text{if } \alpha = \cos \theta \text{ and } \alpha = -(\alpha - \rho^{\mathsf{T}})^{-1/\mathsf{T}} \text{ and } \beta = -(\alpha - \rho^{\mathsf{T}})^{-1/\mathsf{T}} \text{ and } \beta = \cos \theta \text{ and } \beta = \sin \theta \text{ and } \beta = \sin \theta \text{ and } \beta
$$

اگر ( $u,v$ تابع هموار تعریف شده روی مجموعه باز  $U$  در  ${\bf R}^{\bf Y}$  باشد، نقطه  $(u,v)$  را نقطه ( بحرانی  $f$  میگوییم اگر  $\frac{\partial f}{\partial n}$  هر دو در  $(u_*,v_*)$  صفر شوند، این معادل است با این که گرادیان f

$$
\nabla f = \left(\frac{\partial f}{\partial u}, \frac{\partial f}{\partial v}\right)
$$

در  $(u_*,v_*)$  صفر شود.

 $\bm{\sigma}:U\to{\mathbf R}^{{\mathbf r}}$ حال اگر $S\to S$  بک تابع هموار روی  $S$  (به تمرین ۱۱.۴ مراجعه کنید) و یک قطعه سطح از S باشد، در این صورت  $\bm{\sigma}$   $F \circ \bm{\sigma}$  یک تابع هموار روی مجموعه باز $U$  از است. ابر این اساس تعریف میکنیم:  ${\bf R}^7$ 

تعريف ٧.١١  $S$  فرض کنید  $S$  یک سطح و  $\mathbf{R}:S\to F:S\to F$  یک تابع هموار روی  $S$  باشد.  $\;$  نقطه  $P$  متعلق به نقطه بحرانبی F میگوییم اگر قطعه سطح  $\sigma$  از S با ( .e. , $v$  )  $\sigma = \sigma(u_*,v_*)$  موجود باشد بهطوریکه نقطه بحرانبي  $f = F \circ \sigma$  باشد.  $(u_*, v_*)$ 

به أسانی و مستقیماً می;توان دید که تعریف نقطه بحرانی مستقل از انتخاب قطعه  $\sigma$  است (به تمرین ۱۸.۱۱ مراجعه کنید) اما این بلافاصله از مشخصه دیگری از نقاط بحرانی که اکنون می خواهیم ارائه دهیم و این که مستقل از هر انتخابی است، نتیجه میشود.

اگر  $F:S\to {\bf R}$  یک تابع هموار باشد. می خواهیم مشابه گرادیان  $f$ . میدان برداری مماس روی S را تعریف کنیم. این کار درگزاره زیر انجام میشود.

گزاره ۱.۱۱ اگر  $F$  یک تابع هموار روی  $S$  باشد، میدان برداری مماس هموار یگانه  $\nabla_S F$  روی  $S$  موجود است بهطوریکه اگر  $P$  نقطه ای در $S$  و  $\gamma(t)$  خمی در  $S$  باشد که در لحظه  $t=1$  از  $P$  میگذرد، أنكاه

$$
(\nabla_S F) \cdot \dot{\gamma}(\cdot) = \frac{d}{dt}\Big|_{t=\cdot} F(\gamma(t)) \tag{1}
$$

ے بردار مماس پر

بعلاره P مقطه بحرانی ست اگر و تنها اگر در P، • = 
$$
\nabla_S F =
$$
  
اثہات ۱۰۱۱  
میدان برداری مماس  $\nabla_S F$  در صورت وجود، بهرضح یگانه است. در واقع هر بردار مماس بر  
2 در و از نوع (°)<sup>ہ</sup>ر است که در آن ۲ خمی روی 5 با P = (°)۲ میباشد، بناباین تفاضل

 $\boldsymbol{\sigma}(u_*,v_*)=P$ برای دیدن این که  $\nabla_S F$  موجود است، قطعه سطح  $\boldsymbol{\sigma}(u,v)$  با برای  $S$  با مثلاً  $S$  انتخاب کنید و قرار دهید  $f=F\circ \sigma$ . فرض کنید.  $\{ {\bf e}',{\bf e}''\}$  پایه برای صفحه مماس بر  $P$ در  $P$  چنان باشد که

$$
e' \cdot \sigma_u = e'' \cdot \sigma_v = \lambda, \ e' \cdot \sigma_v = e'' \cdot \sigma_u = \text{`}
$$
 (1)

بەطور دقيقتر  $e' = \frac{G\sigma_u - F\sigma_v}{EG - F^{\gamma}},$  $e'' = \frac{E\sigma_v - F\sigma_u}{EG - F^{\dagger}}$  $(11)$ 

که در آن 
$$
Edu^{\gamma} + \gamma Fdudv + Gdv^{\gamma}
$$
انی نرم اساسی  $\sigma$ 

 $\nabla_S F = f_u \mathbf{e}' + f_v \mathbf{e}''$  $(55)$ 

که در آن مشتقها در نقطه  $(u_\ast,v_\ast)$  محاسبه میشوند.  $\bigcirc$ ر  $\gamma$  خمی باشد که درگزاره آمده  $\alpha \gamma(t) = \sigma(u(t), v(t))$  با فرض

$$
(\nabla_S F) \cdot \dot{\gamma}(\cdot) = (f_u e' + f_v e'') \cdot (\sigma_u \dot{u} + \sigma_v \dot{v})
$$
  
=  $f_u \dot{u} + f_v \dot{v}$  ((1))  $(\nabla_S f) \cdot \dot{\gamma} = \dot{f}$ 

مشتقها نسبت به  $t$ ، در  $t=\frac{d}{dt}$  محاسبه شدهاند (نقطه نشان دهنده  $\frac{d}{dt}$  است).  $t$  از معادلههای  $\mathcal{P}$  (۲۲) و (۲۳) بدیهی است که  $\nabla_S \tilde{F}$  هموار و  $P$  نقطه بحرانی  $F$  است اگر و تنها اگر، در  $P$ ،  $\nabla_S F = \cdot$  $\Box$ 

چون  $\nabla_S F$  میدان برداری مماس هموار روی S است. میتوانیم قضیه ۷.۱۱ را برای آن بکار بگیریم. برای انجام اینکار، باید تکرار نقاط سکون  $\nabla_S F$  را بهدست آوریم. به همین دلیل می خواهیم یک فرض اضافی در مورد  $F$  اعمال کنیم.

صفرشود.

تعريف ٨.١١ نقطه بحرانبی از تابع هموار  $F$  روی سطح  $S$  را غیر منحط می $i$ میم اگر برای قطعه  $\sigma$  از  $S$  با ماتريس  $P = \sigma(u_*, v_*)$ 

$$
\mathcal{H} = \begin{pmatrix} \frac{\partial^{\mathbf{r}} f}{\partial u^{\mathbf{r}}} & \frac{\partial^{\mathbf{r}} f}{\partial u \partial v} \\ \frac{\partial^{\mathbf{r}} f}{\partial u \partial v} & \frac{\partial^{\mathbf{r}} f}{\partial v^{\mathbf{r}}} \end{pmatrix}
$$

معکوس،یذیر باشد که در آن  $f=F\circ \sigma$  و مشتقها در  $(u_*,v_*)$  محاسبه شدهاند.  ${\cal H}$  در این حالت، نقطه  $P$  را ماکزیمم موضعی، زینی یا مینیمم موضعی می $i$ امیم اگر به ترتیب دارای ۱٫۲ یا ۰٫ مقدار ویژه غیر منفی باشد.

سخت نیست که نشان دهیم این تعریف منطقی است یعنی مستقل از انتخاب  $\sigma$  است (به تمرین ۱۶.۱۱مراجعه کنید). توجه کنید که ماتریس  ${\cal H}$  حقیقی و متقارن است لذا همیشه دو مقدار ويژه حقيقي دارد (نه لزوماً متمايز)

گزاره ۲۱۱۱  
فرض کنید P نقله بحرانی تابع هموار *F* روی سطح S باشد. در این صورت تکرار P به عنوان  
نقطه سکون 
$$
\nabla_S F
$$
 برایر است با

$$
\mu(P) = \begin{cases} 1 & \text{if } P \leqslant 1 \\ -1 & \text{if } P \leqslant P \end{cases}
$$

مثال ۵.۱۱ تابع  $v^{\intercal} - v^{\intercal} - u^{\intercal} - u^{\inter$ (به ترتیب زینی، مینیمم موضعی) در مبدأ دارد.

در اینجا اثبات کاملی از گزاره ۲.۱۱ ارائه نخواهیم داد اما بحث ریر، خواننده را نسبت به درستی آن متقاعد میکند. برای سهولت فرض میکنیم (۰٫۰) = (.۰٫۰) و ماتریس ارائهشده درتعریف ۸.۱۱ را در نقطه  $v=v=u$  می نویسیم.

$$
\mathcal{H} = \begin{pmatrix} \lambda & \mu \\ \mu & \nu \end{pmatrix}
$$

در این صورت قضیه تیلور میگوید.  $f(u,v) = \frac{1}{r}(\lambda u^{\dagger} + \Upsilon \mu uv + \nu v^{\dagger}) + r(u,v)$ که در آن وقتی  $u$  و  $v$  به صفر میل کنند ، عبارت  $\frac{r(u,v)}{u^\intercal + u^\intercal}$  به صفر میل میکند.  $u$  بنابراین قابل قبول است که رفتار  $\nabla_S F$  در نزدیکمی  $P$  مشابه رفتار  $\bar{\mathcal{S}}$  باشد که در آن  $\tilde{F}(\boldsymbol{\sigma}(u,v)) = \frac{1}{\mathbf{r}}(\lambda u^{\mathbf{r}} + \mathbf{r} \mu uv + \nu u^{\mathbf{r}})$ خصوصاً  $F$  و  $\tilde{F}$  دارای یک نوع نقطه بحرانی در  $P$  هستند. اما تکرار P به عنوان نقطه  $\tilde{F}$  به آسانی محاسبه میشود برای انجام این کار ابتدا توجه کنید کهماتریس دورانبی P موجود است بهطوریکه

$$
P^t \begin{pmatrix} \lambda & \mu \\ \mu & \nu \end{pmatrix} P = \begin{pmatrix} \epsilon_1 & \cdot \\ \cdot & \epsilon_1 \end{pmatrix}
$$

یک ماتریس قطری است. این بدان معنی است که با استفاده از دوران در صفحه  $uv$  (یعنی بارپرمایش o)، میتوانیم فرض کنیم

$$
\tilde{F}(\boldsymbol{\sigma}(u,v)) = \frac{1}{\mathsf{Y}}(\epsilon_1 u^{\mathsf{Y}} + \epsilon_{\mathsf{Y}} v^{\mathsf{Y}})
$$

همچنین میتوانیم فرض کنیم که قطعه ص همدیس است. بنابراین زوایای اندازه گرفته شده در صفحه uv همان زوایای اندازه گرفته شده روی سطح هستند (به بخش ۴.۹ مراجعه کنید). باگرفتن میدان برداری مماس «مرجع»  $\sigma_u$ ، زاویه  $\psi$  بین  $\nabla_S \tilde{F}$  و  $\sigma_u$  با رابطه

$$
(\cos \psi, \sin \psi) = \frac{(\epsilon_1 u, \epsilon_1 v)}{\sqrt{\epsilon_1^{\gamma} u^{\gamma} + \epsilon_1^{\gamma} v^{\gamma}}}
$$

داده میشود. خم بسته ساده در صفحه  $uv$ ،که با بیضی

$$
\epsilon_1^{\mathsf{Y}} u^{\mathsf{Y}} + \epsilon_1^{\mathsf{Y}} v^{\mathsf{Y}} = r^{\mathsf{Y}}
$$

داده شده و میتواند به صورت

$$
u = \frac{r}{|\epsilon_1|} \cos t, \ \ v = \frac{r}{|\epsilon_1|} \sin t
$$

بازیرمایش شود را در نظر بگیرید در نتیجه

$$
\cos \psi = \frac{\epsilon_1}{|\epsilon_1|} \cos t, \quad \sin \psi = \frac{\epsilon_1}{|\epsilon_1|} \sin t
$$

 $\label{eq:2.1} \mathcal{L}(\mathcal{L}^{\text{max}}_{\text{max}}(\mathcal{L}^{\text{max}}_{\text{max}})) \leq \frac{1}{2} \sum_{i=1}^{2} \frac{1}{\sqrt{2}} \sum_{i=1}^{2} \frac{1}{\sqrt{2}} \sum_{i=1}^{2} \frac{1}{\sqrt{2}} \sum_{i=1}^{2} \frac{1}{\sqrt{2}} \sum_{i=1}^{2} \frac{1}{\sqrt{2}} \sum_{i=1}^{2} \frac{1}{\sqrt{2}} \sum_{i=1}^{2} \frac{1}{\sqrt{2}} \sum_{i=1}^{2} \frac{1}{\sqrt{$ 

و بنابراین

$$
\psi = \begin{cases} t & \epsilon_{\gamma} > \circ, \epsilon_{\gamma} > \circ, \beta \\ \gamma_{\pi - t} & \epsilon_{\gamma} < \circ, \epsilon_{\gamma} > \circ, \beta \\ \pi - t & \epsilon_{\gamma} > \circ, \epsilon_{\gamma} < \circ, \beta \\ \pi + t & \epsilon_{\gamma} < \circ, \epsilon_{\gamma} < \circ, \epsilon_{\gamma} \end{cases}
$$

که این تکرار P را به عنوان نقطه سکون. $\nabla_S \tilde{F}$  نشان می دهد زیرا بر اساس گزاره ۲.۱۱

$$
\frac{1}{r\pi} \int_{0}^{r\pi} \frac{d\psi}{dt} dt = \begin{cases} 1 & \text{if } r \in (0, 1)
$$

اگر این بحث ابتکاری را بپذیریم میتوانیم قضیه ۷.۱۱ وگزاره ۲.۱۱ را ترکیب کرده و قضیه زیر را ارائه دهيم:

قضيه ٨.١١ فرض کنید  $F: S \rightarrow \mathbf{R}$  تابعی هموار روی سطح فشرده  $S$  با تعداد باپایان نقطه بحرانی که همگی غیر منحط هستند باشد. در این صورت

$$
(F_{\text{c}} - \text{cyl}_\text{c}) = \frac{1}{\lambda} \sum_{i=1}^n \left( \frac{1}{\lambda_i} \sum_{j=1}^n \frac{1}{j} \right)
$$

مثال ۶.۱۱ اگر سطح  $T_g$  ازگونای  $g$  که در شروع بخش ۲.۱۱ شرح داده شد را در نظر بگیریم و آن را به صورت قائم روی صفحه  $xy$  قرار دهیم، فاصله از صفحه ، تابع همواری روی  $T_g$  است. نقاط بحرانی این تابع در شکل زیر نشان داده شده است و همگی آنها غیر منحط هستند (به تمرین ١٨.١١ مراجعه كنيد)

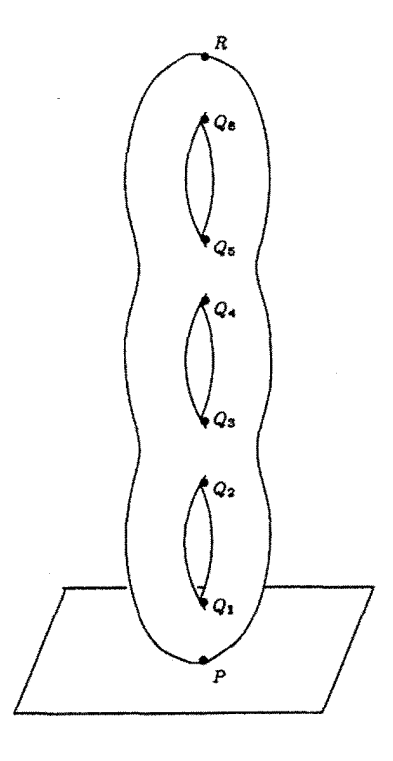

 $R$  مینیمم موضعی یگانه  $g$ ،  $g$ ۲ نقاط زینبی  $Q$ ۲٫، $Q$ ۲٫، $Q$ ۲٫، و ماکزیمم موضعی یگانه موجود است. لذا بر اساس قضیه ۸.۱۱ عدد اویلر  $T_g$  برابر است با

$$
1 - 7g + 1 = 7 - 7g
$$

که با قضیه ۶٬۱۱ مطابقت دارد.

تمرينها ١۶.١١ مستقيماً نشان دهيدكه تعريف نقطه بحراني واين كه آيا غيرمنحط است، مستقل از انتخاب قطعه سطح در تعریف ۷.۱۱ و ۸.۱۱ است. نشان دهید دسته بندی نقاط بحرانی غیر منحط به ماکزیمم موضعی، مینیمم موضعی و نقاط زمینی، نیز مستقل از انتخاب است (نشان دهید که نقطه بحرانی، ماکزیمم موضعی (به ترتیب مینیمم موضعی) است اگر و تنها  $\langle 0, v^t\mathcal{H} v>0$  اگر به ازای هر ماتریس غیر صفر ۲ $v$ ۲۰ داشته باشیم $v<\mathcal{H}$ ار به ترتیب  $v>t$ 

۱۷.۱۱ برای کدامیک از توابع زیر مبدأ نقطه بحرانی غیر منحط است؟ در حالت یا حالتهای غیر منحط، از نظر ماکزیمم موضعی. مینیمم موضعی یا نقطه زینبی. آن را دسته بندی میکنید.

 $x^{\dagger}$  –  $\dagger xy + \dagger y^{\dagger}$  (i)  $x^{\dagger} + \mathfrak{k}xy$  (ii)  $x^{\mathsf{T}} - \mathsf{T}xy^{\mathsf{T}}$  (iii)

 $\mathcal{L}^{\mathcal{L}}(\mathcal{L}^{\mathcal{L}})$  and  $\mathcal{L}^{\mathcal{L}}(\mathcal{L}^{\mathcal{L}})$  and  $\mathcal{L}^{\mathcal{L}}(\mathcal{L}^{\mathcal{L}})$  and  $\mathcal{L}^{\mathcal{L}}(\mathcal{L}^{\mathcal{L}})$ 

القع در صفحه  $xz$ ، حول ( $z^* = (x - 7)^5 + 2^1 = (x - 7)^5 + 2^1 = 1$ ) واقع در صفحه  $x$ ، حول ( محور  $z$ ها باشد و فرض کنید  $\mathbf{R}:S\to\mathbf{R}$  فاصله از صفحه ۳ $x=-\mathbf{r}$  باشد.  $z$  نشان دهید F دارای ۴ نقطه بحرانی است که همگی غیر منحط هستند. آنها را به صورت ماکزیمم موضعی، مینیمم موضعی یا نقطه زینی دستهبندی میکنید (برای پرمایش  $S$ به تمرين ١٥.۴ مراجعه كنيد).

جواب تمرينها

فصل ۱ ا۔ا این پرمایش بخش  $x \geq x$  سهمی است.  $\pi/\Upsilon < t < \frac{\Upsilon \pi}{\Upsilon}$   $-\pi/\Upsilon < t < \pi/\Upsilon$   $\cdot \gamma(t) = (\sec t, \tan t)$  (i)  $\Upsilon$ )  $\gamma(t) = (\Upsilon \cos t, \Upsilon \sin t)$  (ii)  $x + y = \sqrt{1} \quad \text{Y}$  $y = (\ln x)^{\dagger}$  (ii)  $\dot{\gamma}(t) = \sin \Upsilon t(-1, 1)$  (i)  $\Upsilon$  |  $\dot{\gamma}(t) = (e^t, \Upsilon t)$  (ii) در ۰ = sin  $t = \sqrt{c}$  یا  $t = \frac{n\pi}{\gamma}$  معادلاً در  $t = \frac{n\pi}{\gamma}$  که در آن  $n$  عدد صحیح است، صفر میشود. این نقاط متناظر به چهآر نوک تیز  $\dot{\gamma}(t) = \dot{\gamma} \sin t \cos t (-\cos t, \sin t)$ ستارەگون ھستند.

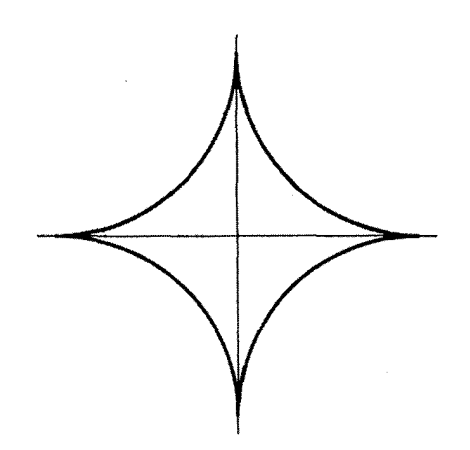

(i) 4 (i) فرض كنيد OP با جهت مثبت محور  $x$ ها زاويه  $\theta$  بسازد.  $\,$  دراين صورت  $R$  داراى (i)  $\,$ ، مختصات  $\gamma(\theta) = (7a \cot \theta, a(1 - \cos 7\theta))$  می ر  $y = a(1 - \cos 1\theta)$  و  $x = 1 + y = a$ ، داریم  $y = a(1 - \cos 1\theta)$  $\cos^{\gamma} \theta = \cot^{\gamma} \theta \sin^{\gamma} \theta$ ,  $\sin^{\gamma} \theta = \frac{y}{\gamma}$ بنابراین معادله دکارتی بهصورت ۱ $\frac{y}{\lambda\sigma}+\frac{x^{\intercal}y}{\lambda\sigma}+...$ میباشد. السلام وقتبي دايره به اندازه زاويه t مي چرخد مركز آن به نقطه (at, a) منتقل مي شود. بنابراين نقطه أغازى روى دايره اوليه اكنون در موقعيت  $a(t-\sin t), a(\lambda-\cos t)$  قرار دارد.

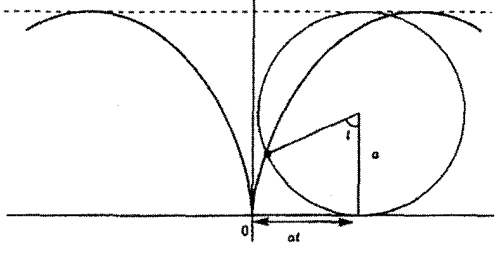

ا مرض کنید دایره ثابت دارای شعاع a و دایره متحرک دارای شعاع b < a) b در حالت های پوسکلوئید) باشد. ﴿ فَرَضْ کُنْید دْرٌ آغاز نقطه تماس دایره متحرک با دایره ثابت نقطه باشد. وقتی دایره متحرک بهاندازه زاویه  $\varphi$  می چرخد خطی که مبدأ را به نقطه  $P=(a,\circ)$  $a\theta=b\varphi$  تماس دایرهها متصل میکند با جهت مثبت محور  $x$ ها زاویه  $\theta$  می $\omega$ ازد که در آن  $\phi$ ه

۶ه ۲

$$
P \text{ is the probability of } P
$$

$$
\gamma(\theta) = ((a+b)\cos\theta - b\cos(\theta + \varphi), (a+b)\sin\theta - b\sin(\theta + \varphi))
$$

$$
= ((a+b)\cos\theta - b\cos((a+b)\theta/b), (a+b)\sin\theta - b\sin((a+b)\theta/b))
$$

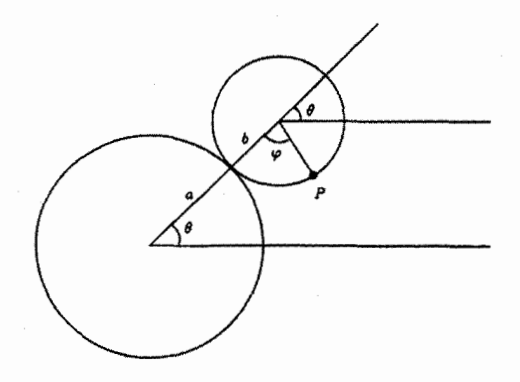

$$
\gamma(\theta) = ((a - b)\cos\theta + b\cos(\varphi - \theta), (a - b)\sin\theta - b\sin(\varphi - \theta))
$$
  
\n
$$
= ((a - b)\cos\theta + b\cos((a - b)\theta/b), (a - b)\sin\theta - b\sin((a - b)\theta/b))
$$
  
\n
$$
= ((a - b)\cos\theta + b\cos((a - b)\theta/b), (a - b)\sin\theta - b\sin((a - b)\theta/b))
$$
  
\n
$$
\beta
$$
  
\n
$$
\beta
$$
  
\n
$$
\beta
$$
  
\n
$$
\beta
$$
  
\n
$$
\beta
$$
  
\n
$$
\beta
$$
  
\n
$$
\beta
$$
  
\n
$$
\beta
$$
  
\n
$$
\beta
$$
  
\n
$$
\beta
$$
  
\n
$$
\beta
$$
  
\n
$$
\beta
$$
  
\n
$$
\beta
$$
  
\n
$$
\beta
$$
  
\n
$$
\beta
$$
  
\n
$$
\beta
$$
  
\n
$$
\beta
$$
  
\n
$$
\beta
$$
  
\n
$$
\beta
$$
  
\n
$$
\beta
$$
  
\n
$$
\beta
$$
  
\n
$$
\beta
$$
  
\n
$$
\beta
$$
  
\n
$$
\beta
$$
  
\n
$$
\beta
$$
  
\n
$$
\beta
$$
  
\n
$$
\beta
$$
  
\n
$$
\beta
$$
  
\n
$$
\beta
$$
  
\n
$$
\beta
$$
  
\n
$$
\beta
$$
  
\n
$$
\beta
$$
  
\n
$$
\beta
$$
  
\n
$$
\beta
$$
  
\n
$$
\beta
$$
  
\n
$$
\beta
$$
  
\n
$$
\beta
$$
  
\n
$$
\beta
$$
  
\n
$$
\beta
$$
  
\n
$$
\beta
$$
  
\n
$$
\beta
$$
  
\n
$$
\beta
$$
  
\n
$$
\beta
$$
  
\n
$$
\beta
$$
  
\n
$$
\beta
$$
  
\n
$$
\beta
$$
  
\n
$$
\
$$

$$
\dot{\gamma}(t), \gamma(t) \text{ if } \theta \text{ is } \dot{\gamma}(t) = (e^t(\cos t - \sin t), e^t(\sin t + \cos t)) \quad \text{for } t > 0
$$
\n
$$
\text{if } \theta \text{ is } t \text{ is } t
$$

ł

l,

ا 1۸۸ نرض کنید (x(t), w(t)) = (u(t), v(t), w(t)) یکی میا عادی در **R**<sup>π</sup> بافید. حداقی یکی 0. 
$$
u(t, t) \neq 0
$$
 0.  $u(t, t) \neq 0$  0.  $u(t, t) \neq 0$  0.  $u(t) \neq 0$  0.  $u(t) \neq 0$ 

ا۔۱۹ تعریف کنید  $\frac{\pi\theta(t)}{\mathsf{y}}=\tan\frac{\pi\theta(t)}{\mathsf{y}}$ که در آن  $\theta$  تابع تعریف شده در تمرین ۲۰.۸ است.  $\Theta: (\textcolor{red}{\bullet}, \infty) \to (\textcolor{red}{\bullet}, \infty)$  دراین صورت $\Theta$  هموار است و به ازای  $t \leq t$  ،  $t \leq \textcolor{red}{\bullet}$ یکبدیک است. خم

$$
\gamma(t) = \begin{cases}\n(\Theta(t), \Theta(t)) & t \geq \sqrt[6]{t} \\
(-\Theta(-t), \Theta(-t)) & t \leq \sqrt[6]{t}\n\end{cases}
$$

یک پرمایش هموار از  $y = |x|$ است.

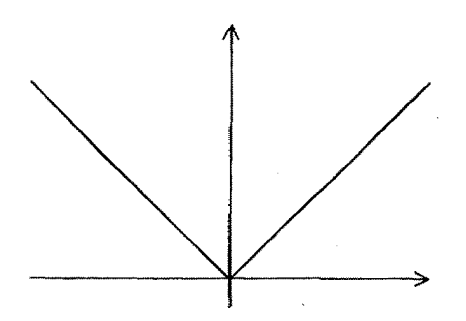

هیچ پرمایش عادی از |x| = y، موجود نیست. زیرا اگر موجود باشد پرمایش سرعت-واحد  
\nچم جود خواهد بود و میتوانیم فرض کنیم (°,) = (°,°) - بشد. بنابراین بودلیل  
\ چٔ بالاجبار بەازای 
$$
x > 0
$$
 باید (1, 1) 
$$
\frac{1}{\sqrt{f}}(1, 1) = \frac{1}{\sqrt{f}}(1, 1) = 0
$$
 یا 
$$
x > 0
$$
 یانیرستگی باید (1, 1) ییرستگی باید (۲, 1) ین تایج با هم متاقض هستند.

نصل ۲

\n
$$
\mathcal{R} = \|\ddot{\gamma}\| = \|(\frac{1}{\tilde{\gamma}}(1+t)^{-1/7}, \frac{1}{\tilde{\gamma}}(1-t)^{-1/7}, \circ)\| = \frac{1}{\sqrt{\lambda(1-t^{\gamma})}}
$$
\n
$$
\kappa = \|\ddot{\gamma}\| = \|(\frac{1}{\tilde{\gamma}}(1+t)^{-1/7}, \frac{1}{\tilde{\gamma}}(1-t)^{-1/7}, \circ)\| = \frac{1}{\sqrt{\lambda(1-t^{\gamma})}}
$$
\n(ii)

\n
$$
\kappa = \|\ddot{\gamma}\| = \|(-\frac{\tilde{\gamma}}{\delta}\cos t, \sin t, \frac{\tilde{\gamma}}{\delta}\cos t)\| = 1
$$
\n(iii)

$$
\kappa = \frac{\| (1, \sinh t, \cdot) \times (\cdot, \cosh t, \cdot) \|}{\| (1, \sinh t, \cdot) \|^{r}} = \frac{\cosh t}{\cosh^{r} t} = \operatorname{sech}^{r} t
$$

$$
(-\mathbf{r}\cos^{\mathsf{T}}t\sin t, \mathbf{r}\sin^{\mathsf{T}}t\cos t, \cdot)
$$
\n
$$
\times (-\mathbf{r}\cos^{\mathsf{T}}t + \mathbf{r}\cos t\sin^{\mathsf{T}}t, \mathbf{r}\sin t\cos^{\mathsf{T}}t - \mathbf{r}\sin^{\mathsf{T}}t, \cdot)
$$
\n
$$
= (\cdot, \cdot, -\mathbf{r}\sin^{\mathsf{T}}t\cos^{\mathsf{T}}t)
$$
\n
$$
\text{with } \mathbf{r} \in \mathbb{R}^{\mathsf{T}} \text{ with } \mathbf{r} \in \mathbb{R}^{\mathsf{T}} \text{ with } \mathbf{r} \in \math
$$

 $\kappa = \frac{\|(\textbf{0},\textbf{0},-\textbf{1}\sin^{\intercal}t\cos^{\intercal}t)\|}{\|(-\textbf{T}\cos^{\intercal}t\sin t,\textbf{T}\sin^{\intercal}t\cos t,\textbf{0})\|^{\intercal}} = \frac{1}{\textbf{T}|\sin t\cos t|}$ اگر t مضرب صحیحی از ۳ باشد یعنی در چهار نقطه نوک تیز  $(\pm \backslash, \circ)$  و (۱٫۰±) از ستارهگون، عبارت بی نهایت است.

$$
\mathbf{n}_s = \frac{1}{\sqrt{k^{\dagger}+1}}(-k\sin t - \cos t, k\cos t - \sin t)
$$

بنابراين

$$
\frac{d\mathbf{t}}{ds} = \left(\frac{d\mathbf{t}}{dt}\right) / \left(\frac{ds}{dt}\right) = \frac{e^{-kt}}{k^{\mathsf{T}} + 1} (-k\sin t - \cos t, k\cos t - \sin t) = \frac{e^{-kt}}{\sqrt{k^{\mathsf{T}} + 1}} \mathbf{n}_s
$$
\n1.1

\n1.2

\n1.3

\n1.4

\n1.5

\n1.6

\n1.7

\n2.7

\n3.8

\n4.9

\n4.9

\n5.9

\n6.9

\n6.1

\n7.1

\n7.2

\n9.9

\n1.9

\n1.1

\n1.1

\n1.2

\n2.3

\n3.4

\n4.4

\n4.4

\n5.4

\n6.4

\n7.5

\n7.6

\n9.6

\n1.7

\n1.9

\n1.1

\n1.1

\n1.1

\n1.2

\n1.3

\n1.4

\n1.4

\n1.5

\n1.6

\n1.7

\n2.8

\n2.9

\n3.9

\n4.1

\n4.1

\n5.1

\n6.1

\n7.2

\n7.3

\n9.4

\n1.4

\n1.5

\n1.6

\n1.7

\n2.8

\n2.9

\n3.9

\n4.1

\n4.1

\n5.1

\n6.2

\n6.3

\n7.4

\n9.4

\n1.9

\n1.1

\n1.1

\n1.2

\n2.3

\n3.4

\

t = 
$$
\dot{r}n_s + r\dot{n}_s = \dot{r}n_s - \kappa_s r t
$$
 p.  $\int_{0}^{1} \int_{0}^{1} \int_{0}$ 

\n
$$
\mathcal{L} = \int_{0}^{1} \frac{1}{\sqrt{2\pi}} \int_{0}^{1} \frac{1}{\sqrt{2\pi}} \int_{0}^{1} \frac
$$

7-11 (i) با علائم تىرین 1.7 گسترندە 6 برابر است با  
\n
$$
\iota(u) = \epsilon + (\ell - u) \frac{d\epsilon}{du} = \gamma + \frac{1}{\kappa_s} \mathbf{n}_s - (\ell - u) \mathbf{n}_s = \gamma - (\ell - u_*) \mathbf{n}_s
$$
\n
$$
\iota(u) = u_0 + \frac{1}{\kappa_s} \mathbf{n}_s - (\ell - u_*) \mathbf{n}_s + \frac{1}{\kappa_s} \mathbf{n}_s
$$
\n
$$
\iota(u) = u_0 - \frac{1}{\kappa_s} \mathbf{n}_s + \frac{1}{\kappa_s} \mathbf{n}_s
$$
\n
$$
\iota(u) = u_0 + \frac{1}{\kappa_s} \mathbf{n}_s + \frac{1}{\kappa_s} \mathbf{n}_s + \frac{1}{\kappa_s} \mathbf{n}_s + \frac{1}{\kappa_s} \mathbf{n}_s
$$
\n
$$
\iota(u) = \alpha + (\ell - u_*) \mathbf{n}_s + \frac{1}{\kappa_s} \mathbf{n}_s + \frac{1}{\kappa_s} \
$$

١-١٣ اگر دو خم سرعت واحد داراي انحناي يكسان و مخالف صفر باشند، انحناي علامتدار آنها، ار نظر علامت یا یکسان است یا متفاوت در حالت اول طبق قضیه ۱.۲ تحت یک حرکت صلب خمها متفاوت میشوند؛ در حالت دوم، با استفاده از انعکاس در مورد یک خم، طبق تمرین ۱۲.۲ دو خم با انحنای علامتدار برابر داریم و بنابراین تحت حرکت صلب این خمها متفاوت هستند.

 $\gamma$  یک بردار واحد است بنابراین  ${\bf t} = (\frac{1}{\bf T}(\Delta + t)^{1/7}, -\frac{1}{\bf T}(\Delta - t)^{1/7}, \frac{1}{\sqrt{\bf T}})$  یک بردار واحد است بنابراین  $\dot{\mathbf{t}} = (\frac{1}{\mathbf{r}}(1+t)^{-1/7}, \frac{1}{\mathbf{r}}(1-t)^{-1/7}, \cdot)$  سرعت راحد است؛  $\kappa = \|\dot{\mathbf{t}}\| = 1/\sqrt{\Lambda(1-t^{\dagger})}$  $n = \frac{1}{\kappa} \dot{t} = \frac{1}{\sqrt{\kappa}} (1 - t)^{1/\tau}, (1 + t)^{1/\tau}, \cdot)$  $\mathbf{b} = \mathbf{t} \times \mathbf{n} = \left(-\frac{1}{\mathsf{Y}}(1+t)^{1/\mathsf{T}}, \frac{1}{\mathsf{Y}}(1-t)^{1/\mathsf{T}}, \frac{1}{\sqrt{\mathsf{Y}}}\right)$  $\dot{\mathbf{b}} = (\frac{1}{\mathbf{v}}(\mathbf{v} + t)^{-\frac{1}{2}}, -\frac{1}{\mathbf{v}}(\mathbf{v} - t)^{-\frac{1}{2}}, \cdot)$ 

بنابراین تاب برابر است با

$$
\tau = \frac{1}{\sqrt{\lambda(1-t^{\gamma})}}
$$

 $\dot{\mathbf{n}} = -\kappa \mathbf{t} + \tau \mathbf{n}$  به آسانی قابل بررسی است. بردار واحد است و بنابراین  $\tau$  سرعت واحد (  $t, -\cos t, \frac{\tau}{\Delta} \sin t$  بردار واحد است و بنابراین  $\gamma$ است؛

> $\dot{\mathbf{t}} = (-\frac{\mathbf{v}}{\Delta}\cos t, \sin t, \frac{\mathbf{v}}{\Delta}\cos t)$ بنابراين

$$
\kappa = \|\dot{\mathbf{t}}\| = \lambda; \quad \mathbf{n} = \frac{\lambda}{\kappa} \dot{\mathbf{t}} = (-\frac{\mathbf{f}}{\Delta} \cos t, \sin t, \frac{\mathbf{r}}{\Delta} \cos t)
$$

$$
\mathbf{b} = \mathbf{t} \times \mathbf{n} = (-\frac{\mathbf{r}}{\Delta}, \cdot, -\frac{\mathbf{f}}{\Delta})
$$

 $\tau= \dot{\mathbf{b}} = \dot{\mathbf{b}}$ بنابراین • $\dot{\mathbf{b}} = \dot{\mathbf{b}}$ .

$$
x-y-z = \circ \text{t} \text{ and } z = \frac{y-t}{t} \cdot y = t+ \circ x = \frac{y+t}{t} = x - x - x
$$

7\_18 طبق گزاره ۵.۲ ه. م دایره به شعاع ۱ $\frac{1}{\kappa} = \frac{1}{\kappa}$  و به مرکزیت (۰٫۱٫۰) $\frac{1}{\kappa} = \gamma + \gamma$  در صفحه گذرا از (۰٫۱٫۰) و عمود بر  $-\frac{r}{\Delta}, \cdot, -\frac{r}{\Delta} \mapsto b = (-\frac{r}{\Delta}, \cdot, -\frac{r}{\Delta})$  قرار دارد.

$$
T = (\kappa \dot{\tau} - \tau \dot{\kappa}) / \kappa (\kappa^{\dagger} + \tau^{\dagger})
$$

۲-۲ با مشتقگیری از t ۰ a (=ثابت) داریم ۰ = a ۰، چون n ، a و b پایه متعامد واحد در هستند، اسکالری مانند H موجود است بهطوریکه  $\theta + \mu$  a = t cos  $\theta + \mu$  مستند، اسکالری مانند  ${\bf R}^r$  $\mu = \pm \sin \theta$  واحد است لذا  $\mu = \pm \sin \theta$ ؛ با مشتقگیری از  $\sin \theta = \sin \theta$  بدست میآوریم بالعکس، اگر  $\lambda \star \tau = \pi$ ، در این صورت  $\theta$ ای با  $\lambda = \cot \theta$  موجود است؛  $\tau = \kappa \cot \theta$ مشتقگیری نشان میدهد  $\mathbf{b} \sin \theta + \mathbf{c} \cos \theta + \mathbf{c}$  بردار ثابتی است و  $\mathbf{t} \cdot \mathbf{a} = \mathbf{c} \cos \theta$  نشان می دهد که  $\theta$  زاویه بین t و a است.

1. 1  
\n1. 
$$
(\gamma - a) = 0
$$
 i.  $(\gamma - a) = r^2$  j.  $(\gamma - a) = r^3$   
\n2.  $\gamma$  i.  $(\gamma - a) = \pi/6$ ,  $(\gamma - a) = \pi/6$ ,  $(\gamma - a) = \pi/6$   
\n3.  $\gamma$  i.  $(\gamma - a) = \pi/6$ ,  $(\gamma - a) = \pi/6$ ,  $(\gamma - a) = \pi/6$   
\n4.  $\gamma$  i.  $(\gamma - a) = \pi/6$ ,  $(\gamma - a) = \pi/6$   
\n5.  $\gamma$  i.  $(\gamma - a) = (\pi/6)$   
\n6.  $\gamma$  i.  $(\pi - a) = (\pi/6)$   
\n7.  $(\pi = (\pi/6)^{1})$   
\n9.  $\gamma$  i.  $(\pi - a) = \pi/6$   
\n10.  $(\pi - a) = \pi/6$   
\n11.  $(\pi - a) = \pi/6$   
\n12.  $(\pi - a) = \pi/6$   
\n13.  $(\pi - a) = \pi/6$   
\n14.  $(\pi - a) = \pi/6$   
\n15.  $(\pi - a) = \pi/6$   
\n16.  $(\pi - a) = \pi/6$   
\n17.  $(\pi - a) = 0$   
\n18.  $(\pi - a) = 0$   
\n19.  $(\pi - a) = 0$   
\n10.  $(\pi - a) = 0$   
\n11.  $(\pi - a) = 0$   
\n12.  $(\pi - a) = 0$   
\n13.  $(\pi - a) = 0$   
\n14.  $(\pi - a) = 0$   
\n15.  $(\pi - a) = 0$   
\n16.  $(\pi - a) = 0$   
\n17.  $(\pi - a) = 0$   
\n18.  $(\pi - a) = 0$   
\n19.  $(\pi - a) = 0$   
\n10.  $(\pi -$ 

فصل ۳ اگر نتیجه انتقال  $\gamma$  باشد. در این صورت  $\dot{\gamma}=\dot{\gamma}$  بنابراین بر اساس معادلات (۱) و (۳) طول  $^+$ و مساحت  $\tilde{\bm{\gamma}}$  و  $\bm{\gamma}$  يكسان هستند.اگر  $\tilde{\bm{\gamma}}$  از دوران  $\bm{\gamma}$  تحت $\bm{\gamma}$ ول مبدأ بهدست آيد، در اين

 $\dot{\tilde{x}}^{\dagger} + \dot{\tilde{y}}^{\dagger} = \dot{x}^{\dagger} + \dot{y}^{\dagger}$  أَبْدا  $\tilde{y} = x \sin \theta + y \cos \theta$  ,  $\tilde{x} = x \cos \theta - y \sin \theta$ و  $\tilde{x}\dot{\tilde{y}} - y\dot{\tilde{x}} = x\dot{y} - y\dot{\tilde{x}}$  بنابراین معادلات (۱) ز (۳) مجدداً نشان می،دهد که طول و مساحت تغيير نمي كند.

- ۲π مضربی از ۲ $t' = \sin t$  د  $t' = \sin t$  مضربی از ۲ $t' = \cos t \Leftrightarrow \gamma(t') = \gamma(t)$  ۲ـ۳  $x = a\cos t$  باشد. بنابراین  $\gamma$  خم بسته ساده با تناوب ٢π است. در معادله (٣) قرار دهید  $\frac{1}{x} \int_{0}^{\tau} \pi \, ab \, dt = \pi ab$  و  $y = b \sin t$ . در این صورت مساحت برابر است با
- ا که  $\|\dot{\gamma}\| = \sqrt{0+1\!\!\!1\cos t}$  بنابراین  $\dot{\gamma} = (-\sin t 1\!\!\!1\sin t\!\!\!1, \cos t + 1\!\!\!1\cos t\!\!\!1)$  که  $\gamma(t+\texttt{Y}\pi)=\gamma(t)$  همواره مخالف صفر است بنابراین  $\gamma$  عادی است. بهوضوح داریم اگر  $\gamma$  خم بسته ساده با تناوب  $a$  باشد در این صورت از  $\gamma(a) = \gamma(a)$  نتیجه میگیریم  $\gamma$ (۲ $\pi/\mathsf{r}$ ) =  $\gamma$ (۴ $\pi/\mathsf{r}$ ) a = ۲ $\pi$ ر $\cos a = 0$  ( ۱+۲ $\cos a$ ) + ۲ $\cos a = \mathsf{r}$  $\pi/\tau$ و ۲ $\pi/\tau$  – ۲ $\pi/\tau$  مضربی از ۲ $\pi$  نیست.
- با مشتقگیری از  $\gamma(t) = \gamma(t) = \mathbf{t}(a)$  داریم  $\mathbf{t}(t+a) = \mathbf{t}(a)$  و با دوران در جهت عکس حرکت عقربههای ساعت به اندازه  $\pi/\mathsf{Y}$  داریم  $\mathbf{n}_s(t+a)=\mathbf{n}_s(t)$  و با مشتقگیری مجدد رابطه  $\kappa_s(t+a) = \kappa_s(t)$  حاصل می شود. بنابراین  $\kappa_s(t+a)\mathbf{n}_s(t+a) = \kappa_s(t)\mathbf{n}_s(t)$
- . $a=b$  صدق میکند و تساوی برقرار است اگر و فقط اگر بیضی، دایره باشد یعنی  $a=b$ . اما اگر بیضی را مانند تمرین ٢.٣ برمایش کنیم، طول آن برابراست با

$$
\int_{\epsilon}^{\tau_{\pi}} ||\dot{\gamma}|| dt = \int_{\epsilon}^{\tau_{\pi}} \sqrt{a^{\tau} \sin^{\tau} t + b^{\tau} \cos^{\tau} t} dt
$$

 $\frac{x_i^1}{\tau^1}+\frac{y_i^1}{\tau^1}<\lambda$ فرض کنید  $(x_1,y_1)$  و  $(x_1,y_1)$  نقاط داخلی بیضی باشند، بهطوریکه ۱ $\zeta$ برای ۱٫۲ = *i.* نقاط پارهخطی که این دو نقطه را به هم وصل میکنند به صورت می باشد که در آن ۱  $t \leq t \leq t \leq t$  ۰ این چنین  $(tx_1 + (1-t)x_1, ty_1 + (1-t)y_1)$ 

$$
\frac{(tx_1 + (1-t)x_1)^{\mathsf{T}}}{a^{\mathsf{T}}} + \frac{(ty_1 + (1-t)y_1)^{\mathsf{T}}}{b^{\mathsf{T}}}
$$
\n
$$
= t^{\mathsf{T}} \left( \frac{x_1^{\mathsf{T}}}{a^{\mathsf{T}}} + \frac{y_1^{\mathsf{T}}}{b^{\mathsf{T}}} \right) + (1-t)^{\mathsf{T}} \left( \frac{x_1^{\mathsf{T}}}{a^{\mathsf{T}}} + \frac{y_1^{\mathsf{T}}}{b^{\mathsf{T}}} \right) + \mathsf{t}t(1-t) \left( \frac{x_1 x_1}{a^{\mathsf{T}}} + \frac{y_1 y_1}{b^{\mathsf{T}}} \right)
$$
\n
$$
< t^{\mathsf{T}} + (1-t)^{\mathsf{T}} + t(1-t) \left( \frac{x_1^{\mathsf{T}}}{a^{\mathsf{T}}} + \frac{y_1^{\mathsf{T}}}{b^{\mathsf{T}}} + \frac{x_1^{\mathsf{T}}}{a^{\mathsf{T}}} + \frac{y_1^{\mathsf{T}}}{b^{\mathsf{T}}} \right)
$$
\n
$$
< t^{\mathsf{T}} + (1-t)^{\mathsf{T}} + \mathsf{t}t(1-t) = 1
$$

$$
\cos \varphi = \frac{-\sin t - 1\sin 1t}{\sqrt{0 + 1\cos t}}, \quad \sin \varphi = \frac{\cos t + 1\cos 1t}{\sqrt{0 + 1\cos t}}
$$
 بدست میآید.  
با مشت**ت**گیری از معادله دور در اریم

 $\dot{\varphi}$  cos  $\varphi = -\sin t (\Upsilon \cos^{\Upsilon} t + \Upsilon \cos t + \Upsilon) / (\Delta + \Upsilon \cos t)^{\Upsilon/\Upsilon}$ 

$$
\dot{\varphi} = \sin t (\Upsilon \cos^{\Upsilon} t + \Upsilon \cos t + \Upsilon) / (\Delta + \Upsilon \cos t) (\sin t + \Upsilon \sin \Upsilon t)
$$

$$
= (\Upsilon + \Upsilon \cos t) / (\Delta + \Upsilon \cos t)
$$

$$
\hspace{0.1 cm}\text{k}
$$
اندا اگر ی طول۔قوس  $\gamma$  باشد، داریم

$$
\kappa_s = d\varphi/ds = (d\varphi/dt)/(ds/dt) = (1 + 6 \cos t)/(0 + 6 \cos t)^{1/4}
$$

بنابراين

$$
\dot{\kappa}_s = \frac{1 \text{ s} \sin t (\text{t} + \cos t)}{(\text{t} + \cos t)^{0.7}}
$$
\n
$$
t = \pi \int t e^{-\frac{t^2}{2}} \, dt
$$

## فصل ۴

- $\mathcal{S} = \{(x,y,z) \in \mathbf{R}^{\mathsf{T}} | (x,y) \in U, z = \mathsf{o} \}$  ۔ ا فرض کنید  $U$  قرص باز در  $\mathbf{R}^{\mathsf{T}}$  و  $U$  $\mathbb{R}^{\mathsf{T}}$  در این صورت  $W \subseteq W$  یک زیر مجموعه باز  $W = \{(x, y, z) \in \mathbb{R}^{\mathsf{T}} | (x, y) \in U\}$ است و  $S \cap W$  با  $U$  تحت نگاشت  $(x, y, \cdot) \mapsto (x, y)$  همسان ریخت است.  $\cdot$  بنابراین یک سطح است.  $\mathcal S$
- فرض کنید  $r = \sqrt{u^{\intercal} + v^{\intercal}}$  و  $U = \{(u, v) \in \mathbf{R}^{\intercal}| \circ < u^{\intercal} + v^{\intercal} < \pi^{\intercal}\}$  تعریف  $\mathbf{R}^{\intercal}$  $\alpha(\alpha, v) = (\frac{u}{r}, \frac{v}{r}, \tan(r - \frac{\pi}{r}))$   $\delta \sigma : U \to \mathbf{R}^r$  کنید
- تصویر  $\sigma^x_\pm$ ه، تلاقی کره با مجموعه باز $x > \pm x > \pm c$  است و معکوس آن نگاشت تصویر " می باشد. برای  $\sigma^y_\pm$  نیز به طور مشابه عمل کنید. یک نقطه از  $\sigma^y_\pm$  ( $x,y,z)\mapsto (y,z)$ کره که در تصویر هیچ شش قطع نباشد بالاجبار باید  $x$ ،  $y$  و  $z$  آن همگمی صفر باشند که این غيرممكن است.
	- ۴\_۴ با ضرب معادلات داریم

$$
(x1 - z1) sin \theta cos \theta = (1 - y1) sin \theta cos \theta
$$

بنابراین ۱ $z^{\dagger} - z^{\dagger} - z^{\dagger} + y^{\dagger} - z^{\dagger} = 0$  یا  $\cos \theta = 0$ . اگر  $x^{\dagger} - z^{\dagger} = 0$  در این صورت  $x=-z$  و ۱ $y=0$  و اگر  $\theta=\sin\theta=0$ ، آنگاه  $x=-z$  و ۱ $y=0$ . این دو خط نیز در صفحه قرار دارند.

 $(\cos 7\theta, \sin 7\theta, \setminus)$ خط داده شده ه $L_{\theta}$  از ( $\theta, -\cos 7\theta, -\cos 7\theta$ ) میگذرد و موازی بردار است. لذا همه خطوط باگرفتن  $\theta < \pi > 0 \leq 1$  و بدست می آید. فرض کنید  $(x, y, z)$  نقطهای از سطح باشد اگر z  $z\neq x$ ، آنگاه  $\theta$  را طوری اختیارکنیدکه (z - z)/(x-z) در این
صورت  $(x,y,z)$  روی  $L_{\theta}$  است.  $\phi$ طور مشابه اگر $z \neq x \neq x$ . تنها حالت باقیمانده نقاط مستند که روی خطوط  $L_{\pi/\texttt{Y}}$  و  $L$  واقع هستند.  $\,$  با علائم تمرین ۲.۴، نگاشت (۰٫۰٫ $\pm$ ۱)  $\bm{\sigma}(u,v) = (\sin \texttt{Y} \theta, -\cos \texttt{Y} \theta, \cdot) + t (\cos \texttt{Y} \theta, \sin \texttt{Y} \theta, \cdot)$  را با ضابطه  $\bm{\sigma}: U \to \mathbf{R}^{\mathbf{T}}$ تعریف کنید که در آن  $\sin\theta=\frac{v}{r}$  ,  $\cos\theta=\frac{u}{r}, t=\tan(r-\frac{\pi}{\mathfrak{f}})$  . با توجه به بند اخیر، این قطعه سطحی است که تمام سطح را میپوشاند. خط

$$
(x-z)\cos\varphi = (\lambda + y)\sin\varphi, \ \ (x+z)\sin\varphi = (\lambda - y)\cos\varphi
$$

را صِ $M$  بنامید.  $\,$  بحث مشابه بالا نشان می $\,$ دهد ص $\,M_\varphi\,$  در سطح قرار دارد و هر نقطه از سطح روی پ $M_\varphi$ ای با $\varphi<\varphi<\varphi$  واقع است.  $\varphi\in\varphi+\theta$  مضربی از  $\pi$  نباشد خطوط  $M_\varphi$  و به ازای هر $\theta < \pi > \ell \le \ell$  . همدیگر را در نقطه  $M_{\varphi}$ 

$$
(\frac{\cos(\theta-\varphi)}{\sin(\theta+\varphi)}, \frac{\sin(\theta-\varphi)}{\sin(\theta+\varphi)}, \frac{\cos(\theta+\varphi)}{\sin(\theta+\varphi)})
$$

قطع میکنند. دقیقاً یک  $\theta$ ،  $\varphi$  موجود است که  $\varphi + \theta$  مضربی از  $\pi$  است و خطوط  $L$  و همدیگر را قطع نمیکنند.  $\beta \nmid x,y,z)$  روی هر دو خط  $L_{\varphi}$  با  $\varphi \neq \theta$  واقع باشد  $M_{\varphi}$  $(1 + y) \cot \theta = (1 - y) \cot \varphi$  در این صورت  $(1 - y) \tan \theta = (1 - y) \tan \varphi$  در این صورت که نتیجه میشود ۱ $y = (y - 1)$  و ۱ $y = -1$ ختی که  $\theta = \frac{\pi}{\mathsf{y}}$  و  $\theta = \varphi$  یا بالعکس، باید بالاجبار جداگانه بحث شود. اما نتیجه همین است) این نشان میدهد که  $L_\theta$  و  $L_\varphi$  متقاطع نیستند بهطور مشابه  $M_\varphi$  و  $M_\varphi$  نیز متقاطع نیستند.

- گ اگر کره کا بتواند با یک قطعه سطح  $\mathbf{R}^{\mathbf{r}} \to \mathbf{R}$  بوشانده شود در این صورت  $S$  با یک  $^{\mathbf{r}}$ زیرمجموعه باز  $U$  از  $\mathbf{R}^{\mathbf{Y}}$  همسان ریخت خواهد شد. چون  ${\cal S}$  در  $\mathbf{R}^{\mathbf{Y}}$  بسته وکراندار و لذا نشرده است.  $U$ بنابراین  $U$  فشرده است و در نتیجه بسته است.  $\mathbf{R}^{\mathbf{Y}}$  همبند است لذا تنها زیرمجموعه غیرتهی آن که هم باز و هم بسته باشد خود ' ${\bf R}^{\bf Y}$  است که فشرده و در نتیجه كراندار نيست.
- $\sigma$  بهوضوح  $\sigma$  هموار است و  $\sigma_u\times\sigma_v=(-f_u,-f_v,$  هیچگاه صفر نیست بنابراین  $\tau$ عادی است.
- م حالت خاص تمرین ۶.۴ با ۶.۲ س $t = \pm \sqrt{1 u^2 v^2}$  است (اگر  $u,r) \in U$ ). آنگاه  $\sigma^z_\pm$  ۷\_۴ هموار است زیرا  $v^{\dagger}-v^{\dagger}-1$ . قطعات دیگر نیز مشابه هستند.  $\sqrt{1-u^{\dagger}-v^{\dagger}}$

گاشت انتقال از ہ
$$
\pi
$$
 م به ہو میزان مٹال، بەصورت  $(u, v) = (\tilde{u}, \tilde{v}) = (\tilde{u}, \tilde{v}) = 0$   
م $v = \tilde{v} \cdot u = \sqrt{1 - \tilde{u}^{\dagger} - \tilde{v}^{\dagger}}$ ، بنابراین  $\sigma^y_+(\tilde{u}, \tilde{v}) = \sigma^x_+(u, v)$   
 $(\tilde{u}, \tilde{v}) \in U$  اگر ایا  $-\tilde{u}^{\dagger} - \tilde{v}^{\dagger} > 0$ 

روی مجموعه باز  $R^{\intercal}|r>0\in\mathbb{R}^{\intercal}|r>0$ ، نگاشت  $\sigma$  هموار است و تصویر آن در سطح  $\Lambda$  $\sigma_r \times \sigma_\theta = (-\text{Tr}^\intercal \cosh \theta, \text{Tr}^\intercal \sinh \theta, r)$ ,  $\cosh^\intercal \theta - \sinh^\intercal \theta = \text{Tr}^\intercal \cosh \theta$ که روی  $R$  هیچگاه صفر نیست.

ز تمرین ۶.۴، پرمایش (۱۰۰ ت۳) = (u, v, u<sup>۲</sup> – v<sup>۲</sup>) بدست میآید که روی مجموعه باز  
{(u, v) ∈ 
$$
\mathbf{R}^{\mathsf{Y}}|u^{\mathsf{Y}} - v^{\mathsf{Y}} > 0
$$
 تعریف شده است.

 $(u,v) \mapsto (u,v) \mapsto (r,\theta)$ این بازبرمایش از  $\sigma$  با است که در آن  $u^{\dagger} - v^{\dagger} > 0$  (همواری به دلیل)  $\theta = \cosh^{-1}(u/\sqrt{u^{\dagger} - v^{\dagger}})$  . $r = \sqrt{u^{\dagger} - v^{\dagger}}$ است). برای بخش  $z < \sigma(r, \theta) = (r \sinh \theta, r \cosh \theta, -r^{\gamma})$  که روی مجموعه باز  $R$  تعریف شده است و  $\tilde{\sigma}(u,v) = (u,v,u^{\intercal}-v^{\intercal})$  که روی مجموعه باز تعريف شده است.  $V = \{(u,v) \in \mathbf{R}^\dagger | u^\dagger - v^\dagger < \circ\}$ 

۴\_۹ مشابه مثال ۵.۴ عمل کنید اما از قطعه «طول و عرض»

$$
\boldsymbol{\sigma}(\theta,\varphi)=(a\cos\theta\cos\varphi,b\cos\theta\sin\varphi,c\sin\theta)
$$

ستفاده کنید. پیشنهاد دورم استفاده از قضیه ۱.۴ است، توجه کنید اگر  
\n
$$
f(x, y, z) = \frac{x^{Y}}{a^{Y}} + \frac{y^{Y}}{b^{Y}} + \frac{z^{Y}}{c^{Y}} - 1
$$

تنها در مبدأ صفر میشود و بنابراین در  $(f_x,f_y,z_z)=($ ۲ $(x/a^\intercal,$ ۲ $y/b^\intercal,$ ۲ $z/c^\intercal)$  آنگاه هیچ نقطهای از بیضیگون صفر نمیشود.

- است؛ از دوران آن حول A +  $\cos\theta, \cdot, b\sin\theta$  است؛ از دوران آن حول (a +  $\cos\theta, \cdot, b\sin\theta$ محور zها به اندازه زاویه  $\varphi$  نقطه  $\sigma(\theta,\varphi)$  بدست می $\vec{b}$ ید؛ همه چنبره با چهار قطعه که روی مجموعههای باز
	- $\circ < \varphi < \mathsf{Y}\pi \circ < \theta < \mathsf{Y}\pi$  (i)
- $-\pi < \varphi < \pi$  of  $\theta < \pi$  (ii)  $\theta < \varphi < \tau$   $\pi$   $\theta < \pi$  (iii)  $-\pi < \varphi < \pi$   $-\pi < \theta < \pi$  (iv) تعریف می شوند، پوشیده می شود. - همه قطعات عادی هستند، زیرا  $\sigma_{\theta} \times \sigma_{\varphi} = -b(a + b \cos \theta)(\cos \theta \cos \varphi, \cos \theta \sin \varphi, 1)$ 
	- $(a + b \cos \theta \ge a b > 0$  همواره مخالف صفر است (زیرا م  $\sigma(\theta,\varphi)=(x,y,z)$  ذر این صورت

$$
x^{r} + y^{r} + z^{r} + a^{r} - b^{r} = \text{Ya}(a + b\cos\theta)
$$

بنابراين

$$
(x† + y† + z† + a† - b†)† = \mathbf{f}a† (a + b \cos \theta)† = \mathbf{f}a† (x† + y†)
$$

فرض کنید ( f(x, y, z تفاضل عبارت سمت چپ و راست تساوی اخیر باشد، در این صورت

$$
f_x = \mathfrak{f}x(x^{\mathfrak{r}} + y^{\mathfrak{r}} + z^{\mathfrak{r}} - a^{\mathfrak{r}} - b^{\mathfrak{r}})
$$

$$
f_y = \mathfrak{f}y(x^{\mathfrak{r}} + y^{\mathfrak{r}} + z^{\mathfrak{r}} - a^{\mathfrak{r}} - b^{\mathfrak{r}})
$$

$$
f_z = \mathfrak{f}z(x^{\mathfrak{r}} + y^{\mathfrak{r}} + z^{\mathfrak{r}} + a^{\mathfrak{r}} - b^{\mathfrak{r}})
$$

 $x^{\mathsf{Y}}+y^{\mathsf{Y}}+z^{\mathsf{Y}}+a^{\mathsf{Y}}-b^{\mathsf{Y}} > a$ ا زیرا همه جا روی چنبره داریم $b^{\mathsf{Y}} > b^{\mathsf{Y}}$ . حالت  $f_y=f_y=f_y$  نیز همینگونه است، در این صورت چون مبدأ روی چنبره  $f_x=f_y=$ نیست، باید داشته باشیم  $a^{\gamma}+b^{\gamma}=a^{\gamma}+b^{\gamma}$ ، با جایگزینی در معادله چنبره داریم همواره  $f(x^{\gamma},f_{x},f_{y},f_{z})$  که تناقض است. بنابراین روی چنبره،  $(f_{x},f_{y},f_{z})$  همواره (۲ $a^{\gamma}$  ) همواره مخالف صفر است لذا طبق قضيه ١.٤، سطح هموار است.

 $f: \mathcal{S} \to \mathbf{R}$  اگر  $\mathcal{S}$  بەوسىلۀ يک قطعه سطح  $\mathbf{R}^{\mathbf{v}} \to U \to \mathbf{R}$  بوشىدە شود، در اين صورت هموار است اگر و فقط اگر  $\sigma:U\to \mathbf{R}$  ه موار باشد. باید نشان دهیم اگر

ق 
$$
f \circ \tilde{\sigma} \to f
$$
ه موار است  
\nاگر و فقط اگر ی موار باشد. این درست است زیرا 0 $\sigma$ ه (πه) =  $f \circ \tilde{\sigma} = f$ ه که در  
\nآن 4 نگاشت انتقال از 7 به 7ه است و 4 و <sup>1</sup> 4 هر دو هموار هستند.  
\nآن 4 نگاشت انتقال از 7 به 7ه است و 4 و <sup>1</sup> 7ه هر دو هموار هستند.

اگر  $\tilde{\sigma}=A\circ \sigma$  که در آن  $A$  تبدیل خطی روی  $\mathbf{R}^{\mathsf{T}}$  است، در این صورت  $\tilde{\sigma}=A\circ \sigma$  ا اگر  $\sigma$  هموار باشد و  $\tilde{\sigma}_v=A(\sigma_v)$ ،  $\tilde{\sigma}_v=A(\sigma_v)$  . التابراین اگر  $A$  معکوس $\mu$ ید باشد، و ی $\tilde{\sigma}_v$  مستقل خطی هستند اگر یہ $\sigma_v$  و ی $\tilde{\sigma}_v$  مستقل خطی باشند.  $\tilde{\sigma}_u$ 

$$
\sigma_v = (\cdot, \cdot, -\tau) \cdot \sigma_u = (\cdot, \cdot, \tau) \cdot \sigma_u = (\cdot, \cdot, \tau)
$$
 (۱, ۱, ۰) در (۱, ۱, ۱)

$$
\boldsymbol{\sigma}_u\times\boldsymbol{\sigma}_v=(-\,\mathsf{Y},\,\mathsf{Y},-\,\mathsf{Y})
$$

و صفحه 
$$
-7x + 7y + z = 0
$$
 مفحه مماس است  
\n
$$
\sigma_{\theta} = (\circ, \wedge, \Upsilon) \sigma_r = (\wedge, \circ, \Upsilon) \cdot r = \wedge, \theta = \circ \rho
$$
  
\n
$$
\sigma_{\theta} = (\wedge, \wedge, \Upsilon) \circ \sigma_r = (\wedge, \wedge, \Upsilon) \circ \sigma_r \times \sigma_\theta = (-\Upsilon, -\Upsilon, \Upsilon)
$$
  
\n
$$
\sigma_r \times \sigma_\theta = (-\Upsilon, -\Upsilon, \Upsilon)
$$

$$
\sigma_{u} = \frac{\partial \tilde{u}}{\partial u} \tilde{\sigma}_{\tilde{u}} + \frac{\partial \tilde{v}}{\partial u} \tilde{\sigma}_{\tilde{v}}, \quad \sigma_{v} = \frac{\partial \tilde{u}}{\partial v} \tilde{\sigma}_{\tilde{u}} + \frac{\partial \tilde{v}}{\partial v} \tilde{\sigma}_{\tilde{v}}, \quad \sigma_{v} = \frac{\partial \tilde{u}}{\partial v} \tilde{\sigma}_{\tilde{u}} + \frac{\partial \tilde{v}}{\partial v} \tilde{\sigma}_{\tilde{v}}
$$

لذا یہ و یہ ترکیب خطی از یہ تم و یہ تھ مستند. - بنابراین ہر ترکیب خطی از یہ و یہ ترکیب خطی از یہ تک ترکیب خطی از چ $\tilde{\sigma}_{\tilde{u}}$  و چ $\tilde{\sigma}$  است. عکس این مطلب نیز درست است زیرا  $\sigma$  یک بازمایش است.  $\tilde{\sigma}$ 

اگر ( $\gamma(t) = \gamma(t) = \gamma(t) = \gamma(t)$ یک خم در  ${\mathcal S}$  باشد، با مشتقگیری از ۱۶\_۴  $\mathbf{F} \cdot \mathbf{\dot{y}} = \mathbf{F} \cdot \mathbf{\dot{y}} = f_x \mathbf{\dot{x}} + f_y \mathbf{\dot{y}} + f_z \mathbf{\dot{z}} = \mathbf{F} \cdot f(x(t), y(t), z(t)) = \mathbf{F} \cdot \mathbf{\dot{y}}$ که نشان می،دهد  $\nabla f$  عمود بر بردار مماس هر خم در S و در نتیجه عمود بر صفحه مماس بر 8 است. چون 8 دارای یک انتخاب (هموار) طبیعی از قائم واحد  $\nabla f/\|\nabla f\|$  در هر نقطه میباشد، لذا جهت یذیر است.

۱۶.۴ برای بخش اول به اثبات گزاره ۱.۱۱ مراجعه کنید. با توجه به بحث تمرین ۱۶.۴  
\n
$$
\nabla F \cdot \dot{\gamma}(°) = \frac{d}{dt} F(\gamma(t))|_{t=°}
$$

بنابراین تشان میدهلا که  
\بنابواین 78
$$
F - \nabla F
$$
 به صفحه مماس بر 8 در 7 ماکزیم یا مینیم موشعی  
\n58 $F$  تصویر قائم  $\nabla F$  روی صفحه مماس است. اگر  $F$  در 7 ماکزیم یا مینیم موشعی  
\n59 مترشته باشد در این صورت نگاشت ( $r(r(t)) + t + t$  ازای همه خههای 7 واقع بر 8 با  
\n50  $\gamma$  در نقله  $t = 1$  دارای ماکزیم یا مینیم ماضعی است. لذا در نقله  
\n64 موازی  $\nabla F$  است. لذا اسکالری مانند ۸ موجود است باملوریکه  $\nabla F = \lambda \nabla f$ 

 $\sigma(u, v) = (\cosh u \cos v, \cosh u \sin v, u)$  ا با توجه به مثال ۱۳.۴ سطح را می $\sigma(u, v) = (v \sin v, v \sin v, u)$ بارامتری کرد.  $-\pi < v < \pi$  پارامتری کرد.  $-\pi < v < \pi$  و  $u \in \mathbf{R}$ 

 $19-f$ 

$$
\|\sigma(u, v)\|^{\mathsf{T}} = \text{sech}^{\mathsf{T}} u (\cos^{\mathsf{T}} v + \sin^{\mathsf{T}} v) + \tanh^{\mathsf{T}} u = \text{sech}^{\mathsf{T}} u + \tanh^{\mathsf{T}} u = 1
$$
  
بابزین  $\sigma$  پرمایش بخشی از کره واحد است.  $\sigma$  بەرفىرى مموار است و  

$$
\sigma_u \times \sigma_v = -\text{sech}^{\mathsf{T}} u \sigma(u, v)
$$

همواره مخالف صفر است لذا  $\sigma$  عادی است. نصفالنهارها، به خمهای پارامتری  $v$  =ثابت و موازی،های، به خمههای  $u$  =ثابت متناظر هستند.

۴-۲ بردار ی
$$
\sigma
$$
 به نصفالنهارها مماس است بنابراین خم سرعت-واحد ۲ یک خم ثابت-زاویه  
است اگر  $\sigma_u / ||\sigma_u|| = \cos \alpha$  ب۴؛ که از آن نتیجه میگیریم  $\dot{u} = \cosh u \cos \alpha$  بهرن

 $\dot{\boldsymbol{\gamma}}=(-\dot{u}\mathrm{sech}\;u\tanh u\cos v-\dot{v}\mathrm{sech}\;u\sin v,$ 

 $-$  *isech* u tanh u sin  $v + v$  sech u cos v, usech  $\alpha$ 

یک بردار واحد است، و رایطه 
$$
u^V + v^V = \cosh^V u
$$
 از این مطلب ناشی میشود. بنابراین  
\n $dv/du = \dot{v}/\dot{u} = \pm \tan \alpha$  با رایطه  $uv/du = \dot{v}/\dot{u} = \pm \cosh u \sin \alpha$   
\n $dv/du = 0$ ان. خم متناظر در صفعه u<sub>ا</sub> برای 1یتی مانند 0، است.

۲ـ۲۱ نقطه a در فاصله v از محور zها روی مولد گذرا از (۰٫۰٫۵°) دارای وضعیت برداری

$$
\sigma(u,v)=(\textcolor{black}{\circ} , \textcolor{black}{\circ} , u)+v(\cos\theta(u), \sin\theta(u), \textcolor{black}{\circ})=(v\cos\theta(u), v\sin\theta(u), u)
$$
ا  
ست بنابراین

$$
(u, v) \rightarrow (u, \tilde{v})
$$
  
\n $\tilde{v}$  (iii)   $\tilde{v}$  (iii)   $(u, v) \rightarrow (u, \tilde{v})$   
\n $\tilde{v}$  (iii)   $\tilde{v}$  (iii)   $\tilde{v}$  (iii)   $\tilde{v}$   (iii)   $\tilde{v}$   (iv)   $\tilde{v}$   (iv)   $\tilde{v}$   (iv)   $\tilde{v}$   (v)   $\tilde{v}$   (vi)   $\tilde{v}$   (vi)   $\tilde{v}$   (v)   $\tilde{v}$   (vi)   $\tilde{v}$   (v)  (vi)  (v)  (vi)  (v)  (vi)  (v)  (vi)  (v)  (v)  (vi)  (v)  (vi)  (v)  (v)  (vi)  (v)  (vi)  (v)  (vi)  (v)  (vi)  (v)  (vi)  (v)  (vi)  (v)  (vi)  (v)  (vi)  (vi)  (v)  (vi)  (v)  (vi)  (v)  (vi)  (v)  (vi)  (v)  (vi)  (v)  (vi)  (v)  (vi)  (v)  (vi)  (v)  (vi)  (v)  (vi)  (v)  (vi)  (v)  (vi)  (vi)  (v)  (vi)  (v)  (vi)  (vi)  (v)  (vi)  (v)  (vi)  (vi)  (v)  (vi)  (vi)  (v)  (vi)  (v)  (vi)  (vi)  (v)  (vi)  (vi)  (vi)  (vi)  (v)  (vi)  (vi)  (vi)  (vi)  (v)

. ابه تمرين ٢.۴ مراجعه كنيد) (a cos  $u \cos v, b \cos u \sin v, c \sin u$  (i) ٢٣\_٣

(ii) به تمرین ۴.۴ مراجهه کنید.  
\n
$$
(u, v, \pm \sqrt{1 + \frac{u^{\mathsf{T}}}{p^{\mathsf{T}}} + \frac{v^{\mathsf{T}}}{q^{\mathsf{T}}}}) \text{ (iii)}
$$

ىن

(v). (iv) به تمرين ۶.۴ مراجعه كنيد. (vi) مثال ۳.۴ را سنید.  $(p \cos u, q \cos u, v)$  (vii)  $(\pm p \cosh u, q \sinh u, v)$  (viii)  $(u, u^{\dagger}/p^{\dagger}, v)$  (ix)  $(x, u, v)$   $(x)$  $(\pm p, u, v)$  (xi) (vii)\_(xi) انواع (vii)\_(xi) (b) نوع (vi) (c) انواع (ii) (مراجعه به تمرين ۴.۴) و (v) (مراجعه به تمرين ۲۵.۴) و (vi)-(vi) اگر (i) نوع (i) اگر  $p^{\tau}$  و  $p^{\tau}$  مجزا نباشند و انواع (ii)، (ii)، (iv)، (vii) و (vii) اگر (vii)  $(x)$  و نوع  $p^{\dagger} = q^{\dagger}$ 

۲۵\_۴

$$
z = \left(\frac{x}{p} - \frac{y}{q}\right)\left(\frac{x}{p} + \frac{y}{q}\right) = uv
$$
  

$$
x = \frac{1}{\gamma}p(u+v),
$$
  

$$
y = \frac{1}{\gamma}q(v-u)
$$

بنابرلين

$$
\boldsymbol{\sigma}(u,v)=(\frac{1}{\mathsf{Y}}p(u+v),\frac{1}{\mathsf{Y}}q(v-u),uv)
$$

یک پرمایش  $\sigma$  است و  $\sigma_u \times \sigma_v = (-\frac{\lambda}{r}q(u+v), \frac{\lambda}{r}p(v-u), pq)$  $u$  همواره مخالف صفر است بنابراین  $\sigma$  عادی است.  $\,$  بهازای مقدار ثابتی از  $\sigma(u,v)=(\frac{1}{r}pu,-\frac{1}{r}qu,\cdot)+v(\frac{1}{r}p,\frac{1}{r}q,u)$ 

یک خط راست است و مشابه آن برای وقتبی که v مقدار ثابتی است برقرار است. بنابراین سهمیگون هذلولوی اجتماع دو خانواده از خطوط راست است.

- از  $\gamma(t)=\alpha + \mathrm{b} t$  با جایگزینی مژلفههای  $(x,y,z)$  از  $\gamma(t)=\mathbf{a}+\mathbf{b} t$  در معادله درجه دو، یک معادله درجه دو از t بدست می[ید، اگر درجه دو شامل سه نقطه روی خط باشد، معادله درجه دو حاصل. دارای سه ریشه است بنابراین همارز صفر است لذا درجه دو شامل تمام خط است. سه نقطه روی هر یک از خطوط داده شده در نظر بگیرید. - با جایگزینی مؤلفههای این نه نقطه در معادله درجه دو یک سیستم نه معادله خطی همگن بر حسب ده ضریب درجه دو، ۰٫۰۰۰٫۰ بهدست میآید چنین سیستمی همواره دارای یک جواب غیربدیهی است. طبق قسمت اول، درجه دو منتج شامل هر سه خط است.
- ۴ـ۲۷ فرض کنید L۱,  $L$ ۲, سه خط از خانواده اول باشند طبق تمرین ۲۶.۴ معادله درجه دو  $\mathsf{L}_\mathsf{A}$ @ مشتمل بر هر سه خط موجود است، همه بجز تعداد متناهی از خطوط خانواده دوم هر سه خط را قطع میکنند؛ اگر  $L'$  چنین خطی باشد @ شامل سه نقطه از  $L'$  است و بنابراین بر اساس تمرین ۲۶.۴ شامل همه  $L'$  است.  $l'$ لذا Q شامل همه بجز تعداد متناهی از خطوط خانواده دوم است؛ چون هر درجه دومی یک زیرمجموعه بسته از  $\mathbf{R}^{\mathbf{r}}$  است لذا Q باید شامل همه خطوط خانواده دوم باشد بنابراین باید شامل  ${\cal S}$  باشد.

استه می استند. از  $(a,b,c)$  نقطهای از  $\mathbf{R}^{\mathbf{r}}$  باشد که در آن  $a$  و  $b$  مخالف صفر هستند. ادر این  $\mathbf{R}^{\mathbf{r}}$ صورت $\varphi\to F_t(a,b,c)\to F_t$  وقتی $t\to c\infty$  و همچنین وقتی که  $t$  به  $^{\gamma}$  و  $^{\gamma}$  از سمت جِب نزدیک شود؛ و $-\infty\to F_t(a,b,c)\to F_t(a,b,c)$  وقتی $t\to t$  و همچنین وقتی که  $t$  به  $^7$  و  $^7$  از سمت راست نزدیک شود. از این مطلب و اینکه  $c = F_t(a,b,c) = F_t(a,b,c)$  همارز معادله درجه سه بر  $q^{\intercal} < w$  حسب  $t$  است، نتیجه میگیریم اعداد یگانه  $u, v, w$  با  $u < p^{\intercal}$  و  $v < q^{\intercal}$  و  $t$  $F_u(x,y,z) = \cdot$  موجودند بهطوریکه  $f_t(a,b,c) = F_t(a,b,c) = F_t(a,b,c)$  وقتی  $u$  یا  $v \downarrow u$  وقتی و ° $F_w(x,y,z) = F_w(x,y,z) = 0$  سهمیگون بیضوی هستند و سطح ° $F_w(x,y,z) = 0$  سهمیگون هذلولوی است و ما نشان دادهایم که سطحی از هر نوع که از هر نقطه  $(a,b,c)$  میگذرد وجود دارد.

برای پارامتری کردن این سطوج بنویسید
$$
F_t(x, y, z) = 0
$$
 مانند معادله درجه سه  
\n
$$
x^{\mathsf{Y}}(q^{\mathsf{Y}} - t) + y^{\mathsf{Y}}(p^{\mathsf{Y}} - t) - \mathsf{Y}z(p^{\mathsf{Y}} - t)(q^{\mathsf{Y}} - t) + t(p^{\mathsf{Y}} - t)(q^{\mathsf{Y}} - t) = 0
$$
  
\n
$$
t = p^{\mathsf{Y}}, q^{\mathsf{Y}} \text{ if } t = 0, t = u(t-u)(t-v)(t-w)
$$
  
\n
$$
t = p^{\mathsf{Y}}, q^{\mathsf{Y}} \text{ if } t = u(t-u)(t-w) + \sum_{i=1}^{n} a_i t^{\mathsf{Y}} \text{ if } t = 0
$$

$$
x = \pm \sqrt{\frac{(p^{\dagger} - u)(p^{\dagger} - v)(p^{\dagger} - w)}{q^{\dagger} - p^{\dagger}}}
$$

$$
y = \pm \sqrt{\frac{(q^{\dagger} - u)(q^{\dagger} - v)(q^{\dagger} - w)}{p^{\dagger} - q^{\dagger}}}
$$

$$
z = \frac{1}{\gamma}(u + v + w - p^{\dagger} - q^{\dagger})
$$

$$
F^{-1}: V \to W
$$
فرض کنید  $F: W \to V$  فرض کنید  $F: W \to V$  فرض کنید  $(u(t), v(t)) = F^{-1}(\gamma(t))$  مراینصورت  $(u(t), v(t)) = F^{-1}(\gamma(t))$ 

$$
F(x,y) = (x, f(x,y)) \cdot f_y \neq 0
$$
\n
$$
F(x,y) = \begin{pmatrix} x, f(x,y) \\ f_x \\ f_y \end{pmatrix}
$$
\n
$$
F(x,y) = \begin{pmatrix} f_x \\ f_y \\ f_y \end{pmatrix}
$$
\n
$$
F(x,y) = \begin{pmatrix} f_y \\ f_y \\ f_z \end{pmatrix}
$$
\n
$$
F(x,y) = \begin{pmatrix} f_y \\ f_z \\ f_z \end{pmatrix}
$$
\n
$$
G(x,z) = \begin{pmatrix} x, g(x,z) \\ f_y \end{pmatrix}
$$
\n
$$
G(x,z) = \begin{pmatrix} x, g(x,z) \\ f(x,y) \end{pmatrix}
$$
\n
$$
G(x,z) = \begin{pmatrix} f_y \\ f_z \end{pmatrix}
$$
\n
$$
G(x,z) = \begin{pmatrix} f_y \\ f_z \end{pmatrix}
$$
\n
$$
G(x,y) = \begin{pmatrix} f_y \\ f_x \end{pmatrix}
$$
\n
$$
G(x,y) = \begin{pmatrix} f_x \\ f_y \end{pmatrix}
$$
\n
$$
G(x,y) = \begin{pmatrix} f_y \\ f_z \end{pmatrix}
$$
\n
$$
G(x,y) = \begin{pmatrix} f_x \\ f_x \end{pmatrix}
$$
\n
$$
G(x,y) = \begin{pmatrix} f_y \\ f_z \end{pmatrix}
$$
\n
$$
G(x,y) = \begin{pmatrix} f_x \\ f_y \end{pmatrix}
$$
\n
$$
G(x,y) = \begin{pmatrix} f_x \\ f_y \end{pmatrix}
$$
\n
$$
G(x,y) = \begin{pmatrix} f_x \\ f_y \end{pmatrix}
$$
\n
$$
G(x,y) = \begin{pmatrix} f_x \\ f_y \end{pmatrix}
$$
\n
$$
G(x,y) = \begin{pmatrix} f_x \\ f_y \end{pmatrix}
$$
\n
$$
G(x,y) = \begin{pmatrix} f_x \\ f_y \end{pmatrix}
$$
\n
$$
G(x,y) = \begin{pmatrix} f_x \\ f_y \end{pmatrix}
$$
\n
$$
G(x,y) = \begin{pmatrix} f_x \\ f_y \end{pmatrix}
$$
\n
$$
G(x,y) = \begin{pmatrix} f_x \\ f_y \end{pmatrix}
$$
\n
$$
G(x,y) = \begin{pmatrix} f_x \\ f_y \end{
$$

$$
f_x \xrightarrow{f_y} f_z
$$
\n
$$
g_x \xrightarrow{g_y} g_z
$$
\n
$$
G(x, u, v) = (x, \varphi(x, u, v), \psi(x, u, v))
$$

معکوس هموار $F$  باشد که در همسایگی  $(x, , \circ , \circ )$  تعریف شده است.  $\quad$  در این صورت  $f(x,y,z) = g(x,y,z) = \text{diag}(\tau, \psi) = \text{diag}(\tau, \psi(t, \cdot, \cdot), \psi(t, \cdot, \cdot))$ یک پرمایش خم $\gamma(t) = (t, \varphi(t, \cdot, \cdot), \psi(t, \cdot, \cdot))$  $(x_*, y_*, z_*)$  مشتمل بر  $(x_*, y_*, z_*)$  است.

> فصل ۵ ۵\_۱ (i) مخروط درجه دو؛ داريم

$$
\sigma_u = (\cosh u \sinh v, \cosh u \cosh v, \cosh u)
$$

$$
\sigma_v = (\sinh u \cosh v, \sinh u \sinh v, \cdot)
$$

و بنابراین  $\|\sigma_u\|^{\gamma} = \|\sigma_u\|^{\gamma} u \cdot \sigma_u \cdot \sigma_v = \gamma \sinh u \cosh u \sinh v \cosh v$  و و اولین فرم اساسی بهصورت  $\|\sigma_v\|^{\gamma}=\sinh^{\gamma}u$ 

 $\gamma \cosh^{\gamma} u du^{\gamma} + \gamma \sinh u \cosh u \sinh v \cosh v du dv + \sinh^{\gamma} u dv^{\gamma}$ 

است.  
\n
$$
(r + r u^r) du^r + \Lambda uv \ du dv + (r + r v^r) dv^r
$$
\n
$$
(\cosh^r u + \sinh^r u) du^r + dv^r
$$
\n
$$
(\iint \cosh^r u + \sinh^r u) du^r + dv^r
$$
\n
$$
(\iint \cosh^r u + \sinh^r u) du^r + dv^r
$$
\n
$$
(\iint \cosh^r u + \sinh^r u) dv^r
$$
\n
$$
(\iint \cosh^r u + \sinh^r u) dv^r + dv^r
$$
\n
$$
(\iint \cosh^r u + \sinh^r u) dv^r + dv^r
$$
\n
$$
(\iint \cosh^r u + \sinh^r u) dv^r + dv^r
$$
\n
$$
(\iint \cosh^r u + \sinh^r u) dv^r = \int \sinh^r u \ du^r + dv^r
$$
\n
$$
(\iint \sinh^r u + \sinh^r u) dv = \int \sinh^r u \ du^r + dv^r
$$
\n
$$
(\iint \sinh^r u + \sinh^r u) dv = \int \sinh^r u \ du^r + dv^r
$$
\n
$$
(\iint \sinh^r u + \sinh^r u) dv = \int \sinh^r u \ du^r + dv^r
$$
\n
$$
(\iint \sinh^r u + \sinh^r u) dv = \int \sinh^r u \ du^r + dv^r
$$
\n
$$
(\iint \sinh^r u + \sinh^r u) dv = \int \sinh^r u \ du^r + dv^r
$$
\n
$$
(\iint \sinh^r u + \sinh^r u) dv = \int \sinh^r u \ du^r + dv^r
$$
\n
$$
(\iint \sinh^r u + \sinh^r u) dv = \int \sinh^r u \ du^r + dv^r
$$
\n
$$
(\iint \sinh^r u + \sinh^r u) dv = \int \sinh^r u \ du^r + dv^r
$$
\n
$$
(\iint \sinh^r u + \sinh^r u) dv = \int \sinh^r u \ du^r + dv^r
$$
\n
$$
(\iint \sinh^r u + \sinh^r u) dv = \int \sinh^r u \ du^r
$$

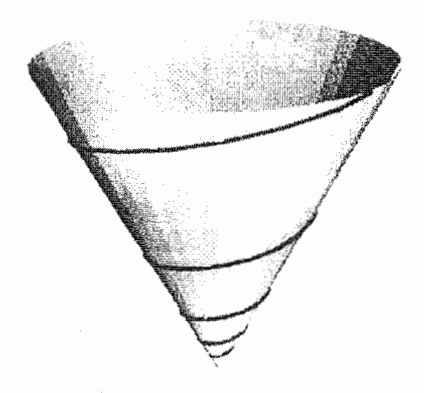

- با انتقال قطعه سطح،  $\sigma_v$  یا  $\sigma_v$  تغییر نمیکند.  $\beta$ ر A یک دوران حول مبدأ باشد، آنگاه  $^*$ و A حافظ ضرب درونی است (بهازای همه  $A(\sigma_v)$  و A  $\sigma)_v = A(\sigma_v)$  ( $A\sigma)_u = A(\sigma_u)$  $(A(\mathbf{p}) \cdot A(\mathbf{q}) = \mathbf{p} \cdot \mathbf{q} \cdot \mathbf{p}, \mathbf{q} \in \mathbf{R}^{\mathsf{T}}$  بردارهای
	- ۵\_۴ طبق قاعده زنجيري داريم

$$
\tilde{\boldsymbol{\sigma}}_{\tilde{u}}=\boldsymbol{\sigma}_u\frac{\partial u}{\partial \tilde{u}}+\boldsymbol{\sigma}_v\frac{\partial v}{\partial \tilde{u}}\\ \tilde{\boldsymbol{\sigma}}_{\tilde{v}}=\boldsymbol{\sigma}_u\frac{\partial u}{\partial \tilde{v}}+\boldsymbol{\sigma}_v\frac{\partial v}{\partial \tilde{v}}
$$

بنابراين

$$
\tilde{E} = \tilde{\sigma}_{\tilde{u}} \cdot \tilde{\sigma}_{\tilde{u}} = E \left( \frac{\partial u}{\partial \tilde{u}} \right)^{\gamma} + \Upsilon F \frac{\partial u}{\partial \tilde{u}} \frac{\partial v}{\partial \tilde{u}} + G \left( \frac{\partial v}{\partial \tilde{u}} \right)^{\gamma}
$$
  
بەطر مشابه در مورد  $\tilde{F}$  و تَا عمل کنید. با ضرب کردن ماترسها نشان دهید که این  
فرولها همارز با معادله ماتریسی مورد سؤال است.

$$
\boldsymbol{\sigma}(u,v) \mapsto \left(u\sqrt{\gamma}\cos\frac{v}{\sqrt{\gamma}}, u\sqrt{\gamma}\sin\frac{v}{\sqrt{\gamma}}, \cdot\right) = \tilde{\boldsymbol{\sigma}}(u,v)
$$

است. تصویر این نگاشت بخشی از صفحه  $xy$  است که مختصات قطبی آن  $(r, \theta)$  در  $\forall du^{\gamma} + u^{\gamma}dv^{\gamma}$  شرط  $\forall v \in \mathbb{R}$ ۰ صدق میکند. اولین فرم اساسی  $\sigma$  به صورت  $\forall v^{\gamma}$  ٣۲

(تمرين ٢.٥) است؛

$$
\tilde{\sigma}_u = \left(\sqrt{\Upsilon} \cos \frac{v}{\sqrt{\Upsilon}}, \sqrt{\Upsilon} \sin \frac{v}{\sqrt{\Upsilon}}, \cdot\right)
$$

$$
\tilde{\sigma}_v = \left(-u \sin \frac{v}{\sqrt{\Upsilon}}, u \cos \frac{v}{\sqrt{\Upsilon}}, \cdot\right)
$$

بنابراين

$$
\|\tilde{\sigma_u}\|^{\mathsf{T}} = \mathsf{Y}, \qquad \sigma_u \cdot \sigma_v = \mathsf{Y}, \qquad \|\sigma_v\|^{\mathsf{T}} = u^{\mathsf{T}}
$$

و اولین فرم اساسی  $\tilde{\sigma}$  نیز به صورت ۲ $du^{\intercal} + u^{\intercal} dv^{\intercal}$  است.

- نه: بخشی از مولد (t, ۰٫t) با ۲  $t\le t\le t$  دارای طول آ $\sqrt{\mathsf{F}}$  است و به یارهخط مستقیم (t, ۰٫t) نه با ۲  $t \leq t \leq t$  نگاشته میشودکه دارای طول ۱ است.  $t \leq t$
- $du^{\mathfrak{r}} + dv^{\mathfrak{r}}$  در مورد استوانه تعمیمیافته، مثال ۳.۵ نشان میدهد که اولین فرم اساسی بهصورت  $V$  $xy$  است. بنابراین  $(u,v,\circ) \mapsto \sigma(u,v)$  یک ایزومتری از استوانه به بخشی از صفحه است. در مورد مخروط تعمیمیافته مثال ۴.۵ نشان میدهد که اولین فرم|ساسی به صورت  $\tilde{\sigma}$  است. این همان اولین فرم اساسی  $\tilde{\sigma}\left(\frac{v}{\sqrt{Y}},u\sqrt{Y}\right)$  است که در آن  $v^{\intercal}du^{\intercal}+dv^{\intercal}$ مانند تمرین ۵.۵ تعریف شده است. چون ته پرمایش بخشی از صفحه است، لذا مخروط تعمیمیافته ایزومتریک با بخشی از صفحه است.
- $\cosh^\mathfrak{r} u(du^\mathfrak{r} + dv^\mathfrak{r})$  محاسبات مستقیم نشان میدهد که اولین فرم|ساسی  $\sigma^t$  بهصورت ( است که مستقل از t است. بنابراین  $\sigma^t(u,v) \mapsto \sigma^t(u,v)$  بهازای همه مقادیر t یک ایزومتری است. قرار دهید  $\frac{\pi}{7} = 1$  و یک ایزومتری از زنجیروار به مارییچهنما بدست آورید. تحت این نگاشت موازی های  $u$  =ثابت روی زنجیروار به مارپیج های دایرهگون روی مارپیچنما؛ و نصفالنهارهای  $v = 1$ بت به مولدهای مارپیچنما تصویر می شود.
- ۵ـ۹ اگر اولین فرمهای اساسی دو سطح با هم برابر باشند، آنها مطمئناً متناسب هستند، بنابراین هر ایزومتری یک نگاشت همدیس است. تصویر کنجنگاری یک نگاشت همدیس از کره واحد به صفحه است. اما یک ایزومتری نیست زیرا ۱  $\lambda \neq \lambda$  (به مثال ۷.۵ مراجعه کنید)
- هـ۱۰ بردار  $\sigma_u$  مماس بر مولدهای مخروط است، بنابراین زاویه  $\theta$ . زاویه بین خم و مولدها از وابطة  $\gamma(t)=(e^{\lambda t}\cos t,e^{\lambda t}\sin t,e^{\lambda t})$  بدست می $\vec{l}$ ید.  $\vec{r}\cdot\vec{\sigma}_{t}=\frac{\dot{\gamma}\cdot\sigma_{u}}{\|\dot{\gamma}\|\|\sigma_{u}\|}$ ر داریم  $\sigma_u = (\cos t, \sin t, \sqrt{t})$  که مستقل از  $\sigma_u = (\cos t, \sin t, \sqrt{t})$ 
	- است. sech  $^{\mathfrak{r}} u (du^{\mathfrak{r}} + dv^{\mathfrak{r}})$  اولین فرم اساسی بهصورت (
- $\frac{a}{du}$  است که در آن نقطه بهمعنای (۱۰ $u^\gamma + u^\gamma dv^\gamma$  است که در آن نقطه بهمعنای  $\frac{a}{du}$ است.  $\sigma$  بنابراین  $\sigma$  همدیس است اگر و فقط اگر  $\sqrt{u^\ast-1}=\pm\sqrt{u^\ast-1}$  یعنی اگر و فقط اگر که در آن  $c$  مقدار ثابتی است.  $f(u)=\pm\left(\frac{\lambda}{\mathsf{Y}}u\sqrt{u^{\mathsf{Y}}-1}-\frac{\lambda}{\mathsf{Y}}\cosh^{-1}u\right)+c$
- است، ۱۳\_۵ اولین فرم اساسی بهصورت ۲ $dv^{\dagger} + dv^{\dagger} \cdot \delta + v^{\dagger} \delta \cdot \delta$ است) ۱۳\_۵  $\Delta + \texttt{Y} v \dot{\gamma} \cdot \dot{\delta} + v^\intercal \dot{\delta} \cdot \dot{\delta} = \Delta v \, v \, v \, w \, w \, w$ بنابراین  $\sigma$  همدیس است اگر و فقط اگر بهازای هر  $u$  و و معروت ( ج . از اولین فرم اساسی داریم مع $\dot{\delta} = \delta$  بنابراین  $\delta$  ثابت است و در این صورت دومین شرط میگوید  $\gamma \cdot \delta$  ثابت است آن را d بنامید. بنابراین  $\sigma$  همدیس است اگر و فقط اگر  $\delta$  ثابت باشد و  $\gamma$  در صفحه  $d=\mathbf{r}\cdot\mathbf{d}=\mathbf{r}\cdot\mathbf{c}$  واقع باشد.  $\;$  در این حالت  $\sigma$  استوانه تعمیمیافته است.
- $f_{u}f_{v} + g_{u}g_{v} = \epsilon_{u}f_{v} + g_{u}g_{v} = f_{v}^{Y} + g_{v}^{Y} = f_{v}^{Y} + g_{v}^{Y}$ همدیس است اگر و فقط اگر  $\sigma$  ۱۴ـ۵ دهید  $ig_u = f_u + ig_v$  دهید  $w = f_v + ig_v$  در این صورت  $v = g_u + ig_v$  و فقط اگر و • =  $\bar{z}w = z\bar{z} = w\bar{w}$  كه در آن علامت – نشان دهندهٔ مزدوج مختلط است؛ اگر  $z\bar{z} = w\bar{w}$ در این صورت $w=w\bullet y$  و هر چهار معادله یقیناً تأمین شدهاند، اگر $z\neq z$ ، داریم  $z=z$ بنابراین  $z$  نا براین  $z = \pm i$ ، بهآسانی ثابت می $\omega$ ود که اگر علامت $\omega + \omega$ شد این ها هم  $z^{\intercal} = -w^{\intercal}$ ارز معادلات کشی۔ریمان و اگر علامت — باشد. هم|رز معادلات پادکشی۔ریمان هستند.
- هـ۱۵ سهمیگون را با  $(u,v)=(u,v,u^{\intercal}+v^{\intercal})$  پارامتری کنید، اولین فرم اساسی آن بهصورت  $\sim$ است. بنابراین مساحت موردنظر (۱ + ۴ $u^{\dagger}$  + ۸uv $dudv + ($  + ۴ $v^{\dagger})dv^{\dagger}$ و  $v = r \cos \theta$  در این صورت مساحت برابر است با  $v = r \cos \theta$

$$
\mathbf{Y}\pi\int_{\cdot}^{\cdot}\sqrt{1+\mathbf{f}r^{\mathbf{Y}}r}\,dr=\frac{\pi}{\varphi}(\mathbf{0}^{\frac{\mathbf{r}}{\mathbf{Y}}}-1)
$$

كه از ٢π يعني مساحت نيمكره كمتر است. ۵\_۱۶ سطح را با

$$
\boldsymbol{\sigma}(u,v)=(\rho(u)\cos v,\rho(u)\sin v,\sigma(u))
$$

 $du^{\intercal} + \rho(u)^{\intercal} dv^{\intercal}$  برمایش کنید که در آن  $\gamma(u) = (\rho(u), \cdot\, \sigma(u))$ . طبق مثال ۲.۶ برمایش کنید که در اولین فرم اساسی است بنابراین مساحت برابر است با

$$
\iint \rho(u) du dv = \mathbf{Y} \pi \int \rho(u) du
$$

قرار دهید  $\cos u$   $= \sin u \cdot \rho(u) = \sin u \cdot \rho(u) = \cos u$  و  $\frac{\pi}{\gamma} \leq u \leq \frac{\pi}{\gamma}$  بنابراین مساحت برابر  $(i)$  $\pi$ است با  $\pi \int_{-\frac{\pi}{2}}^{\frac{\pi}{3}} \cos u \, du = \pi$ .

- $\gamma(\theta) = (a + b \cos \theta, \cdot, b \sin \theta)$  در مورد چنبره، خم برش قائم بهصورت (ii)  $\tilde{\gamma}(u)=(a+z)$ است که سرعت۔واحد نیست، بارپرمایش سرعت ــ واحد آن بهصورت  $\forall \pi \int_{a}^{\tau \pi b} (a + b \cos \frac{u}{\tau}) \cdot \sin \frac{u}{\tau}$  است بنابراین مساحت برابر است با $\pi \int_{a}^{\tau \pi b} (a + b \cos \frac{u}{\tau})$  $\int b \cos \frac{u}{h} du = \mathbf{f} \pi^{\mathsf{T}} ab$
- $\gamma$  ما لولهای است که با دایره شعاع  $a$  در صفحه عمود بر  $\gamma$  وقتی که مرکز آن در امتداد  $\sigma$ حرکت کند پوشیده می شود. - داریم

$$
\sigma_s = (1 - \kappa a \cos \theta) \mathbf{t} - \tau a \sin \theta \mathbf{n} + \tau a \cos \theta \mathbf{b}
$$

$$
\sigma_\theta = -a \sin \theta \mathbf{n} + a \cos \theta \mathbf{b}
$$

لأدا

$$
\sigma_s \times \sigma_\theta = -a(\lambda - \kappa a \cos \theta)(\cos \theta \mathbf{n} + \sin \theta \mathbf{b})
$$

 $\lambda - \kappa a \cos \theta > 0$  كه همواره مخالف صفر است زيرا از ۱ $a < \kappa$ ، بهازاى هر  $\theta$ . داريم اولین فرماساسی بهصورت

 $((1 - \kappa a \cos \theta)^{\dagger} + \tau^{\dagger} a^{\dagger}) ds^{\dagger} + \tau \tau a^{\dagger} ds d\theta + a^{\dagger} d\theta^{\dagger}$ 

$$
\int_{s}^{s_1} \int_{s}^{\tau \pi} a(1 - \kappa a \cos \theta) ds d\theta = \tau \pi a(s_1 - s_2)
$$

 $E_1G_1-F_1^{\gamma}=E_{\gamma}G_{\gamma}-\omega_{\gamma}$  در این صورت $G_1=G_{\gamma}$  (F) =  $F_{\gamma}$  (E) =  $E_{\gamma}$  (A\_0 بنابراین هر ایزومتری، متساویالمساحت است. - نگاشت  $f$  در قضیه ارشمیدس  $F^\mathbf{V}_\mathbf{v}$  $(E_1 \neq E_1)$  متساوى المساحت است ولى ايزومترى نيست (به عنوان مثال وقتى

$$
E_1G_1 - F_1^{\mathsf{T}} = E_1G_1 - F_1^{\mathsf{T}} \text{ } \mathfrak{Z} \text{ } \mathfrak{Z
$$

- ۵ـ ۲۰ بر اساس قضیه ۵.۵ مجموع زوایای یک مثلث  $\frac{A}{P^1}+\pi+\pi$  است که در آن A مساحت آن و شعاع زمین است بنابراین بزرگتر یا مساوی  $\frac{r}{\sqrt{r}} = \frac{r}{\sqrt{r}} = \frac{r}{\sqrt{r}}$  رادیان است. لذا، حداقل یکی از زوایای مثلث باید حداقل یک سوم آن، یعنی چمع  $\pi+\frac{1}{\sqrt{2}}$  رادیان باشد.
- 0\_۲۱ # ۲ = ۳ زيرا هر وجه داراي سه يال و هر يال. يال دقيقاً دو وجه است. مجموع زوايا حول هر رأس ٢π است بنابراین مجموع زوایای همه مثلثها ٢πV است، از طرف دیگر، طبق  $F$  قضیه ۵.۵، مجموع زوایای هر مثلث  $\pi$  بهاضافه مساحت آن است. ۖ بنابراین از آنجایی که مثلث وجود دارد و مجموع همه مساحتهای آنها ۴π است (مساحت کره). مجموع همه  $TV = F + \mathfrak{f}$  است، لذا ۰۲  $F + \mathfrak{f}$ . در این صورت

$$
V - E + F = \mathsf{Y} + \frac{\mathsf{Y}}{\mathsf{Y}}F - E + F = \mathsf{Y} + \frac{\mathsf{Y}}{\mathsf{Y}}(\mathsf{Y}F - \mathsf{Y}E) = \mathsf{Y}
$$

فرض کنید  $\mathbf{R}^{\mathsf{T}}$  ، در این صورت  $f$  متساویالمساحت است اگر و فقط اگر بهازای  $\sigma:U\to \mathbf{R}^{\mathsf{T}}$  $R \subseteq U$  هر ناحيه

$$
\iint_R (E_Y G_Y - F_Y^{\mathsf{Y}})^{1/\mathsf{Y}} du dv = \iint_R (E_Y G_Y - F_Y^{\mathsf{Y}})^{1/\mathsf{Y}} du dv
$$
  
از این نتیجه میشود که اگر و ففط اگر در همه جا دور انتگرال برابر باشند یعنی اگر و ففط اگر  

$$
E_Y G_Y - F_Y^{\mathsf{Y}} = E_Y G_Y - F_Y^{\mathsf{Y}}
$$

## فصل ۶

- $\mathbf{N} = \lambda(-\mathbf{Y}u, -\mathbf{Y}v, \mathbf{Y})$  پنابراین  $\sigma_v = (\mathbf{Y}, \mathbf{Y}, \mathbf{Y}v)$  که در آن  $\sigma_u = (\mathbf{Y}, \mathbf{Y}, \mathbf{Y}v)$  $\sigma_{vv} = (\cdot, \cdot, \cdot)$   $\sigma_{uv} = \cdot \sigma_{uu} = (\cdot, \cdot, \cdot) : \lambda = (\lambda + \tau u^{\tau} + \tau v^{\tau})^{-1/\tau}$  $\mathsf{Y}\lambda(du^\mathsf{Y}+dv^\mathsf{Y})$  بنابراین  $L=\mathsf{Y}\lambda\cdot M=\mathsf{Y}\lambda\cdot M=\mathsf{Y}\lambda$  و دومین فرم اساسی بهصورت است.
- بنابراین  $\sigma_u = \sigma_u \cdot \mathbf{N}_u = \sigma_u \cdot \mathbf{N}_u = \sigma_u \cdot \mathbf{N}_u = -\sigma_{uu} \cdot \mathbf{N}$  بنابواین ( $\sigma_u = \sigma_u \cdot \mathbf{N}_u = \sigma_u$ و هم و  $\sigma_u$  ،  $\sigma_u$  ،  $N_u$  ، الخابراین  $N_u$  ،  $\sigma_v = N_v \cdot \sigma_u = N_v \cdot \sigma_v = \sigma$ معمودند و بنابراین موازی N هستند. از طرف دیگر  $\mathrm{N}_u$  و  $\mathrm{N}_v$  عمود بر N هستند  $\sigma_v$ و بنابراین  $\mathbf N$  ثابت است. البابراین  $\mathbf N_u=\mathbf N_v=\mathbf N_v=\mathbf N$  و بنابراین بنابراین ر بهطور مشابه  $\sigma\cdot{\bf N}$  لذا  $\sigma\cdot{\bf N}$  ثابت است آن را  $(\sigma\cdot{\bf N})_u=\sigma_u\cdot{\bf N}=\sigma$ است.  $\mathbf{r} \cdot \mathbf{N} = d$  فرض کنید در این صورت  $\sigma$  بخشی از صفحه  $d$
- $\tilde{\bm{\sigma}}_{\tilde{u}}=\bm{\sigma}_u\frac{\partial u}{\partial \tilde{u}}+\bm{\sigma}_v\frac{\partial v}{\partial \tilde{u}}$ وابسته است از  $\tilde{\bm{\Lambda}}=\pm\mathbf{N}$ ، ۳.۴ از بخش ۳.۴، علامت به  $\mathbf{A}$ داریم  $\tilde{\sigma}_{\tilde{v}} = \sigma_u \frac{\partial u}{\partial \tilde{v}} + \sigma_v \frac{\partial v}{\partial \tilde{v}}$  داریم

$$
\tilde{\sigma}_{\tilde{u}\tilde{u}} = \sigma_u \frac{\partial^{\mathfrak{r}} u}{\partial \tilde{u}^{\mathfrak{r}}} + \sigma_v \frac{\partial^{\mathfrak{r}} v}{\partial \tilde{u}^{\mathfrak{r}}} + \sigma_{uu} \left(\frac{\partial u}{\partial \tilde{u}}\right)^{\mathfrak{r}} + \mathfrak{r} \sigma_{uv} \frac{\partial u}{\partial \tilde{u}} \frac{\partial v}{\partial \tilde{u}} + \sigma_{vv} \left(\frac{\partial v}{\partial \tilde{u}}\right)^{\mathfrak{r}}
$$

$$
\tilde{L} = \pm \left( L \left( \frac{\partial u}{\partial \tilde{u}} \right)^{\mathsf{T}} + \mathsf{T} M \frac{\partial u}{\partial \tilde{u}} \frac{\partial v}{\partial \tilde{u}} + N \left( \frac{\partial v}{\partial \tilde{u}} \right)^{\mathsf{T}} \right)
$$

زیرا  $\sigma_u\cdot{\bf N}=\sigma_v\cdot{\bf N}$ . این مطلب همراه با فرمول $d$ ی مشابه برای  $\tilde M$  و  $\tilde N$ ، همارز با معادله ماتریسی در سؤال مذکور هستند.

با انتقال قطعه سطح،  $\sigma_v$  و  $\sigma_u$  تغییر نمیکنند و بنابراین  $\sigma_{uu}$  ،  $\sigma_{uv}$  و و در  $\sigma_v$  و در  $\tau$  $\bm{\sigma_u} \rightarrow A(\bm{\sigma_u})$  نتیجه دومین فرم اساسی تغییر نمیکند. دوران A حول مبدأ اثر زیر را دارد  $\sigma_{uv} \to A(\sigma_{uv})$  ،  $\sigma_{uv} \to A(\sigma_{uu})$  ،  $N \to A(N)$  ، بنابراین  $\sigma_v \to A(\sigma_v)$ ندا ( $\sigma_{vv} \to A({\bf p}) \cdot A({\bf q}) = {\bf p} \cdot {\bf q}$ ، و چون به $\sigma_{vv}$  هر دو بردار  ${\bf p}, {\bf q}$  در  $\sigma_{vv} \to A(\sigma_{vv})$ ، لذا مجدداً دومین فرم اساسی بدون تغییر باقی می.ماند.

4\_0 طبق تمرین ۱.۶، 
$$
f(u^{\dagger} + dv^{\dagger})/\sqrt{1 + 9u^{\dagger} + 9v^{\dagger}}
$$
، ۱.۶، ۵.۶۵) کہ دومین فرم اساسی سهمیگون

$$
\kappa_n = \Upsilon((-\sin t)^\Upsilon + \cos^\Upsilon t)/\sqrt{1 + \Upsilon \cos^\Upsilon t + \Upsilon \sin^\Upsilon t} = \Upsilon/\sqrt{\delta}
$$

$$
\kappa = \kappa_0^{\mathsf{Y}} + \kappa_0^{\mathsf{Y}} = \kappa_0^{\mathsf{Y}} + \kappa_2^{\mathsf{Y}} = \kappa_1^{\mathsf{Y}} + \kappa_2^{\mathsf{Y}} = \kappa_2^{\mathsf{Y}} + \kappa_3^{\mathsf{Y}} = \kappa_3^{\mathsf{Y}} = \kappa_4^{\mathsf{Y}}
$$

- وـV فرض كنيد  $\gamma$  خمـسرعت روى كره بهمركز a و شعاع r باشد. دراين صورت V -از مشتقگیری داریم  $\gamma = (\gamma - \gamma) \cdot (\gamma - a) = r^{\gamma}$  بنابراین  $(\gamma - a) = r^{\gamma}$  $\mathbf{N}=\pm\frac{1}{r}(\boldsymbol{\gamma}(t)-\mathbf{a})$  ا $\dot{\mathbf{\gamma}}=(\boldsymbol{\gamma}^{\prime}-\mathbf{a})=\pm\frac{1}{r}(\boldsymbol{\gamma}(t)-\mathbf{a})$  آن در نقطه  $\dot{\mathbf{\gamma}}(t)$  قائم واحد کره،  $\kappa_n = \ddot{\gamma} \cdot \mathbf{N} = \pm \frac{1}{r} \ddot{\gamma} \cdot (\gamma - a) = \mp \frac{1}{r}$ است بنابراین
- شد اگرکره دارای شعاع R باشد. موازی با عرض جغرافیایی  $\theta$ . دارای شعاع  $r=R\cos\theta$  است؛  $\zeta$ اگر P یک نقطه از این دایره باشد، قائم اصلبی آن در P موازی با خطگذرا از P، عمود بر محور zها است. درحالیکه قائم واحدکره موازی خط گذرا از P و مرکزکره است. بنابراین  $\kappa_g = \pm \frac{1}{r} \sin \theta = \pm \frac{1}{R} \tan \theta$  است، لذا  $\pi$  tan  $\theta$  أ $\pi - \theta$  أبوجه کنید که این عبارت صفر است اگر و فقط اگر موازی، دایره عظیمه باشد.
- $d/du$  بردار ( $\dot{S}$   $\sin v, \dot{f}$   $\sin v, \dot{f}$  قائم واحد است که در آن نقطه نشان $f$  هـ است. روی نصفالنهار  $v=$ ثابت، می $\vec{u}$ وانیم  $u$  را بهعنوان پارامتر انتخاب کنیم، چون بردار واحد است،  $u$  پارامتر سرعت واحد روی نصفالنهار  $\sigma_u = (\dot{f} \cos v, \dot{f} \sin v, \dot{g})$ است و

$$
\kappa_g = \sigma_{uu} \cdot (\mathbf{N} \times \sigma_u) = \begin{vmatrix} \ddot{f} \cos v & \ddot{f} \sin v & \ddot{g} \\ -\dot{g} \cos v & -\dot{g} \sin v & \dot{f} \\ \dot{f} \cos v & \dot{f} \sin v & \dot{g} \end{vmatrix} = \cdot
$$

روی موازی  $u$  =ثابت، می $v$ وانیم  $v$  را به عنوان پارامتر درنظر بگیریم اما در این حالت  $\sigma_v = (-f \sin v, f \cos v, \cdot)$  بردار واحد نیست، طول۔قوس 8 از رابطه بدست می $\|f(u) - s - s\|$  بدست می آید. بنابراین  $s = f(u)$  (مقدار ثابت را صفر فرض  $ds/dv = \|\boldsymbol{\sigma}_v\| = f(u)$ 

الْدَا

$$
\kappa_g = \frac{1}{f(u)^\mathsf{T}} \sigma_{vv} \cdot \left( \mathbf{N} \times \frac{1}{f(u)} \sigma_v \right) = \frac{1}{f(u)^\mathsf{T}} \begin{vmatrix} -f \cos v & -f \sin v & \mathsf{e} \\ -\dot{g} \cos v & -\dot{g} \sin v & \dot{f} \\ -f \sin v & f \cos v & \mathsf{e} \end{vmatrix} = \frac{\dot{f}}{f}
$$

$$
\kappa_\mathsf{T} = \kappa \mathbf{N}_\mathsf{T} \cdot \mathbf{n} \cdot \kappa_\mathsf{T} = \kappa \mathbf{N}_\mathsf{T} \cdot \mathbf{n} \cdot \mathbf{n} \cdot \mathbf{S}
$$

$$
||(N_1 \times N_1) \times n|| = ||N_1 \times N_1|| ||n|| = \sin \alpha
$$

 $\mathbf{N} = \mathbf{n} \cos \psi + \mathbf{b} \sin \psi$  ، بنابراین N  $\cdot$  b = sin  $\psi$  ،N  $\cdot$  t =  $\cdot$  .N  $\cdot$  n = cos  $\psi$  .  $\mathbf{B} = \mathbf{t} \times (\mathbf{n} \cos \psi + \mathbf{b} \sin \psi) = \mathbf{b} \cos \psi - \mathbf{n} \sin \psi$ 

$$
\dot{\mathbf{N}} = \dot{\mathbf{n}} \cos \psi + \dot{\mathbf{b}} \sin \psi + \dot{\psi}(-\mathbf{n} \sin \psi + \mathbf{b} \cos \psi)
$$
  
=  $(-\kappa \mathbf{t} + \tau \mathbf{b}) \cos \psi - \mathbf{n} \tau \sin \psi + \dot{\psi}(-\mathbf{n} \sin \psi + \mathbf{b} \cos \psi)$   
=  $-\kappa \cos \psi \mathbf{t} + (\tau + \dot{\psi})(\mathbf{b} \cos \psi - \mathbf{n} \sin \psi)$   
=  $-\kappa_n \mathbf{t} + \tau_g \mathbf{B}$ 

در موردِ B فرمول بهطور مشابه ثابت میشود. چون {t, N, B} پایه متعامد راست برای است، تمرین ۲۲.۲ نشان می،دهد ماتریسی که  $\dot{\mathbf{B}}$ ،  $\dot{\mathbf{B}}$  و  $\dot{\mathbf{t}}$  بر حسب  $\mathbf{B}$  و  $\mathbf{t}$  بیان  $\mathbf{R}^\mathsf{T}$ میکند، کجـمتقارن است، لذا فرمول t بدست می آید.

۴ـ۱۲ پرمایش سرعت واحد یک خط سیستم به صورت $\mathbf{p}+\mathbf{q}=(\mathbf{p}+q)$  بردار واحد) است،  $\kappa_n = \gamma \cdot \mathbf{N} = \kappa_n$  و در نتيجه  $\mathbf{N} = \gamma \cdot \mathbf{N} = \kappa_n = \gamma \cdot \mathbf{N}$  اگر و فقط اگر خ عمود بر N باشد؛ اگر و فقط اگر N عمود بر n باشد اگر و فقط اگر N موازی b باشد (جون N عمود بر t است).

4- ۱۳ سانی بەصورت 
$$
(-du^{\dagger} + u^{\dagger}dv^{\dagger})/u\sqrt{1+u^{\dagger}}
$$
 نابراین خم
$$
\gamma(t) = \sigma(u(t), v(t))
$$

محانہ , است اگر و فقط اگر  $u^{\dagger} = u^{\dagger} + u^{\dagger}$  جنبی  $d\nu/du = \dot{u}/\dot{u} = u/v$  بنابراین که در آن c مقدار ثابتی است.  $\ln u = \pm (v + c)$ 

- $\cdot$ ا طبق تمرین ۱۲.۶، b موازی N است لذا  $\pm N$  ، دراین صورت b = ± × N = ∓n، دراین صورت e + = x N. در نتيجه  $\dot{\mathbf{B}} = \dot{\mathbf{B}} = \mp \dot{\mathbf{n}} = \pm \mathbf{n} = \mp (-\kappa \mathbf{t} + \tau \mathbf{b}) = \pm \kappa \mathbf{t} - \tau \mathbf{N}$  در تمرين  $(\kappa_n = \pm \kappa)$  داریم  $\tau_g = \tau$  (و ۱۱.۶
- عــ١۵ در مورد مارييچنما داريم  $\sigma(u,v)=(v\cos u,v\sin u,\lambda u)$ ، لذا اولين و دومين فرم اساسه <sub>،</sub> آن به ترتیب بهصورت  $dv^{\gamma}+dv^{\gamma}$ اسی آن به ترتیب بهصورت  $(\lambda^{\gamma}+v^{\gamma})du^{\gamma}+dv^{\gamma}$  هستند. بنابراین انحناهای اصلبی ریشههای معادله

$$
\begin{vmatrix} -\kappa(\lambda^{\mathsf{T}} + v^{\mathsf{T}}) & \frac{\lambda}{\sqrt{\lambda^{\mathsf{T}} + v^{\mathsf{T}}}} \\ \frac{\lambda}{\sqrt{\lambda^{\mathsf{T}} + v^{\mathsf{T}}}} & -\kappa \end{vmatrix} = \mathbf{0}
$$

 $\pm \lambda/(\lambda^{\dagger} + v^{\dagger})$ يعنى (  $\pm \lambda$ 

 $\sigma(u,v) = (\cosh u \cos v, \cosh u \sin v, u)$  در مورد زنجیروار داریم (  $\sigma(u,v) = (\cosh u \cos v, \cosh u \sin v, u)$ ، لذا اولین و دومین  $du^{\mathsf{r}} + du^{\mathsf{r}} + dv^{\mathsf{r}}$  فرم اساسبی آن به ترتیب بهصورت ( $u(du^{\mathsf{r}} + dv^{\mathsf{r}})$  و  $du^{\mathsf{r}} + dv^{\mathsf{r}}$  هستند، بنابراین انحناهای اصلی ریشههای

$$
\begin{vmatrix}\n-\lambda - \kappa \cosh^{\gamma} u & \cdot \\
\cdot & \lambda - \kappa \cosh^{\gamma} u\n\end{vmatrix}
$$

 $\kappa = \pm \text{sech } u$  بعنی  $\kappa = \pm \text{sech } u$ 

 $\dot{\mathbf{N}} = \dot{u}\mathbf{N}_u + \dot{v}\mathbf{N}_v = \dot{u}(a\sigma_u + b\sigma_v) + \dot{v}(c\sigma_u + d\sigma_v)$  $=(a\dot{u}+c\dot{v})\boldsymbol{\sigma}_u+(b\dot{u}+d\dot{v})\boldsymbol{\sigma}_v$ 

 $\dot{\mathbf{N}} = -\kappa(\dot{u}\boldsymbol{\sigma}_u + \dot{v}\boldsymbol{\sigma}_v) = -\kappa\dot{\boldsymbol{\gamma}} \Leftrightarrow \omega$ بنابراین  $\dot{\boldsymbol{\gamma}}$  اصلی  $\int du^{\gamma} + f(u)^{\gamma} dv^{\gamma}$ از مثال ۲.۶، اولین و دومین فرم اساسی سطح دورانی بهترتیب عبارتند از ۲ $d v^{\gamma}$ و جود ندارد بردارهای  $\sigma_u$  و  $\sigma_u$  اصلی  $dudv$  جون عبارت  $dudv$  وجود ندارد بردارهای  $\sigma_u$  و  $\sigma_v$  اصلی هستند اما اینها به ترتیب مماس بر نصفالنهارها و موازی ها هستند.

- 4\_14 طبق تمرين ١١.۶،  $\dot{\mathbf{N}} = -\kappa_n \mathbf{t} + \tau_q \mathbf{B}$ ، لذا طبق تمرين ١٨.۶  $\gamma$  خط انخنا است اگر و  $\lambda = \kappa_n$  فقط اگر  $\tau_g = \tau_g$  (که در این حالت
- ۴ـ ۲۰ فرض كنيد N۱ و N۲ قائمهاى واحد دو سطح باشند، اگر  $\gamma$  برمايش سرعت واحد C باشد. در این صورت طبق تمرین ۱۸.۶  $\dot{\gamma} = -\dot{\Lambda} = \dot{\Lambda}$  بهازای اسکالری مانند ۸٫ اگر C خط انحنای ،کا باشد در این صورت به ازای اسکالری مانند ، $\lambda$  داریم  $\dot{\rm N}_{\rm Y}=-\lambda$  و در این مورت  $\mathbf{N}_1 - \lambda_1 \cdot \mathbf{N}_1 = -\lambda_1 \cdot \mathbf{N}_1 - \lambda_1 \cdot \mathbf{N}_1 = -\lambda_1 \cdot \mathbf{N}_1$  در طول  $\, {\bf N}_{1} \cdot {\bf N}_{1} \,$ ابت است که نشان میدهد زاویه بین  $\, {\cal S}_{1} \,$  و 5r ثابت است.  $\,$  بالعکس، اگر  $\, \gamma \,$  $\dot{\bf N}_\gamma$  ثابت باشد، آنگاه  ${\bf N}_\gamma = {\bf N}_\gamma \cdot {\bf N}_\gamma = -\lambda_1 \dot{\gamma} \cdot {\bf N}_\gamma = -{\bf N}_\gamma \cdot {\bf N}_\gamma$ ، نابراین  $\dot{\bf N}_\gamma$  بر عمود است و همچنین بر N۲، وقتی N۲ بردار واحد باشد، عمود است . اما  $\dot{\gamma}$  نیز بر  $\rm N_{\lambda}$ ن N و N است. بنابراین N و N باید موازی  $\dot{\gamma}$  باشد. لذا اسکالری مانند  $\lambda$  موجود است.  $\dot{N}_{\Upsilon} = -\lambda_{\Upsilon}\dot{\gamma}$   $\Delta \omega$

۴ــ۱۱ (i) مشتقگیری از سه معادله در (۲۱) نسبت به  $w$  و  $u$  و  $v$  نشان می،دهد

- $\sigma_{uw} \cdot \sigma_v + \sigma_u \cdot \sigma_{vw} = \degree$  $\sigma_{uv} \cdot \sigma_w + \sigma_v \cdot \sigma_{uw} = \Phi$  $\sigma_{vw} \cdot \sigma_u + \sigma_w \cdot \sigma_{uv} = \circ$
- از تفاضل معادله دوم از مجموع دو معادله دیگر داریم ۰ =  $\sigma_u\cdot\sigma_v$ ، بهطور مشابه ثابت  $\sigma_v \cdot \sigma_{uw} = \sigma_w \cdot \sigma_{uv} = \circ \omega$ می شود

اما

(ii) از 
$$
v = u
$$
ی تیجه میگیریم که ماتریس  $\mathcal{F}_I$  بهازای سطح  $u = u$ ی قطری است  
\nN باطور مشابه برای بقیه). فرض کنید N قائم واحد سطح  $u = u$  باشد؛ طبق تعریف  
\n(4) و س $\sigma v$  متوازی س $\sigma v$  مورانی یه است چون س $\sigma v$  و س $\sigma v$  متعامد هستند؛ طبق  
\n(4) سطح  
\n-  $\sigma v$  ساری سطح  
\n-  $\sigma v$  تطری است.  
\n-  $u = u$  قطری است.

(iii) طبق قسمت (ii)، خمهای پارامتری هر سطح  ،  «  =  «،  خولوط انحنا هستند.  اما  
خم پارامتری   v  =  v  روی این سطح تقاطع سطح  «  u  –  « ب  سطح  »   ب سطح  »   ب سطح   v  —  »   است.  
۲\_  ۲   داریم  «  ۲  ۲  ي  M   –  a
$$
\sigma_u + b\sigma_v
$$
, N $_v = c\sigma_u + d\sigma_v$ 

$$
\mathcal{F}_{III} = \begin{pmatrix} \mathbf{N}_u \cdot \mathbf{N}_u & \mathbf{N}_u \cdot \mathbf{N}_v \\ \mathbf{N}_u \cdot \mathbf{N}_v & \mathbf{N}_v \cdot \mathbf{N}_v \end{pmatrix}
$$
  
\n
$$
= \begin{pmatrix} Ea^{\mathsf{T}} + \mathsf{T}Fab + Gb^{\mathsf{T}} & Eac + F(ad + bc) + Gbd \\ Eac + F(ad + bc) + Gbd & Ec^{\mathsf{T}} + \mathsf{T}Fcd + Gd^{\mathsf{T}} \end{pmatrix}
$$
  
\n
$$
= \begin{pmatrix} a & b \\ c & d \end{pmatrix} \begin{pmatrix} E & F \\ F & C \end{pmatrix} \begin{pmatrix} a & c \\ b & d \end{pmatrix} = (-\mathcal{F}_I^{-1}\mathcal{F}_{II})^t \mathcal{F}_I(-\mathcal{F}_I^{-1}\mathcal{F}_{II})
$$
  
\n
$$
= \mathcal{F}_{II}\mathcal{F}_I^{-1}\mathcal{F}_I\mathcal{F}_I^{-1}\mathcal{F}_{II} = \mathcal{F}_{II}\mathcal{F}_I^{-1}\mathcal{F}_{II}
$$

م -٢٣ بر اساس مثال ٢.۶ انحناهای اصلی عبارتند از  $\ddot{g} - \ddot{g}g - \dot{g}f$  و  $\dot{g}/f$ . اگر  $\ddot{g} = \ddot{g}$ ، آنگاه سطح بخشی از صفحه z =ثابت است و هیچ نقطه سهموی نسیت.  $y \neq y$  هر نقطه سهموی است اگر و فقط اگر $\ddot{g} = \ddot{g} - \ddot{g} - \ddot{g}$ . با ضرب کردن در  $\dot{g}$  و استفاده از ا جنابراین  $\ddot{f} = f + f$  (که نتیجه میدهد  $\ddot{g} = f + f + f$ ) بدست میآوریم  $\ddot{f} = f$ . بنابراین که در آن  $a$  و  $b$  ثابت هستند.  $\alpha = a$ ، استوانه دایرهگون را داریم و  $f(u) = au + b$ اگر • ≠ a، مخروط دایرهگون را داریم.

7 - ۲۴ میتوانیم از پرمایش (x, y) = (x, y, z) یضیگون استفاده کنیم که  
در آن 
$$
\sigma(x, y) = (x, y, z) - \frac{x^7}{p^7} - \frac{y^7}{q^7} - \frac{y^7}{q^7} - \frac{y^7}{q^7} - \frac{y^7}{q^7} - \frac{y^7}{q^7} - \frac{y^7}{q^7} - \frac{y^7}{q^7} - \frac{y^7}{q^7} - \frac{y^7}{q^7} - \frac{y^7}{q^7} - \frac{y^7}{q^7} - \frac{y^7}{q^7} - \frac{y^7}{q^7} - \frac{y^8}{q^8} - \frac{y^8}{q^8} - \frac{y^8}{q^8} - \frac{y^8}{q^8} - \frac{y^8}{q^8} - \frac{y^8}{q^8} - \frac{y^8}{q^8} - \frac{y^8}{q^8} - \frac{y^8}{q^8} - \frac{y^8}{q^8} - \frac{y^8}{q^8} - \frac{y^8}{q^8} - \frac{y^8}{q^8} - \frac{y^8}{q^8} - \frac{y^9}{q^8} - \frac{y^9}{q^8} - \frac{y^8}{q^8} - \frac{y^9}{q^8} - \frac{y^9}{q^8} - \frac{y^8}{q^8} - \frac{y^9}{q^8} - \frac{y^9}{q^8} - \frac{y^8}{q^8} - \frac{y^9}{q^8} - \frac{y^9}{q^8} - \frac{y^8}{q^8} - \frac{y^9}{q^8} - \frac{y^9}{q^8} - \frac{y^8}{q^8} - \frac{y^9}{q^8} - \frac{y^9}{q^8} - \frac{y^8}{q^8} - \frac{y^9}{q^8} - \frac{y^8}{q^8} - \frac{y^8}{q^8} - \frac{y^9}{q^8} - \frac{y^9}{q^8} - \frac{y^9}{q^8} - \frac{y^9}{q^8} - \frac{y^9}{q^8} - \frac{y^9}{q^8} - \frac{y^9}{q^8} - \frac{y^9}{q^8} - \frac{y^9}{q^
$$

$$
(z_{xx}dx^{\gamma} + \gamma z_{xy}dxdy + z_{yy}dy^{\gamma})/\sqrt{1 + z_x^{\gamma} + z_y^{\gamma}}
$$

 $\mathcal{F}_{II} = \kappa \mathcal{F}_I$  طبق گزاره ۱۳.۵) برای نافی بودن باید به ازای اسکالری مانند k. تساوی برقرار باشد. این تساوی منجر به معادلات

$$
z_{xx} = \lambda(1 + z_x^{\mathsf{T}}), \ z_{xy} = \lambda z_x z_y, \ z_{yy} = \lambda(1 + z_y^{\mathsf{T}})
$$

بهازای  $z^\intercal_x + z^\intercal_x + \sqrt{1 + z^\intercal_x + z^\intercal_y}$  میشود.  $z^\intercal_x$  و  $y$  هر دو مخالف صفر باشند از معادله وسط داریم  $\lambda = 1/z$  و با جایگزینی در معادله اول بدست میآوریم  $p^{\gamma} = r^{\gamma}$  که یک تناقض است. بنابراین یا ۰ = x یا ۰ = y. اگر ۰ = x معادلات دارای چهار جواب

$$
x = \circ, \quad y = \pm q \sqrt{\frac{q^{\mathsf{T}} - p^{\mathsf{T}}}{q^{\mathsf{T}} - r^{\mathsf{T}}}}, \quad z = \pm r \sqrt{\frac{r^{\mathsf{T}} - p^{\mathsf{T}}}{r^{\mathsf{T}} - q^{\mathsf{T}}}}
$$
\n
$$
\text{amin. } y = \pm q \sqrt{\frac{p^{\mathsf{T}} - q^{\mathsf{T}}}{p^{\mathsf{T}} - r^{\mathsf{T}}}}, \quad z = \pm r \sqrt{\frac{r^{\mathsf{T}} - q^{\mathsf{T}}}{r^{\mathsf{T}} - q^{\mathsf{T}}}}
$$
\n
$$
x = \pm p \sqrt{\frac{p^{\mathsf{T}} - q^{\mathsf{T}}}{p^{\mathsf{T}} - r^{\mathsf{T}}}}, \quad y = \circ, \quad z = \pm r \sqrt{\frac{r^{\mathsf{T}} - q^{\mathsf{T}}}{r^{\mathsf{T}} - p^{\mathsf{T}}}}
$$
\n
$$
x = \pm p \sqrt{\frac{p^{\mathsf{T}} - r^{\mathsf{T}}}{p^{\mathsf{T}} - q^{\mathsf{T}}}}, \quad y = \pm q \sqrt{\frac{q^{\mathsf{T}} - r^{\mathsf{T}}}{q^{\mathsf{T}} - p^{\mathsf{T}}}, \quad z = \circ
$$

از این ۱۱ مففه دفیها ۱۱ی ان حفیفی و به رابطه بین 
$$
\langle P \rangle
$$
۰. ۱۰۰۰۰ وابسته هستند.

$$
\sigma_{uv} = (\cdot, \cdot, \cdot) \quad \sigma_{uu} = \sigma_{vv} = \cdot \cdot \sigma_v = (\cdot, -\cdot, u) \quad \sigma_u = (\cdot, \cdot, v) \quad \text{or} \quad V
$$
\n
$$
L = N = \cdot \cdot G = \tau \cdot F = \cdot \cdot E = \tau \quad \text{for} \quad \sigma_u \text{ and } v = v = \cdot \cdot \cdot \beta
$$
\n
$$
K = (LN - M^{\tau})/(EG - F^{\tau}) = -\frac{\cdot}{\tau} \quad \text{or} \quad M = -\frac{\cdot}{\tau} \quad \text{or} \quad \sigma_u = \frac{\cdot}{\tau} \quad \text{or} \quad \sigma_u = \frac{\cdot}{\tau} \quad
$$

۲ـ۲ در مورد مارپیچنمای

فصل ٧

ر

$$
\boldsymbol{\sigma}(u,v)=(v\cos u,v\sin u,\lambda u)
$$

أدليم

$$
\sigma_u = (-v \sin u, v \cos u, \lambda)
$$
  
\n
$$
\sigma_v = (\cos u, \sin u, \cdot)
$$
  
\n
$$
N = (\lambda^r + v^r)^{-1/r} (-\lambda \sin u, \lambda \cos u, -v)
$$
  
\n
$$
\sigma_{uu} = (-v \cos u, -v \sin u, \cdot)
$$
  
\n
$$
\sigma_{uv} = (-\sin u, \cos u, \cdot)
$$
  
\n
$$
\sigma_{vv} = \cdot
$$

ار این روابط بدست میآوریم u میآوریم x = -1 . 
$$
F = 0
$$
 =  $G = \cosh^7 u$  میآوریم x = (LN – M<sup>†</sup>)/(EG – F<sup>†</sup>) = -sech<sup>†</sup> u باباین .N = 1  
متنارباً، از نتایج تمرین 10.8 استفاده کنید.

 $\sigma_u = (\lambda, \cdot, f_u)$ سطح را با  $(u, v) = (u, v, f(u, v))$  پرمایش کنید. در این صورت ۳ـ۷  $\sigma_{uu}=(\,\!\!\cdot\,,\,\!\!\cdot\,,f_{uu})\,\!\cdot\!\!\!N=(\,\!\!\cdot\,\!+\!f_u^\gamma\!+\!f_v^\gamma)^{-\,\backslash\,/\!\!\gamma}(-f_u,-f_v,\,\backslash\,)\,\!\cdot\!\!\sigma_v=(\,\!\!\cdot\,,\,\backslash\,,f_v)$  $F = E = \lambda + f_u^{\gamma}$ و (۰٫۰٫  $f_{vv} = (0, \cdot, f_{vv})$  ,  $\sigma_{uv} = (0, \cdot, f_{uv})$ 

 $M = (\lambda + f''_v + f''_v)^{-1/7} f_{uv} \cdot L = (\lambda + f''_u + f''_v)^{-1/7} f_{uu} \cdot G = \lambda + f''_v \cdot f_u f_v$  $N = (\lambda + f_u^{\gamma} + f_v^{\gamma})^{-1/\gamma} f_{vv}$  , بنابراین  $K = \frac{f_{uu}f_{vv} - f_{uv}^{\gamma}}{(\gamma + f^{\gamma} + f^{\gamma})^{\gamma}}$ 

۲\_۴ (i) با توجه به مثال ۳.۷

بنابراين

 $K = \cdot \Leftrightarrow \dot{\delta} \cdot N = \cdot \Leftrightarrow \dot{\delta} \cdot ((t + v\dot{\delta}) \times \delta) = \cdot \Leftrightarrow \dot{\delta} \cdot (t \times \delta) = \cdot$ 

$$
\gamma \Leftrightarrow \tau = \cdot \Leftrightarrow K = \cdot \text{ with } \text{ if } \lambda < \delta = \text{ is } \delta = -\kappa t + \tau \text{ is } \delta = n \text{ if } \lambda < \delta = n \text{ if } \lambda < \delta = -\tau \text{ is } \delta = -\tau \text{ is } \delta = -\tau \text{ is } \delta = 0 \text{ if } \lambda < \delta = \text{ and } \delta = \text{ if } \lambda < \delta = \text{ if } \lambda < \delta = \text{ if } \lambda < \delta = 0 \text{ if } \lambda < \delta = 0 \text
$$

 $K = \cdot \Leftrightarrow N_1 \cdot (t \times N_1) = \cdot$  قرض کنید  $N_1$  قائم واحد بر ${\cal S}$  باشد. دراین صورت  $(i)$ جون ۵ بر ۸ بر م $\dot{\mathbf{N}}$  بر t عمود است؛ لذا این شرط برقرار است  $\dot{\mathbf{N}}\setminus\dot{\mathbf{N}}$  موازی t باشد . به نند  $\dot{\mathbf{N}}_{1}=-\lambda\dot{\boldsymbol{\gamma}}\Leftrightarrow\dot{\mathbf{N}}_{2}$  بهازای اسکالری مانند  $\lambda$ . اکنون از تمرین ۱۸.۶ استفاده کنید.

$$
E = b^{\dagger} , F = \cdot , G = (a + b \cos \theta)^{\dagger}
$$

$$
L = b , \quad M = \cdot , \quad N = (a + b \cos \theta) \cos \theta
$$

$$
K = \cos \theta / b(a + b \cos \theta)
$$
\n
$$
d\mathcal{A}_{\sigma} = (EG - F^{\gamma})^{\gamma/\gamma} d\theta d\varphi = b(a + b \cos \theta) d\theta d\varphi
$$

$$
\iint K dA_{\sigma} = \int_{\cdot}^{\gamma_{\pi}} \int_{\cdot}^{\gamma_{\pi}} \cos \theta d\theta d\varphi = \cdot
$$

- $a^{\mathsf{Y}}$ ج بخش اول از تمرینهای ۳.۵ و ۴.۶ نتیجه میشود. انبساط، مقادیر  $E$  و  $G$  و  $G$  را در ۲ ه مقادیر  $L$ ،  $M$  و  $N$  را در  $a$  و در نتیجه  $H$  را در  $a^{-1}$  را در  $a^{-1}$  ضرب میکند.  $\;$  (از گزاره ۷.۱ استفاده کنید)
- $N = \sigma_u \times \sigma_v / ||\sigma_u \times \sigma_v||$  حون  $\sigma$  هموار و  $\sigma_u \times \sigma_u \times \sigma_v$  همواره مخالف صفر است،  $V = V$  $EG-F^{\dagger} > 0$  نیز هموار است. بنابراین  $G$  ،  $G$  ،  $G$  ،  $G$  ،  $G$  ،  $F$  ،  $E$  نیز هموار هستند.  $K$  (تحت تذکر منتج ازگزاره ۲.۵)، فرمول $\mathfrak{sl}_2$ اره ۱.۷(i) و (ii) نشان می $\mathfrak{sl}_2$  هد که  $H$  و هموار هستند.  $\mathbb{R}^N$ راساس گزاره ۱.۷ (iii) انحناهای اصلی هموار هستند اگر  $K > K > H$  یعنی اگر نقاط نافی موجود نباشند.
- ۸\_۸ در نقطه P از خم مجانبي، انحناي قائم صفر است. طبق نتيجه ۲.۶ يكي از انحناهاي اصلی ° < k, دیگری ° < kr. بنابراین ° < kr. میبر $K = \kappa_1 \kappa_1$  روی سطح خط<code>cl</code>ر، خم مجانبی موجود است. مثلاً خط مستقیم گذرا از هر نقطه را در نظر بگیرید (تمرین ۱۲.۶ را ببينيد.)
- -۹\_۲ طبق تمرین ۲۲.۶،  $\mathcal{F}_{II} = \mathcal{F}_{II}$  =  $\mathcal{F}_{III} = \mathcal{F}_{II}$ . با ضرب سمت چپ در  $\mathcal{F}_{I}$  معادله داده شده هم|رز با

$$
A^{\dagger} + \dagger HA + K I = \circ
$$

۱.۶ است که در آن  $\mathcal{F}_{II} = \begin{pmatrix} a & c \ b & d \end{pmatrix}$ . تحت تذکراتی که در ادامه تعریف ۱.۶ آمده است، انحناهای اصلبی مقادیر ویژه A– هستند. بنابراین YH برابر مجموع مقادیر ویژه و K برابر حاصل ضرب مقادیر ویژه c + - A = ad - bc است. اکنون  $K - A = -(a + d)$ از آنچه در سؤال آمده است، استفاده کنید.

 $\hat{\mathcal{S}}$ ۰–۱۰ طبق معادله (۹) در فصل ۶،  $\dot{\gamma} \cdot \dot{\gamma} = T^t \mathcal{F}_I T$ : طبق معادله ۱۰ فصل ۶

$$
\dot{\mathbf{N}} \cdot \dot{\boldsymbol{\gamma}} = -\mathbf{N} \cdot \ddot{\boldsymbol{\gamma}} \qquad (\mathbf{N} \cdot \dot{\boldsymbol{\gamma}} = \cdot \mathbf{I}_{j})
$$
\n
$$
= -\kappa_n = -T^t \mathcal{F}_{II} T
$$

$$
\dot{\mathbf{N}} \cdot \dot{\mathbf{N}} = (\dot{u}\mathbf{N}_u + \dot{v}\mathbf{N}_v) \cdot (\dot{u}\mathbf{N}_u + \dot{v}\mathbf{N}_v)
$$
  
=  $(\mathbf{N}_u \cdot \mathbf{N}_u)\dot{u}^{\mathsf{T}} + \mathbf{Y}(\mathbf{N}_u \cdot \mathbf{N}_v)\dot{u}\dot{v} + (\mathbf{N}_v \cdot \mathbf{N}_v)\dot{v}^{\mathsf{T}} = T^t \mathcal{F}_{III}T$ 

بنابراین با ضرب سمت چپ معادله تمرین ۹.۷ در  $T^t$  و سمت راست در  $T$  بهدست میآوریم ت  $\kappa_n = \gamma + \mathbf{N} + \mathbf{N} + \mathbf{N} + \mathbf{N}$  . اگر  $\gamma$  یک خم مجانبی باشد،  $\kappa_n = \kappa_n + \kappa \gamma \cdot \gamma = 0$ از  $\dot{\mathbf{N}}\cdot\dot{\mathbf{N}}=-K$  . لذا با فرض اینکه  $\gamma$  سرعت واحد است.  $\dot{\mathbf{N}}\cdot\dot{\mathbf{N}}=-K$  . اما از  $\dot{N} \cdot \dot{N} = \tau^{\gamma}$  تمرين ۱۲.۶،  $N = \pm n$  لذا  $N = \pm n$  و  $\dot{N}$ .

ا 11 سمیش بەصورت (f(u) cos v, f(u) sin v, g(u)) سمت که در آن.  
-∞ < u < u>g(u) = 
$$
\sqrt{1 - e^{tu} - \cosh^{-1}(e^{-u})}
$$
  $f(u) = e^u$ 

$$
7\pi e^u \text{ (i)}
$$
موازى 
$$
u = e^u \text{ (ii)}
$$
 بىن
$$
f(u) = e^u \text{ (iii)}
$$
مەت.

$$
\kappa_{\lambda} = \dot{f}\ddot{g} - \ddot{f}\dot{g} = -\ddot{f}/\dot{g} = -(e^{-\Upsilon u} - 1)^{-1/\Upsilon}
$$

$$
\kappa_{\Upsilon} = f\dot{g}/f^{\Upsilon} = \dot{g}/f = (e^{-\Upsilon u} - 1)^{1/\Upsilon}
$$

$$
k \times \infty
$$
 ,  $k \times \infty$  (iv)

بنارباین با علائم  $\tilde{u} = w = e^u$ ،  $\tilde{u} = w = e^u$  داریم  $\tilde{v} = u = -\ln \tilde{v}$  بنارباین با علائم،  $v = u$  $J = \begin{pmatrix} 0 & -\dfrac{\gamma}{\tilde{v}} \\ 0 & 0 \end{pmatrix}$ , آمرین ۴.۵

چون  $J$  معکوس $\psi$ یر است لذا  $(v,w)\mapsto (u,v)\in (u,v)$  یک نگاشت پرمایش است.  $\quad$ اولین فرم

$$
\begin{pmatrix}\n\tilde{E} & \tilde{F} \\
\tilde{F} & \tilde{G}\n\end{pmatrix} = J^t \begin{pmatrix}\nE & F \\
F & G\n\end{pmatrix} J
$$
\n
$$
= \begin{pmatrix}\n\cdot & \cdot \\
\cdot & \cdot \\
-\frac{\gamma}{\tilde{v}} & \cdot\n\end{pmatrix} \begin{pmatrix}\n\cdot & \cdot \\
\cdot & f(u)^\intercal\n\end{pmatrix} \begin{pmatrix}\n\cdot & -\frac{\gamma}{v} \\
\cdot & \cdot\n\end{pmatrix} = \begin{pmatrix}\n\frac{\gamma}{w^{\intercal}} & \cdot \\
\cdot & \frac{\gamma}{w^{\intercal}}\n\end{pmatrix}
$$
\n
$$
= (dv^{\intercal} + dw^{\intercal}) / w^{\intercal} \Rightarrow (dv^{\intercal} + dw^{\intercal}) / w^{\intercal} \Rightarrow (dv^{\intercal} + dw^{\intercal}) / w^{\intercal} \Rightarrow (dv^{\intercal}) = (dv^{\intercal})
$$

$$
\tilde{J} = \begin{pmatrix} \frac{\partial v}{\partial U} & \frac{\partial v}{\partial V} \\ \frac{\partial w}{\partial U} & \frac{\partial w}{\partial V} \end{pmatrix} = \begin{pmatrix} v(w+1) & \frac{1}{r}(v^{\dagger} - (w+1)^{\dagger}) \\ -\frac{1}{r}(v^{\dagger} - (w+1)^{\dagger}) & v(w+1) \end{pmatrix}
$$

تعيين مي شود.

$$
\tilde{J}^t\begin{pmatrix} \frac{1}{w^{\mathsf{T}}} & \cdot \\ \cdot & \frac{1}{w^{\mathsf{T}}} \end{pmatrix} \tilde{J} = \frac{(v^{\mathsf{T}} + (w+1)^{\mathsf{T}})^{\mathsf{T}}}{\mathsf{F} w^{\mathsf{T}}} I = \frac{1}{(1 - U^{\mathsf{T}} - V^{\mathsf{T}})^{\mathsf{T}}} I
$$

 $w > w$  در (i)، ° >  $u < v < \pi$  و  $\pi < v < \pi$ – متناظر به  $v < v < \pi$  و ۱ $w > w$  است که یک مستطیل نیمه نامتناهی در نیم صفحه بالایی ww است.

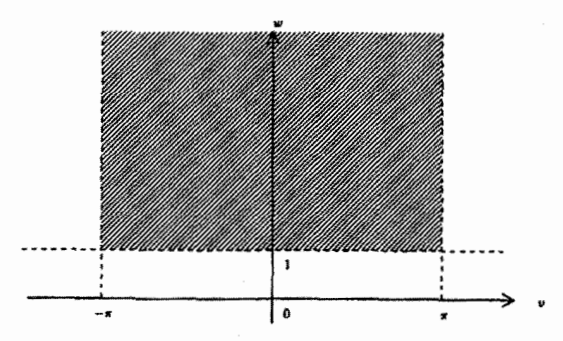

 $J, Z = U + iV$  , $z = v + iw$  برای پیدا کردن ناحیه متناظر به (ii)، اعداد مختلط به  $z = \frac{Z + 1}{i(Z - 1)}$  درنظر بگیرید، در این صورت معادلات (ii) هم ارز به  $Z = \frac{z - i}{z + i}$  و

هستند. خط  $v = \pi$  در صفحه  $vw$  متناظر به  $\bar{z} = 5 + \bar{z} = 1$  است (علامت بار نشان دهندهٔ<br>مزدوج مختلط است) یعنی  $\frac{Z+1}{i(Z-1)} - \frac{Z+1}{i(\bar{Z}-1)}$  که پس از ساده کردن داریم  $\frac{1}{\pi}$  از شعاع  $|Z-(\sqrt{\frac{2}{\pi}})^{\intercal}|=\frac{2}{\pi}$ اب بنابراین  $v=\pi$  متناظر به دایره بهمرکز  $\frac{2}{\pi}$  $v = -\pi$  در صفحه  $UV$  است.  $v = -\pi$  متناظر به دایره به مرکز  $\frac{x}{\pi} + 1$  و شعاع  $\frac{Z+1}{i(Z-1)}+\frac{Z+1}{i(\bar{Z}-1)}=$ ۲۵ متناظر به ۲۵ =  $\tilde{z}-z$  یعنی ۲۵ = ۱ $\frac{Z}{\pi}$  + ۱۰ متناظر به ۲۵ = ۶ میباشد که به  $\frac{1}{\varphi} = \frac{1}{\vert \varphi \vert} = |Z - \frac{1}{\vert \varphi \vert}|$  ساده میشود.  $|Z - \frac{1}{\vert \varphi \vert}|$  متناظر به دایره به مرکز ار و شعاع ۱/۲ در صفحه  $UV$ است. ناحیه موردنظر در صفحه  $UV$  ناحیه محدودشده  $\lambda$ ۲ بەوسىلە اين سە دايرە است:

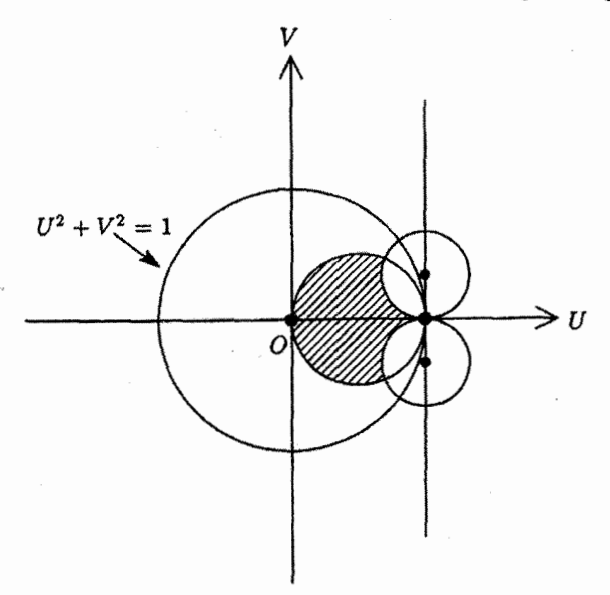

(۲) ا فرض کنید (((((), ۰٫ ((()) = ((()) ا (()) نقطه را با d/du نشان دهید؛ طبق معادله (۲)  $f = ae^{-\sqrt{-K}u} + be^{\sqrt{-K}u}$ بواب عمومی برابر است با  $K < \sqrt{-K}u$  $d_a = b = 0$  که در آن  $a, b$  ثابت هستند؛ شرط  $f(-\pi/\mathsf{T}) = f(-\pi/\mathsf{T}) = 0$  را ایجاد مرکند. بنابراین  $\gamma$  بر محور aها منطبق مرشود که با مفروضات متناقض است. اگر  $K > 0$ ، و آنگاه  $t = a + b$  که از آنجا مجدداً  $b = b = 0$ . بنابراین می بایستی  $K = 0$ ر  $f$  ،  $f(\pi/\mathfrak{r}) = f(-\pi/\mathfrak{r}) = 0$  ، در اینجا  $f = a \cos \sqrt{K} u + b \sin \sqrt{K} u$  و

هر دو با هم صفر نمیشوند و عبارت زیر نتیجه می شود  $b$  $\sqrt{\pi}$   $\sqrt{\pi}$ 

$$
\begin{vmatrix}\n\cos\sqrt{K}\pi/\tau & \sin\sqrt{K}\pi/\tau \\
\cos\sqrt{K}\pi/\tau & -\sin\sqrt{K}\pi/\tau\n\end{vmatrix} = \frac{1}{K}
$$

 $\alpha =$  تذا  $\sqrt{K}\pi = n$ ، و در نتیجه بهازای عدد صحیح  $\sin \sqrt{K}\pi = n$ . اگر  $\sin \sqrt{K}\pi = n$  $n = \mathsf{Y}k + \mathsf{Y}$ ، لذا  $s = f(\cdot) = f(\cdot) = f$  كه متناقض مفروضات است.  $f = b \sin \mathsf{Y} k u$ ا – یا  $k = k - 1$ ، که دراین صورت ۱ $\mathbf{K} = (\mathbf{K} + \mathbf{K})^{\mathsf{T}} = \mathbf{K}$ . بنابراین

$$
f = a \cos u, \quad \dot{g} = \sqrt{1 - \dot{f}^{\dagger}} = \sqrt{1 - a^{\dagger} \sin^{\dagger} u}
$$

۲-۱۴ فرض کنید (۵, ۹) ۴ یک قطعه از ۶ مئامل ( ۵, ۰۵, ۳) جا باشد. انجنای گوسی K اترین ۶  
۶ در نقطه 7 کوچکتر از صفر است! چون K یک تابع هموار از (۱، ۱۵) است. (تمرین  
۶۰۷) برای (۹.۷) در مجموعهٔ باز ۷۰ شامل (ۜ،ۜ۵) 
$$
\circ
$$
 (۰۰) ۱۰۰) ۰۰۰ (ۜ) در مجموعهٔ باز لا ۲۱,۶۲ نحناهای اصلی ۴ (۳(۱)۶)؛ ادا مفاهای  
یک هلولی است. فرض کنید ۲۱, ۲۲ نحناهای اصلی ۲۰ (۲/۲) ماس واحد ۴ باشند  
که بردار اصلی مربوط به ۲۸ به ترتیب زوایای ۱ و ۲- را میسازند (نتیجه ۱.۶ را ببینید).  
بابهکارگیری گزاره ۲.۷ نتیجه حاصل میشود.

۱۵۵۱ برای قسمت اول اثبات گزاره ۵.۹ را ببینید.  
اولین فرم اساسی قطعه سطح داده شده به صورت 
$$
(Y + u^{\dagger} + v^{\dagger})^{\dagger} (du^{\dagger} + dv^{\dagger})
$$
  
بنابراین همدیس است، و • =  $(-\Upsilon u, \Upsilon v, \Upsilon) + (\Upsilon u, -\Upsilon v, -\Upsilon) = ی$ 

7.۷ سطح را به صورت (u, v, f(u, v) = (u, v, f(u, v)) کنیم بنابر تمرین ۱۶–۷  
\n
$$
E = \lambda + f_u^{\chi}, \quad F = f_u f_v, \quad G = \lambda + f_v^{\chi}
$$

$$
L = (\lambda + f_u^{\mathsf{Y}} + f_v^{\mathsf{Y}})^{-1/\mathsf{Y}} f_{uu}
$$

$$
M = (\lambda + f_u^{\mathsf{Y}} + f_v^{\mathsf{Y}})^{-1/\mathsf{Y}} f_{uv}
$$

$$
N = (\lambda + f_u^{\mathsf{Y}} + f_v^{\mathsf{Y}})^{-1/\mathsf{Y}} f_{vv}
$$

$$
H = \frac{LG - YMF + NE}{Y(EG - F^{\mathsf{T}})} = \frac{f_{uu}(1 + f_v^{\mathsf{T}}) - Yf_{uv}f_u f_v + f_{vv}(1 + f_u^{\mathsf{T}})}{Y(1 + f_u^{\mathsf{T}} + f_v^{\mathsf{T}})^{\mathsf{T}/\mathsf{T}}}
$$
\n
$$
\text{where } f(u, v) = \ln(\frac{\cos v}{\cos u}) \text{ if } u \text{ is the } \frac{\cos v}{\cos u} \text{ and } \frac{\cos v}{\cos u} \text{ is the } \frac{\cos v}{\cos u} \text{ is the } \frac{\cos v}{\cos u} \text{ and } \frac{\cos v}{\cos u} \text{ is the } \frac{\cos v}{\cos u} \text{ is the } \frac{\cos v}{\
$$

 $\downarrow_{\mathcal{L}}$   $\Sigma_u \cdot \Sigma_w = \cdot$   $\Sigma_w = N$ ,  $\Sigma_v = \sigma_v + wN_v$ ,  $\Sigma_u = \sigma_u + wN_u$ ,  $\Sigma_v = \sigma_w + wN_w$  $\sigma_u \cdot {\bf N} = {\bf N}_u \cdot {\bf N}_v = \frac{1}{2} \sum_{u} \cdot {\bf N}_u + {\bf N}_u \cdot {\bf N}_v$ بالاخره،

$$
\Sigma_u \cdot \Sigma_v = \sigma_u \cdot \sigma_v + w(\sigma_u \cdot N_v + \sigma_v \cdot N_u) + w^{\mathsf{T}} N_u \cdot N_v
$$

$$
= F - \mathsf{T} w M + w^{\mathsf{T}} N_u \cdot N_v = w^{\mathsf{T}} N_u \cdot N_v
$$

$$
\mathbf{N}_{u} \cdot \mathbf{N}_{v} = \frac{LN}{EG}F = \mathbf{V}_{v} \mathbf{U}_{v} = -\frac{N}{G}\sigma_{v} \mathbf{U}_{u} = -\frac{L}{E}\sigma_{u} \mathbf{U}_{v} \mathbf{V}_{v}.
$$
\n
$$
\mathbf{N}_{u} \cdot \mathbf{N}_{v} = \frac{LN}{EG}F = \mathbf{V}_{v} \mathbf{U}_{v} \mathbf{U}_{v} = -\frac{L}{E}\sigma_{u} \mathbf{U}_{v} \mathbf{V}_{v}.
$$
\n
$$
\mathbf{A}_{u} \cdot \mathbf{V}_{v} = \mathbf{V}_{v} \mathbf{U}_{v} = \mathbf{V}_{v} \mathbf{U}_{v} = \mathbf{V}_{v} \mathbf{U}_{v}.
$$
\n
$$
\mathbf{A}_{u} \cdot \mathbf{V}_{v} = \mathbf{V}_{v} \mathbf{U}_{v} = \mathbf{V}_{v} \mathbf{U}_{v} = \mathbf{V}_{v} \mathbf{U}_{v}.
$$
\n
$$
\mathbf{A}_{u} \cdot \mathbf{V}_{v} = \mathbf{V}_{v} \mathbf{U}_{v} = \mathbf{V}_{v} \mathbf{U}_{v} = \mathbf{V}_{v} \mathbf{U}_{v}.
$$
\n
$$
\mathbf{A}_{u} \cdot \mathbf{V}_{v} = \mathbf{V}_{v} \mathbf{U}_{v} = \mathbf{V}_{v} \mathbf{U}_{v} = \mathbf{V}_{v
$$

ا بنابر معادله (۱۵)، مساحت  $\sigma(R)$  برابر است با  $\sigma(R)$ 

$$
\iint\limits_R \|\mathbf{N}_u \times \mathbf{N}_v\|dudv = \iint\limits_R |K| \|\boldsymbol{\sigma}_u \times \boldsymbol{\sigma}_v\|dudv = \iint\limits_R |K| d\mathcal{A}_{\boldsymbol{\sigma}}
$$

از فرمول K در حل تمرین ۵.۷ نتیجه میشود که  $S^+$  و  $^{-}$ S بهترتیب نواحی حلقوی روی  $\kappa$ - چنبره با، ۲/۲  $u \leq \pi/7 \leq u \leq 1$  و ۲ $u \leq \pi/7 \leq u \leq \pi/7$  می

بنابراين

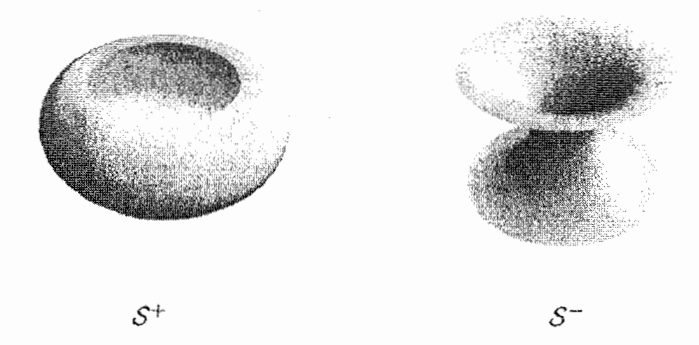

بهروشنبي ديده مي شود وقتبي نقطه P روى +S (يا  ${\cal S}^+$  حركت كند، قائم واحد در P تمام كره واحد  $\int_{S+}|K|d\mathcal{A}=\iint_{S-}|K|d\mathcal{A}=\mathfrak{k}\pi$  داریم ۱۸.۲ داریم است جون روى  $\pm K$ ،  $\pm K = \pm K$  لذا نتيجه حاصل مى شود.

فصل ۸  
۸\_۱ باتوجه به تمرین ۴.۴، دو خط مستقیم روی هذلولیگون وجود دارد که از (۱,۰,۰) میگذرد.  
و بنا بر گزاره ۳.۸ آنها زئودزیک میباشند. دایره به معادله 
$$
• = z e ۱ = 7 + 7
$$
 و  
هذلولی به معادله  $• = y e 1 = 7 = -7$  هر دو بخش قائم هستند. لدا بنابر گزاره ۴.۸  
ژئودزیکند (همچنین گزاره ۵.۸ را ببینید.).

- استان خرض کنید و II صفحه گذرااز (s) و عمود بر  $\mathbf{t}(s)$  باشد؛ خم پارامتری ثابت $s=s$  اشتراک سطح  $\mathsf{A}$  $\mathbf{N} = -(\cos\theta\mathbf{n}+\sin\theta\mathbf{b})$ بارست. بنابر حل تمرین ۱۷.۵ قائم واحد استأندارد  $\sigma$  بردار است و چون بر t عمود است، دوایر ذکر شده در سؤال بخشهای قائم میباشند.
- ۱۶.۴ بیضیگون ۱ $\frac{z^{\mathsf{r}}}{r^{\mathsf{r}}} + \frac{y^{\mathsf{r}}}{r^{\mathsf{r}}} + \frac{y^{\mathsf{r}}}{r^{\mathsf{r}}} + \frac{y^{\mathsf{r}}}{r^{\mathsf{r}}} + \frac{z^{\mathsf{r}}}{r^{\mathsf{r}}} = 1$ را درنظر میگیرم، بردار ( $\frac{x}{r^{\mathsf{r}}} + \frac{y}{r^{\mathsf{r}}} + \frac{z}{r^{\mathsf{r}}} = 1$ بنابر تمرین بر بیضیگون عمود است. ؓ اگر  $\gamma(t)=(f(t),g(t),h(t))$  خَمَی روی بیضیگون باشد آ:گام،

$$
R = (\frac{f^{\dagger}}{p^{\dagger}} + \frac{\dot{g}^{\dagger}}{q^{\dagger}} + \frac{\dot{h}^{\dagger}}{r^{\dagger}})^{-1/\dagger} , \qquad S = (\frac{f^{\dagger}}{p^{\dagger}} + \frac{g^{\dagger}}{q^{\dagger}} + \frac{h^{\dagger}}{r^{\dagger}})^{-1/\dagger}
$$

$$
(\ddot{f}, \ddot{g}, \ddot{h}) = \lambda(\frac{f}{p^{\dagger}}, \frac{g}{q^{\dagger}}, \frac{h}{r^{\dagger}}) \Leftrightarrow \text{ln } \dot{g} \text{ and } \ddot{g} \Rightarrow \text{ln } \dot{g} \Leftrightarrow \ddot{g} \text{ and } \ddot{g} \text{ and } \ddot{g} \text{
$$

$$
\frac{f\dot{f}}{p^{\gamma}} + \frac{g\dot{g}}{q^{\gamma}} + \frac{h\dot{h}}{r^{\gamma}} = \frac{1}{r^{\gamma}} \int_{0}^{r} \frac{1}{r} + \frac{g^{\gamma}}{q^{\gamma}} + \frac{h^{\gamma}}{r^{\gamma}} = \frac{1}{r^{\gamma}} \int_{0}^{r} \frac{1}{r} \int_{0}^{r} \frac{1}{r} \
$$

$$
\frac{d}{d\tau}\left(\frac{1}{R^{\tau}S^{\tau}}\right) = \left(\frac{f\dot{f}}{p^{\tau}} + \frac{g\dot{g}}{q^{\tau}} + \frac{h\dot{h}}{r^{\tau}}\right)\left(\frac{\dot{f}^{\tau}}{p^{\tau}} + \frac{\dot{g}^{\tau}}{q^{\tau}} + \frac{\dot{h}^{\tau}}{r^{\tau}}\right) \\
+ \left(\frac{f^{\tau}}{p^{\tau}} + \frac{g^{\tau}}{q^{\tau}} + \frac{h^{\tau}}{r^{\tau}}\right)\left(\frac{\dot{f}\ddot{f}}{p^{\tau}} + \frac{\dot{g}\ddot{g}}{q^{\tau}} + \frac{h\ddot{h}}{r^{\tau}}\right) \\
= \frac{1}{R^{\tau}}\left(\frac{f\dot{f}}{p^{\tau}} + \frac{g\dot{g}}{q^{\tau}} + \frac{h\dot{h}}{r^{\tau}}\right) + \frac{\lambda}{S^{\tau}}\left(\frac{f\dot{f}}{p^{\tau}} + \frac{g\dot{g}}{q^{\tau}} + \frac{h\dot{h}}{r^{\tau}}\right) = \frac{\lambda}{R^{\tau}}\left(\frac{f\dot{f}}{p^{\tau}} + \frac{g\dot{g}}{q^{\tau}} + \frac{h\dot{h}}{r^{\tau}}\right) + \frac{\lambda}{S^{\tau}}\left(\frac{f\dot{f}}{p^{\tau}} + \frac{g\dot{g}}{q^{\tau}} + \frac{h\dot{h}}{r^{\tau}}\right) = \frac{\lambda}{R^{\tau}}\left(\frac{f\dot{f}}{p^{\tau}} + \frac{g\dot{g}}{q^{\tau}} + \frac{h\dot{h}}{r^{\tau}}\right) + \frac{\lambda}{S^{\tau}}\left(\frac{f\dot{f}}{p^{\tau}} + \frac{g\dot{g}}{q^{\tau}} + \frac{h\dot{h}}{r^{\tau}}\right) = \frac{\lambda}{R^{\tau}}\left(\frac{f\dot{f}}{p^{\tau}} + \frac{g\dot{g}}{q^{\tau}} + \frac{h\dot{h}}{r^{\tau}}\right) + \frac{\lambda}{S^{\tau}}\left(\frac{f\dot{f}}{p^{\tau}} + \frac{g\dot{g}}{q^{\tau}} + \frac{h\dot{h}}{r^{\tau}}\right) = \frac{\lambda}{R^
$$

 $\mathbf{m} = \pm \mathbf{N}$ اگر $\gamma$ یک ژئودزیک باشد،  $\kappa \mathbf{n} = \ddot{\gamma}$  با  $\mathbf{N}$  موازی بوده (با علائم معمولی) بنابراین  $\mathbf{N} = \mathbf{n}$ . با استفاده از علائم تمرین ۱۱.۶ B = t × N = ±b

$$
\dot{\mathbf{B}} = \kappa_g \mathbf{t} - \tau_g \mathbf{N} = \pm \dot{\mathbf{b}} = \mp \tau \mathbf{n} = -\tau \mathbf{N}
$$
\n
$$
\therefore \kappa_g = \mathbf{r} \quad (\mathbf{c} \cdot \mathbf{c}) \quad \text{and} \quad \mathbf{r}_g = \tau \quad \text{and} \quad \mathbf{r}_g = \tau \quad \text{and} \quad \mathbf{r}_g
$$

- . اگر P و Q هر دو روی یکی از موازی،های استوانه باشند. دقیقاً دو ژئودزیک یعنی دو خم $\,$ دایرهگون از موازی که P و Q نقاط انتهایی آن می,باشد. وجود دارد که آنها را بههم متصل میکند.  $\mathrel{\mathcal{P}}$  و  $Q$  روی یک موازی نباشند. برپایان مارپیچ دایرهگون وجود دارند که  $P$  و Q را به هم وصل میکنند (مِثال ۷.۸ را ببینید.).
- م اورنظر بگیرید.بنابر تمرین ۵.۵،  $\sigma(u,v) = (\sigma(u,v) \sigma(u \sin v, u)$  تحت تابع  $\sigma$  ۸.۸ با قسمتی از صفحه  $xy$  ایزومتریک  $\sigma(u,v) \mapsto (u\sqrt{\tau}\cos\frac{v}{\sqrt{\tau}}, u\sqrt{\tau}\sin\frac{v}{\sqrt{\tau}}, \cdot)$ است. ٔ بنابر نتیجه ۲.۸، ژئودزیکهای روی مخروط با خطوط مستقیم در صفحه  $xy$  متناظر  $ax + by = 1$  میباشند. چنین خطی، به غیر از محورهای  $x = x - y$  و  $y = y$  دارای معادله ۱ است که در آن a و b ثابت میباشند، این خط متناظر به خم

$$
v \mapsto \left(\frac{\cos v}{\sqrt{r}(a\cos\frac{v}{\sqrt{r}}+\sin\frac{v}{\sqrt{r}})}, \frac{\sin v}{\sqrt{r}(a\cos\frac{v}{\sqrt{r}}+b\sin\frac{v}{\sqrt{r}})}, \frac{1}{\sqrt{r}(a\cos\frac{v}{\sqrt{r}}+b\sin\frac{v}{\sqrt{r}})}\right)
$$

وده و محورهای 
$$
x
$$
 و  $y$  متناظر به خطوط مستقیم روی مخروط میباشند

- $\|\mathbf{a}\| = 1$ . الله مثال ۳.۵،  $\gamma$  (u,v) =  $\gamma(u) + v$ . که در آن  $\gamma$  سرعت راحد. ۱ و  $\gamma$  در صفحه عمود بر a قرار دارد. نگاشت  $(u, v, \cdot) \mapsto (u, v, v)$  یک ایزومتری از استوانه به صفحه  $xy$  است. خم  $\sigma(u(t),v(t)) \leftrightarrow t \mapsto \sigma(u(t),v(t))$ است  $u(t), v(t), \cdot$  ( $u(t), v(t), \cdot$ ) یک پرمایش سرعت ثابت از یک خط مستقیم در صفحه است  $\dot{u} \leftrightarrow \dot{u}$  و  $\dot{v}$  ثابت  $\dot{v} \leftrightarrow \dot{v}$  ثابت است.). جون  $\dot{u} \leftrightarrow \dot{u}$  ثابت است.). جون .a ، لذا ثابت $\dot{v} = \dot{v} \leftrightarrow \dot{v} = \frac{d}{dt} \sigma(u(t), v(t)) = \dot{v}$ ، لذا ثابت $\dot{v} = \dot{v} \leftrightarrow \dot{v} = \frac{d}{dt} \sigma(u(t), v(t)) = \dot{v}$ موازی با محور استوانه زاویه ثابتی بسازد.
- $F = \cdot$  استوانه  $\sigma(u, v) = (\cos u, \sin u, v)$  را درنظر بگیرید، آنگاه، ۱ $E = G = 1$  و ۴۰۰۰۰  $v = c + dt$  ,  $u = a + bt$  بنابراین معادلات ژئودزیک عبارتند از $\ddot{u} = \ddot{v} = u$  با که در آن a، d، c و d ثابت!ند؛ که یک خط مستقیم روی استوانه است، اگر  $b = b = c$  و در غیراین۔صورت یک مارپیچ دایرہگون است.
- $G = 1 + u^{\dagger}$ ,  $F = \cdot$   $E = 1$  $\gamma$ بنابراین  $\gamma$  سرعتبراحد است.  $\frac{d}{dt}((\Lambda+u^{\intercal})\dot{v}) = \frac{d}{dt}((\Lambda+u^{\intercal})\dot{v}) = (1-\lambda)\dot{v}$ ، از معادله دوم در (۲) داریم  $\dot{u}^{\intercal} + (\Lambda+u^{\intercal})\dot{v}^{\intercal} = \Lambda$

 $\mathbb{C}$ 

$$
N \times \sigma = \frac{(\sigma_u \times \sigma_v) \times \sigma_u}{\|\sigma_u \times \sigma v\|} = \frac{(\sigma_u \cdot \sigma_u)\sigma_v - (\sigma_u \cdot \sigma_v)\sigma_u}{\sqrt{EG - F^{\dagger}}} = \frac{E\sigma_v - F\sigma_u}{\sqrt{EG - F^{\dagger}}}
$$
  

$$
\vec{\gamma} = \vec{u}\sigma_u + \vec{v}\sigma_v \vec{u}.
$$
  

$$
N \times \vec{\gamma} = \frac{\vec{u}(E\sigma_v - F\sigma_u) + \vec{v}(F\sigma_v - G\sigma_u)}{\sqrt{EG - F^{\dagger}}}
$$
  

$$
\vec{\gamma} = \vec{u}\sigma_u + \vec{v}\sigma_v + \vec{u}^{\dagger}\sigma_{uu} + \vec{v}\vec{u}\vec{v}\sigma_{uv} + \vec{v}^{\dagger}\sigma_{vv}
$$

$$
\kappa_g = \ddot{\gamma} \cdot (\mathbf{N} \times \dot{\gamma}) = (\dot{u}\ddot{v} - \dot{v}\ddot{u})\sqrt{EG - F^{\dagger}} + A\dot{u}^{\dagger} + B\dot{u}^{\dagger}\dot{v} + C\dot{u}\dot{v}^{\dagger} + D\dot{v}^{\dagger}
$$
  

$$
\dot{\omega}
$$

$$
A = \sigma_{uu} \cdot (E\sigma_v - F\sigma_u) = E((\sigma_u \cdot \sigma_v)_u - \sigma_u \cdot \sigma_{uv}) - \frac{1}{\gamma}F(\sigma_u \cdot \sigma_u)_u
$$
  
=  $E(F_u - \frac{1}{\gamma}E_v) - \frac{1}{\gamma}FE_u$ 

$$
(E\dot{u}^{\dagger} + YF\dot{u}\dot{v} + G\dot{v}^{\dagger})
$$
\n
$$
= (E_{u}\dot{u} + E_{v}\dot{v})\dot{u}^{\dagger} + Y(F_{u}\dot{u} + F_{v}\dot{v})\dot{u}\dot{v} + (G_{u}\dot{u} + G_{v}\dot{v})\dot{v}^{\dagger}
$$
\n
$$
+ YE\dot{u}\ddot{u} + YF(\dot{u}\ddot{v} + \ddot{u}\dot{v}) + YG\dot{v}\ddot{v}
$$
\n
$$
= \dot{u}(E_{u}\dot{u}^{\dagger} + YF_{u}\dot{u}\dot{v} + G_{u}\dot{v}^{\dagger}) + \dot{v}(E_{v}\dot{u}^{\dagger} + YF_{v}\dot{u}\dot{v} + G_{v}\dot{v}^{\dagger})
$$
\n
$$
+ YE\dot{u}\ddot{u} + YF(\dot{u}\dot{v} + \ddot{u}\dot{v}) + YG\dot{v}\ddot{v}
$$
\n
$$
= Y(E_{u}\dot{u} + F\dot{v})\dot{u} + Y(F\dot{u} + G\dot{v})\dot{v}
$$
\n
$$
+ Y(E\dot{u} + F\dot{v})\ddot{u} + Y(F\dot{u} + G\dot{v})\ddot{v}
$$
\n
$$
= Y[(E\dot{u} + F\dot{v})\dot{u}] + Y[(F\dot{u} + G\dot{v})\dot{v}]
$$
\n
$$
= Y[(E\dot{u} + F\dot{v})\dot{u}] + Y[(F\dot{u} + G\dot{v})\dot{v}]
$$
\n
$$
= Y(E\dot{u}^{\dagger} + YF\dot{u}\dot{v} + G\dot{v}^{\dagger})
$$

 $\|\dot\gamma\|^{\mathfrak{r}}=E\dot u^{\mathfrak{r}}+\mathfrak{r}F\dot u\dot v+G\dot v^{\mathfrak{r}}$  بنابراین،  $(E\dot u^{\mathfrak{r}}+\mathfrak{r}F\dot u\dot v+G\dot v^{\mathfrak{r}})^\mathfrak{r}=\mathfrak{r}$ ثابت است.

- ۱۳\_۸ آنها بخشهای قائم هستند.
- ۱۴<sub>–</sub>۸ هر موازی ژئودزیک است  $\Leftrightarrow$  هر مقدار  $u$  یک نقطه سکون  $f(u)$  است.  $\;$  (با علائم گزاره ۵.۸) (شابت = f (شمطح یک استوانه دایرهگون است.

۱۵ـ۱۸ دو جواب معادله (۱۳)عبارتند از  $w^{\intercal} - \frac{1}{\Omega^{\intercal}} - w$  بنابراین شرط خودـمتقاطع ۱۰ $\lambda$  $\frac{1}{\sqrt{2}}\sum_{i=1}^{N} w_i - w_i = \frac{1}{N} \pi$ بودن این|ست که ۱ $w > w$  و  $k > 0$  موجود باشند بهطوریکه  $k > 0$ ۲.  $k$  این برقرار است $\pi \Leftrightarrow \pi \to \sqrt{\frac{1}{\Omega^1}}-1$  یعنی  $\frac{1}{\Omega} \to 1^{1-\gamma}$  در این حالت،  $k$ خودـمتقاطع وجود دارد، که در آن & بزرگترین عدد طبیعی است که ۱ $\frac{1}{\gamma\gamma}-\frac{1}{\gamma}$ ۲ . اگر (t) اگر میک ژئودریک باشد.  $f(\boldsymbol{\gamma}(t))$  نیز ژئودریک است. و اگر  $\gamma$  برای تمام  $\lambda$  $f$  تیز تعریف شدہ باشد،  $f(\boldsymbol{\gamma}(t))$  تیز تعریف شدہ است.  $\quad \Rightarrow \quad -\infty < t < \infty$ نصفالنهارها را به نصفالنهارها میبرد. مثلاً اگر v ثابت باشد.  $\tilde{v}$  نیز ثابت است. بنابراین
به  $w$  بستگی ندارد.  $\tilde{v}$ 

زوایا را ثابت نگه میداد و نصفالنهارها را به نصفالنهارها تصویر میکند، بنابراین  $f\;(\mathrm{ii})$ باید موازی،ها را به موازی،ها تصویرکند.  $\tilde{w}$  باید  $v$  به  $v$  بستگی ندارد.

 $(w = e^{-u})$  موازی ثابت $w = w$  بنابر تمرین ۱۱.۷(i) دارای طول ۲ $\pi/w$ ۲ می باشد (iii)  $\sin \theta$ جون  $f$  طول را ثابت نگه می $\sin \theta$  از قسمت (ii) نتیجه میشود که  $\pi/\tilde{w} = \pi/\pi$ ، لذا  $\omega = \tilde{w}$ 

$$
f(\sigma(u, v)) = \sigma(F(v), w) \land d(x, y) = \sigma(F(v), w) \land f(v)
$$
\n
$$
f(x, y) = \sigma(F(v), w) \land f\left(\frac{dF}{dv} + dw^{\dagger}\right) \cdot \sigma(F(v), w) \land dF/dv = \pm \sqrt{w^2 + 2w^2 + 2w^2 +
$$

 $z=v+i w$  با استفاده از حل تمرین ۱۲.۷ داریم $V=\frac{z-i}{z+i}$  استفاده از حل تمرین ۱۲.۷ داریم. چون ژئودزیکها روی کرمنما به خطوط مستقیم و دوایری در صفحه  $vw$  که بر محور  $v$ ها عمودند متناظر میباشند، در صفحه  $U V$  به خطوط مستقیم و دوایر عمود بر تصویر محور  $U^{\dagger}+V^{\dagger}=V$ ها تحت نگاشت  $\frac{z}{z+1} \leftrightarrow z \leftrightarrow \frac{z}{z+1}$ . متناظر میشوند. یعنی دایره واحد ۱

 $a,b > \degree$  (i) ) اورض کنید شبهکره با دوران بیضی ۱ $\frac{x^{\mathsf{T}}}{\gamma + \frac{1}{\gamma} + \frac{1}{\gamma}} = 0$ حول محور  $z$ هاکه در آن  $(1)$ بهدست آمده است. در این صورت، a بیشترین فاصله نقاط شبهکره از محور zها است. بنابراین گشتاور زاویهیی Ω از ژئودزیک می,بایستی کمتر یا مساوی a باشد (می,توان فرض نمود  $\Omega \geq 0$ . اگر  $\Omega = \Omega$ ، ژئودزیک یک نصف<u>النهار اس</u>ت. اگر  $\Omega < \Omega < \gamma$  ۰، ژئودزیک یک ناحیه حلقوی روی شبهکره واقع بین دوایر  $\frac{\Omega^{\intercal}}{a^{\intercal}}-\lambda-\frac{1}{a^{\intercal}}$  است.  $\quad$ و بحث مثال ۹.۸ نشان می دهد زئودریک بین دو دایره «جست و خیز» میکند.

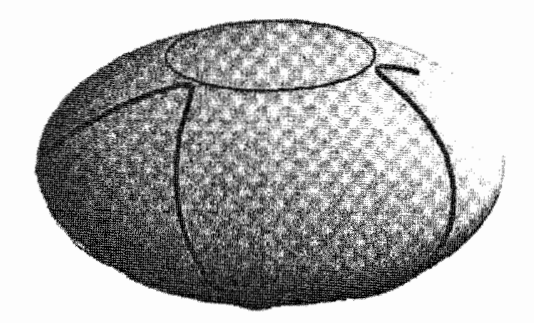

اگر  $a=a$ ، از معادله (۱۰) داریم که ژئودزیک می $\text{y}$ یستی با  $z=s$  موازی باشد.

(ii) چنبره تمرین ۱۰.۴ را درنظر میگیریم. اگر ۰ = Ω، ژئودزیک یک نصفالنهار است (یک دایره).  $\hat{\mathcal{C}} < \alpha - 2 < \hat{\mathcal{C}} < \alpha < a - b$  ژئودزیک بهطور مارپیچی دور چنبره می $\mathfrak{c}$ 

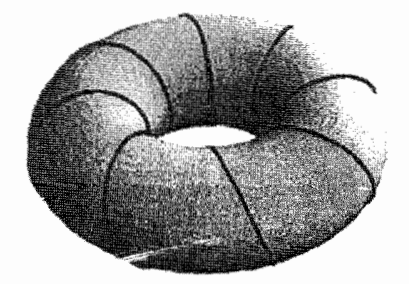

اگر  $a-a-b$ ، ژئودزیک، یک موازی با شعاع  $a-b$  یا یک مارپیچ به دور چنبره است که بهطور مجانبی به موازی نزدیک میشود (اما هرگز آن را قطع نمیکند).

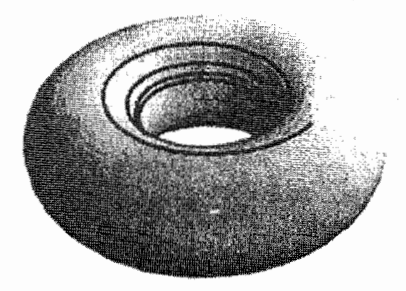

اگر $a-b < \Omega < a+b$ ، ژئودزیک ناحیهای حلقوی مشتمل بر قسمتی از چنبره به فاصله بزرگتر یا مساوی Ω از محور است و بین دو موازی که به این ناحیه محدود می شوند جست و خیز میکند.

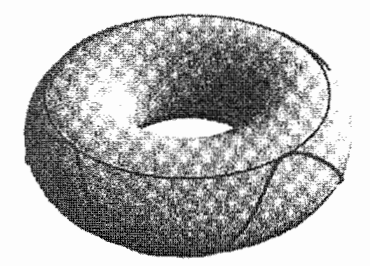

اگر  $a + b = \Omega$ ، ژئودزیک میبایستی یک موازی با شعاع  $a + b$  باشد.

۸\_۱۹ از تمرین ۵.۵، مخروط، با قطاع S از صفحه که رأس آن در مرکز و زاویه آن π√π است. ايزومتريك است.

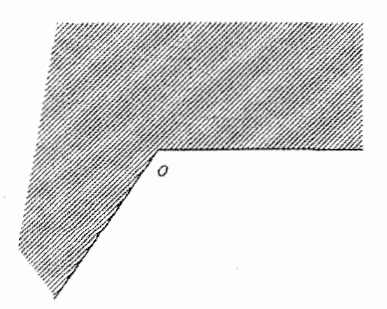

ژئودزیکهای روی مخروط به یارهخطهای شکسته احتمالی در 8 متناظر هستند:  $\,$ گر یک  $\mu$ پارهخط مرز  ${\cal S}$  را در نقطه $\mu$  مانند  $A$  قطع کند، ممکنست از نقطهٔ  $B$  واقع بر خط مرزی دیگر که بههمان فاصله A از مرکز و با زوایای مشخص شده مساوی قرار دارد ادامه پیدا کند:

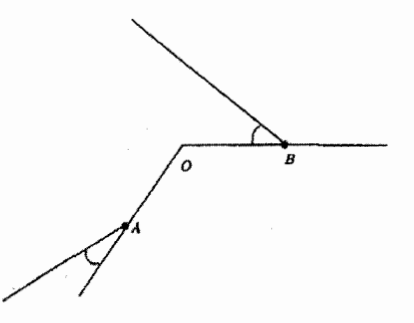

درست: اگر دو نقطه P و Q با یک پارهخط در S بههم متصل شوند مشکلی نیست. در $(i)$ 

غیر این صورت P و Q با پاره خط شکستهای که در شرایط بالا صادق است به هم متصل می شوند.

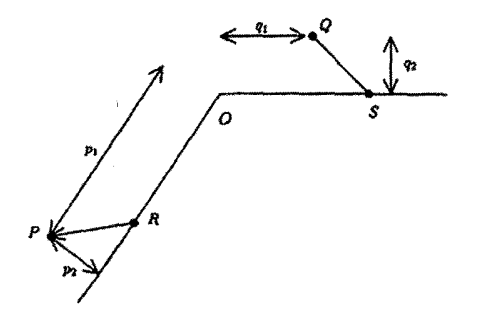

برای اینکه ببینیم این همیشه امکان,پذیر است. فرض کنید ۳٫ (۰٫۵ و q۲ فواصل معینی و نقاط  $R$  و  $S$  روی مرز قطاع در فاصله  $(p_\mathsf{Y} + p_\mathsf{Y} q_\mathsf{Y})/(p_\mathsf{Y} + q_\mathsf{Y})$  از مرکز واقع هستند. در این صورت، پارهخط شکسته PR که بهدنبال SQ می باشد زئودزیک موردنظر است.

(ii) نادرست:

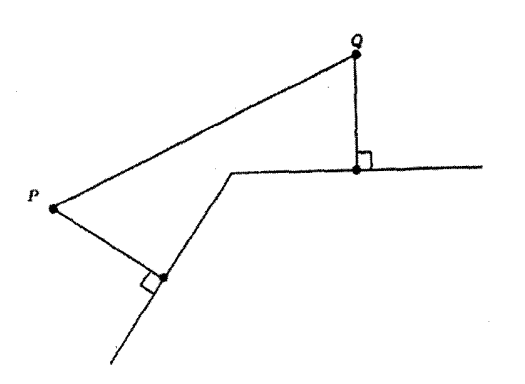

نادرست:  $\;$ بسیاری از آن $\;$ مثل دو ژئودزیکمی که  $P$  و  $Q$  را در نمودار (ii) به هم  $\;$ وصل نموده همدیگر را در دو نقطه قطع میکنند.

(iv) درست: "نصف|النهارها متقاطع نيستند (بهخاطر بياوريدكه رأس مخروط حذف شده است). و خطوط مستقیم موازی که کاملاً در ۶ قرار دارند متقاطع نیستند.

- (v) درست: چون پارهخطهای (شکسته) در 8 میتوانند از دو طرف تا بینهایت ادامه یابند.
- (vi) درست: حالتی که در آن زوایای تعیین شده مساوی هستند، بهوضوح غیرممکن است.

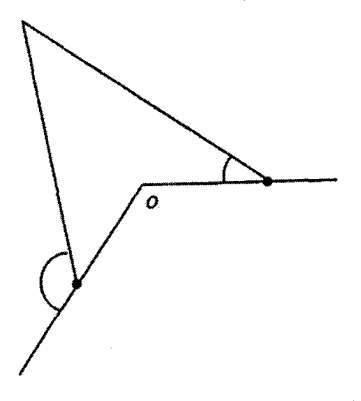

اما جواب این قسمت از سؤال به زاویه مخروط بستگی دارد: اگر زاویه  $\alpha$  باشد بهجای س خطوط خودـمتقاطعند اگر  $\alpha < \pi/$ . در این صورت قطاع متناظر در صفحه دارای $\pi/$ ۴ زاویه کوچکتر از  $\pi$  است:

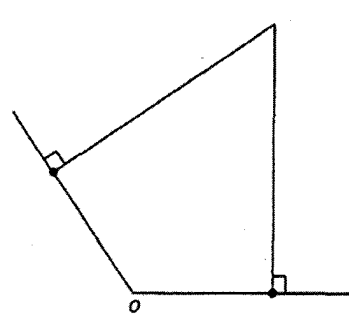

این واضح است اگر $n\geq n \geq n-1$  چون وقتی $t\rightarrow t^* \rightarrow e^{-1/t^*} \rightarrow e^{-1/t^*}$ . بهوسیلهٔ استقرار (i) ۲۰  $n=$  ، روی  $n\geq n$  ثابت میکنیم وقتی  $t\rightarrow t^*$ انگاه  $t\rightarrow t^{-n}e^{-1/t^*}$ . در حالت نتیجه برقرار است و اگر  $n > n$  میتوان قانون هوپیتال را بکار برد:  $\lim_{t \to \infty} \frac{t^{-n}}{e^{1/t^{\tau}}} = \lim_{t \to \infty} \frac{nt^{-n-1}}{\frac{r}{t^{\tau}}e^{1/t^{\tau}}} = \lim_{t \to \infty} \frac{nt^{-(n-1)}}{\tau}$ كه بنابه فرض استقرا صفر مىشود. ا استقرار روی  $n$  ثابت میکنیم که  $n$  به بار مشتق $\zeta$ یر بوده و  $\mathrm{(ii)}$  $rac{d^n\theta}{dt^n} = \begin{cases} \frac{P_n(t)}{t^{\tau_n}}e^{-1/t^{\tau}} & t \neq \infty \end{cases}$  $t = \circ \xi$ 

که در آن 
$$
P_i = 1
$$
 بروان ی<sup>1</sup> جم عبارت با ۱ = ۹ عبارت با ۱ = ۹ و تیجه درست باشد، و اگر ۴ = ۹ عیہ ۲-۷ و  
\n
$$
\frac{d^{n+1}\theta}{dt^{n+1}} = \left(\frac{-rnP_n}{t^{n+1}} + \frac{P'_n}{t^{n+1}} + \frac{rP_n}{t^{n+1}}\right)e^{-1/t^{\prime}}
$$
\n
$$
\frac{d^{n+1}\theta}{dt^{n+1}} = \left(\frac{-rnP_n}{t^{n+1}} + \frac{rP_n}{t^{n+1}} + \frac{rP_n}{t^{n+1}}\right)e^{-1/t^{\prime}}
$$
\n
$$
\frac{d^{n+1}\theta}{dt^{n+1}} = \lim_{t \to \infty} \frac{P_n(t)}{t^{n+1}}e^{-1/t^{\prime}} = P_n(\circ) \lim_{t \to \infty} \frac{e^{-1/t^{\prime}}}{t^{n+1}} = \circ
$$
\n
$$
\frac{d^{n+1}\theta}{dt^{n+1}} = \lim_{t \to \infty} \frac{P_n(t)}{t^{n+1}}e^{-1/t^{\prime}} = P_n(\circ) \lim_{t \to \infty} \frac{e^{-1/t^{\prime}}}{t^{n+1}} = \circ
$$
\n
$$
\frac{d^n}{dt^{n+1}} = \lim_{t \to \infty} \frac{P_n(t)}{t^{n+1}}e^{-1/t^{\prime}} = P_n(\circ) \lim_{t \to \infty} \frac{e^{-1/t^{\prime}}}{t^{n+1}} = \circ
$$
\n
$$
\frac{d^n}{dt^n} = \lim_{t \to \infty} \frac{P_n(t)}{t^{n+1}}e^{-1/t^{\prime}} = P_n(\circ) \lim_{t \to \infty} \frac{e^{-1/t^{\prime}}}{t^{n+1}} = \circ
$$
\n
$$
\frac{d^n}{dt^n} = \lim_{t \to \infty} \frac{P_n(t)}{t^{n+1}}e^{-1/t^{\prime}} = \frac{e^{-1/t^{\prime}}}{t^{n+1}} = \frac{e^{-1/t^{\prime}}}{t^{n+1}} = \frac{e^{-1/t^{\prime}}}{t^{n+1}} = \frac{e^{-1/t^{\prime}}}{t^{n+1}} = \frac{e^{-1/t^{\prime}}}{t^{n+1}} = \frac{e^{-1
$$

 $\sigma_r \cdot \sigma_\theta = \sigma_r \cdot \sigma_r = 1$ اولین فرم اساسی همانست که نشان داده شد.  $\sigma_r = 1$ 

## فصل ۹

- ۹\_۱ از تمرين ۶.۷ نتيجه مي شود.
- ۹ـ۲ از تمرين ۳.۷ نتيجه مي شود.

$$
\kappa_1 = \kappa_1 = \cdot \Rightarrow \kappa_1 = \kappa_1 \cdot \kappa_1 + \kappa_1 = \cdot \cdot \cdot
$$

 $\kappa_1 + \kappa_2 = \cdot \Rightarrow \kappa_1 = -\kappa_1 \Rightarrow K = \kappa_1 \kappa_2 = -\kappa_1^{\intercal} \leq \cdot \text{f}$  $\kappa_1 = \kappa_1 = \kappa_2 = \kappa_1 = \kappa_2 = \kappa_1 = \kappa_2 = \kappa_2$  سطح قسمتی از صفحه باشد (براساس گزاره ۵.۶)

- ۵ـ۵ بنابرگزاره ۶.۷ سطح مینیمال فشرده در بعضبی از نقاط دارای  $K > 0$  است که متناقض تمرین ۴.۹ میباشد.
- $E = \sigma(u, v) = (v \cos u, v \sin u, \lambda u)$  بنابر جواب تمرین ۲.۷، مارپیچنمای ( $\sigma(u, v) = (v \cos u, v \sin u, \lambda u)$  $\lambda = \lambda / (\lambda^{\dagger} + v^{\dagger})^{\dagger}$ ،  $\delta = \lambda - F = \delta$ ،  $\delta = \lambda^{\dagger} + v^{\dagger}$  ,  $\delta = \lambda^{\dagger} + v^{\dagger}$  ,  $\delta = \lambda^{\dagger} + v^{\dagger}$

$$
H = \frac{LG - \Upsilon MF + NG}{\Upsilon(EG - F^{\Upsilon})} = \cdot
$$

اساسی از  $\sigma^t$  یک محاسبه مستقیم نشان می $\epsilon$ هد که اولین و دومین فرم اساسی از  $\sigma^t$  بهترتیب بهصورت  $\lambda$ اشند، لذا  $-\cos t du^{\gamma} - \sin t du dv + \cos t dv^{\gamma}$  ,  $\cosh^{\gamma} u (du^{\gamma} + dv^{\gamma})$ 

$$
H = \frac{-\cos t \cosh^{t} u + \cos t \cosh^{t} u}{\cosh^{t} u} = \frac{1}{2} \cos t \cosh^{t} u
$$

- بنابر مثال ۱۰.۴، استوانه را می $\sigma(u,v) = \gamma(u) + v$  پارامتری کرد که  $\sigma(u,v) = \sigma(u)$ در آن  $\gamma$  سرعت واحد است، ۱ $\|{\bf a}\|= \|{\bf a}\|$  و  $\gamma$  در صفحه  $\Pi$  عمود بر a قرار دارد. داریم رنقطه نمایانگر مستق $\frac{d}{du}$  است)  $\sigma_v = \mathbf{a} \left( \frac{d}{du} \right)$  ( انقطه نمایانگر مستق $\sigma_u = \gamma = \mathbf{t}$  $L=\kappa\mathbf{n}\cdot(\mathbf{t}\times\mathbf{a})$  بنابراین  $\boldsymbol{\sigma}_{uu}=\dot{\mathbf{t}}=\kappa\mathbf{n},\boldsymbol{\sigma}_{uv}=\boldsymbol{\sigma}_{vv}=\mathbf{0}$  بنابراین و • = M. اما t × a يک بردار واحد موازى با II و عمود بر t است، بنابراين  $\gamma \Leftrightarrow \kappa = \cdot \Leftrightarrow H = \cdot$  عمود بر n می $\mu$ شد، لذا  $L = \pm \kappa / \gamma$  و  $H = \pm \kappa / \gamma$  . بنابراین قسمتی از خط مستقیم باشد → استوانه قسمتی از صفحه باشد.
	- ۹\_۹ با بهکارگیری تمرین ۲.۹ سطح مینیمال است ⇔

$$
(\mathbf{1}+g^{\prime\mathsf{T}})\ddot{f}+(\mathbf{1}+f^{\mathsf{T}})g^{\prime\prime}=\cdot
$$

که در آن نقطه نمایانگر  $d/dx$  و خط نمایانگر  $d/dy$ ؛ است. چون طرف چپ این معادله تنها به x و طرف راست تنها به y وابسته است، لذا ثابت a موجود است به طوریکه

$$
\frac{\ddot{f}}{\ddot{f} + \dot{f}^{\dagger}} = a, \quad \frac{g''}{\ddot{f} + g'^{\dagger}} = -a
$$

فرض كنيد • # a. قرار دهيد أ $f = r dr/df$  در اين صورت  $f = r dr/df$  و اولين معادله بهصورت ( $\mathit{af} = \mathit{af}/\mathit{df} = \mathit{af}/\mathit{df} = \mathit{af}$  درمی $\mathit{f}$ ید که با انتگرالگیری صرف نظر از اضافه

کردن یک ثابت اختیاری (که متناظر به انتقال سطح به موازات محور 4ها است). داریم  
\n
$$
af = \frac{1}{\gamma} \ln(1+r^{\gamma})
$$
\n
$$
af = \frac{1}{\gamma} \ln(1+r^{\gamma})
$$
\n
$$
f = -\frac{1}{a} \ln \cos a(x+b)
$$
\n
$$
b = -\frac{1}{b} \ln \cos a(x+b)
$$
\n
$$
b = -\frac{1}{a} \ln \cos a(x+b)
$$
\n
$$
b = \frac{1}{a} \ln \cos a y
$$
\n
$$
g = \frac{1}{a} \ln \cos a y
$$
\n
$$
g = \frac{1}{a} \ln \cos a y
$$

$$
z = \frac{\lambda}{a} \ln \left( \frac{\cos ay}{\cos ax} \right)
$$

که از سطح شرک بهوسیله  $a(x,y,z)\mapsto a(x,y,z)$  بهدست می[ید.  $a=a$ ، آنگاه .e بنابراین  $c$  +  $b + c$  و  $g = d + e$  بهازای ثابت $d$ ی مانند  $d$ ،  $c$ ،  $d$  و  $f = g'' = e$ و صفحه c + d + cx + ey را بدست مىأوريم.

است، بنابراین (Cosh  $v-\cos u) (du^{\intercal} + dv^{\intercal})$  (مین فرم اساسی به صورت ( $d u^{\intercal} + dv^{\intercal}$ ه همدیس است. بنابر تمرین ۱۵.۷، برای نشان دادن اینکه  $\sigma$  شینیمال است می,بایستی  $\sigma$ نشان دهیم  $\sigma_{vv}=\sigma_{vv}+\sigma_{vv}=\sigma_{\psi}$ که برقرار میباشد زیرا

$$
\sigma_{uu} = (\sin u \cosh v, \cos u \cosh v, \sin \frac{u}{\gamma} \sin h \frac{v}{\gamma})
$$
  

$$
\sigma_{vv} = (-\sin u \cosh v, -\cos u \cosh v, -\sin \frac{u}{\gamma} \sin h \frac{v}{\gamma})
$$

که محور  $y$ هاست. "هر خط مستقیم یک ژئودزیک  $\sigma(\textcolor{red}{\bullet},\textcolor{red}{v}) = (\textcolor{red}{\bullet},\textcolor{red}{\backprime} - \cosh \textcolor{red}{v},\textcolor{red}{\bullet})$  (i) است.

است  $x = \pi$  محمی در صفحه  $\sigma(\pi, v) = (\pi, \lambda + \cosh v, -\lambda \sinh \frac{v}{\lambda})$  (ii) بەطورىكە

$$
z^{\dagger} = \sqrt{2 \sin h^{\dagger} \frac{v}{\tilde{\gamma}}} = \lambda (\cosh v - 1) = \lambda (y - 1)
$$

یعنی یک سهمی است. - معادلات ژودزیکی عبارت است از:

يم

ها

ه در آن نغطه نمایانگر مشنتی نسیت به پارمتر ۴ زودزیک است و  
\n
$$
E = (\cosh v + 1)(\cosh v - \cos u)
$$

 $\dot{v} = \frac{1}{\cosh v + \ln \cos v}$  ، شرط سرعت واحد، معادله ۱ $v^{\dagger} = E$  است. لذا (۱+۰ (cosh)/ = \*  $u = \pi$  بنابراین اولین معادله ژئودزیک  $\dot{v}^{\intercal} = \frac{1}{2} E_u \dot{v}^{\intercal}$  ، است که برقرار است زیرا وقتی و دومین معادله ژئودزیک برابر است با  $E_u = \sin u(\cosh v + 1) = 0$  $\frac{d}{dt}(\cosh v + 1) = (\cosh v + 1)\sinh v\dot{v}^{\dagger} = \sinh v\dot{v}$ 

که بهروشنبی برقرار است.

، که سیکلوئید تمرین ۷.۱ است (در  $\sigma(u, \cdot) = (u - \sin u, \cdot - \cos u, \cdot)$  (iii) صفحه  $xy$ . با ۱ $a = b$  که  $t$  با  $u$  جایگزین شده است). دومین معادله ژئودزیک برقرار است. زيرا وقتى  $v = v$ .  $v = (x - 1) - E_v = \sinh v$  (1  $\cos v + 1 - \cos u = 0$ . رابطه شرط سرعت واحد است ، بنابراین  $\sin\frac{u}{v}$  / ۲ شرط سرعت واحد است ، بنابراین  $\dot{u}^{\dagger} = 1$ یعنی  $\frac{d}{\mathbf{y}}(\mathbf{y} \sin \frac{u}{\mathbf{y}}) = \cos \frac{u}{\mathbf{y}} \dot{u}$ یعنی  $\frac{d}{\mathbf{y}}(\mathbf{y} \sin \frac{u}{\mathbf{y}}) = \sin u \dot{u}^{\mathbf{y}}$ اولین معادله ژئودزیک است که به روشنی برقرار است.

 $\lambda = a^{\dagger} + bc = -(ad - bc) (d = -a$ جون $) = - \det W = -K$  ۱۱ـ۹

از مثال ۱.۹ داریم، N = (–sech  $u \cos v$ , –sech  $u \sin v$ ,  $\tanh u$ ) از مثال ۱.۹ داریم، (۱ اگر (/v/, v/) اگر است.  $u = u'$  آنگاه  $u = u'$  جون  $u \mapsto \tanh u$  تابعی یک $u \mapsto N(u', v')$ و از آنجا 'cos  $v = \cos v'$  و 'sin  $v = \sin v$  لذا ' $v = v$ ! بنابراین N یک به یک است. اگر (X = (x, y, z) آنگاه • #x^{ + y^{ = sech ^{u + ^ \$) آنگاه • #x^{ + y^{ = sech ^{u + ^ \$) آنگاه • نیست. برای نقطه داده شده  $(x,y,z)$  روی کره واحد با شرط  $y^\intercal + y^\intercal + x^\intercal + x^\intercal$  قرار  $v$  دهید  $\sqrt{x^{\gamma}+y^{\gamma}}$  - ±sech  $u = \pm \text{sech}^{-1}\sqrt{x^{\gamma}+y^{\gamma}}$  دهید ینان است که  $\sin v = -y/\sqrt{x^{\intercal} + y^{\intercal}}$  . $\cos v = -x/\sqrt{x^{\intercal} + y^{\intercal}}$ ، دراین صورت  $N(u, v) = (x, y, z)$ 

H = 
$$
(\lambda^{\dagger} + v^{\dagger})^{-1/\dagger}(-\lambda \sin u, \lambda \cos u, -v)
$$
 .  $\mathbf{N} = (\lambda^{\dagger} + v^{\dagger})^{-1/\dagger}(-\lambda \sin u, \lambda \cos u, -v)$  .  $\mathbf{N}(u, v) = \mathbf{N}(u + \lambda^{\dagger}k\pi, v)$  .  $k$  مدده طبیعی نما که

در آنها (N-x-1) + (۰,۰,۲/7) = 
$$
\sigma(u, v) + (0, 0, 1/\epsilon)
$$
نی صویر  
\n
$$
N = \frac{x^T + y^T = \lambda^T / (\lambda^T + v^T) \neq 0 \text{ if } N = (x, y, z) \text{ if } x = x^T + y^T \neq 0 \text{ if } x = (x, y, z) \text{ if } x = (x, y, z) \text{ if } x = (x,
$$

یلیه عادله ع $\mathbf{b} + v\mathbf{c} + \mathbf{d}$  بارامتری شود که در آن {a, b, c} بایه  $\sigma(u, v) = u\mathbf{b} + v\mathbf{c}$  بایه متعامد واحد راست در "R است. بنابراین  $i\sigma_v = b - i\sigma_v = \sigma_u - \varphi = -\varphi$ . سطح مزدوج  $\mathbf{R}^{\mathsf{T}}$  بنز پایه متعامد واحد راست  $\mathbf{R}^{\mathsf{T}}$  است،  $\{ \mathbf{a}, \mathbf{c}, -\mathbf{b} \}$  بنز پایه متعامد واحد راست صفحه (صرف نظر از انتقال) خود مزدوج است.

 $Y - 9$ 

$$
\varphi = (\frac{1}{\gamma}f(1-g^{\gamma}), \frac{i}{\gamma}f(1+g^{\gamma}), fg) \Rightarrow i\varphi = (\frac{1}{\gamma}if(1-g^{\gamma}), \frac{i}{\gamma}if(1+g^{\gamma}), if g)
$$
  
......  

$$
g \text{ of } j \text{ if } j \neq j
$$

۰۷.۹ بنابر مثال ۰۶.۹ (۰٫۱ (۰٫۵ $\varphi(\zeta) = (\sinh \zeta, -i \cosh \zeta, 0)$ ۰۶. بنابر اثبات گزاره ۰۷.۹  $f = \varphi_1 - i\varphi_1 = \sinh \zeta - \cosh \zeta = -e^{-\zeta}$ 

 $12.9$ 

$$
\varphi = \sigma_u - i\sigma_v = (\lambda - u^{\dagger} + v^{\dagger} - \Upsilon iuv, \Upsilon uv - i(\lambda - v^{\dagger} + u^{\dagger}), \Upsilon u + \Upsilon iv)
$$

$$
= (\lambda - \zeta^{\dagger}, -i(\lambda + \zeta^{\dagger}), \Upsilon \zeta)
$$

 $g = \varphi_{\mathsf{T}}/f = -e^{\zeta}$ 

$$
\tilde{\sigma}(u, v) = \Re e \int (i(\Gamma - \zeta^{\mathsf{T}}), \Gamma + \zeta^{\mathsf{T}}, \Gamma i \zeta) d\zeta
$$
  
\n
$$
= \Re e \left( i \left( \zeta - \frac{\zeta^{\mathsf{T}}}{\Gamma} \right), \zeta + \frac{\zeta^{\mathsf{T}}}{\Gamma}, i \zeta^{\mathsf{T}} \right) \qquad (\text{using } \zeta
$$
  
\n
$$
= \left( -v + u^{\mathsf{T}}v - \frac{v^{\mathsf{T}}}{\Gamma}, u + \frac{u^{\mathsf{T}}}{\Gamma} - uv^{\mathsf{T}}, -\Gamma uv \right)
$$

 $\tilde{\sigma}(U,V)=\sigma(u,v)$  قرار میدهیم  $\tilde{V}=(u+v)/\sqrt{\tilde{Y}}$  و  $U=(u-v)/\sqrt{\tilde{Y}}$  . اين صورت

$$
\tilde{\sigma}(U,V) = \left(\frac{1}{\sqrt{Y}}\left(U - V + UV^{\dagger} - U^{\dagger}V + \frac{1}{Y}V^{\dagger} - \frac{1}{Y}U^{\dagger}\right),\right.\\ \left. \frac{1}{\sqrt{Y}}\left(\left(U + V + UV^{\dagger} + U^{\dagger}V - \frac{1}{Y}V^{\dagger} - \frac{1}{Y}U^{\dagger}\right), U^{\dagger} - V^{\dagger}\right)\right)
$$
\n
$$
\sigma_{\mathcal{Y}} \cdot (x, y, z) \mapsto \left(\frac{1}{\sqrt{Y}}(x + y), \frac{1}{\sqrt{Y}}(y - x), z\right) \cdot \frac{\pi}{Y} \cdot \mathfrak{U} \cdot \mathfrak{U} \cdot \mathfrak
$$

 $Y-9$ 

$$
\varphi = \left(\frac{1}{\Gamma}(1-\zeta^{-1})(1-\zeta^{T}), \frac{1}{\Gamma}(1-\zeta^{-T})(1+\zeta^{T}), \zeta(1-\zeta^{-T})\right)
$$
\n
$$
\varphi = \Re e \left(\frac{1}{\gamma}\left(\zeta - \frac{\zeta^{T}}{\Gamma} - \zeta^{-1} + \frac{\zeta^{-T}}{\Gamma}\right), \frac{i}{\Gamma}\left(\zeta + \frac{\zeta^{T}}{\Gamma} + \zeta^{-1} + \frac{\zeta^{-T}}{\Gamma}\right),
$$
\n
$$
\frac{\zeta^{T}}{\Gamma} + \frac{\zeta^{-1}}{\Gamma}\right)
$$
\n
$$
= \Re e \left(-\frac{1}{\gamma}\left(\zeta - \zeta^{-1}\right)^{T}, \frac{i}{\gamma}\left(\zeta + \zeta^{-1}\right)^{T}, \frac{1}{\gamma}\left(\zeta + \zeta^{-1}\right)^{T}\right)
$$
\n
$$
= \Re e \left(-\frac{1}{\gamma}\left(\zeta - \zeta^{-1}\right)^{T}, \frac{i}{\gamma}\left(\zeta + \zeta^{-1}\right)^{T}, \frac{1}{\gamma}\left(\zeta + \zeta^{-1}\right)^{T}\right)
$$
\n
$$
\delta \sigma(u, v) = \tilde{\sigma}(\tilde{u}, \tilde{v}) \text{ where } \tilde{u}, \tilde{v} = \tilde{u} + i\tilde{v}, \zeta = e^{\zeta} \text{ and } \tilde{v}.
$$
\n
$$
\tilde{\sigma}(\tilde{u}, \tilde{v}) = \Re e \left(-\frac{\mathfrak{f}}{\Gamma}\sinh^{T}\zeta, \frac{\mathfrak{f}i}{\Gamma}\cosh^{T}\zeta, \zeta \cosh^{T}\zeta\right)
$$
\n
$$
= \left(\mathfrak{f} \sinh \tilde{u} \cos \tilde{v} (\cosh^{T} \tilde{u} \sin^{T} \tilde{v} - \frac{1}{\Gamma}\sinh^{T} \tilde{u} \cos^{T} \tilde{v}),
$$
\n
$$
\mathfrak{f} \sinh \tilde{u} \sin \tilde{v} \left(\frac{1}{\Gamma}\sinh^{T} \tilde{u} \sin \tilde{v} - \cosh^{T} \tilde{u} \cos^{T} \tilde{v}\right),
$$
\n
$$
\tilde{v} (\cosh^{T} \
$$

و  $x = \frac{1}{u}(u^{\dagger} + v^{\dagger} + 1)$  بنابر مثال ٧.٥ ( $u, v, z$  = ( $u, v, z$ ) ( $u, v, z$  ) ( $v, \delta$  ) ( $v, \delta$  $d = u + iv$   $\int$   $z = (u^{\dagger} + v^{\dagger} - 1) / (u^{\dagger} + v^{\dagger} + 1)$   $y = \frac{1}{2}v / (u^{\dagger} + v^{\dagger} + 1)$ 

$$
z = (|\zeta|^{\gamma} - 1)/(|\zeta|^{\gamma} + 1) \cdot x + iy = \zeta/(|\zeta|^{\gamma} + 1) \cdot 2\zeta
$$
  
\n
$$
Q(\zeta) = \frac{1}{|g|^{\gamma} + 1} (g + \zeta)(\zeta) \cdot 2\zeta
$$
  
\n
$$
Q(\zeta) = \frac{1}{|g|^{\gamma} + 1} (g + \zeta) \cdot 2\zeta
$$
  
\n
$$
Q(\zeta) = \frac{1}{|g|^{\gamma} + 1} (g + \zeta) \cdot 2\zeta
$$
  
\n
$$
= \frac{1}{|g|^{\gamma} + 1} (g + \zeta) \cdot 2\zeta
$$
  
\n
$$
= \frac{1}{|g|^{\gamma} + 1} (g + \zeta) \cdot \frac{1}{|g|^{\gamma} + 1} \cdot 2\zeta
$$
  
\n
$$
= \frac{1}{|g|^{\gamma} + 1} (g(\zeta)) = \frac{1}{|g|^{\gamma} + 1} (g(\zeta)) = \frac{1}{|g|^{\gamma} + 1} (g(\zeta))
$$
  
\n
$$
= \frac{1}{|g|^{\gamma} + 1} \cdot 2\zeta
$$
  
\n
$$
= \frac{1}{|g|^{\gamma} + 1} \cdot 2\zeta
$$
  
\n
$$
= \frac{1}{|g|^{\gamma} + 1} \cdot 2\zeta
$$
  
\n
$$
= \frac{1}{|g|^{\gamma} + 1} \cdot 2\zeta
$$
  
\n
$$
= \frac{1}{|g|^{\gamma} + 1} \cdot 2\zeta
$$
  
\n
$$
= \frac{1}{|g|^{\gamma} + 1} \cdot 2\zeta
$$
  
\n
$$
= \frac{1}{|g|^{\gamma} + 1} \cdot 2\zeta
$$
  
\n
$$
= \frac{1}{|g|^{\gamma} + 1} \cdot 2\zeta
$$
  
\n
$$
= \frac{1}{|g|^{\gamma} + 1} \cdot 2\zeta
$$
  
\n
$$
= \frac{1}{|g|^{\gamma} + 1} \cdot 2\zeta
$$
  
\n
$$
= \frac{1}{|g|^{\gamma} + 1} \
$$

دو طرف معادله  $v^\intercal (\tilde{G} - \mathfrak{l}) = v^\intercal (\tilde{G} - \mathfrak{l}) = v^\intercal (\tilde{G} - \mathfrak{l})$  دو طرف معادله

 $\tilde{E} = \lambda + k v^{\intercal} + o(r^{\intercal})$  مگر  $e_*$  . مگر می $e_*$  که آن را به  $k$  نمایش می $\tilde{E} = \lambda + k v^{\intercal} + o(r^{\intercal})$ 

بنابر نتیجه ۲.۱۰(ii).  $\frac{\partial^{\intercal}\sqrt{G}}{\sqrt{G}} - K = -\frac{1}{\sqrt{G}}\frac{\partial^{\intercal}\sqrt{G}}{\partial r^{\intercal}}$ . بنابر نتیجه

 $G = r^{\dagger} + kr^{\dagger} + o(r^{\dagger})$  نتيجه مي دهد

$$
K(P) = -\mathsf{t}k \text{ d}_{\mathbb{Q}Y} \cdot \mathsf{t} = r \text{ d}_{\mathbb{Q}Y} \cdot \mathsf{t} = -\mathsf{t}k \cdot \mathsf{t} \cdot \mathsf{d}_{\mathbb{Q}Y} \cdot \mathsf{t} = -\mathsf{t}k \cdot \mathsf{t} \cdot \mathsf{d}_{\mathbb{Q}Y} \cdot \mathsf{t} \cdot \mathsf{d}_{\mathbb{Q}Y} \cdot \mathsf{t} \cdot \mathsf{d}_{\mathbb{Q}Y} \cdot \mathsf{d}_{\mathbb{Q}Y} \cdot \math
$$

$$
C_R = \int_{\cdot}^{\tau_{\pi}} \|\sigma_{\theta}\| d\theta = \int_{\cdot}^{\tau_{\pi}} \sqrt{G} d\theta = \int_{\cdot}^{\tau_{\pi}} (R - \frac{\lambda}{\beta} K(P) R^{\tau} + o(R^{\tau})) d\theta
$$

$$
= \tau_{\pi} (R - \frac{\lambda}{\beta} K(P) R^{\tau} + o(R^{\tau}))
$$

l,

$$
A_R = \int_{\epsilon}^{R} \int_{\epsilon}^{\tau_{\pi}} \sqrt{G} dr d\theta \text{ and } d\mathcal{A}_{\sigma} = \sqrt{G} dr d\theta \text{ and}
$$

$$
\tau_{\pi} \int_{\epsilon}^{R} \left( r - \frac{1}{\epsilon} K(P) r^{\tau} + o(r^{\tau}) \right) dr = \pi R^{\tau} \left( 1 - \frac{K(P)}{1\tau} R^{\tau} + o(R^{\tau}) \right)
$$

فرض کنیم 2 کره واحد و 7 قطب شمال، و (0, 4) پرمایش معولی طول و عرض جغرافیایی  
8 است. در این صورت دایره ژئودزیک با مرکز P و شعاع R موازی 
$$
B = \frac{\pi}{\gamma} - R
$$
 است: که یک دایره معمولی با شعاع sin R است، بنابراین 15 n  
4 nست: که یک دایره معمولی با شعاع sin R یست، بنابراین 17 n sin R = 17
$$
K = \frac{1}{\gamma} R^{\gamma} + o(R^{\gamma})
$$
تیشابهاً

$$
A_R = \int_{\star}^{\tau_{\pi}} \int_{\pi/\tau - R}^{\pi/\tau} \cos \theta d\theta d\varphi = \tau_{\pi} (\tau - \cos R) = \tau_{\pi} \left( \frac{R^{\tau}}{\tau} - \frac{R^{\tau}}{\tau \tau} + o(R^{\tau}) \right)
$$
  
.

<sup>1-</sup>۱۰) طول - قوس ۲ را با ۵ و *d/ds* را با نقطه نشان دهید. بناباراین *A = ds/dθ = .*  
معادلات ژئودزیک (۲) در فصل ۸) را روی ۲ پیاده میکنیم داریم ۳
$$
\overline{\gamma} = \overline{r}
$$
 جون ۰۰، چون ۲) در فصل ۱۸ (روی ۲ پیاده میکنیم داریم ۳۰ $\overline{\gamma} = \overline{r}$  جون

$$
\frac{1}{\lambda} \left(\frac{1}{\lambda} f'\right)' = \frac{1}{\gamma \lambda^{\gamma}} G_r
$$
\nکه با ساده کردن معادله موردنظر بودست میآید.

\n(ii)

\n
$$
\frac{1}{\gamma} \sum_{i=1}^{n} \sigma_i \cdot \frac{1}{\gamma} G_r
$$

$$
\sin \psi = \sqrt{G}/\lambda \quad \text{if } \sigma_r \times \dot{\gamma} = \frac{1}{\lambda} (\sigma_r \times \sigma_\theta) = \frac{\sqrt{G}}{\lambda} \text{N}
$$
\n
$$
\left(\frac{f'}{\lambda}\right)' = -\psi' \sin \psi = -\frac{\sqrt{G}}{\lambda} \psi'
$$
\n
$$
\therefore \quad \psi' = -\frac{1}{\sqrt{G}} \left(f'' - \frac{f'\lambda'}{\lambda}\right) = -\frac{1}{\gamma \sqrt{G}} \frac{\partial G}{\partial r} = -\frac{\partial \sqrt{G}}{\partial r}
$$
\n
$$
\text{If } \lambda \in \mathbb{N} \text{ and } \sigma \in \mathbb{N} \text{ then } \phi = \frac{\partial G}{\partial r} \text{ and } \phi = \frac{\partial G}{\partial r} \text{ and } \phi
$$

$$
\iint_{ABC} K dA_{\sigma} = \int_{\cdot}^{\angle A} \int_{\cdot}^{f(\theta)} -\frac{1}{\sqrt{G}} \frac{\partial^{\nu} \sqrt{G}}{\partial r^{\nu}} \sqrt{G} dr d\theta
$$

$$
= -\int_{\cdot}^{\angle A} \frac{\partial \sqrt{G}}{\partial r} \Big|_{r=\cdot}^{r=f(\theta)} d\theta = \int_{\cdot}^{\angle A} \left( \psi' + \frac{\partial \sqrt{G}}{\partial r} \Big|_{r=\cdot} \right) d\theta
$$

بنابر تمرین ۲.۱۰، (۲/۰ x = ۰) بنابراین در ۰ = ۰، (۲ = ۵ $\sqrt{G}/\partial r$ . در نتیجه،

$$
\iint\limits_{ABC} Kd\mathcal{A}_{\sigma} = \psi(\angle A) - \psi(\cdot) + \angle A = \angle C - (\pi - \angle B) + \angle A
$$

 $=\angle A + \angle B + \angle C - \pi$ 

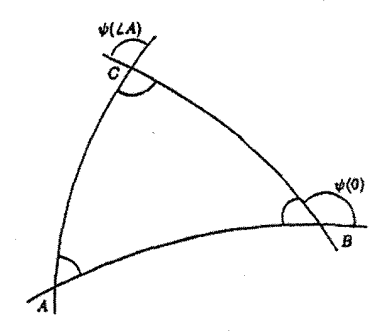

۱۰ـ۵ بنابر تمرین ۷.۵، استوانهها و مخروطهای تعمیم یافته با صفحه ایزومتریک هستند بنابراین، اگر کره با استوانه یا مخروط تعمیمیافتهای ایزومتریک باشد. کره با یک صفحه ایزومتریک است. چون ترکیب ایزومتری،ها، ایزومتری می باشد. این باگزاره ۱.۱۰ متناقض است.

هندسه دیفرانسیل مقدماتی

$$
\sigma_{\theta} = (-\sin \theta, \cos \theta, \cdot) \text{ d. } t = \frac{\theta}{\sqrt{3}} \text{ d. } t = \frac{\theta}{\sqrt{3}} \
$$

$$
du^{V} + (u^{V} + \gamma)dv^{V} + \frac{1}{u^{V}}\frac{1}{v}du^{V} + u^{V}dv^{V} + \tilde{\sigma}(\tilde{u}, v) \sigma_{V} \sigma_{V}(\tilde{u}, v) + \tilde{\sigma}(\tilde{u}, v) \sigma_{V} \sigma_{V}(\tilde{u}, v) \sigma_{V}(\tilde{u}, v) \sigma_{V}(\til
$$

$$
K = \tilde{K} = -\frac{1}{\Gamma\sqrt{u^{\Gamma} + 1}} \left( \frac{\partial}{\partial u} \left( \frac{\Gamma u}{\sqrt{1 + u^{\Gamma}}} \right) \right) = -\frac{1}{(1 + u^{\Gamma})^{\Gamma}}
$$

$$
-1/((1 + u^{\Gamma})^{\Gamma} = \text{diag} \left[ \frac{\partial}{\partial u} \left( \frac{\Gamma u}{\sqrt{1 + u^{\Gamma}}} \right) \right] \le \sigma(u, v) \mapsto \tilde{\sigma}(\tilde{u}, \tilde{v}) \text{ s.t.}
$$

$$
\tilde{v} = f(u, v) \quad \text{and} \quad \tilde{u} = \pm u \quad \text{and} \quad -1/((1 + \tilde{u}^{\Gamma})^{\Gamma})
$$

$$
\tilde{v} = \frac{1}{2} \text{diag} \left[ \frac{\partial}{\partial u} \left( \frac{\Gamma u}{\Gamma u} \right) \right] \le \tilde{v} \quad \text{and} \quad \tilde{u} = \pm u \quad \text{and} \quad \tilde{v} = \frac{1}{2} \text{diag} \left[ \frac{\Gamma u}{\Gamma u} \right] \le \tilde{v}
$$

$$
(\mathbf{1} + (\mathbf{1} + u^{\mathsf{T}})f_u^{\mathsf{T}})du^{\mathsf{T}} + \mathbf{1}(\mathbf{1} + u^{\mathsf{T}})f_uf_vdudv + (\mathbf{1} + u^{\mathsf{T}})f_v^{\mathsf{T}}dv^{\mathsf{T}}
$$

$$
(\Lambda + u^{\dagger})f_v^{\dagger} = u^{\dagger} \int_c \mathbf{i} \, d\mathbf{j}
$$
 برابر است اگر و فقط اگر ۲
$$
f_u = u^{\dagger} \int_c f_u + (\Lambda + u^{\dagger}) f_u^{\dagger} = \Lambda + \frac{\Lambda}{u^{\dagger}} \int_c f_u f_v = 0
$$
 وسط نتیجه میگیریم 0.4.14.1

$$
\sigma(u, v) = (\cosh u \cos v, \cosh u \sin v, u) \text{ if } u \neq 0
$$
\n(7.1°) 10. (7.1°) 11.1° (7.1°) 12.1° (7.1°) 13.1° (7.1°) 14.1° (7.1°) 15.1° (7.1°) 16.2° (7.1°) 17.1° (7.1°) 17.1° (7.1°) 17.1° (7.1°) 17.1° (7.1°) 17.1° (7.1°) 17.1° (7.1°) 17.1° (7.1°) 18.1° (7.1°) 19.1° (7.1°) 19.1° (7.1°) 10.1° (7.1°) 11.1° (7.1°) 13.1° (7.1°) 15.1° (7.1°) 16.1° (7.1°) 17.1° (7.1°) 17.1° (7.1°) 18.1° (7.1°) 19.1° (7.1°) 19.1°

است.  $(\cosh^{r} u + f_{u}^{\intercal}) du^{\intercal} + \curlyvee f_{u}f_{v} \cosh^{r} u du dv + f_{v}^{\intercal} \cosh^{r} u dv^{\intercal}$  ماصورت  $($  $\cosh^{r} u = \cosh^{r} u + f_{u}^{r}, f_{u}f_{v} = \circ, f_{u}^{r} \cosh^{r} u = \cosh^{r} u$ , سر  $\sin^{r} u = \cosh^{r} u$  $f_u = f_u = f_v = \pm h$  , بنابراین،  $t = \pm v + c$ ، که در آن  $\alpha$  یک ثابت است اگر علامت باشد، دوران به اندازه  $\alpha$  حول محور  $z$ ها را داریم، اگر علامت – باشد انعکاس در صفحه  $+$ شامل محور zها را داریم که با صفحه  $xz$  زاویه  $\alpha/7$  می سازد.

$$
W = -\mathcal{F}_T^{-1}\mathcal{F}_{TT} = -\begin{pmatrix} \cos^{\gamma} v & \cdot \\ \cdot & \cdot \end{pmatrix}^{-1} \begin{pmatrix} -\cos^{\gamma} v & \cdot \\ \cdot & -1 \end{pmatrix} = \mathcal{I} \quad 1 - 1 \cdot 1 \cdot 1
$$
  
...  
...  
...  
...  

$$
N_v = \sigma_v \quad N_u = \sigma_u
$$
  
...  

$$
N_v = \sigma_v \quad N_u = \sigma_u
$$
  
...  

$$
| \sigma - a || = 1 \quad \text{and} \quad \sigma_v = \sigma_u
$$
  
...  

$$
| \sigma - a || = 1 \quad \text{and} \quad \sigma_v = \sigma_u
$$
  
...  

$$
| \sigma - a || = 1 \quad \text{and} \quad \sigma_v = \sigma_u
$$
  

$$
| \sigma_{\omega} \cdot a_{\omega} | \sigma_{\omega} = \sigma_u \quad \text{and} \quad \sigma_v = \sigma_u
$$
  

$$
| \sigma_v \cdot a_{\omega} | = \sigma_u \quad \text{and} \quad \sigma_v = \sigma_u
$$
  

$$
| \sigma_v \cdot a_{\omega} | = \sigma_u \quad \text{and} \quad \sigma_v = \sigma_u
$$
  

$$
| \sigma_v \cdot a_{\omega} | = \sigma_u \quad \text{and} \quad \sigma_v = \sigma_u
$$
  

$$
| \sigma_v \cdot a_{\omega} | = \sigma_u \quad \text{and} \quad \sigma_v = \sigma_u
$$
  

$$
| \sigma_v \cdot a_{\omega} | = \sigma_u \quad \text{and} \quad \sigma_v = \sigma_u
$$

- و بقیه نمادهای کریستوفل برابر صفر هستند، دومین معادله  $\Gamma_{\mathsf{YY}}^{\lambda}=\sin u \cos u$  ۱۰ میناردی ـ کداری صادق نیست.
- $\Gamma_{11}^{\prime} = E_v / 7 E \Gamma_{11}^{\prime} = -E_v / 7 G \Gamma_{11}^{\prime} = E_u / 7 E$  نمادهای کریستوفل عبارتند از ۲ $\Gamma_{11}^{\prime} = E_v / 7 G \Gamma_{11}^{\prime} = E_u / 7 E$ كدازى برابر است با

$$
L_v = \frac{LE_v}{\gamma E} - N\left(\frac{-E_v}{\gamma G}\right) = \frac{1}{\gamma} E_v \left(\frac{L}{E} + \frac{N}{G}\right)
$$

و مشابهاً برای معادلات دیگر. بالاخره،
$$
(\kappa_1)_v = \frac{E_v}{\gamma E} \left( \frac{L}{E} + \frac{N}{G} \right) - \frac{L E_v}{E^{\gamma}} = \frac{E_v}{\gamma E} \left( \frac{N}{G} - \frac{L}{E} \right) = \frac{E_v}{\gamma E} (\kappa_1 - \kappa_1)
$$
و مشابهاً برای پرای،

۱۲ـ۱۲ با بحث مشابه اثبات قضیه ۴.۱۰ فرض میکنیم که J در نقطهای مانند P از S که در قطعه از S قرار دارد دارای ماکزیمم بزرگتر از صفر است. می $\bar{\omega}$ ان فرض نمود که انحناهای  $\sigma$ 

 $\kappa H = \frac{1}{g}(\kappa_1 + \kappa_1)$  اصلّٰی  $\kappa_1 + \kappa_2$  در  $\kappa_1 > \kappa_1 > \kappa_2$  صادقند. چون  $\kappa_1 \star \kappa_2$  و ۲ $(\kappa_1 - H)^{\dagger}$  ، بنابراین، وقتی که  $H > H$  نسبت به  $\kappa_1 > H$ می یابد، لذا ۶۸ می بایستی در P ماکزیمم باشد، و در این صورت ۶۸ – ۲ $H - \kappa$  در آنجا دارای مینیمم است. بنابر لم ۲.۱۰، در P،  $\leq K \leq K$ ، که متناقض با فرض  $K > K$  در هر نقطه مى باشد.

## فصل ١١

- $\int_{\text{int}(\gamma)} K d\mathcal{A} = \text{Tr} \pi$ ا۔ اگر  $\gamma$ یک ژئودزیک بسته ساده باشد، قضیه ۱.۱۱ نتیجه می دهد  $\mathrm{int}(\pi)$  این غیرممکن است، چون ° $\leq K \leq K$ . تصاویر خم بسته ساده  $\pi$  در صفحه، که در آن در  $U$  واقع است، تحت قطعه سطح  $\mathbf{R}^{\mathbf{r}}\to \mathbf{R}$  موازی،های استوانه نیستند. توجه کنید که درواقع تمام استوانه میتواند با یک قطعه که (تمرین ۲.۴ را ببینید) در آن  $U$  یک حلقه است پوشانده شود، اما موازی،ها به دوایری که «یهدور سوراخ» در حلقه می روند. متناظر می شوند.
- ۱۱\_۲ بنابر گزاره ۲.۲،  $d\varphi/ds$ ، که در آن  $\varphi$  زاویهایی است که یک بردار واحد ثابت باید در جهت عکس حرکت ساعت دوران نماید تا با بردار مماس واحد، بر  $\gamma$  منطبق شود. بنابراین Umlaufsatz, راساس

$$
\int_{\circ}^{\ell(\gamma)} \kappa_s ds = \int_{\circ}^{\ell(\gamma)} \frac{d\varphi}{ds} ds = \mathbf{Y}\pi
$$

در رابطه ۱.۱۱ بنابر نتیجه ۱.۱۱ زوایای داخلی چندضلعی،  $\alpha_1,\ldots,\alpha_n$  در رابطه  $\mathfrak{r}_-$ ۱۱

$$
\sum_{i=1}^{n} \alpha_i = (n-1)\pi + \iint\limits_{\text{int}(\gamma)} K d\mathcal{A}\sigma
$$

صدق میکنند. چون برای هر نه ۲π > ، $\alpha_i < \alpha_i <$  ، طرف چپ بزرگتر از صفر است. چون  $\iint_{\mathrm{int}(\gamma)} (-K) d\mathcal{A}_{\sigma} < \pi$ ، داریم  $\pi > (n-1)$ لذا ۳ $n \geq n$ ، واگر $n = n$ ، آنگاه  $K < \sigma$ بنابراين

$$
\iint\limits_{\text{int}(\gamma)} d\mathcal{A}_{\sigma} \leq \iint\limits_{\text{int}(\gamma)} (-K) d\mathcal{A}_{\sigma} < \pi
$$

$$
\iint\limits_R Kd\mathcal{A}\sigma = \int_{\bullet}^{\dagger\pi} \int_{u_1}^{u_1} -\frac{f''}{f}f du dv = \mathcal{A}\pi(f'(u_1) - f'(u_1))
$$

بنابراين

$$
\int_{\bullet}^{\ell(\gamma_1)} \kappa_g ds - \int_{\bullet}^{\ell(\gamma_1)} \kappa_g ds = \iint_R K d\mathcal{A} \sigma
$$

این معادله نتیجه بکارگیری قضیه ۲.۱۱ در چندضلعی منحنی الخط زیر می باشد.

که در آن  $AB$  قسمتی از نصفالنهار  $v = (v - 5\pi)$  (یا ۲ $v = (v - 5\pi)$  است، انتگرال های  $\kappa_o$  در امتداد و BA و BA حذف می شوند. (به تاکید می توان گفت که این خم یک چندضلعی منحنی|لخط  $AB$ به معنای تعریف ۲.۱۱ نیست ــ در شرط (i) تخطی شده است. اما این مشکل را می توان با جایگزین کردن دو مسیر  $AB$  و  $AB$  با دو نصفالنهار  $v=v$  و  $\pi-\pi$ ۲ = ۷ و سپس با • → توطرف نمود.)

 $\Delta$ ۰۲ وزیرا هروچه دارای ۳ یال بوده و هر یال، یال دو وجه است. از ۳۶ + $F = V - E + \chi$ ،  $E = \mathsf{T}(V - \chi)$  داریم  $E \neq \frac{1}{\mathsf{v}} E \neq 0$ . بنابراین  $\chi = V - E + \frac{1}{\mathsf{v}} E$ . جون هر یال دارای دو رأس است و هر دو یال در بیش از یک رأس متقاطع نیستند،  $V(V- \frac{1}{Y}V)$  با بنابراین که معادل  $\forall Y + \hat{Y} \times Y + \hat{Y} \times Y + \hat{Y} \times Y = V(V - \hat{Y})$  است. ریشههای  $\forall V (V - \hat{Y})$ معادله درجه دوم برابر  $\frac{1}{\mathsf{Y}}(\mathsf{Y} \pm \sqrt{\mathsf{F} \mathsf{A} - \mathsf{Y} \chi})$  بوده و بنابراین  $V \leq \frac{1}{\mathsf{Y}}(\mathsf{Y} \pm \sqrt{\mathsf{F} \mathsf{A} - \mathsf{Y} \chi})$  یا  $\delta V \leq \Upsilon$ ۰٫ از اولین شرط داریم ۲ $\chi = \Upsilon, \circ, -\Upsilon, \ldots$  چون ۲٫۰٫۰۰۰ کی  $V \geq \frac{1}{\mathsf{r}} (\mathsf{Y} + \sqrt{\mathsf{f} \mathsf{f} - \mathsf{Y} \chi})$ که تنها یک مثلث نتیجه میشود، لذا شرط دوم میبایستی برقرار باشد.

۳ اگر به مثلث دارای ۳n رأس می $\mu$ شند اما هر رأس  $r$  دفعه شمرده می $\hat{u}$ ور ریرا رأس  $r$  مثلث  $n$  ۶ است، لذا  $V = r n / r$ ؛ مشابهاً، ۲/ E = ۳ $n / 7$ . بنابراین از ۲ $E + F = V - V$  داریم  $r = r, r, \Delta$ ، در نتیجه ۱ $r > r > r$  پس ۶/۳ مثلث $r > r - r/n = r$ بهترتیب با «بادکردن» چهاروجهی، هشتوجهی و بیستوجهی عادی بدست میآید.

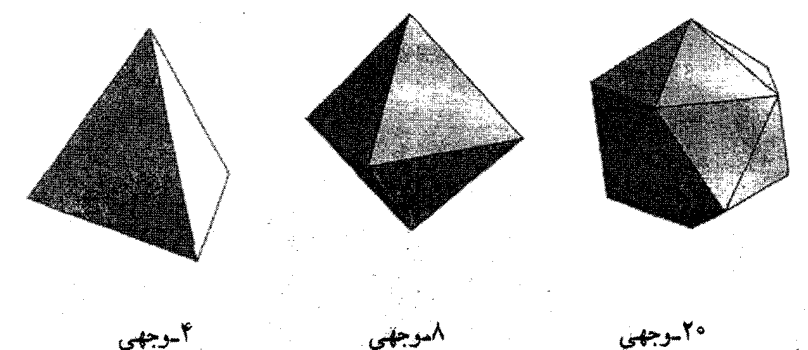

۷-۱۱ اگر چنین خمههایی وجود داشته باشند آنها یک مثلثبندی کره با ۵ رأس و ۱۰ = ۲/۲ × ۵ یال و در نتیجه ۷ = ۵ – ۲۰ + ۲ چندضلعی هستند. چون هر یال، یال دو چندضلعی و هر چندضلعی دارای حداقل سه یال است، پس ۳ $F\leq$ ۲, اما ۲۰ × ۲ < ۳ × ۷. اگر خمهایی که در همان شرایط صادق هستند در صفحه موجود باشند. با بکار بردن معکوس نگاشت تصویرکنجنگاری در مثال ۷.۵ خمهایی که در شرایط کره صادق خواهند بود بدست میآید که نشان دادهایم این غیرممکن است.

۸٬۱۱ خِنین دستهای از خمها، یک مثلثبندی کره با ۶ = ۶ ، ۷ = E و ۵ = F است. "تعداد

$$
\iint\limits_{S} K dA_{\sigma} = \int_{\cdot}^{\tau_{\pi}} \int_{-\pi/ \tau}^{\pi/ \tau} \frac{ab^{\tau} \cos \theta d\theta d\varphi}{(a^{\tau} \sin^{\tau} \theta + b^{\tau} \cos^{\tau} \theta)^{\tau/ \tau}}
$$

ا ا $\mathbb{R}^3 \rightarrow \mathbb{R}$  نتیجه میگیریم  $\int_{\mathcal{S}}Kd\mathcal{A} > 0$ . بنابر نتیجه ا $g < 1$ . ا $g < 1$ طبیعی غیرمنفی است لذا • = g بنابراین 8 براساس قضیه ۶.۱۱ باکره دیفتومرفیک است. عکس آن برقرار نیست. مثلاً. یک «لوله سیگار» با کره دیفئومرفیک است. اما در قسمت استوانهای شکل  $K = K$ است.

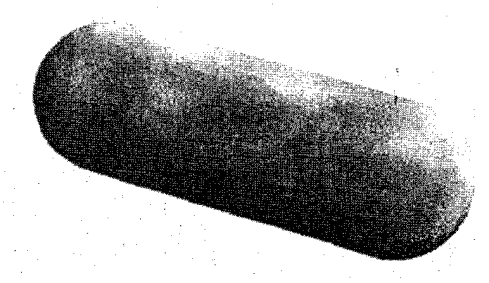

۱۲ـ۱۲ هر دو سطح زیرمجموعههای بسته  ${\bf R}^{\bf v}$  میباشند، چون آنها به شکل (۰) $f^{-1}(\circ)$  هستند که در  $x^{\intercal} + y^{\intercal} + z^{\intercal} - \intercal, x^{\intercal} - y^{\intercal} + z^{\intercal} - \intercal, y^{\intercal} - z^{\intercal} - z^{\intercal} - z^{\intercal} - z^{\intercal} - z^{\intercal}$ آن  $f: \mathbf{R}^{\intercal} \to \mathbf{R}$ در دو حالت) است. سطح (i) کراندار نیست. و لذا فشرده نیست. چون برای هر عدد حقیقی a، شامل نقطه  $(\lambda,a^{\intercal},a)$  است.  $(\mathrm{ii})$  کراندار است، و بنابراین فشرده است، چون  $x^{\dagger} + y^{\dagger} + z^{\dagger} = 1 \Rightarrow -1 \leq x, y, z \leq 1$ 

سطح (ii) با دوران خم ۱ $z^\intercal + z^\intercal + z^\intercal$  واقع در صفحهٔ  $xz$  بدور محور  $z$ ها بدست می $\vec{J}$ ید.

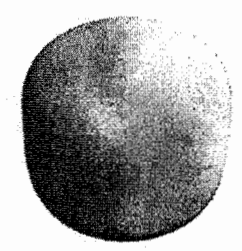

 $\chi=$  7 روشن است که باکره دیفئومرفیک است لذا

ا ۱۳ــ۱۲ میدان برداری مماس مرجع (۱٬۰) $\xi = (s) = (\cos s, \sin s)$ را در ۱۳ نظر میگیریم. در ( $\gamma(s)$ ، داریم ( $\mathbf{V} = (\alpha, \beta)$ . که در آن

$$
\alpha + i\beta = \begin{cases}\n(\cos s + i\sin s)^k & \text{if } k > \circ j \\
(\cos s - i\sin s)^{-k} & \text{if } k < \circ j\n\end{cases}
$$

که بنابر قضیه دموآور در هر دو حالت  $\alpha = \cos ks$  و  $\beta = \sin ks$ . بنابراین زاویه  $\psi$  بین و مج برابر ks است. و تعریف ۶.۱۱ نشان می،دهد که تکرار برابر k است.  $V$ 

ا اگر  $\sigma(u,v)=\sigma(u,v)$ که در آن  $(u,v)\mapsto (u,v)$  نگاشت بازپرمایش است، آنگاه  $\sigma(u,v)=\sigma(\tilde u,\tilde v)$  $\mathbf{V} = \alpha \sigma_u + \beta \sigma_v = \tilde{\alpha} \tilde{\sigma}_{\tilde{u}} + \tilde{\beta} \tilde{\sigma}_{\tilde{v}} \Rightarrow \tilde{\alpha} = \alpha \frac{\partial \tilde{u}}{\partial u} + \beta \frac{\partial \tilde{v}}{\partial u} , \quad \tilde{\beta} = \alpha \frac{\partial \tilde{u}}{\partial v} + \beta \frac{\partial \tilde{v}}{\partial v}$ بنابراین،  $\tilde{\alpha}$  و  $\tilde{\beta}$  هموار هستند اگر  $\alpha$  و  $\beta$  هموار باشد. جون مؤلفههای بردار  $\sigma_u$  و  $\sigma_v$  هموار هستند، اگر  ${\bf V}$  هموار باشد. مؤلفههای آن نیز هموارند. اگر مؤلفههای  $\sigma_v + \beta \sigma_v + {\bf V} = \alpha$  هموار باشند، آنگاه  ${\bf V} \cdot \sigma_v$  و  ${\bf V} \cdot \sigma_v$  توابع هموارند،

بنابراين

$$
\alpha = \frac{G(\mathbf{V} \cdot \boldsymbol{\sigma}_u) - F(\mathbf{V} \cdot \boldsymbol{\sigma}_v)}{EG - F^{\dagger}}, \qquad \beta = \frac{E(\mathbf{V} \cdot \boldsymbol{\sigma}_v) - F(\mathbf{V} \cdot \boldsymbol{\sigma}_u)}{EG - F^{\dagger}}
$$
  
توابع هموارند، بنابراین  $\mathbf{V}$  مموار است.

۱۵ـ۱۱ اگر $\tilde{\psi}$  زاویه بین  ${\bf V}$  و قج باشد، داریم $\psi=\psi-\tilde{\psi}$  (صرف $i$ ظر از مضارب ۲ $\pi$ )؛ بنابراین باید نشان دهیم که  $\dot{\theta}ds = \int_{\epsilon}^{\ell(\boldsymbol{\gamma})} \dot{\theta} ds$  است). این روشن نیست زیرا  $\theta$  یک تابع  $\rho = \cos \theta$  هموار خوش تعريف از s نيست. (اگرچه  $d\theta/ds$  خوش تعريف است). البته،  $\rho = \cos \theta$  $\phi = -\dot{\theta} \sin \theta$  خوشتعریف و هموار است، جون  $\|\tilde{\xi}\| \|\tilde{\xi}\|$ ا اع $\rho = \xi \cdot \tilde{\xi}/\|\xi\| \|\tilde{\xi}\|$ بنابراین میبایستی ثابت کنیم  $s=\frac{\dot{\rho}}{\sqrt{1-\rho^{\gamma}}}$ ر . با استفاده از قضیه گزین، این انتگرال برابر است با

$$
\int_{\pi} \frac{\rho_u du + \rho_v dv}{\sqrt{1 - \rho^{\gamma}}} = \int_{\text{int}(\pi)} \frac{\partial}{\partial u} \left( \frac{\rho_v}{\sqrt{1 - \rho^{\gamma}}} \right) - \frac{\partial}{\partial v} \left( \frac{\rho_u}{\sqrt{1 - \rho^{\gamma}}} \right)
$$

که در آن  $\pi$  خمی در  $U$  است بطوریکه  $\sigma(\pi(s)) = \sigma(\pi(s))$ ؛ و این انتگرال خطی صفر می,شود زیرا

$$
\frac{\partial}{\partial u}\left(\frac{\rho_v}{\sqrt{1-\rho^{\mathsf{T}}}}\right) = \frac{\partial}{\partial v}\left(\frac{\rho_u}{\sqrt{1-\rho^{\mathsf{T}}}}\right)\left(=\frac{\rho_{uv}(1-\rho^{\mathsf{T}})+\rho\rho_u\rho_v}{(1-\rho^{\mathsf{T}})^{\mathsf{T}/\mathsf{T}}}\right)
$$

 $\sigma$ ا ۱۶\_۱۶ فرض کنید  $\mathbf{R}: \mathcal{S} \to F: \mathcal{S}$ یک تابع هموار روی  $\mathcal{S}_2$  یک نقطه از  $\mathcal{S}_2$  باشد، قطعه های  $\sigma$ و ت $\tilde{\sigma}$  شامل  $f = F \circ \sigma$  نقطه  $P$ از S را درنظر میگیریم، فرض کنیم  $\rho = F \circ \sigma(u_*,v_*) = \tilde{\sigma}(u_*,v_*) = 0$  $\tilde{f}_\tilde{\theta} = f_u \frac{\partial u}{\partial \tilde{u}} + f_v \frac{\partial v}{\partial \tilde{u}}$  ,  $\tilde{f}_{\tilde{u}} = f_u \frac{\partial u}{\partial \tilde{u}} + f_v \frac{\partial v}{\partial \tilde{u}}$  .  $\tilde{f} = F \circ \tilde{\sigma}$  . بنابراین اگر در  $f_u$ . و  $f_v = f_v = f_u = f_u$  آنگاه در  $(\tilde u_*,\tilde v_*)$ ،  $\tilde f_{\tilde u} = \tilde f_{\tilde v} = \tilde f_{\tilde w}$ . چون در داریم  $f_u = f_v = \cdot P$ 

$$
\tilde{f}_{\tilde{u}\tilde{u}} = f_{uu} \left( \frac{\partial u}{\partial \tilde{u}} \right)^{\mathsf{T}} + \mathsf{Y} f_{uv} \frac{\partial u}{\partial \tilde{u}} \frac{\partial v}{\partial \tilde{u}} + f_{vv} \left( \frac{\partial v}{\partial \tilde{u}} \right)^{\mathsf{T}}
$$

با عبارتهای مشابه برای  $\tilde{f}_{\tilde{u}\tilde{v}}$  و  $\tilde{f}_{\tilde{v}\tilde{v}}$ . در این صورت  $\mathcal{H}J$  اعبارتهای مشابه برای  $\tilde{f}_{\tilde{u}\tilde{v}}$ 

$$
J = \begin{pmatrix} \frac{\partial u}{\partial \tilde{u}} & \frac{\partial u}{\partial \tilde{v}} \\ \frac{\partial v}{\partial \tilde{u}} & \frac{\partial v}{\partial \tilde{v}} \end{pmatrix}
$$
  
\n- ω<sub>0</sub>  $v$   $\frac{\partial v}{\partial \tilde{u}} - \frac{\partial v}{\partial \tilde{v}}$   
\n- ω<sub>0</sub>  $v$   $v$ 

یک مینیمم موضعی باشد (بهترتیب ماکزیمم موضعی) باشد.  $P$  نابراین  $P$  نقطه زینبی است جنواند هم مثبت و هم منفي بسته به انتخاب  $v$  باشد.  $\;\;$ جون  $\;\;$  معکوس $\;\;v^t\mathcal{H}v \iff$ . است، بردار • $\tilde{v}\neq \tilde{v}\Rightarrow v^t\tilde{t}$   $\in U^t\mathcal{H}$  ، و $v^t\mathcal{H}v=v^t\mathcal{H}$  ، درستی آخرین جمله تمرین از اینجا نتیجه می شود.

$$
f_{yy} = \Lambda \quad f_x = f_y = \circ \quad \text{if } f_x = \mathbf{r}x - \mathbf{r}y \quad \text{if } f_y = -\mathbf{r}x + \Lambda y \text{ (i)}
$$
\n
$$
\mathcal{H} = \begin{pmatrix} \mathbf{r} & -\mathbf{r} \\ -\mathbf{r} & \Lambda \end{pmatrix} \text{ if } f_{xx} = \mathbf{r} \quad \text{if } f_{xy} = -\mathbf{r} \quad \text{if } f_{xy} = -
$$

در مبدا،  $f_y = f_x = f_y = 0$  و  $\mathcal{H} = \mathcal{H}$ ، که در این صورت نقطه بحرانی منحط است. ۱۱\_۱۸ با بهکارگیری پرمایش  $\sigma$  در تمرین ۱۰.۴ (با ۲ =  $a$  و ۱ = () داریم

$$
f(\theta, \varphi) = F(\boldsymbol{\sigma}(\theta, \varphi)) = (\mathbf{Y} + \cos \theta) \cos \varphi + \mathbf{Y}
$$

 $f_{\phi} = -\sin \theta \cos \varphi$  بنابراین  $\sin \varphi \sin \varphi = f_{\phi} = -(\mathsf{Y} + \cos \theta) \sin \varphi$  بر داریم  $\pi$  یا  $\varphi = \varphi$  در نتیجه از  $f_\theta = f_\theta$  بدست می $f_\phi$ وریم  $f_\phi = 0$ . لذا  $f_\varphi = 0$ 

$$
Q = (1, \cdot, \cdot) , R = (-1, \cdot, \cdot) , S = (-7, \cdot, \cdot) ,
$$
\n
$$
Q = (1, \cdot, \cdot) , R = (-1, \cdot, \cdot) ,
$$
\n
$$
P = (T, \cdot, \cdot) ,
$$
\n
$$
P = (T, \cdot, \cdot) ,
$$
\n
$$
P = (\text{Cos } \theta \cos \varphi \quad \sin \theta \sin \varphi \quad - (T + \cos \theta) \cos \varphi \quad - \text{Cos } \theta \quad - \text{Cos } \theta \quad - \text{Cos } \
$$

 $\sim$   $\sim$ 

 $\label{eq:2.1} \frac{1}{\sqrt{2}}\sum_{i=1}^{n-1}\frac{1}{\sqrt{2}}\sum_{i=1}^{n-1}\frac{1}{\sqrt{2}}\sum_{i=1}^{n-1}\frac{1}{\sqrt{2}}\sum_{i=1}^{n-1}\frac{1}{\sqrt{2}}\sum_{i=1}^{n-1}\frac{1}{\sqrt{2}}\sum_{i=1}^{n-1}\frac{1}{\sqrt{2}}\sum_{i=1}^{n-1}\frac{1}{\sqrt{2}}\sum_{i=1}^{n-1}\frac{1}{\sqrt{2}}\sum_{i=1}^{n-1}\frac{1}{\sqrt{2}}\sum_{i=1}^{n-1}\$ 

 $\hat{\mathcal{A}}$ 

 $\hat{\boldsymbol{\epsilon}}$ 

 $\mathcal{L}^{\text{max}}_{\text{max}}$ 

فهرست لغات (برحسب الفياي لاتين)

angle angular momentum anti - holomorphipc archimedes's Theorem arc - length area -of a geodesic triangle, -signed, astroid, asymptotic curve, atlas, -maximal bifurcation. binormal, Catalan's surface, catenary. catenoid. Cauchy-Riemann equations, centre of curvature, Christoffel symbols, circular cone, circular cylinder circular helix, cissoid. Clairaut's theorem. closed set.

زأو به گشتاور زاویهای باد تحلیلی قضيه ارشميدس طول ۔ قدس مساحت - مثلث ژئودزیک - علامت دار ستارەگون خم مجانبي اطلس - ماكسيمال انشعاب قائم دوم سطح كاتالان زنجيري زنجيروار معادلات كشي - ريمان مركز انحنا نمادهای کریستوفل مخروط دايرهگون استوانه دابرهگون مارپیچ دایرهگون پیچیک وار قضيه كلرو مجموعه بسته

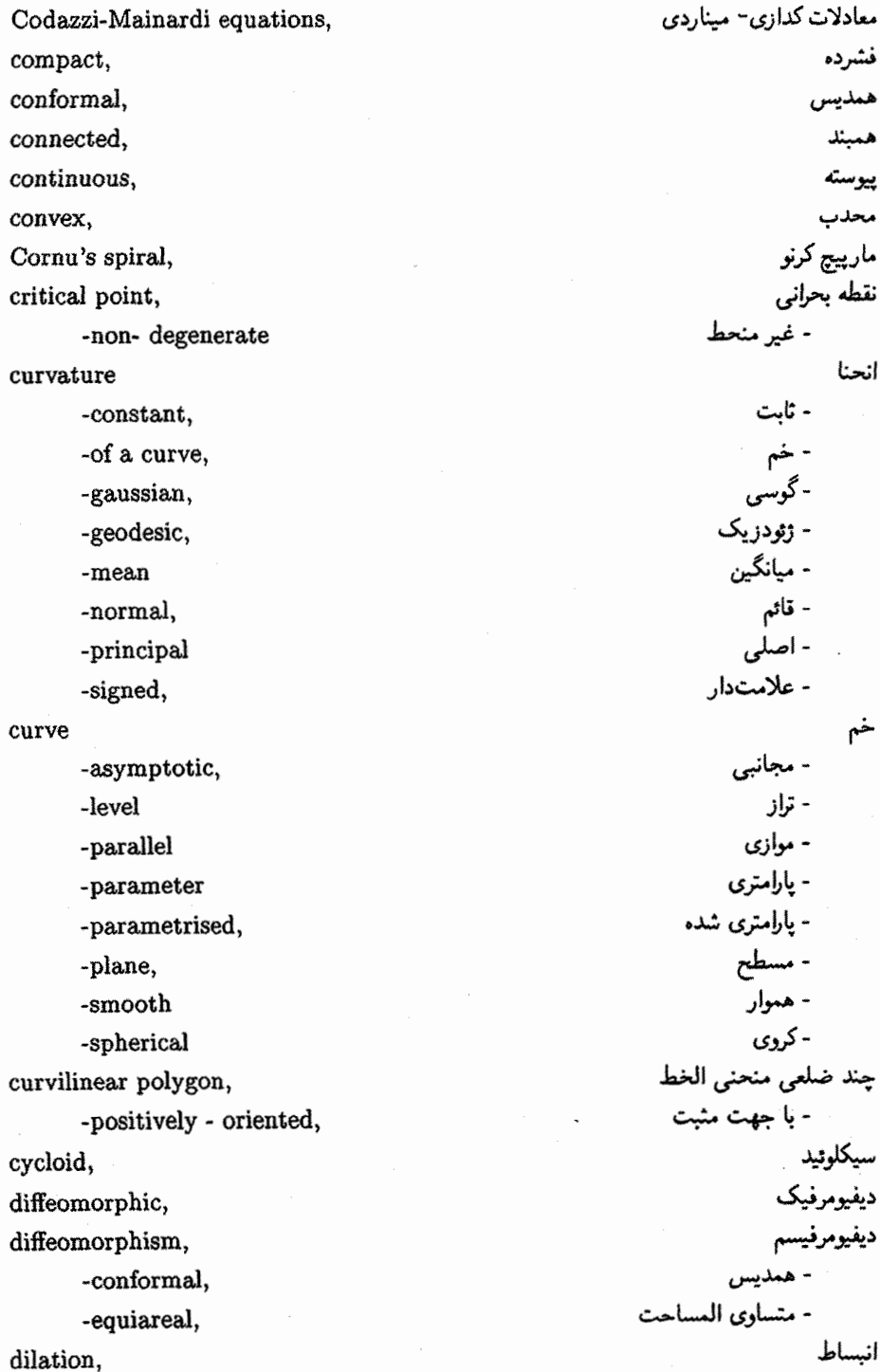

 $\bar{\mathcal{A}}_k$ 

disc model, double torus. doubly ruled. Dupin's Theorem, edge, ellipsoid, elliptic cylinder, elliptic paraboloid, elliptic point, Enneper's surface epicycloid, equiareal, Euler number, Euler's Theorem. evolute. first fundamental form, Four Vertex Theorem. Frenet - Serret equations, Fresnel's integrals, Gauss-Bonnet Theorem, Gauss equations, Gauss map, gaussian curvature -constant. Gauss's Lemma. general helix, generalised cone, generalised cylinder, genus, geodesic, -incomplete -simple closed geodesic circle

geodesic coordinates,

geodesic curvature

مدل۔ قرص چنبره دوبل خط دار دوگانه قضيه دويين یال بىضىرىگون استوانه بيضوى سهمہ گون بیضوی نقطه بيضوى سطح انير اپى سىكلوئىد متساوىالمساحت عدد اويلر قضيه اويلر گسترده اولین فرم اساسی قضيه جهار رأس معادلات سره - فرنه انتگرال های فرسنل قضيه گوس\_بونه معادلات گوس نگاشت گوس انحناي گوس - ئايت لم گوس مارييج عام مخروط تعميهيافته استوانه تعميميافته گ ئا ژئودزیک - غير كامل - بسته ساده دايرە ژئودزىكى مختصات ژئودزيكى انحنای ژودریکه

معادلات ژئودزیکی geodesic equations قطعه ژئودریکی<br>قطعه قطبی ژئودریکی geodesic patch, geodesic polar patch, تاب ژئود; یکے geodesic torsion, گادىان gradient, تمودار graph, دايره عظيمه great circle, قضيه گرين Green's Theorem. مارييج نما helicoid سطح هنبرگ Henneberg's surface, تحليلي holomorphic, همسان پختی homeomorphism, استوانه هذلولوي hyperbolic cylinder, سهمه گون هذلولوی hyperbolic paraboloid. نقطه هذلولوي hyperbolic point. هڏلوله گون hyperboloid - هذلولم گون پکيارچه -of one sheet, - هذلولم گون دو پارچه -of two sheets. های پوسیکلوٹید hypocycloid, خم انتگرالي integral curve, قضيه تابع معكوس Inverse Function Theorem, گست نده آ involute. ایزومتریک isometric. - تغيير شكل -deformation, ايزومترى isometry, نامساوی هم پیرامونی isoperimtric inequality, ماتريس ژاكوبين Jacobian matrix, قضيه خم ژردان Jordan Curve Theorem, روش مضارب نامعين لاگرانژ Lagrange's Method of Undetermined Multipliers عرض جغرافيايي latitude. خم تراز level curve. سطح تراز level surface, حلزونبي limacon, خط انحنا line of curvature, ماكزيمم موضعي local maximum,

local minimum, logarithmic spiral, longitude, loxodrome, lune, mean curvature. -constant, Mercator's projection, meridian, Meusnier's Theorem. Möbius band, Möbius transformation, monkey saddle, multiplicity, non-euclidean geometry, normal -to a curve. -to a surface, normal curvature. normal section. open ball, open disc, open interval, open set, osculating circle, parabolic cylinder. parabolic point, parallel, parallel curve, parallel surface, parameter curve, parametrisation -of a curve, -of a surface, parametrised curve,

```
مينيمم موضعى
                               مارييج لگاريتمي
                                 طول جغرافیایی
                                   ثابت - زاویه
هلال ( قسمتی از سطح کره واقع بین دو دایره عظیمه)
                                 انحناى مىانگىن
                                  - ئايت
                                  تصوير مركاتور
                                   نصف النهار
                                   قضيه ميوزنير
                                   نوار موبيوس
                                  تبدیل موبیوس
                                     زين ميمون
                                          تكرار
                              هندسه نالىقليدسى
                                        قائم
                                - بر خم
                               - بر سطح
                                    انحناى قائم
                                     بخش قائم
                                       گوی باز
                                      قرص باز
                                        يازه باز
                                    مجبوعه ياز
                                    دايره بوسان
                                 استوانه سهموى
                                   نقطه سهموى
                                        موازى
                                    خم موازی
                                   سطح موازى
                                   خم يارامترى
                                      پرمایش
                              - یک خم
                            - یک سطح
                                خم پارلِمتری شده
```
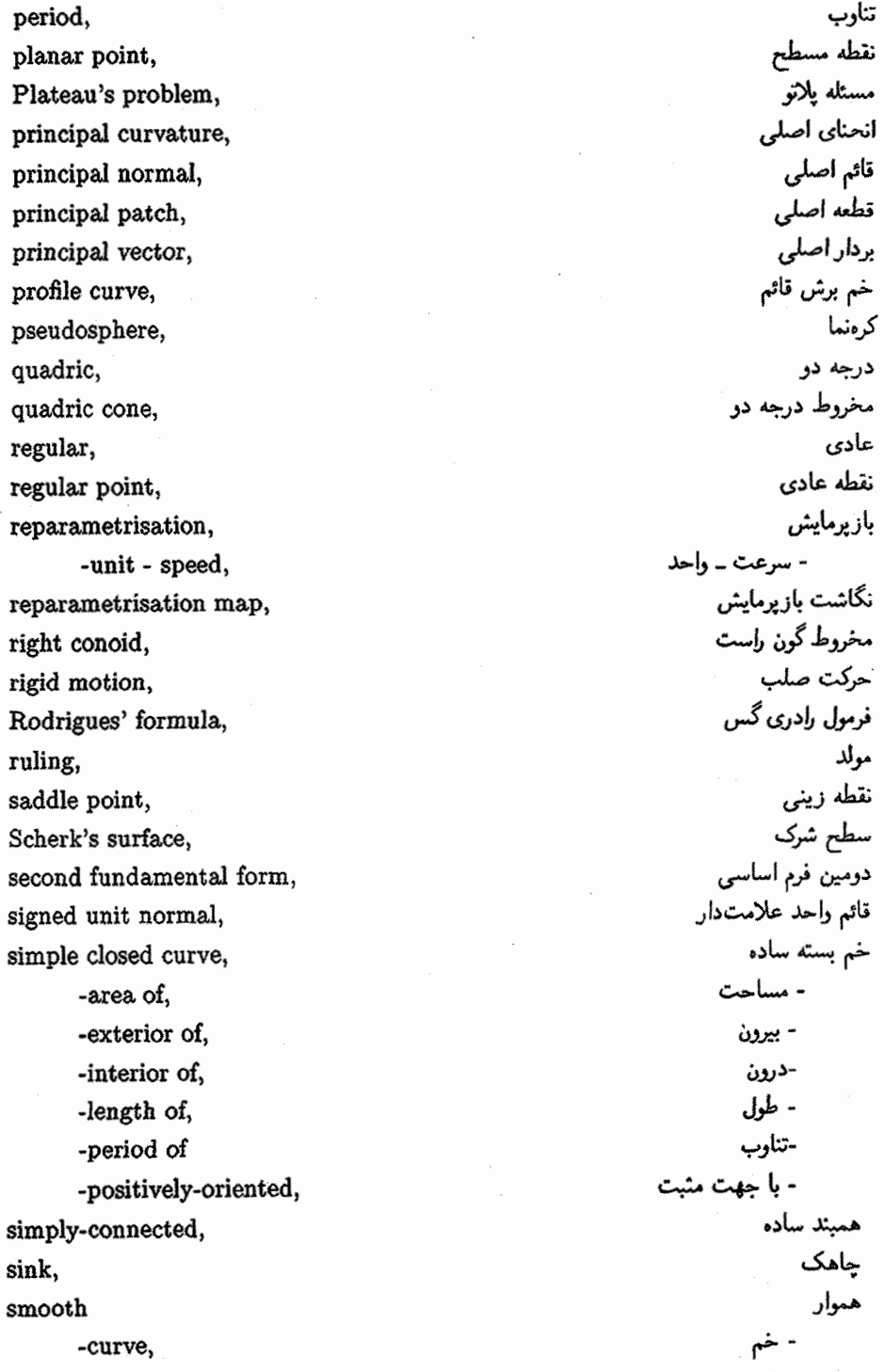

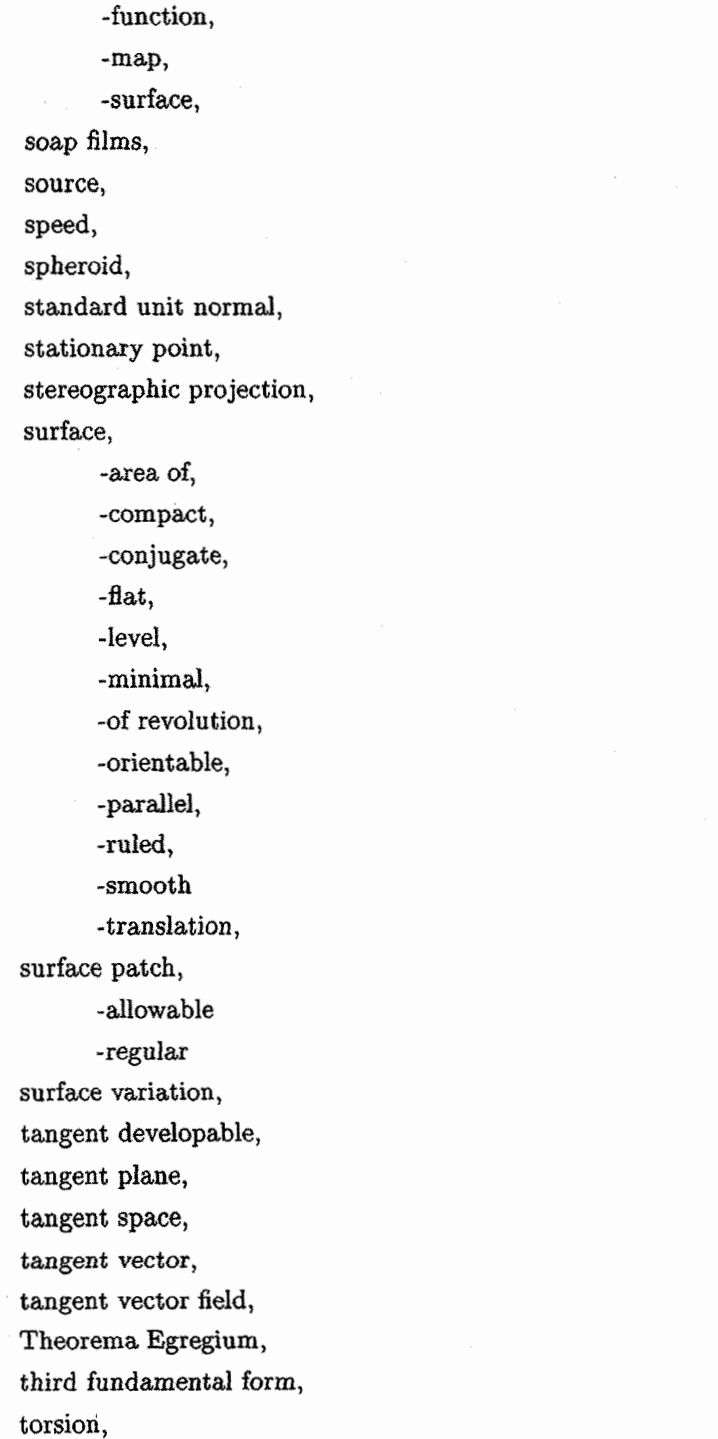

torus, جنبره تراكتريكس tractrix, نگاشت انتقال transition map, مثلث بندى triangulation, سیستم متعامد سه گانه triply orthogonal system, لوله tube, twisted cubic, مكعب تابيده umbilic, نافيى سرعت - وإحد unit - speed, unit sphere, كره واحد مدل نيمصفحه بالايبي upper half-plane model, مسئله رفع حوائج Utilities problem, رآس vertex -of a curve. -of a curvilinear polygon, جندضلعي منحنىالخط Viviani's curve, خم ویویانی گردابی<br>نمایش وایراشتراس vortex, Weierstrass's representation, ماتريس وينگارتن Weingarten matrix, نامعادلة وايرتينگر Wirtinger's inequality, افسون اگنسی witch of Agnesi,

٣٨٨

فهرست لغات (برحسب الفباي فارسي)

atlas, -maximal bifurcation, circular cylinder parabolic cylinder, dilation. elliptic cylinder, epicycloid, first fundamental form, Fresnel's integrals, gaussian curvature -constant, generalised cylinder, geodesic curvature hyperbolic cylinder, isometric. -deformation, isometry, mean curvature. -constant, normal curvature. principal curvature, witch of Agnesi, curvature

> -constant, -of a curve,

اطلس - ماكسيمال انشعاب استوانه دايرهگون استوانه سهموى انساط استوانه بيضوى ایبی سیکلوئید اولین فرم اساسی انتگرال های فرسنل انحنای گوس - ئابت استوانه تعميهيافته انحناى ژئودزيكى استوانه هذلولوي ایزومتریک - تغيير شكل ايزومترى انحناى ميانگين - ئاىت انحناى قائم انحناى اصلى افسون اگنسي انحنا - ئايت - خم

-gaussian, -geodesic, -mean -normal. -principal -signed, reparametrisation, -unit - speed, open interval. normal section. principal vector, tangent vector, ellipsoid, anti - holomorphipc parametrisation -of a curve. -of a surface. cissoid. continuous, torsion. geodesic torsion, Möbius transformation, holomorphic, tractrix. stereographic projection, Mercator's projection, surface variation, multiplicity, period, loxodrome. sink. torus, double torus, curvilinear polygon, -positively - oriented,

- گوسی - ژئودزیک - ميانگين - قائم - اصلي - علامتدار بازیرمایش - سرعت \_ وإحد بازه باز بخش قائم بردار اصلى بردار مماس بیضہ ،گون ياد تحليلي يرمايش - یک خم - یک سطح پیچیک وار ييوسته تاب تاب ژئودزیکی تبديل موبيوس تحليلي تراكتر يكس تصوير كنج نگاري تصوير مركاتور تغيير سطح تكرار تناوب ثابت ۔ زاویه جاهک چنبره چنبره دوبل چند ضلعی منحنی الخط - با جهت مثبت

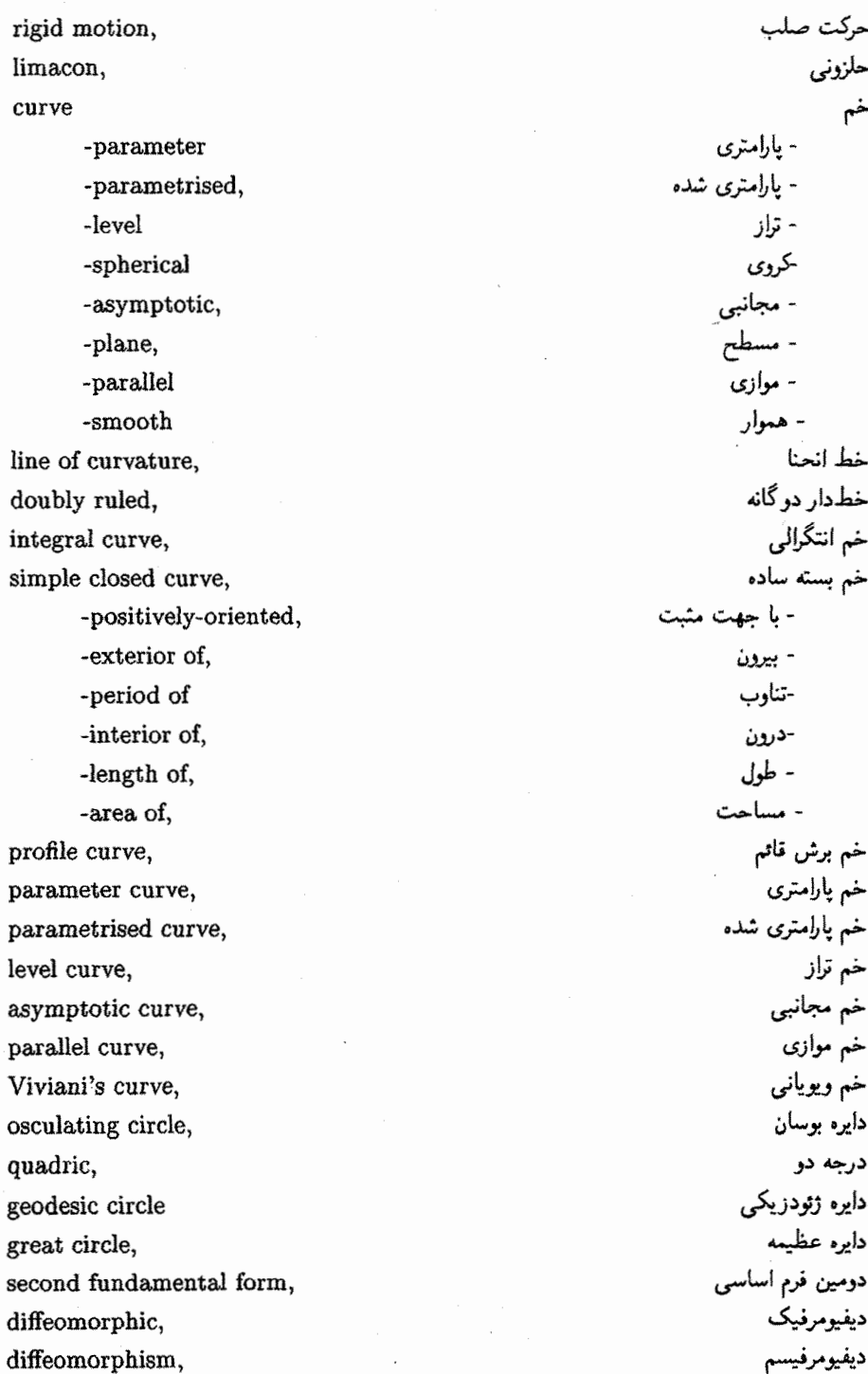

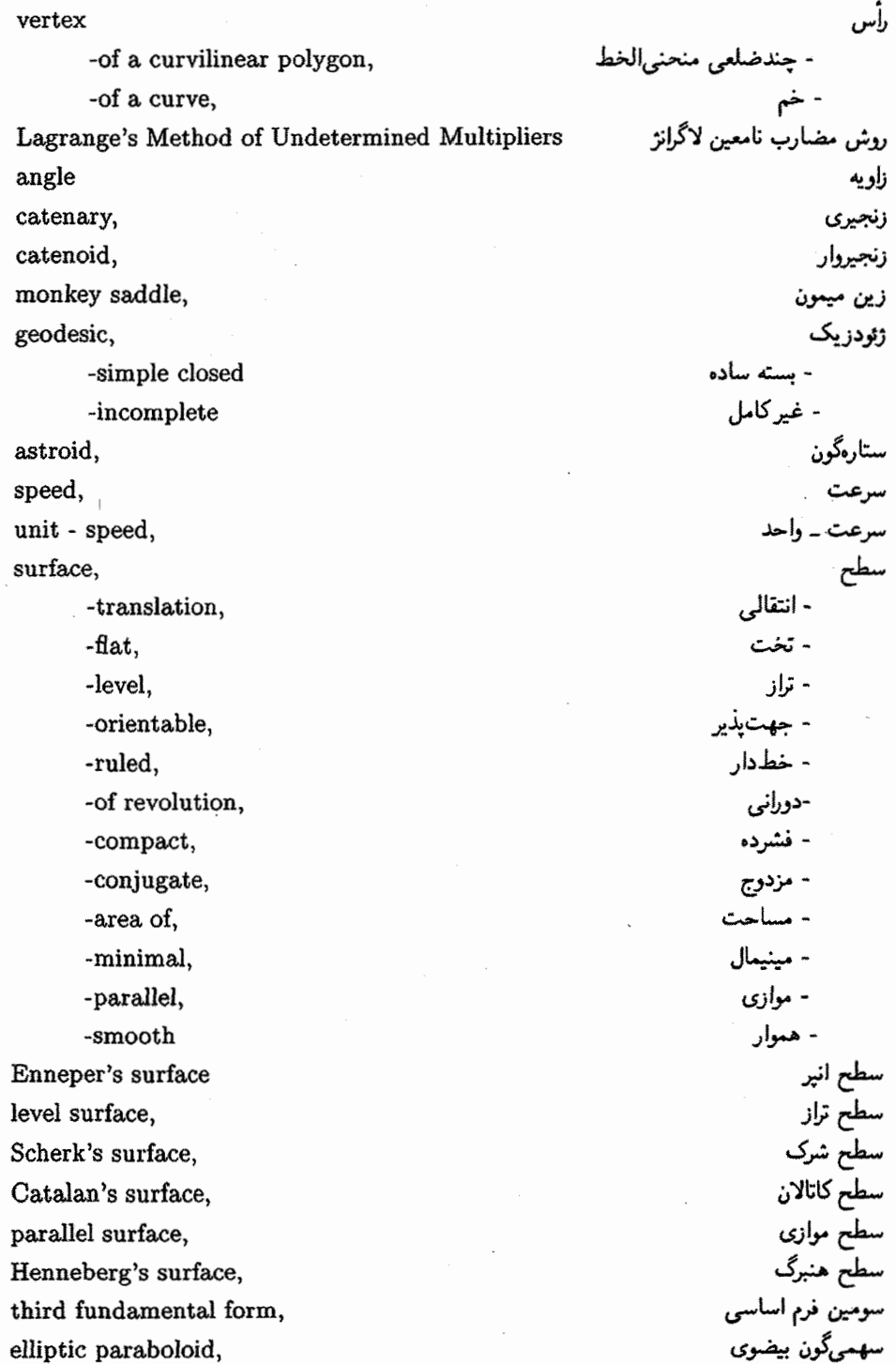
hyperbolic paraboloid, cycloid, triply orthogonal system, spheroid, tangent plane, longitude, arc - length regular, Euler number, latitude. Rodrigues' formula, compact. tangent space, normal -to a curve. -to a surface, principal normal, binormal, standard unit normal. signed unit normal, open disc, geodesic patch, surface patch, -regular -allowable principal patch, geodesic polar patch, Theorema Egregium, Inverse Function Theorem, Jordan Curve Theorem. Green's Theorem, Meusnier's Theorem, Gauss- Bonnet Theorem, Four Vertex Theorem, Euler's Theorem,

سهمىگون هذلولوى سیکلوئید<br>سیکلوئید<br>سیستم متعامد سه گانه شبەكرە صفحه مماس طول جغرافيايي طول - قدس عادى عدد اويلر عرض جغرافياييي فرمول رادری گس فشرده فضاي مماس قائم - بر خم - بر سطح قاثم اصلبي قائم دوم قاثم واحد استاندارد قاثم واحد علامتدار قرص باز قطعه ژئودزیکی قطعه سطح - عادي -مجاز قطعه اصلبي قطعه قطبي ژئودزيكي قضيه ايگرگيوم قضيه تابع معكوس قضيه خم زردان قضيه گرين قضيه ميوزنير قضيه گوس\_بونه قضيه جهار رأس قضيه اوبلر

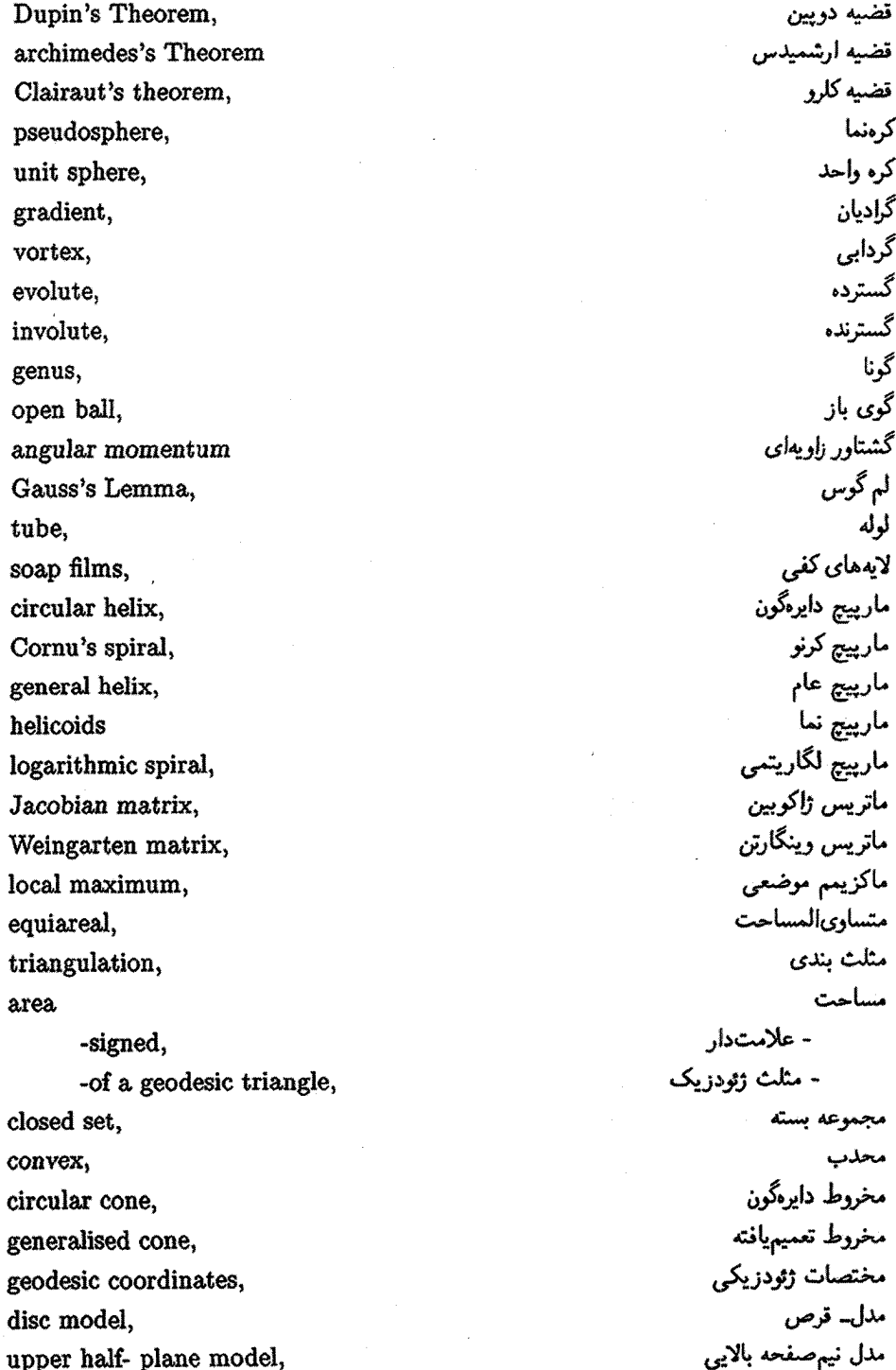

centre of curvature. Utilities problem, Cauchy-Riemann equations, Codazzi-Mainardi equations, Frenet - Serret equations, Gauss equations. geodesic equations twisted cubic. local minimum. source. ruling, right conoid, quadric cone. Plateau's problem, parallel, open set, tangent developable, tangent vector field, isoperimtric inequality, critical point, -non-degenerate elliptic point, hyperbolic point, Gauss map. graph, Christoffel symbols, meridian, Möbius band, parabolic point, planar point, regular point, reparametrisation map, saddle point, stationary point, transition map,

مركز انحنا مسئله رفع حوائج معادلات كشى - ريمان معادلات کداری۔ میناردی معادلات سره - فرنه معادلات گوس معادلات ژېودزيکي مكعب تابيده مينيمم موضعى منبع<br>مولد مخردط گون راست مخروط درجه دو مسئله يلانو موازى مجموعه باز مماس گسترش یڈیر میدان برداری مماس نامساوی هم پیرامونی نقطه بحرانبي - غير منحط نقطه بيضوى نقطه هذلولوى نگاشت گوسی تمودان نبادهای کریستریل نصف النهار نوار موبيوس نقطه سهموي نقطه مسطح نتطه عادی نگاشت بازیرمایش نقطه زينى نقطه سكون نگاشت انتقال

umbilic, نافي نامعادلة وايرتينگر Wirtinger's inequality, نمايش وايراشتراس Weierstrass's representation, هاىيوسيكلوئيد hypocycloid, conformal. همديس connected. همبند -conformal, - همديس - متساوى المساحت -equiareal, homeomorphism, همسانريختي هذلوله گون hyperboloid ۔<br>- ھذلول<sub>ى</sub>گون يکىپارچە -of one sheet, - هذلولوگون دو یارچه -of two sheets, هلال (قسمتی از سطح کره واقع بین دو دایره عظیمه) lune, هندسه نا\_اقليدسى non-euclidean geometry, simply-connected, همىند ساده هموار smooth -curve, -تابع<br>-نگاشت -function, -map, - سطح -surface, یال edge,

نمايه

ایزومتریک، ۱۱۲ ما حهت مثبت، ٢۶٧ باز، ۶۳ باز یرمایش، ۷۴ بازیرمایش، ۱۱، ۷۴ بحرانى، ٢٩٧ بردار اصلى، ١٢٢ بردار مماس، ۵ برش قائم. ۸۹ بیضیگون، ۷۹، ۹۲ یادتحلیلی، ۱۲۳ پرمایش، ۲، ۶۵ پرمایش همدیس، ۱۱۹ پیچک وار دیوکلس، ۱۸ پیوسته، ۶۴ تاب، ۴۱ تاب ژودریک، ۱۴۰

ایی سیکلوئید. ۷ استوانه (تعميميافته)، ٨٥ استوانه بيضوى، ٩٣ استوانه سهموی، ۹۴ استوانه هذلولوی، ۹۴ اطلس، ۶۵ اطلس ماكسيمال، ٧٣ افسون اگنسی، ۷ انتگرال بیضوی، ۱۷ انحناهای اصلی، ۱۴۳ انحنای، ۲۶ انحنای ژودریک، ۱۳۸ انحنای قائم. ۱۳۸ انحنای گوس، ۱۵۹ انحنای میانگین، ۱۵۹ اولین فرم اساسی، ۱۰۸ ایزومتری، ۱۱۲، ۲۵۷

دىفئومرفىك، ٧٥ رأس خم، °۶ روش مضارب نامعین لاگرانژ، ۸۵ رئوس، ۲۷۳ زاويه، ۱۱۸ زنجيروار، ٩٥ زین میمون، ۱۵۶ زینی، ۲۹۹ ژئودزیک، ۱۸۵ ستارهگون ۴ سرعت، ١٠ سطح، ۶۴ سطح انتقالى، ٢٣٣ سطح خط دار، ٨٨ سطح دورانی، ۸۹ سطح كاتلان، ٢٣۴ سطح موازى، ١٧۶ سطح مینیمال، ۲۱۸ سطح مينيمال انير، ٢٣١ سطح مینیمال شرک، ٢٣٢ سطح هموار، ۷۲ سطح هنبرگ، ۲۴۵ سطوح تخت، ١۶٨ سطوح تراز، ٧٧ سومین فرم اساسی، ۱۵۴ سهمیگون بیضوی، ۹۳ سهمىگون هذلولوى، ٩٣ سیستمهای متعامد سهگانه، ۹۹ سيكلوئيد، ٧ شعاع مارييچ، ٢٩

صفحه، ۹۴

تابع هموار، ۷۹ تحليلي، ١٢٣ تراكتر يكس، ١۶۶ تصویر کنجنگاری، ۱۲۲ تصویر مرکاتور، ۹<sup>۰</sup> تغيير سطح، ٢١٧ تكرار، ٢٩١ جهت يذير، ٨٢ چنبره، ۷۹ چند ضلعی منحنیالخط، ۲۷۲ خاصيت ذاتى، ٢۴٧ خط انحنا، ١٥٣ خط مستقيم، ٩٥ خط دار دوگانه، ۷۰ خم انتگرال، ۲۹۱ خم بسته ساده، ۵۱ خم بسته ساده با تناوب. ۲۶۷ خم پارامتری شده، ۲ خم ثابت - زاویه، ۹۰ خم عادی، ۱۲ خم ویویانی، ۸ خمهای پارامتری، ۱۱۸ خمهای تراز، ۲ دايره بوسان، ٣٨ دايره ژئودزيكى، ۲۱۶ درجه دوم، ۹۱ درون، ۲۶۷ دو صفحه متقاطع، ۹۵ دو صفحه موازی، ۹۵ دومین فرم اساسی، ۱۳۵ ديفئومرفيسم، ٧٥

مارپیچ دایرهگون، ۲۸ مارييج عام، ٢٩ مارپیچ لگاریتمی، ۸ ماکزیمم موضعی، ۲۹۹ متساوى المساحت، ١٢٧ متعامد يكه، ٢٣٨ مثلث بندى، ٢٨٠ مجانبي، ١۴۰ محلاب، ۶۰ مختصات ژئودزیکی، ۲۱۵ مخروط (تعميميافته)، ۸۷ مخروط درجه دو، ۹۳ -مخروط دوگانه، ۶۸ مخروطگون راست، ۹۰ مدل قرص، ۱۶۸ مدل نيهـحـفحه بالايي. ١۶٨ مزدرج، ۲۴۱ مساحت علامت دار، ١٨٣ مسئله يلاتو. ٢١٧ معادلات ژئودزیکی، ۱۹۰ مكعب تابيده، ١۶ مماس گسترش پذیر، ۱۱۴ منبع، چاهک، گردابی و انشعاب، ۲۹۲ موازی های سطح، ۸۹ مولد، ۸۸ میدان برداری مماس هموان ۲۹۰ مینیمم موضعی، ۲۹۹ نانی، ۱۴۵ نامعادله وايريتنگر، ۵۶ نصف النهار، ٨٩ نقطه، ۹۵

صفحه مناس، ٨١ طول، ۸ طول ۔ قوس، ۹ عادی، ۷۲ عدد اویلر، ۲۸۱ غير منحط، ٢٩٩ فرمول رادری گس، ۱۵۳ فشرده، ۱۷۹ فضای مماس، ٨٠ قائم واحد، ٨١ قضيه خم ژردان، ٥٢ قضيه دوپين، ۱۵۴ تضية گرين، ٥۴ قطعه اصلي، ١۶٩ قطعه ژئودزيكى، ٢١٥ قطعه سطح، ۶۵ قطعه سطح همديس، ١١٩ قطعه سطحهای مجاز، ۷۳ قطعه قطبی ژئودزیک، ۲۱۵ کج\_متقارن، ۴۵ كرهنما، ١۶۶ کشی ریمان، ۱۲۳ گام مارپیچ، ۲۹ گسترده، ۳۸ گسترنده، ۳۹ گونای سطح، ۲۷۹ گوی باز، ۶۴ لم گوس، ۲۱۶ لوله، ۱۲۶ ماتریس ژاکوبین، ۷۴ ماتریس وینگارتن، ۱۵۲

تبودان ۷۸ نوار موبيوس، ۸۲ واحد استاندارد، ۸۱ هاى يوسيكلوئيد، ٧ هذلوله گون دو پارچه، ۹۳ هذلولى كون يك يارجه، ٧٠، ٩٢ هميتد ساده، ٢٣٩ هنديس، ١١١٩، ٢٣٧ همسان ريخت، ۶۴ همسان ريختي، ۶۴ هموار، ٢١٧ TYY .JL

نقطه بحرانى، ٢٩٧ نقطه بيضوي، ١٥٥ نقطة تكين، ١٢ نقطه سكون، ٢٩١ نقطه سهموی، ۱۵۶ نقطة عادى، ١٢ نقطه مسطح، ١٥۶ نقطه هذلولوی، ۱۵۵ نگاشت انتقال، ۶۹ نگاشت بازیرمایش، ۷۴، ۷۴ نگاشت گوس، ۱۸۱ نگاشت هموار، ۷۴ نىادھاى كريستوفل، ٢۶٠ نمایش وایزاشتراس، ۲۴۲

[1] Aubin, T., A course in differential geometry, American Mathematical Society, 2001.

عائشات میں دورہ کا میں اس کا ایک مطابع پر مقابل

- [Y] Aleksandrov, A. D. & Kutateladze, S. S. & Vakhrameev, S. A., Intrinic geometry of convex surfaces, Chapman & Hall, CRC Press, 2006.
- [٣] Berger, M. & Gostiaux, B. & Levy, S. V. F., Differential geometry: manifolds, curves, and surfaces, Springer-Verlag. 1988.
- [f] Bishop, R. L. & Crittenden, R. J., Geometry of manifolds, American Mathematical Society, 2001.
- [0] Burago, I. D. & Zalgaller, V. A., Geometry III: theory of surfaces, Springer-Verlag, 1992.
- [6] Burke, W. L., Applied differential geometry, Cambridge University Press, 1985.
- [V] Carmo, M. P. do. Differential geometry of curves and surfaces, Prentice-Hall, 1976.
- [A] Chern, S. & Chen, W. & Lam, K. S., Lectures on differential geometry, World Scientific, 1999.
- [1] Gray, A., Modern differential geometry of curves and surfaces, CRC Press, 1993.
- [\\*] Gray, A. Abbena, E. & Salamon, S., Modern differential geometry of curves and surfaces with Mathematica, Chapman & Hall, CRC, 2006.
- [\\] Goetz, A., Introduction to differential geometry, Addison Wesley pub. Co, 1970.

برگردان: ﴿عالَمِ زادهِ، علي اكبر و استادباشي، علي: آشنايي با هندسه ديفرانسيل؛ علوي؛ ١٣٦٦.

- [\') Huybrechts, D., Complex geometry: an introduction, Springer-Verlag, 2005.
- [\r] Isham, C. J. Modern differential geometry for Physicists, world Scientific, 1989.
- برگردان: اسرافیلیان، ابراهیم؛ هندسه دیفرانسیل جدید برای فیزیکدانان؛ دانشگاه علم و صنعت ایران، ۱۳۷۴.
- [\f] Jost, J., Nonpositive curvature: geometric and analytic aspects, Birkhauser, 1997.

\*) نویسنده منابعی در اصل کتاب معرفی نکرده است ولی منابع فوق توسط مترجمان پیشنهاد میشود.

- [10] Kreyszig, E., Differential geometry, Dover Publications, 1991.
- [\\peq Kuhnel, W., Differential geometry: Curves surfaces manifolds, American Mathematical Society, 2005.
- [\Y] Novikov, S. P. & Fomenko, A. T., Basic elements of differential geometry and topology, Kluwer Academic Publishers, 1990.
- [\A] O'Neill, B., Elementary differential geometry, 2nd Ed. Academic press, New York, 1997.

برگردان: شمس، بیژن، و سلطان،پور، محمدرضا؛ هندسه دیفرانسیل مقدماتی؛ مرکز نشر دانشگاه ِ,، جاب دوم، ١٣٨۴.

- [14] Rahula, M., New problems in differential geometry, World Scientific, 1993.
- [Yo] Stoker, J. J., Differential geometry, Wiley, 1989.
- [Y\] Millman, R. & Parker, G. D., Elements of differentiable manifolds, Prentice-Hall, 1997.
- [٢٢] Montiel, S. & Ros, A., Curves and surfaces, American Mathematical Society, Real Sociedad Matematica Espanola, 2005.
- [YY] Schoen, R. M. & Yau, S., Lectures on differential geometry, International Press, 1994.
- [Yf] Struik, D. J., Lectures on classical differential geometry, Dover Publications, 1988.
- [70] Sternberg, S., Lectures on differential geometry, Chelsea, 1983.
- [Y?] Thorpe, J. A., Elemetary topic in differential geometry, Springer-Verlag New York Heidelberg Berlin, 1985.

برگردان: رعفرانی، جعفر؛ مباحثی از هندسه دیفرانسیل؛ دانشگاه اصفهان، ۱۳۷۶.

- [YV] Toponogov, V. A. & Rovenski, V. Y., Differential geometry of curves and surfaces: a concise guide, Birkhauser, 2006.
- [YA] Vaisman, I. A first course in differential geometry, M. Dekker. 1984.
- [14] Vinberg, E. B., Geometry II: Spaces of constant curvature, Springer-Verlag, 1993.
- ["°] Zheng, F., Complex differential geometry, American Mathematical Society, International Press, 2000.

(٣١] طالشيان، ابوالفضل؛ هندسه ديغرانسيل موضعي؛ معارف، ١٣٧٥.

[۳۲] میلر. جان دیوید. مقدماتی بر منیفلدهای دیفرانسیل،پذیر. برگردان:- نواب،پور. حمیدرضا؛ خانیران؛  $.147$